DUPOPRESS Issue 71 • March 1994 • £3.25 Overseas price £3.50 • Hfl 15.95 ORIBROKERS Cross border sex SUPERB. Professional 3D graph plotting the electronic program with ProDraw and PostScript support CGRA 3D graph program. Includes support Best AGA icon editor yet for Super Duper 3 • The fastest disk copier in town PostScript, **Aegis Draw** Print those long docs as A5 booklets and more View JPEG files on your Amiga PLUS: datatypes for BMP, PCX, MacPaint and windows

PLUS: Ron Thornton interview • Upper Disk Tools
Humanoids • Emplant • BJC-600 • Monitors
Amiga Guide • Vidi Amiga 24 (RT) • Panasonic KX-P2123
Amigas at Molyneux • A2A Font converter and much more!

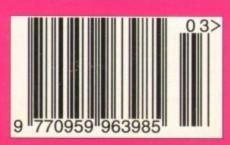

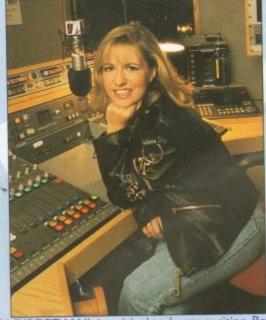

INDI DIRECT MAIL is original and very exciting. Before you buy mail order you must first be confident that you will receive the product you've ordered and that the supplier will still be there in the future, should you need them. A mail order purchase from INDI is a safe and secure decision and here's why. Indi is a wholly owned subsidiary of a public company now in its eleventh year of trading and specialising in the supply of computer products. With a group turnover approaching £30 million per annum, INDI have the resources and the purchasing power to offer you the best deals, deliver them next day nationwide and always be around when you need us.

#### No Deposit Credit

INDI are now able to offer competitive credit facilities on all orders over £100. Payment can be over 12, 24, 36, 48 or 60 Months and can include insurance to cover repayments in the event of sickness or unemployment All credit facilities are subject to status and applicants must be over the age of 18. If you would like a quote, simply call our sales line where acceptance can normally be notified within the hour.

#### INDI TELESALES

TEL 0543 419999 FAX 0543 418079 9am - 7pm Monday to Friday 9.30am - 4.30pm Saturdays

Don't send any Money until you are 100% certain that any advertiser has the product that you want in stock and will deliver to you immediately.

Far too often Jakki Brambles receives letters from customers who are finding it difficult to obtain a refund from an advertiser that has promised to supply but hasn't. To give you the confidence to buy from INDI, we have joined the DMA, a very important Independent Authority that demands the highest possible standards from its members. DMA members agree to abide by the British Code of Advertising Practice and to subscribe to the Advertising Standards Board of Finance (ASBOF). Look out for the DMA Symbol. It is your guarantee signifying to the customer the truly professional edge of the Industry.

INDI DIRECT MAIL I RINGWAY INDUSTRIAL ESTATE, EASTERN AVENUE, LICHFIELD STAFFS. WS13 7SF Please send

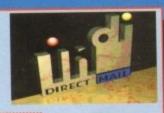

AC0494

Price.....+ Delivery

or charge my I enclose cheque/ PO for £..... Access / VisaNo.....Expiry....../

Signature.....Name.....

.DaytimeTel..... Postcode,....

L: 0543 419 999

## Amiga CD32 FREEstreets Plus INDI EXCLUSIVE FREEE LEMMINGS

If you are considering a console why compro-mise. The new Amiga CD32 is leading edge tech-nology, it's faster with more colours and has superior graphics to any other console on the market. As if that's not enough it's also cheaper and with the promise of full motion video next year it's today's hot product

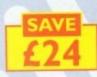

**NEW LOW PRICE** 

#### Amiga CD32FREE oscar, diggers, wing commander and dangerous

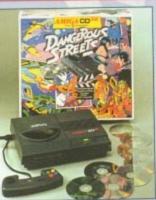

New Amiga CD32 Pack

2) Zappo Drive

4) SXI Expansion Module

Keyboard

1) Amiga CD32+ 4 games + Lemmings

s the news that all Commodore enthusiasts have been waiting for the new photics \$X1 Expansion module arrives lanuary 1994. The Amiga CD32 is no longer best 32 bit CD console around, it is now a fully expandable computer, Add a pard and printer and increase the memory to 8 Mb, connect to another Amiga, the

is yours. crobotics SXI is an internal expansion device that simply connects to your CD32 via the FMV port, the FMV module then plugs into the SXI. Connection not be simpler.

£275.00

£48.99

£45.99

£468.98

£99

KEYBOARD OPTION Add a key board by simply plugging into the SXI and turn your CD31 into a real computer

#### EXTERNAL FLOPPY

Normal

Price

£299,99

£49.99

£45.99

£139.99

£535.99

Add a Zappo Floppy Drive and have access to the thousands of low cost Amiga titles.

PRINTER OPTION Now that you

computer, why not add a Panasonic Pr and enjoy serious graphics and Word Processing.

#### MEMORY

EXPANSION MODULE Increase the 8Mb by the simple addition of Industry stan-dard 32 - bit Simms.

#### New CD32 Owners

Can now enjoy all of the advantages of real computing by adding a keyboard and other standard peripherals. Add a floppy drive and enjoy access to thousands of low cost Amiga titles. Add a printer and move into graphics and word processing. The expansion possibilities are as flexible as if you owned and Amiga 1200 SEPARATE PRICES

SXI CD32

Expansion Module (139.99) **Launch Price** 

Expansion Module CD32 Keyboard C45.99
Zappo Drive sale price 448.99

#### **Amiga CD32 Software Titles**

| THE RESIDENCE OF THE PARTY OF THE PARTY OF T | NAME OF TAXABLE PARTY. | AND DESCRIPTION OF THE PERSON NAMED IN |
|----------------------------------------------------------------------------------------------------|------------------------|----------------------------------------|
| Dangerous Streets                                                                                                    | 129.99                 | £19.99                                 |
| Deepcore                                                                                                    | £25.99                 | £16.99                                 |
| Sensible Soccer                                                                                                    | (24.99                 | £17.99                                 |
| Mean Arenas                                                                                                    | £19.99                 | £19.99                                 |
| Nigel Mansells World Championships                                                                                                    | 129.99                 | £19.99                                 |
| Morph                                                                                                    | 129.99                 | £19.99                                 |
| Overkill / Lunar                                                                                                    | (29.99                 | £19.99                                 |
| Pinball                                                                                                    | (32.99                 | 621.99                                 |
|                                                                                                    | (20-99                 | €19.99                                 |
| Pirates Gold                                                                                                    |                        | 619.99                                 |
| Zool                                                                                                    | £29.99                 |                                        |
| Alfred Chicken                                                                                                    | £25.99                 | £16.49                                 |
| Castles 2                                                                                                    | 129.99                 | £19.99                                 |
| Chambers of Shaolin                                                                                                    | 125.99                 | €17.99                                 |
|                                                                                                    | 12400                  | €22.99                                 |
| Liberation                                                                                                    | 2001.77                | Substitute 7 7                         |

#### Commodore 1942 Dual Sync Monitor

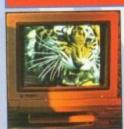

his new monitor has been specially designed for the New Amiga 1200 and 4000 computers in order for you to enjoy their fantastic graphics to the full. The 1942 Monitor features built in stereo speakers

#### Sharp Monitor / TV

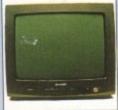

The superb Sharp 14" Monitor / TV provides a real alternative to a Commodore Monitor with full function remote control 39 channel electronic auto search tuning, digital on screen display and 1.5 watt Mpo audio output. All you need to know is the low low price. The Sharp Monitor / TV is the product for you complete with scart socket and connectivity cable and including 12 months Warranty, £169.99

The original and still the only fully PCMCIA compatible memory card for the A600 and A1200. Comes with lifetime guarantee. Beware of cheap immitations.

#### INDI PRICE £99.99

#### 4 Mb Smartcard

Same as above but maximum 4Mb. INDI PRICE £155.99

#### Commodore 1084 Stereo Monitor

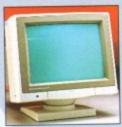

The Commodore 1084s Stereo Monitor. Compatible with all Amiga products. Featuring

- Stereo Sound
  - High resolution display
- \* Ergonomic Design
- Full Amiga Connectivity Pack

#### Zappo External Floppy Drive

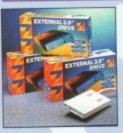

You've seen all the reviews on this popular and affordable second Amiga drive. "Compatible with all Amigas Quality 9 out of 10." Exceptional value for money. **Amiga Computing** 

#### New Low Price IDE Internal Hard Drives

Indi can now offer top quality 2.5" Internal Hard Drives for the Amiga 600 and 1200 at unbeatable prices. All drives come complete with cable and installation software.

80Mb 2.5" Internal HD's €189.99 £200.99 Internal HD's 120Mb 2.5" £239.99 170Mb 2.5" Internal HD's

Trapdoor upgrade for the Amiga 600, 1Mb with

INDI PRICE £49.99

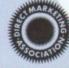

#### Zappo 601 NC

As above only 512K, no clock INDI PRICE £29.99

## Panasonic

t in great depth to find a colour printer good enough to cope with Amiga's powerful output, yet at an affordable price. We found the perfect then considered that if you were going to buy a colour printer you would probably need a quality word processing package to use with it. We a retail price of £129.99 we thought that might be a little expensive on top of your printer purchase! So together with Panasonic we decided to nter in the KXP 2123 Quiet Prin er. We then th ye hasonic Printer. Of course you might be the fortunate owner of a Desktop Dynamite Pack or maybe the idea of word processing isn't for you.

ernative of two great games. How's that for added value?

anasonic

KX - P2123

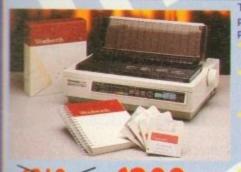

SPRING SALE WHILST STOCKS LAST

-DUSTCOVER

COLOUR RIBBO

The new high performance Panasonic KX-P2123 24 pin, Quiet colour printer offers leading edge quiet printing technology at an affordable price.

Fast Printing Speeds 192 CPS draft, 64 CPS LQ

and 32 SLQ.

Colour Printing

7 Colour palette (blue, red. green, yellow, violet, magenta, black)

Quiet printing

Super quiet 43.5-46 dBa sound level (most matrix printers are typically in excess of 60dBa)

7 Resident Fonts

Over 152,000 type styles using Super LQ. Courier Prestige, Bold PS Roman, Script and San Serif fonts.

24 Pin Diamond Printhead High performance and high quality output.

I year Warranty for total peace of mind

-BLACK RIBBON -INDI SOFTWARE OPTION FREE WORD PROCESSING OPTION

WORDWORTH AGA COMPLETELY FREE!
WITH PANASONIC QUIET PRINTERS. The writer's choice. The ultimate word processor for AMIGA Computers. WORDWORTH is undoubtedly the ultimate word/document processor for the full range of AMIGA Computers. The graphical nature of WORDWORTH makes producing documents faster and easier, with the enhanced printing fonts (including full Panasonic KX-P2123 colour printing support). Collins Spellchecker and thesaurus, no other Word processor comes close "Without doubt this is one of the best document processors for the Amiga Today (Amiga Format) NORMAL RRP £129.99 inc VAT

#### OFTWARE OPTION FREE GAMES OPTION

FRONTIER ELITE II

You may choose from many different roles from explorer to assasin, from stockbroker to trader. Battle with pirates across a galaxy of different worlds, trade or smuggle goods or become a pirate yourself. The goals to aim for are endless, the game is completely open ended.

\*The ultimate in space adventure. Frontier is the important step froward from this decade - CU Amiga 97%

#### BATMAN RETURNS

An exciting program from the first film simulation. Vastly different to the console version with vivid scenes straight from the hit movie. Batman has returned in style.

£29.99

#### KX - P4400 anasonic

#### **NEW Ultra - Compact LED Page Printer**

Announcing the Panasonic KX - P 4400 LED Page printer, the printer that fits virtually anywhere. Ultra small foot print (12.7cm X 38.1cm ex trays) and under 6.5 kg, this printer travels with you.

4 pages per minute of crisp, 300 dpi laser quality output.

100 sheet, multi purpose paper tray (A4, letter, legal and executive)

28 internal bitmapped fonts

HP laserjet series IIP

I Mb Ram expandible to 5 Mb

1600 copies per toner. \* I Year On Site Warranty

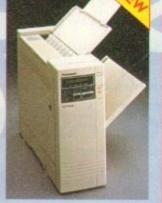

#### **KX - P2023** Panasonic

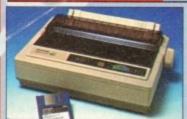

KX-P4410

5 pages per minute

28 resident fonts

Low running costs Parallel Interface

New

Low Prices!

Quiet printing

46.5 dBa standard mode. 43.5 dBa super quiet mode
On screen set up disk-Including printer driver for Windows 3.1

Fast Printing Speeds
4 Resident Fonts
Courier, Prestige, Bold PS and Script
Paper Paths
I year Warranty

46.5 dBa standard mode. 43.5 dBa standard mode. 43.5 dBa standard mode. 43.5 dBa standard mode. 43.5 dBa standard mode. 43.5 dBa standard mode. 43.5 dBa standard mode. 43.5 dBa standard mode. 43.5 dBa standard mode. 43.5 dBa standard mode. 43.5 dBa standard mode. 43.5 dBa super quiet mode
Vindows 3.1

Fast Printing Speeds
Courier, Prestige, Bold PS and Script
Top and Rear
I year Warranty

RUM

Medite.

Recently reviewed by Amiga Format \*A fine 24-pin dot

matrix printer at a reasonable price. Buy from INDI AND SAVE OVER £45

Buy this superb printer for just £169.99 AND whilst stocks last we'll send you a voucher for a free auto cut sheetfeeder WORTH A FURTHER £89.

FREE SHEETFEEDER

#### **Printer Accessories**

1) Panasonic Automatic Sheetfeeder
Automatic sheetfeeder for KXP 2123 holds
80 A4 sheets
INDI PRICE £89.99
2) Printer Dust Cover
-Specially tailored quality dust cover for the
Panasonic KX-2123 printer
INDI PRICE £8.99
3) Printer Stand
-2 Piece printer stand
INDI PRICE £9.99
4) Paper Pack

4) Paper Pack
-500 sheets of quality A4 paper
INDI PRICE £9.99

5) Continuous Paper 2000 sheets | part listing paper NDI PRICE £19.99

Parallel Printer Cable o be used when connecting Amiga to

7) Panasonic Colour Ribbo -Colour ribbon for KX-P2123 INDI PRICE £12.99 8) Panasonic Black Ribbon -Black ribbon for KX-P2123 INDI PRICE £6.99

ACCESSORY PACKS

Panasonic Colour Ribbon Pack
Contains 6 colour ribbons for the KXP 2123
RRP £119.99
INDI PRICE £69.99 Save £50
Pack 2
Panasonic Colour Ribbon Pack
Pack 2
Panasonic Colour Ribbon Pack
Pack 2
Panasonic Colour Ribbon Pack
Pack 2
Panasonic Colour Ribbon Pack
Pack 2
Panasonic Colour Ribbon Pack
Pack 2
Panasonic Colour Ribbon Pack
Pack 2
Panasonic Colour Ribbon Pack
Pack 2
Panasonic Colour Ribbon Pack
Pack 2
Panasonic Colour Ribbon Pack
Pack 2
Panasonic Colour Ribbon Pack
Pack 2
Panasonic Colour Ribbon Pack
Pack 2
Panasonic Colour Ribbon Pack
Pack 2
Panasonic Colour Ribbon Pack
Pack 2
Panasonic Colour Ribbon Pack
Pack 2
Pack 2
Pack 2
Pack 2
Pack 2
Pack 2
Pack 2
Pack 2
Pack 2
Pack 2
Pack 2
Pack 2
Pack 2
Pack 2
Pack 2
Pack 2
Pack 2
Pack 2
Pack 2
Pack 2
Pack 2
Pack 2
Pack 2
Pack 2
Pack 2
Pack 2
Pack 2
Pack 2
Pack 2
Pack 2
Pack 2
Pack 2
Pack 2
Pack 2
Pack 2
Pack 2
Pack 2
Pack 2
Pack 2
Pack 2
Pack 2
Pack 2
Pack 2
Pack 2
Pack 2
Pack 2
Pack 2
Pack 2
Pack 2
Pack 2
Pack 2
Pack 2
Pack 2
Pack 2
Pack 2
Pack 2
Pack 2
Pack 2
Pack 2
Pack 2
Pack 2
Pack 2
Pack 2
Pack 2
Pack 2
Pack 2
Pack 2
Pack 2
Pack 2
Pack 2
Pack 2
Pack 2
Pack 2
Pack 2
Pack 2
Pack 2
Pack 2
Pack 2
Pack 2
Pack 2
Pack 2
Pack 2
Pack 2
Pack 2
Pack 2
Pack 2
Pack 2
Pack 2
Pack 2
Pack 2
Pack 2
Pack 2
Pack 2
Pack 2
Pack 2
Pack 2
Pack 2
Pack 2
Pack 2
Pack 2
Pack 2
Pack 2
Pack 2
Pack 2
Pack 2
Pack 2
Pack 2
Pack 2
Pack 2
Pack 2
Pack 2
Pack 2
Pack 2
Pack 2
Pack 2
Pack 2
Pack 2
Pack 2
Pack 2
Pack 2
Pack 2
Pack 2
Pack 2
Pack 2
Pack 2
Pack 2
Pack 2
Pack 2
Pack 2
Pack 2
Pack 2
Pack 2
Pack 2
Pack 2
Pack 2
Pack 2
Pack 2
Pack 2
Pack 2
Pack 2
Pack 2
Pack 2
Pack 2
Pack 2
Pack 2
Pack 2
Pack 2
Pack 2
Pack 2
Pack 2
Pack 2
Pack 2
Pack 2
Pack 2
Pack 2
Pack 2
Pack 2
Pack 2
Pack 2
Pack 2
Pack 2
Pack 2
Pack 2
Pack 2
Pack 2
Pack 2
Pack 2
Pack 2
Pack 2
Pack 2
Pack 2
Pack 2
Pack 2
Pack 2
Pack 2
Pack 2
Pack 2
Pack 2
Pack 2
Pack 2
Pack 2
Pack 2
Pack 2
Pack 2
Pack 2
Pack 2
Pack 2
Pack 2
Pack 2
Pack 2
Pack 2
Pack 2
Pack 2
Pack 2
Pack 2
Pack 2
Pack 2
Pack 2
Pack 2
Pack 2
Pack 2
Pack 2
Pack 2
Pack 2
Pac

Pack 2
Panasonic Deluxe Accessory Pack
Contains automatic sheetfeeder, 2 black ribbons, 2 colour ribbons, 1 dust cover, 2 piece printer stand RRP £169.99
INDI PRICE £119.99 Save £50
Pack 3

Pack 3
Panasonic Ribbon Pack
Contains 2 black and 4 Colour ribbons for the KXP 2123
RRP £99.99
INDI PRICE £59.99 Save £40

## Optional 2nd input bin (total printer capacity 2x200 sheets) Optional memory expansion to 4.5 Mb (0.5 Mb as standard) HP laseriet II emulation

**Laser Printing** 

KX-P4430

5 pages per minute

HP laserjet III emulation, PCL 5

8 scalable fonts. 28 bitmap

Optional 2nd input bin (total printer capacity 2X 200 sheets) Optional memory expansion to 5Mb (1Mb as standard)

Low Prices!

#### Indi Direct Mail Customer Charter

INDI DIRECT MAIL is original and very exciting. Before you buy mail order you must first be confident that you will receive the product you've ordered and that the supplier will still be there in the future, should you need them.

A mail order purchase from INDI is a safe and secure decision and here's why. Indi is a wholly owned subsidiary of a public company now in its eleventh year of trading and specialising in the supply of computer products.

With a group turnover approaching £30 million per annum, INDI have the resources and the purchasing power to offer you the best deals, deliver them next day nationwide and always be around when you need us. INDI DIRECT MAIL is original and very exciting. Before you buy mail order you must first be confident that you will receive the product you've ordered and that the supplier will still be there in the

#### No Deposit Credit

Indi are now able to offer Competitive Credit Facilities on all orders over £100 subject to status. Payment can be over 12, 14, 36, 48 or 60 months and can include insurance to cover repayments on the event of sickness or unemployment. Why not ring for a quote. Sameday response.

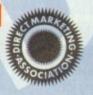

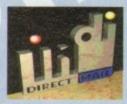

**EXPORT NUMBERS** 

INDI DIRECT MAIL I RINGWAY INDUSTRIAL ESTATE, EASTERN AVENUE, LICHFIELD STAFFS. WS13 7SF

Ple 2)

| ase send I)  |  |
|--------------|--|
|              |  |
|              |  |
| ce+ Delivery |  |

I enclose cheque/ PO for £....or charge my Access / Visa 

Name Address

Daytime Tel....

.: 0543 419 999

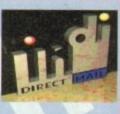

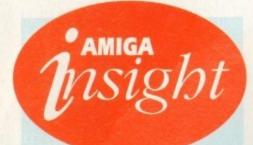

## Nine pages for enquiring minds

The most authoritative monthly columns in the business, covering all areas of specialised Amiga activity

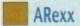

132

In the second part of his ARexx graphics series, Alex Gian shows how ometimes ARexx can actually be better than low-level languages

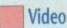

135

What to look out for as the rest of the shoot burtles by in the fifth instalment of Adam Phillips's vivid retelling of the video-making story

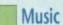

137

Paul Overaa takes a look at a piece of Midi diagnostic bardware guaranteed to belp Midi users avoid unnecessary fault-finding grief

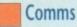

139

Comms bead Phil South proves that be can listen sometime too by answering some of your comms questions

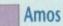

141

Our Amos guru Phil South looks at DIY file requesters, and examines the best way to program the file-selecting little blighters

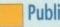

Publishing

143

Ben Pointer with more bints and tips on how to get the very best results when producing documents on your Amiga

## **FEATURES**

#### Babylon 5

36

The man behind the most impressive Amiga movie ever made

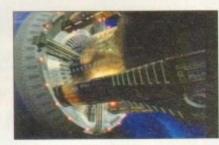

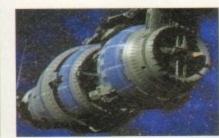

#### Wolves

Adam Phillips takes a trip to the Molineux to see the biggest Amiga monitor in the world

#### Survival guide to monitors

50

Buying a new monitor can be terrifying. Let AC provide a clearer picture

#### **Emulation**

66

Can you really squash a Mac and a PC inside your Amiga? Denny Atkin says you can

#### Amiga guide

85

Steve White starts the first of a two-part adventure into the Amiga Guide

#### **Updates**

ImageFX takes a step up and Clarity 16 enjoys a stylish new software revision

## REVIEWS

#### Vidi Amiga 24 RT

40

The latest in instantaneous frame grabbing in 24-bit colour

#### Humanoids

73

Ultimate 3D modelling from the creator of Cycleman

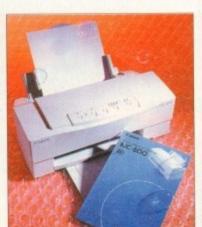

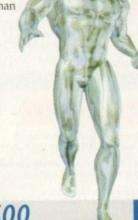

BJ600 81 The Canon success story goes on

A2A

89

Classy font conversion from Alternative Image

## GAMER

Packed and pulsating with the latest hot releases, Gamer is the definitive guide for true game fans

Gamer Globe

105

News on forthcoming releases CD32 round-up

126

Cheap Seats

Another big bundle of bustling budgets

Another three releases for the CD32

Cheat Mode: Addams Family 128 How to finish Ocean's spooky platformer

#### **GAME REVIEWS**

| Star Trek          | 108 |
|--------------------|-----|
| Jurassic Park      | 110 |
| Fantastic Dizzy    | 112 |
| Cool Spot          | 114 |
| Pirate's Gold CD32 | 115 |
| Skidmarks          | 116 |
| F1                 | 118 |
| Labyrinth CD32     | 120 |
| Tornado            | 122 |
| Campaign 2         | 125 |

The ultimate computer shopping section swings into action with more unbeatable bargains

Shop Window 150 KX-P2123

**Upper Disk Tools** 151

A1200 Beginners Pack 152

VideoMaster AGA 152

Stars of Yesteryear Classifieds

Advertising index

**Hard Times** 

160 161

157

158

150

Amiga Computing March 1994

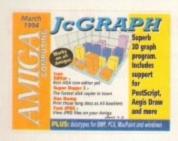

## The COVERDI

JcGraph

Create 26 types of 2D and 3D graphs, then output them as IFF, EPS, Aegis Draw, or Geo 3D files for use in any other package

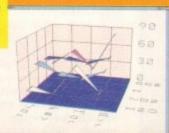

#### uperDuper 3.0

(WB2/3 only)

The fastest disk copier in the business now with a new interface and improved performance

#### DocDump

Output those long text files four to a page or as complete A5 booklets, all at the touch of a button

#### icon Editor v4

(WB2/3 only)

16-colour icons for Workbench screens are now easier then ever

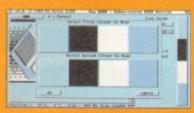

#### Fast PEC

(ECS and AGA only)

View the most popular compressed image format on any ECS or AGA Amiga

#### DataTypes

(WB3 only)

New MacPaint, PCX, BMP, and Windows icon datatypes for MultiView

## REGULARS

News

ACAS

CD32 in the States and the UK launch of FMV

**USA News** 

A glimpse at the latest ADPro plus the transatlantic CD32

Comment

14

Are we in the grip of a technological monster?

**Getting Started** 

Delve the inner depths of the Amiga Computing CoverDisk

ESP

55

It's all here as the proletariat make their presence felt

If you've got a problem who do you call? DOS busters...

Reader offers

70

Bargains galore with our collection of shopping list essentials

Absolute beginners

Let Adam Phillips lead you into the light

Subscriptions

98

Subscribe and get your hands on a few freebies in the process

**Public Sector** 

100

If it's cheap and cheerful it's here

## Subscriptions

Take advantage of some of our superb offers for new and renewing subscribers, and ensure that Amiga Computing is delivered to your doorstep every month!

Has recent media attention exposed the evils of computer porn or simply forced it further underground. AC investigates just how easy it is to access the very worst type of material imaginable?

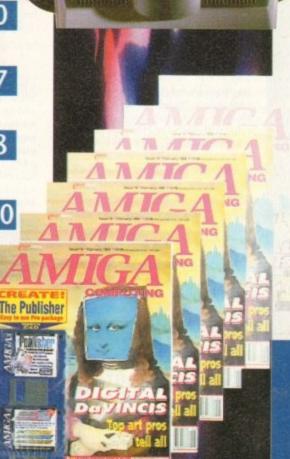

## New Software for a New Year

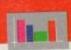

## **Business Applications**

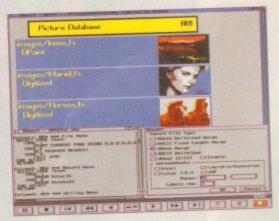

Both SBase Personal and Professional are full-featured, fully relational and powerful databases with pull-down menus, multiple windows and full access to your Amiga's multi-tasking environment and they are now compatible with AmigaDOS 3.0 and the AGA chip set.

SBase Professional includes a powerful database management language and supports ARexx. Please call for our datasheets on these superb products.

We are pleased to announce that HiSoft is now the authorised UK contact point for Oxxi's SBase 4 Amiga products (formerly known as Superbase). We have stock of both SBase Personal 4.1g and SBase Professional 4.1g and offer full technical support for these programs with our Silver and Gold support options. We can also offer upgrades from earlier versions - please call or fax for details of upgrades and technical support.

## SBase 4

Professional Personal

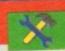

#### **Utilities**

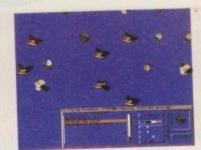

This is the utility that you simply must own! Maxon Magic is a funtastic combination of 15 different screen savers, a system event sound player and many amusing sampled sounds that will not only be incredibly useful but will give you and your friends endless enjoyment as well.

the 'eyes' screen saver module in action

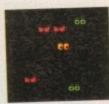

## Maxon Magic

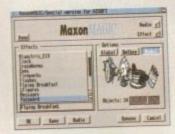

The Maxon Magic screen saver works in all modes, even with graphic cards, and offers you a choice of 15 different amusing and entertaining modules such as Aquarium, Flying Breakfast, Fireworks, Crazy Worms, Messages, Clock etc. As if that isn't enough value for money, Maxon Magic also lets you assign sounds to most system events including Window/Screen open & close events, Alerts, Keys, Mouse clicks, Requesters and more. Choose from the many sounds provided or simply use your own sampled IFFs!

With Maxon Magic your Amiga will never look or sound the same again!

## 1

#### Video/Music

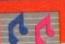

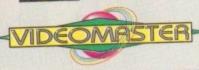

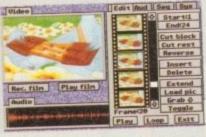

The best-value real-time video digitiser you can buy; VideoMaster gives you the ability to record real-time monochrome video with sound at 25 frames per second as well as quality full-screen stills from your camcorder or video recorder. VideoMaster RGB includes our new colour splitter, ColourMaster, and produces amazing quality colour stills.

VideoMaster AGA works on the A1200 and A600, connects via the PCMCIA slot for extra speed and freedom to use other peripherals, allows high quality stereo sound and supports HAM6 and HAM8 up to 640 x 512 resolution for stills.

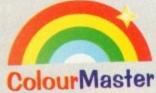

ColourMaster is a new electronic colour splitter which works in conjunction with VideoMaster for stunning colour stills.

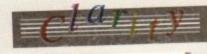

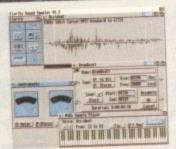

Clarity16 is our premier sound sampler allowing rates up to 32KHz in 16 bit stereo and up to 48KHz in 16 bit mono on an A500; accelerated machines can handle faster sampling rates. The software provides extensive features including full edit control, a MIDI keyboard emulator, a sample sequencer, many special effects and FFT analysis. Version 1.5 has an up-to-date Workbench 3 look, in its own window and is fully compatible with faster Amigas.

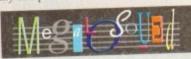

Megalosound is the new 8-bit, stereo, direct-to-disk sampler package; the software is packed full of easy-to-use editing features, special effects and extras such as the ability to print waveforms and sample information.

The package allows sampling up to 84KHz mono and 56KHz stereo to memory and up to 21KHz stereo to hard disk on an A1200. Supplied with a hardware volume control and an extensive 144-page manual, Megalosound is impressive value at only £34.95.

#### 10011101 00110110 11110000

#### Programming

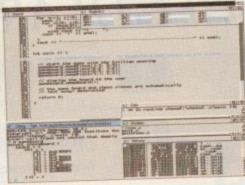

SAS/C 6.5

The standard C compiler for AmigaDOS gets a major upgrade for 1994; now the SAS/C Development System (version 6.5) supports translation of C++ files with Streams and Complex libraries allowing you to write Object Oriented code.

The C++ translator is compatible with CFRONT Version 2.1 from AT&T. There's an improved peephole optimiser, more efficient stack extension and structure return code generation.

There are many other improvements including an enhanced instruction scheduler for the 68040 CPU and the 68882 maths coprocessor, an improved profiler, a friendlier interface to grep, support for C++ within CodeProbe and more. Workbench 3.1 include files are supplied. Upgrades start from £59.95 - please call for pricing information.

#### Prices

£129.95 Clarity16 new price £34.95 Megalosound VideoMaster A500 £69.95 £79.95 VideoMaster AGA £129.95 VideoMaster RGB £69.95 ColourMaster £329.00 SAS/C 6.5 £129.00 SBase Personal SBase Professional £249.00 £29.95 Maxon Magic

All products on this page are either available now or by the end of January '94 - please call to confirm availability.

## **HiSoft**

**High Quality Software** 

The Old School Greenfield Bedford MK45 5DE UK. Tel +44 (0) 525 718181 Fax +44 (0) 525 713716

If you have difficulty obtaining our new titles, just call, quoting your Access/Mastercard/Visa/Switch/Connect card number and expiry date and we will despatch the goods within 5 working days. For an extra £5 we will despatch the day of order by ParcelForce 24 hour service. Ask for our new 32-page catalogue.

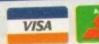

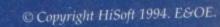

## NEWS

by John Butters

# CD32 assault continues

THE CD32 assault has continued recently with Commodore launching the revolutionary console in the United States and finally announcing availability of the full motion video module.

Industry experts believe that in order to enjoy long-term success the player must take off in the US, a market which Commodore have so far failed to crack.

But its launch at the Las Vegas Consumer Electronics Show was a low key affair. Software houses gave it their support in small meeting room containing half a dozen machines.

Around 100 games titles were promised by the time it goes on sale there in the next few weeks. It will cost \$399 and be packed with Pinball Fantasies and Sleepwalker.

Back in Britain, the full motion video is now on sale and Commodore claim it can transform the console into the world's best home entertainment package.

When fitted, the £199 device enables up to 74 minutes of movies and music videos to be played from a compact disc.

## Films available on a CD32 near you...

Fatal Attraction
Ghost
Hunt for Red October
Indecent Proposal
Indiana Jones and the Temple

of Doom Naked Gun 2 ½ Patriot Games
Raiders of the Lost Ark
Star Trek
Star Trek VI
Top Gun
The Untouchables

Wayne's World

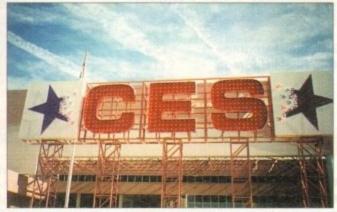

Las Vegas: Massive Consumer Electronic Show used for US CD32 launch

The module is based on Mpeg1 technology called Video CD – a standard agreed between industry giants Commodore, Philips, Sony, JVC, Matsushita and Paramount Home Video.

Video discs have already started to appear, many of them from Philips using a slightly different format called Video CD-i, but compatible with the Amiga system. They cost from £15.99 each, and among the first 50 films are hits *Top Gun*, *Naked Gun* 2 ½ *Patriot Games* and *Wayne's World*.

First music discs, meanwhile, include Andrew Lloyd Webber's Premier Collection, Brian Adams's Waking up the Neighbours and Inxs's Live Baby Live.

Commodore boss David Pleasance said: "Amiga CD32 cannot be matched as a games machine. Now it can offer movies and music video too.

"It really is the first machine on the market to offer all forms of electronic entertainment in one box."

## Graphics zoom along with Warp

ZORRO-based Amiga owners will soon be able to transform their machines into some of the world's fastest and most advanced computer systems.

Warp uses high-performance parallel Risc processors to deliver super-computer power to people running ray-tracing and other high-end graphics applications.

It consists of a base board containing a single processor and the transputer-based system has slots for two extra processors.

A network connector allows external boxes to be fitted and further processors to be added, and has support for SCSI-II controllers and DSP display modules.

#### INCREDIBLE

Each chip adds 30 million instructions per second to the computer's speed, with 40 modules carrying out an incredible 1,200mips. An unexpanded A4000 operates at about 18mips

A software driver makes the system compatible with Amiga software including Real 3D, Vista Warp, Imagine, Art Department Professional and Aladdin 4D.

But it needs to be switched off to ensure the computer is compatible with other programs.

Warp will be sold in Britain from April through London-based SatLink (071-371 7471). Prices are expected to be around £1,330 for the base board and £800 for each module.

Towards the end of the year, an even faster version of the product based on the T9000 processor will increase the computer's speed in steps of 200mips.

## **Holograms to cut CD piracy**

A MEASURE aimed at cutting illegal copying of compact discs has been announced as figures from the International Federation of the Phonographic Industry show CD piracy is on the up.

According to the IFPI, the number of pirated discs printed or imported into Britain during 1992 was 700,000. In the year before there were hardly any.

Now with the computer games industry eager to move to this "piracy free" media, there are worries that it won't be long before it too becomes noticeably affected by illegal copying.

At least one company has announced details of a counter measure which aims to identify discs as authentic. By printing holograms in colour on CDs, Sussex-

based Disctronics say they have made it virtually impossible to copy discs without expensive equipment.

Although copied discs would still work, customers would be able to identify genuine products and avoid buying substandard imitations.

Disctronics say the security adds very little cost to the software development.

"We feel this must be a good, simple and low-cost step towards security," said the company's chief executive David Mackie.

"We believe it is the responsibility of the company to provide security features which allow customers to know they are buying the real thing."

## **企**adbroke ノomputing

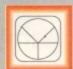

#### 33 Ormskirk Rd. Preston, Lancs, PR1 2QP

Computing Ladbroke ternational are one of the

st established home computer dealers in the U.K. We have developed an extensive customer service policy which involves testing of all hardware prior to despatch to ensure that goods arrive in working order, offering free advice and support over the phone and keeping customers informed. Although our prices are not always the cheapest we do endeavour to offer consistently good service and backup.

All prices/specifications are correct at copy date 24/1/94 (while stocks last), and are subject to change without prior notice. All prices include VAT but exclude delivery.

You can order by mail Cheques/Postal Orders made payable to Ladbroke Computing. Or give your credit card details over the phon

Postal delivery is available on small items under £40 (Normally £3, phone for details). Add £7 for courier delivery. Next working day delivery on mainland UK subject to stock (£20 for Saturday delivery).

Open Mon-Sat 9.30am to 5.00pm. Ladbroke Computing Ltd trading as Ladbroke Computing International.

> Fax: (0772) 561071 Tel: 9am-5.30pm (5 Lines)

#### printers

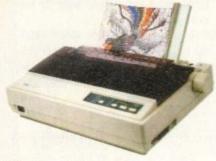

Star Star LC100 Colour £149.99 Star LC24/100 Mono £179.00 £249.00 Star LC24/30 Colour

Built in 55 sheet feeder

24 Pin Colour

Starjet SJ48 Bubblejet £210.00 £459.00 Star SJ144

- Thermal max transfer colour printer
- 144 element head
- Glossy colour output
- 360 dpi resolution

Citizen

Citizen Swift 240 Colour £270.00 Citizen Project £209.00

Hewlett Packard

HP Deskjet 510 2309.00 HP Deskjet 500 Colour £389.00 £239.99 HP Deskjet 310

Lasers

Ricoh LP1200 £699.00

Add £3 for Centronics cable and £7 for next working day courier delivery.

## GVP II Hard Drives

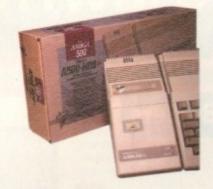

- Quantum SCSI Hard drive
- Ultra fast 11ms access
- Up to 8Mb RAM on board
- 2 year warranty

#### SPECIAL OFFER

170MB NO RAM £349 240MB NO RAM £399

2Mb SIMM Upgrade 4Mb SIMM Upgrade

€59.99 £119.99

## GVP 286 Emulator

- 16MHz 286 PC Emulator
- Norton rating 15
- Plugs into GVP II HD

689 00 **GVP PC-286 Emulator** 

## Legend Trakball

- Ergonomic design
- 320 dpi resolution
- Easy to use
- Microswitch buttons

ONLY £29.99

## GVP Genlock

 Video processor provides real time software control of brightness, contrast, saturation, hue, sharpness, filtering, gain etc.

 Audio processor with two audio inputs, software switchable or mixable, with software control of Volume, Bass and Treble effects. £284.00 G-Lock Genlock

## 41200 Hard Drives

Plugs into PCMCIA slot Fully external, doesn't affect warranty

170Mb Overdrive Phone for higher capacities.

## Amiga Packs

Amiga A600 Lemmings £184.99 Pack Includes A600 with 1Mb RAM,

Lemmings A1200 Race & Chase £289.99

Includes A1200 with 2Mb RAM. Trolls and Nigel Mansell

A1200 Desktop Dynamite £339.99 Includes A1200 with 2Mb RAM, Digita Wordworth, Digita print manager, Deluxe Paint IV, Dennis,

Amiga CD32 £289.99 2Mb RAM. Dual Speed CD ROM. Multi session, plays music CD's, 256000 colours on screen, includes 2 games Oscar and Diggers

Amiga 4000 030 2999.00 Includes A4000, 030 processor. 2Mb Chip RAM, 80Mb Hard drive.

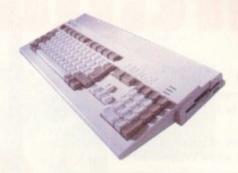

## Eklipse Mouse

- 290dpi resolution
- 2 Microswitched buttons
- Opto/Mechanical mechanism
- Switchable between Amiga/ST
- Direct Mouse Replacement

**Eklipse Mouse** 

£11.99

## Floppy Drives

- 880K formatted capacity
- Double sided, Double density

Through port

Cumana CAX 354 £54.99 Amiga 500 internal drive £49.99

## RAM Upgrades

£14.99 A500+ 1Mb upgrade £19.99 A600 1Mb no clock

A500 512K upgrade

£29.99 Plugs straight into A600 trap door compatible with A600, A600HD

## A1230 Accelerator

- 40MHz 68030 accelerator
- Makes your Amiga 1200 run over 7 times quicker.
- Allows up to 32Mb RAM
- Optional FPU

A1230/0Mb/No FPU £289.00 €429.00 A1230/4Mb/No FPU A1230/4Mb/68882 FPU £529.00

## Monitors

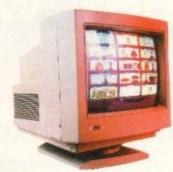

Samsung C13352X £179.99 14" SCART input TV with remote control and on screen display (requires SCART cable for high

Commodore 1085S

quality display)

Commodore Colour Stereo Monitor including cable

Microvitech 1440 £399.99 The Microvitec 1440 is a multisync

£189.99

monitor compatible with the A1200. Includes setup memory for different

Colour SVGA Monitor \$229.99 High quality Colour SVGA Monitor .28 dot pitch.

A1200 VGA adaptor €14.99 Falcon VGA Adaptor 29.99 Philips SCART to Amiga 29.99 8833 MKII to Amiga 29.99

## Falcon 030

- 16MHz 32 bit 68030 Central Processor, 16MHz Blitter, 32MHz 56001 Digital Signal Processor
- 1.44Mb 3.5" Floppy, up to 14Mb RAM. Displays 65536 colours from 262144 palette
- 8 Channel, 16 bit, high quality Stereo sound sampling

£499.00 FALCON 1Mb No HD **FALCON 4Mb No HD** £699.00 FALCON 4Mb 64Mb HD £799.00 FALCON 4Mb 127Mb HD £899.00 FALCON 4Mb 209Mb HD £999.00 Falcon Screen Blaster 289.00

## Repair Services

Our Service department can repair Amiga's in minimum time at competitive rates. We can arrange for courier pickup and return delivery of your machine to ensure it's safety. We even have a same day service which will ensure your machine is given priority and subject to fault, completed the same day. We offer a Quotation service for £15 for which we will examine your machine and report back with an exact price for repair. If you do not wish to go ahead with the repairs then just pay the £15. However if you do go ahead then the charge is included in the minimum charge. Please note: The minimum charge covers labour, parts are extra.

Quotation service £15.00 £35.25 Min repair charge Courier Pickup £11.00 Courier Return £7.00 Same day service £15.00

#### **Phone help**

A NEW consultancy service has been stup by Videoworld Multimedia (041-441 1142) catering for people who need the technical support for Amiga software and hardware.

.99

99

99

nt

99

99

99

99

00

00

00

Services offered include telephone belp, scanning/frame grabbing, professonal colour printing from IFF files and public domain distribution.

The helpline is available between am and 9pm and provides advice on workbench, graphics, video, desktop publishing and other productivity software.

Customers need to pay an annual registration fee of £15, which gives unlimited access to the helpline – which costs an extra 48p per minute (peak) and 36p per minute (off peak).

#### **Accessing CD**

CD-ROM drives which fit into the 5.25in bay of the top-end Amigas are now available to enable owners of the computers to read CDTV, CD32, PC and Macintosh compact discs.

Three versions are available, each aimed at users who want to access a wide range of clip art and public domain files.

Leeds-based First Computer Centre (0532 319444) expect the £219.99 Toshiba XM4101 to be the most popular. It has a 300 millisecond access time and 317k per second data transfer.

A driver is supplied to allow the compact discs to be used with A1500, A2000, A3000 and A4000 machines, although none of the drives allows CD32 software to be run..

Prices depend on specification, with each drive offering different access times and transfer rates. The XM4101, however, is the cheapest at £219.

A SCSI interface is also needed, with First Computer Centre supplying a device for £122.

#### Speeding up

GREAT Valley Products have announced details of their fastest accelerator yet, the A4000 GForce 040.

It uses a 68040 processor running at 40MHz, and can be fitted with up to 128Mb of 32-bit Fast RAM.

An expansion socket provides signals for a SCSI-II fast module that gives data transfer rates up to 10Mb per second when used with high performane hard drives.

The board fits into A3000/T and A4000/T computers, and is due for imminent release. British distributor Silica Systems (081-309 1111) say the price remains to be fixed.

#### First time troubles cut

FIRST time printer buyers are targeted for Citizen's new ABC 24-pin dot matrix machine which, claim the manufacturer, is the easiest-to-use machine on the market.

Billed as a true plug and play printer, Citizen say that newcomers will be able to install and use it within five minutes of opening the box.

The £222 ABC avoids complicated control panels and set-up procedures, and is configured for use with the Amiga by EasyStart software packaged with the machine.

EasyStart provides users with a step-bystep on-screen graphical guide to installation, walking them through the complete process of setting up the printer and preparing it for use.

It has been designed for use in the home and small office, where Citizen believe that many potential customers find computers and printers intimidating.

"Our mission was to develop a printer that

really is as easy as ABC," said Citizen's group product manager, Andy Martin.

"We conceived EasyStart as an interactive graphical tutorial that guides yo

"We conceived EasyStart as an interactive, graphical tutorial that guides you through connection, set-up and paper loading.

"Above all, we wanted to make the Citizen ABC amazingly friendly and fun to use."

Other features include a print speed of 160 characters per second in draft mode and 53cps at 10 characters per inch. Memory is 8k and it has a resolution of 360 dots per inch.

Optional extras are a colour kit, push tractor feed and 128k memory.

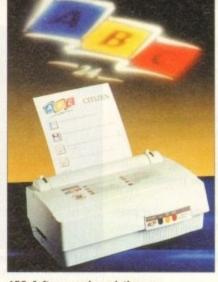

ABC: Software makes printing easy

#### Cheeky ad targets Sega

COMMODORE would have had difficulty finding a cheekier position to place their Sega-knocking CD32 advertisement over Christmas.

The aggressive "To be this good will take Sega ages" ad appeared next to Sega's office on Cromwell Road, London throughout the festive period.

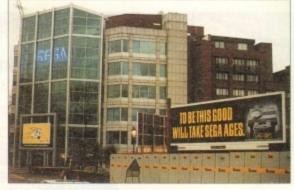

CD32: Ad strikes close to target

#### **Upgrades boom follows deal**

AN AGREEMENT just signed between Power Computing and US-based DKB Software is promised to bring more upgrades to Amiga owners in Britain.

The first is a SCSI-II card which enables A3000 and A4000 owners to connect up to seven extra devices to their computer.

Once plugged into the machine's Zorro III expansion slot, the DKB4091 allows peripherals such as hard drives, CD-ROM drives, tape back up units, image scanner and printers to be used.

Its makers claim the £399 card provides the maximum transfer speed for data intensive multimedia applications, and it has a slot to enable a 3.5in hard drive to be fitted on the board. Other upgrades include a board which expands the A1200's memory up to 8Mb. It has two sockets and prices start at £169.95 for a 2Mb version with a maths co-processor.

And for people wanting to increase the memory of high-end Amigas, the firm will soon be selling a board which gives A3000s and A4000s a massive 128Mb of RAM. Within the next few weeks a 68030 accelerator will be launched for the A1200. It will also allow up to 128Mb of extra memory to be added.

Bedford-based Power Computing can be telephoned on 0234 843388.

#### Revolutionary painting package nears

A REVOLUTIONARY method of painting is set to appear on the Amiga with the release of a new high-end package aimed at broadcasters and other graphics professionals.

The as yet unnamed program breaks away from normal ways of painting on the Commodore computer, instead using multiple layers of "glass".

Previously this kind of application cost around £100,000, but the new package just needs an Amiga fitted with a 32-bit graphics board.

Exact details remain sketchy, but its British distributor says the program will be capable of building images from several elements or as a rough.

Some television adverts are already made in this way, with up to 50 layers of video producing effects that look realistic to the eye.

"After seven years without anybody improving on Deluxe Paint we have a new idea on how painting should be produced – it's revolutionary," said Amiga Centre Scotland boss Martin Lowe.

It is expected to be available from ACS within the next couple of months. Its price remains to be fixed.

#### CompuServe slash connect costs

ONLINE information giant CompuServe have slashed connect charges for hourlypriced services by around 40 per cent.

The US-based firm says the cuts have been made possible because advanced technology has resulted in lower operating costs.

"We are pleased to pass these savings on to our members in the form of substantially lower connect rates," said Barry F Berkov, CompuServe's executive vice president.

"We have the financial strength and stability to allow us to reduce our rates while continuing to offer the most extensive range of services in the industry."

Areas affected by the savings include interactive forums, premium travel services, financial services, reference databases and entertainment.

Someone accessing the services using a 1,200 or 2,400 baud modem now pays about £3.30 an hour compared to the old rate of £5.50. Other baud rates see similar cuts.

## Dance record due for Amiga

MUSICIANS from around the world have joined forces to produce a collection of dance and techno tunes for a record due at the end of May.

Between 15 and 20 tracks are expected to be included on the Amiga Experiment compact disc, all of them generated using the Commodore machine.

The project started last autumn when Newcastle-Upon-Tyne man John Atkinson and local Time Stretch recording studio saw an Amiga demo.

"Seeing the Space Ball rave demo we became impressed by the Amiga's amazing sound capabilities," John Atkinson told Amiga Computing.

An advert was placed in the computer press asking for musicians to contact him and from the 66 people who responded 11 were picked to be involved with the record.

The collection will be compiled on an A500P using tracker program OctaMed which, with its Midi ability, Atkinson considers to be the best software for the group's needs.

It is planned to cost £6.50 and will be sold by mail order and through public domain libraries.

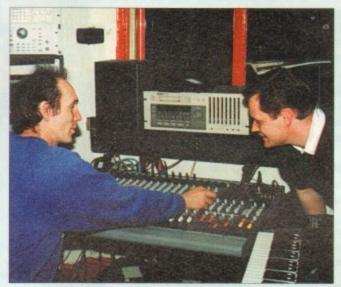

Music: Engineer Rob Meek (left) and John Atkinson mix 16 tracks to DAT master

#### Complaints over computer use

DESPITE the increased sales of computers over recent years, only one in five Britons find them easy to operate and millions more have other complaints about their use.

That's the finding of a Gallup survey, which also shows people think computers have made business unnecessarily complicated.

Only one in 20 of the 1,000 people questioned believed computers helped running a home or family, with a large number of them saying they will never buy a machine.

The survey also showed concerns about the price of computers, that children spend too much time playing games, and over the spread of computer pornography.

On a more positive note, half of Britons consider computers a must in today's society and nearly as many people think they have made business more sophisticated.

#### **Driving quality improves**

THE EXTERNAL Overdrive hard disk for the A1200 has been improved with a new controller and higher quality casing and power supply.

It is available with either 250Mb or 340Mb of storage capacity and has an average data transfer rate of 1.5Mb per second and a maximum of 2.5Mb per second.

Dealer Special Reserve (0279 600205) say early reliability problems have now been overcome.

"The new hard drives have been fully tested and found to be reliable, capable and fast," a spokesperson explained. "They are substantially faster than 2.5in internal hard drives."

Prices are around £299 for a 250Mb model and £379 for 340Mb capacity.

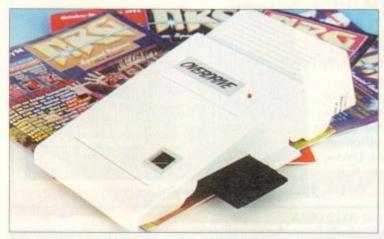

Overdrive: Improvements and better reliability

#### Survey to report on security breaches

THE Government are carrying out a national survey to find the extent of computer security breaches experienced by British firms.

It will find the costs of violations to companies, identify major causes, give evidence about the level of computer misuse and give an indication of user-awareness of security issues.

Ten thousand firms are taking part in the survey and its results are expected early this year.

The last study in 1991 found that more than half of business had suffered from security problems at an estimated total cost of £1.1 billion a year.

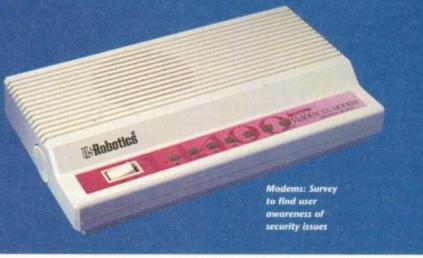

## DIARY DATES

April 10-12, 1994

European Computer Trade Show Venue: Business Design Centre, London Organiser: Blenheim On-line (081-742 2828)

Europe's largest trade show for the computer and video games industry.

April 16, 1994

Spring All Micro Show Venue: Bingley Hall, Staffs Organiser: Sharward Services (0473 272002)

Last autumn's show contained 70 exhibitors – some with Amiga software and hardware.

April 22 to 24, 1994

MEMS '94

Venue: Wembley Conference Centre, London

Organiser: Westminster Exhibitions (0222 512128)

Britain' leading Midi and electronic music show, with many household name firms attending.

September 20-25, 1994

Live '94

Venue: Earls Court Organiser: News International (071-782 6893)

Commodore have already pledged their support for this large consumer electronics show.

October 6-9, 1994

BBC Big Bash Venue: NEC, Birmingham Organiser: Haymarket Exhibitions Future World area of this big show will contain the latest computer games and virtual reality.

October 26-30, 1994

Future Entertainment Show Venue: Earls Court II Organiser: Future Exhibitions (0225 442244)

The biggest public show of computer and video games players and a chance to see Christmas releases.

#### **Overseas**

March 16-23, 1994

CeBIT 94

Venue: Hanover, Germany Organiser: Deutsche Messe (010 49 511 890)

Europe's premier information technology show often used by Commodore for the launch of new hardware.

# MediaPoint multimedia magic for the Amiga

MediaPoint is the state-of-the-art in interactive presentation software. No other software package on the Amiga has this many features in the standard package. Some of the highlights:

#### MediaPoint is professional:

- Script synchronization on standard time, SMPTE and MIDI.
- Play full motion video and samples from harddisk. Supported animation formats: anim-5, 7 & 8 and (AGA) CDXL.
- Over 150 smooth screen and object transitions.
- Use buttons to create interactive scripts for mouse, keyboard and touch screen.
- Script events can be scheduled to be displayed on specific days and times.
- Use ScriptTalk™ language to create customized scripts with variables, conditional jumps and ARexx support.

#### MediaPoint is easy to use:

- Cut, copy, paste and undo for all page and script editor functions.
- Script parts can be collapsed and exploded.
- Text editor allows a different font, size, color and style per character.
- Antialiasing per character color, not to just one color.
- Frame-oriented page editor with solid, pattern and transparent frames. Over 50 frame transitions.
- Duplicate, centre, align, lock and group move functions for frames.

#### MediaPoint means good looking, fast graphics:

- Import any Amiga graphics file including 24 bits.
- · Scale and remap to any (AGA) graphics mode.
- Save page layout including text and graphics for use in other scripts.
- Ready to use clipart, maps, pictograms, fonts and sounds included.
- Fast color thumbnails in file requester for easy file browsing.

#### MediaPoint is modular:

 Xapp™ modules for GVP's IV-24, Studio 16 cards, MIDI, CDTV, LaserDisc players, VCRs, still video players. Coming soon: Video Toaster xapp.

#### MediaPoint is complete:

- Standard bundled languages: English, French, German and Dutch.
- · Free runtime player.
- No hardware key protection.

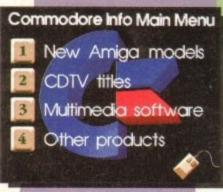

Interactive Information Systems

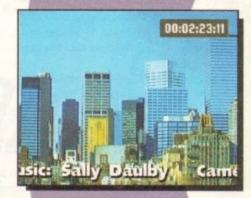

**Video Titling** 

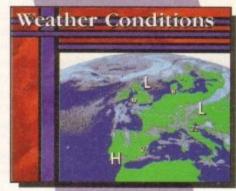

Information Channels

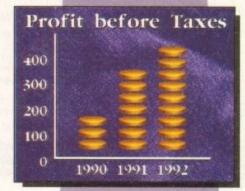

Presentations

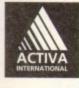

MediaPoint is a trademark of MediaPoint Int. All other brand names are the property of their respective owners. For more information:

Activa International Inc: +31-21-538-0639, Fax: +31-21-538-0679.

Activa Technical Support UK: 081-402 5770, BBS 081 986 5964. Fax: 081-402 5780

hen Commodore previewed CD32 at North American World of Amiga shows, they hinted that the major US unveiling would be held at the Winter Consumer Electronics Show in Las Vegas, Nevada.

Commodore did have a tasteful booth, but unlike the 3DO, CD-i, and Sega booths —which were smack dab in the middle of the floor with literally thousands of people passing them each hour – Commodore chose to exhibit in a room upstairs away from the hustle and bustle.

So while CD32 was there to see, and looking competitive compared to 3DO and blowing CD-i right out of the water, only about a dozen people were in the room to see it each time I walked by.

That's been Commodore's problem in the US for years now. Instead of putting their all into getting the attention of the masses, Commodore have relied on getting the word out to a small group who actively seek them out and hoping those folks will tell their friends.

Commodore did stage a press conference, and that played to a packed house. They started the conference by mentioning that the company had annual sales of \$600 million (a few years ago it was \$1 billion), ar that there have now been more than five million Amigas sold.

Commodore now feel that their US market is in video workstations, while the Denny Atkin on Commodore's cautious CD32 unveiling at the CES, and the rest of the news from across the water

# Low-key Medical Low-key Low-key Low-ke

European market is more consumeroriented.

In their bid to become a player in the US consumer market again, the company announced plans to release CD32 here in March. However, the company doesn't have the resources to mount a major national advertising campaign in a country this large, so they're looking to use some innovative techniques to get the word out.

These will include a CD32 Club and an attempt to get CD32 units and titles into rental outlets such as video stores.

Commodore said they had sold over

100,000 CD32 units as of the January show, and said they hope to be able to sell 300,000 to 500,000 CD32 units in the US in 1994.

Although many question their ability to sell that many units without a major advertising campaign, Amiga users here are hopeful that it will happen.

Recent visitors to Commodore's West Chester offices describe it as "a ghost town", and the entire software development crew is down to fewer than ten people now.

Commodore could certainly use the cash generated by a successful CD32 product to get its stagnant Amiga development back on track. In Amiga computer-related news, Lew Eggebrecht said that the CD32-compatible CD-ROM add-ons for the A1200 and A4000 were still in the works and he hoped they'd be available soon.

In an interesting side-note, he mentioned that Commodore had even considered the feasibility of creating CD32 add-ons for the PC and Macintosh, but at the moment no such products were planned.

When asked whether Commodore would release any new Amiga computers this year, Eggebrecht said yes, but declined to elaborate.

#### **ADPro gets better**

Although the version number has only been bumped a little bit – to v2.5 – ASDG refer to the new release of Art Department Professional as "the most significant upgrade in its history".

Many long-time ADPro users will consider the user interface to be the upgrade's biggest improvement.

"We surveyed our customers and found that some preferred a list-oriented graphical user interface (GUI) for speed, while others preferred a button-oriented GUI for ease-of-use. "We implemented both and allowed them to be intermixed configurably."

ADPro 2.5 adds RTG (retargetable graphics) technology, so the new user interface can now be displayed directly on the screens created by third-party display boards such as the Picasso, EGS, Retina, and Video Toaster. ADPro can now render its images in a window on the same screen as its user interface.

ASDG have added CDXL, FLC, and FLI animation formats; Digital Broadcasting JStream; and ICO file format loaders and savers, as well as support for direct reading and writing of Workbench icon files.

If you own the Professional Conversion Pack, you'll also get support for SGI, Alias, and Wavefront files – professional stuff indeed!

The Fargo Primera colour printer – an impressive device that creates absolutely beautiful high-resolution colour output for about \$1000 – is now supported by ADPro in its dye sublimation mode. I've seen dye sublimation output from the Primera and it easily rivals photographic or typeset output.

An improved version of the FRED batch program and over 100 included ARexx files provide a wealth of full-motion special effects possibilities. ARexx programs can now be integrated into ADPro's customisable user interface.

Professional video and film users of ADPro will appreciate the new CineMorph utility (no relation to the GVP morphing program) which can convert streams of images between 24 frame-per-second film style and 60 field-per-second video-style time bases.

All of this is supported by much-improved documentation that now includes nine tutorials, more illustrations, and an expanded ARexx section.

The retail price of the program remains at \$295, and current ADPro owners can upgrade for \$45 plus shipping. ASDG have started accepting credit cards, so Visa, Mastercard, and American Express users in a rush for their upgrade can order it via phone now.

For more information, call 010 608 273 6585, or write to ASDG at 925 Stewart Street, Madison, Wisconsin 53713.

#### Microbotics sold

Microbotics, one of the oldest Amiga hardware developers, have been bought by Paravision, a company with a video and connectivity hardware background. Paravision say they will continue to support and develop the current Microbotics product line, and will develop new products with a particular emphasis on A1200 and A4000 products.

Microbotics recently announced the Modem 19, a high-speed 19,200 bps modem available in both external and internal models for the Amiga.

Paravision's announcement of the purchase said that they have retained the former Microbotics management, technical, and engineering staff. The announcement also indicated that the team, in addition to developing Amiga products, will also be working on products for PC systems running Windows.

Although Paravision are based in North Ridge, California, the company will continue to handle customer service from the former Microbotics location in Texas.

For more information, contact Paravision, 1251 American Parkway, Richardson, Texas 75081, or call 010 214 644 0043.

#### Turn back the clock

Did you move up to your Amiga from a Commodore 64? Do you miss those casual old days of waiting for software to load off a 1541 disk drive? If so, Questronix's The A64 Package v3 will let you re-experience those days of eight-bit glory.

Although previous versions of A64 were shareware, this improved product is a commercial program. The package includes a small box that lets you attach C64 serial peripherals (disk drives and printers) as well as a thorough 104-page manual.

The new version adds compatibility with all Amiga models (although AGA users will have to turn off mode promotion), much better speed and C64 compatibility, new SID sound emulation that sounds just like the real thing, and fast-loader support.

There's also GEOS compatibility for

68000-based Amigas. The emulated C64 can appear to have a REU (RAM Expansion Unit) from 128k to 2Mb attached.

If you have a lot of C64 data files sitting around on 5.25in disks, the A64Tools conversion utility's file-transfer capabilities alone will make the product worth the purchase price.

Other features include a utility to convert C64 programs into fast 68000 machine code and a full-featured C64 machine-language monitor.

For price and upgrade information, contact Questronix, PO Box 340265, Hartford CT 06134-0265, or call 010 203 666 8260. You can also reach them at Questronix@genie.geis.com using Internet mail.

# You can't use Software this Powerful, and produce Documents this Good...

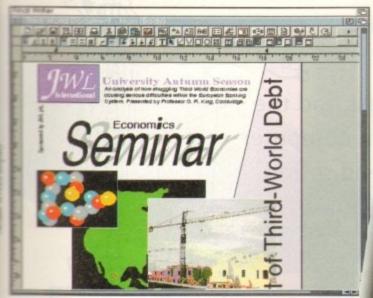

mpat

hoped

tioned ed the or the ent no

odore outers clined

it by

und. otics

and

dem

for-

con-

C64

AM

Mb

ting

con-

ties

nine

ord 260.

rnet

Unless, you buy an expensive PC or Macintosh, a high priced Colour PostScript Laser Printer, and a complex, costly Desk Top Publishing Package...

If you're looking for a quality Word Processor/Publisher that performs as well as this, you may well start by searching through PC and Apple<sup>TM</sup> Macintosh<sup>TM</sup> software catalogues.

Even then though, you probably won't find a program that will combine the very best in Word Processing and... easy to use integrated DTP type facilities.

You certainly can't find software for your Amiga that's capable of all this...

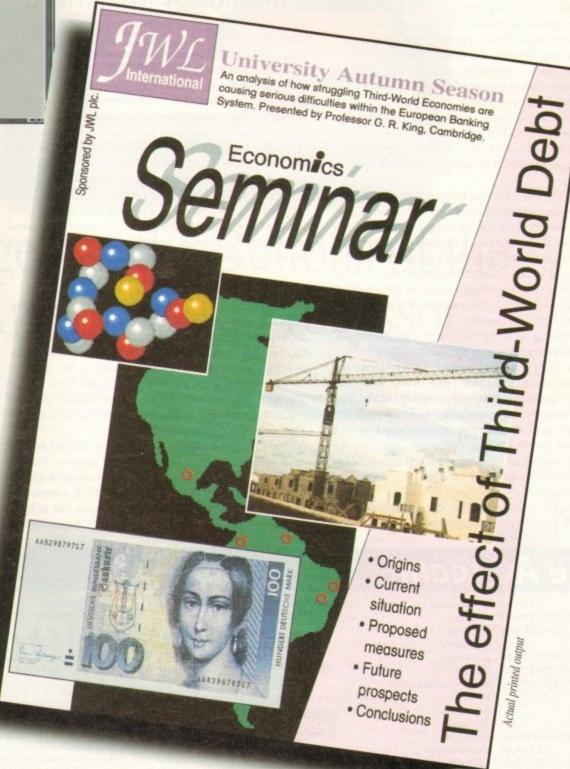

...or Can You?

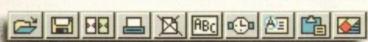

thics and technology are two subjects which, though seemingly disparate, have been inextricably linked since the invention of the machine gun and bolt action rifle brought man the power to kill dozens of his fellow men in the course of a few minutes without ever seeing their faces.

Since then, moral arguments have raged with increasing vehemence over the use of technology. At first in warfare, when Arthur "Bomber" Harris found contempt was his only reward for the near destruction of Nazi Germany's transport and industrial bases at the cost of 55,000 RAF aircrew and hundreds of thousands of German civilians, and more recently in medical science.

The widespread application of techniques developed through genetic research reaffirm that man has never failed to use any of the new technologies he has developed, be they weapons designed to kill tens of thousands of civilians in a single sun-hot flash, or methods by which the stuff of life itself is engineered and altered.

Debates, of course, rage on in the medical and other communities concerning ethical problems, but these debates are usually sidelined by the pace at which industry takes advantage of the opportunity for new profit. Only a few decades after the first serious doubts were raised about genetic engineering, commercial applications for the research carried out since Frick and Watson's DNA work are appearing every year.

In the computer industry we face a similar challenge when we look forward to the application of powerful new processors. Virtual reality, viruses, and artificial intelligence spring to mind as three areas in need of more sober debate.

For example, can it be long before a research engineer working on one of the advanced neural network programmes presently being funded in Japan and the USA is confronted by a computer which requests not to be turned off? If a computer could make such a plea of its own volition, we would be faced with a situation in which we had created a slave race of intelligent creatures for whom we were morally responsible. This moment of decision might be before the end of the century.

Simply turning off a machine which had become selfaware would be tantamount to murder.

In more daily practical terms, can we ignore the promise – or threat, if you like – that virtual reality will change the way in which we perceive our environment and lead to new "unreal" experiences? Since the evolution of the human race, the mainstay of our connection with the world we live in has been our senses, and if we are now to trick those senses into believing that the world has changed, shouldn't we be looking at the possible medical and social effects?

Technologies of all kinds, high among them the computer boom, are forging well ahead of the ordinary perLosing the race

Could human rashness and the drive for progress turn computer technology from friend to foe?

son's ability to assimilate them. Panaceas of all kinds are being promised by scientists who, despite enjoying a less than earned public respect, have nothing in their minds than the next discovery, and for whom the possible consequences of their research is a matter for government legislation rather than personal circumspection.

The scientific community has effectively abrogated its responsibility for the developments it creates. This trend can be traced at least to the half-hearted protests of those involved in the Manhatten Project which produced the first atomic bomb and can be brought down today to those involved in genetic research, who raise both the real problems (as practical advances) and a host of ephemeral answers in the shape of arguments which seldom carry beyond the rarified atmosphere of the scientific journal.

#### SECOND CLASS

If our washing machines, videos, motorway travel, spending, and almost every other aspect of every day life are to be monitored by computer (as they have been for the last decade), if our bodies are to be made second-class constructions by the efforts of scientists seeking the cypher to the genetic code and the perfect human, and if our intellect is to be challenged by increasingly sophisticated computer brains (Kasparov only narrowly defeated his last computer opponent), can we sit back and watch?

There has been little or no debate on the real issue at stake, which is whether or not constant progress, towards which the whole of Western society has been dedicated since Copernicus, is actually desirable. While advances in so many fields threaten to take the humanity out of being human, shouldn't we be taking a step back for a breather?

Since the dawn of time, mankind has never failed to find practical applications for the knowledge our technology has made available, and it is time we recognised this fact. Advances in genetics, artificial intelligence, and other fields will find their way into the commercial market place or the military, and when they do we might find that our world – the one in which we all live, breath, and reproduce – has been irreversibly altered by anonymous lab technicians with respectable jobs.

If we can't control and monitor the pace of our own ingenuity, can't question the sacrosanct religion of "progress", or are unable to tie our scientists down to the inventions they release on us, with no thought for their own culpability, can we look forward to a future in which the individual has any liberty at all?

Technological progress is the most powerful religion in the West and seems set to blossom into the future as fusion power, space stations, parallel processors, and genetically engineered children come on stream. If this is the religion of the next few decades, and if serious debate on the direction we are taking is not carried out, then I for one am a heretic.

#### The AC team

EDITOR ASSOCIATE EDITOR ART EDITORS Stevie Kennedy Paul Austin Tym Lecky Terry Thiele John Butters Phil Morse

PRODUCTION EDITOR Phil Morse

STAFF WRITERS Jonathnn Maddock
Simon Clays
Adam Phillips

AD SALES

AD PRODUCTION

**NEWS EDITOR** 

Adam Phillips Tina Hackett Simon Lees Jane Normington Barbara Newall

MARKETING MANAGER Lucy Oliver PRODUCTION MANAGER Sandra Chil

ADVERTISING MANAGER

Barbara Newall
Lucy Oliver

SYSTEMS MANAGER CIRCULATION DIRECTOR

David Stewart

DISTRIBUTION COMAG (0895) 444055

SUBSCRIPTION 051-357 2961

Member of the Audit Bureau of Circulations

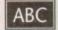

58,305

Jan-June 1993

Published by Europress Enterprise Ltd. Europa House, Adlington Park, Macclesfield SK 10 4NP Tel: 0625 878888 Fax: 0625 850652 CHAIRMAN Derek Meakin
MANAGING DIRECTOR lan Bloomfield

CoverDisk Hotline 0625 859766 Thursday, 2-5pm only

We regret Anigo Computing cannot offer technical help on a personal basis either by telephone or in writing. All reader enquries should be submitted to the address in this panel for possible publication.

Amiga Computing is an independent publication and Commodore Business Machines Ltd ure not responsible for any of the articles in this issue of for any of the obinions expressed.

©1994 Europress Enterprise Ltd. No material may be reproduced in whole or in part without written permission. While every care is taken, the publishers cannot be held legally reponsible for any errors in articles, listings or adivertisements.

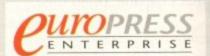

For five years Amiga Computing has been the leading magazine for Amiga enthusiasts. As a key member of the Europress magazine group, Amiga Computing promises to inform, educate and entertain its readers each month with the most dedicated coverage of the Amiga available.

Printed in the United Kingdom by BPCC Ltd, Carlisle

# You Can Now... with New Final Writer<sup>M</sup>

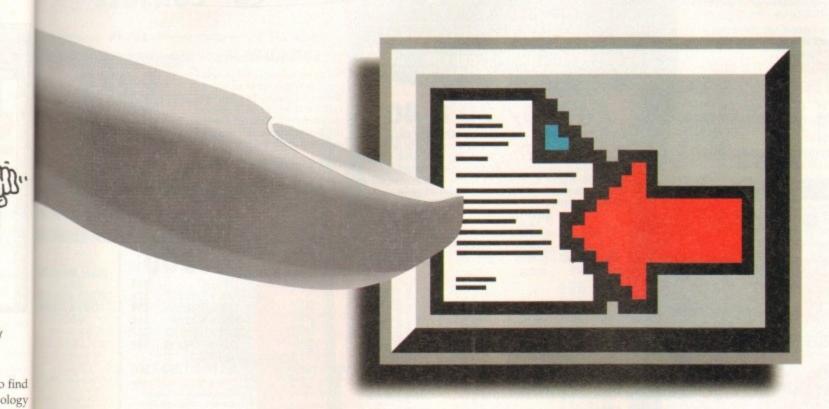

# Put Your Finger on the Buttons of the Ultimate Amiga Word Processor

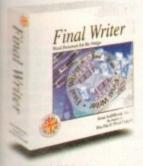

s fact. other arket

, and

on of to the

their

vhich

on in

re as

and

ebate

From the publisher of the acclaimed Final Copy II comes its new companion, Final Writer - for the author who needs even more! If you already use an Amiga Word Processor, it won't include the complete and comprehensive array of features found in this latest addition to the SoftWood family.

#### Can your Word Processor...

Output crisp PostScript™ font outlines on any graphic printer (not just expensive lasers), and was it supplied with over 110 typefaces? Import, scale, crop, view on screen and output

printer? Also create structured graphics and rotate them along with text to any angle, giving DTP quality presentation? Provide a huge range of printing options (eg. thumbnails, caling, crop marks etc. on PostScript™ printers) and fulfil other advanced Word Processing tections easily such as automatic indexing, table of contents, table of illustrations and

is now available to you

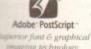

is now available to you along with a list of features that just goes on and on. We know that

word Processing, but don't be put off by it's advanced capabilities. With its complement of user definable Command Buttons and Superb Manual, Final Writer is simply one of the easiest programs to learn and use.

#### Final Writer is not just a one-off product...

SoftWood are acknowledged as the World's leading software company publishing for the Amiga and no other system. So, if Final Writer exceeds your current requirements - whatever your Document Processing needs, whatever your Amiga - SoftWood will still have the Perfect Package for you...

#### Pen Pal or Final Copy II and Proper Grammar II...a Complete Range.

Once you become a registered SoftWood user, you'll gain access to unlimited *free* UK technical support (others often charge you or don't provide support at all) and preferential upgrades to future versions of these and other exciting new products being developed right now.

SoftWood

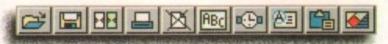

Quality software for your Amiga

If you've outgrown your existing package ask about our 'trade up' options from your current Word Processor (other publishers' WP's are eligible too).

I information pag 836 o

SoftWood Products Europe

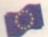

New Street Alfreton Derbyshire DE55 7BP England Telephone: 0773 836781 Facsimile: 0773 831040

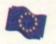

Available from all good dealers or, contact us for a list of nationwide stockists.

All information correct at time of going to press, E&EOE. All Trademarks acknowledged. The document on the previous page was output on a low cost Canon Bubble Jet.

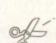

Please rook my popular v

wax include your postcold

Due to the exchange rate, or manufacturer's changes or due to current RAM shortage, some prices may after, either up or down, during the several weeks between going to press and the end of the manth of issue. We would sok that prices be confirmed by telephone before additional prices. WARNING everal weeks between going to press and the eigh of the before accerning.

OLD AMIGA TRAD

The best trade-in allowance, extra for peripherals and accessories. Trade in your old machine for a brand new A600/1200/4000/CD<sup>32</sup> or even a PC.

After trade-in, equipment is checked and refurbished by our

engineers and is then offered at bargain prices, complete with 3

months warranty.

A1500s FROM £199

OTHER ACCESSORIES - PLEASE ASK.

"Acceptance of pre-V2 machines may be limited

from 159 HDs + Controllers from 179 GVP HD8 40/52 209/229

XT/AT BBoard.....

10 MARKET PLACE ST ALBANS
HERTS AL3 5DG TEL: (0727) 856005/841396
THE GALLERY ARNDALE CENTRE LUTON
BEDS LUI 2PG TEL: (0582) 457195/411281

A4000/30 & 40

A4000/30: AGA Chip Set + 68030 processor, 68882 25/50 MHz co-processor option, 256,000 colours from 16.6M, scan doubling for flicker free display, Mouse, Amiga 3.5"/1.76 MB 3.5" drive, Hard Drive as below, Amiga DOS 3.0 system and utilities, Next day on-site warranty A4000/40: As above, but featuring the blistering 68040 processor, with full floating point facilities NOT EC version. UK models with on-site

| warrantyNOT imports! |                           |                              |                                                |       |                                   |
|----------------------|---------------------------|------------------------------|------------------------------------------------|-------|-----------------------------------|
| TRADE IN             |                           | A4000<br>/30                 | A4000<br>/40                                   |       |                                   |
| HD<br>SIZE MB        | 1+1MB<br>SUBTRACT<br>£70  | 2+2MB<br>STANDARD<br>VERSION | 2+4MB<br>SUPER EXP.<br>VERSION                 | 2+4MB | EXTRAS                            |
| 80                   | WARN<br>most s<br>require | 965                          | ADD<br>2+41<br>+ one<br>expans<br>chips c      | 1889  | Extra<br>4MB<br>Cu<br>Same d      |
| 120                  | erious<br>ed, sub         | 1039                         | £80<br>AB ven<br>4MB c<br>sion to<br>of fast I | 1915  | 2MB<br>for 2-<br>scan 1<br>ay war |
| 160                  | s AGA s<br>btract £       | 1079<br>SPECIAL              | • AD sion or hip of 16MB. RAM, v only 8        | 1959  | for 2+2<br>44 vers<br>440 re      |
| 240                  | 0 × B                     | 1149                         | MB W                                           | 2139  | Sior<br>Sior                      |

1219

1479

• ADD £80
th 2MB chip RAM
M, for on-board
not fit two x 2MB
ves on-board 9 • Microvitec E399.99 • Ta 2 yrs £99.99 3 A4000/30 CO-PROs 68882 25 MHz 68882 50MHz

WE WANT TO CALL US!!

HOW TO USE THIS AD

Exclusively from Hobbyte, you can choose your and software combination and still benefit fro

## CD32 CONSOLE

Choose any\* 3 CD discs (see software section) for £59.90 \*up to \$34.99 #RP #

1200 2MB

1200 +20MB HD

1200 +60MB HD

200 +80MB HD

1200 +120MB HD

1200 +207MB HD Extra 4MB +

site womenty service.

clock fitted ADD £200

"CBM APPROVED HARD DRIVES
Full legal installation/utility disc and
documentation and come with CBM on-

CD32 SOFTWARE

Over 75 titles specially written for the CD32 should be in stock (phone for list), inc. Syndicate, Zool 2, Jurassic Park, Chaos Engine, many of which include a full CD music track alongside the game. About half of existing CDTV titles are compatible. CD<sup>32</sup> will also play normal music CDs and CD+G discs

CD<sup>32</sup> Standard warranty is 12 months return to base.

12 months on-site warranty £39.99 Extra 2yrs on-site warranty £69.99

WITH ANY

COMPUTER

CHAOS ENGINE,

PINBALL FANTASIES,

NICK FALDO'

**CHALLENGE GOLF** 

OR LEMMINGS

SIMPSONS, CAPTAIN

& GFA BASIC

ADD £14.95

CDIE Console (with Oscar AGA, Wing Commani Dangerous Streets, Diggers +Joypad FREE) CD11 + FMV Card as above

£465

**AVAILABLE NOW!** 

**Full Motion Via** (with Free Music Vi

269

379

439

469

ONLY £285

**COMING SOON** 

Floppy drive, Keyboard, Mouse CD for

NIGEL MANSE

TROLLS AGA A COMPILATIO

OR DESKT

DYNAMI PACK Nordsworth 2 / Deluse Paint 4 /

PLUS

ADD £49

GREAT individu

packaged gam BETTER THAN 1

Or see packs acro

Thunderbirds (7 yrs+) ‡ - % Silly Putty - 90%+ lats of a Elf/Taki/Puzznic (counts a

Colossus Chess @ Challenge Golf Battleships classic board Graeme Souriess Soci

Graeme Souness Social
Meighbours
Frankenstein † @
Captain Planet
Silkworm Helicopter @ 92
Tag Team Wrestling
Edd the Duck ‡
Stack Up ‡
Lemmings 92% AF
Round the Bend ‡
Fist Fighter
Sporting Triangles
World Cricket

Sporting Triang World Cricket

superb reviews

AWARD WINNERS

Bart Simpson Spiderman/Catn America

Xenon - C+VG Game of the I Blade Warrior - A Power, AF, I

REST !!

rious RRPs

£39.99 each

PACK

### A500/600/CDTV

#### STARTER PACK

A600 SD/HD ...

A590 20/40MB 129/159

A3000s...

A500+ and A600s come complete with mouse, modul to connect to TV, or monitor lead as required, all cables, manuals operating discs and utilities

| INCLUDED<br>AS STANDARD                                                                                | ALONE STARTER                                                    | WARR-<br>ANTY                         | EXTRAS                    |
|----------------------------------------------------------------------------------------------------|------------------------------------------------------------------|---------------------------------------|---------------------------|
| A500+ LIMB CATAIN PLANT,<br>CARTOON LEMBINGS, THE<br>CLASSICS SIMPSONS, DPAINT HIT                     | £ £ 179.99 194.99 194.99209.99                                   | 12 months<br>return to base           | Extra IMB<br>E25          |
| A600 SD SHLLY PUTTY, F1 GRAND PRIX, PUSHOVER, DRUXE PAINT IS!* AND WICKED TO CHE ART SET               | 174.90 189.90<br>194.99 209.99                                   | 12 m<br>at b                          | Extra 1MB<br>4MB PCMC     |
| A600 HD 20  EPIC 40 EPIC, ROME, MYTH, PACK 64 AMIGA TEXT, DELUXE PLUS 85 PAINT III*, 700 CLIP          | 269.99 284.99<br>319.90 334.90<br>349.99 364.99<br>389.99 404.99 | noaths<br>home                        | B £35 * 2Mb P             |
| A600 HD 80<br>120<br>210                                                                               | 365.99 379.99<br>415.99 429.99<br>569.99 584.99                  | 12 month<br>return bas                | CMCIA £109<br>nsharer £45 |
| CDTV AUDIO DISCS / CD PLAYER, KEYE'D, FORIYE, MOUSE, REMOTE CONTROLLER, CADOY, WELCOME DISC, FISH DISC | 229.99 244.99                                                    |                                       | Brickette<br>£45          |
| CBM 1940 LEADS. IDEAL FOR AGA Philips 8833 II T & SWIVEL ETO                                           | 178.90<br>269.99<br>209.99                                       | 1 year<br>1 year<br>1 year<br>at home | PiP Monitor<br>Converter  |
| Star LC100C TOP VALUE 9 PIN                                                                            | 149.99 159.99                                                    | lyear                                 | - to                      |

252.90 262.90 2 year

#### SPECIAL Deskiet 500C and Start Fitting FOC if purchasing A4000 with any Amiga

s £159 ended £

2299

2459

Hobbyte are famous for their packs, allowing you to choose what you want, whilst still benefitting from package deal savings.

Remember, a bargain is only a bargain when you like what you get! So, if you aren't Wild, Weird or Wicked, Sleepwalker sends you to sleep, Space Ace leaves you feeeling em
Paradroid does worse, if Basic basically isn't you, exercise your options and get real value for money from Hobbyte

HOBBYTE VALUE PACKS

#### TRAMPY'S AND NODDY'S SPECIAL

PACK
Fun and educational for 2 to 11 years

Noddy's Playtime OR Big Adventure OR Merlins Maths

OR Counting

Clip Art pics

Deluxe Paint II + 700

Hobbyte Primary Educational PD Pack

Hobbyte 30 Easy Games Pack

340

540

E39

8 magical learning games at 3 levels, PLUS Junior Art pack, 10 blank discs keyboard overlay and map 6 National Curriculum oriented games, stage 2, 7 to 11

6 games with Trampy and friends, 6 years and under. The "Fun School" suite have won every award going.

The Shoe People OR Fun School 2 5/6 wonderful animated games. 3 to 11 years, spe Fun School 3 or 4 The loveable extra terrestrial entertains 4 - 7 year olds and OR ADI Jnr Reading

helps towards achieving National Curriculum levels 1, 2+3 Pics inc. children, Fairytale + Legend characters, Sport,

Containing 10 fun while you learn games

Simple games, or those with very easy levels. Even the youngest will be able to use some of these

#### SERIOUS USER'S PACK

Interested in music, programming and graphics? WITH AMIGA ALONE £39 £49 Then this pack is for you!

Easy Amos

**OR AMOS Professional** ADD £10 for this option

Hobbyte AMOS PD

Deluxe Paint III, plus 700 Clip Art pics

MIDI Recording Studio & If you have a MIDI instrument, this is everything you need to compose and edit your music **OR AmigaVision** 

THE programming language. Wonderful manual is simple and entertaining - ideal for complete navice

97% AF rating - the second highest rating EVER given. Learn to professionally create your own games, utilities. Loads of sample progs included Dozens of utilities, Protracker music modules, example programmes that no AMOS programmes would be without.

Create your own designs to incorporate into your

AMOS progs

Powerful presentation and production tool

#### STARTER PACK

users! All you need in en evalue pack

Make working copies of Workbench and other original applications discs as soon as you get them

Virus Killer

Helps prevent dirt/dust collecting on mouse contacts Mouse mat Plus Microsy Plus Microswitched
Joystick, 80 cap. lockable disc box, Dust Cover

#### **HOT BUG GAMES PACK**

The top-selling Hobbyte
Hot Lot pack now
includes the ultimate

£44 joystick !!!

Check discs regularly, especially if sharing with friends

ALONE £59

"THE BUG"

10 "Hot List" Games The GREATEST!

80 Prog. Hobbyte PD Greats Pack II 10 blank discs, mouse mat, 80 capacity lockable disc box, plus dust cover

The only joystick ever to be given a Gold rating 92% AF, positive single-handed action, small and lovely! See listing to the right for current HOT LIST, or phone for latest changes. Children's games available.

Includes top games like Battlecars, Star Trek, Computer Conflict, Megabell, dozens of arcade classics, board classics and shall-em-ups', Utilities, Word Processor, Spreadsheet, Database + Desktop Publisher and the ultimate virus killers - a must for every Amiga awment

#### **HOME APPLICATION PACK** Perfect for all Home SPECIAL

Office needs Virus Killer Disk,

80 Prog. Hobbyte PD Greats Pack - see 'Hoffest Lot Pack' The Works Platinum Deluxe Paint III\* with animation + 700 Clip Art pics Digita Home Accounts Any Two Hot List Titles £29

WP with UK spell chck, Thesaurus spreadsheet, 'Sideways' utility, database, graphics + comms modul Keep track of credit card and bank occounts, budgets, etc.

Space Ace, Kick Off, PipeMania. (counts as 2)

‡ PARTICULARLY SUITABLE CHILDREN (MAY NEED HE ® NOT A1200 COMPATIE TITLES MAY VARY

PRESS! DESKTOP DYNAMITE AGA PACK (SEE 1200 BOX) £79 ALONE

· AMIGA SPECIALISTS · STAR GOLD DEALER · CDTV CENTRE · PHILIPS APPOINTED DEALE

Citizen 240C 24PIN COLOUR Return to base HD versions are SD units fitted with top quality 3rd party drives and come with install disc + full documentation. \*DPIII needs 2MB for animation on HD models. NO OTHER DEALER CAN BEAT OUR CREDENTIALS

Multi-million company with 9 years experience in Commodore product and e trained staff are friendly and helpful and are parents, multimedia, Commodore trained staff are triendry and neighble and are parents, minimental educational, games, programming or technical specialists (usually more than a Open 9-6 pm Monday to Saturday and 10.00 am to 4.30 pm Sundays PLUS December late nights on Thursdays (St Albans only) for convenient shopping. Cellers welcome for advice and demonstration at our 1600+ sq ft High St, Tow Saturday services available Hardware carefully handled and delivered safely and reliably by caged, insured, op name courier service

ame day despatch for most orders received by 5.30 pm; express am and

Pre-despatch testing on Amiga systems
Free 30 day courier collection and delivery of NEW replacement (except product

rith on-site maintenance)

Hoffine support and in-house engineers Upgrade and trade in offers to keep you up to date Exceptional after sales service BFPO and export welcome NOT JUST ANOTHER MAIL ORDER COMPANY

| MONITORS/ACCESSOR                                             | IES              |
|---------------------------------------------------------------|------------------|
| CBM 108450 1084/1085 + leads + 2 games                        | 194.90           |
| Philips DK B833 MKN mon. +leads + on-site                     | 199.90           |
| Tilt + twirel stand for 8833                                  | 12.99            |
| CBM 1942 dual sync .28 dpi AGA monitor + speakers             | 339.90           |
| MICROVITEC CUB-SCAN 1440 14" .28dp for 1200/4                 | 000, in-finately |
| amatic sean rates between 15KHz (default on boot-up) and 40 K | Hz for all AGA   |
| with tilt and swivel stand. "CUA BEST BUY                     | 399.99           |
| Management East-scon 28dp for 1200/4000 as above, but 20"     |                  |
| Mercenter Cub-scan .1782, 17*, .27dp, 29-82 KHz horiz. scan   | 889.99           |
| Aduptor for A1200/Microvitec                                  | 29.99            |
| C3M 1936 Hi-res SVGA .28dp inc. tilt & swivel                 | 259.99           |
| Processoric 1537 31-62kHz                                     | 519.90           |
| Philips Brilliance 2110 21"                                   | 1790.90          |
| Ze Fi Specialis                                               | 37.90            |
| Ay-III Pro Speakers                                           | 57.90            |
| Ty-El Phy Speakers                                            | 57.90            |

m! to you

99 RRP exc

£189 for A120

MANSEL GA, AGA AI LATION ICK

£49

eling em

iividu
I garm
IAN T
III
IRPs up
each)
E29.9
S octos
s+) ‡ - 929
+ lots of m
ex for ex for ex

INNERS reMania,

SUITABLE

NEED HE OMPATIE VARY

ALE!

52)

| FLOPPY DRIVES                                                    |        |
|------------------------------------------------------------------|--------|
| Seize 3.5 external drive, daisychain + on/off                    | 51.50  |
| GAT 354 3.5 external drive, beige                                | 56.50  |
| The second with cost click + Blitz back up and virus protector   | 59,90  |
| M. MISS as above, Cyclone compatible                             | 64.99  |
| Steal drive as PC 8808                                           | 124.99 |
| See See By 1.76MB ext. drive for any Amiga (WB 2)                | 98,50  |
| See Sensity 1.76MB ext. drive for any Amiga (WB 2) + 10 HD Discs | 104.95 |
| **************************************                           | 94.90  |
| Place HD internal flaggy for500/600/1200                         | 94.90  |
| ICSE replacement internal flaggy                                 | 54.99  |
| 350 replacement internal floppy                                  | 69.99  |
|                                                                  |        |

| THE RESERVE AND ADDRESS OF THE PERSON NAMED IN COLUMN TWO IS NOT THE PERSON NAMED IN COLUMN TWO IS NOT THE PERSON NAMED IN COLUMN TWO IS NAMED IN COLUMN TWO IS NAMED IN COLUMN TWO IS NAMED IN COLUMN TWO IS NAMED IN COLUMN TWO IS NAMED IN COLUMN TWO IS NAMED IN COLUMN TWO IS NAMED IN COLUMN TWO IS NAMED IN COLUMN TWO IS NAMED IN COLUMN TWO IS NAMED IN COLUMN TWO IS NAMED IN COLUMN TWO IS NAMED IN COLUMN TWO IS | 100     |                              |
|----------------------------------------------------------------------------------------------------|---------|------------------------------|
| HARD DRIV                                                                                                    | /ES/    | ACCI                         |
| 1500 /2000                                                                                                    |         | A500 Intern<br>A500 Intern   |
| ASME<br>BURE<br>TOMES<br>TO TAME TIME.<br>DO COMEZ 4ME<br>ESCHIZ 4ME<br>ESCHIZ 4ME<br>ESCHIZ 4ME<br>ESCHIZ 4ME<br>ESCHIZ 4ME                                                                                                    | 196.99  | A500 Intern                  |
| 27 KG/1 KWS                                                                                                    | 289.90_ | ASOO Intern<br>Triffecto SCS |
| SP 163-9 213M8                                                                                                    | 479.90  | A570 for 2                   |
| 500 25MHZ 1MB                                                                                                    | 384.99  | A600/                        |
| STATE STATE STATE AND                                                                                                    | 684.99  | GVP 85 MB                    |
| 140 33MHZ 4MB                                                                                                    | 1284.99 | GVP 1230 (                   |
| THE for above                                                                                                    | POA.    | GVP1230/4<br>Co-Pro for      |
| 3000/4000                                                                                                    | 234.90  | M1230 XA                     |
| UNITED 1 4000                                                                                                    |         | M1230XA 4                    |
| SSI Exertiseer for 4000  1 CHI SCHIII  1 CHII SCHIII  1 CHIII SHEROI  1 CHIII SHEROI  1 CHIII STANIO                                                                                                    | 299.90  | Microbotics                  |
| many soluti internal                                                                                                    | 289.90  | VXI 30 408                   |
| many Stavil Internal                                                                                                    | 359.90  | 2MB Burst   A600/            |
| SAME contridge                                                                                                    | 69.50   | HOUUT                        |
| SME contridge                                                                                                    | 159.99  |                              |
| Marine 17048                                                                                                    | 169.99  | noun                         |
| - DOM                                                                                                    | 229 90  | 20MB                         |
| H000 54048                                                                                                    | 329.99  | 60MB                         |
| HEIR COM                                                                                                    | 439.99  | 80/85MB                      |
| firing by our engineers                                                                                                    | ADD E15 | 120/127                      |
|                                                                                                    |         | 240/250<br>INTERNAL          |
| TITLE THE 40HB                                                                                                    | 392.00  | "with coble i                |
| KS 8048                                                                                                    | 489.00  | ""Including                  |
| NO 1708                                                                                                    | 589.99  | 1200 O                       |
| C2 NE 4048<br>C3 NE RONE<br>C3 NE 715ME<br>C3 NE 715ME                                                                                                    | 218.99  | Overdrive 3                  |

|    | ACCELERAT                                            | ORS              |
|----|------------------------------------------------------|------------------|
|    | AS00 Internal 20MB HD                                | 249.99           |
|    | A500 Internal BOMB HD                                | 279.99           |
| 2  | A500 Internal 120M8 HD                               | 339,99           |
| 1  | Trifecte SCSI 80M8 HD                                | 289.99           |
|    | A600/1200                                            | 70.70            |
|    |                                                      |                  |
|    | GVP 85 MB HD 600/1200<br>GVP 1230 030 occel for 1200 | 274.99           |
| 10 | GVP1730/40MH7/4MB 68882                              |                  |
|    | Co-Pro for 1200                                      | 479.99           |
|    | M1230 XA 40MHz                                       | 269.99           |
|    | M1230XA 40MHz 4MB                                    | 519.99           |
|    | Microbotics VXL30 25MHz                              | 219.99           |
|    | VXL 30 40MHz                                         |                  |
|    | A600/1200 HD UPG                                     | DADES            |
|    | A000/1200 HD UPG                                     | CBM APPROVED     |
| 1  | SELF                                                 | FITTING"         |
|    | FITTING* (on-site invalidated                        | ) (with on-site) |
|    | 20MB85                                               | *                |
|    | 40MB 139                                             | 100              |
|    | 60MB 175<br>80/85MB 179<br>120/127MB 215             | 240              |
|    | 120/127NB 215                                        | 320              |
|    | 240/250MB 349                                        | 499              |
|    | 240/250MB 349<br>INTERNAL CLOCK                      | POA              |
| 1  | "with coble & disc ADD \$14.99 for It                | lobbyte fitting  |
|    | "Including FREE courier collection &                 | delivery         |
| 1  | 1200 OVERDRIVE EXT                                   | EKNAL HU'S       |
| 1  | Overdrive 35 40M8 HD                                 | 187.50           |
|    | Owner at onun un                                     | 247 50           |

|    | TOASTER GVP IV + VIII-S                                                                                                    | 965.99                                                                               |
|----|----------------------------------------------------------------------------------------------------|--------------------------------------------------------------------------------------|
|    | TOASTER GVP IV + VIU-S                                                                                                    | 1255.99                                                                              |
| 8  | SOON! Impact Vision 24                                                                                                    | POA                                                                                  |
| 8  | MARLEQUIM 32 BIT FRJ  16.7 million colour photo realistic disp  Optional Alpha Channel - superimpes of Option displays instant SUPPORTS: TV Point, Viol. Calliouri, S | MEMAKER BOARD                                                                        |
|    | Ontional Alaba Charmal a constitutors                                                                                                    | pay - roal time 24 Bit animation                                                     |
|    | or smoothly bland point impose * Optio                                                                                                    | and Double Buffering - 2. 24 bit                                                     |
|    | displays instanti                                                                                                    | y available                                                                          |
|    | SUPPORTS: TV Paint, Vlab, Calligari, S                                                                                                    | ympatica, Ad Pro, Real 3D + others                                                   |
|    | H1500 1.5MB£929                                                                                                    | *H2000 Plus £1479                                                                    |
| и  | H2000 2MB + Alpho£999                                                                                                    | *H4000 Plus£1579                                                                     |
|    | H3000 3MB + D/Buffer £1099                                                                                                    | FREE V lab Framegrabber                                                              |
|    | H4000 4MB + Alpha +D/Buffer £1279<br>Gerlock £199                                                                                                    | with Harlequin Plus                                                                  |
|    | DEMOX £199                                                                                                    | "Plus versions inc. Genlock, extra screen resolutions + modes, 4 Alpha Chanel + more |
|    | PICASSO 24 BIT GRAP                                                                                                    |                                                                                      |
| и  | + FREE Personal Paint                                                                                                    | HICS CARD £324.99                                                                    |
|    | PICCOLO 24 BIT GRAPHI                                                                                                    | CS CARD                                                                              |
| N. | 16.7 million colours, on-board blitt<br>programmable resolution, double buffering +                                                                                   | er, IMB exp to 2MB video RAM, fully                                                  |
|    | Supports leading graphics packages/applications.                                                                                                    |                                                                                      |
|    | With FREE TV Point Inr                                                                                                    | 13/9.99                                                                              |
|    | RAINBOW III 24 BIT GRAPHICS CARD + VIDEO C                                                                                                    | ONTROLLER £1489.99                                                                   |
|    | Similar to Piccolo but with 4M8 video RAM, progr<br>in video controller inc. 110MHz clock. With FREE                                                                  | ammable resolution to 1600 x 1280, built                                             |
|    |                                                                                                    | E479.99                                                                              |
|    | PEGGY MPEG VIDEO CARD                                                                                                    | E4/7.77                                                                              |
|    | Take 24 bit animations from disc or other storage<br>Amiga! Use integrated genlock to overlay Amiga                                                                   | annihirs for suphisticated titling and special                                       |
| п  | effects, to produce sturning promotional/training<br>Near SVHS quality, 16.7M colours, MPEG tools +                                                                   | videas, or games with live video footage.                                            |
|    | Near SVHS quality, 16.7M colours, MPEG tools +                                                                                                    | library functions, 25 frames/sec playback.                                           |
| н  | YC Output module for Peggy                                                                                                    | £129.99                                                                              |
|    | MPeg encoder option for Peggy                                                                                                    | £349.99                                                                              |
|    | OPAL VISION (for 3000/4000)                                                                                                    |                                                                                      |
|    | 24 bit board v2+ Opal Point, Opal Presents, Opal ALSO WITH IMAGINE SOFTWARE                                                                                           | Hotkey, Opol AminMATEPOA                                                             |
|    | IF YOU HAVE PURCHASED OPALVISION, YOU MA                                                                                                    | Y HAVE RECEIVED VOUCHERS AGAINST                                                     |
|    | THE FOLLOWING NEW PRODUCTS., WHICH WILL                                                                                                    | BE ACCEPTED BY HOBBYTE IN PART                                                       |
|    | PAYMENT<br>Video Processor for Opal Vision WITH VOUCHE                                                                                                    | 647.00                                                                               |
|    | Video Suite for Opal Vision WITH VOUCHERS                                                                                                    | 647.99                                                                               |
|    | Video Suite for Opal Vision WITH VOUCHERS<br>Scan Rate Converter for OpalVision WITH VOU                                                                              | CHERS647.99                                                                          |
|    | Refina 24 bit graphics card + 1MB + VD Point<br>Refina 24 bit graphics card + 2MB + VD Point<br>Refina 24 bit graphics card + 4MB + VD Point                          | 395.00                                                                               |
|    | Retina 24 bit graphics card + 4MB + VD Paint                                                                                                    | 489.00                                                                               |
|    | V lab 24 bit real time digitiser 1200/600/500                                                                                                    | ext334.99                                                                            |
|    | V lab 24 bit real time digitiser 1 200/600/500<br>V lab 24 bit real time digitiser 1 500/3000/40<br>V lab 4000/3000 int SVHS                                          | JUU Int                                                                              |
| b  |                                                                                                    | The short                                                                            |
|    | EMUL                                                                                                    | ATION                                                                                |
| 9  | G Gate 386sx 25MHz POA<br>GVP 40/4 for 1500 945.99<br>AT Once 214.99                                                                                                  | 386/486 BridgeboardPOA                                                               |
|    | GVP 40/4 for 1500945.99                                                                                                    | Emplant 245.90<br>Emplant Deluxe 339.90                                              |
|    | A1 Unce214.99                                                                                                    | Emplant Deluxe339.90                                                                 |
|    |                                                                                                    |                                                                                      |
|    | SCANNERS &                                                                                                    | DIGITISERS                                                                           |
|    | Epson GT 6500, 600dpi 24 bit A4 inc. Sca                                                                                                    | n s/w                                                                                |

376.99

| - 86                                    |                                            |                                                                                                    |                                                                                                  |                                                                                                    |                                                                       |
|-----------------------------------------|--------------------------------------------|----------------------------------------------------------------------------------------------------|--------------------------------------------------------------------------------------------------|----------------------------------------------------------------------------------------------------|-----------------------------------------------------------------------|
| D's<br>50<br>50<br>50<br>50<br>50<br>50 | Power<br>Power<br>OCR so<br>Power<br>Sharp | GT 6500, 600dpi 24<br>GT 8000, 800dpi 24<br>Hand Scanner, 400 d<br>Hand Scanner 4 256<br>Itware for Power Sca<br>Colour Hand Scanner<br>JX 100 A6 Scanner + | bit A4 inc. Sco<br>bit A4 inc. Sco<br>lpi, 64 Greyso<br>Greyscale +<br>nner<br>V4<br>scanlab s/w | property of the control of the control of the contr | 779.00<br>1099.90<br>vare98.90<br>118.99<br>48.50<br>238.49<br>469.99 |
| TWA                                     | DE                                         |                                                                                                    |                                                                                                  |                                                                                                    | The last                                                              |
|                                         | 16.99                                      | APPLICATION                                                                                                    |                                                                                                  | LEISURE TOP SELLER                                                                                                    | S                                                                     |
|                                         | 16.99                                      | Arena Accounts                                                                                                    |                                                                                                  | Alien Breed II AGA                                                                                                    | 22.90                                                                 |
|                                         | 16.99                                      | Excellence 3                                                                                                    |                                                                                                  | AVBB Harrier Assault                                                                                                    |                                                                       |
| ware packs                              |                                            | Final Copy V2                                                                                                    | 63.99                                                                                            | Battle Chess                                                                                                    | 14.99                                                                 |
| LANGUAG                                 |                                            | Final Writer                                                                                                    | 17.00                                                                                            | Blade of Destiny<br>Body Blows Galactic AG                                                                                                    | 1 23 90                                                               |
|                                         | 249.99                                     | Kind Words III<br>Maxialan Plus v4                                                                                                    |                                                                                                  | B17 Flying Fortress                                                                                                    | 22.99                                                                 |
|                                         | 59.99                                      | Mini Office                                                                                                    |                                                                                                  | Campaign                                                                                                    |                                                                       |
|                                         |                                            |                                                                                                    |                                                                                                  |                                                                                                    |                                                                       |

| GRAPHICS/CAD                                                                                                    | TV Paint Junior                                                                                                    |
|----------------------------------------------------------------------------------------------------|----------------------------------------------------------------------------------------------------|
| 40 213.99                                                                                                    | Vista Pro 3                                                                                                    |
| Amontinos 17 90                                                                                                    | Vista Makepath24.99                                                                                                    |
| let Ferrancian AGA 124 00                                                                                                    | X CAD 2000                                                                                                    |
| 2 2 2 120 00                                                                                                    | V CAD 2000 240 00                                                                                                    |
| Prof Conversion 48.99                                                                                                    | X CAD 3000                                                                                                    |
| 133.90                                                                                                    | A CAD 2 to 3 apgrade 147.77                                                                                                    |
| SPECIAL £140 OFF                                                                                                    | VIDEO PROD/TITLING<br>A Video + TV Paint V2 588.90                                                                                  |
| SPECIAL E140 OFF                                                                                                    | A Video + TV Paint V2 588.90                                                                                                    |
| 2494.90                                                                                                    | Adorage                                                                                                    |
| Caligari Broadcast 3396,90                                                                                                    | AmigoVision17.90                                                                                                    |
| Gree Morph29,99                                                                                                    | Broadcast Titler II 173.90                                                                                                    |
| Selene Paint IV 53.99                                                                                                    | NEW-Broadcast Litter Alsa                                                                                                    |
| Selector Point AGA                                                                                                    | Super High res239.90                                                                                                    |
| Servey Animation 56.90                                                                                                    | Broad T Font EnhancerPOA                                                                                                    |
| 360ant Suns                                                                                                    | Broad T Font PackPOA                                                                                                    |
| 44.50                                                                                                    | Deluxe Photolab51.49                                                                                                    |
| Separt Drow 39.90                                                                                                    | imagemaster                                                                                                    |
| 39.49                                                                                                    | Montage 24 AGA -titling +                                                                                                    |
| 187.90                                                                                                    | Montage 24 AGA -titling +<br>grahics for Opal Vision and                                                                            |
| 149.99                                                                                                    | Impact VisionPOA                                                                                                    |
| Immos Mexter AGA 139 90                                                                                                    | Morph+138.99                                                                                                    |
| 63.99                                                                                                    | Pro Video Plus                                                                                                    |
|                                                                                                    | Scenery Anim 4£57.99                                                                                                    |
| Marph +107.90                                                                                                    | Scroller 59.99                                                                                                    |
| Final 30 Pro119.95                                                                                                    | TV Record 189.99                                                                                                    |
| 7-0-2-3                                                                                                    | TV Show Pro 51.39                                                                                                    |
| POA POA                                                                                                    | TV Text Pro                                                                                                    |
| POA POA                                                                                                    | Video Studio 3115.95                                                                                                    |
| 30 Classic78.90                                                                                                    | Video Director118.90                                                                                                    |
| 30 v2 374.50                                                                                                    | Video Effects 3DPOA                                                                                                    |
| 5cms 500 HVT64.49                                                                                                    | Video Moster49.49                                                                                                    |
| Fro MM210137.90                                                                                                    | Vidi Amiga 12 V274.50                                                                                                    |
| MM200 Supp. AGA. 274.99                                                                                                    | VIDI OFFER -                                                                                                    |
| Fro MM300                                                                                                    |                                                                                                    |
| Anim.40 180.91 98.99                                                                                                    | Megamix Moster £97.90                                                                                                    |
| 37.99                                                                                                    | Vidi Amiga 12 with Megamix Muster £97.90 Vidi 12 Real Time 129.50                                                                   |
| STMPATICA II                                                                                                    | Vidi 24 Real Time214.50                                                                                                    |
| Do your animations slow down                                                                                                    | Video Timelapse VTL -                                                                                                    |
| m real time? SII will turn them                                                                                                    | video rimeiapse vit.                                                                                                    |
| amu smooth 25 frames/sec                                                                                                    | creates stunning timelapse                                                                                                    |
| musterpieces, Also 24 bit                                                                                                    | sequences - flawers opening                                                                                                    |
| were enimations slow down and time? Sll will turn them and time? Sl will turn them and the state of transes/sec and transes video is frame and the state of the state of the s | creates stunning timelapse<br>sequences - flowers opening,<br>clouds, with sophisticated light/<br>mation etc., record trigger inc. |
| accurately digitised, modified +                                                                                                    | motion etc., record trigger inc.                                                                                                    |
| se-marded - inc deck controller                                                                                                    | derk controller h/ware 329,90                                                                                                    |
| 329.99                                                                                                    | Software only189.99                                                                                                    |
| 189.99                                                                                                    | FDUCATIONAL                                                                                                    |
| 36.90                                                                                                    | Any Fun School 3 or4 15.99                                                                                                    |
| TX Point 24249.90                                                                                                    | Any ADI16.99                                                                                                    |
|                                                                                                    | Merlin's Moths 16,99                                                                                                    |
|                                                                                                    | 10177                                                                                                    |

|                                                                                                |            | SOLI                                                                                                    |
|------------------------------------------------------------------------------------------------|------------|----------------------------------------------------------------------------------------------------|
| oint Junior                                                                                    | 179.99     | Paint & Create                                                                                                    |
| Pro 3<br>Makepath<br>D 2000                                                                    | 49.99      | Spelling Fair                                                                                                    |
| Makepath                                                                                       | 24.99      | Any Noddy                                                                                                    |
| D 2000                                                                                         | 90.50      | See also software                                                                                                    |
| D 3000                                                                                         | 249.99     | UTILITIES/LAN                                                                                                    |
| D 2 to 3 upgrade                                                                               | 149.99     | AMAX II Plus                                                                                                    |
| EO PROD/TITI                                                                                   |            | Ami bock + A Tor                                                                                                    |
| eo + TV Paint V2                                                                               | 588 90     |                                                                                                    |
| nne                                                                                            | 48.50      | Amos 3D                                                                                                    |
| age                                                                                            | 17.90      | Amas Compiler                                                                                                    |
| dcast Titler II                                                                                | 173.90     | Amos Prof                                                                                                    |
| V-Broadcast Tit                                                                                | ler AGA    | Amos Prof. Comp                                                                                                    |
| V-Broadcast Tit<br>er High res                                                                 | 239.90     | Easy Amos                                                                                                    |
| d I hant Enhance                                                                               | POA        | Str. B. J. St                                                                                                    |
| ITT-ID-I                                                                                       | 200        | PALLY BOOK Y                                                                                                    |
| xe Photolab                                                                                    | 51.49      | ConDo 2.5<br>Cross Dos v5<br>CygnusEd Pro 3.5                                                                                                    |
| emaster                                                                                        | 159.99     | Cross Dos v5                                                                                                    |
| topo 24 AGA -titli                                                                             | ng +       | CygnusEd Pro 3.5                                                                                                    |
| ies for Opel Vision                                                                            | n and      | Directory Opus 4                                                                                                    |
| d I Font Pock  xe Photolob  jemaster  loge 24 AGA - little  ics for Opal Vision  h+  Gden Plan | POA        | GB Route +                                                                                                    |
| h+                                                                                             | 138.99     | GFA Basic                                                                                                    |
|                                                                                                |            | Gigamem<br>SAS/Lattice C                                                                                                    |
| ery Anim 4<br>ler<br>ecord                                                                     | £57.99     | SAS/Lattice C                                                                                                    |
| ler                                                                                            | 59.99      | Quarter back<br>Quarter back Tools                                                                                                    |
| ecord                                                                                          | 189.99     | Quarter back Tools                                                                                                    |
| how Pro                                                                                        | 51.39      | PEGGER -                                                                                                    |
| now Pro<br>ext Pro<br>o Studio 3                                                               | 79.50      | Vital for arcabics-                                                                                                    |
| o Studio 3                                                                                     | 115.95     | Fully integrated If                                                                                                    |
| o Director                                                                                     | 118.90     | enomous hard dis                                                                                                    |
| o Effects 3D                                                                                   | POA        | 100MB of formes                                                                                                    |
| o Effects 3D<br>o Master<br>Amiga 12 V2                                                        | 49.49      | compress to undar                                                                                                    |
| Amiga 12 VZ                                                                                    | 74.50      | nkeer IPEG muchil                                                                                                    |
| OFFER -                                                                                        |            | omnonment that                                                                                                    |
| Amiga 12 with<br>amix Muster                                                                   |            | PLOUEX - Vital for graphics- Fully integrated Ji enomous hard di 100MB of humes compress to under gives JPEG capabli programmes that support JPEG, suc JASA, so they can like. |
| omix Muster<br>12 Real Time                                                                    | £97.90     | JCt to they con                                                                                                    |
| 12 Real Time                                                                                   | 129.50     | Alba, 30 may con i                                                                                                    |
| 74 Koni Iuma                                                                                   | 214.50     | 1800                                                                                                    |
| eo Timelapse V<br>les stunning time<br>ences - flowers of<br>ds, with sophistico               | TL-        | Amiga DOS 2 and                                                                                                    |
| tas stunning time                                                                              | nosa       | AREXX, 24 bit IFF                                                                                                    |
| ances - flowers or                                                                             | naninn     | and Hom 8 Suppo<br>Fast, seamless bo                                                                                                    |
| de with conhistion                                                                             | tod light/ | Fast, seamless bo                                                                                                    |
| es, mini supriderco                                                                            | nea agino  | operation                                                                                                    |

| Arena Accounts82.34                                                                                                    | ,                                       |
|----------------------------------------------------------------------------------------------------|-----------------------------------------|
| Excellence 3                                                                                                    | )                                       |
| Final Copy V2 63.99                                                                                                    | )                                       |
| Final Writer 99 90                                                                                                    | í                                       |
| Ward Words III 17 00                                                                                                    | í                                       |
| Mind Words III                                                                                                    | ŀ                                       |
| Maxipian Plus v417.90                                                                                                    | ,                                       |
| Mini Office37.49                                                                                                    | 1                                       |
| Pagestream 2.2262.90                                                                                                    | )                                       |
| Pagestream v3219.90                                                                                                    | )                                       |
| AF GOLD WINNER                                                                                                    |                                         |
| Personalities 2 ACA AT OF                                                                                                    | í                                       |
| Pugeseller J AGA41.74                                                                                                    | ′                                       |
| ren rei 1.520.30                                                                                                    | !                                       |
|                                                                                                    |                                         |
| Professional Page 4.1 AGA                                                                                                    |                                         |
| RATED or the current ton DTP                                                                                                    |                                         |
| racion as use content top are                                                                                                    |                                         |
| package by the maspendant                                                                                                    | ċ                                       |
| magazines, 94% Ar119-49                                                                                                    | ۱                                       |
| SPECIAL ProPope 4 & ProDraw                                                                                                    | ï                                       |
| 3 -professional illustrator's Both                                                                                                    |                                         |
| for Only £159 90                                                                                                    | ì                                       |
| Protest 55 PO                                                                                                    | ı                                       |
| P. Links 33                                                                                                    | ١                                       |
| ruginner17.90                                                                                                    | !                                       |
| Saxon Publisher 1//.93                                                                                                    | )                                       |
|                                                                                                    |                                         |
| Sunarhora Parconni 4 104 90                                                                                                    | ١.                                      |
| Sunarhora Parconni 4 104 90                                                                                                    | ١.                                      |
| Sunarhora Parconni 4 104 90                                                                                                    | ١.                                      |
| Superbase Personal 4104.90<br>Superbase Pro 4 V1.3214.95<br>Typesmith                                                                                                    | )                                       |
| Superbase Personal 4104.90<br>Superbase Pro 4 V1.3214.95<br>Typesmith                                                                                                    | )                                       |
| Superbase Personal 4104.90<br>Superbase Pro 4 V1.3214.95<br>Typesmith                                                                                                    | )                                       |
| Superbase Personal 4 . 104.95                                                                                                    | )                                       |
| Superbase Personal 4 . 104.99<br>Superbase Pro 4 V1.3                                                                                                    | )                                       |
| Superbase Personal 4 . 104.99<br>Superbase Pro 4 V1.3                                                                                                    | )                                       |
| Superbase Personal 4 . 104.97 Superbase Pro 4 V1.3 214.95 Typesmith                                                                                                    | 5                                       |
| Superbase Personal 4 . 104.97 Superbase Pro 4 V1.3 214.95 Typesmith                                                                                                    | 5                                       |
| Superbase Personal 4 . 104.97 Superbase Pro 4 V1.3 214.95 Typesmith 118.90 Wordsworth AGA 44.90 Works Platinum 38.99 MUSIC AD 10 12 Studio 16 Sampler 349.95 Audio Engineer +2 189.44                                                                                                    |                                         |
| Superbase Personal 4 . 104.97 Superbase Pro 4 V1.3 214.95 Typesmith 118.90 Wordsworth AGA 44.90 Works Platinum 38.95 MUSIC AD 10 12 Studio 16 Sampler 349.95 Audio Engineer +2 189.45 Audio Master 4 41.46                                                                                                    | 5000                                    |
| Superbase Personal 4 . 104.95 Superbase Pro 4 V1.3 214.95 Typesmith                                                                                                    |                                         |
| Superbase Personal 4 . 104.95                                                                                                    |                                         |
| Superbase Personal 4 . 104.95 Superbase Pro 4 V1.3 . 214.95 Typesmith 118.90 Wordsworth AGA 44.90 Works Platinum 38.95 MUSIC AD 10 12 Studio 16 Sampler 349.95 Audio Engineer +2 189.44 Audio Master 4 41.45 Bars & Pipes 2 225.96 Clarity Sampler 104.95 Deluxe Music Const II 67.90                                                                                                    |                                         |
| Superbase Personal 4 . 104.95 Superbase Pro 4 V1.3 . 214.95 Typesmith 118.96 Wordsworth AGA 44.90 Works Platinum 38.95 MUSIC AD 10 12 Studio 16 Sampler 349.95 Audio Engineer +2 189.45 Audio Muster 4 41.45 Bars & Pipes 2 225.96 Clarity Sampler 104.95 Deluxe Music Const II 67.96 Syp DCS PUIS 59.96                                                                                                    |                                         |
| Superbase Personal 4 . 104.95 Superbase Pro 4 V1.3 . 214.95 Typesmith 118.96 Wordsworth AGA 44.90 Works Platinum 38.95 MUSIC AD 10 12 Studio 16 Sampler 349.95 Audio Engineer +2 189.45 Audio Muster 4 41.45 Bars & Pipes 2 225.96 Clarity Sampler 104.95 Deluxe Music Const II 67.96 Syp DCS PUIS 59.96                                                                                                    |                                         |
| Superbase Personal 4 . 104.95 Superbase Pro 4 V1.3 . 214.95 Typesmith 118.96 Wordsworth AGA 44.90 Works Platinum 38.95 MUSIC AD 10 12 Studio 16 Sampler 349.95 Audio Engineer +2 189.45 Audio Muster 4 41.45 Bars & Pipes 2 225.96 Clarity Sampler 104.95 Deluxe Music Const II 67.96 Syp DCS PUIS 59.96                                                                                                    |                                         |
| Superbase Personal 4 . 104.95 Superbase Pro 4 V1.3 . 214.95 Typesmith 118.90 Wordsworth AGA 44.90 Works Platinum 38.95 MUSIC AD 10 12 Studio 16 Sampler 349.95 Audio Engineer +2 189.45 Audio Master 4 41.45 Bars & Pipes 2 225.90 Clority Sampler 104.95 Deluxe Music Const II 67.90 GVP DSS PLUS 59.90 Megalosound sampler 23.90 Megalosound sampler 23.90 Mid Interface 19.95                                                                                                    | 500000000000000000000000000000000000000 |
| Superbase Personal 4 . 104.97 Superbase Pro 4 V1.3 . 214.95 Typesmith 118.90 Wordsworth AGA 44.90 Works Platinum 38.95 MUSIC AD 10 12 Studio 16 Sampler 34.9.95 Audio Engineer +2 189.45 Audio Master 4 41.46 Bars & Pipes 2 225.99 Clarity Sampler 104.99 Deluze Music Const II 67.90 GVP DSS PLUS 59.90 Megalosound sampler 23.99 Midd Interface 19.99 Midd Interface 19.99                                                                                                    | 500000000000000000000000000000000000000 |
| Superbase Personal 4 . 104.97 Superbase Pro 4 V1.3 . 214.95 Typesmith 118.90 Wordsworth AGA 44.90 Works Platinum 38.95 MUSIC AD 10 12 Studio 16 Sampler 34.9.95 Audio Engineer +2 189.45 Audio Master 4 41.46 Bars & Pipes 2 225.99 Clarity Sampler 104.99 Deluze Music Const II 67.90 GVP DSS PLUS 59.90 Megalosound sampler 23.99 Midd Interface 19.99 Midd Interface 19.99                                                                                                    | 500000000000000000000000000000000000000 |
| Superbase Personal 4 . 104.90 Superbase Pro 4 V1.3 214.95 Typesmith 118.90 Works Platinum 38.95 MUSIC AD 10 12 Studio 16 Sampler 349.95 Audio Engineer +2 189.46 Audio Master 4 41.45 Bars & Pipes 2 225.90 Clarity Sampler 104.90 Deluxe Music Const II 67.90 GVP DSS PLUS 59.90 Megalosound sampler 23.90 Mid Interface 19.90 Miracle K board/Tutor . 277.90 Rombo Megamix Mist 27.90 Rombo Megamix Mist 27.90 Rombo Megamix Mist 27.90 Rombo Megamix Mist 27.90 Rombo Megamix Mist 27.90 Rombo Megamix Mist 27.90 Rombo Megamix Mist 27.90 Rombo Megamix Mist 27.90 Rombo Megamix Mist 27.90 Rombo Megamix Mist 27.90 | 5 3 3 3 3 3 3 3 3 3 3 3 3 3 3 3 3 3 3 3 |
| Superbase Personal 4 . 104.95 Superbase Pro 4 V1.3 . 214.95 Typesmith 118.90 Wordsworth AGA 44.90 Works Platinum 38.95 MUSIC AD 10 12 Studio 16 Sampler 34.95 Audio Engineer +2 189.45 Audio Master 4 41.45 Bars & Pipes 2 225.96 Clarity Sampler 104.95 Deluxe Music Const II 67.96 GVP DSS PLUS 59.90 Megalosound sampler 23.90 Mirale K board/Tutor . 277.96 Rombo Megamix Mistr . 27.95 (see offer with Vidi 12) Stereo Master                                                                                                    |                                         |
| Superbase Personal 4 . 104.95 Superbase Pro 4 V1.3 . 214.95 Typesmith 118.90 Wordsworth AGA 44.90 Works Platinum 38.95 MUSIC AD 10 12 Studio 16 Sampler . 349.95 Audio Engineer +2 189.45 Audio Master 4 41.45 Bars & Pipes 2 225.90 Clarity Sampler 104.90 Deluxe Music Const II 67.90 GVP DSS PLUS 59.90 Megalosound sampler 23.90 Mid Interface 19.91 Mirade K "board/Tutor 277.94 Rombo Megamix Mistr 27.95 (see offer with Vidi 12) Seeroo Master 26.95 Superiam 82.90                                                                                                    |                                         |
| Superbase Personal 4 . 104.95 Superbase Pro 4 V1.3 . 214.95 Typesmith 118.90 Wordsworth AGA 44.90 Works Platinum 38.95 MUSIC AD 10 12 Studio 16 Sampler 34.95 Audio Engineer +2 189.45 Audio Master 4 41.45 Bars & Pipes 2 225.96 Clarity Sampler 104.95 Deluxe Music Const II 67.96 GVP DSS PLUS 59.90 Megalosound sampler 23.90 Mirale K board/Tutor . 277.96 Rombo Megamix Mistr . 27.95 (see offer with Vidi 12) Stereo Master                                                                                                    |                                         |
|                                                                                                    | Extellence 3                            |

| billi awaran                                      | Campaign                                                                                                    | 22 00  |
|---------------------------------------------------|----------------------------------------------------------------------------------------------------|--------|
| Office37.49                                       | Campaign                                                                                                    | 14.49  |
| estream 2.2262.90                                 | Championship Manager .                                                                                                    | 10.49  |
| estream v3219.90                                  | Elite II Epic F1 Grand Prix Gunship 2000                                                                                                    | .22.90 |
| OLD WINNER                                        | Epic                                                                                                    | .*9.99 |
| retter 2 ACA AT OO                                | F) Grand Prix                                                                                                    | 24,99  |
| setter 3 AGA41.90                                 | Gunshin 2000                                                                                                    | 24.99  |
| Pal 1.528.50                                      | Hictory Line                                                                                                    | 21 60  |
| Finance Man +29.50                                | History Line                                                                                                    | 22 00  |
| and and Dans & LAGA                               | Indiana Jones                                                                                                    | 10.00  |
| essional Page 4.1 AGA<br>D as the current top DTP | Lemmings 2                                                                                                    | 18.90  |
| D as the current top DTP                          | Micro Machines                                                                                                    | .18.90 |
| oge by the independent<br>szines, 94% AF119.49    | Mankey Island II                                                                                                    | 23.99  |
| zines, 94% AF119,49                               | Putty                                                                                                    | 12.99  |
| CIAL ProPage 4 & ProDraw                          | Micro Machines Mankey Island II Putty Robocod AGA                                                                                                    | 15.69  |
| CIME Florage 4 & Floblaw                          | Cancible Corre                                                                                                    | 15 05  |
| atessional illustrator's Both                     | Sensible Soccer                                                                                                    | 17.40  |
| niy£159.99                                        | Streettighter11                                                                                                    | .17.49 |
| ofessional illustrator's Both<br>inly             | THUNDERBIRDS!!                                                                                                    | .12.99 |
| sher17.90                                         | Their Finest Hour                                                                                                    | 5.99   |
| n Publisher                                       | Tryigl Pursuit                                                                                                    | *9.99  |
| 177.73                                            | Wing Commander                                                                                                    | 19.49  |
| rbase Personal 4 104.90                           | Zool                                                                                                    | 15 00  |
| rbase Pro 4 V1.3214.99                            |                                                                                                    |        |
| smith118.90                                       | *Price applies only with /                                                                                                    | lmiga  |
|                                                   | hardware purchase                                                                                                    |        |
| sworth AGA44.90                                   |                                                                                                    |        |
| s Platinum38.99                                   | CD DISCS                                                                                                    |        |
|                                                   | All CDTV titles 15% off RI<br>Pandora                                                                                                    | RP.    |
| SIC                                               | Pandora                                                                                                    | £479   |
| 0 12 Studio 16                                    | 2,000 Clip Art & 99 Sout                                                                                                    | vds    |
| pler349.95                                        |                                                                                                    | 100    |
| Engineer +2189.49                                 | CD <sub>20</sub> DISCS                                                                                                    |        |
| Engineer +2 107.47                                | Loads available - Phone                                                                                                    |        |
| Master 441.49                                     | Collection of the collection of the collection o |        |
| & Pipes 2225.90                                   | hurnerie Dark                                                                                                    | 27 00  |
| ty Sampler104.99                                  | Latur Turbe Trillom                                                                                                    | 27 00  |
| xe Music Const II67.90                            | Juressic Park Lotus Turbo Trilogy Luna c/Overkill                                                                                                    | 27.70  |
| DSS PLUS59.90                                     | Luna C/ Uverkill                                                                                                    | 21.90  |
| 033 1103                                          | Super Putty AGA<br>Sensible Soccer MAGA<br>Winter Super Sports                                                                                                    | .11.90 |
| plasound sampler 23.90                            | Sensible Soccer NAGA                                                                                                    | 18.90  |
| Interface                                         | Winter Super Sports                                                                                                    | 21,90  |
| de K board/Tutor277.99                            | Zool II<br>SPECIAL - ANY 3*                                                                                                    | 21.90  |
| bo Megamix Mstr27.99                              | SPECIAL - ANY 3"                                                                                                    | 50 00  |
| offer with Vidi 12)                               | 5-m to 24 00 000                                                                                                    | 37.70  |
| o Master26.99                                     | *up to 34.99 RRP                                                                                                    |        |
| 92.00                                             | BOOKS                                                                                                    |        |
| erjam82.90                                        | Understanding Imagine II.                                                                                                    | 22 90  |
| nosound Turbo25.50                                | oncessuring magne it.                                                                                                    |        |
|                                                   |                                                                                                    |        |
|                                                   |                                                                                                    |        |
|                                                   |                                                                                                    |        |

| GENLOCKS                                                                                                    | /MODEMS                                                                                                    |
|----------------------------------------------------------------------------------------------------|----------------------------------------------------------------------------------------------------|
| Rendale 8802 (1200 compat)139.9                                                                                                    | 9 Video Pilot v3301094.94                                                                                                    |
| Rendale 8802 FMC                                                                                                    |                                                                                                    |
| Rendale 8802 SVHS/8860469.9                                                                                                    | 9 Rocgen Rockey119.50                                                                                                    |
| Hama Genlock 292 283.9                                                                                                    |                                                                                                    |
| Hama Genlock \$290                                                                                                    |                                                                                                    |
| GVP G-Lock283.90                                                                                                    | and the state of the state of t |
| SUPRA 2400+                                                                                                    | FAX/MODEM                                                                                                    |
| With 9600 Fax, 2400 Data Fax Software,<br>Comms S/W, Modern Leads & Power supp                                                                                                    | Atalk 3 £148.99                                                                                                    |
|                                                                                                    |                                                                                                    |
| SUPRA 14440                                                                                                    | FAX/MODEM COTO OO                                                                                                    |
| As above, but up to 14,400 Fax/Data                                                                                                    | £2/9.00                                                                                                    |
| Rocgen plus Rockey Bundle                                                                                                    | £239.90                                                                                                    |
| norgan pros norney bandle                                                                                                    |                                                                                                    |
| STATE OF THE PARTY OF THE PARTY |                                                                                                    |

| ACCESSORIES & DISCS  A500/600/1200 printer centre28.99 Alien/Batman/T2 Joystick 10.99  A500/1200 control centre 34.90 Bug Joystick 11.99  A600 control centre 27.90 CDTV Keyboard 54.99  Brickette CDTV Joystick adapt 39.99 Zy-Fi Speakers 37.90  10 Blank DS/DD discs in box 4.99 Zy-Fi Pro Speakers 57.90  10 Blank DS/HD discs 6.99 SD Blank DS/DD discs 17.99  A520 Modulator 29.99 SD Blank DS/HD discs 27.99  Disc Expander 34.90 |
|----------------------------------------------------------------------------------------------------|
|----------------------------------------------------------------------------------------------------|

|   |                            | EXPA           | NSION                      |        |
|---|----------------------------|----------------|----------------------------|--------|
|   | A500 512k Ram Exp+Clock    | 21.99          | PC 1208 bare + dock        | 65.90  |
|   | A500+ 1MB exp              | 29.99          | PC 1208 2MB                | 137.90 |
|   | A500+ 2MB, exp. to 8MB     | 149.99         | PC 1208 4MB                | 214.90 |
|   | A601                       | 37.99          | PC 1208 8MB                | 396.90 |
|   | A600/1200 2MB exp (card)   | 137.99         | MBX 1200 bare              | 54.90  |
|   | A600/1200 4MB exp (card)   | 169.99         | MBX 1200 2M8               | 134.90 |
|   | CDTV 1MB exp + Super Agnus | 157.99         | MBX 1200 4MB               | 194.90 |
|   | A500 Rom Sharer 1.3        | 37.95          | MBX 1200 8MB               | 379.90 |
|   | A500 Rom Sharer 2.04       | 38.95          | 68882 25MHz for MBX/1208   | 79.90  |
|   | A600 Rom Sharer + 1.3      | 49.95          | 68882 50MHz for MBX/1208   | 159.90 |
| Ħ | A2065 Ethernet Card        | 229.95         | CBM 2.1 upgrade kit        | 74.99  |
| н | Blizzard 1200 4MB          | 159.90         | 25 MHz 68882 for 4000      | 85.00  |
| ı | 8lizzard 1200 8MB          | 299.90         | 33MHz 68882 + crystal      | 95.00  |
|   | Blizzard 1200 4MB 25MHz    | 299.90         | 40MHz 68882 + crystal      | 129.00 |
|   | Blizzard 1200 4MB 50MHz    | POA            |                            |        |
| 1 | Chip fitting and board u   | pgrade avail., | by our qualified engineers | POA    |

|                                | -             | THE RESERVE AND ADDRESS OF THE PERSON NAMED IN  | -      |
|--------------------------------|---------------|-------------------------------------------------|--------|
| OVR WARRANTY                   | PRIN          | ITERS                                           |        |
| OYR WARRACH                    | WITH          |                                                 | HTIW   |
| WITH CITIZEN A                 | LONE STARTER  | madria 31                                       | TARTER |
|                                | PACK          |                                                 | PACK   |
| Gitizen 120+D                  | 110 00        | UNBELIEVABLE INKJET PRICESI                     |        |
| Citizen 90 mono"               | 144 49        | HP Deskjet Port 249.00                          |        |
| Gitizen 90 colour*             | 154.49        | Epson Stylus 800239.90                          |        |
| Star LC 100 9 pin col          | 149.99        | Citizen Projet II228.90<br>HP Deskjet 510249.90 |        |
| Panasonic KXP2180 col          | 159.90        | HP Deskjet 500cg/9295.90                        |        |
| Star LC200 col                 | 184.99        | HP Deskjet 550C9 495.90                         | 0      |
| Star LC 24-20 II               | 218.49        | HP Deskjet 1200C1249.90                         |        |
| Ster LC 24-100 24 pin          |               | Canon BJ105X Port 189.99                        | 6      |
| Star LC 24-200                 |               | Canon BJ 200295.90                              | 773    |
| Star LC 24-200 col             | E-10.71       | Canon BJ 310 colour 249.00                      |        |
| Panasonic KXP 2123 cal         |               | Sheetfeeder for above49.90                      | 2      |
| Epson LQ 100                   | 959.00        | Canon BJ 230 A3339.90                           |        |
| Epson LQ 870                   |               | Canon BJ 330 A3449.90                           | -      |
| Epson LQ 1170                  |               | Canon BJ 300399.90                              | CH!    |
| Gitizen \$200 24*              | 184.99        | Canon BJC 600 Col559.90<br>Star SJ 48198.99     |        |
| Citizen \$200 24 col*          | 199.99        | Ster SJ 144519.90                               |        |
| Citizon \$240*                 | 187.90        | LOWEST PRICE LASER                              | 0      |
| Citizon 5240C col*,            | 233,90        | QUALITY OKI OL                                  |        |
| Citizen 524x col*              |               | 400e LASER 509.90                               | 0      |
| Star LC24 - 30 Col             |               | Panasonic KXP 4410 539.90                       | -      |
| Star LC24 - 300 Col            |               | Panasonic KXP 4430689.90                        |        |
| Citizen cal Note. Printer III. | FUA           | Stor LS 5 laser569.90                           |        |
|                                |               | HP Laserjet 4L569.90                            |        |
|                                |               | HP Laserjet 41289.90                            |        |
| Weish Character Set availab    | de on request | Stor LS Sex Sppm 2 bin659.90                    |        |
| for Citizen Swift 90,20        | 0 & 740       | Sharp JX 9500 9ppm599.50                        |        |

PRIMERA COLOUR PRINTER

If you've admired the saturated colours of the Mithodishi and other thermal wax printers at exhibitors, but couldn't afford the \$4000+ price tag, the Fargo Primera is the printer you're looking for, Loss than a third of the price of the nearest rivel.

Primera affers:

Photography colours

Out per page less than ink jet.

Ad, transperencies + T-shirt transfer pages parting.

Complete with Amigo driver (Windows or Moc driver if preferred) and Amigo lead.

£689.90

m

m

<sup>6</sup>Studio driver/Utility (WB 2 & above) highly recommended ADD £39.95 STARTER PACK: 500 Sheets A4 paper, Amiga to printer lead, Universal Printer Stand & Driver with Print Manager

NO DEPOSIT CREDIT AVAILABLE
(subject to status), 29.8% APR, written
(subject to status), 29.8% APR, written
details on application. All major debit cards
accepted, no surcharges.

TOP LH PAGE

CRDERING:
TELESALES NO: 0727 834944

Same day desports for debit or credit and orders placed before 5pm subject to availability. Alternatively send cheque, postal order, barrise dieth or afficial order (PLCs; Education and Government bodies only) to; Dept AF, Hobbyte Computer Centre, 10 Market Place, St. Albans, Herts Al.3 506. Please allow 7 working days for cheque demance. Subject to availability, desports is normally within 24 hours of receipt of cleared payment. Prices are correct at time of gaing to press, however, we are sametimes forced to change them, either up or down. Please check before ordering. Additional services and different packages may be offered in our showncoms, and prices may vary from Mail Order prices. Personal callers are asked to quate this ad to ensure Mail Order packages are offered.

DELIVERY CHARGES: UK MAINLAND (NOT HIGHLANDS)

Despatched by post, please check charges when ordering Next day courier service, £10 per box Please enquire IN ADDITION WE OFFER THE FOLLOWING EXPRESS SERVICES:
Saturday deliveries Normal rate plus £15

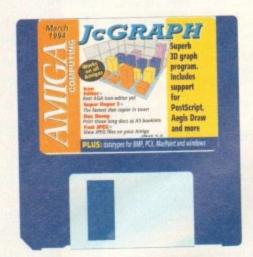

ood graph programs, possibly because of their specialised nature, are hard to find on the Amiga. Spreadsheets such as Maxiplan (given away with last May's AC) have built-in graph generators capable of some of JcGraph's functions, but for professional results it is hard to beat JcGraph's flexibility and power.

Offering 13 3D graph types and 13 2D graphs, user-definable perspectives, and output in IFF, PostScript EPS, Aegis Draw, and even Geo 3D object format, JcGraph's colourful results (in IFF form at least) can be loaded into any word processor or DTP package you care to mention, and may even be rendered in 3D by Scenery Animator.

All graphs start life as an Ascii file which contains the data used by the program to render the final graphic. Using a text editor, the user inputs a list of parameters dealing with the number of columns and rows, the legend shown on each axis, and the numerical data itself. Though not as intuitive as the rest of the program, this process has the advantage that any and all data can be used with JcGraph.

Let's start by running JcGraph and loading one of the sample data files. When the program's window appears on the From depicting
company sales to
the monthly
budget, Jean
Clement's JcGraph
can salvage
graphical sense
from a numerical
mess, and all in
glorious 3D colour

# the DISIK

# Say it with pie charts

Workbench screen, three separate windows will be visible, one for main control, one for output, and one showing a wireframe preview.

The first thing we need to do is load the data, so hold down the right mouse button and select the Open option from the Project menu.

JcGraph's data files are stored in the

SampleData drawer, from which you should choose the file Sample4x4.asc. This is a set of data consisting of four rows and four columns (hence the filename) and makes for a colourful example. Next, hold the right mouse button down again and choose Load from the Graph Type menu.

A list of 26 graph types can be found in the GraphTypes drawer, so double click on the 3D\_DefaultType.grf file. Now we have both data and a graph type, so just click on the Render button found on JcGraph's main control panel and after a short interval a 3D graph will be drawn in the output window.

At first, the graph will look a little flat, so take a look at the four sliders on the right of the control panel. These control

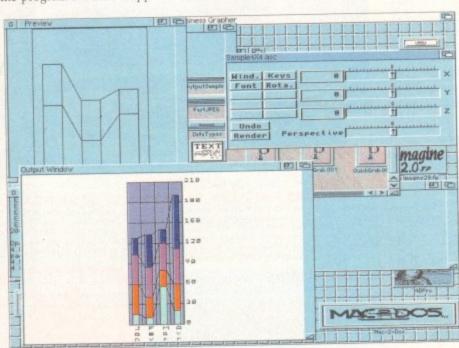

Even the simple 2D graphics can be impressive...

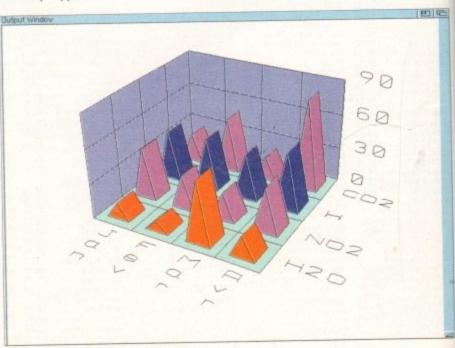

...but 3D adds a great deal to aid impact

...or go for surface plot with solid presentation

3D orientation of the wireframe prewww, and by experimenting you should able to position the preview at a suitble angle and perspective. Now click on lender again.

Notice the difference? By offering complete control over orientation, JcGraph gives us total control over the final operance of the graph.

Depending on the number of colours rour Workbench uses, each of the columns can be given a user-defined colour of their own, but the number of colours on offer is set by Workbench's wan palette.

As the CoverDisk uses only four colours for Workbench (to save on chip RAM), it is difficult to make the most of the output while JcGraph is still on the disk, but installing on another disk is a preeze.

so just

nd on

after a

wn in

e flat,

n the

ontrol

Just drag the JcGraph drawer icon to another Workbench disk or hard drive which has enough free space (you'll need about 360k for the drawer) and that's it.

The target disk must have the following libraries in its Libs drawer: icon.library (WB1.3 and earlier), powerpacker.library (all machines), iffparse.library (all machines), and kd\_freq.library (WB1.3 and earlier). Kd\_freq.library is stored in the CoverDisk's Libs drawer and can be copied to your new disk's libs drawer quite easily.

Simply boot from the new disk or hard drive, open a CLI or Shell window, stick the CoverDisk in DF0 and type:

COPY AMIGACOMPUTING-MARCH1994:LIBS/KD\_FREQ.LIBRARY TO LIBS:

If you have only one floppy drive this will involve a bit of disk swapping, but so long as the library is copied across properly WB1.3 owners should find that JcGraph works perfectly from its new home. One last step is to place an Assign command in your startup-sequence to assign JCGRAPH: to the program's new drawer.

Once on a disk which use an eightcolour Workbench, the program's Colour and Palette functions come into their own. Found on the Edit menu, Palette allows the user to change Workbench colours to

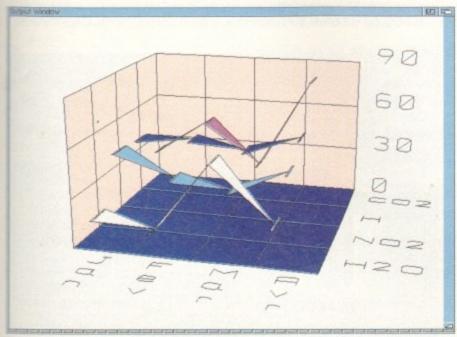

Some of the more unusual graph types can look a bit spooky

#### **Fast JPEG**

#### **Author: Christophe Feck**

The Jpeg standard, named after the Joint Photographic Experts Group which formulated it, is an incredibly efficient and compact way of storing huge graphics files without losing much of the original image quality.

Depending on the trade-off desired between compression and quality retention it is possible to squeeze 1Mb 24-bit files down to less than 100k then view them again at almost their original quality.

Even at half the ideal quality setting, it can be difficult to spot the difference between the original file and the compressed version except that the latter will be about a quarter of the size. Our only problem is how to view the Jpeg files.

As a new standard, now universally adopted, Jpeg isn't supported by most established Amiga art packages, but this duet of Jpeg viewers – one each for ECS and AGA Amigas – will decompress the files and display them as HAM or Ham8 images depending on the machine being used.

To test the program, go to the CLI window at the bottom of your CoverDisk screen, click in it to make it active, then type:

#### CD DFO: FASTJPEG FJPEG\_ECS TEST.JPG

If you have an AGA machine, you would, of course, type AGA where it says ECS above. The sample Jpeg file, an example of the Essence II textures for Imagine 2.0 which was originally a large 24-bit file, will appear as a HAM (on ECS machines such as the A500 Plus and A600) or Ham8 picture (on A1200s and A4000s). And that, folks, is that. The programs use no special libraries and can be copied to a suitable utilities drawer on another floppy or hard drive by just dragging their icons across.

You will, of course, require either a steady supply of Jpeg images from a bulletin board or PD library, but just as soon as we find a decent, reliable Jpeg encoder in the shareware sector, we'll be including it on a later disk.

create a range of more exciting hues for the finished graph, and Colour enables the application of different colours to the graph's background, ground colour, and those used for each column of data.

Before Colours can be assigned, you must of course load some data, but this is the only restriction, and there's nothing to stop the user creating a set of very psychedelic bar charts.

All you need do before wallpapering the bedroom with these graphs is learn the simple rules governing the make-up of a data file.

To begin with, all files are created in a text editor such as Workbench's Ed and saved as Ascii files. The common format is to start the file with a line which simply says "1002" followed by a comma, a sequence which tells JcGraph that this is one of its data files.

Next, we must specify the number of columns, which are those values used for the X axis (months, years, and so on), then the number of lines, which corresponds to the number of items in the graph.

For example, if we wanted to compare sales of three products over half a year, we would enter 6 for the number of months (or columns), and 3 for the number of products (or lines) ensuring that they are separated by a comma.

On the same line we tell JcGraph how often we want the Y axis marked. If, say, our product sales are in tens of thousands, we would use the figure 10, and so on and JcGraph would mark the axis from 0 to the highest figure used in units of 10.

Finally on this line we have a floating

point value which enables us to use floating point values if required, but for most graphs this will be set at 0 to force integer

Our first two lines so far look like this:

1002, 6,3,10,0,

Next we give JcGraph the sales figures, one line for each month. So, for example, if products A to C respectively sold 20,000, 25,000, and 17,000 units that month, we enter:

#### 20,25,17,

and so on until we have covered all the months. For now, just think of a few random sales figures to give us a nice spread for the finished graph.

Finally, we have two lines, one in which we set out the markers for the X axis, and the other in which we name the items being recorded. In our example, these could be:

Jan, Feb, Mar, Apr, May, Jun, ProdA, ProdB, ProdC,

If we now save this as MyGraph.asc and load it into JcGraph we can see the results for ourselves.

Full details of the rest of JcGraph's capabilities, including its ARexx interface, can be found in the documentation which, as a matter of interest, you might not want to print out until you've taken a look at the instructions for the excellent DocDump program, also on this month's disk.

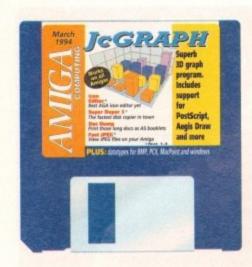

## **Icon Editor**

#### Author: Peter Kiem

Good 16-colour icon editors for the new Amigas are hard to find, but Icon Editor v4 (IEv4) is one of the best and offers enough features to satisfy even the most artistic icon designers.

With a maximum of 16 colours and the ability to create enormous icons, IEv4 is much better than the Workbench editor supplied with releases 2.04 and 3.0 and is

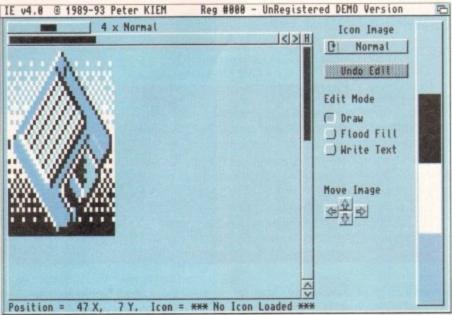

Use the default icons to make life a little easier

easier to use. Simple controls and selfexplanatory menus make creating new images or adapting old ones an easy

On loading, once the timed shareware notices have disappeared, the program presents the user with a large edit window through which an image can be scrolled using the standard scroll bars.

In addition, a zoom bar above the main window offers a range of magnifications up to 16 times normal size, at which point pixels are enormous and detailed editing a breeze.

A cluster of four cursor-type arrows in the lower left of the window can be used to physically move the image in the window rather than just scrolling through it, so there are options aplenty to keep users

Painting itself, as with most icon editors, is less well catered for, and only flood fill, text input, and freehand drawing are available.

However, as most of us would rather design our icons in a paint package such as DPaint, and as IEv4 has an IFF import option, these few tools suffice for touching up and finishing off an image.

Information details for the icon can be set using a large friendly requester. Here the user can decide on any default or other tool types the icon requires, set its initial screen position, and choose which of the basic file types (disk, drawer, project, and so on) it will be.

Images can be copied from the normal to the selected icon states and can be scaled up or down between one-eighth

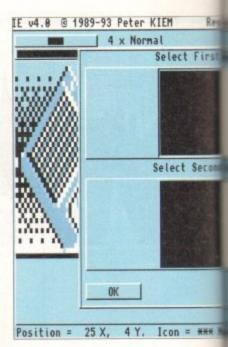

and eight times their original size. In addition, the program will, automatically recolour a WB1.3 icon to suit the changed WB2.04 and later colour palette.

Even programmers are taken care of by the option to export icon information as C code, providing another dimension in flexibility. There's no output for assembler code, but as most intuition programming (for beginners at any rate) is done in C this is not a problem.

The Preview mode cleverly depicts the finished icon with all colours correct for the present Workbench settings and in the currently selected screen mode, so there's no excuse for a finished design which

## SuperDuper 3.0

#### **Author: Sebastiano Vigna**

A brand new version of a program we distributed over a year ago, SuperDuper 3.0 is one of the fastest and most reliable disk copying programs in the shareware sector and, as it has undergone a complete rewrite to take better advantage of WB2.04 and 3.0, we thought another airing was called for.

Simply speaking, SuperDuper gets around the Workbench limitations on copying disks by using RAM buffers, stepping the heads of any second and third drives attached to your system, and several other tricks to squeeze as much speed as it can from your disk drive.

If you are fortunate enough to own a second floppy drive or even third, the speed at which SuperDuper carries out a complete disk copy will be something to watch.

By reading a disk, storing it in a buffer, and squirting to two or more extra drives at the same time, SuperDuper can make up to three copies of a floppy in less time than it takes the usual Workbench method to copy one.

The SuperDuper interface is split roughly into three areas. First there is the fuel bar used to show the progress of operations, below which is a second panel containing the program's options, and on the right there is a selection of buttons to choose source and destination drives and the method which SuperDuper will use.

Four distinct methods are on offer, and a quick examination of them will help explain how this utility works.

Disk2Disk is a straight copy from one disk to another, and to use it you must have a second floppy drive. This simplest method is the best for most single copy functions and functions more quickly than the traditional DiskCopy command. A simple copy from and to the internal drive is about 25 seconds quicker with SuperDuper.

Note that with all buffer methods, once a buffer image of a disk is created, it needn't be read again, which makes subsequent copies twice as fast.

The second mode is the buffer mode, used for DF0: to DF0: copies, using which SuperDuper will create a RAM image of the disk before writing it to the second disk. If you have a 2Mb Amiga this will take place in one pass, but other users might have to switch disks to avoid the RAM disk overflowing.

Third we have the HDBuffer method, which creates an image of the source disk on hard drive before writing it to the destination disk. This is ideal for those with hard drives but limited memory, with the bonus that the buffered disk can be kept on hard drive until another copy is required.

Lastly, there is the VD (or virtual device) Buffer mode which is best suited to those who use RAD:, VD0:, or any other recoverable virtual RAM disk.

SuperDuper will create the buffer in these virtual devices, thus ensuring that even if

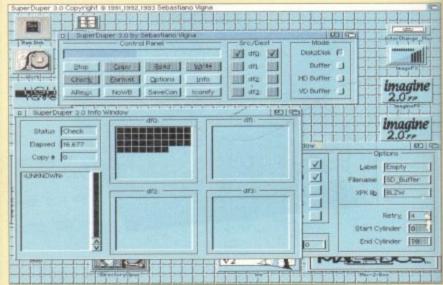

SuperDuper info screen provides a graphical presentation of progress

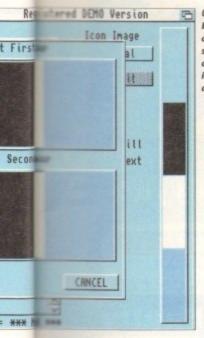

Use Icon
Editors
colour
screen to
change an
icon's
appearance

From top left, we can see that IEv4 already knows that the icon is for a project, but there are no proper tool types and no default tool. For our purposes, we need to set the default tool type as IconX, the AmigaDOS command which will automatically execute the script which calls it.

pause, the project icon will appear in

IEv4's edit window where you can mess

about with it as you please. Once all the

graphical editing is over, select Edit Info

from the Icon menu and take a look at the

options on offer.

To do this, simply type the following into the default tool string gadget:

:C/ICONX

This instructs the Amiga that when our project icon is double clicked, it should load IconX from the C directory of the current system disk and pass the script to it for execution. Now all we need do is close the information window by clicking on the close gadget in the top left, then select Save As from the Project menu.

When the file requester appears, find the script file you originally saved out and save the icon under the same name. IEv4 will not overwrite the file, just save the icon with the ".info" appender to identify it as an icon. Note that this unregistered version of IEv4 will quit out as soon as you save.

Now we can go back to Workbench and double click on our new icon to carry out whatever commands were held in the script file. A straightforward process which is much the same for the creation of most other icons, and even if you still feel a little unsure there are plenty of hints and tips in the on-disk documentation.

#### DocDump 3.6

#### Author: Robert Grob

This is the latest version of a program which is designed to take long, unwieldy text files such as those often found on CoverDisks and shareware disk, chop them up into small pages, and print as many pages as possible to each sheet of paper.

With the help of DocDump's booklet setting it is even possible to have the program arrange documents in the correct order on both sides of a sheet of paper so that once printed they can be cut in half and arranged as a double-sided A5 booklet complete with page numbers.

Going through this process manually using a word processor would be unbearably tedious, yet DocDump does it all in moments and without mishap, making it one of those unsung little heroes of the utility world. It does an unglamorous – but very useful – job quickly and effi-

Residence of the street of the street of the

DocDump has a very friendly user interface

doesn't fit when used for real.

n addi-

lly re-

anged

e of by

n as C

ion in

embler

nming

C this

cts the

ect for

in the

here's

which

ive to

sk on

hard

those

ven if

ne

Let's take a quick run through setting a project icon. Imagine you have a set commands you'd like to be able to see quickly but which are inappropriate the startup-sequence, such as a set of secial assign commands.

To run these from Workbench, first lead your usual text editor (Ed will do) and save out the list of commands (or batch script as it will now be) to disk.

Next, load IEv4, hold down the right mouse button, and choose Load Default from the Project menu. A list of default cons should appear from which you should choose Project. After a short

something goes wrong during a multiple copy, the image of the original disk will survive a warm reset.

Verification is carried out on all copy modes, even on the RAM disk itself, so SuperDuper is just as reliable as a normal Workbench DiskCopy. In addition, all the usual options you'd normally have to type in at Shell can be accessed by clicking on the Options button.

When this is done a second window opens containing a number of gadgets and toggle buttons using which the user can decide on whether or not to have verification on or off (for faster, but less reliable copying), which file system to use, and so on.

Note the string gadgets to the right, and in particular the one marked XPK Lib. The shareware and PD XPK libraries now most commonly used by crunchers and packers (including the FAST and NUKE libraries used by Disk Expander) can be found on many BBSs and in some PD libraries, and as long as you have one of these libraries you can specify that it is to be used in all buffer operations.

In other words, the presence of an XPK library on your system disk will ensure that all data buffered to the RAM disk will be crunched quickly as it is stored, then decrunched on its way to the second disk, thus making it possible for 1Mb owners to copy complete disks in RAM without any disk swapping.

It is also possible, using the string gadgets in the lower right to specify the start and end cylinder to avoid copying large tracts of empty disk, and it is an option the more expert among us will find a very useful speed boost.

Other gadgets here either speak for themselves or are described in the documentation, but note that SuperDuper automatically detects HD disks, so those lucky enough to have one (step forward all you A4000 owners) can use the program with their 1.76Mb disks.

SuperDuper's third useful window is accessed by clicking on the Info button found on the main control screen, a button which opens a window showing in graphical form the progress of all copy operations. Elapsed time, drive status, and number of copies

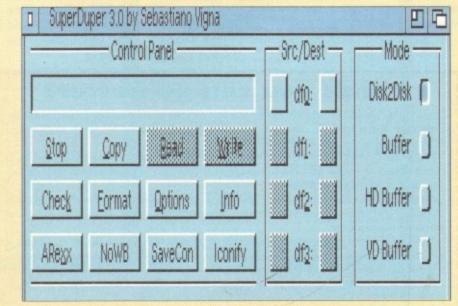

Full control over the copy process courtesy of SuperDuper's main screen

made are shown and constantly updated, as is a list of the disks so far copied – useful for putting an end to confusion when making a number of different backups

From the main window it is also possible just to check a disk for errors or format it using the toggled options selected through the options screen, making SuperDuper an all-round, friendly replacement for Format and DiskCopy, the two commands used most by new users and those which provide the most problems at first.

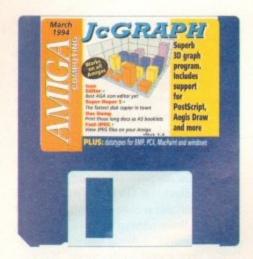

#### **DataTypes**

#### Author: Commodore-Amiga Inc.

DataTypes are a special feature of Workbench 3.0 and are used by the MultiView utility as loader modules. As soon as a new DataType is installed on your Workbench 3.0 floppy or system partition, the MultiView program will be able to view files saved in the format corresponding to the new datatype.

The directory found on this month's CoverDisk includes a set of DataTypes covering the mostly PC-oriented image formats PCX and BMP, Windows icon images, and MacPaint bitmaps.

Installing them on your system disk is easy as pie. Boot from

your normal system disk or partition, put the CoverDisk in DF0 open a Shell window and type:

> CD DFO:DATATYPES COPY DEVS SYS: DEVS ALL CLONE COPY DATATYPES SYS: CLASSES/DATATYPES ALL CLONE AddDataTypes REFRESH

AmigaDOS will copy all the new files to your existing SYS: disk and when the AddDataTypes command has been issued they will be ready for use. MultiView will now recognise any file saved in the new formats, and if you already have the Jpeg and GIF DataTypes distributed on CoverDisks last year you'll be well on your way to the complete picture viewer.

Look out for new DataTypes as we find them.

ciently without blowing its own trumpet.

First of all, run the program which will bring up a smallish window peppered with gadgets used to set the various print parameters. There are buttons to toggle support for tabs and line feeds, choose output to one of the printer ports or a drawer on disk, set the page size, and paper type.

On the right of the screen, a set of string gadgets hold the default number of lines per page and so on for each of the standard page settings and document modes Dump, Column, and Booklet).

Dump mode is a simple squashing method to squeeze four times as much text on a single piece of paper and can be difficult to read if you have bad eyesight.

Booklet mode produces cute little A5 double sided booklets but takes a lot more time, and column mode is designed for those long documents such as source code listings, which can be printed in two columns to avoid wasting most of a sheet of paper.

At the moment, DocDump recognises

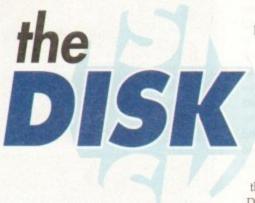

crunched text files but will not de crunch them, so you'll find the small command Decrunch on this month's disk. Use this from the CLI to decrunch PowerPacked documents using the command:

#### DECRUNCH (FILENAME) TO (NEWNAME)

Where (Filename) is the path and name (for example DF0:DocDump/Doc Dump.doc) of the original file and [Newname] is the uncrunched file (RAM:DocDump.doc would be fine).

Once a text file is available, use the Load button on DocDump's control screen to select it, then click on Analyse. This will open a small info screen telling us how many pages there are in the document and how many sheets of paper will be required depending on the selected print mode.

Our next job is to choose a printer driver using the Load Drv button and the subsequent file requester to open the DEVS:Printers drawer. On our CoverDisk, only the generic printer driver is included, but if you have installed DocDump to hard drive or another Workbench disk (see Installation panel) you should have a greater selection.

OK so far? So long as you're happy with the document settings, which we won't go into in great detail here, the document should appear on paper more or less perfectly.

For some documents, fiddling with the default settings is advisable, and for printing the DocDump.doc file itself there are detailed instructions at the beginning of the text file itself on which settings to use.

#### **Faulty** CoverDisk?

If you subscribe to Amiga Computing and your disk does not work, please return it to:

Amiga CoverDisk **Europress Direct FREEPOST Ellesmere Port** L65 3ED

If you bought your copy from a newsagent and find that your CoverDisk is faulty, please return it to:

PC Wise **Dowlais Top Business Park** Merthyr CF48 2YY

#### Think you can do better?

Want to be famous? We are always on the look-out for quality Amiga programs for the CoverDisk. If you think you have written something good enough for others to share and enjoy, please send it in and we'll have a look

The Amiga Computing CoverDisk is used by thousands of Amiga owners every month in places all over the world from New Zealand to the USA, so if your submission finds its way onto the disk, you could be famous.

Please make sure that you list ALL library and other files necessary for the program to work. Feel free to design your own icons for programs that run from Workbench, but please don't make them too big.

If you ensure your program is as compatible as possible with a wide variety of Amigas, it will also stand a better chance of publication. We are especially interested in small programs whether they be games, utilities or whatever.

We are prepared to pay our current rates for original work which has not been distributed in any other way and which has not been put in the public domain.

If you wish your program to be released as shareware or freeware we will be happy to publish it, but would, of course, be happier if we had been given it first!

Your submission MUST be accompanied by the submissions form, a copy of it, or a signed declaration to the same effect. Please supply your full name, address and phone number

Unfortunately we cannot undertake to return disks sent to us as the volume of submissions makes this an impractical exercise.

Post your submissions WITH A COPY OF THIS FORM to: Colin Yarnall, Amiga Computing, CoverDisk Submissions, Europa House, Adlington Park, Macclesfield SK10 4NP.

| Name                            | Age             |
|---------------------------------|-----------------|
| Address                         |                 |
|                                 |                 |
| Daytime phone                   | Evening phone   |
| Submission name                 | Submission size |
| Type of program: Game Utility   | □ Other         |
| You must sign this declaration: |                 |

The material on this disk is mine. I didn't steal it from someone else. It hasn't been published before and I haven't submitted it elsewhere because I want Amiga Computing to publish it. I understand that by submitting my work to Amiga Computing, and signing the declaration, I am giving full copyright control to Europress Enterprise Ltd.

I understand that if my submission is bought by Amiga Computing I will be paid the current applicable rate. I know what copyright means and I will be responsible for any possible litigation arising by breach of it by Europress Publications Ltd as a result of using my submission.

| Signed Date |  |
|-------------|--|
|-------------|--|

LOWEST PRICES

BEST SERVICE

RAPID DELIVERY

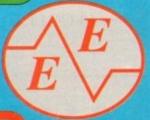

NEW YEAR SPECIAL PRICES

#### DISKS DISKS DISKS

LOCKABLE BOXES

100% CERTIFIED ERROR FREE

50 3.5" DS/DD......£21.99 + 100 cap lockable box ...£25.99 100 3.5" DS/DD......£35.99 + 100 cap lockable box ...£39.99 150 3.5" DS/DD......£51.75 + 100 cap lockable box ...£55.75 ,,....£75.99 200 3.5" DS/DD......£66.99 + 2X 100 ,,....£110.99 300 3.5" DS/DD ......£99.99 + 3X 100 400 3.5" DS/DD......£132.99 + 4X 100 ...£147.99 500 3.5" DS/DD......£149.99 + 5X 100 ,...£169.99 ,, .. BEST PRICE 1000 3.5" DS/DD.....CALL + 10X 100 ,,

FREE LABELS + FREE DELIVERY BY PARCEL FORCE

| 3.3 DELONE LOCKABLE BOX |    |
|-------------------------|----|
| 40 Capacity£3.          | 99 |
| 100 Capacity£4.         |    |
| Add £3.10 P&P           |    |

3.5" STACKABLE BOXES 110 Cap Banx.....£8.99 150 Cap Posso ......£16.00 Add £3.10 P&P

100 3.5" HIGH DENSITY BULK DISKS £55

#### AMIGA CD32

4 GAME PACK OSCAR, DIGGER, DANGEROUS STREET, WING COMMANDER

£278.99

100 GAMES YES 100 GAMES

E**299.9**9

BELIEVE IT OR NOT

LIMITED STOCK HURRY!!! FREE DELIVERY

#### AMIGA 1200 PACKS

RACE 'N' CHASE

Nigel Mansells + Trolls

**DESKTOP DYNAMITE** Word Worth, Print Manager Deluxe Paint IV, Oscar, Dennis

£319.99

ADD £10 for 10 Disks, Mouse mat, Joystick, Disk Cleaner, 40 Cap lockable box

£299.99 £339.99

FREE Mouse mat - Disk Cleaner - Joystick Syndicate, Chaos Engine, Nick Faldo's Golf, Pinball 85Mb.....£479.99 85Mb.....£524.99 127Mb.....£509.99 127Mb.....£559.99

Authorised Dealers - 1yr. at home service FREE DELIVERY

#### RAM UPGRADE & MATHS ACCELERATOR

| FREE<br>DELIVERY | No<br>FFU | 20 MHz | 33 MHz | 40 MHz |
|------------------|-----------|--------|--------|--------|
| 1Mb Ram          | £99       | £145   | -      | -      |
| 2Mb Ram          | £127      | -      | £197   | -      |
| 4Mb Ram          | £197      | £247   | -      | £295   |
| 8Mb Ram          | £389      | -      | -      | £489   |

#### TOP QUALITY RIBBONS

|                                                                                                    | Black             |                                            | Colour                                    |
|----------------------------------------------------------------------------------------------------|-------------------|--------------------------------------------|-------------------------------------------|
| Panasonic KXP1124/1123/1180/1080<br>Panasonic 2123/2180<br>Citizen 120D/Swith 9/24<br>Citizen Swith 90/200 | Branded           | Compatible<br>3.30<br>4.00<br>2.70<br>2.70 | Branded<br>N/A<br>15.45<br>13.60<br>13.60 |
| Star LC10/20<br>Star LC200<br>Star LC 2410/24200<br>Epson LX400/LQ100                                      | N/A<br>N/A<br>N/A | 2.95<br>3.50<br>3.50<br>4.00               | 10.99<br>12.30<br>12.50<br>N/A            |

Add £2 for Delivery

#### **SMART BUY**

12 GAMES FOR £14.99

Road to Hell, Tank Battle, AGA Tetris, Pacman 92, Duel, Lemmingoids, Mouseman, Wizzy's Quest, Premier Picks, Tangle, Super League Manager, Bop & Flop

STARTING PACK £14.99 FOR:

10 Disks, Mouse Mat, Microswitch Joystick, Storage box, Disk cleaner

#### AMIGA CABLES

| Amiga to IV Scart                                                                                                    | £10.99 |
|----------------------------------------------------------------------------------------------------|--------|
| Amiga to Sony TV                                                                                                    | £10.99 |
| Amiga to Amiga                                                                                                    | £10.99 |
| Amiga Techno Pad                                                                                                    | £9.99  |
| Python 1 M Joystick                                                                                                    | £8.75  |
| Joystick Splitters (2)                                                                                                    | £5.99  |
| Joystick Extension Lead 10ft                                                                                                    | £5.99  |
| Printer Lead                                                                                                    | £4.00  |
| Company of the Company of the Compan |        |
| DUST COVEDS                                                                                                    |        |

| Star/ Litizen/ Fanasonic Frinters | Commodore/Philips monitors£4 | 1.00 |
|-----------------------------------|------------------------------|------|
|-----------------------------------|------------------------------|------|

#### INKJET CARTRIDGES & REFILLS

| THE REAL PROPERTY AND ADDRESS OF THE PARTY OF THE PARTY O | Autoriories (III) |
|----------------------------------------------------------------------------------------------------|-------------------|
| HP Deskjet Black Ink Cartridges (Discontinued)                                                                                                    | £14.99            |
| HP Deskjet Black Ink Refill                                                                                                    | £9.99             |
| HP Deskjet Black Dual Capacity Cartridge                                                                                                    | £14.99            |
| HP Deskjet Black Dual Capacity Retill HP Deskjet 500 C Colour Cartridges                                                                                                    | £25.99            |
| HP Deskjet 500 C Colour Refill                                                                                                    | £16.99            |
| Cannon BJ 10e/ex Black ink Cartridges                                                                                                    | £16.99            |
| Cannon BJ 10e/ex Black ink Refill                                                                                                    | £9.99             |

Add £2 for Delivery

#### AMIGA 4000

| 030/2Mb RAM 80 Meg         | £CALL |  |  |
|----------------------------|-------|--|--|
| 030/2Mb RAM 130 Meg        |       |  |  |
| 040/6Mb RAM 130 Meg £BES   |       |  |  |
| Add £125 for Extra 2Mb and | £175  |  |  |
| for 4Mb RAM                |       |  |  |

#### AMIGA 600

| 1 | FREE WORD PROCESSOR PACK         |
|---|----------------------------------|
|   | Wild, Weird, Wicked£199.99       |
|   | Lemming pack + Dpaint III£189.99 |
|   | EDEE DELIVERY                    |

#### PRINTERS

| * FREE Wordworth Word Processor RRP £129.99 AS | STOCK LAST |
|------------------------------------------------|------------|
| Free Leads, Free delivery with all pri         | inters     |
| * Panasonic 2123 24 pin Colour                 | £214.99    |
| Citizen Swift 200 24 pin colour                | £214.99    |
| Star LC24-30 24 pin colour + sheetfeeder.      | £229.99    |
| Star LC100,9 pin colour.,                      | £149.99    |
| Citizen Swift 90 9 pin colour                  | £169.99    |
| Panasonic 1170 9 pin mono                      |            |
| Panasonic 1123 24 pin mono                     | £169.99    |

#### MONITORS

| Commodore 1084, S/1085S | £179.99 |
|-------------------------|---------|
| Sharp TV/Monitor        | £179.99 |
| Commodore 1942          | £334.99 |
| EDEE DELIVEDY           |         |

#### CCESSODIES

| Mediadon                   |        |
|----------------------------|--------|
| 3.5" Disk head Cleaner     | £2.99  |
| Mouse Mat                  |        |
| 1000 Labels                |        |
| Amiga External Disk Drives | £54.99 |
| Primax Mouse Amiga         | £12.50 |
| Universal Printer Stand    | £4.99  |
| ADD £2.00 FOR DE           | LIVERY |

ALL PRICES INCLUDE VAT & DELIVERY (Unless otherwise Stated) WITHIN 3 DAYS (UK MAINLAND ONLY) ADD £8.00 FOR NEXT DAY DELIVERY CALL OR SEND CHEQUES/POSTAL ORDERS TO

GREY-TRONICS LTD, UNIT 1015 WHITGIFT CENTRE, CROYDON, SURREY CRO 1UU

SALES HELPLINE: 081 686 9973 Mail order prices only FAX: 081 686 9974

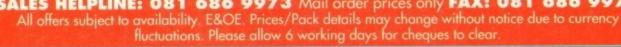

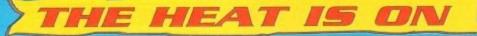

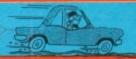

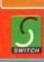

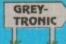

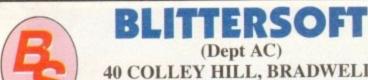

(Dept AC)
40 COLLEY HILL, BRADWELL,
MILTON KEYNES, BUCKS,
MK13 9DB

#### TRAPFAX SOFTWARE

The ultimate in Amigå Fax software. For class 2 standard. Send faxes from ANY preferences printer driven program! Superb quality and flexibility. Features delayed transmissions, multiple fax scheduling, Integrated phonebook, Fax Viewer, ARexx interface and Network support!

Only £74.95

#### SERVICE AND SUPPORT

We are EXCLUSIVE UK distributors for all advertised products. We offer full technical support and after sales service. This is unlimited and free. We also support our products direction-line via our BBS. Here you will find all the latest software upgrades plus help and advice an latest PD!

## PICASSO II EMPLANT

Retargetable Graphics (RTG) is the future of Amiga graphics display technology. True RTG means that a graphics device will not be restricted by the memory limitations of the host system's Chip memory, or by the speed of the custom chips. A true RTG device does not have to use Chip RAM at all, and can run exclusively in Fast RAM if needed for the best possible performance whilst allowing any well behaved software to utilise the enhanced resolutions and colour modes of the RTG device without any modification to the software. Well behaved software will be able to run on their own high resolution custom screens and will not have to rely on running on either the Workbench screen, or screen promotion hacks, to allow compatibility.

The Picasso II RTG Emulator integrates seamlessly into the Amiga operating system to give the most reliable emulation available. The new resolutions provided by the Picasso II appear in all your applications as new screen modes selectable from the standard ScreenMode requester. For any program that allows you to choose a new screen mode, you would simply choose a Picasso II screen mode as an alternative (such as Picasso:1280 x 1024). You will not have to wait for any custom programmed versions of any program that is compliant with the rules of the operating software. Such programs will be able to immediately take advantage of the Picasso II board. Programs that are written with AGA in mind will be able to immediately take advantage of the new modes available to the system.

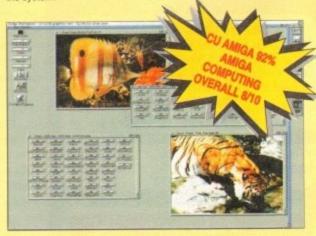

The Picasso II is designed to take full advantage of the host computer system. The built in Blitter and high speed memory subsystem mean that you will have super fast screen updates. Switching between Picasso II mode screens is very fast and switching between Picasso II mode screens and native Amiga screens is nearly instantaneous (as fast as your monitor can re-sync). Because the Picasso II RTG board does not use Chip RAM, your Amiga will be less likely to suffer from bus contention problems normally associated with running high resolution screens and heavy DMA activity.

The Picasso II RTG emulator has been designed so that it uses no Chip RAM. All available screen modes on the Picasso II use only Fast RAM. This sophisticated design means that even a 1Mb Picasso II board can support as many high resolution 256 colour screens as will fit in the Fast RAM of your system.

The Picasso II comes with several screen modes and resolutions that are industry standard and for which all monitors are designed. These modes operate at the proper scan rates and frequencies in order to take advantage of the most popular monitors available. In some instances, where those modes may not be sufficient, you can now create your own custom screen modes with PicassoMode. You will be able to create screen modes that exactly match your monitors frequencies and resolution capabilities. Picasso II comes with Personal Paint Lite, MainActor (animation program), IFF, GIF, JPEG and MPEG Viewers and drivers for ADPro, ImageFX, ImageMaster and Real3D. Other bundles are available too.

| PICASSO II 1 MB                 | £319.95 |
|---------------------------------|---------|
| PICASSO II 2 MB                 | £349.95 |
| PICASSO II 1 MB + TV PAINT Jnr. | £349.95 |
| PICASSO II 2 MB + TV PAINT Jnr. | £379.95 |
| PICASSO II 1 MB + TV PAINT 2.0  | £469.95 |
| PICASSO II 2 MB + TV PAINT 2.0  | £499.95 |

EMPLANT will revolutionise the way you use your Amiga! Imagine one card offering multiple emulations that ALL multi-task (after all, isn't that the way the Amiga was meant to work!)

The supplied Mac emulation boasts *full colour* (16 ECS, 256 AGA, 1.6 Million with supported graphics cards) and superb Stereo Sound.

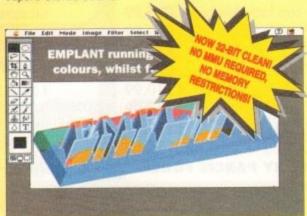

EMPLANT supports Hard Drives, (via on-board SCSI or AmigaDOS partitions), Hard Files, MAC 800K (via Mac drive adapter), MAC/IBM 1.44Mb, IBM 720K, EMPLANT and AMAX formats. The SCSI interface supports both Amiga peripherals and the peripherals of the emulated system at transfer rates of over 1 Mb/Sec.

EMPLANT supports AppleTalk, Serial ports, Printers, Modems, Midi, etc. You may use SyQuest, Any AmigaDOS device (DH0:, RAD:, VD0: etc.), Scanners, Graphics Tablets, CD ROM etc.

Emulation speed is exceptional and compatibility is excellent. All known software runs! The emulations incorporates cross-platform file transfer.

The IBM 386/486 emulation is imminent, with Atari 800/ST/Falcon, C64/128, SNES/SEGA, Apple II (among others) all planned in the future. These will be available as low cost upgrade modules.

emplant currently supports any Zorro equipped Amiga with the A1200 PCMCIA version out soon. The Mac emulation alone requires 68020/30/40 with 4Mb RAM minimum and also 256K MacII/x/cx/SE30 ROMs.

**EMPLANT** can be expanded to provide 2Mb of battery-backed static RAM and has an audio digitiser built in! Other add-ons are planned.

| <b>EMPLANT BASIC (Standard Emulation Board)</b> | £299.95 |
|-------------------------------------------------|---------|
| EMPLANT OPTION A (With AppleTalk/Serial)        | £349.95 |
| EMPLANT OPTION B (With Int/Ext SCSI)            | £349.95 |
| EMPLANT DELUXE (Both Opt A&B)                   | £399.95 |

EMPLANT PCMCIA (A1200/600, RELEASE SOON) £299.95 EMPLANT IBM UPGRADE (RELEASE SOON) £99.95

## WAVETOOLS STUDIO QUALITY SOUND, PROFESSIONAL LEVEL FEATURES

Tired of that old 8 bit sound coming out of your Amiga?

Now you can really make some waves with the awesome sound the all new WaveTools 16 bit Amiga sound system. WaveTools 16 bit audio card plugs into any Amiga 1500, 2000 (accelerated), 3000 a 4000 computers.

WaveTools hardware and software gives your Amiga the punch sound quality of CD's and DAT recorders at a fraction of the price other 16 bit sound cards. WaveTools uses your computers hard derive to directly record, edit, mix and playback audio with the clar and crispness that only 16 bit technology can provide, in Amic compatible AIFF 16 stereo file format. Using state of the art circuit and the latest in 64X oversampled Sigma-Delta conversion technology. WaveTools has a frequency response of 10Hz to 20KHz and dynamic range of 85dB for faithful reproduction of sounds from that test bass to the thinnest strings. WaveTools provides a pair stereo I/O jacks for direct connection to any device with standard lin and line out connectors. Record from CD players, DAT recorder Video Tape, Videodisk or any other line level audio sources.

WaveTools feature set meets the needs of the most demandingers. Multiple waveform windows may be opened simultaneous and you can cut and paste audio open files to facilitate building complex audio tracks. In addition to cut and paste WaveTools support digital mixing of unlimited numbers of tracks. Using WaveToo mixer, you can layer sound upon sound to produce rich, full austracks that have the quality of studio made multitrack recording Using WaveTools extensive editing and mixing functions, you can sweeten your basic tracks with overdubs, perform ADR, and place sound effects at specified points in the soundtrack. Best of all, since

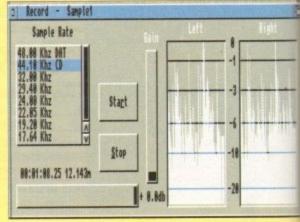

WaveTools is processing audio in the digital domain, there is generational loss or noise increase normally associated with outded analogue mixers and recorders. WaveTools is able to sample data a variety of sampling rates as low as 19KHz as well as the standard rates of 44.1KHz and 48KHz for CD and DAT compatibility. WaveTools includes a waveform editor for cut, copy, paste and moperations on selected portions of audio waveforms. Edits can tagged as destructive or non-destructive. WaveTools also maintain an internal time code in the format of SMPTE 24, 25 and 30 framper second to ensure perfect synchronisation of your audio files wivideo and animation, if required.

The WAVETOOLS RTX (Real Time Effects) Module adds an AD210 DSP (Digital Signal Processor) and a SMPTE time code reader/gereator. The DSP allows real time 8 track mixing and playback (stereout), and realtime effects such as flange, echo, slapback, EQ etc. The architecture is open to allow third party developer support (custor DSP routines). The SMPTE time code reader allows WaveTools chase Longitudinal Time Code (LTC). Vertical interval Time Coc (VITC) and Midi Time Code (MTC). It accepts composite NTSC PAL video for VITC and line level audio for LTC. The time code gereator can stripe VITC or LTC and can generate a user position time code burn-in window for making a video work print with time code stamped on it.

WAVETOOLS RTX Module (Ships January) WAVETOOLS RTX (both boards)

£349.9 £299.9 £599.9

TRADE ENQUIRIES WELCOME

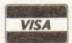

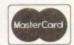

CREDIT CARD ORDERS ATTRACT A 2.5% HANDLING CHARGE. GOODS NOT SENT ON A TRIAL BASIS. E&OE. ALL PRICES INCLUDE VAT. STANDARD COURIER £3.00/NEXT DAY £8.00 (OVER 10KG – PLEASE CALL) TO ORDER CALL OR FAX (0908) 220196

UK BBS (0908) 310208

TURES

sound ols 16 t 3000,

hard di circul tz and a pair i dard lin

ording you ca

e is n outdat ple dat ne stan and mi can be

AD2105 ools to e Code

SUDDO ited an direct vice an

The Amiga Computing CoverDisk is designed to be as simple to use as possible. Follow these instructions and you'll be up and running in no time!

New readers may have difficulties using our CoverDisk, so we have included this page to help you out.

Below we explain how to copy files from one disk to another, how to copy the entire CoverDisk and how to de-archive programs. One

of the first things you must do when get your CoverDisk is make a backup copy, then put the original CoverDisk away for safe keeping. As a rule you should also do this with the majority of your software collection.

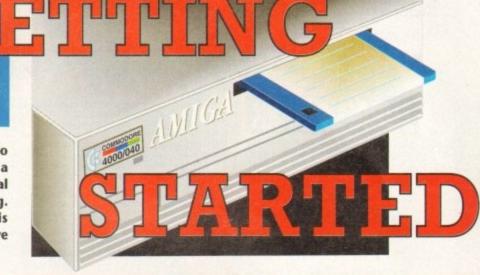

#### How to make a backup

To copy the entire CoverDisk, load up your Workbench disk, then either click once on the CoverDisk icon and select Duplicate, or select Copy from the Workbench menu, or open CLI/Shell and

DISKCOPY FROM DFO: TO DFO:

When prompted, put your CoverDisk (the source disk) in df0: and be ready to replace it with your blank disk (the destination disk). Follow the Amiga's on-screen prompts until the disk copy is completed. Now put the original away in a safe place and use your backup.

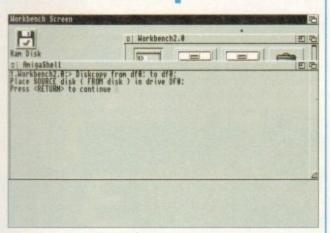

#### Copying individual files

You might at some point want to copy a single program from a CoverDisk to your compilation, Workbench disk or even your hard drive.

To do this you'll need the COPY command. As most CoverDisk programs are stashed away in their own directories, the quickest way to copy a program is to copy the whole directory at once. Use the command:

COPY (directory) TO (newdisk) ALL

where {directory} is the full pathname of the directory you wish to copy, and {newdisk} is the name of the disk and directory into which it will be copied.

For example, if you wanted to copy a utility called FRED from CoverDisk 27's Utilities drawer to a directory called FRED on your Workbench disk, you'd type:

COPY COVERDISK27:UTILITIES/FRED TO WORKBENCH1.3/FRED ALL

Alternatively, you can click once on the FRED directory con and drag it across to the new disk's window. This has the advantage of creating a new directory for you and copying the icon as well.

Once you have moved a particular program to where you require it you could experience some problems running the program. This is sometimes caused by the program not being able to find files which it needs to run.

A good example is the text files on the CoverDisk. These have been crunched using PowerPacker, so when you try to copy them to another disk and then try to read them you can't unless you have also copied the Powerpacker library into your LIBS drawer.

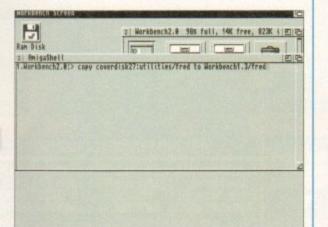

So if you have copied a program from the CoverDisk to your Work disk or hard drive make sure you also copy any other files the program requires, ie fonts, libraries, device drivers and Ccommands.

#### De-archiving

Occasionally we have so many programs to fit onto the CoverDisk that we have to archive them. Archiving is where we take the entire contents of a disk and compress them into one file which is much smaller, giving us space to fit more programs onto the disk.

Dearchiving programs which are on the CoverDisk is a very simple task. If a program has been archived then you will need a blank disk to dearchive it onto.

Say we have archived a program called FRED. You simply double click on FRED's icon, and will be asked if you have a blank disk ready to dearchive to. Type "y" or "n" accordingly.

Your computer will then copy the archived file into its memory and ask you to insert your blank disk. It will proceed to format the disk, and will then de-crunch the archived file onto your blank disk.

Once this has been done you can simply reboot your machine with the disk which contains the dearchived program on it and then use the program as instructed in the CoverDisk pages.

Note that if you have a Workbench 2 or upward machine you must boot with the CoverDisk writeenabled to perform the dearchiving process.

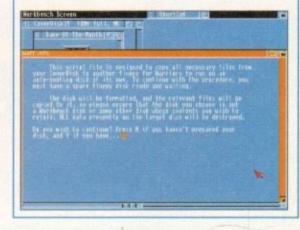

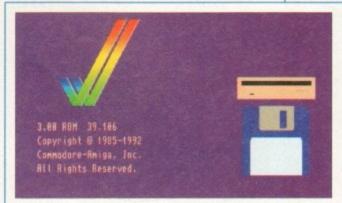

#### Workbench 3

If you have a Workbench 3 machine, don't worry - most if not all of the programs on the CoverDisk will work on your machines.

If the program is specifically designed to work with Workbench 3 then you may have to copy the program to your hard drive or Workbench disk using the process described earlier on this page.

## Jurassic Pa

he Latest Amiga A1200 Packs...

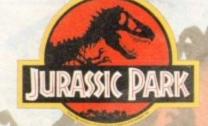

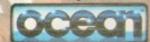

PLUS ... a Mouse Mat, **Dust Cover and Micro** Switched Joystick with Amiga's - only from...

and...

YOU decide which pack to buy from a mammoth range of Amiga A1200 options!

Desktop Dynamite

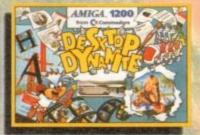

Amiga A1200 with Dennis, Deluxe Paint IV, Oscar, Print Manager & Wordworth Home WP

OR...

Race 'N' Chase

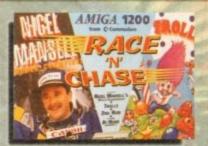

Amiga A1200 with Trolls and Nigel Mansell's Grand Prix

Plus Packs with Hard Drives, Monitors and Printers too. ALL AT MONSTER SAVINGS!

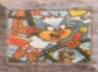

Plus...

£339.95

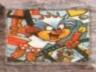

nite Pack 3 has everything you'll in ONE complete bundle at a very Special Price. We've added the market leading Citizen 240C Colour Printer to Dynamite Pack 2 (above) - the Perfect Amiga Combination! Don't forget with ALL our Amigas you get Free Mouse Mat, Dust Cover, Joystick and

only... £819.95

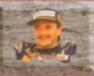

Amiga A1200 Race 'N' Chase Pack with Trolls and Nigel Mansell's Grand Prix, Plus... FREE - Mouse Mat, Dust Cover, icroswitched Joystick and the MONSTER GAME of 1993

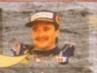

£524.95

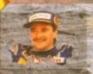

arter Pack - and... At a well as the A1200 and 000 Monitor/TV (as our we also include the **Budget Price!** 

£784.95

| a  | A1200 | п   |
|----|-------|-----|
| en | DISK  | 8   |
| ď  | DTION | . 1 |
| ٥. | PHUN  |     |

## DESKTOP DYNAMITE CHOICES STANDARD PACK plus PHILIPS plus PRO 2000 PRO 2000 & CITIZEN 240C MONITOR/TV COLOUR PRINTER

#### RACE 'N' CHASE CHOICES

£524.95

£734.95 £1014.95 £499.95

STANDARD PACK STANDARD PACK Inc. Mouse, Leads, Manuals, Software etc. STANDARD PACK Plus PHILIPS PRO 2000 MONITOR/TV

£964.95

85Mb

£759.95 £1029.95 £514.95

£724.95

£704.95

£984.95

210Mb

£704.95

£544.95

£924.95 £1189.95 £684.95

£904.95 £1164.95

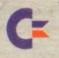

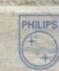

AMIGA

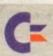

## acked!

#### Harwoods LifeTime Warranty Plan

Now you can add a Warranty to ANY hardware item from Harwoods for less than you'd think! Take out up to 5yrs cover and at the end of that period you can extend cover annually... A LIFETIME's Peace of Mind! What's more the Warranty is fully transferrable enhancing re sale values should you ever decide to upgrade your equipment." Available now even on hardware you may have purchased elsewhere

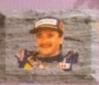

PLUS: All cables, Dust Covers for Amiga & Printer, Citizen Print Manager 2, Printer Paper/Labels, Mouse Mat, Final Copyll, Superbase, Superplan, Nigel Mansells Grand Prix and Trolls AND... JURASSIC FANTASTIC AT... 2999.95

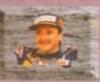

A1200 POWERPRO PAC

FOR THE REAL ENTHUSIAST AT A SPECIAL PRICE

only...£1199.95 AND with... JURASSIC

a A1200 **IVE OPTIONS**  POWERPRO PACK1 with 80Mb HD A1200, Philips Pro 2000 Monitor/TV & Citizen 240C Printer

£999.95

130Mb.

£1019.95

£1189.95

POWERPRO PACK2 with 80Mb HD A1200, Citizen 240C Printer & Multisyn

£1199.95

£1219.95

£1389.95

#### ADDED VALUE PACKS

HARWOODS EXCLUSIVE POWERPLAY GAMES PACK

A GREAT BUNDLE OF 18 EXTRA GAMES TO ADD TO OUR AMIGA OPTIONS...

YOU WON'T NEED TO BUY MORE FOR AGES!!!

Xenon 2 Megablast\*, Stir Crazy, TV Sports Football, Hostages, Jumping Jackson, Bubble Plus, Bloodwych, Tin-Tin on the Moon, Krypton Egg, Purple Saturn Day, Eliminator\*, Skychase, Safari Guns, Lombard RAC Rally, Captain Blood,

Strike Force Harrier\*, Sky Fox II and Lancaster only...£19.95

purchased with an Amiga or just £24.95 separately \*Not compatible with A1200/3000/4000.

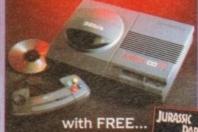

Ideal for the ardent games player this 32Bit CD ROM System will expand into a full computer as your needs grow with CBM's planned Keyboard, Prives etc.

£289.95

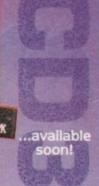

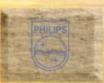

CM 8833 MKII 14" STEREO COLOUR inc. Leads/Dust Cover PRO 2000 15" COLOUR SUPER-RES MONITOR/TV inc. Leads The best of both Worlds - Quality Computer Display and fully featured FST High Definition TV in one! Infra red remote, FastText Teletext, Loop Aerial, Headphone Socket.

£199.95 While Stocks Last!

£239.95 The one in all

**CBM 1084S COLOUR 14"** STEREO Inc. Leads/Dust Cover CBM 1942 MULTISYNC 14" COLOUR STEREO Inc. Leads. Dust Cover etc. (for A1200's, 3000's & 4000's) .28 Dot Pitch

£179.95 **NEW LOW...** 

NEW... MICROVITEC CUBSCAN (no DMS)... THE DWEST COST MULTISYNC MONITOR AVAILABLE!!!

MICROVITEC

MicroVitec

CUBSCAN (no DMS)... 14"Colour Hi-Res MultiSync Monitor, .28 Dot Pitch available mid Jan. & CUBSCAN 1440 DMS... 14"Colour Hi-Res Multi-Sync Monitor, Built-in DMS, .28 Dot Pitch £429.95

0773

gordon

**New Street • Alfreton** 

836781

Derbyshire • DE55 7B Fax: 0773 831040

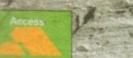

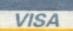

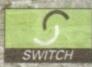

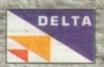

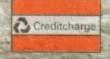

## Amiga

All our printers are supplied for immediate use including cable, paper and labels FREE OF CHARGE. Dot matrix models come with tailored dust cover. We also include specific Amiga driver disks with ALL printers FREE, (with Citizen models you get the excellent Print Manager Version 2)

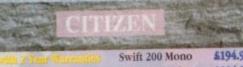

|                 |          | Swift 200 Mono              | 2194.90    |
|-----------------|----------|-----------------------------|------------|
| 120D+ Mono      | \$119.95 | Swift 200 Colour            | \$204.95   |
| Swift 90 Mono   | 5154.95  | Swift 240 Mono              | \$219.95   |
| Swift 90 Colour | \$169.95 | Swift 240 Colour            | \$239.95   |
|                 |          | THE RESERVE NAME OF TAXABLE | OR PUNCTUR |

## \$149.95

\$529.95 SJ144 Thermal Colour HQ Printer LC24-30 Colour 24Pin Complete with 50 Sheet Auto-Feeder, up to 192cps (draft), 64cps (LQ), 10 Resident LO Fonts, 14.6K Buffer

LC24-300 Colour 24Pin LCD Panel, up to 264cps \$289.95 (draft), 80cps (LQ), 16 Resident LQ Fonts 46.7K

Buffer, Quiet 46/43db Modes, STAR LASER PRINTERS... LS-5

LS-5EX LS-5TT PostScript

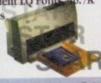

## Manager

\$579.95

\$679.95

\$949.95

\$369.95

\$564.95

Available with all new Star Printers or for existing Star users. Higher printing resolutions and more control of your Star. Please ask for details of this great new utility.

#### Extended Warranty Plan

New Prestige Warranty available on all Star printers. This is in addition to Star's standard 1 year warranty and can be extended to a max. of THREE YEARS ON-SITE from a very low cost!!! Please ask for further information or check out the booklet we include with every Star Printer

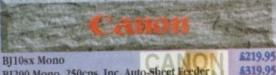

BJ200 Mono, 250cps, Inc. Auto-Sheet Feeder BJ230 Mono, 360dpi, 248cps, A 4/43 inc ASF BJC600 S, 360dpi Colour Bubble Jet, uses Paper, OHP, envelopes. Compact, durable to 4 colour CMYK system, 100 she see leeder. 240/170cps - text mode, 8 std fonts, 65K Buffer

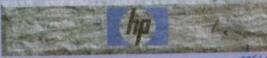

510 Mono Deskiet 500 Colour Deskjet 550 Colour Deskjet

## **Amiga Compatible** Printers

Apple™ equipment has always had a reputation for its quality and reliability...but, at a price! NOW you can use Genuine Apple™ Printers with your Amiga at far MORE COMPETITIVE prices than you'd imagined was ever possible...

Apple™ Personal LaserWriter™ NTR 4ppm Canon engined laser with superfast RISC Processor & 3Mb

RAM (upgradable to Mb). True PostScript Level 2. HP LaserJetll & PCL 4+ emulations. FULLY Amiga & PC compatible. Parallel, Serial RS232 & LocalTalk interfaces built-in. No other laser of this quality costs so little.

\$739.95

#### Apple<sup>TM</sup> Color A3/A4 BubbleJet

Canon BJC 820 engined 360x360dpi BubbleJet. EpsonQ 24Pin emulation. Parallel & SCSI interfaces, A3 & A4 size paper. Up to 300cps in text mode! INFINITE COLOUR OUTPUT using a 4 colour CMYK system of ink cartridges with approx. 700page life. There's no better inkjet at only...

\$704.95

#### Accessories & Consumables

| INKIET CARTRIE                                     | GES:             |                                   |                  |
|----------------------------------------------------|------------------|-----------------------------------|------------------|
| BJ10ex/sx                                          | £15.95<br>£15.95 | BJ800 - Black<br>BJ800 - Cyan     | £16.9<br>£21.9   |
| BJ600 - Black<br>BJ600 - Cyan                      | £6.95<br>£8.95   | BJ800 - Magenta<br>BJ800 - Yellow | \$21.9<br>\$21.9 |
| BJ600 - Magenta                                    | 58.95            | Sala forage Strice                | ide I            |
| BJ600 - Yellow<br>SHEET FEEDERS<br>BLIOCK in White |                  | Bridge of Spile Street            | 554.9            |
| RITOGY OF WHITE                                    | OF BERCI         |                                   | 00 J 20 J        |

## Accessories & Consumables

| RIBBONS:     | MONO           | COLOUR         | FEEDERS:                        |
|--------------|----------------|----------------|---------------------------------|
| 120D<br>90/C | £3.95<br>£3.95 | NONE<br>515.95 | All 80 Column<br>Models (Please |
| 24/200/240   | 84.45          | \$15.95        | state) £84.9                    |
| ACCESSORII   | e.             |                |                                 |

9/24Pin, 80Column Colour Kit (not 124) 537.95 24Pin, 32K RAM Expansion (not 200/240) 513.95 24Pin, 32K RAM Expansion for 200/240 24Pin, 128K RAM Expansion (not 200/240) \$32.95

#### Accessories Consumables

|             | MONO    | COLOUR  | AUTO SHEET      |
|-------------|---------|---------|-----------------|
| RIBBONS:    |         |         | FEEDERS:        |
| LC10/20/100 | 63.95   | \$5.95  | All 80Column    |
| LC200       | \$5.95  | \$10.95 | Models          |
| LC24/200    | \$6.25  | \$12.45 | (Please specify |
| INKJET CAR  | RIDGES  |         | model when      |
| SJ48        | \$15.95 | NONE    | ordering)       |
| SJ144       | \$10.95 | 512.95  | 5.84.9          |

Accessories & Consumables

INKJET CARTRIDGES: Deskjet/Deskwriter \$21.95DoubleLife \$24.95st \$27,95 PAPER/TRANSPARENCY FILM: Single Sheet

COLOUR

Transparency Film ( 50 Sheets)

Now you can expand your Amiga beyond the capabilities of many "business" computers with Harwoods upgrades.

#### Blizzard 1200 Memory Board

Winner of Amiga Format's Gold Award with a Winner of Amiga Format's Gold Award with a 93% rating the specification is impressive...

4mb RAM as standard & option to add a further 4Mb.

32Bit LIGHTNING FAST Zero wait state FAST RAM (normally quicker than PCMCIA cards)
Real Time battery backed clock
FPU socket built-in for STANDARD PLCC type Maths CoProcessors of up to 40MHz speed!!!
Easy A1200 "Trapdoor" fitting retaining CBM Warranties
Compact design utilising latest SMT technology
Full TWO YEAR WARRANTY

LIZZARD 1200-4Mb BOARD 5170.0

BLIZZARD 1200-4Mb BOARD \$179.95 4Mb. RAM Expansion (Blizzards own) \$79.95 33MHz. FPU Maths Co-Processor

#### Blizzard 1230 Turbo Accelerator

From the makers of the acclaimed Blizzard 1200

RAM Board comes a great A1200 Accelerator...
400-500% performance increase on all applications (with additional on board RAM)

additional on board RAM)
Optional fast (up to 10Mb/sec) DMA SCSI-II interface for CD ROM etc. (CDTV, ISO-9660 Formats), Removable/
Drives (Syquests Bernoulli etc) as used on Macintosh etc.
40MHz 68EC030 Processor
Up to 50MHz 68882 PLCC or PGA FPUnit (Maths Co-Pro)
Up to 64Mb of 32-Bit RAM using standard 72 Pin SIMMS
Battery backed real time clock
Easy trap door installation. Does NOT void warranties
No software required, just plug in and get

8. No software required, just plug in and gol BLIZZARD 1230 TURBO (0Mb.) 5244,95 4Mb. RAM Expansion, 32Bit SIMM 33MHz. FPU Maths Co-Processor

FASTLANE Z3

Lightning FAST Hard Disk access for all Amiga

SCSI-II Interface

A4000 owners. The only IDE answer...
Fast (up to 10Mb/sec) DMA SCSI-II interface for CD ROM etc. (CDTV, 150-9660 Formats), Optical/Removable Drives (Syquests etc) as used on Apple Macintosh etc.
Expandable up to 64Mb of 32-Bit Fast RAM
Requires no Buster Chip upgrade!!!
Compatible with all existing Amiga A4000's
4 x 32-Bit SIMM Sockets.

5. 4 x 32-Bit SIMM Sockets Exceptional Value FASTLANE Z3...

\$329.95

## GVP Accelerators 40MHz. 68030cc, 32Bit BOARDS

GVP 1230 - With 0Mb. RAM GVP 1230 - With 1Mb. RAM GVP 1230 - With 4Mb. RAM

Ask about RAM upgrades and Maths Co-Pro's

#### SUPRA Turbo 28MHz Accelerator

Compatible with ALL A500's & A500Plus (A1500 &

2000 versions available, please ask for details)...

1. Plugs into sidecar expansion slot A500/A500Plus

2. Speeds up your Amiga- up to FOUR TIMES NORMAL SPEED!

3. With throughport for RAM/Hard Drive Expansion etc.

Amiga MUST bare some FAST RAM (only std A500Plus do not).

Any sidecar or GVP HD RAM already fitted is FAST RAM.

A1200 Performance at only...

5.129.95

Shown on these two pages are just selections of our extensive range of Amiga Peripherals and Accessories which we are continually extending as new products become available. Please phone us if the item you need is not listed or to enquire about latest news.

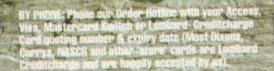

#### Amiga Accessories

#### Maria de Companya

| Miracle keyboard               | 5249.95 |
|--------------------------------|---------|
| Music X full version 1.1       | \$24.95 |
| Midi interface 5port c/w cable | \$24.95 |
| ZYFI Stereo Speakers           | £39.95  |
| ZYFI Pro Stereo Speakers       | \$54.95 |
| Stereo Master                  | \$29.95 |
| Deluxe Music 2                 | \$69.95 |
| Meglosound                     | \$29.95 |
| Power Mono NEW V4.0 Hand       | 5127.95 |
| Held Scanner                   |         |

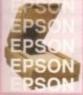

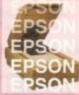

| Epson GT8000 Flatbed<br>(inc. Art Dept. Professional) | \$1179.95 |
|-------------------------------------------------------|-----------|
|                                                       |           |

| ProGen - Pe | rfect high quality | 564.95   |
|-------------|--------------------|----------|
|             | rue video signal   |          |
| genlock     |                    |          |
| Rendale 880 | 2 inc switch       | \$179.95 |

|   | and fader controls, A1200    |         |
|---|------------------------------|---------|
|   | HQ Microswitched MEGA MOUSE  | \$12.50 |
|   | (excellent magazine reviews) |         |
|   | HQ Microswitched 400dpi      | \$13.95 |
|   | Resolution MEGA MOUSE        |         |
| 4 | HQ Microswitched MEGA        | \$19.95 |
| ŝ | MOUSE inc. Mouse Mat/Holder  |         |
|   | High Quality microswitched   | \$28,95 |

| might Quanty inicroswitched  | 240.77  |
|------------------------------|---------|
| Optical mouse                |         |
| HQ Microswitched Trackball   | \$29.95 |
| Auto Mouse/Joystick Switcher | \$17.95 |
| Premier Control Centre &     |         |

| 8          | Fremmer Control Centre &       |         |
|------------|--------------------------------|---------|
| orkstution | Monitor Plinth with shelf:     |         |
| 큦          | For Amiga A500                 | 439.95  |
| É          | For Amiga A600                 | 534.95  |
| B          | For Amiga A1200                | 539.95  |
|            | Zipstick Autofire Joystick     | 511.95  |
|            | Competition Pro-Star autofire, | \$13.95 |
| 3          | burstfire & slow motion        |         |
| 뎔          | Python 1M                      | \$10.95 |
|            | The 'BUG' Microswitched        | 514 OS  |

| The BUG Microswitched        | \$14.95 |
|------------------------------|---------|
| Full range of Quickjoy and   |         |
| other makes stocked - please |         |
| call us for prices           |         |
| 10 TDK 3.5° DS DD            | 57.95   |
| 50 TDK 3.5° DS DD            | \$32.95 |

| 411   | 10 1DK 5.5" DS HD             | 612.95 |
|-------|-------------------------------|--------|
| ž (   | Certified Bulk Disks with     |        |
| IOW P | abels:                        |        |
| 5 1   | 10 with library case          | \$6.95 |
| 5     | 50 Disks - only               | 524.95 |
| 30    | 100 Disks - only              | 439.95 |
| SIIII | 250 Disks - only              | 494.95 |
|       | 5.5" Disk Head Cleaner essen- | \$2.95 |
|       |                               |        |

| tim for remanic tou                                                                                                    | unig                                                                                                    |  |
|----------------------------------------------------------------------------------------------------|----------------------------------------------------------------------------------------------------|--|
| Universal mouse                                                                                                    | The second second secon |  |
| cleaning root                                                                                                    |                                                                                                    |  |
| Alaman and the same and the same and the sam |                                                                                                    |  |
| Cleans in seconds,                                                                                                    |                                                                                                    |  |
|                                                                                                    | ( Control of the control of the cont |  |
| Use over and over!                                                                                                    |                                                                                                    |  |

| Property of the Control of the Control of the Contr |      |
|----------------------------------------------------------------------------------------------------|------|
| A500 1/2Mb, Trapdoor U/G                                                                                                    | 432  |
| A500Plus 1Mb. Trapdoor U/G                                                                                                    | 539. |
| A600 Trapdoor U/G                                                                                                    | 567. |
| (A500/600 RAM Exp. inc. Battery Clock)                                                                                                    |      |
| PCMCIA Cards for A600/1200                                                                                                    |      |
| (fit in Smart Card Slot):                                                                                                    |      |

EXPORT: Most items are available of TAX FRIE PRICES to non UK residents and/or service personnel, Please contact us for confirmation of export prices, before plac-

#### Amiga Book Shop

| Amiga 1200 Insider Guide        | 514.50  |
|---------------------------------|---------|
| Amiga A600 Insider Guide        | \$14.50 |
| Mastering Amiga Assembler       | \$21.95 |
| Mastering Amiga Beginners       | \$18.50 |
| Mastering Amiga C               | \$18.50 |
| Mastering Amiga Workbench       | \$18.50 |
| Mastering Amiga Dos V2 Vol.1    | \$19.50 |
| Mastering Amiga Dos V2 Vol.2    | \$19.50 |
| Mastering Amiga Dos V2 Vol.3    | \$23.50 |
| Mastering Amiga AMOS            | \$18.50 |
| Mastering Amiga AREXX           | \$19.50 |
| Mastering Amiga System          | \$24.95 |
| ABACUS BOOKS: In stock - Please |         |
| phone us for keen prices!       |         |

#### External Amiga Disk Drives

| The second second secon | External Disk Drive<br>port, extra long cable, | 459.95 |
|----------------------------------------------------------------------------------------------------|------------------------------------------------|--------|
| free head clea                                                                                                    |                                                | 599.95 |
| Disk Drive wi                                                                                                    | ith 1.7Mb. capacity for                        |        |
| cleaning kit                                                                                                    | space, free disk head                          |        |

#### Amiga Hard Disk Drives

#### INTERNAL

Our internal A600/A1200 Hard Disk Drives are all high quality industry standard units manufactured by recognised and respected worldwide market leaders (eg. Conner, Seagate, Western Digital etc.). Each Hard Drive comes with a one year warranty, driver software, fitting kit and full instructions for you to fit easily yourself.

And... back up and repair utility software.

| Capacity    | 85Mb.   | 130Mb.  | 210Mb.  |
|-------------|---------|---------|---------|
| Self<br>Fit | £194.95 | £214.95 | £379.95 |

Other Hard Disk sizes available...
Please phone us for further details.
Hard Drive capacities are unformatted
to the nearest 5Mb,
ASK ABOUT OUR HITTING SERVICE TOOK

#### EXTERNAL

#### New... 'OVERDRIVE 35' EXTERNAL DRIVES

Now you can get an EXTERNAL Hard Drive option that simply plugs into the PCMCIA slot of your Amiga A1200 THE EASY TO FIT ANSWER TO A HARD DISK UPGRADE!!! Ask us about prices and availability for models starting at just...

#### £249.95

on a range from 130Mb. up to 540Mb.

## Supra Modems & FAX Modems

A full range of Modems and new FAX APhone Modems from as little as \$100!!!

#### Harwoods Free GOLD Service

Items that prove faulty in the first 30 days are replaced with new units unless otherwise stated (eg. on-site maintenance etc.). Hardware that may develop a fault in the first year (some products have 2 year warranty) is collected FREE (UK Mainland). You'll be given an exclusive phone number manned by our technical staff who are pleased to help you with any poblems. All hardware is fitted with a mains plug ready to use. We aim to continue providing the BEST service in the industry!

# AST Chesterfield and Sheffield with an Expert, Affecting to the Expert, Affecting to the Expert, Affecting to the Expert, Affecting to the Expert, Affecting to the Expert, Affecting to the Expert, Affecting to the Expert to the Expert to th

0 P EN ING TIMES 9.00 until 5.00 Mon to Sat Wednesday - 9.00 until 1.00

Why not take a trip out to visit us and see our full advertised range... and more! Plenty of FREE parking!

#### Amiga Software

|               | 100000                                 | Pen Pal V1.5                    | 1689.95                                 |
|---------------|----------------------------------------|---------------------------------|-----------------------------------------|
|               | 200                                    | Final Copy II Release 2-AG      |                                         |
|               | 8350                                   | NEWFinal Writer                 | \$129.95                                |
|               | [ 경 역                                  | The Publisher                   | \$39.95                                 |
|               | 7 3                                    | Professional Page V4.1          | \$129.95                                |
|               | 黄蓝                                     | Pagesetter III                  | \$47.95                                 |
|               | 医多                                     | Wordworth 2 - AGA               | \$99.95                                 |
|               | 123                                    | Softfaces 1 to 4 (for FCII)     | 439.95                                  |
|               | 9 E                                    |                                 |                                         |
|               | lating.                                | Softclips 1 to 4                | \$29.95                                 |
|               | 100000                                 | Softwood Proper Gramma          |                                         |
|               | 16536                                  | (Grammar & Spelling check       |                                         |
|               | Station.                               | for ALL Amiga Word Process      |                                         |
|               | 25 -                                   | Mini Office                     | \$39.95                                 |
|               | Se iii                                 | FEATURING                       |                                         |
|               | 1 8                                    | Word Processor, Spreadsh        | eet,                                    |
|               | ata                                    | Database and Disk Manage        |                                         |
|               | 200                                    | FULLY INTEGRATED!               |                                         |
|               | ine<br>ine                             | Superbase Personal 2            | \$29.95                                 |
|               | 7 "                                    | Superbase Personal 4            | 5114.95                                 |
|               | HISTORY.                               | X-CAD 2000                      | 597.95                                  |
|               | <b>■</b> * <b>E</b>                    | X-CAD 3000                      |                                         |
|               | 19 %                                   |                                 | 6254.95                                 |
|               | 0 5                                    | Art Expression                  | 5144.95                                 |
|               | Married Co.                            | Expert Draw                     | \$49.95                                 |
|               | *1                                     | Scala 500 Home Titler           | 574.95                                  |
|               | 2 2                                    | Scala Professional              | \$177.95                                |
|               | ide                                    | Scala MM202                     | \$289.95                                |
|               | > 10                                   | EditMate                        | \$194.95                                |
|               |                                        | Broadcast Titler 2 - SVGA       | \$174.95                                |
|               | RESIDENCE.                             | GB Route Plus                   | £34.95                                  |
|               | 5                                      | Turboprint Pro 2.0              | \$34.95                                 |
|               | 8 5                                    | Mavis Beacon Teaches Typin      |                                         |
|               | 5 5                                    | TypeSmith                       | \$119.95                                |
|               | [ 등 등                                  |                                 |                                         |
|               | 1 2 2                                  | System 3E                       | 554.95                                  |
|               | 100                                    | Personal Finance Manager        |                                         |
|               | Printers.                              | Arena Accounts                  | 594.95                                  |
|               |                                        | Deluxe Paint 4.1                | 564.95                                  |
|               |                                        | Deluxe Paint 4 (AGA)            | 574.95                                  |
|               |                                        | NEW Caligari                    | 597.95                                  |
|               | pu .                                   | 3D Construction Kit             | 436.95                                  |
|               | 2 5                                    | Adorage                         | \$57.95                                 |
|               | miga Animation an<br>Graphics Software | Vista Pro 3                     | 554.95                                  |
|               | So la                                  | Art Department Prof. V2.3       | \$149.95                                |
|               | 무용                                     | DCTV Composite Video            | 6349.95                                 |
| 惩             | E A                                    |                                 | M212-22                                 |
| 90            | Es de                                  | (24-Bit Graphics System - PAL)  |                                         |
|               | E E                                    | Morph Plus                      | \$149.95                                |
| 9             | 4                                      | Real 3D Classic                 | 574.95                                  |
|               |                                        | Real 3D 2                       | \$379.95                                |
| 2             |                                        | Brilliance                      | \$147.95                                |
|               |                                        | Pixel 3D Pro + Anim Works       | hop £149.95                             |
|               | BREEZE                                 | Quarterback V5                  | \$51.95                                 |
|               |                                        | <b>Quarterback Tools Deluxe</b> | £99.95                                  |
|               | 30000                                  | (Advanced Disk/File Manageme    |                                         |
|               | og .                                   | PC Task - PC Emulator           | £37.95                                  |
|               | # 2                                    | Cross DOS                       | 100000000000000000000000000000000000000 |
|               | 2 5                                    | Easy Amos                       | £34.95<br>£24.95                        |
|               | 8.5                                    |                                 |                                         |
|               | 유조                                     | Amos The Creator                | #36.95                                  |
|               | 6.8                                    | Amos Compiler                   | 621.95                                  |
|               | 9 4                                    | Amos 3D                         | \$25.95                                 |
|               | [ 근 원.                                 | Amos Professional               | #36.95                                  |
| $^{\prime 9}$ | 9                                      | Amos Professional Compile       | er \$24.95                              |
|               |                                        | New SAS Lattice C V6.3          | 5259.95                                 |
| 1             |                                        | Devpac 3                        | \$52.95                                 |
| 19            | E-006                                  | Directory Opus V4               | \$49.95                                 |
|               | _                                      | "Micros" up to GCSE Standa      |                                         |
|               | na<br>na                               | micro science - to GCSE         | \$18.95                                 |
|               | oji .                                  | micro maths - to GCSE           | \$18.95                                 |
|               | E C                                    |                                 |                                         |
|               | tw.                                    | micro english - to GCSE         | \$18.95                                 |
|               | a E                                    | micro french - to GCSE          | \$18.95                                 |
|               | uniga Educational<br>Software          | micro spanish - to GCSE         | \$18.95                                 |
|               | Am                                     | micro german - to GCSE          | \$18.95                                 |
|               | FIRE II                                | compendium six (6 titles)       | 527.95                                  |
|               | PROPERTY.                              |                                 | A great new                             |
|               | 2 2                                    | The second second               | Word                                    |
|               |                                        |                                 |                                         |

Final Writer

A great new Word Publisher which incomporates DTI like features with excellent quality results

Phone and ask about our MASSIVE SELECTION of competitively priced entertainment software!!!

> LIVERY: by Parcel Force, UK Mainland IN NEXT WORKING DAY COURIER - just ler major Item (or E10.00 Seturday

0773 836781

gordon

Department ACO-J New Street • Alfreton Derbyshire • DE55 7B

Fax: 0773 831040

#### FEATURE

ornography has enjoyed a new surge of public outrage of late, due to its apparent transference from the realm of the dodgy, under-the-counter video peddlers to the hi-tech world of computers, modems and digital telephone lines.

Although video is and looks set to be the main outlet for dubious material of this kind for at least the foreseeable future, the fact that digital, computer-based pornographic images and sequences are being discovered much more frequently is undeniable.

The situation was brought to a head recently with the uncovering of computer-doctored images depicting children in pornographic poses; they were actually the bodies of (young) adults with pictures of children's facial features superimposed onto them to get around the law.

It is easy to work out why such material is cropping up more and more regularly – because, unlike pornographic magazines, computer porn can be duplicated with absolutely no loss of quality, so every time a copy is given to someone else, the number of copies in circulation is simultaneously increased.

#### SORDID

The tabloid press have, of course, squeezed every last drop from the sordid tale. After the epilepsy saga (computer games have since been cleared of any link with the inducement of epileptic fits), our cousins in the console sector are now facing a Monopolies and Mergers Commission inquiry into game prices.

The whole porn debate is adding to what is perceived to be the computer industry's image problem in the eyes of the public, or at least in the eyes of the press who purport to reflect public opinion.

In order to engage in any meaningful discussion of the phenomena and how it can be tackled, it is necessary to have a definition of pornography. As is often the case with definitions, here is where the problems start.

We all know pornography when we see it. Anything concerning itself with explicit sex scenes involving children is deemed by virtually everyone as being highly porno-

graphic and nothing short of disgusting.

Animals don't fare much better, and three or more in a bed, as well as gay/lesbian sex scenes, are probably next in terms of outrage value.

Moving on, we have hard porn involving one man and one woman, followed by soft porn involving the same, then Penthouse-style soft porn and finally Page 3-type models wearing smiles and bikinis.

The point is that pornography can mean different things to different people. Something which a middle-aged man finds acceptable will probably be far from so when presented to a 12-year-old child.

So for the sake of our argument, let's accept two definitions of pornography. The first is that it is material valued for its erotic rather than its artistic merits. The second is the definition which the law chooses to use, which is that pornography is material deemed likely to corrupt the person viewing it.

This last point is important, because it means the Director of Public Prosecutions must decide in each individual case whether the severity of the material is likely to corrupt the individual(s) supplied with that material.

We've already established that more people are viewing computer porn. The problem is that due to the medium upon 6 ...a rapid increase in the number of minors viewing this material

which it lives, this rapid increase in the amount of pornography around includes an even more rapid increase in the number of minors viewing the material.

And with children being the group

usually deemed most likely to be or rupted by sex-based images a sequences, we can understand why suddenly seem to have a computer pacrisis on our hands.

The actual material does cover all bases From PD disks put together by spotty as lescents with healthy sexual desires but appealing way of satiating them, call things like "Girls" and usually contain nothing more offensive than Baywatch the legally-on-sale Lovers Guide (only sale to adults, whom it is deemed it is likely to corrupt) to highly dubious bletin boards on the continent contain images of sex with dogs and worse, whole range has been digitised and is re-

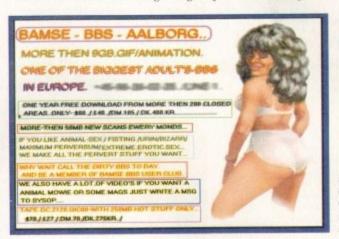

Still trading despite exposure on Roger Co Cook Report. This is Bamse BBS's opening screen

## sex over

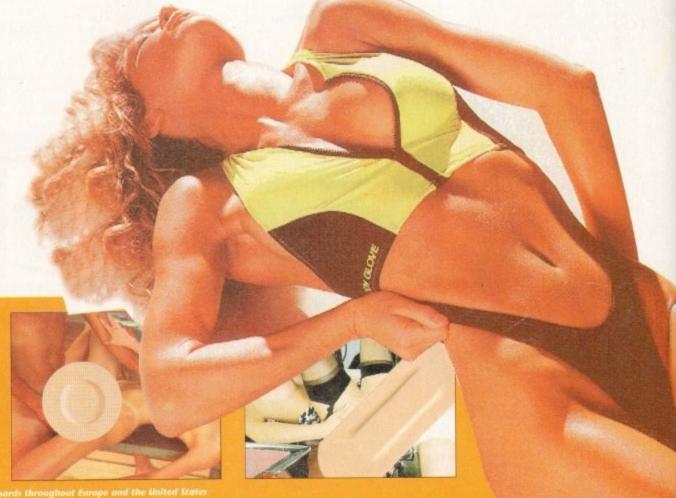

hese images were all downloaded from bulletin boards throughout Europe and the United State

otty ad ontainir

orse, th d is real

o be commandable. It includes "interactive" softges as where for instance waggling the joywhy we was controls the speed of intercourse for uter po booky couple on the screen, is availas are old-fashioned sets of still,

But whereas most minors have in the res but a seed been exposed (usually at school) to m, calle special, softcore porn which is if not ontaining serpted, then grudgingly tolerated by gwatch, new, computer-based methods of (only a subution have led not only to more d it is no seeing porn, but to that porn ious bu mag much more hardcore than ever

leages can be converted from maga-

#### A chronology of pornography

1950/60s - Pornography is seen in printed form, both in "soft" legal publications and illegal, usually imported, magazines whose contents - often involving children and animals, but always some form of explicit sexual act - are defined as "hardcore" porn.

1959 - Obscene Publications Act makes it a crime to distribute such material to those it is likely to corrupt.

1960s - The emergence of ciné-filmed pornography brings it to a wider audience, and for the first time moving images become a player in the field.

Mid-1970s - Advances in video technology lead to porn being

distributed on videotape. With this development, easily distributed motion pornography becomes a reality, and video porn is still perceived as the single largest problem area.

1980s - As computer technology gathers pace, porn displayable using these new machines appears. The emergence of bulletin boards (BBSs) where porn can be "downloaded" from a remote base into a home computer, makes access to it simpler than ever. Disk-based porn becomes a reality.

1990s - Continually improving graphics, file suppression techniques, disk storage capacilities and other hardware improve both the methods of distribution and the quality of porn on offer.

Computers permit zines to computer data with a scanner the creation of 'grabbed" from video into a computer's stylised images from memory, with the use of a simple animation viewer even a computer as accessible as the Amiga is quite capable of showing short, detailed sexual animations. And the storage capacity of one CD (as the Lover's Guide demonstrates) is mind-bogglingly large. Once in a computer

format, data is usually made available to users via bulletin boards, or BBSs. Basically all you need to set up a BBS is a computer, a modem, and a very, very large hard drive to store all of the pictures on. Your "customers" then simply telephone your modem, access what they require and download it into their machines via the telephone.

Equally, many BBSs have an upload facility, whereby the user can send their favourite pictures to the BBSs for other users to access

In our investigations we discovered a

number of pornography-peddling BBSs in places as far apart as Holland, the USA and Norway. With names like Bombs BBS and Tiger BBS, they advertise within their underground network, so it is very likely that a user who has found one of these BBSs will know the numbers to access

Outrageously, Banse BBS in Holland, which was exposed on investigating journalist Roger Cook's The Cook Report television programme, was still running at the time of writing. In the past, public domain libraries have also been the source of computer porn.

Since some well-publicised prosecutions

over the last two years, the PD porn problem has seemed to die down, in Britain at least, with only the very mild, previously-mentioned 'Girls"-type of disk sur-

viving the application of the law.

To make it quite clear how sophisticated images sent along phone lines are becoming, one British police force have a 5Mb, one-minute movie in better-than-broadcast quality, pulled down a telephone line by them from the States.

This particular sequence was for the PC and would not work on the Amiga, but we all know the Amiga's abilities when compared to those of an average PC, so it must be obvious that such stuff is equally as likely to appear on the Amiga.

Another fact which does nothing to help prevent the spread of porn is the transfer-

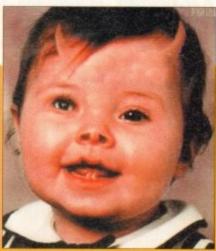

With computer porn the current media darling, Phil Morse investigates a trade which is increasingly making the switch from illicit videos to the computer screen

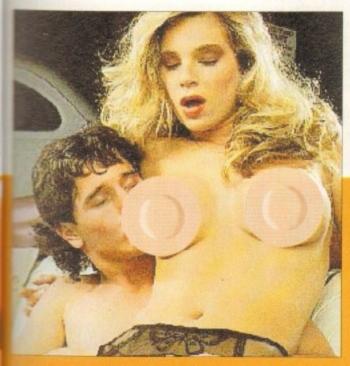

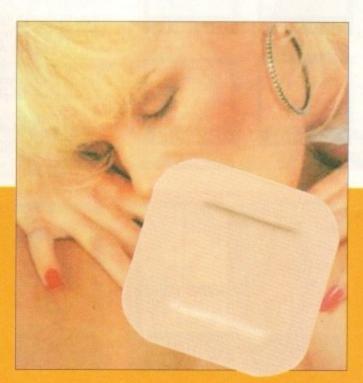

#### FEATURE

ability of files across computer platforms. While the spread of, for argument's sake, piracy is limited to the computer platform the game was originally released for - a pirate copy of Lemmings for the PC is no good for your Amiga, for instance - standard picture files can be read on most modern computers, regardless of the machine they originally came from.

With just a modem, a phone number and a modicum of computing experience, anybody can download such porn. Children are often more computer literate than their parents nowadays, and at increasingly younger ages, which is a particular cause for concern.

And anyway, whereas in the past youngsters may have "found" magazines hidden by fathers or elder brothers, now they can "find" images stored on hard disks or CD-ROMS, such as the Lover's Guide and Virtual Valerie CD products both of which are quite legal for adults to

#### CIRCULATION

Once a child has got this far, it is reasonable to assume that they will manage to put the images onto a floppy disk or two to take to school for adoring friends to duplicate. Thus dozens of copies, which in turn will be copied, are put into circulation from one initial input into the system from a BBS or other source.

Not surprisingly, the police have encountered several pressing problems in attempting to counter this situation. They must have fully trained staff who are quite capable of conversing across the various

| File Edit Bial Settings Macr                                            | os Misc ( | 200  | (2)           | 6   |
|-------------------------------------------------------------------------|-----------|------|---------------|-----|
| Ot                                                                      | her       |      |               | - 5 |
| 9 R Little Of Everything                                                |           | 202  | 58,423,003    |     |
| 9 Bif Files From Other BBS's                                            |           | 537  | 90,300,755    |     |
| 18 -R- Roted Female Hudes                                               |           | 245  | 50,862,958    |     |
|                                                                         |           | 53   | 10,864,134    |     |
|                                                                         |           | 121  | 22,810,977    |     |
|                                                                         |           | 153  | 2,635,297     |     |
|                                                                         | 96        | 99   | 40,062,972    |     |
|                                                                         |           | 52   | 15,993,861    |     |
|                                                                         | S. A.M.   | 151  | 28,875,886    |     |
|                                                                         |           | - 00 | 17,250,895    |     |
|                                                                         |           | 36   | 7, 183, 520   |     |
|                                                                         | 1         | 43   | 51,698,939    |     |
| 19 RUI Movies & Player Windows 3.<br>20 Macintosh X-Rated QuickTime Mov | ular      | 64   | 69,461,427    |     |
|                                                                         |           | 246  | 42,636,299    |     |
| 21 Special Effects & Different<br>22 Transenual - Ne/She                |           | 106  | 19,081,752    |     |
|                                                                         |           | 757  | 141,591,859   |     |
|                                                                         |           | 36   | 22,783,252    |     |
|                                                                         |           | 698  | 183, 858, 952 |     |
| 25 16 Bit Color Hi-Res .TOP's<br>26 Books, Books and Monster Books      |           | 382  | 53,207,887    |     |
| 26 Boobs, Boobs and Monster Boobs<br>27 BED from Uillage BBS            |           | 155  | 38,487,973    |     |
| 27 BED from Uillage BBS<br>28 Hore Lezbion & BI from Uillage            | BBS       | 154  | 50, 131, 583  |     |
| 28 Hore Lezbion & B1 from Village<br>29 Some Hore Anat from Village 80  | 6         | 120  | 33,893,742    |     |
| 29 Some Flore And from Village BD<br>38 Heterosexual Stuff from Village | w BBS     | 358  | 93,298,525    |     |
| 31 Integrated from Ulliage RES                                          | 2000      | 136  | 35,799,862    |     |
|                                                                         | 8         | 102  | 27,309,465    |     |
|                                                                         | 50        | 146  | 36,218,667    |     |
| 33 Lots of Head from Village MIS<br>34 Heterosexual 24-Bit Village MB   | 15        | 15   | 18,677,197    |     |
| 35 Users Photo's from Uillage BBS                                       |           | 19   | 3,365,191     |     |
| 3 min left), (H)elp, More?                                              |           |      |               |     |
| S ain lait, mary, mary                                                  |           |      |               | _   |

The stark difference between a hardcore BBS in America...

|                                                                                                    | A STATE OF THE PARTY OF THE PARTY OF THE PAR | A CONTRACTOR  | 01 for Ar                                                      | miga                                                                                                |                                                                                            | 10 20 |
|----------------------------------------------------------------------------------------------------|----------------------------------------------------------------------------------------------------|---------------|----------------------------------------------------------------|----------------------------------------------------------------------------------------------------|--------------------------------------------------------------------------------------------|-------|
| Piesse esi<br>free list<br>1 - Ger<br>3 - Fr<br>5 - Te<br>7 - BS<br>9 - Ch<br>11 - Pr<br>13 - Ge<br>15 - Ar<br>17 - CL<br>19 - No | neral Files<br>em Files<br>rainum / Jro<br>S Software<br>ems<br>inter Relate<br>we Cheats<br>chivers & Co<br>I Utilities<br>rkBench util                                                                                                    | d<br>apactors | 2<br>4<br>6<br>8<br>18<br>12<br>14<br>16<br>18<br>20           | - Committee - Raig<br>- NiCom<br>- Rrtin<br>- Prin<br>- Oome<br>- Viru<br>- IBM<br>- Copi<br>- Tron | n Reports n related Files ter Drivers s & Hacks - Aniga                                    |       |
| 23 - 0u<br>25 - 80<br>27 - Te<br>29 - As<br>31 - As<br>33 - Ar<br>35 - 8e<br>37 - Tr<br>39 - Ic                                   | sic<br>oct Files<br>rigo ConDo<br>105<br>vect<br>inchearks<br>w Emulator                                                                                                    |               | 22<br>24<br>26<br>28<br>38<br>32<br>34<br>36<br>38<br>48<br>48 | - Disk<br>- Desk<br>- Prog<br>- Freq<br>- Busi<br>- Hand<br>- Pose<br>- Eric<br>- Desc              | Utilites Top Publishing yos Patches ently Asked Questio ness Related kel or Schwartz Anies | ne    |

...and a respectable British-based system

computer platforms, and have the technical knowledge necessary to do everything the porn merchants can do with their computers.

They also need investment in the equipment which will allow their trained staff to do the above, and in many cases it's investment that has to begin literally from scratch.

One thing which has changed in favour of the anti-porn lobby in the past year is the level of public awareness. Few police forces have porn far from the top of their agendas nowadays, whereas barely a year ago most forces weren't even aware of the problem, let alone equipped to do any-

But even with a fully-trained staff and up-to-date equipment, there are still major problems for anybody trying to regulate the transmission of such material. Until recently, Radio Luxembourg flouted British broadcasting laws by transmitting programmes in English, to the UK, from Luxembourg, where they were set up legally. Something deemed illegal in Britain can, therefore be perfectly legal somewhere else.

The age of consent laws for females is a point in hand: while it's 18 in the States, it falls to 16 in the UK, 15 in Denmark and as low as 12 in some places.

In Bangkok it scarcely matters whether some of the shocking acts of debauchery which go on there are legal or not; the

#### It is technically illegal to import pornographic material

police appear to be so slack and/or powerless to stop it that sick celluloid seems to leave the place at a phenomenal rate, bound for digitising and transmission across Europe and the USA.

And who is policing the telephone lines in and out of the UK? Well, ignoring conspiratorial theories that big brother knows everything and we're all being bugged, it seems obvious that nobody has the time or manpower to police everything that enters the UK by electronic means - we're not going to see Telephone Customs in the near future.

Certainly it's out of the jurisdiction and scope of the telephone watchdog bodies OFTEL and ICSTIS.

It is, actually, technically illegal to

import pornographic material from countries where it is legal into the UK, but this has never been tested in the courts, due in no small part to the problems outlined above - plus, if someone is caught with such material in the UK there are other laws which they would be prosecuted

Looking at the Amiga in particular, things are unfortunately getting worse. In the past, the Amiga has not been able to match the PCs and Macs of this world either graphically or in CPU speed (the overall speed of operation is slower).

Basically, the Amiga has not had enough power to handle the really realistic and complex, and thus the really potentially corrupting, pornography.

Unfortunately, with the new base-level Amiga, the A1200, equipped with more standard memory, better graphics and a faster processor, the most popular schoolkid's computer just grew up. The range and accessibility of pornography to Amiga-owning minors has always been greater than other computers; now the gap in the scope and quality of such porn is being considerably narrowed too.

Let's throw in the problem that BBS have quite often got absolutely no idea a to who is accessing their systems, and s can make no judgement as to whether the material they are supplying is "likely to corrupt" the viewer, and we can see that there are very large problems involved in any attempts to control this phenomena.

So what is being done? To start with theres a considerable tightening of the law, which is going on at the time of writ ing and looks set to strengthen the armoury of the police against the ped dlers. At the Tory conference a few

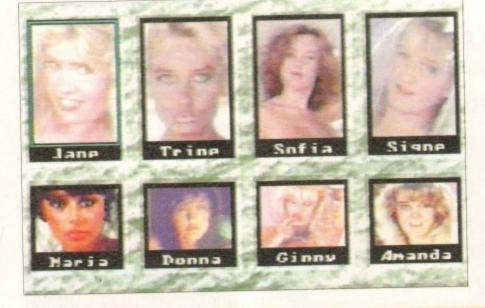

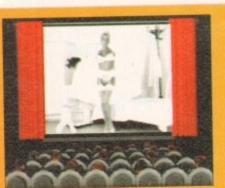

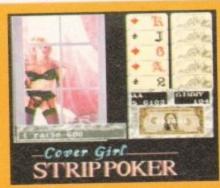

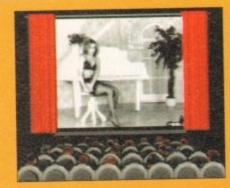

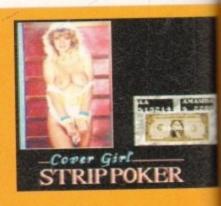

months back, John Major spoke in his mamous "back to basics" speech of a mehtening of the Criminal Justice Bill, which is set to go through the House of lords at the time of writing, to specifioutlaw the type of doctored images children spoken of earlier.

Michael Howard outlined the government's position quite clearly at the end of wember last year:

New technology continually presents www challenges to the law. I am determined the law should keep pace with mem and I will not hesitate to act whenmer those who degrade children find means of peddling this material."

He goes on: "We must send the clearpossible signal to pornographers that meir activities will not be tolerated. It is meal to take tough measures at the outset C, but this we are to succeed in stamping out this

This tightening of legislation will, if it becomes law, affect video pornograare other may too, which will help the computer osecuted from cause a little by attacking one of its main sources of material.

ight with

articular,

worse. In

n able to

is world

peed (the

ly realis-

e really

ase-level

ith more

cs and a

r school-

he range

aphy to

ays been

now the

uch porn

hat BBSs

o idea as

and so

ether the

likely to

see that

olved in

omena.

art with,

g of the

of writ-

nen the

he ped-

e a few

ver).

phy.

One law which has not been tested yet the courts, due to the suitability of the Descene Publications Act for this purmose in the past, is the elecommunications Act (1984). Tucked way in Section 3, Subsection 41, it states not had that people who transmit obscene matecommit the offence of using the telemone networks to do so. This offence bould soon become punishable by up to more months of imprisonment.

#### LEGISLATION

It could prove to be a particularly usepiece of legislation for the police, as ould they come across a British BBS carrying pornographic material but material which it could be construed is acceptable for adult viewing, a prosecucould still be successfully executed m the grounds of the phone lines being sed for its transmission.

While this might smell a little of Big other, if children are accessing pornographic BBSs, it's a welcome method of autting those sources down and determg them from starting up again.

Other proposed changes to the law include a beefing up of the powers manted to the police under the Obscene ablications Act; such crimes now carry threat of arrest for those involved, and are classed as serious arrestable offences. Section 1 offences under the

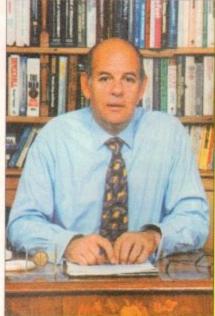

Click on your choice of Quiz

#### Who are you?

Are you -

you -

- Tough / Tender-minded?
- Emotionally Stable?
- Extrovert or Introvert?

· A Giver or a Taker?

and Sexually Satisfied? аге

Sexually Driven?

#### But are you -

- Confident or Not?
- Sexually Attractive?
- Aware of the Differences between Men and Women?
- · With the Right Partner?

· In Love?

Purporting to be educational, the Lover's Guide's teaching bits are half-baked and highly rudimentary - but it does have ten minutes of filmed sex!

Protection of Children Act 1978 are now also dealable with by arrest, and the wording of the relevant sections of the act has been changed in order to clarify the position and assure complete coverage of computer-generated images. These amendments too should shortly become

But there's more to dealing with a problem as complex and ingrained as this one than just a tightening of the law after all, we've seen the difficulties the police have to overcome to apply laws. Although the new legislation should make things easier, other approaches are

Sgt John Ashley, of Greater Manchester Police's Obscene Publications department, acknowledges the increase in public awareness as opening a number of paths for fighting porn, or at least clearing the brambles and nettles from a few overgrown ones.

Public awareness always leads to more self-policing: it's easier to get away with something when the public at large have no clue as to what exactly it is you're getting away with. As the porn underground becomes more exposed, people will become more reluctant to engage in

Also, says Sgt Ashley, this public awareness will convince those people who know nothing about their childrens' computers to learn the basics, and those

### The best way to fight computer porn is to educate parents

struggling to get to grips with the technology will at least realise that they should learn how to check for such material on their own/their childrens'

And, by making aware the parents and educationalists who have, in the past, also been oblivious to the extent of this rapidly growing problem, the number one battle against many crimes education - can begin to play its part too.

"The publicity in the media and public interest is increasing public awareness," says Sgt Ashley, "but it'll probably make our jobs harder - people are now aware that we are doing this work."

But whether this increased exposure of the problem is a good or bad thing is academic. The computer porn "scandal" is out, and it remains to be seen how effective the new laws will be. As Sgt Ashley says: "The best way to fight computer porn is to educate parents."

## future... As computer technology becomes

To the

more and more sophisticated, so the quality of the material available and the ease of distribution will improve.

The amazing graphical resolution of the new generation of home computers, such as the AGA Amigas, means that better-than-broadcast quality graphics are becoming a reality.

Such machines contain faster processors (it's a big leap from the A500's 68000 to the A1200's 68020 and the A4000's -030s and -040s), demand better monitors and require more memory, all of which make them far more capable of handling a large number of high quality graphical images with ease.

#### CRAMMED

As data compression techniques become more and more sophisticated, so larger and higher quality files will be crammed onto disks.

And when high density disks which can hold twice the data of the normal-density variety currently dominant - become the norm, so the problem will become even more acute

Modem technology has leapt forward an incredible amount in the last few years. From the initial ability to transfer what then seemed like a staggering 300 bytes a second along a phone line, nowadays it has recently become possible to buy modems which can transmit at 19,200 baud or above - an increase of 6,400 per cent!

#### SECONDS

Putting it another way, a picture which would take ten minutes to download on a 300 baud modem would take seconds on a modern model. And that's before the data compression techniques have been take into account...

As CD-ROM technology becomes established, the ability to record fulllength, film-quality pornographic sequences onto CD for viewing and manipulation by computer will also become a reality - and as with all digital media, CD-ROMs don't degrade.

Already, "movies" have appeared on the PC platform. With CD-based products like the soft porn Virtual Valerie and the Lovers' Guide appearing, the chances of similar products appearing on the underground are high, and the potential content matter of those products depressingly predictable.

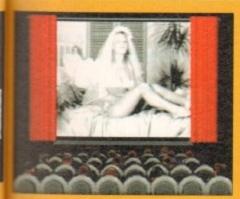

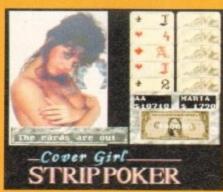

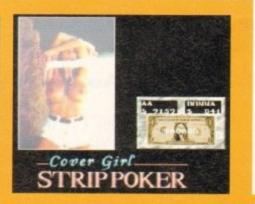

## GASTEINER

126 Fore Street, Upper Edmonton, London N18 2AX Tel: 081-345 6000 Fax: 081-345 6868

#### RAM

#### A4000 (32 BIT RAM)

| 1MB | <br> | <br> | <br>   | £49.95 |
|-----|------|------|--------|--------|
|     |      |      |        | £69.95 |
| 4MB |      | <br> | <br>££ | 149.95 |

#### A1200 Ram with clock upgradeable FAST RAM board to 1, 2, 4 or 8mb with optional floating point unit

| 1MB no fpu  | <br>£89   |
|-------------|-----------|
| OMP no fou  | <br>£115  |
| SIMP HO Iba | <br>0170  |
| 4MB no fpu  | <br>.E179 |
| 8MB no fpu  | <br>£359  |

#### SPU for above (also for A4000)

| 20MHZ   |   | £35  |
|---------|---|------|
| 33MH7   |   | £79  |
| 4014117 | £ | 114  |
| 40MHZ   |   | 1154 |
| 50MHZ   | £ | 154  |

#### **A600 RAM**

| 1MB | no clock£23.   | 95 |
|-----|----------------|----|
|     | with clock£39. |    |

#### **A500 RAM**

| 1/2MB | no clock£14.95   |
|-------|------------------|
|       | with clock£24.95 |

#### A500+RAM

|       |     |      | C23 05 |
|-------|-----|------|--------|
| A500+ | 1MB | <br> | 123.93 |

#### Simms RAM for GVP Hardrives

| 1MB 32 | bit | £29.95 |
|--------|-----|--------|
| 4MB 32 | bit | 149.95 |

#### Simms RAM for GVP (A1230)

| 1MB 64 | pin | £49.95  |
|--------|-----|---------|
| 4MB 64 | pin | £179.95 |

#### **PCMCIA CARDS**

| 2MB | <br>£109 |
|-----|----------|
| 4MB | <br>£169 |

#### HARD DRIVES

#### Amiga A500 + A500plus

IDE controller for A500 and A500+ with 8MB RAM option for standard 2.5" or 3.5" P.C. compatible hard drives

| Controller | only | 589  |
|------------|------|------|
| Controller | OHIV | <br> |

| 65MB with controller                                                                    | £209 |
|-----------------------------------------------------------------------------------------|------|
| OEMAR with controller                                                                   | 6249 |
| 120MB with controller 200MB with controller 250MB with controller 340MB with controller | 9279 |
| 200MB with controller.                                                                  | £299 |
| 250MB with controller                                                                   | £319 |
| 340MB with controller                                                                   | £339 |
| 420MB with controller                                                                   | £369 |
| 540MB with controller                                                                   | £399 |

#### Hard drive for A1500, A2000, A3000 and A4000 (Spec as above)

| Controller only       | 289  |
|-----------------------|------|
| 65MB with controller  | £209 |
| 85MB with controller  | £249 |
| 120MB with controller | £279 |
| 200MB with controller | £299 |
| 250MB with controller | £319 |
| 340MB with controller | £339 |
| 420MB with controller | £369 |
| 540MB with controller | £399 |
| 340MB WILL COLLEGE    |      |

#### New Oktagon 4008 SCSI-2 controller with up to SMB upgradeable for A1500, A2000, A3000+ now A4000

| Controller only       | £99   |
|-----------------------|-------|
| 170MB with controller | .£299 |
| 340Mb                 | £349  |
| 540MB                 | .£549 |
| 1.2 G-Byte            | £899  |
| 2.0 G-Byte            | £1599 |
| 4.0 G-Byte            | £2499 |

#### COMPUTERS

#### Amiga A4000/040 + Hard drive

| 85MB 2+4RAM        | £1895 |
|--------------------|-------|
| 120MB 2+4RAM       | £1919 |
| 200MB 2+4RAM       | £1939 |
| 250MB 2+4RAM       | £1979 |
| 340MB 2+4RAM       | £2069 |
| 420MB 2+4RAM       | £2149 |
| 540MB 2+4RAM       | £2299 |
| 340IVID 2+41 IAIVI |       |

#### Amiga A4000/030+ **Hard drive**

| 85MB 1+1RAM    | 2899  |
|----------------|-------|
| 130MB 1+1RAM   | £969  |
| 200MB 1+1RAM   | £999  |
| 250MB 1+1RAM   | £1039 |
| 340MB 1+1RAM   | £1099 |
| 426MB 1+1RAM   | £1199 |
| 540MB 1+1RAM   | £1299 |
| 340MD ITTITATE |       |

#### Amiga A1200 computers

| A1200         | £285 |
|---------------|------|
| A1200 + 40MB  |      |
| A1200 + 65MB  | £440 |
| A1200 + 85MB  | £465 |
| A1200 + 83MB  |      |
|               |      |
| A1200 + 209MB | 2040 |

#### **Desktop Dynamite** pack for above please add £40

**Amiga CD32 Console** CD32 with four games £289

#### MONITORS

| Commodore 1942       | £339 |
|----------------------|------|
| Commodore 1940       |      |
| Commodore 1085       | £199 |
| Microvitec Multisync |      |
| SVGA Monitor         | £19  |

#### **PRINTERS**

#### Hewlett packard

| HP. | 310             | £23  |
|-----|-----------------|------|
| HP  | 510             | £260 |
|     | 500 Colour      |      |
|     | 550 Colour      |      |
|     | 1200 Colour     |      |
|     | 4 Laser printer |      |

#### Citizen

| Swift 90 colour  | £15 |
|------------------|-----|
| Swift 200 colour |     |
| Swift 240 colour |     |
|                  |     |
| ProJet II        | LZJ |

#### Seikosha

| SP | 1900 | <br> | <br> | <br> |      | <br> |    | <br>   | .2 | 1 | 24.9 |
|----|------|------|------|------|------|------|----|--------|----|---|------|
| SP | 2400 | <br> | <br> | <br> | <br> | <br> | ., | <br>   |    |   | £15  |
| SL | 90   | <br> | <br> | <br> | <br> | <br> |    | <br>   |    |   | £15  |
| SL | 95   | <br> | <br> | <br> | <br> | <br> | ., | <br>., |    |   | £29  |

#### Star

| C  | 20           | £12 |
|----|--------------|-----|
|    | 100 colour   |     |
| -0 | 200          | 610 |
|    |              |     |
|    | 24-30 colour |     |
|    | 24-300       |     |
| SJ | 48 BubbleJet | £21 |

#### Fargo

| rimera | printer |  | 33 | 31 |
|--------|---------|--|----|----|
|--------|---------|--|----|----|

#### DISK DRIVES

| Amitek | 3  | .5 | ٠  | <br> | <br> |  |  |  | <br> |  |  | <br> | £58 | 3 |
|--------|----|----|----|------|------|--|--|--|------|--|--|------|-----|---|
| Power  | 3. | 5" |    | <br> | <br> |  |  |  | <br> |  |  | <br> | £53 | 3 |
| Dumar  | na | 3. | 5" | <br> | <br> |  |  |  | <br> |  |  | <br> | £58 | 3 |

#### PICASSO II

| 1MB | version | £289 |
|-----|---------|------|
| 2MB | version | £325 |

£285

...£38

..£440

£49

...£540

ease

ole

mes

£339

£199

£199

£239

£260

£299

£479

£1399 ..£599

£159

£200

£249

£250

24.99

£154

£295

£129 £149

£199

£229

£299

£205

£819

ite

#### **HARD DRIVES**

#### 2.5" Internal Hard drives for A600 and A1200

| -UMB                 |       |
|----------------------|-------|
| 65MB                 | .£139 |
| 85MB                 |       |
| 120MB                |       |
| 170MB                |       |
| 209MB                |       |
| with 2.5" IDE cables |       |

## CD-ROM CONTROLLER

#### TANDEM CD-ROM CONTROLLER FOR A1500 A2000 A3000 AND A4000

- \* Supports Mitsurni Lu005 or FX0011D CD Rom drive
- \* Includes SO 9660 CD-ROM filesystem
- \* Includes "playCD" utility for audio operation
- \*Complete online documentation
- \* Compatible with workbench 3.1 cd File System Babel CDFS, ASIM CD-ROM filesystem and single photo C-Ds
- £154 \* Supports most IDE hard drive

| -appoi | to most ibe | mara arre |
|--------|-------------|-----------|
| TANDEM |             | £69       |
| TANDEM | + CD ROM    | £269      |

#### **CDTV ADD ON**

#### for A500 or A500+

| A570£99 |
|---------|
|---------|

#### MULTIFACE CARD 3

Multi I/O card for Amiga A1500 A2000 A3000 or A4000 2 additional serial ports and 1 parallel port £99

#### SCANNER

#### ALFADATA 256 Greyscale scanners for A500 A500+ A600 A1200 A1500 A2000 A3000 and new A4000

| AD 105 with Touch up and      |
|-------------------------------|
| merge it Software£119.95      |
| AD 105+ with Touch up and     |
| merge it and OCR Software£169 |
| (A0 105+ require 2MB RAM ad   |
| hard drive)                   |
|                               |

#### **ALFA COLOUR**

| 256K 18 bit colour scanner for all |
|------------------------------------|
| Amiga system AD 105C£339           |
| MIGRAPH COLOUR BURST               |
| 262144 colour scanner              |
| with OCR£389                       |

#### **POWER SCANNERS**

| Power | Scanner | 4 | (mono)   | £119  |
|-------|---------|---|----------|-------|
| Power | Scanner | 4 | (colour) | )£239 |
|       |         |   |          | £159  |
| Power | Scanner | 3 |          | £99   |

#### **EPSON**

| Epson | GT6500 | power | scan | £699  |
|-------|--------|-------|------|-------|
| Epson | GT6500 | ASDG  |      | £789  |
| Epson | GT8000 | power | scan | £1199 |
| Epson | GT8000 | ASDG  |      | £1298 |

#### GVP ACCELERATORS

| 40MHZ A1230/OMB | RAM  |
|-----------------|------|
| for A1200       | £235 |

#### MICE AND TRACKBALL

for A1200 ......£569 SCSI Module .....£79

.....£349

40MHZ A1230/4MB RAM for A1200 .....

for A1200 ...... 50MHZ A1230II 4MB RAM

50MHZ A1230II 40MB RAM

| ALFADATA 290 DPI mouse      | 29.99 |
|-----------------------------|-------|
| ALFADATA 400 DPI mouse£1    | 3.95  |
| ALFADATA optical mouse £2   | 29.99 |
| ALFADATA optical            |       |
| Pen mouse£3                 | 34.95 |
|                             |       |
| ALFADATA cystal trackball£2 | 29.95 |
|                             | 29.95 |

#### **ACCESSORIES**

| Dust souses                       | 00    |
|-----------------------------------|-------|
| Dust covers                       |       |
| Disk Boxes from                   | £5    |
| Monitor stand                     | £10   |
| Real Time clock A1200             | £15   |
| Scart cables                      | £10   |
| Printer cables                    | £5    |
| Modem cables                      | 83    |
| Null cables                       | 8£    |
| SCSI cables                       | 83    |
| 2.5" IDE cable                    | £10   |
| 2.5" to 3.5" cable                | £15   |
| Auto mouse/Joystick switch£       | 12.99 |
| Philips 8833 II cable             | £10   |
| Branded disc (10)                 | £5    |
| 3.5" internal drive for Amiga A50 | 00£49 |
| 3.5" internal drive for A600      | £79   |
|                                   |       |

#### POWER SUPPLY

| A500-A1200 | PSU | .£34.95 |
|------------|-----|---------|
| A2000      |     | £79.95  |

## NEW NEW NEW SPECIAL OFFER

| Disk Expander for HD and     |
|------------------------------|
| floppies£35                  |
| GIGA MEM Virtual memory      |
| for all Amiga with MMU£39.99 |

#### Repair service

New service/centre for most Amiga computers. We offer a quotation service of £10 for which we will examine your computer and report back with an exact quotation price for the repair. If the repair is carried out the £10 is then deducted from your bill.

#### How to order

When ordering by telephone please quote your credit card number followed by the expiry date and also your full name and address. If paying by cheque please make it payable to Gasteiner Technology. In any correspondence please quote a phone number and also a postal code, please allow five working days for cheque clearance

#### **Delivery charges**

VIXA

Small consumables and software items under the value of £59 please add £3.50 P&P. Other items except lasers, next day courier service £10 per box. Offshore and highlands, please call for a quotation. In addition, we offer the following express services:- Saturday delivery normal rate plus £15 per box, Morning, next day normal rate plus £10 per box. E&OE prices subject to change without prior notice. All trademarks acknowledged.

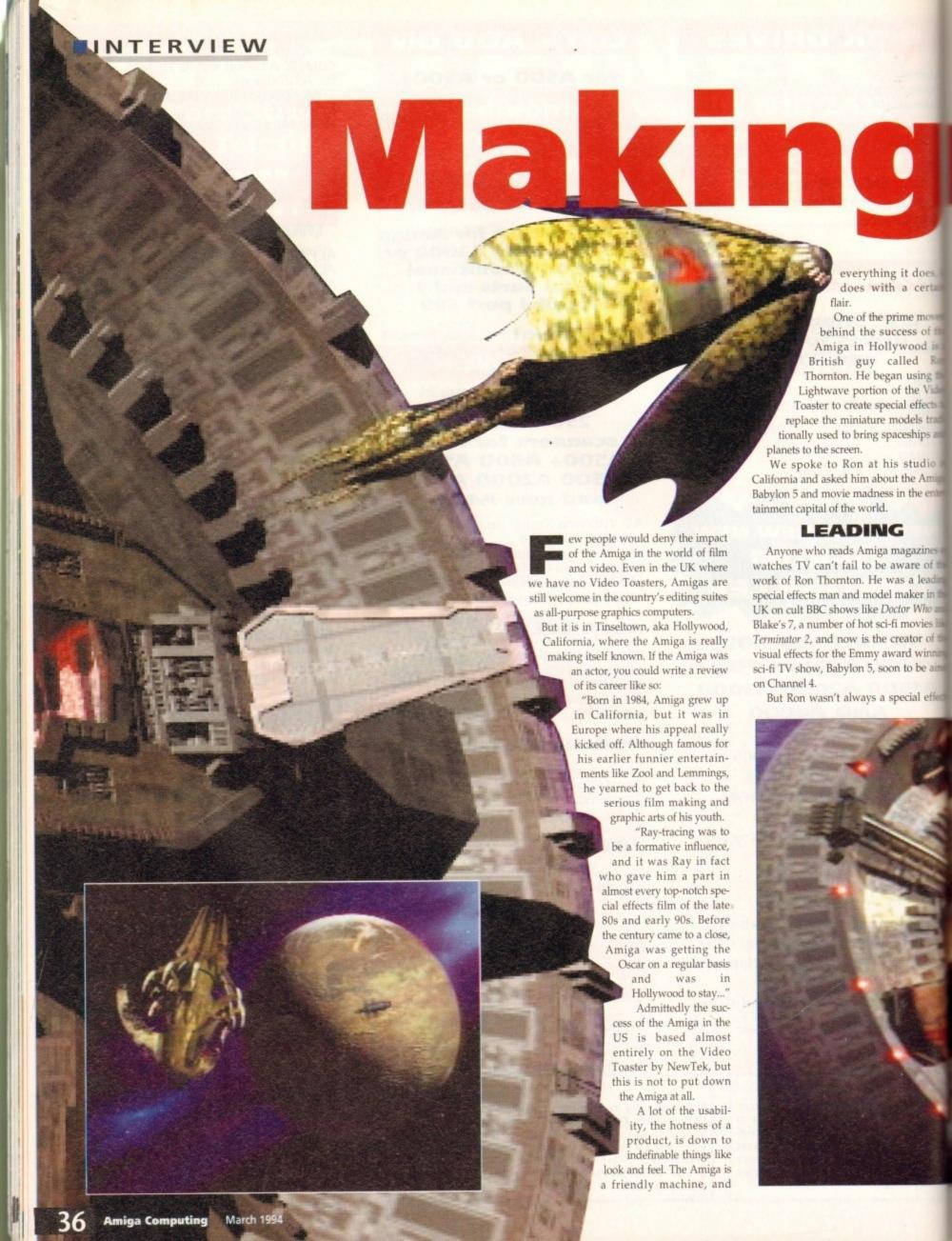

# 91107125

## Phil South talks to Foundation Imaging's Ron Thornton about life in Hollywood with his Amiga, and the success of Babylon 5

Z. He got his start after he quit his job a flight despatcher at Gatwick airport amout any idea of what he was going to

it does

cess of

wood i

lled R

using t

the Vid

al effects

odels tra

ceships an

studio

the Amig

ngazines (

are of the

a leadin

"I was just bored. I didn't have any what sort of job I would like to do. the enter and then about that time I went with some mends to see the film Alien, which had just out, and it hit me: Someone actually mass for people to make all the models and ps and stuff!"

So he resolved to get a job in the film mainess doing just that. He didn't actually men have any professional model-making prop-making experience, "other than the movies like assal Airfix kits as a kid kind of thing."

But soon he was in the film business. d winning the siously it wasn't that easy. Thinking of to be aire the idea was the first step, but between that point and doing props and miniatures for cial effect was a lot of hard work and persis-

tence. You don't end up doing miniature work on The Addams Family and Terminator 2 without having some kind of track record, and turning in some quality

He started out by reading as much as he could about the subject of special effects, and also some magazines which were out at the time which covered the topic.

'Cinemagic had just come out, and there was Starlog which used to give a lot

better coverage in those days to techniques and effects and things. There would be close-up photographs in there of what people were doing, and I kind of got the hang of it from that.

"I bought the odd kit, typical sci-fi models just to have a look at them to see what came through the kit process. I got the Millennium Falcon kit and I started spotting all these tank parts on it, and I thought 'Aha! I can see how this all works'.

But model making was only half the story. The secret of good models is the painting and surface detail.

"A lot of my painting techniques were taught to me by Martin Bauer and Bill Pearson, who were two incredibly talented model makers, who did everything from Alien to Outland and Flash Gordon. Martin Bauer used to be the chief model maker on

Space 1999."

After that it was just dogged persistence and making sure he turned in good work all the time. Ron went to live in California in 1985, where he still lives and works today. Foundation Imaging is based in a place called Valencia, which is about 30 miles north of Los Angeles, so they're

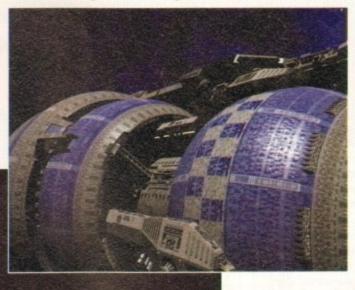

A few of the stunning Lightwave sequences from Babylon 5, and it's all Ron's doing

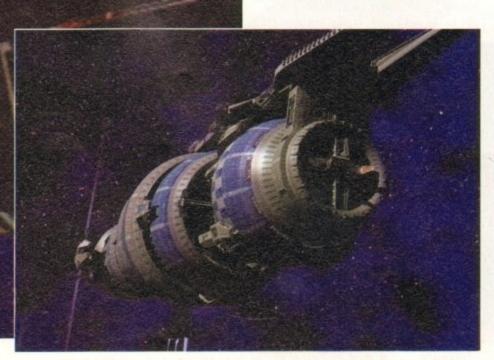

close enough to Hollywood but far enough away from LA. "We're between the desert and a mountain range."

Ron ended up there in the middle of nowhere in the USA after a series of BBC cutbacks. "It got to September of 1984 and I was doing various freelance work for BBC shows, and the head of the visual effects department at the BBC sent this memo that said that they couldn't do any more sub-contracting. There was no work around so I had to start working on my contacts over here in the USA."

How did he go about gathering contacts in Hollywood? The answer was simply that he wasn't actually just going over there cold and saying "giz a job" - he'd been on a tour of the main effects houses a few years before and had picked up some contacts then.

"The first job I did for Dr Who made me a small profit, and I used the proceeds to take a trip to California. I called up all the places over here that did effects and would just go and see them.

"Those people would give me the names and numbers of people at another place, and so it went on. It was great, there

Hollywood ... was were I really caught the bug

was me with my first job and I was walking around the places where they made Buck Rogers, Battlestar Galactica, Star Wars... it was very, very cool. That was where I really caught the bug."

And picked up a lot of very useful names for the old Filofax, eh? It didn't hurt that Ron was working on Dr Who of course, which gave him a bit of an "in", but still you have to want something pretty badly to travel half the way around the world on spec.

So, what's Ron Thornton's idea of the best bit of computer graphics in the movies in recent years? Ron's answer is predictable enough.

"The stuff in Jurassic Park, without question. I find it hard to think of anything that could beat that. It's just perfect. But then for \$15 million it should be!'

Ron's very clear on what makes good computer FX and it's not a lot to do with computers. "The people who did it are film makers, not computer graphics people. They've got a great film 'eye'

"Their compositing is just superb, their motion tracking, and just the general matching of effects to live footage is superb. I think they're an absolute shooin for the Oscars this year, and no mistake."

How long will it be before we can do things like Jurassic Park on the desktop? Can it ever be done? "It can be done now. But you've got to really work at it." What do you put into the gap vacated by the 15

#### **INTERVIEW**

>

million spons, when it's just you, a rainy Saturday, an Amiga 2000 and a 3D program? "Hard work, basically. Yeah really. It's not so much the 3D considerations but lining up shots and matteing the effects with the action. That and being very skilled at it. These people are very good at their jobs."

OK so we're not film makers here at AC, but we are big 3D fans, so we had to ask does Ron have any professional hints for would-be computer graphics special effects men of the future?

"Attention to detail. It's easy to create shapes and render them, but you have to observe the smallest details and be very critical. That and making sure that you're very good at it."

And when do you stop fiddling about with the details, and when is a model finished? "I can't say I've ever been 100 per cent happy with any models I've ever made. You have to keep looking at your models and saying to yourself how can I make this better? How can I make it more real?"

That means that you must edit and alter the model and make sure it's as perfect as it can be before you can ever say it's finished.

#### **EXCRUCIATING**

Making a shape and lighting it in five minutes isn't how it's done. It's this excruciating attention to detail which has earned Ron all the plaudits and critical acclaim that he has over his career in film.

"One of the best things to do as well is get go and get yourself a lot of reference material. If you're doing a sci-fi type model, either rent yourself a load of sci-fi videos, or pick up books from somewhere like Forbidden Planet, where you can look at what models really look like, see what textures are on them and try and duplicate them.

"Go and rent a bunch of videotapes of Thunderbirds. Don't just sit around and have fun with it, really look at it carefully because some of the model making in that show was just fantastic, and you can learn a lot about ageing and dirtying down from that."

Of all the models and effects Ron has

done over the years, what are his favourites? "Most of the models I've made I'm not particularly proud of, although the Scorpio was a nice model, and they gave me a lot of leeway in the design, detail and textures on it. And it really could stand up to an awful lot."

The Scorpio, of course, was the space ship in which Blake's 7 did their spacefaring, after the original ship The Liberator was blown to bits in the penultimate series.

Owners of the recent Blake's 7 videos will of course be aware that the model is very closely detailed, and can stand some quite close-up shots.

"When I compared it to some of the models over here it was actually better, which really made me feel good about it. I did put a huge amount of time into it. I think if you calculated how much I got per hour for working on that ship it would probably work out at about £2 an hour, if that. Fifty pence more like. I was working about 14 to 15 hours a day on that thing."

Ron's favourite model on the Babylon 5 show is in fact the Star Fury, the Babylon 5 fighter. "It's very different in the way that it looks. It's just this chunky, ugly looking thing, but it does have a certain beauty to it... it's sort of like Thunderbird 2, a big old ugly thing.

"It was the same sort of philosophy, I didn't want them to be graceful, just utilitarian. Built like a brick shithouse. Whereas all the aliens have all these beautiful ships.

"The animation on these ships is phenomenal. Every time a ship moves it's got to blow a thruster, so if a ship banks you've got to hit the top right and bottom left

Quite a few ships are based on food just for the hell of it.

thruster, so that it would be able to roll.

"Then to stop it rolling you have to do the opposite. So there are loads and loads of animation envelopes, ramping up the flame, ramping up the light, then ramping it back down again.

"There's one scene that I did for the first episode called 'Midnight on the Firing Line' and it was just to establish the Star Furies going into battle. And these ships are everywhere, tumbling end over end, some tracking another ship that's flying by, and at the same time the camera is rotating about 270 degrees, so you just get this

whole feeling of vertigo. There isn't an up or a down, and you don't know which way you're going."

With so many ships to design, doesn't Ron ever run out of ideas? Where do the ideas come from then? "Everywhere. Sometimes from vegetables, there are quite a few ships that are based on food, just for the hell of it.

"The Vorlon ships are inspired by garlic, of all things. Looking at books of deep sea creatures, you look at all of these forms and you grab something and try it. It's a lot easier to do that in a computer.

#### SHORT CUTS

"To efficiently make a space ship as a model, a miniature, you've got to take a lot of short cuts. You have to do stuff like 'kit bashing', pulling pieces of detail out of tank kits, otherwise you just spend forever making it.

"And if I wanted to do something unusual like a crustacean, I'd have to start sculpting or moulding crab shells. But in the computer realm it's quite a lot easier."

As well as modelling and the ability to make and edit shapes easily, techniques can be developed which give your objects in 3D more life and realism.

"It's not just the shape and colouring of an object. It's all in the textures. It's all in the paint job, it always is, even if you're building real model spaceships.

"When you build it you'll spray it with primer, and it'll look like shit. But when you actually start to age it and dirty it down a bit of painting, then it begins to show. And that's what separates good computer graphics from bad, 'computery'-looking graphics."

When Foundation have been doing big shots for Babylon 5 with a large number of ships, sometimes in the hundreds, generic textures are used to give the ships a qualifook'. But this isn't the best way to do it.

"An object can look just OK when use a sort of generic texture on it, but very best models are made with different textures for all the surfaces. And deal labour over a paint package to make gatextures."

"A good example would be grass, what would you do in a paint package get that texture? If you just photograph and digitise it you just get a great look. To anything and everything for you material."

One of Ron's favourite techniques based on a neat trick using Lightwa whereby a custom-drawn image, like h plates for example, is mapped onto the face of the object twice, once as the diffus map and again using the same image a specularity map.

This means that the plates in the hull only have a different shade based on a general colouring of the ship, but some has a different specular value, affecting the wathey reflect light.

This adds a lot of surface detail a action on the surface of the model whight plays across it, and makes the object look more real. Real objects don't refulight evenly, so why should comput models?

What about the future for Foundah Imaging? "We're doing some tests for a reversion of Dan Dare, which is looking reagreat. It'll be really good if it comes off."

The film is in the works and as is the with these things may or may not get must for a few years, but Foundation are east the best choice for the spaceship effect especially with Ron's taste in spaceships.

For example, when Babylon 5 was be created, Ron wanted a look more in Thunderbirds or other Gerry Anders shows, where the ships were colourful a new looking rather than that awful used look that Star Wars brought into vogue.

"The movie's being written by Ter Jones of Monty Python and there's a lot very good people involved in it. It show be fantastic."

So where is computer imaging in movi and TV going? What are the extremes which we can go in this field?

"You'll get a lot more visual effects Tyou'll get more science-fiction stuff. At a moment we're working on a project while is the nearest thing you'd get to a TV sens of Jurassic Park but it's not the same.

"A lot of very complicated stuff the you'd never be able to get into before no becomes actually quite easy. It takes about ten minutes to do a space ship shot now you haven't got the space ship, it only take you about two or three hours to build one

"And we have a lot of pre-existing to tures, so when you're creating somethin you can call up from the library somethin which will look good."

• The Babylon 5 pilot film is out on video fro all good video stores, and the series begins first run on Channel 4 some time in the secon quarter of this year.

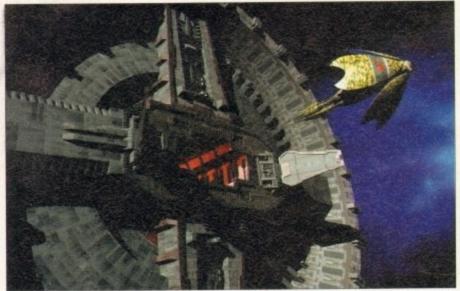

If based on food, could this be a mushroom leaving space dock?

THE MICRO ADVENTURES OF... ps a quic o do it. when yo it, but th n differen And don BY THE TIME I REACHED nake goo THE SCENE, THE DISCS HAD ıí grass, sa BEEN' RUBBED OUT ' ... oackage ! THERE WAS ONLY ONE THING tograph TO DO. CALL'SIREN SOFTWARE' look. Tur FOR EXTRA BACKUP!" for you iniques ghtwavi , like hu to the su e diffusio mage as ne hull no **BACKUP PRO** ed on the some hav ig the wa X-Backup Pro is the most powerful disc backup utility Full hard disc backup. etail and del whe available for the Amiga, BUT File management facility. DON'T TAKE OUR WORD FOR he object Optimise, formats, repairs, verifies. n't refle CU Amiga Magazine, July 1993 compute "IT'S UNBEATABLE." VCLONE' CARTRIDGE undation 'a veritable bargain at just £39.99' Amiga Computing, September 1993 for a ne FORBACKING LP PROTECTED 'fast, flexible and reliable' cing real are available from us priced £54.99. s off." Amiga Computing, September 1993 FULL MONEY BACK GUARANTEE. is the war get mad will give you your money back. are easil + £1 postage & packing effects -THIS PRODUCT MUST NOT BE USED TO INFRINGE COPYRIGHT. eships. was being nore lik A1200 1200 4mb memory expansion with clock **Deluxe disc drives** nderso New state of the art surface mount design. Now includes FPU socket urful and 32 bit wide auto configuring Fastram. l used a

Zero wait state allows the A1200 to run at full speed.

Increase the speed of the computer by 219% Battery backed clock keeps the correct time and date even

when the A1200 is switched off.

Simple trapdoor installation. 68881 FPU £34.99 68882 FPU £79.99

HARD DISC DRIVES

170mb £259.99 £124.99 £339.99 210mb 60mb £144.99

256mb £299.99 £174.99 85mb

120mb £214.99

gue.

by Terr

s a lot

It should

in movie remes !

ffects TV

ff. At th

ect which

TV serie

tuff tha

fore now

ces abou

ot now.

nly take

ild one.

sting tex

methin

omethin

rideo from

begins =

he secon

Add £289,99 for A1200 fitted with above drives Our 2.5" hard drives for the Amiga A1200/A600 offer speedy access times and come complete with

fitting cable, screws and full instructions. They are pre-formatted and have workbench already installed for immediate use. Fully guaranteed for

Free fitting service to personal callers

**IMPROVED** 

SOUND

QUALITY

SUPERB **VALUE FOR** MONEY

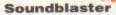

The SOUNDBLASTER is a 10 watt stereo amplifier that comes complete with high quality 3 way speakers, power supply and FREE STEREO HEADPHONES!

The SOUNDBLASTER adds a new dimension to games playing, imagine stunning stereo sound effects, crystal clear samples and terrific stereo tunes. The SOUNDBLASTER also boosts games playability!

The speakers are powerful 50 watt 3 way units featuring

a 3" woofer, 2" honker and a 1" tweeter to provide a powerful crisp sound.

WE'VE GOT WHAT YOU NEED

Unlike other disc backup utilities, X-BACKUP PRO is totally automatic and extremely simple to use. It is fully compatible with ALL AMIGA computers.

- Will backup virtually any disc onto another disc.
- Includes the 'AUTOSWITCH' CYCLONE cartridge. Simply plugs into the external disc drive socket at the rear of the Amiga, and plug your external disc drive into the back of the CYCLONE cartridge for unbeatable disc backup power. An external disc drive is required for use with the CYCLONE cartridge. These

If you can find a more powerful disc backup utility, we

#### SPECIAL OFFER

Whisper quiet. Slimline design. Suits any Amiga. Cooling vents. Sleek, high quality metal casing. Quality Sony/Citizen drive mechanism. On/Off switch and throughport at the rear

of the drive. Full 880K capacity. Long reach connection cable.

CYCLONE COMPATIBLE

Order **NOW** for immediate despatch Tel. 061 724 7572 Fax 061 724 4893

Telesales open 9am - 6pm Monday-Friday Access/Visa accepted

Send a cheque/Postal order or credit card details to:-

Siren Software, Wilton House, Bury Rd, Radcliffe, Manchester M26 9UR England

Government, Education and PLC orders welcome. All prices include VAT at the current rate. Postage and packing will be charged at £3.50 per order (U.K.), £7.50 Europe, £12.50 rest of

Please note that 5 working days must be allowed for cheque clearance. Immediate clearance on Building society cheque or Bank Draft.

Wilton House, Bury Rd, Radcliffe Manchester **M26 9UR** England

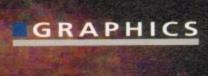

ntil now, if you wanted the ability to grab a video image in 24-bits (that's over 16 million colours, folks) you would have had to pay a princely sum for the privilege.

Enter Rombo, one of the pioneers of audio and video digitising products, and their Vidi Amiga 24RT (hereafter referred to as VA24).

For a reasonable £299, you can now experience the higher image quality which 24-bits gives you, with the added bonus of being able to do away with having to pause your video in order to get a stable image.

As well as the impressive hardware contained in the surprisingly small cartridge, VA24 also includes pretty neat editing software featuring a collection of powerful image processing tools.

The cartridge itself includes two RCAtype video inputs and an S-Video input. The advantages of these multiple inputs is that you can attach say, two VCRs in the RCA inputs and a camcorder in the S-Video input.

You can then simply and conveniently select the video source you want to grab from within the VA24 software by simply clicking on a button.

VA24 automatically detects the type of video signal it is receiving (PAL, NTSC or SECAM) and adapts accordingly.

As hinted at earlier, because of the speed with which VA24 can grab an image, there is no need to pause your video or have your video camera absolutely still.

Such speed is achieved through the combination of two very fast analogue to digital converters and 1Mb of onboard memory

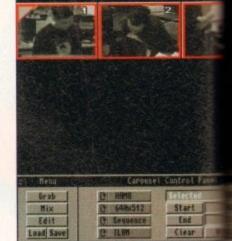

The Carousel mode allows a selection of impe to be edited or animated with ease. Any impe in memory are shown as eighth-sized pages

within the cartridge.

The two converters read the analog video signal, converting it to the digital for required by the 1Mb memory, into which is subsequently stored.

The only time-consuming part occuronce VA24 has "read" the video image. It image data then has to be transferred to a Amiga's RAM.

The VA24 cartridge is connected to a Amiga through its parallel port. This port only capable of a data transfer rate approximately 200k per second. Once transferred, the pictures also have to be mixed create the final full colour image.

So depending on the number of color and the resolution of the image you has grabbed, this transfer and mixing process can take a little time. From clicking on

Darren Evans gets to grips with Vidi Amiga 24RT, the latest 24-bit real-time video digitiser from Rombo

# Smashing

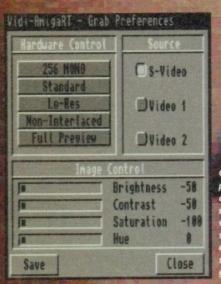

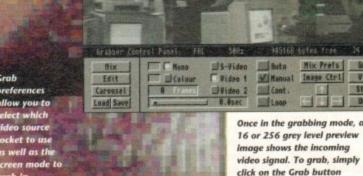

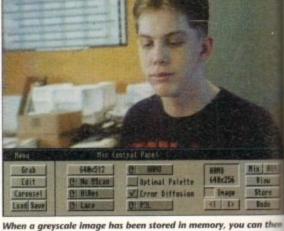

When a greyscale image has been stored in memory, you can th mix it to a selection of screen modes to produce a full colour im

socket to as well a screen m grab in

outing March 1994

. Any imag

ed pages

e analogi

digital for

art occu

image. Th

erred to th

cted to the

This port

er rate

Once trans

e mixed

of colour

you have

ng proces

ing on th

idi

ime

The Editor menu provides some pretty Impressive and useful array of image processing controls to manipulating your image

button to the final displayed image, a \$ 512 Ham8 image took approximately seconds on an A1200 with 4Mb RAM

The modes supported by VA24 range mom 320 x 200 to 1,280 x 512 (1,472 x 576 in werscan) in colours from two to Ham8.

The screen modes available are obviously dependant on the type of Amiga you have. VA24 works on all Amigas barring the A500, berefore only screen modes such as hi-res Ham8 are available on AGA machines such as the A1200. Also, the manual states that at least 2Mb is required. Ideally, you will need an additional Fast RAM upgrade of at least 2Mb or more to get the most from

VA24 will also automatically default to 16 grey level grabbing on a non-AGA machine. Having grabbed and mixed your image to your chosen screen mode, you can then save the file by simply clicking on the save

Before you do that however, you also have some pretty good image processing and editing features at your fingertips. Clicking on the Edit button will take you to be VA24 editor. There are 24 image processing functions including emboss, sharpen, and they can be used to improve or completely change the image. Some of them do require a lot of memory though, especially when processing hi-res or super hi-res images. You can also cut and paste sections of an image one from area or image to

Some of the image processing functions are single operations, whereas other, more complicated ones require you to first enter some parameters. They also differ in the amount of time required to process.

Animation of a number of frames can be achieved through the use of the Carousel editor. Here, you can load a number of images into memory and then select and edit a range of specified frames.

You can also save out a range of frames as an ANIM file. You can also click on the Play button to see the frames which have been selected play as an animation.

The main portion of the screen is a display showing up to 12 eighth-size images which are in memory. Selecting a single or range of these images is done by simply clicking on the appropriate box. Each box is

There are also editing buttons for deleting, moving and clearing specified frames.

Overall, the VA24 software works very well. It has lots of features and functions which allow total and easy control over the hardware in the cartridge.

Unlike other digitisers, there are also no external image controls, such as brightness, colour and contrast, on the cartridge. All these are available within the software.

The quality of images you can get from VA24 is very good indeed. However, something to be aware of if you are intending to go out and buy VA24 is the type of video connections the video source you intend to use

VA24 goes some way to solve the problem by providing both a dual RCA composite video inputs as well as the S-Video socket, which gives a much higher quality image with no problems of colour saturation and bleeding.

These two types should allow you to connect the majority of cameras or VCRs without the need for extra cables. The VA24 package even includes a composite and S-Video cable so you can get up and running straight away.

However, they are a little too short for my liking and you may wish to buy longer cables for your needs.

The only time you will need to buy extra cables is if your video source uses BNC or other video connectors. Rombo can help you out buy supplying you with the necessary cable at extra cost, or you can just pop down to the local hi-fi/video store and ask for one

Besides being great fun to use, VA24 can be put to some useful functions. For instance, if you like to dabble in desktop publishing, you can use VA24 as a very good alternative

All you require is a tripod and some decent lights and you have a much more versatile method of importing your own images into your DTP documents, be they mono or full colour.

VA24 is easy to use, easy to set up and with a reasonable price tag of £299, a very good buy.

## **Processing** images

The Vidi Amiga 24RT software has an impressive array of image processing functions which can be used to improve or completely change the image in memory. Below are a few examples of what they can do.

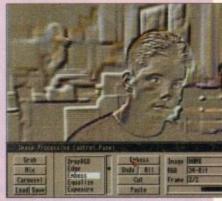

Emboss does exactly that, making the image look as though it has been carved out of a surface

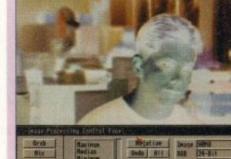

Negative can be useful if you digitise a colour negative photograph slide, thereby normalising the image

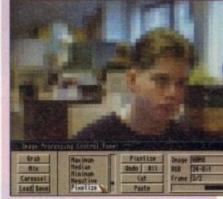

Pixelise is useful for making the image look as though it was grabbed on a Sinclair Spectrum

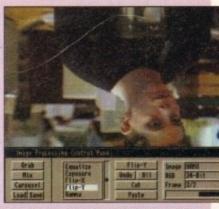

Flip Y simply turns the whole image upside down. As you would expect, there is also a Flip X to turn it over in the opposite direction

# grabber

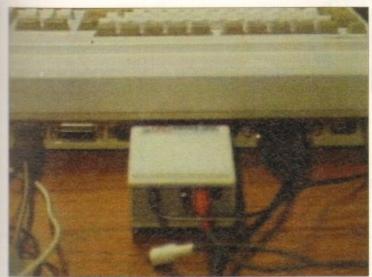

One problem with the Vidi Amiga 24RT is that with the cartridge plugged in, the serial port is obscured. Not a disaster, but a problem all the

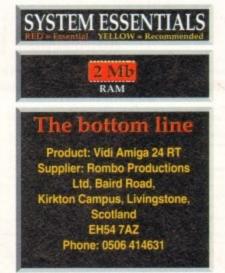

# Your Instant Amiga Office

Whether you run a small business or just want to organize your life more efficiently, you'll find the new Home Office Kit Deluxe has all the answers. Designed for the Amiga, it offers three powerful programmes working together as one.

Without cutting back on any features...only the price!

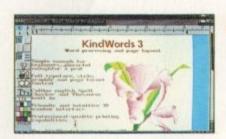

#### A Way with Words

For starters, this deluxe kit contains KindWords 3 - the latest and greatest Amiga word processor. Fast and friendly, it makes putting your ideas on paper sheer pleasure.

There's everything you need at hand - page layout, automatic text wraparound, mail merge and much more besides.

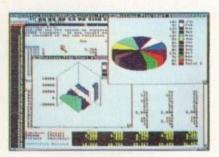

### Figures Can Be Fun

Stumped by spreadsheets? MaxiPlan 4 offers sophisticated spreadsheet and database functions that are easy to handle. Create charts and graphs that make sound financial sense. It's all here - from macro com-

mands which cut out repetitive work, to file linking and import/export capabilities.

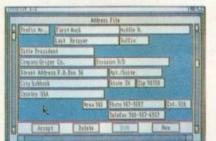

#### In Perfect Order

With InfoFile, the Amiga database manager, you can keep your business and personal life in perfect order. The on-screen address book is indispensable. Expenses and inventory upkeep is easier than

ever before. You can even organize sound and graphics for stunning slide presentations!

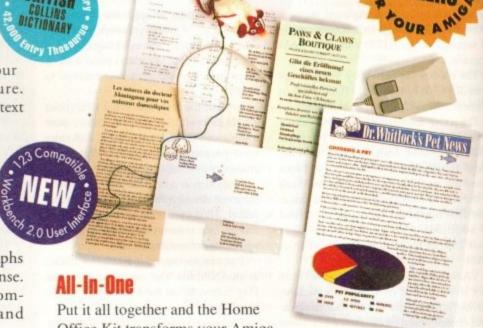

Office Kit transforms your Amiga

into an instant office, equipped with a super

secretary! And at only £69.99 for the complete pack, you get three powerful programs for the price of two. Working as one highly efficient unit.

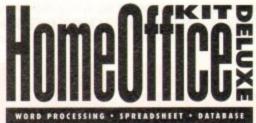

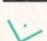

## The Best Solutions at the Best Price

### **Outstanding Upgrade Offer!**

| Yes, I want to turn my Amiga into a fully-featured, desktop office. To receive the Home Office Kit Deluxe for only £39.99, I am returning my original disk or manual cover fro | m |
|----------------------------------------------------------------------------------------------------|---|
| Home Office Kit, KindWords, MaxiPlan, InfoFile or any other word processor, spreadsheet program with a cheque or credit card payment.                                          |   |

| Name               |             |
|--------------------|-------------|
| Address            |             |
| City               |             |
| Postal Code        | Country     |
| Credit Card Number | Expiry Date |
| Signature          |             |
| Daytime Phone      |             |

| Send Me | Home Office Kit Deluxe at £39.99 eac | :h |
|---------|--------------------------------------|----|
|         | inc. VAT + £3 shipping charge        | £  |
|         |                                      |    |

Cheque, Visa, Master Card, EuroCard, Switch and Money orders are accepted. DO NOT SEND CASH. Make cheque payable to: The Disc Company (UK) Ltd. Send to: THE DISC COMPANY (UK) Ltd., C/O IMEDIAT, B3, Edison Road, St. Ives, Huntingdon, PE 17 4LF, United Kingdom. Allow three weeks for delivery. For additional information, demonstration disks, or brochures, visit your Amiga dealer or phone 0295 252524. Fax 0295 252621

Minimum requirements: 1.5 MB of memory and two disk drives; Amiga KickStart and Amiga Workbench 1.3 or higher. All trademarks acknowledged.

**AGA Amiga Specialists** 

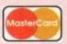

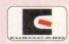

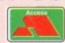

#### AMIGA A1200

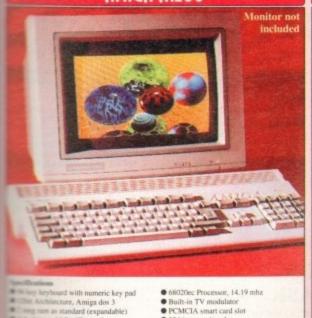

- meric key pad
- Mas standard (expandable) it. 16.8 million colours
- site warranty by LCL/Wang

worth OVER £200 mship golf AGA
GA \* Pinball Fantasics AGA Engine AGA \* Syndicate

Words Worth 2 AGA
Oscar game AGA & Print Manager
Dennis the game AGA

+ Option 1 FREE (excludes Trolls) ADD JUST £50 TO PRICES BELOW

32 bit expansion slot
 Approved optional hard drive

| 1/28                | HARD DESK        | 64Mb<br>HARD DISK | 85Mb<br>HARD DISK   | 127Mb<br>HARD DISK  | 209Mb<br>HARD DISK | XXXMb<br>HARD DISK |
|---------------------|------------------|-------------------|---------------------|---------------------|--------------------|--------------------|
| Sides<br>Solom      | £299             | £449              | £499                | £529                | £599               | P.O.A.             |
| Siriler<br>Scotters | £429<br>□ ⊞01214 | £579              | £629<br>□ EPC1485-4 | £659<br>□ EPCIS77-4 | £729               | P.O.A.             |

#### **AGA GAMES**

| THE PART CHICKEN               | £19.99    |
|--------------------------------|-----------|
| MRRUCKS                        | £19.99    |
| MLSEN BREED 2                  | £24.99    |
| Wary stylish game              |           |
| BLOWS GALACTIC                 | £24.99    |
| This heat beat'em up avails    | ble.      |
| seemal 256 colour action       |           |
| BLANENO RUBBER                 | £10.00    |
| Fast arcade racine some        |           |
| CASTLES                        | £25.49    |
| CHACK ENGINE                   | £19.99    |
| One of the biggest A500 ga     | mes       |
| at 93, is now available on the | he        |
| A1200                          |           |
| ETATION .                      | £32.99    |
| DENNIS                         | £19.99    |
| DERTMAN                        | £19.99    |
| DOMES POND 2                   | £9.99     |
| Inhunced A1200 version of      | this      |
| may addictive platformer       |           |
| BEDDMAK2                       | £21.99    |
| A RASSIC PARK                  | £19.99    |
| The higgest game of the year   | ar, based |
| the smash hit film, Smooth     | oth.      |
| multi-directional scrolling a  | ection    |
| MOEL MANSELL                   | £9.99     |
| DECEMBER AND STREET            | £19,99    |
| TOTALL FANTASIES               | £23.99    |
| 4 256 colour version of An     | nies's    |

a get

as

£17.00 paced Defender clone

THE SORCERER 229.0

AARSS (enhanced) 221.9

ALKER 219.0

R KID 221.9

G the best and most original pames around 228.1 TREK 25th taking Star Trek adver-tion hard disk

25.96
Ilight simulation, features
are graphics and speed
M 2 (containeed)
E21.95
g awaited sequel to an all
classic athor 'em up, now
and for the A1200

ga's sersion of Sega's Sonic E19,99

DROER FORM

Price C.

#### **AGA SOFTWARE**

|   | DELUAE PAINT IV AUA                    |
|---|----------------------------------------|
|   | The longest lived Amiga paint packag   |
| Н | now supports 256,000 colours           |
|   | WORDWORTH 3 AGA PO                     |
| П | One of the best Wordprocessors         |
| Н | around. A very professional pockage    |
| Н | with graphics import.                  |
| П | PAGE SETTER 3 £4                       |
|   | A very competent first DTP package,    |
|   | similar to Pro Page but a lot of the   |
|   | frilly bits taken out                  |
| Н | ☐ PRO PAGE 4.1 PO.                     |
| Н | Latest version of this popular desktop |
| Н | publisher                              |
|   |                                        |

publisher
SUPERBASE PERSONAL 4 £100
BRILLIANCE
Top of the range AGA graphics
package, unbelievably fast!
DIRECTORY OPUS 4
The Ultimate in Directory tools. File
copy, rename, move, delete etc. Rated
98% in Amiga Format
PAGESTREAM 3 POA
Long awaited new version of the most

PAGESTREAM 3 POA
Long awaited new version of the most
powerful Amiga desktop publishing
package available, this version is said
to even put the Mac tu sharne

MEDIA POINT (multimedia) £299
New Desktop video system

PC TASK
Allows you to run PC VGA software

#### FONTS DISKS

| 1 |   | B146 HEFTY FONTS 1                                                                                                    |
|---|---|----------------------------------------------------------------------------------------------------|
| ١ |   | B145 IFF FONTS                                                                                                    |
| 1 |   | B139-6 AMIGA FONTS I                                                                                                    |
| ı |   | A502 HEADLINE FONTS                                                                                                    |
| ١ | И | 653 FONTS                                                                                                    |
| ı |   | C007-5 COLOUR FONTS                                                                                                    |
| ı | H | C013 COMPUTER EYES FON                                                                                                    |
| 1 |   | C391-2 ADOBE FONTS                                                                                                    |
|   |   | C430 RUSSIAN ADOBE                                                                                                    |
| ı |   | C528 POST + PS FONTS                                                                                                    |
| 1 |   | C533 FONT FARM 3                                                                                                    |
| ı |   | C689 COMPUGRAPHIC                                                                                                    |
| 1 |   | C691 POSTSCRIPT FONTS                                                                                                    |
| 1 | 1 | PSFONTS 1-10. Pagestream.                                                                                                    |
| 4 |   | A STATE OF THE PARTY OF THE PARTY OF THE PAR |

Amiga ..

.... Total disks:..

.... 2 = q&q + ...

☐ B449 GELIGNITE FONTS

#### **PUBLIC DOMAIN**

| C096-10 AGA SLIDES          |
|-----------------------------|
| A 10 disk collection of art |
| C1C175 UCHESS AGA 4MEG      |
| The most intelligent chess  |
| game available, 256 colour  |
| in hi-res, requires 4mb ram |
| C208 VIEWTEK                |
| Universal picture viewer    |
| CHO WES PAINBOW             |

workbench

C211-5 WEIRD SCIENCE AGA

A 5 disk collection of some

Stunning art work

C216-9 JPEG AGA IMAGES
9 disks of unbelievable
graphics

THE NEW A1200 DEGRADERS Lets you run old software on your Amiga 1200. Latest compilation of A1200 downgraders, a 2 disk set that contains various game fixes, Kick 1.3, KillAGA and loads of other Degrading tools

C697-2 New A1200 Degraders

C225-6 SUPER HAM PIX
6 disks of great graphics
C286 HOI AGA MEGADEMO
The worlds first AGA demo
C287 A1200 TETRIS
A stunning new A1200 tetris,

lovely graphics A1200 VIRUS KILLERS

C289 A1200 UTILITIES
A collection of useful utils
C293 PCX DATATYPE
Displays pc pcx files
SYSINFO
C295 SYSINFO

Checkout the performance of your A1200 WB3 HACKS WB3 SUPER KILLERS
A collection of Virus killers
A 1200 DEGRADERS
Helps degrade your A1200 so
you can run a lot of the older

Amiga games
C375 S-KICK (downgrader)
Very powerful degrader
C403 MORE WB3 HACKS

Another 50 or so hacks WINBLENDER A 256 colour fractal generator

C418 NFA A1200 UTILS
A selection of

A selection of various tools

C419-2 FIT CHICKS

A 2 disk set of pretty pictures

of women

RETINA BURN
Fast A1200 rave demo, flashy graphics etc

C423-2 NIGHT BREED

C425 FREAKS BODYSHOP C428 ANDYS WB3 UTILS

Another great plasma generator ACTION REPLAY IV An A1200 Action Replay? Yep that's right, it can rip gfx, rip music & sound fx etc. It stays resident in memory until the computer is turned off. A help function is integrated into the software C435 DEVWARE JPEG

☐ C436 JPEG UTILITIES

Another set of Jpeg utilities

C465-2 SPEC EMULATOR

Spectrum emulator on 2 disks, contains a selection of ready to use spectrum games and you can load other games from cassette with an interface, although a spectrum games and so case the set of the second set of the second second

order code: ☐ MGLO Interface priced at £34.95 + P&P

FREE BOX OF 10 **BLANK DISKS WITH EVERY ORDER OF 15** OR MORE TITLES

## Credit Card Details

Credit card no:

PD Prices per disk

1 Single disk £3.00 2-5 disks £2.00 each 6-10 disks £1.75 each 11 or more £1.50 each C123-4. means 4 disks add 50p for P&P in UK

#### **PUBLIC DOMAIN**

PP SHOW 3.0A Display AGA powerpacked MINDWARP

landscape animation. HDMEM

HDMEM Use your Hard Disk as virtual memory...requires MMU. QUICK GRAB AGA Effective AGA picture ripper. PANTA RHEI AGA A 1200 memorlems. Good.

PANTA RHEI AGA A1200 megademo. Good. PC TASK 2.03 Lets you run PC VGA software on your A1200. Shareware. 2 AGA DEMO'S. C582 C608

2 AI200 mini demo's.
OSCAR AGA
A 4 level preview of Oscar.
One of the first AI200 games.
LYAPUNOVIA AGA
A sort of Space generator!
Unbelievable colour effects.
AGADOO
Crappy AGA days.

C618 Crappy AGA demo.

C620-2 BODY SHOP 4

C627-2 MOTOROLA INVADERS 2

areade action on 2 disks.
CHROMAGIC MUSIC
The world's first AGA mu
demo disk. Not bad!
TMAP DEMO C687

An Interactive 3D animation with some lovely fading on the JPEG DATATYPE

#### SPECIAL OFFER! **COMMODORE 1942** COLOUR MONITOR Only £349 + carriage

D001 FRENCH DEMO AGA Very polished French promotional demo for the A1200/A4000, brilliant D005-3KLONDIKE AGA

A 3 disk version of Klondike. Excellent 256 colour card game MAGIC WORKBENCH.

When ordering ask for our latest AGA software list

#### MISC. UTILITIES

CD1221 CONVERTERS PACK Convert from any format to any format.

CD1252 RSI UTILITIES #2.

A collection of tools for RSI maker.

CD1255 PICTUREHELP V1.0.

CD1320 RIPPERS of 30 various

rippers for pictures & sound. CD1343 ICONMANIA.

CD1545 HARD DRIVE UTILS, CD1686 FLOOD SYSTEM. This has 70 new cli/shell comm

#### CONSUMABLES

A1200 DUST COVER A4000 DUST COVER BOX 10 BLANK DISKS H.WARE VIRUS KILLER SPEEDKING J/S 40 CAPS DISK BOX 100 CAPS DISK BOX Don't forget to add P&P

PD OVERSEAS ORDERS

Overseas orders are welcome for PD disks, but please add 25p per disk. For commercial games please add £2.50 for P&P Re: Hardware, call for prices.

COLLECTING You are welcome to collect your order, but you are advised to phone it through prior to collection. Office hours: 9.30am-5.30pm Mon-Sat.

#### A4000

# THE ULTIMATE AMIGA

£1149 214mb Hard čisk £1249 £2349 [JEMB3340 [JEMB4340 340mb Hard disk ALL AURO MODELS COME WITH 12 MONTHS ON SITE WARRANTS

#### **WB3 SOFTWARE**

DPi Dista con ...

DPi WORKBENCH 3.

A renlacement copy of WB3, just in A renlacement copy of wB3.

DP1 WORKBENCH 3.

A replacement copy of WB3, just in case your original has gone down.

DP2 A 1200 HD INSTALLER.

A 1200 hard disk installation software.

DP3 HARD DISK PREF.

For preparing your hard disk, setting partitions and formatting your hard disk, works on any size.

DP4 PRINTER DRIVERS.

A large collection of Workbench 3 primer drivers. Includes Star, Panasonic, Epson, Canon etc, all easy to install.

easy to install.

DPS ENGINEERS KIT AGA.

A complete diagnostics kit for the A complete diagnostics is A1200/A4000 memory to

A JAMANON memory tests, keyboard, mouse, drives etc.

DP16 EXTERMIN'8 AGA.

Virus detector set for AGA machines, can detect & kill over 500 Viruses.

DP17 CRACK in COPY AGA.

A Workbench 3 collection of utilities for copying and cracking Amiga software.

#### PD CLIP-ART

WILDINGS (2 disks)
HOXISE (2 disks)
RELIGIOUS (3 disks)
RELIGIOUS (4 disks)
WIV JARKEAFT
MEN (2 disks)
WOMAN (2 disks)
BUSINESS
OFFICE
STREEME
MAS (3 disks)
BUSINESS
CATS
SULEVITS
SULEVITS
SULEVITS
SULEVITS
SULEVITS
SULEVITS
SULEVITS
SULEVITS
SULEVITS
SULEVITS
SULEVITS
SULEVITS
SULEVITS
SULEVITS
SULEVITS
SULEVITS
SULEVITS
SULEVITS
SULEVITS
SULEVITS
SULEVITS
SULEVITS
SULEVITS
SULEVITS
SULEVITS
SULEVITS
SULEVITS
SULEVITS
SULEVITS
SULEVITS
SULEVITS
SULEVITS
SULEVITS
SULEVITS
SULEVITS
SULEVITS
SULEVITS
SULEVITS
SULEVITS
SULEVITS
SULEVITS
SULEVITS
SULEVITS
SULEVITS
SULEVITS
SULEVITS
SULEVITS
SULEVITS
SULEVITS
SULEVITS
SULEVITS
SULEVITS
SULEVITS
SULEVITS
SULEVITS
SULEVITS
SULEVITS
SULEVITS
SULEVITS
SULEVITS
SULEVITS
SULEVITS
SULEVITS
SULEVITS
SULEVITS
SULEVITS
SULEVITS
SULEVITS
SULEVITS
SULEVITS
SULEVITS
SULEVITS
SULEVITS
SULEVITS
SULEVITS
SULEVITS
SULEVITS
SULEVITS
SULEVITS
SULEVITS
SULEVITS
SULEVITS
SULEVITS
SULEVITS
SULEVITS
SULEVITS
SULEVITS
SULEVITS
SULEVITS
SULEVITS
SULEVITS
SULEVITS
SULEVITS
SULEVITS
SULEVITS
SULEVITS
SULEVITS
SULEVITS
SULEVITS
SULEVITS
SULEVITS
SULEVITS
SULEVITS
SULEVITS
SULEVITS
SULEVITS
SULEVITS
SULEVITS
SULEVITS
SULEVITS
SULEVITS
SULEVITS
SULEVITS
SULEVITS
SULEVITS
SULEVITS
SULEVITS
SULEVITS
SULEVITS
SULEVITS
SULEVITS
SULEVITS
SULEVITS
SULEVITS
SULEVITS
SULEVITS
SULEVITS
SULEVITS
SULEVITS
SULEVITS
SULEVITS
SULEVITS
SULEVITS
SULEVITS
SULEVITS
SULEVITS
SULEVITS
SULEVITS
SULEVITS
SULEVITS
SULEVITS
SULEVITS
SULEVITS
SULEVITS
SULEVITS
SULEVITS
SULEVITS
SULEVITS
SULEVITS
SULEVITS
SULEVITS
SULEVITS
SULEVITS
SULEVITS
SULEVITS
SULEVITS
SULEVITS
SULEVITS
SULEVITS
SULEVITS
SULEVITS
SULEVITS
SULEVITS
SULEVITS
SULEVITS
SULEVITS
SULEVITS
SULEVITS
SULEVITS
SULEVITS
SULEVITS
SULEVITS
SULEVITS
SULEVITS
SULEVITS
SULEVITS
SULEVITS
SULEVITS
SULEVITS
SULEVITS
SULEVITS
SULEVITS
SULEVITS
SULEVITS
SULEVITS
SULEVITS
SULEVITS
SULEVITS
SULEVITS
SULEVITS
SULEVITS
SULEVITS
SULEVITS
SULEVITS
SULEVITS
SULEVITS
SULEVITS
SULEVITS
SULEVITS
SULEVITS
SULEVITS
SULEVITS
SULEVITS
SULEVITS
SULEVITS
SULEVITS
SULEVITS
SULEVITS
SUL

☐ A1200 CATALOGUE DISK Available with every purchase for just £1.00

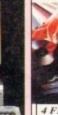

£289 4 FREE CD TITLES

WORLD'S FIRST

32bit GAMES CONSOLE

#### CD32 TITLES

MICROCOSM
JURASSIC PARK
ALIEN BREED
PROJECT X
LIBERATION

#### A1200 MEMORY

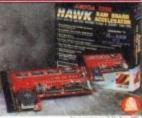

2Meg Ram 4Meg Ram 8Meg Ram £199 £399 £249

£299

£499

#### SPECIAL!!!

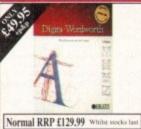

#### **BUSINESS PD**

C329 ABASE VI.33. ☐ F767 ADDRESSER V2

Small but competent address data prints envelopes, labels, cards etc.

multiple search option.

C123 PAY ADVICE.

Calculates your wages.

C298 GRAMMAR CHECKER. Brilliam new disk that can check the grammar of your documents/teters a tells you where you've messed up.

B842 BUDGET.
Helm before for the month.

runs through Workbench.

A 38 600 LETTERS.
A collection of pre-written letters for you to simply change the relevent parand print out.

C033 PRINTER DRIVERS.

C112 ADDRESS PRINT V3

#### ORDERING BY POST

Simply send your order in on an A4 page, listing the numbers you require, the total cost, and your name & address or if you wish simply mark off the titles you wish to order, fill in your name etc, and send this page to EPIC MARKETING, 1st Floor Offices, 31a Faringdon Rd, Swindon, Wilts SN1

#### ORDERING BY PHONE

Call any time between 9.30 & 5.30pm Monday to Saturday with your credit card details and the items you would like to order.

Delivery Charges: Please add 50p for delivery of PD disks in the UK & Mainland.

SAME DAY GUARANTEED DISPATCH ON PUBLIC DOMAIN TITLES ADD £4,00

Memory, Commercial Software & CD Games, etc. Add £1,00 P&P per item. For Hardware add £7.50 for delivery

| Pu                                                                        | blic                                     | Do                                                                                                    | main                                                                      | Soi                                                                                                    | ftwa                                                            | are                                                                                                    |
|---------------------------------------------------------------------------|------------------------------------------|----------------------------------------------------------------------------------------------------|---------------------------------------------------------------------------|----------------------------------------------------------------------------------------------------|-----------------------------------------------------------------|----------------------------------------------------------------------------------------------------|
| GAMES                                                                     | (1711.17                                 | TIEC                                                                                                    | EDUCATIONAL                                                               | TO                                                                                                    | P 10                                                            | EMULATORS                                                                                                    |
| ☐ B811 ETYPE Super fast 90's Asteroids.                                   | UTILI  □ B417 CASSETTE P                 | RINTER COVER.                                                                                                    | EDUCATIONAL<br>10 FIREWORK ALPHABET                                       | □ PC TASK V2.xx.                                                                                                    | Run VGA on A1200.                                               | ☐ B997 IMB EMULATOR FOR A500+                                                                                  |
| B820 PETERS QUEST a 20 level cute platform game, very addictive           | Print your own                           |                                                                                                    | 72 MATHS REFLEX TEST<br>Answer as many questions right as                 | LOCKPICK 2. Re                                                                                                    | Y 4 (AGA).                                                      | C465-2 SPECTRUM EMULATOR.  C554 PC TASK V2.03 (AGA).                                                           |
| B880 TETRIX. Tetris game with sfx from                                    | B471 ONE MAN BA                          | ND (NASP). Music                                                                                                    | you can as quick as you can 55 DIVISION                                   | you can play Tetri                                                                                                    | owerful disk copier where is while copying.                     | B335 C64 PACKAGE V2. B979 ATARI ST EMULATOR                                                                    |
| Lemmings. Great fun.  B895 DOMINOES. You know what this is                | B478 POINT & CLIC<br>system, Power       | CK. New hybrid menu                                                                                                    | 26 FOUR STROKE ENGINE<br>31 MATHS CALCULATOR                              |                                                                                                    | ERS. Run old software,                                          | B897 KICKSTART 2 EMULATOR.                                                                                     |
| surely?  B900 GRAY SLAYER. Hack 'n' Slash.                                | B477 WORDS WOR                           | DS WORDS. A B9                                                                                                    | 15 Henryetta's BOOK OF SPELLS                                             |                                                                                                    | iA. Amazing demo.<br>est version of this copier.                | C495 KICKSTART 3 EMULATOR PC EMULATOR FOR A500                                                                 |
| B887 BUNNY BLAST. Shoot as many<br>little bunny's as you can. Sick!       | □ B485 A500+ UTILS                       | □ B0                                                                                                    | 16 MATHS TALK                                                             | GIDDY GAME. V                                                                                                    | Very cute platformer.<br>LETTERS, A collection of               | C495 KICKSTART 3 EMULATOR. C581 SOFT AGA. Emulator.                                                            |
| ☐ B902 GOBLER, Pacman clone. ☐ B903 CHAINSAW DEATH, Mazes.                | B486 AMIRAGE DI<br>use menu make         | and the same of the same of th | 65 ALGEBRA II<br>68 MATHS WIZARD                                          |                                                                                                    | i letters, ranging from                                         | C361 SOFT NON. Ellistator.                                                                                     |
| B940 WIZARD WORLD. Very cute but                                          | B500 BOOT, Intro C                       | n snazzy intro's to                                                                                                    |                                                                           |                                                                                                    | 700.000                                                         | MORE UTILITIES                                                                                                 |
| difficult platform game.  B952 GAMEBOY TETRIS. Brill, A ripoff            | disks.                                   | (1.61 Cord 5lor   E.                                                                                                    | P.U. DISK STACK                                                           |                                                                                                    | R MAKER                                                         | ☐ B155 LABELLER V3.0                                                                                           |
| of the Gameboy tetris.  B955 TOP SECRET. 2 player platform                | B510 FORMS UNLI                          | MITED, 100s of pre- Dou                                                                                                    | ble your disk space with this great<br>package, on a 880k floppy disk you |                                                                                                    | ding printed banners                                            | Create snazzy labels for almost anything.  B173 GRAPHICS. Constrution Kit.                                     |
| romp, great fun to play.  B966 SPACE TRAX. 2 player space shoot           | Credit Note, D                           | elivery Note etc. can l                                                                                                    | it over 1.5 meg of information. On                                        | Order co                                                                                                    | ode: C499                                                       | Miscellaneous graphics tools.  B174 CRYPTIC UTILS.                                                             |
| em up. B967 TECHNO BAHN. Race the ball                                    |                                          | need to crunch files. men                                                                                                    | neg Hard Disk you can fit over 100<br>of Information, Works silently in   |                                                                                                    | WW A MOD                                                        | A great compilation of dozens of useful utilities.                                                             |
| across a chequered floor.  B968 HELL ZONE. Fast paced horizontal          | ☐ B525 A500 PLUS U<br>☐ B526 A500 PLUS U |                                                                                                    | the background                                                            |                                                                                                    | IULATOR                                                         | ☐ B175 UNI COPY. Powerful disk copier. ☐ B176 AMIGA PLUS UTILS.                                                |
| shoot 'em up, great graphics.                                             | B527 ICONS FOR A                         |                                                                                                    | Order code: C625                                                          | PC TAS                                                                                                    | SK ONLY                                                         | A compilation of tools for the A500+.                                                                          |
| B973 CYBERNETIX. Fast Defender clone, enhanced Amiga version.             | ☐ B643 SNOOP DOS.                        | If you can't get a                                                                                                    | SELV EVERENCE AND ENGINEER V WWW                                          | Run IBM PC X                                                                                                    | XT software on your                                             | B177 WORKMATE UTILS. Superb compilation of utilities.                                                          |
| B990 BOUNCE & BLAST. Cute platform<br>game cum shoot 'em up.              | disk, get this it                        | tells you exactly what<br>ny program is trying                                                                                                    | OD ACTION REPLAY                                                          | Supports Hard I                                                                                                    | ery easy to use.<br>Drives, CD Rom, High                        | B178 PETES UTILITY MIX. B179 EASY PRINT 2.                                                                     |
| B994 SOCCER CARDS, Management. C001 DONKEY KONG, Old Atari classic        | to load up, a gr                         | eat program.                                                                                                    | Rip graphics, change sprites,                                             |                                                                                                    | Density floppy drives.<br>on the A1200/A4000.                   | Powerful printer tool kit.  B 180 DISK LABEL DESIGNER.                                                         |
| game.  C515. GIDDY. Possibly the best platform                            | B645 RAYSHADE that is quite di           | Ticult to use.                                                                                                    | Rip music & sound fx, etc.  Order code: C432                              | 11.000000 000 00000                                                                                                    | LETE PACKAGE                                                    | Create fancy coloured disk labels, you can include text & graphics.                                            |
| game available on PD.                                                     | □ B652 POPUP MENU                        | wledge required.                                                                                                    |                                                                           | Order ref:                                                                                                    | FULL PCTASK                                                     | ☐ B181 MORE CRYPTIC UTILS.                                                                                     |
| C513-2 18th HOLE GOLF. The first PD golf game, pretty good.               | B654 KME (KEY M                          | AP EDITOR).<br>S FOR WB2/3.                                                                                                    | V/////////////////////////////////////                                    | M,                                                                                                    |                                                                 | B182 SLICK UTILS. B183 BRIT STICK UTILS.                                                                       |
| C350 FIREFLY. Vertical blast 'em up. C557 SPACE INVASION. Brill new       | B698 VIDEO EDITO                         | ORS KIT. Contains wipes, and titling                                                                                                    | BLANK AMIGA DISKS                                                         | S ( DI                                                                                                    | EMOS                                                            | B243 VOGUE UTILITIES. B301 OPTI COMMS.                                                                         |
| Space Invaders clone. Great stuff.  C082 GALAGA '92. Upto date version of | tools.                                   | >0.1                                                                                                    |                                                                           |                                                                                                    | AVER MIX. A 1 meg chip                                          | Superb compilation of various comms titles,<br>includes Archivers etc as well.                                 |
| Galaga from the arcides.  C120 CROSS OVER. Puzzle game.                   | B819 AMIGA PUN                           | T. Horse race                                                                                                    | £4.95                                                                     | ☐ B410-2 MR POT.                                                                                                    |                                                                 | B312 HARDWARE COPIER. Powerful Hardware copier software similar                                                |
| C169 BOMB JACKY. Bomb jack?                                               | prediction soft B842 BUDGET. Ho          | me Accounts.                                                                                                    |                                                                           | B493 THE BOU                                                                                                    | OT THE POWER*. UNCER. Kicks like a mule                         | to Cyclone, uses Xcopy dongle                                                                                  |
| C177 OTHELLO.                                                             | B847 MULTI FAX receiving faxe            | on the Amiga. A                                                                                                    | With any purchas                                                          | P B683 LEMMIN                                                                                                    | ick. Wow<br>NGS VS ROBOCOD.                                     | ☐ B313 AMIBASE PROFESSIONAL II.  Very professional database.                                                   |
| C206 MORIA 5.4 Brilliant RPG. C267 GIGAR TETRIS. Polished version         | modem is requ                            | ired.<br>ent desk top pub.                                                                                                    | ······································                                    | B692 R.A.F. 'S                                                                                                    | Software failure".  N. "Future visions".                        | ☐ B314 USEFUL TOOLS. ☐ B315 ASSASSINS DISK COPIERS.                                                            |
| of tetris for 1 meg chip + Amigas.  C303 SLAM BALL. Superb football       | B911-2 TWIN EXPR                         | ESS. Link up two<br>other, either Amiga to                                                                                                    | ANIMATIONS                                                                | B725-3 ULTIMA                                                                                                    | ATE JARRE. Three disks<br>t & music by Jarre.                   | A huge collection of different disk<br>duplicators.                                                            |
| management game.  C322 TOP OF THE LEAGUE. See above.                      | Amiga, PC to                             | PC or Amiga to PC,                                                                                                    | 5-2 WALKER DEMO. 2 Meg. A truly                                           | ☐ B736-4 PLAYSII                                                                                                    | D "A-Z OF C64 TUNES".                                           | B317 DIRWORK.  An essential purchase for the beginner. You                                                     |
| C340 CASH FRUIT. Playable fruit machine simulator.                        | forth. (Wiring                           | diagram included).                                                                                                    | classic animation of a Walker fron                                        | n tunes, the                                                                                                    | ey sound just like the                                          | can copy, rename, move, delete, archive.                                                                       |
| C460 AZTEC CHALLENGE. Great con-                                          | D002 PARNET. Sin                         | CE. Includes simple                                                                                                    | Empire Strikes Back walks around<br>an Amiga. Not to be missed.           | B749-2 PARADI                                                                                                    | SE.                                                             | edit, protect etc any file with ease.  B320 VIDEO DAT. Nice looking video                                      |
| version from the C64.  C453 MEGABALL 2.1. Latest version of               | ₩ordprocessor                            | CH 2.0. Speedy WB.                                                                                                    | 8-2 WALKER DEMO 2, 2 Meg. The<br>second part is even better, made to      | B800 GLOBE                                                                                                    |                                                                 | cassette storing database.  ☐ B331 ENVPRINT.                                                                   |
| that classic game "Break-Out",  C459 BAGIT MAN. Addictive platformer.     | B999 POWER BEN                           |                                                                                                    | look like a film, and it does,<br>brilliant.                              | ☐ B806-2 PROJECT<br>☐ B825-5 ALCATE                                                                                                    | T TECHNO.<br>RAZ (ODYSSEY). Not                                 | Prints names & addresses on envelopes.  B332 PR LABEL.                                                         |
| C456 FRUIT PANIC, A new sort Pacman game. Very good.                      | Shell, great for                         | beginners.                                                                                                    | 79 FIVE WAYS TO KILL A MOLE<br>Very sick animations on how to ki          |                                                                                                    | An all time classic space<br>er 40 minutes long.                | Universal label printer.  B333 SUPER DUPER. Very, very fast disk                                               |
| C455 GNU CHESS. Up to date chess program. Very intelligent.               | C004 AMIGA TUTO                          | ORIAL.                                                                                                    | little moles.  01 FIVE WAYS TO KILL A MOLE 1                              | ☐ B908-2 DEPECH                                                                                                    |                                                                 | copier, can copy up to 4 disks in around 300                                                                   |
| C462 STARIANS. Amazing shoot em up                                        | info to PC and                           | visa-versa.                                                                                                    | 86-4 AT THE MOVIES 2.                                                     | demo. Ar                                                                                                    | mazing music, and an<br>ing video like animation.               | seconds.  B334 FLASH COPY V0.9.                                                                                |
| with great graphics.  C469 THE RIGHT WAY. A Lemmings                      | C021 FORTRAN O                           | OMPILER. B3                                                                                                    | 89-2 SKUNKS + HUNKS.<br>93 SEXY SQUIRREL                                  | C087-2 JESUS O                                                                                                    |                                                                 | Flashy disk copier.  B335 A64 PACKAGE V2.0.                                                                    |
| C468 AIRPORT. An air traffic control                                      | C073 BACKUP V3.                          | RO V2.08. Powerful B3                                                                                                    | 95-2 SCENERY ANIMATION.<br>97-2 AMY VS WALKER 2. 3 Meg.                   | C093-2 SOUNDS                                                                                                    |                                                                 | The Commodore 64 emulator.  B359 HARD DRIVE UTILS.                                                             |
| simulator  C531 PREMIER PICKS. The 2nd Premier                            | C125 T.A.C.K. v1.2                       |                                                                                                    | 10-2 MR POTATO HEAD.<br>80 LIFE'S A BITCH. Over 18s.                      | rave trak,                                                                                                    | , outstanding.                                                  | A collection of tools for backing up, & managing your hard disk.                                               |
| league is here C532 GAME TAMER 4.01. Over 400                             | C339 AMIGA BEG                           |                                                                                                    | 83 LEMMINGS VS ROBOCOD.<br>00 GLOBE (ANIM).                               | C357-2 KEFREN                                                                                                    | CTOR. "Time zone."<br>NS DESERT DREAMS.                         | B361 TYPING TUTOR.                                                                                             |
| cheats for games inc. loads of new<br>ones.                               | Can remove pr                            | otection from games.                                                                                                    | 75-2 APC MISSION. 3 Meg.<br>32-2 THE KING FISHER. 2 Meg.                  | disks.                                                                                                    | ely brilliant megademo. 2                                       | Learn to type properly & fast with this great<br>Typing tutor.                                                 |
| C570 RUMMY.                                                               | tracks on corn                           | ipted disks.                                                                                                    | 35-2 LEMMIN'S REVENGE. 2 Meg.<br>38 TREE SONG ANIMATION.                  | C395 INTERA                                                                                                    | INTERFERANCE.<br>ACTIVE DANCE TRASH.                            | B412 TITANICS CRUNCHER V1.2. Very powerful file cruncher, easy to use                                          |
| C563 ROAD TO HELL. Top view racing game, brilliant game play.             | C550 SAFE II. Exer                       | flent new disk copier. BS                                                                                                    | 39 K.K. NORMAN. Part 1, 2 Meg.                                            | Rave at it                                                                                                    |                                                                 | B418 DISK SPEED V4.1. Check the spend<br>of your drives.                                                       |
| B812 SUPER PACMAN 92. Up to date pacman clone, scrolly screen, beefy      | Over 9 differe                           | nt copy modes. B5                                                                                                    | 61-3 SPEED LIMIT, 3 Meg.<br>53 K.K. NORMAN, Part 2, 2 Meg.                | music de                                                                                                    |                                                                 | B485 BROTHERHOOD A500+ UTILS. Good compilation of A500+ utilities.                                             |
| music, great gameplay.                                                    | C553 RANDOM QI<br>your computer          |                                                                                                    | 54 DOLPHIN DREAM.<br>90-8 THE HAUNTED. 2 Meg. A total                     | C398 HEADLI                                                                                                    | INE "Black energy". TYLE "PERFECT 5".                           | ☐ B528 AMOS PAINT V3.7.                                                                                        |
| WORD FINDER Plus                                                          | C554 PC TASK 2.0                         | a different quote.  3. Latest version of                                                                                                    | of 14 Megabytes of animation. A<br>total of 8 disks. A total of 5         |                                                                                                    | EX "DELIRIUM".                                                  | Very similar to Deluxe Paint.  B623 IFF CONVERTERS.                                                            |
| Powerful Crossword solver.                                                | this amazing r                           | ew shareware PC<br>colours (VGA) on an                                                                                                    | minutes of the best animation<br>you're likely to see on any Amiga        | C402 ANDRO                                                                                                    | OMEDA "Point Break."                                            | Convert between PC/Atari & Amiga.                                                                              |
| Very easy to use, contains a dictionary                                   | Amiga 1200.                              |                                                                                                    | Roddy's best yet.<br>94-2 ROAD HOG ANIMATION.                             | C548 TECHNO                                                                                                    | OLOGICAL DEATH. OPHOBIA MUSIC.                                  | A1200 ONLY                                                                                                    |
| of over 40,000 words, and you can add<br>your own!                        | Very fast spec                           | trum emulator, run                                                                                                    | 17-2 TALES OF A TIME, 3 Meg.                                              | megader                                                                                                    | mo, which features some                                         |                                                                                                    |
| Order code: 1.321-2. Only £5.00                                           | C590-2 TOOL MAN                          | AGER 2. New                                                                                                    | 29-3 BATMAN ANIMATION. Dark<br>and atmospheric Batman animation           |                                                                                                    | ding city scape animations.                                     | D005-3 KLONDIKE AGA. A brilliant 3 disk Klondike game with                                                     |
| Amina 1200 Catalogue disk available                                       | Menu system.                             | works much like                                                                                                    | 32 CRAZEE GLOO. Three part anin<br>33-5 DUNCS BACK. 4 Meg.                | The state of the state of the s | 200 Degraders                                                   | amazing 256 colour graphics.  C627-2 MOTOROLA INVADERS.                                                        |
| Amiga 1200 Catalogue disk available Only ☐ £1.00 with any order of PD     |                                          | s program has so many Configurations to list.                                                                                                    | 39 STARWARS II. 2 Meg. Enhanced<br>version of Swartz animation.           |                                                                                                    | ls to degrade your A1200 so it                                  | A 140 colour Space Invaders game.  D001 FRENCH AGA PROMO.                                                      |
|                                                                           |                                          |                                                                                                    | Amiga 1200 printe                                                         | can run the older Am                                                                                                    | niga software. Titles included:<br>, The Degrader, FakeMem etc. | Superb new A1200 demonstration.                                                                                |
| ORDER FORM                                                                | F1.70                                    | edit Card Details                                                                                                    | catalogue.                                                                | Owlard                                                                                                    | code: C356                                                      | SEE OUR OTHER AD. FOR OVER<br>100 A1200 PD DISKS                                                               |
| Name                                                                      |                                          | dit card no:                                                                                                    | Cour                                                                      |                                                                                                    |                                                                 | ORDERING BY POST                                                                                               |
| Address                                                                   |                                          |                                                                                                    | Overseas orders                                                           | RSEAS ORDERS<br>are welcome, but please add                                                                                                    | 1 25p Simply send your ord                                      | der in on an A4 page, listing the numbers you require                                                          |
|                                                                           | Ext                                      | ). date:                                                                                                    | apply. All foreig                                                         | dered, and a minimum of 5 d<br>m orders are sent by first class                                                                                                    | s Air titles you wish to or                                     | our name & address or if you wish simply mark off the<br>order, fill in your name etc, and send these pages to |
| Tel Am                                                                    | iga                                      | PD Prices per disk (inclusive of P&<br>ngle disk£3.00 2-5 disks                                                                                                    | P in UK) Mail.                                                            | LECTING DISKS                                                                                                    | Wilts SN1 5AR, encl                                             | NG, 1st Floor Offices, 31a Faringdon Rd, Swindon,<br>closing full payment.                                     |

EPIC MARKETING, FIRST FLOOR OFFICES, 31a FARINGDON RD, SWINDON, WILTS, SN1 5AR

COLLECTING DISKS
You are welcome to collect your PD order, but you are advised to phone it through prior to collection.
Office hours: 9.30am-5.30pm Mon-Sat.

ETC. MARKETING, 1st Ploof ordices, 31a Paringdon Rd, Swindam Wills SNI 5AR, enclosing full payment.

ORDERING BY PHONE
Call any time between 9.30 & 5.30pm Monday to Saturday with your credit card details and the disks you would like to order.

PD Prices per disk (inclusive of P&P in UK)

1 Single disk. £3.00 2-5 disks. £2.00 each
6-10 disks £1.75 cnch 11 or more £1.50 each
C1234-2. TITLE means 2 disks

Please add a total of 50p, for P&P in the UK

.... Total disks:...

Order value: £ .....

Payment method ...

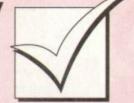

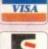

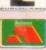

# Order hotline. 0793 490988 or 512073

- 3 AMAZING TUNES 2 classic music demo. Not 500+. 2 TEF "GIGAMIX" . 20 minutes of
- the music mix we've heard, fascinates and it even has Maggy Thatcher als and it even has Maggy Thatc mg in part of it. -4 "A-Z OF C64 TUNES". INTENSE RAVE VISION. 2 CUBIK TECHNO. 3 PARADISE TECHNO. 9 ALCATRAZ "MUSEUM 92".

A500+.

10+

L II.

fast disk

his great

TLS.

th

h your

AR

- RON RAVE DEMO.

  SKETCH A TUNE.

  SOUNDS OF SCIENCE.
- popular title. 2 2UNLIMITED (51 minutes). dy for possibly the longest music
- to hit the Amiga.
  INTERACTIVE DANCE TRASH.
- ant rave demo.
  SANITY JESTERDAY.

- SANITY JESTERDAY.

  peaceful trucks.

  JELLY "GLOBAL CHAOS".

  HEADLINE "Black Energy".

  FREESTYLE "PERFECT 5".

  COMPLEX "DELIRIUM".

  The cose not to be missed.

  J PIECE OF MIND. Great stuff.

  ANDROMEDA "Point break".

  CONTINENTAL TECH DANCE.
- good rave demo. > 2 HIS MASTERS NOISE.
- 500 FAIRLIGHT "Virtual Dreams". mining new video type demo, great ma great animation.

#### **PRINTERS**

- 50 STAR PRINTER DRIVERS. collection of printer drivers for the range star printers including 9 & 24 pin motecolour & Bubblejet. 151 PANASONIC DRIVERS.
- pports 9 pin & 24 pin printers. 21 PROFESSIONAL DRIVERS.
- election of printer drivers for the more lessional user, ie: Laser, HP etc. Like all driver disks, easy to install. CCITIZEN DRIVERS.
- hance the quality of your print with the wers on this disk. 52 CANON DRIVERS.
- tially for the BJ series of Canon rs, including the new BJ10sx & the sic BJ10ex.

  B HP550C PRINTER DRIVER
- ast a driver for the HP5500 SEIKOSHA DRIVERS.
- 9 pin & 24 pin printers, 90 HP PRINTER DRIVERS
- miscellaneous collection of HP drivers, duding the 500 & 500c. 033 DYNAMITE DRIVERS. or 70 miscellaneous prints. 70 miscellaneous printer driver

#### COPIERS

- MAVERICK COPIER Removes copy protection from hundreds of
- games
  TETRACOPY Powerful disk copier,
  that you can play Tetris whilst
  copying a disk
  LOCK PICK 2 Removes copy
  protection from over 400 games
  X-KOPIA Very powerful
  DISK MATE Simple workbench

- protection from various games SAFE II. Very powerful disk copier featuring various copy modes. SUPER DUPER Very fast disk
- PAC COPY Play Pacman whilst copying another disk

#### VISITORS WELCOME WE'RE OPEN FOR VISITORS

- 6 DAYS A WEEK, 9,30am-5,30pm
- CALL YOUR ORDER THROUGH AND COLLECT SAME DAY

#### SLIDESHOW Generator 3.1

easy to use. Inc full instructions. Order code: B992

- OUTERIM V2 MODE SWITCH
- MODE SWITCH
  S-KICK DOS DRIVERS. Switch
  between 1.3 and 3 kickstarts
  ASTRO 22 V3
  SOLITAIRE
  AIBB V5. Systems testing
  OCTAMED PRO SAMPLES
  LSD LEGAL TOOLS #89. Loads
  of metfal tools

- of useful tools.
  TETRIS PRO.
  DIGITAL TETRIS
  HP PRINTER DRIVERS.
  Contains printer drivers for most.
  Hewlest Packard printers
  ADOBE FONTS I
  CG FONTS
- ADDRE FONTS I
  CG FONTS
  JOYSTICK TESTER
  CHILDREN'S FAVOURITES
  EXCEL DATABASE. Powerful
  database
  HP550C PRINTER DRIVER
  SEIKOSHA PRINTER DRIVERS
  LOCKPICK 2
  TITANICS CHEATS
  QUALITY TIME. Comical Swartz
  animation

- animation
  PROFESSIONAL PRINTERS
  BAIT MASKING. Another great
  animation by Erik Swartz
  VFPD HARD DISK UTILITIES. If you own a hard disk, you should own this disk, includes backup
- tools etc.
  RUSSIAN ADOBE PONTS
  ACTION REPLAY IV (A1200)
  NCOMM V3. The most powerful
  communications package

- EGG BLASTERS ULTIMATE CHEATS A.C.E.S. DATABASE V2 GRAMMAR CHECKER. Works
- GIF SLIDESHOW 2
- SLAM BALL KIDS DISK 1 RAGING HORMONE. Comical
- CLUEDO
- TOP OF THE LEAGUE ASTEROIDS 92 DIZZY DIAMONDS. New Tetris
- CHINESE CHECKERS

- shoot 'em up AMIGA BEGINNERS GUIDE. A C339

- the makers of 'Simply state of art' STAR PRINTER DRIVERS
- STAR PRINTER DRIVERS
  PANASONIC PRINTER DRVS
  CANON & CITIZEN DRIVERS
  POLYED. 3D object editor
  RSI DEMO MAKER.
  500+/A1200. Now requires 2 meg
  of chip memory. Create stunning
  demo's just like the professionals.
  THE GATHERING GFX.
  Fantusics art disk
- C361
- Fantastic art disk BETTER BENCH 1.2. New replacement Workbench disk

- THE DISK MAG ISSUE UNDER COVER BRILL!
- Super management game HYBRID INSTRUMENTS, Very □ C472
- C473 C474
- C476 Powerful demo maker SAMPLE FACTORY 2. Large
- C477
- this.

  BOOTEM +BOOTGIRL, 2 superb programs, put a program on the bootblock of any disk
  TEXT VIEWERS. A collection of C484
- text viewers & picture showers. BONDMINE 12. Boulderdash! ESCAPE OF BILLY BURGER.
- THE NATIONAL WEATHER.
- Almost funny animation SPACE CLEANER GAME SUPER PRIX TV TITLES. Video titling pack MAVERICK COPIER, Removes
- protection from over 300 games KICKSTART 3 EMULATOR IFF BOOT. Whilst your hard disk boots, have it display a nice IFF
- C497 C498 C516 TRUE ED 5.5
  BLOAD RUNNER. Taken from the Apple, a rendition of Load

- titles ENTITY GAME MUSIC BASE UTILITY. Perfect
- C564 C565 C569 C571 SPECTRUM EMULATOR 1.7
- for 2 players SIMON. Simon says? LEMMINGS NIGHT OUT DCOPY 3.1. Powerful copier PRINTER PAL V1.0 PRINT A CARD V2. A card
- SOFT AGA. AGA emulator SONIC THE HEDGEHOG. Sonic
- game preview SKID MARKS. Brilliant racer COPIERS UNLIMITED. Huge collection of back catalogue

- C595 FOOTBALL FORECASTER
  C596 THRUST DUEL
  C597-3 GRAPEVINE 16. Latest and

- C600 FAIRLIGHT 242 A very impressive rave demo.

  ☐ C601-6 PAGESTREAM ART.
- Six disks of Structured Page Very high quality.

  C607 HOLUSION ART.
- You've seen the printed 3D art, now here it is on your screen.

  C608 OSCAR PREVIEW AGA.

  C609 JELLY QUEST.
- Addictive new game.

  C610 LYAPUNOVIA AGA.
- Amazing space generator.

  C611 DISK MAGAZINE 2.

  C612 KUNG FU CHARLIES
- Neat little platform cum beat 'em up.

  C613-2 MENTALIMAGE GAMES. 2 disks of some of the best PD games
- C618 AGADOO AGA.

  C619 DATASETTE 64. Now you can load from cassette on the C64
- package.

  C620-2 BODYSHOP 4 AGA.

  A 2 disk collection of some lovely Girly
- pictures.

  C622 MICRO MARKET 1.2.

  C623-2 MR MEN OLYMPICS.

  A brilliant children's Olympics game, lovely
- graphics and music.

  ☐ C625 EPU DISK STACKER. COLD EPU DISK STACKER.
  EPU can double the space on any disk, that being floppy or hard. So on a standard 880k disk you'll fit around 1.5meg of information. Its very easy to use and when it's running it stays in the background, so
- you can use your computer as normal.

  C627-2 MOTOR INV 2 AGA.

  Motorola Invaders 2 is the first AGA Space Invaders clone. Over 130 colours on the
- screen, and a 1 meg Soundtrack. Wow!

  C629-4 STAND AT HOTH. A 4 meg Amazing Star Wars an Unreal!

  C633-2 START OF THE ART.
- C635 ROBOULDIX.

  An up to date Boulderdash game, great C636 TEXT ENGINE 4.1.
- The most popular Word Processor around. Includes a spell checker. C637 PRO UTILITIES 1.
- A collection of different Utilities.

  C638 STEEL PLAYER V1.
- Music player.

  C639 DIGITAL ILLUSION.
- C640-2 STARBASE 13.
- An arcade adventure, brilliant stuff.

  C642 RDPREP.
- C642 KDPREP.
  For preparing your new A1200 HD.
  C667 INSECTIODS 2.
  An up to date Space Invaders game.
  C668 SHANGHAI 93.
  C669 SPECCY GAMES LHA.
  A large collection of classic Spectrus games.
- C670-4 SPEED RAVE DEMO. A 4 disk non-stop rave extravaganza, not to be missed. If you thought SpaceBalls was good, you're mistaken. C674-2 WICKED SENSATION.
- A new 2 disk RSI megademo, features
- amazing visuals and music.

  ☐ C676 WATERPROOF.
  ☐ C677 STELLER C677 STEVIE NICKS. Very funny sample of a Stevie Nicks
- C678 CHROMAGIC MUSIC AGA.
- A1200 music demo.

  C679 INTENSE.

  C680 EXIT 13.

  C681 GARDEN DESIGNER.
- Design your garden with ease. Place out sheds, pathways, ponds etc.

  C682 MANDELPLOT 2.4.

  C687 TMAP DEMO AGA. Very impressive A1200 interactive graphics
- C689 COMPUGRAPHIC FONTS.
- ☐ C689 COMPUGRAPHIC FO
  ☐ C690 ART SELECTION.
  Over 30 selected pictures.
  ☐ C691 POSTSCRIPT FONTS. C692 TSMORPH 1.2
- New morphing software.

  C693 MANDELMANIA 4 AGA.
  256 colour A1200 Mandelbrot generator.

  C694 PLANETARIUM.
- Stars 'n' Things.

  C695 ED WORD PRO 4.

  Powerful word processor.

#### LATEST PD

- C696 KLAW UTILITIES 4.
- Collection of unimed and collection of the collection of the

- Children's educational game.

  C700-2 IMAGINE OBJECTS.
- 2 disks of Imagine object ☐ C702-4 SOURCE CODE
- Assembler source code

  C706-4 SB PROLOG.
- Programming language,

  C710 MPEG UTILITIES.

  C713 LET ME OUT ANIM.
  2 animations about a dog.

  C714 PROFESSIONAL BINGO.
- High quality Bingo software. It can even print out the Bingo cards.

  C715 SPAYIAL HYPERDRIVE.
- Fast paced shoot 'em up.

  C716 BAR CODER.
  Perfect for creating official Bar Codes.

  C717 LIGHT WAVE OBJECTS.
- Objects for use in Lightwave.

  C718 NUMTRIS.
- □ C718 NUMTRIS.
   Another great Tetris game.
   □ C719 LEMON DEMO.
   □ C720 BEETLE GAME.
   Addictive Platform game.
   □ C721 OCTAMED V2.
   Updated Octamed V2.
   □ C722 MPEG MOVIES.
   A collection of MPEG movies and MPEG player.
  - C723 TOTAL WAR.
  - C724 UPCAT ks2/3. For cataloguing your disk collection on the
- C725 D.SOLVE CROSSWORD. Crossword solver.

  C726-2 2 UNLIMITED.
- Brilliant music by Scoopex.

  ☐ C728 XMAS LEMMINGS.
- Demo of Xmas Lemmings. ☐ C729 KLAW UTILITIES 5. C730 MR BUNS UTILS.
- A small collection of utils.

  C731 DOCUMENT PROTECTOR.
- Document file protection.

  C732 DEMO MAKER UTILS.
- Tools for creating demos.

  ☐ C733 OCTAMED SAMPLES. High quality samples.

  C734-2 PICTURE FONTS.
- A 2 disk set of IFF fonts.

  C736-2 FONTS & TEXTURES.
- 2 disks of profession
- New Tetris clone.

  C739 EASY CALC.
- Nice little spread sheet.

  C740 EPROMMER ETC
  - Eprommer on the Amiga?

    C741 KIDS FAVOURITES 2.

    Lots of children's Nursery Rhymes

    C742 MENU LAUNCHER V1.0.
- Easy to use menu system.

  C744 MONTAGE-LANDSCAPES.

  C745 HIGH OCTANE.
- A 2 player top view racing game.

  C746 ASTRO22 V3.5. Your star signs.

  C747 MENUMASTER V3.
- Easy to use menu system.

  C748 COCCAINE

  C749 PERSONAL DIARY '94,
  Diary system for 1994.

  C750 3D GAMES 2.
- A collection of 3D games.

  C751 FERRARI AGA SLIDES.
- Lovely 256 colour pictures.

  C752 MR BROWNSTONE.

  C753-2 DRUMKIT SAMPLES
- 2 disk collection of drum s

  C755-2 ON THE GREEN.

  C757 RAVE SAMPLES.
- A collection of rave samples

  C758 GRAPH PRO.

  Graph plotting software.

  C759-2 PARNET SETUP.
- Tutorial on the Parnet setup.

  C761-2 STARTREK THEMES.
  Themes from Star Trek and The Next C763-2 THE JOURNEY.
- A 2 disk animation.

  C765-3 MUSIC GUIDE A 3 disk tutorial on creating music on the
- Amiga.

  C768-2 THUNDERBIRDS DEMO.

  Comical animation

#### LATEST

- DYNAMITE PRINTERS
- with any wordprocessor CLUB MIX 3 ACTION REPLAY for A600 BETTER BENCH

- C326
  - CHINESE CHECKERS
    ALIEN HUNT
    SPECTRA PAINT 3.2
    ABASE VI. 33 (BRILL). Very
    competent database
    KING JAMES BIBLE. The Bible?
    FRACSCAPE VI.0
    RPG ADVENTURE CREATOR
    SILVER BLADE. Fast paced
    shoot or up
- Amiga owner. CASH FRUIT DAVY'S DINGBATS (CG) ESCAPE FROM A CAVE OLEMPIAD CASTLE NOMIS. Great new C340 C341 C342 C342 C343-2 C345
- CASTLE NOMES. Great new platform game, neat graphics. AMOS PRO UPDATE 1.12 EXTERMINS. The most up to date collection of virus killers available SPACEBALLS MOBILE. From

- Excellently composed music SPECCY EMULATOR 1.06 GRAND PRIX MANAGER
- high quality music instrument INTRUDER ALERT FORCATER/MINI SPREAD.
- Mini spread is a powerful b small spreadsheet. Good FAST INTRO MAKER 2.
- collection of sound fx KLAW GAMES III KLAW UTILITIES III BOX (THE ADVENTURE). If you like text adventures you'll like
- C483
- C487
- POWER DATA
- Runner
  PATIENCE. The card game
  MONACO
  REBOUND. 2 play but 'n ball
  PAC SIM. New Pacman game
  ACCOUNT MASTER
  AMATEUR RADIO
  COLOUR AIRCRAFT ART. A
  selection of greent clause in charges.
- selection of great plane pictures REVELATIONS (ART). Possibly the best hand drawn Amiga art
- the best hand drawn Amiga art we've yet seen POST + PS FONTS FRACTIONS, Educational FONT FARM 3. Over 40 fonts DICE COMPILER ERROR INFO V2. Lets you know what error numbers mean
- ERROR INFO V2. Lets you kno what error numbers mean SUPER DARK. Screen blanker TECHNOPHOBIA MUSIC LSD 112 Inc STD CODE LSD 113 Inc SAFE II LSD 116 ARESTURE 2.03 LSD 119 Inc COMPLETE E LSD 120 Run Lame AGA TALENT MEGA DEMO SPACE INVASION. New version of space invaders.
- of space invaders
  SUPER VIEWER 2.4
  POOLS WIZARD JNR
  KIDS DISK 2. Three educational
- for storing your record/CD
- MUGSY HIRED HOOD MICRO MARKET GAME WILLY WORM, Nice snake game
- printing utility CATALOGUE 3 FIREFLY SHOOT EM C579 C580 C581 C583
- coppers
  LEMMINGS 2 HD INSTALLER
  LIBS DISK. Loads of Libraries
  WALL STREET
  TOOL MANAGER 2
  DISKSALVE 2. Retrieve damaged
  files with case, brilliant utility
  FOOTBALL FORECASTER
  THRUST DUBL

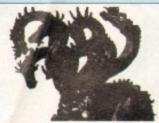

CENTRAL LICENCEWARE REGISTER (send sae for complete list)

#### CLR **EDUCATIONAL**

ACHORD (£3.50) T.A.M.I. (£3.50) NIGHT SKY (£3.50) WORDS & LADDERS (£3.50) LETS LEARN (£3.50) ALPHABET TEACH (£3.50) FAST FRET (£3.50) WORK & PLAY (£3.50) PLAY IT SAFE (£3.50) BIG TOP FUN (£3.30) JIGMANIA (£3.50) CHESS TEACHER (£3.50) SPEED READING (£5.50) CHORD COACH (£3.50) C.A.T.T. (£4.50) FUN WITH CUBBY (£3.50) PREHISTORIC FUN PACK (£3.50) PEG A PICTURE (£3.50) UNDERSTANDING AMOS (£4.50) SNAP (£3.50) MY LITTLE ARTIST (£3.50) BOREALIS JUNIOR (£3.50) COMPOSITION (£3.50) and PORTRAITURE (3.50) AMOS LANGUAGE QUIZ (£3.50) FUN WITH CUBBY 2 (£3.50) SEA SENSE (£3.50)

#### CLR ENCYCLOPEDIAS

ROCKET MATHS (£3.50)

TELL THE TIME (£3.50)

The following disk based encyclopedias cover a range of interesting subjects. Using a combination of text, diagrams, drawings & photographs each title is entertaining as well as educational.

**DINOSAURS 2 (£4.50)** DINOSAURS 3 (£5.50) GEOLOGY (£4.50) SOLAR SYSTEM 1 (£5.50) SOLAR SYSTEM 2 (£5.50) FRESHWATER FISHING (£5.50) ECOLOGY (£5.50) MESSERSCHMIT BF109 (£4.50) SPITFIRE (£4.50)

SPITFIRE (£4.50)

YOUR FIRST PONY (£4.50)

BASIC HUMAN ANATOMY (£3.50)

KINGS AND QUEENS (£4.50) HOME INVENTIONS (£4.50) DISCOVERY OF AMERICA (£3.50) TITANIC (£4.50)

we stock FRED FISH 1 - 930 + (Fish Cat Disk £2.00)

#### CD ROMS

MULTIMEDIA TOOL KIT £19.95 Loads & loads of 24-bit, Ham 8 & Ham pics.

CDP 1, 2 & 3 1 & 2 - £19.95 each 17 BIT COLLECTION

£39.95 at P.D. library on this 17 BIT COLLECTION 2

£19.95 More 17 bit titles with full

NOW THAT'S WHAT I CALL GAMES £19.95 EACH

100 PD GAMES ON EACH OF THESE CD32 COMPATIBLE ROMS

# SEASOFT

The Logical Choice

OctaMED Pro V5.01

Latest version of this famous 8-channel music

editor with new workbench v2.1 files

(Note - requires Kickstart 2.04 or later)

#### OctaMED COMPANION

step by step tutorial for OctaMED V5 users £15.99

(£1.00 p&p)

*AM/FM* 

disk magazine for the

serious Amiga musician

Issue 17 out now

£2.50

(issues 1 to 16 also available

send sae for complete list)

A-GENE V4.38

Latest version of this

classic genealogical

database program

£15.00

ACC

AMIGA CODERS CLUB

nints, tips, tutorials & source

codes for assembly

guage programme

£3.50 per issue

(issue 32 now available)

## £30.00

AMFC Pro Converts files between most trackers and OctaMED & Music-X format

£10.00

STARTER PACK

MOUSE MAT 10 BLANK DISKS 100 CAP DISK BOX

AMIGA DUST COVER ate A500, A600 or A1200 HEAD CLEANING KIT

£17.50

#### TECHNOSOUND SAMPLERS

TURBO - £22.50 TURBO 2 - £35.00 **NEW LOW PRICES** 

#### MEGA MOUSE 100 DPI ULTRA HIGH RES

MIDI INTERFACE with leads

£14.95

#### £22.50

AmiVision Licenceware FORMULA ONE CHALLENGE V2 - £4.99

> Manage your own racing team POWER BASE V2.2 - £4.99 Powerful database program POWER PLANNER - £4.99 Personal organiser

#### TOTAL IRRELEVANCE

Issue 5 of the official MED user Group disk magazine £2.50

#### AM/FM SAMPLES

17 disks packed with high quality samples

£2.50 per disk (send sae for complete list)

# PARNET

1.8m lead with P.D. software

£12.50

#### ACC

HARDWARE PROGRAMMERS MANUAL

bisk 1 (PD) - £1.50 Disk 2 to 4 - £12.50

## AMIGA PUBLIC DOMAIN & SHAREWARE

PD/SHAREWARE PRICES - PER DISK

(No. of disks shown in brackets)

1 disk - £2.00, 2 - 4 disks - £1.50, 5 - 9 disks - £1.25, 10 - 24 disks - £1.00, 25+ disks - £0.90 Unless stated all titles work on A500 (1 meg), A500+, A600 & A1200

#### UTILITIES

A-BASE (1) AMIGA FOX V1 (1) Desk top publishing program ASTRO 22 V3 (1) ACC 1-4 (1) best of Issues A.C.C. 1-4 COMMUNICATE V1.2 (1) EASY CALC (1) EASY CALC+ (DOS 2) (1) ENGINEERS TOOL KIT (1) FORMS UNLIMITED (1) & 600 BUSINESS LETTERS (1) GNU C++ COMPILER (3) KICK 1.3 (1) Run those A500 programs KICKSTART 2 (1) MAGIC WORKBENCH (1) MENU MASTER 3 (1) MESSY SID 2 (1) NCOMM V3 (1) NORTH C (2) NUMPAD (1) keynad to an A600 PC TASK V2 (1) demo of the best PC emulator SID 2 (1) TEXT ENGINE V4.1 (1) V-MORPH V2.3 (1)

MUSIC GUIDE TO ELECTRONIC MUSIC (3) MED V3.21 (1) last version of this characteristics (1)
MIDI CRAFT VOL 1 (1)
Midi song MUSIC ENGINE (1) NO SAMPLER VOL 1 (1) NO SAMPLER VOL 2 (1) OctaMED V2 (1) OCTAMED V5 DEMO (1) PROTRACKER V3.0B (1) TI SAMPLES VOL 1 (1) TI SAMPLES VOL 2 (1) TI SAMPLES VOL 3 (1) TI SAMPLES VOL 4 (1) X-BEAT PRO 1.3 (1)

OCTAMED MODULES BARNEY - WARTS 'N' ALL (1) FRIENDS OF PAULA (4) MICROCRAFT (4) OCTAROCK 3D (1) OCTASTUFF (1)

### A1200 ONLY A1200 INTROS (1)

ANDYS WB3 UTILITIES (1) ASSASSINS FIX DISK (1) BIOMECHANOID (1) CYNOSTIC SLIDESHOW (1) HOI AGA DEMO 2 (1) HOI DEMO 2 (1) KLONDIKE (3) K RHODES SLIDESHOW (1) MANGA SLIDESHOW (4) MAGIC FACTORY VOL 1 (1) MIRAGE SUBLIMINAL XTC (2) MOTOROLA INVADERS (2) NIGHTBREED VOL 1 (2) NIGHTBREED VOL 2 (2) NIGHTBREED VOL 3 (2) POINT OF SALE (1) SLEEPLESS NIGHTS 3 (1) SUPERHAM PICS (6) TETRIS/AGA UTILITIES (1) UCHESS (1) VIEWTEK V1.05 (1) W.B.3 BACKGROUNDS (1) WB3 HACKS (1)

#### OTHER

18TH HOLE GOLF (2) 242 FAIRLIGHT (1) AGATRON STAR TREK (2) AMOS CRICKET (1) BAIT MASKING (1) CODE MUNGUS V5.1 (1) D PAINT TUTORIAL (1) DESERT DREAMS (2) DONKEY KONG (1) GAME TAMER v4.59 (1) GUSH (1) JESUS ON E'S (2) RAGE ALCHEMY (2) REVELATIONS (1) RETURN TO EARTH (1) ROAD TO HELL (1) ROBOULDUX (1) STAR BASE 13 (2) TETRIS PRO (1) TOTAL WAR (1) WIBBLY WORLD GIDDY (1)

VISA

### JUST SEND £1.00 FOR OUR DETAILED CATALOGUE DISK

Please add 50p P&P to P.D./Licenceware only (£1.50 Europe, £3.00 rest of World) or £1.00 if your order includes other items (Europe & rest of World at cost)... Send cheques/postal orders to:

#### SEASOFT COMPUTING

(Dept AC), The Business Centre, First Floor, 80 Woodlands Avenue, Rustington, West Sussex BN16 3EY

(0903) 850378

10.00am to 7.00pm Mon-Fri (to 5pm Sat) Callers by appointment please

A MEMBER OF THE PROFESSIO

## CLR GAMES TRUCKIN-ON 2 (£4.50)

(Needs 2 disk drives) DRAGON TILES (£3.50) MOTOR DUEL (£3.50) ALL GUNS BLAZING (£3.50) PARADOX (£3.50) Puzzle games SONIC SMARTIEHEAD (£3.50) IMPERIUM (£3.50) STELLAR ESCAPE (£5.50) JUNGLE BUNGLE (£3.50) MARVIN THE MARTIAN (£3.50) WHITE RABBITS (£3.50) Casserole, great puzz TIME RIFT (£3.50) CAPTAIN K (£3.50) CYBERNET (£3.50) OG! (£3.50) ame. A must for any games collect OUINGO (23.50) Pub quiz massion CRYSTAL MAZE (£3.50) F1 RACER (£3.50) PIC IT (£4.50)

## CLR UTILITIES VIDEO TITLER (£3.50)

TYPING TUTOR (£3.50) ALPHA GRAPH (£3.50) PLAY N RAVE (£4.50) POWER TEXT 2 (£3.50) POWER ACCOUNTS (£3.50) CALC V1.3 (£3.50) STOCK CONTROLLER (£3.50) EPOCH V1 (£3.50) X-STITCH MASTER LITE (£3.50) HARD DRIVE MENU (£3.50) INVOICE MASTER (£3.50) Create your own invoices CREATIVE ADVENTURE TOOLKIT (£3.50) (not A500) FLOW CHARTER (£3.50)

#### **ASSASSINS GAMES 1 - 150**

latest titles always available send sae for complete I

## ACCESSORIES

(£1.00 P&P)
PYTHON JOYSTICK-£9.99
ZIPSTICK JOYSTICK-£12.99 MOUSE MAT - £2.99 MOUSE HOLDER - £2.50 MOUSE HOLDER - 22.50
MEAD CLEANING KIT - 22.99
MONITOR COVER - 24.99
A500 DUST COVER - 22.99
A1200 DUST COVER - 22.99
PRINTER STAND - 24.99
PRINTER LAD (1.89)...C1.05 PRINTER LEAD (1.8m) - £3.99 PRINTER LEAD (5m) - £6.99 4 PLAYER ADAPTOR - £5.99 JS EXTENDER - £4.99
MJ SWITCH MANUAL - £9.99
MJ SWITCH AUTO - £12.50
100 DISK LABELS - £1.50
500 DISK LABELS - £6.00 1000 DISK LABELS - £10.00 1000 T.FEED LABELS - £12.50 **DISK BOXES** 

#### 10 cap - £1.25 (5 FOR £5.00) 40 cap - £4.50 100 cap - £5.99

**BLANK DISKS** 3.5" HIGH QUALITY DISKS WITH LAI (DS/DD - AMIGA etc) 10 - £5.00

10 - £22.50 100 - £42.50 (DS/HD - PC etc) 10 - £7.00 50 - £32.50 100 - £60.00

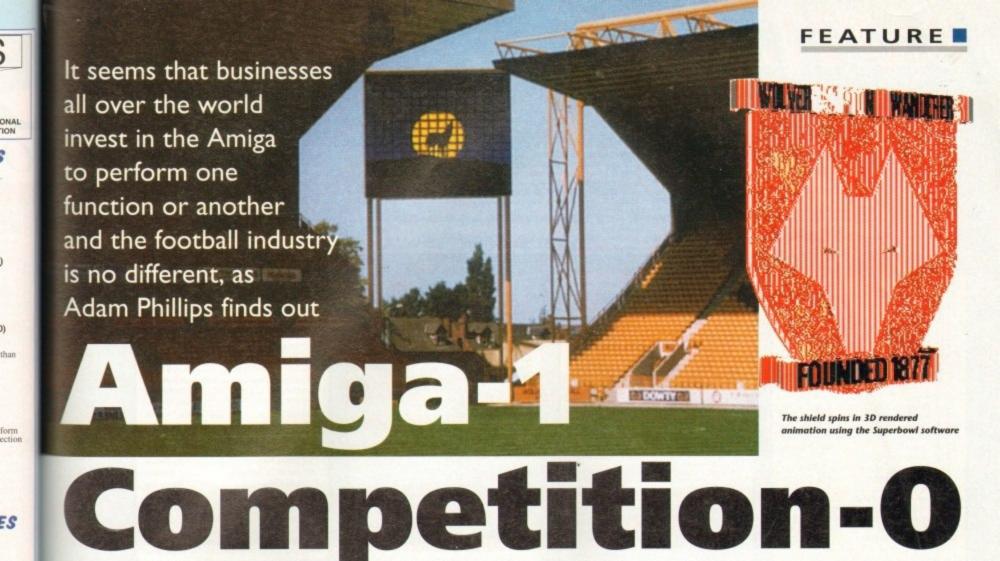

ideo walls, for those of us in the dark, are those massive screens that dominate large pop concerts and the like. The footballing industry has sow decided to jump on to the good idea andwagon, with Wolverhampton Wanderers FC investing in two expandaview screens for their Molineux stadium which are the largest permanent autdoor "video wall" installations in

Each is virtually the size of a double decker bus, with the intention being that they will offer the most comprehensive intertainment available at any outdoor stadium.

These are bold claims indeed, so with synicism well in hand, I travelled down to be home of the Wanderers to find out if seeing really was believing...

e list

The first thing that hits you is the sheer scale of the first Expandaview video wall.

It's nearly 30 foot in height and width, with the second one – construction of which started in February – being constructed to same dimensions.

Designed and manufactured by CD Interactive, specialists in multimedia products, the walls are constructed from 256 individual 21in monitors into a 16 x 16 frame with a single input lead and increased power cables for the sheer energy needed to an it

Each of these monitors can be individually removed, replaced (useful for when a single screen goes on the blink) or arranged a variety of combinations from thin horizontal strips to vertical displays, designed to suit your exact requirements.

What actually appears on the screen is displayed created by an Amiga 4000 and Amiga 1200 connected to each other by their

| WESSEE   SCORE |        | COUNT DOOR COUNTY | TEAM. |
|----------------|--------|-------------------|-------|
| K A COUNTRY W. | MI CT  | THE CHAIN OF THE  | lear. |
| Animation t    | 11,000 | (Animation 2      | UN    |
| Reinstine 3    | 1.900  | Deleution 4       | TROU  |
| Reinstian 3    | 11,900 | (Reination 6      | TEX   |
| Moinstine 7    | 1.800  | Seination 0       | THOS  |
| Animation 9    | 18,900 | (deleation 19     | THU   |
| Reinstian 11   | (1.900 | (Seination 12     | THOS  |
| Mainstine 12   | 10,000 | Ideisation 14     | TRO   |
| Roinstius 15   | LBCK   | Steination:16     | EBOX  |
| derivation to  | 13,900 | (Reination 18     | LYCK  |
| Reinstine 19   | (5.900 | (Intration 28     | LECK  |
| Principles 27  | 1.000  | (Animation 22     | DEX   |
| Spinstion 23   | LECK   | Seinstion 24      | TRIK  |
| Recent int 25  | 3,800  | Reination 26      | THO   |
| Sninstion 27   | LPOX   | Beleation 29      | THE   |

Superbowl allows the user to select an animation from a library of 40 sequences

respective serial ports. Using software developed by Amiga-specialising company Optonica Ltd, the two machines are the electronic heart of the video wall.

As Lee Gibson of Optonica is happy to point out: "The Amiga is very geared towards the video environment... with fast, colour graphics and video-compatible signals."

The software comprises of two programs, Studio VIP and Superbowl. Studio VIP is a full-blown production and sequencing pre-

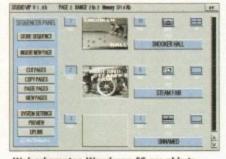

Wolverhampton Wanderers FC are able to construct and play different promos through the use of Studio VIP

sentation system. With it, and a rostrum camera, the club can put together their own sequences for local advertisers and other

During the football matches themselves, Superbowl is brought in to play. Designed specifically for sporting events, especially football, it includes the ability to produce scoreboards, scrolling messages, screen clocks, countdowns, stat attacks (statistics) and results from other games during half time. One of the package's strongest features is the set of 40 different animations that can be used at the touch of a key so when a goal is scored, a colourful, smooth anim plays instead of the old hat "Goal!" flashing on and off in bold lettering.

The process of running the video wall starts before a single ball has even been kicked. The A4000, using Studio VIP, produces adverts and match details as the crowd arrives. Once the game is underway, the A4000 flicks over to generate the real-time video images that are being pumped onto the screen at the other end.

The actual images are provided either by two VCRs, containing relevant footage such as Studio VIP sequences, or the six groundlevel cameras placed at various points in the stadium for live coverage. There is also a direct feed from the TV gantry for linking up with television cameras.

In the meantime, the A1200 runs the Superbowl software for the animations and other graphics effects. On top of all this, the PA system can be used by the Amigas too, offering the club a chance to present a full audio-visual experience to its fans.

This all adds up to an impressive piece of modern technology that, at the end of the day, is intended to get more bums on seats and give audiences an experience that'll leave them wanting to come back for more. From where I'm sitting in the terraces, it looks like it'll work as well.

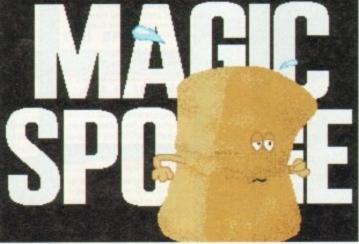

The graphics may look like they're out of the quiz show Catchphrase, but according to research, they're the most effective for fan participation. In this example, a player has to be treated due to injury

#### Contacts

Lee Gibson, Optonica Ltd 0455 558282 John Palmer, CD Interactive Ltd 0923 212731

# BATTLEAXE Public Domain & Share Ware

Suppliers of Public Domain & ShareWare throughout the world for years. Over 30,000 customers worldwide. Over 3000 disks, also complete Fred Fish library + TBAG and more

|          | NEWSFLASH FREEWARE We are official distribut                                   | are for | these incredible titles:                                                                                                    |         |                                                                         |
|----------|--------------------------------------------------------------------------------|---------|----------------------------------------------------------------------------------------------------|---------|-------------------------------------------------------------------------|
| _        | TETT OF LAND I I INCL. TYPING WE are official distribut                        | OL2 LOL | mese mercunic most                                                                                                    | AIETS.  | UTILITIES 3 Addrolls v1.11, MPeg Play v1.03, FF2ICON w1.0b              |
| NFT:     | UTILITIES 1 Amiga Monitor, Big Anim, Mandel Mania, MultiTool, TGA2IF, WB       | NE7:    | MCDULES 1 Agrametrical Dream, Air, AJ Parker, A Born, Amelioration, A new                                                                                                    | 141.191 | 100 6 100 100 100 100 100 100 100 100 10                                |
| Let. 1   |                                                                                |         | guy in Town, Behind the Walls, Between, Captivated, Celtic                                                                                                    | NF14:   | UTILITIES 4 Alert Patch 2.19, Assign Manager v1.02, Crunchmania v1.91   |
|          | Verlauf and more                                                               |         | MODULES 2 Boombass, Celatrial Music, Chicago, Cold, Command, Coal Crazy                                                                                                    | NF1.5:  | UTILITIES 5 DOST race v2:10, Intel Inside Trashcan, Title Clock v2.     |
| NF2:     | UTILITIES 2 60hz Emulator, copColEd, Kir Cat, Quicktools, Strings Release, Cat | NF8:    |                                                                                                    | 1412    | Scheduler v1 0                                                          |
| 100      |                                                                                |         | Comets, Cream of the Earth, Data Trains                                                                                                    |         |                                                                         |
|          | Edit, Fast Par and more                                                        | 4400    | MODULES 3 Down, Deep Water, Deliance, Dense, Domination                                                                                                    | NF16:   | UTILITIES 6 MandelBrute v1.2, Francter v1.8b, Syslog v1.7, TWC v3.23    |
| NF3:     | MUSIC 1 Rostomon, Drum It, Love & Pain, Tangled, Hit IT, Crystal Rain,         | NF9:    | MODULES 3 DOWN, Deep Frame, Senance, Dental, Santana                                                                                                    | NETT-   | MUSIC 2 Real Mativation, Heaven, Over the Maon, Dance, Orange, Negative |
|          | Charming But Drunk                                                             | - NF10: | MODULES 4 Diner, Daty Flower, Dream, Erana, Exadux, Experiment,                                                                                                    |         |                                                                         |
|          |                                                                                |         | Expressions                                                                                                    | NF18:   | MUSIC 3 1993, Alien, Bowedjam, Elimination, Lizard Theme                |
| NE4:     | DEMOS 1 Interference Demo, Kid Demo                                            |         | MODULES 5 Fletch, Funeral, Funny 1 & 2, Go with Me, Helico, High Density,                                                                                                    | NF19    | MUSIC 4 Blind, Desert, Game Tune Iv, Gluther+                           |
| NF5:     | ART 1 Larenzo Collereta 1: Creating II, Dreamboat, Welcome, Museum and         | NFT1:   |                                                                                                    |         | ART 3 Olielanp, Ballgane and Wampie                                     |
| - 41-0-1 |                                                                                |         | Hysteria, Klisje                                                                                                    | P4F20:  | At 2 Credity, surgicity and reserve                                     |
|          | mare                                                                           | NF12    | MODULES 6 Funny 4, Game Over, Jumping Jack, Like a Bird, London Flight.                                                                                                    | NF21:   | ART 4 Earth, Fourtain, La Patente, Templo and more                      |
| NF6:     | ART 2 Nocentraliziono 1 Music Drecm, My Objects, Spiral, Tizy, Valkswagen      | DALTE   | INCOMES OF TARREST OF THE PARTY OF THE PARTY | NESS.   | CAMPS 1 Lout Tetris Wohas Mine Sweeper                                  |

| Educat                                                                                                    | ion                                                                                                    |
|----------------------------------------------------------------------------------------------------|----------------------------------------------------------------------------------------------------|
| 1579 Agroph V2 1586 Algebra 1555 Amigo Tutorial 1527 Amigo World 1587 Amigo World 1587 Amigo World 1587 Amigo World 1587 Division 1159 Durks DTP Allow 791 Family History Database 1287 Fireworks Alphabel 1531 Fractions 1539 GCSE Marhs 1101 Hear-isetas Book of Spells 1531 Fractions 1104 Hoeroey for Heer-iseta 1514 Kids Paint 711 Learn and Play (2 Disks) 957 Marhs Adventure 1580 Marhs Drill 1557 Marhs Reflex Test 1504 Marhs Wizord 1581 Pair It 1583 Shory Land 2 1583 Tool Concepts Dinosours 1597 Typing Tutor 1582 World War I Foots 1583 Tool Foots 1583 Tool Foots | Create Graphs, Save IFF Learn Algebra Tutarial for Amiga etalis all major Countries. Space enthusiasts For little kids. Aids Kids with Division is kids to print text & pics. Details. For kids. Aids Kids with Fractions Maths Tutor Greet Greet Kids Paint Proggy Games for kids. Adventure in Maths. Mathematics Aid Test Your Kid. Agames for kids. 2 games for kids. 2 games for kids. 8-lill Lots info Basic Map skills Tor herion. |

|                                 | Lines                                                                                                    |
|---------------------------------|----------------------------------------------------------------------------------------------------|
| A1200                           | /4000                                                                                                    |
|                                 |                                                                                                    |
| 1534 Action Replay IV           | Ripper, Monitor                                                                                                    |
| 1553 A1200 Degraders            | Degrades your 1200<br>Runs IBM Software                                                                                                    |
| 1325 PC Task v2                 |                                                                                                    |
| 1546 Hois AGA Megademo          | The Sequel                                                                                                    |
| 1547 Hois AGA II Megademo       |                                                                                                    |
| 1212 Uchess 4Mb                 | Backdrops for WB                                                                                                    |
| 1308 WB3 Backdrops              | Various Dos Drivers                                                                                                    |
| 1588 Viewtek Latest             | Grant Pic Visuar                                                                                                    |
| 1554 WBVerlouf V2               | Rainbow Workbench                                                                                                    |
| 1584 Spectrum Emulator 1.7.     |                                                                                                    |
| 1283 The Disk Uff               | Formetti Cooles                                                                                                    |
| 1215 AGA Pics 1, 24-bit gro     | ohies Pies                                                                                                    |
| 1216 AGA Pics 2, 24-bit gra     |                                                                                                    |
| 1217 AGA Ples 3 24 hit org      | phics Pics                                                                                                    |
| 1218 AGA Pics 4, 24-bit gra     | phies Pies                                                                                                    |
| 1210 Winblend                   | Fractal Generator                                                                                                    |
| 1300 HD Pren                    | Configures 1200 HDrives                                                                                                    |
| 1214 Ineq Utils                 | Utils for JPeg Pics                                                                                                    |
| 1214 jpeg Utils<br>1317 MSM 1.8 | Brilliant System Manitor                                                                                                    |
| 1219 Bottlegxe A1200 Utils      | #1Utils                                                                                                    |
| 1585 Bottleaxe A1200 Utils      | #2                                                                                                    |
| 1586 Botloove A1200 18ik        | #3 Utils                                                                                                    |
| 1587 Batleaxe A1200 Ltils       | #4 Utile                                                                                                    |
| 1A00 Mondelmonin 4              | AGA Fractals                                                                                                    |
| 1601 Klandike AGA               | 256 Col-Game (3 disks)                                                                                                    |
| 1602 TMPA Demo                  | Demo of Texture Mapping                                                                                                    |
| 1603 Motorola Isvadars 2        |                                                                                                    |
| 1604 Technotraks 2              | Rove Demo                                                                                                    |
| 1A05 No Point of Sale           | 1200 Specs Demo                                                                                                    |
| 1606 MagicWB                    | Create a stunning W3 Setup                                                                                                    |
| A SAMES N                       | B                                                                                                    |
| A GALLAR A                      | CHARLES THE PARTY OF THE PARTY OF THE PARTY |

#### AMPM Magazine

Amiga Musicians Freeware Magazine The worlds number 1 music magazine

Comes on disk, full of the latest gossip, utils, music both MIDI and Amiga only. If you are interested in music then you simply can not miss this.

Issue 16 - £2.50

All back issues available, please ask

Battleaxe Catalogue - £0.50 Fred Fish Catalogue - £0.50

We stock Fish 0-900+

## LOOK AT OUR GREAT PACKS ON THE NEXT PAGE

All disks are Virus Free, Error Free, No quibble replacements

#### Ordering Info

Ordering couldn't be simpler, phone us with your order stating disk numbers, or post your order to us. Don't forget to add P&P per order. Make cheques and postal orders payable to "BATTLEAXE"

### **Disk Prices**

Disks £1.50 £1.25 for 10+

All disks are £1.50 from BPD, if you order over 10 disks then disks are £1.25

#### Postage

Please add the following postage on top of your order

£1.00 UK & CI £1.50 Europe £3.00 ROW

## Freeware Titles

NF DISK 23 (ART 5) Jan Visscher 2 NF DISK 24 (ART 6) Lorenzo Colloreta 3 Maria della della 2 Drawing Hands, Man 2, Snake 2, BodoBrain 2, Drawing Hands, Man 2, Snak Timepasses 2, Torx 2 & WoodFishes NF DISK 25 (MUSIC 5) S. Hannula 1 50 leet, close to 11.5 & Ilon Rock NF DISK 26 (MUSIC 6) M. Berthoud 1 Estemporized, Jump 4 Joy, Sonic City, Swel Breakdows
NF DISK 27 (MUSIC 7) J. Valenkamp 1
NF DISK 27 (MUSIC 7) J. Valenkamp 1
No Screening, Possibilities, Star Dust & NF DISK 28 (DEMOS 2) NF DISK 29 (UTILITIES 7) Requester NF DISK 30 (UTILITIES 8) NF DISK 30 (UTILITIES 8)

ACate - Files v1.1 - PPrefs v1.15 - 9)
NF DISK 31 (UTILITIES 9)
BootMan v1.1 - DiskSah v2 - HFX 39.45 + 38.30 - BootMan v1.1 - DiskSah v2 - HFX 39.45 + 38.30 - BootMan v1.1 - DiskSah v2 - BootMan v1.1 - DiskSah v2 - BootMan v1.1 - BootMan v1.1 - MegoView v2 - StoneCracker v4.10
NF DISK 32 (UTILITIES 10)
AmFilck v1.10 - CloseWB V1 - EdWard v4.1 - Inf v1.32 - IbbraryTimer v1.1 - PMontre v1.1 - PowerSnap v2.2 - Fromotor v1.9 - P5 V1.34 - Scheduler v1.3

## **AMFM Samples**

These sample disks are of excellent quality, they are £2.50 each and are produced by artists themselves.

Sample Disk 1

45 drums & percussion sounds from a Roland PCM Sound Card.

Sample Disk 2

58 orchestral winds including flutes, brass, saxes, trumpets, brass chords and ethnic winds.

Sample Disk 3

30 atmospheric non-instrumental death & horror sounds.

Sample Disk 4

32 selected lead & bass sounds from the Korg 707 Synthesiser.

Sample Disk 5

16 rich, full and dynamic grand piano sounds including chords. The best piano heard on an Amigal

Sample Disk 6

48 characteristic samples taken from a Korg Wavestation. Mostly Lead

53 characteristic sounds taken yet again from the wavestation. Lead/bass effects.

Sample Disk 8 46 chords sampled from the Korg Wavestation, pads, choirs, synths,

major, minor, sus2 etc Sample Disk 9 Korg M1 drums, 84 drums percussion sounds from the Korg M1 Synthesiser.

All standard drum sounds, with hits, lasers, etc. Sample Disk 10

A collection of ambient and hard hitting sounds created on the Korg Wavestation. Rave away.

Sample Disk 11

More ambient, hard hitting re techno sounds, Great stuff

Sample Disk 12, 13, 14, & 15 Available also!!!

AM/FM magazines are also available from BPD. And special disks, look at AM/FM box.

#### Modules

We have 30 disks full of great music mod-ules to be played in MED or other music packages. Over 100 in fact, ranging from rave to slow melodies. All 30 disks £25 or £1.50 each.

Order

Mod # (# being 1-30)

## Business

| 1061 600 Business Letters   | Yes 600                  |
|-----------------------------|--------------------------|
| 1556 Account Master         | Keep up to date finance  |
| 1579 Agraph V2              | Create Graphs, Save IFF  |
| 893 Amibase Pro             | DataBase, Store Info     |
| 895 Amicash                 | Business Tool            |
| 800 Bankin                  |                          |
| 1551 Bbase III New Data     |                          |
| 796 Business Card Maker.    |                          |
| 1589 LCD Calculator         |                          |
| 799 Clerk                   |                          |
| 839 DTP                     |                          |
| 1562 File-O-Fax             | Keep in Track, Organise  |
| 898 Flexybase Database      | Another                  |
| 780 Forms Really            | Create Forms of all type |
| 1515 Illinois Label Printer | Print Labels             |
| 1572 Invoice Printer        | Prints Invoices          |
| 897 Last Will & Testiments  | Examples                 |
| 1164 Little Office          | WPro, DBase in one       |
| 1124 Nag Diary              | Great Diary, reminder    |
| 1523 Pay Advice             | Business Tool            |
| 709 Spreadsheets            | Table Sheet Calculation  |
| 1568 Text Engine 4          | Text Editor              |
| 1320 Text Plus 4            | Another good Text Editor |
| 716 Wordwright              | Word Pro                 |
|                             | /Hille                   |

| AAta /I tella                                                                                |
|----------------------------------------------------------------------------------------------|
| Misc/Utils 1552 A500 Plus Emulator For WB1.3 users 1556 Account Master Keep track of finance |
| 1552 A500 Plus Emulator                                                                      |
| 1411 Amiga Guide v3.43The latest distribution                                                |
| 1560 Amos Compiler Update 1.36                                                               |
| 1561 Amos Updator 1,36                                                                       |
| 1003 Assassins Megaboat Create great Bblocks                                                 |
| 1003 Assassins MegabootCredie gredi bolocks                                                  |
| 1042 Astro 22 SpaceAstrology proggy<br>1528 BannerCreate great looking banners               |
| 1562 Benchmarks the BestTest Amigas                                                          |
| 1310 Cdisk, Hdrive compressLike Dblspace                                                     |
| 1550 Dcopy 3.1                                                                               |
| 1403 Disk Salv 2Repairs bad disks                                                            |
| 781 Dynamite Fonts 1                                                                         |
| 782 Dynamite Fonts 2                                                                         |
| 1002 Essential Utils III                                                                     |
| 1512 Fast Cache HD & FD CacheYes                                                             |
| 1531 Fractions For the kiddles                                                               |
| 1535 Game Tamer 4.01                                                                         |
| 1563 Gold Ed V.94  2 Disks                                                                   |
| 1519 Hybrid InstrumentsSome great noises                                                     |
| 1301 Imagine Objects                                                                         |
| 1124 Le NagA diary, reminder program                                                         |
| 1506 Lockpick 2Copies games, removes protection                                              |
| 1001 Med v3.2                                                                                |
| 761 Mega UtilsSome great utils                                                               |
| 1564 Mr Backup                                                                               |
| 1502 Ncomm v3Great Terminal Program                                                          |
| 704 North C                                                                                  |
| 1511 Octomed Like MED, with 8 Channels                                                       |
| 1038 Pichase Picture Storing DataBase                                                        |
| 1059 Picture Coverters +                                                                     |
| 1565 Plasma Clouds AGACreate Plasma                                                          |
| 1571 PPshow Latest                                                                           |
| 1284 Propage Utils & Genies                                                                  |
| 1266 Protracker v3.01                                                                        |
| 1525 Reorg Latest EdOptimise your Disks                                                      |
| 1568 Dice C V2.06 [2 Disks]                                                                  |
| 1400 Superdark v2.01                                                                         |
| 1329 Supersound II.,Sound Manipulation, sampler                                              |
| 1408 Term v3.4  2 disks)                                                                     |
| 1413 Terminus                                                                                |
| 1564 Tools Manager LatestAdd menus to WB                                                     |
| 1530 True Ed 5.5                                                                             |
| 1178 Twin ExpressAmiga>PC>CD32, 2 Disks                                                      |
| 1566 V MorphCreate Morph Anims                                                               |
| 1191 VCR Filer                                                                               |
| 1191 VCK Filer                                                                               |

#### **Personal Details**

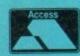

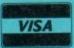

Unit D5, HI-TECH HOUSE, BLACKFRIAR STREET, NORWICH, NORFOLK NR3 ISE

(0903)

Enjoy Arcade Quality Games. Discount on all CD32 titles and hardware to members, JOIN NOW.

THE No.1 CD32 USERS GROUP NOW! FOR ONLY £9.99'

UNIT D5, HI-TECH HOUSE, BLACKFRIARS STREET, NORWICH NR3 1SF

Monthly newsletter with reviews, charts, gossip and great competitions

NOW, number now on 0603 662066 or 0603 666202

Lemmings.... Simm City.... Syndicate .... Alfred Chicke Karaoke Title

Chaos Engine... Humans 1 & 2 F17 Challenge

Prices are for members only. To join call our

CDUG's Member's Benefits

Members get great discount on all software and hardware

Information on all latest games and hardware

All members receive Mystery Gift

Great bargains you just can not miss

Win latest hardware and software titles

Members swap shop scheme

VIDEOCREATOR - Professional Music Video creation

VIDEOCREATOR – Professional Music Video creation
Take your Music To Another Dimension
What Do Your Music CD's Look Like? Boring Plastic Disks!
Wouldn't it be great if you could enhance your own music CD's
with breathtaking images and animations, combined with state of
the Art special effects timed perfectly with the Music?
Using the Amazing 32 bit power of Amiga CD32, Video Creator
makes all this, and more, easily possible. Along with video creator
makes all this, and more, easily possible. Along with video creator
makes all this, and more, easily possible. Along with video creator
comes another package - Random Raves, which gives you the
power of video creator, but under computer control, just sit back
and watch. Include Over 1000 Images - Multimade of Slick
Professional Effects - Psychadelic colour changes with
PsychoCycle - Easy to use mouse controlled editor - "Remix"
VideoCD music Videos (Requires Video CD Adaptor).

£39.99 to members

Adding a Keyboard to your CD32, will open up another Dimension in communicating with your CD32. Programs that require you to type will now function correctly. Please phone us today for a great price and friendly help.

S-PORT

The S-Port gives your CD32 a serial port. Which means you will be able to use devices such as – Moderns – Serial Printers – Midi Interface and much more. It is possible to link your CD32 to an Amaga Computer for Transferring files with this if you gain the correct Software. Phone now for details.

\$29.50

£29.50

FMV 'Full Motion Video' Adaptor

Phone now for great price

Tel: (0603) 666202 (0603) 662066

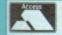

We Accept Payment by VISA Access/Visa

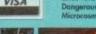

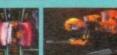

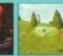

w that's what I call Games .... w that's what I call Games 2.

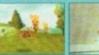

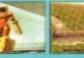

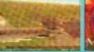

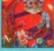

....Call .....Call .....Call .....Call

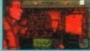

Seek & Destroy.... Surf Ninjas...... Dank Special Editio

**ALL THIS** FOR £9.99

VIDEO CD's, KAROAKE

CD+G, CALL US NOW

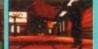

£19,99 £22,49 £22,49 £22,49 £22,49

# **Great Money Saving Packages**

II 16 packs work on all Amiga's

#### Fantastic Clip-Art

Forthcoming Titles from C.D.U.G.

of our Clip Art packs are of very high qual-Both on screen and printed output. Can be by all Desktop Publishers & Art Packages come with an installation program which is proof. Allowing you to install them to both proof and hard drives.

Pack 1 £9.99

A vast amount of Clips covering Buildings, Foods, Advertising Aids, Aircraft, Humour, Cooper Graphics, Animals, Birds, Love, Holiday, Girls/ man, Assorted/Misc, Automobiles and Business

Pack 2 £9.99

A vast amount of Great Clips covering Education, Fantasy, Plant/Flowers, Old Antique, Medical, Science, Space, Camping, Father Xmas, Sport, Trains, War, Recycling, Sailing and Boating

#### **Scalable Fonts**

have 400 scalable fonts, split into 4 packs £9.99 each. That's 100 scalable fonts for 99. they can be used with all DTP's that sup and Adobe Type 1 Fonts. Please ring if interest-

Pack 1 £9.99

Pack 2 £9.99

Pack 3 £9.99

Pack 4 £9.99

we do not have enough room here to show ou all these great looking fonts, which is a say, but if you have a fax machine we will be ghted to fax you a complete sample now send you details. Just phone and ask for

#### **Games Games**

The best games collection, includes Arcade, Board Games, Mind Bogglers, Beat Um Up's, Shoot Em Up's, Boulderdash type, Car, Plane, Cards, Education and More. This pack is updated as new software arrives, there-fore we can not supply listings of contents here! Phone

£7.00

## Desktop Video For all you Steven Spielberg's to come,

this pack is for video enthusiasts if you have not already noticed. Video titlers, special graphic effects, tests and more. Comes with added bonus of backgrounds & video fants and a special database for storing your video collec

Cut! £7.00

This pack is unbelievable value. It is a complete manual on using the language 'C', far more in-depth than any book. It come with over 70 on-disk examples ready for you to run (no typing them in first). Covers Screens, Windows, IDCMP, Gadgets, Graphics and much more, 12 chapters in all. You also get a complete 'C' compiler also get a complete 'C' compiler chucked in ready for you to compile

Great Value! £9.99

#### Education

Want to educate yourself, or others. Children or adults, both catered for Includes – Spanish, German, French, Japanese, Maths, Science, Astronomy

£7.00

You run a small business? Or simply want to keep up to date with your finance? Write letters? Accounts? Well here is your answer. Complete business package all in one. Contains the best word processor, spell checker, data-base, spreadsheet, account package, graphs and more

all for £7.00

#### **Emulators Pack**

Emulate other computers such as Commodore 64, Spectrum 48k, IBM PC and more by using your Amiga. Play Atic Atac on the Spectrum. Word processors on the IBM etc. Full instruc-tions.

£6.00

### Compatibility

Lots of useful utilities to downgrade your machines to Workbench 1.3. Cache off, reduce disk drives. Fixes messy demos to work on A500 Plus and 1200/4000 etc. If this won't, nothing will.

£5.00

#### A1200/4000 AGA

A package for the lucky owners of an AGA machine such as Amiga 4000 or Amiga 1200. Includes great demos, 24 bit pictures. Some specific 1200/4000 utilities and loads more.

£7.00

#### Introduction

A package based at people who are new to PD. Gives you a taste of the following: copiers, demos, music, games, utilities and toys, graph-ics utilities & more.

£5.00

## Technostyle If you are into Rave/Techno style tracks then

you will N-Joy this package. It contains a music program (MED) and comes complete with great Rave/Techno tracks for you to listen to, but not only can you listen to them, you also get lots and lots of Instruments, Beats, Vocals, Bass and more. BE YOUR OWN MC. Create your own tracks. Record them onto your tapes

Make some noise! £7.00

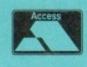

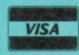

#### **Personal Details**

Name Address Postcode\_ If ordering by credit card then simply telephone (0603) 666202 or (0603) 662066 and our staff will take your details

Tel: (0603) 666202, (0603) 662066 Evenings & Weekends: (0603) 261060

BATTLEAXE Unit D5, HI-TECH HOUSE, BLACKFRIARS STREET, NORWICH, NORFOLK NR3 1SF

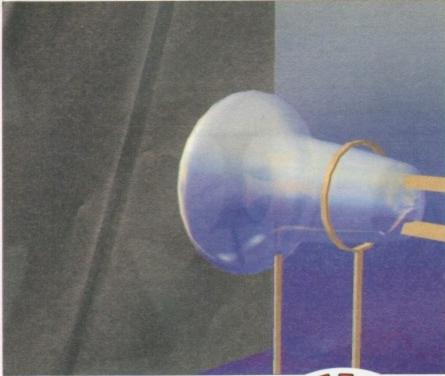

This early design of cathode ray tube shows a Maltese cross working as the anode, projecting its image onto the screen

ost Amiga users who look at peripherals and make a wish list of those they'd like to add to their system will put an RGB monitor at or near the top of the list, and those with either extravagant wishes or large budgets will include a multisync.

The importance of a monitor for all types of productivity work – if only to avoid eye strain – is easily understood, but most of us assume blank looks when someone starts talking about bandwidths, raster scans, and refresh rates.

Whether we like it or not, this seemingly simple peripheral with its straightforward function has a complexity to match its importance, and as the Amiga has more screen modes than most machines, confusion is easily sown.

However, the technology of the monitor is more simple than we have made it, and can be traced back over a century.

At the heart of the monitor lies the CRT (Cathode Ray Tube) This device consists of a sealed glass chamber, containing a vacuum. In 1870, Sir William Crookes investigated electrical discharges down

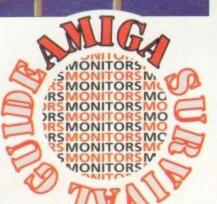

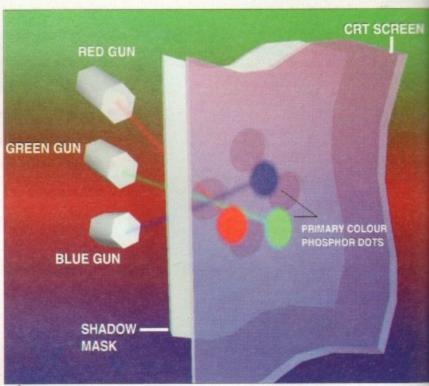

This illustration shows how the electron guns for each colour are aimed at their particular colou component of each phosphor triad. Note the Shadowmask screen to allow a degree of accuracy

CRTs? Cathode ray tubes to you, and if you didn't know that, read on as Wilf Rees reveals the secret world of the monitor

# The AB

highly evacuated tubes (called Crookes tubes).

This electrical discharge was named the cathode ray, as it was emitted from the cathode. In actual fact, it is a stream of electrons being accelerated to a third of the speed of light. This research later gave

way to the development of the cathode ray tube.

Early cathode ray tubes were able to produce an image of a

Maltese cross on the screen, as this served as an anode. The electrons would be accelerated due to the massive electrical potential difference, which is about 30,000 volts.

They would strike the screen, which was covered in a layer of phosphor, and have their kinetic energy converted into visible light. Naturally, particles as light as electrons would be deflected and the beam would dissipate if they collided with much more massive air molecules air evacuation inside the CRT required.

It was later discovered that magnetic affected the flow of electrons (if you ever placed a magnet over a TV screen will know, but do not try this!) By arrangement of electromagnets it is poble to deflect the electrons in the incide beam in a convergent manner, so that can be focused to a point.

#### PHOSPHOR

The entire beam can be shifted by arrangement of X and Y plates, who deflect the beam in their axes respetively. The ability to create a point on phosphor screen that could be more gave way to the invention of the cathoray oscilloscope.

The strength of the magnetic field of the X and Y plates is proportional to total deflection. Using this apparatus possible to display a graphical representation of a waveform, with the X playset to a pre-defined frequency of defition. Considering it is possible to vary

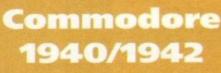

Designed with the A1200 and A4000 range in mind, the 1940 and 1942 monitors are in fact tri-sync monitors. In appearance, they are very similar to the 1084st monitor and have the bonus of having a stereo amplifier, which is an improvement on the 1084st.

Both 1940 and 1942 are identical with the exception of the 1940 having a dot pitch of 0.39mm and the 1942, 0.28mm. Picture quality on the 1940 is little better than the 1084st, and on the 1942 model, it is excellent. All the controls are at the front of this monitor, which makes it easier to operate. Both monitors function suitably with the AGA chipset.

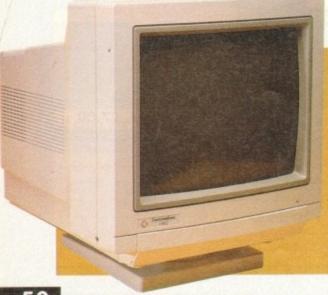

#### The RGB colour monitor

of lines called a raster, the dot varies in intensity and colour as it moves, building up the picture. The phosphor on the screen continues to glow briefly after the dot has left it, a phenomenon called persistence, which fools the human eye into seeng a complete picture on the screen rather than just a moving dot. Once the dot has reached the bottom of the screen it flashes back to the top and starts scanning across again. The dot scans across the whole screen about 60 times a

Shadow mask

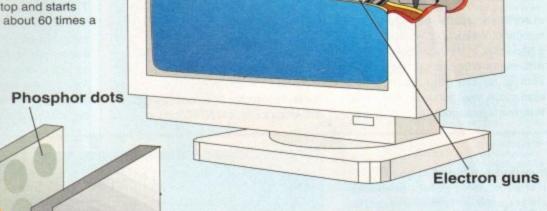

holes in a metal plate called a shadow mask which keeps the beams perfectly aligned on the ight place on the screen. The stance between the holes in this plate is called the dot pitch. The smaller the dot pitch the closer the loles are together and the sharper me picture on the screen.

Monitors based on the Sony Trinitron cathode ray tube have show masks in which the holes are arranged as parallel slots. This gives a better image.

meensity of the beam at any point, this meant that it was feasible to re-produce a picture, by moving the beam across the screen, going down one line on each pass, altering the intensity at various points to create dark and light areas.

cules, s

RT was

gnetism

you've

een you

) By at

s possi

incident

that i

d by an

which

respec

t on the

moved

cathode

ld over

to the

tus it is

presen

plates

deflecary the

If this process was performed fast mough, a still picture would be possible. The human eye compensates for the stages in-between, and in addition, a factor called phosphor decay determines the length of time the phosphor in any area will continue to emit light after an area is struck by the electron beam.

There are many variables to the way a picture is created - for instance, the frequency at which the horizontal beam crosses the screen, or makes a scan line, is called the scan rate. The number of scan lines down a screen determines the vertical refresh rate, which like horizontal rate, is measured as a frequency, in Hertz or Hz.

**Faceplate** 

There are two main ways which the electron beam can write a picture on a computer-based display. The first of these is standard vector scanning. This involves swinging the electron beam continuously from left to right while shifting vertically, one step at a time in synchronisation with the horizontal movement.

#### VECTOR

The other method is called interlaced vector scanning. This is used for older monitors to enable high resolutions, as the input signal CPUs cannot handle higher rates of video information.

Effectively, this method halves the frame rate, reducing CPU usage. It involves scanning every second scanline in two passes, one odd set and one even.

## **Configuring screen settings**

Setting up of your screen modes is done through the ScreenMode preferences. With is it is possible to select the desired monitor and resolution form the display mode list.

The number of colours is also selectable with a slider bar. The mode properties are displayed in the window to the right, with information regarding horizontal and vertical requency. Using this information you can determine whether you monitor will support the displayed mode. If you wish to have a Workbench screen that is bigger than the vissize, stated in the mode properties window, you may wish to use autoscroll, which allow the user to scroll around the screen using the mouse.

Overscan may be configured using the overscan preferences, depending whether the screen mode supports it. To alter overscan, you will need to use a combination of the Amiga's own adjustment and your monitor's screen sizing and positioning to achieve the best results. Although higher resolution screens with more colours can be quite nice, they use up more chip memory and can slow down the machine. Happy viewing!

## Setting up your monitor

Since there is no advantage in using multiscan monitor with Workbenches earlier than v2.0 (unless you own a flicker fixer) this section will be covering 2.x and upwards.

#### Workbench 2.04

With this version of Workbench, you will find a drawer on your extras disk called "MonitorStore" containing files to control various types of

Among these you will find multiscan, A2024, NTSC and PAL. For users of multisync monitors, you will need to drag the Multiscan and PAL icons over to the monitors drawer of your workbench disk.

#### Workbench 2.1+3.0

Simply drag the appropriate monitor icons, perhaps DBLPAL, Multiscan, Super72 (or whatever you want) from the monitors drawer on the storage disk to the devs:monitors drawer on your Workbench disk (or hard disk)

Amiga Computing March 1994

EN

The monitor works in a similar way to a television in that the image is formed by a beam of electrons which strike a phosphorescent screen which then emits visible light. In a colour monitor beams are fired from three electron guns, one for each of the primary colours. Any desired colour can be diplayed by combinations of these colours, varying the intensity of the electron beams enables the desired hues to be achieved.

To form a picture on the screen a dot scans rapidly across the screen in a series

Electron beams

The electron beam passes through

## **Types of monitor**

PAL monitors These monitors are capable of producing pictures from standard PAL signals, which for an Amiga output is 512 scan lines, with a horizontal frequency (or rate) of 15.625kHz. This produces 640 pixels across by 512 down. These monitors usually are capable of reproducing pictures from composite video sources.

multiscan/multisyncs Multiscan monitors (often known as multisyncs, a trademark of NEC) are able to work with many different horizontal and vertical refresh rates, as they will scan within their frequency limits until they manage to lock on to a signal.

Most Multiscan monitors can easily be used with Amigas. Some more modern multiscan monitors incorporate DMS (Digital Memory Sizing) which automatically resizes the screen to cope with extended video features such as overscan etc.

Without this feature, it is necessary to adjust the picture sizing and position with the controls available. Multiscan monitors are generally the most expensive of all types of monitors.

You should expect to pay more for DMS. When buying a multisync monitor, make sure it is able to scan down to horizontal frequencies of at least 15kHz, for the Amiga's PAL and NTSC modes.

dual/tri/quadsyncs These monitors are similar to multiscan monitors with the exception that they work with two, three or four preset frequencies, depending on the model. They are normally cheaper that multisyncs. Quad and trisyncs are often badged as multisyncs, so be careful what you buy.

TV monitors Although these are really a type of monitor, they normally have the same capabilities as a PAL monitor with the exception of not having any controls to adjust the size and position of the picture. Although the quality is not normally as good as a PAL monitor, it is compensated by the bonus of doubling-up as a TV set.

Blantay Hode

Properties

Plantay Hode

Properties

Plantay Hode

Properties

Plantay Hode

Properties

Plantay Hode

Properties

Plantay Hode

Plantay Hode

Plantay Hode

Plantay Hode

Plantay Hode

Plantay Hode

Plantay Hode

Plantay Hode

Plantay Hode

Plantay Hode

Plantay Hode

Plantay Hode

Plantay Hode

Plantay Hode

Plantay Hode

Plantay Hode

Plantay Hode

Plantay Hode

Plantay Hode

Plantay Hode

Plantay Hode

Plantay Hode

Plantay Hode

Plantay Hode

Plantay Hode

Plantay Hode

Plantay Hode

Plantay Hode

Plantay Hode

Plantay Hode

Plantay Hode

Plantay Hode

Plantay Hode

Plantay Hode

Plantay Hode

Plantay Hode

Plantay Hode

Plantay Hode

Plantay Hode

Plantay Hode

Plantay Hode

Plantay Hode

Plantay Hode

Plantay Hode

Plantay Hode

Plantay Hode

Plantay Hode

Plantay Hode

Plantay Hode

Plantay Hode

Plantay Hode

Plantay Hode

Plantay Hode

Plantay Hode

Plantay Hode

Plantay Hode

Plantay Hode

Plantay Hode

Plantay Hode

Plantay Hode

Plantay Hode

Plantay Hode

Plantay Hode

Plantay Hode

Plantay Hode

Plantay Hode

Plantay Hode

Plantay Hode

Plantay Hode

Plantay Hode

Plantay Hode

Plantay Hode

Plantay Hode

Plantay Hode

Plantay Hode

Plantay Hode

Plantay Hode

Plantay Hode

Plantay Hode

Plantay Hode

Plantay Hode

Plantay Hode

Plantay Hode

Plantay Hode

Plantay Hode

Plantay Hode

Plantay Hode

Plantay Hode

Plantay Hode

Plantay Hode

Plantay Hode

Plantay Hode

Plantay Hode

Plantay Hode

Plantay Hode

Plantay Hode

Plantay Hode

Plantay Hode

Plantay Hode

Plantay Hode

Plantay Hode

Plantay Hode

Plantay Hode

Plantay Hode

Plantay Hode

Plantay Hode

Plantay Hode

Plantay Hode

Plantay Hode

Plantay Hode

Plantay Hode

Plantay Hode

Plantay Hode

Plantay Hode

Plantay Hode

Plantay Hode

Plantay Hode

Plantay Hode

Plantay Hode

Plantay Hode

Plantay Hode

Plantay Hode

Plantay Hode

Plantay Hode

Plantay Hode

Plantay Hode

Plantay Hode

Plantay Hode

Plantay Hode

Plantay Hode

Plantay Hode

Plantay Hode

Plantay Hode

Plantay Hode

Plantay Hode

Plantay Hode

Plantay Hode

The Amiga ScreenMode prefs for WB 2.04+ allow you to select between a large list of available screen modes. The multiscan prefs setting allows you to alter the amount a screen mode will overscan by

This method is sufficient to give an illusion of a continuous picture. Interlacing is always used on television signals. White light can be made up of three primary colours, red green and blue, often referred to as RGB. Any values of red, green and blue can be combined to produce a specific colour.

Unlike mono monitors which have only one electron gun, colour monitors have three, one for each primary colour. The effect of colour is created by different coloured Phosphor dots placed on the screen, which emit light to their particular colour when bombarded with electrons.

The phosphors are arranged as a large number of triads, with each triad containing three different dots or stripes of phosphor. The idea is that one gun only shoots electrons at the red phosphor, while the other two fire at their respective coloured dots. To prevent a gun firing at the wrong dot, a metal grill called the shadownask is placed inside the tube just in front of the screen. The perforation and positioning of the shadow mask have to be done with great accuracy.

As explained earlier, the screen image is made up of triads of three colours, that appear as small dots (or pixels) on a picture. Basically, the smaller the pixels, the higher the resolution.

Colour monitors have vastly inferior resolution to mono monitors, due to the fact there is no need for a shadowmask, so resolution is not defined by grating size of the shadowmask. The circuitry inside the monitor also determines the resolution obtainable. Faster monitor CPUs can handle higher rates of information therefore allowing greater resolutions. You will generally find that the higher resolution a monitor is capable of, the higher the price.

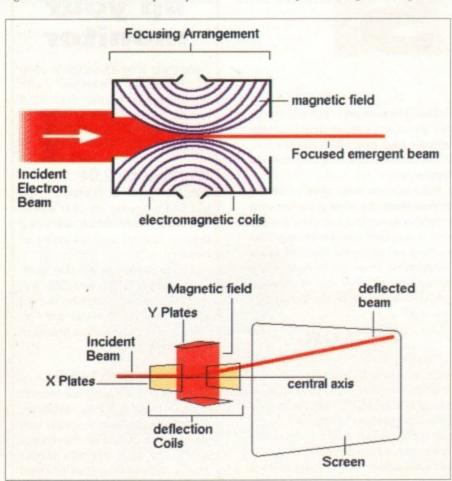

This diagram show the general layout of a cathode ray tube similar to that usually found inside an oscilloscope

# Example prices

 Commodore 1084st
 £199.99

 Commodore 1940
 £284.99

 Commodore 1942
 £379.99

 Microvitec 1440 multisync
 £409.99

All from First Computer Centre, Tel: 0532 319444

### Jargon buster

composite video A signal for pictural transfer often used by video player and cameras. Commodore 1084s are Philips CM8833 monitors all allow the input.

RGB An abbreviation for red, green and blue, the primary colours of light. Colour TV and monitor pictures are made up from these components.

PAL The television standard for the Usand Amiga computers. This is based upon a horizontal frequency of 15.625kHz and a vertical refresh rate of 50Hz.

NTSC Stands for North America Television Standards Council. The television standard of America, which defers from PAL with a vertical refrese rate of 60Hz.

AGA Advanced Graphics Architecture
The new chipset from Commodore
which handles graphics and screen
modes.

#### Commodore 1084st

This PAL monitor has undergone many design alterations since its release although it is not suitable for use with the A1200 and A4000's extended screen modes.

It provides a good picture, with a depitch of 0.41mm, although the colours displayed seem very slightly muted. The five watts per channel stereo amplifier provides reasonable sound, although at full volume is prone to distortion.

### Microvitec 1440 multisync

This monitor is in fact a true multisync meaning that it does not have any predetermined frequencies from which to scan, The 1440 can cope with horizontal frequencies from 15 to 40kHz which covers all of the Amigas AGA outputs.

A dot pitch of 0.29mm means that the picture is crisp and very little colour saturation occurs. DMS is included with this monitor, which is very useful for Amiga output when overscan is needed.

This means that there is no need to resize the screen because the picture exceeds the physical dimension of the monitor. The monitor will remember your settings for each screen mode and activates the appropriate preference settings accordingly.

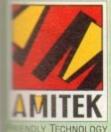

Designed to bring you high quality and performance at affordable prices, AmiTek peripherals offer outstanding value-formoney. They are built to ensure easy fitting, and trouble free operation - making them a pleasure to use. AmiTek products are also thoroughly tested and very reliable, so reliable that we are pleased to offer a full two year warranty on the DLY TECHNOLOGY AmiTek products detailed here.

## AMITEK - 'FRIENDLY TECHNOLOGY'

FOR **ALL AMIGA SYSTEMS** 

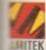

picture

players

4s and

ow this

green

f light. es are

he UK based

cy of

rate of

rican e telech dif-

efresh

odore

creen

e

many ease, th the

creen

a dot

e five

t full

sync, pre-

h to

ontal

cov-

t the satu-

this

niga

re-

eeds itor.

ings

the

C

### RAM UPGRADE MATHS ACCELERATOR

#### FOR THE AMIGA 1200

mise the processing power of your dard A1200. Be ready for the new mation of software which makes more and on Arniga memory and ology. The Arnifek Hawk RAM measion includes up to 8 Me fast 32-bit the ability to support a sophisticated 2FPU (Floating Point Unit - drastically saes the speed of maths intensive milions) and a battery backed up clock to a high standard, this board can be y installed and comes with a 2 year manty. The Hawk RAM board is able in 9 pre-configured versions ting you to select the model which best is your requirements.

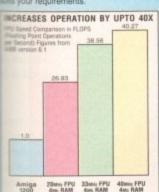

|      | HO   | 20點  | 33## | 40局  |
|------|------|------|------|------|
| 1 Mb | £99  | £149 | -    | -    |
| 2 Mb | £129 | -    | £199 | -    |
| 4 Mb | £199 | £249 | -    | £299 |
| 8 Mb | £399 | -    | -    | £499 |

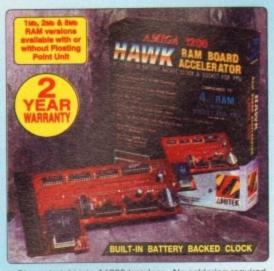

- Plugs straight into A1200 trapdoor No soldering required
- Plugs straight into A1200 trapdoor No soldering required
  Upgradeable FAST RAM board to 1, 2, 4 or 8mb
  Uses industry standard socketed SIMMs for easy upgrades
  Three types of optional Floating Point Unit 20mHz, 33MHz or 40MHz PLCC 68882 co-processor
  Comprehensive easy to follow manual with illustrations
  Works with all A1200 and A1200HD computers
  Does not invalidate your A1200 warranty

| 2641 | 49.50 |   | 1117 |   |   |
|------|-------|---|------|---|---|
|      |       |   |      |   |   |
| _    |       | _ | _    | _ | - |
|      |       |   |      |   |   |

|        | 1Mb RAM, NO FPU    |
|--------|--------------------|
| PRICES |                    |
| FROM   |                    |
|        | A                  |
| ONLY   | ~~~                |
|        | INC VAT - RAM 1210 |

#### EXTERNAL 31/2" FLOPPY DRIVE AMITEK

FOR ALL AMIGA COMPUTERS

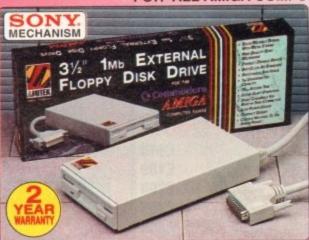

The AmiTek drive has been specially designed to meet the needs of Amiga users and has many deluxe features which are not included in other drives - check out the competition!

ANTI-CLICK
The anti-click feature stops
your drive from making
lengthy whirs and clicks that
occur when the drive is empty and searching for a disk.

#### ANTI-VIRUS

The switchable Anti-Virus mode stops track 0 viruses infecting the disk while in the drive. Yet, unlike many other drives which have virus killers, this Anti-Virus mode case here. this Anti-Virus mode can be disabled, allowing some fussy copy protected software to run.

#### SONY MECHANISM

Before creating these drives, AmiTek took the time to source a mechanism that has all the features, quality and reliability that Amiga owners have been crying out for. After vigorously testing Sony's mechanism, it proved to be the best by far available.

- Daisy Chainable Via Thru Port
- Low Power Usage
- No Need For External PSU
- . COMPATIBLE WITH ALL AMIGAS
- 2 YEAR WARRANTY

| Details taken from models available DEC 193 | ANTI-<br>CLICK | ANTI-<br>VIRUS | STRONG<br>METAL<br>CASE | QUALITY<br>SONY<br>MECHANISM | ISOLATION<br>SWITCH | 2<br>YEAR<br>WARRANTY |
|---------------------------------------------|----------------|----------------|-------------------------|------------------------------|---------------------|-----------------------|
| AMITEK                                      | 1              | 1              | 1                       | /                            | 1                   | 1                     |
| ZAPPO                                       | -              | -              | 1                       | -                            | 1                   | -                     |
| CUMANA                                      | -              | -              | -                       | -                            | 1                   | -                     |

ADD ADDITIONAL DRIVES

As a double sided mechanism, the AmiTek drive gives 880K of disk space after formatting. It is also daisy-chainable, which means that you may add further drives -

it uses very little power so doesn't suck precious volts from your Amiga.

. HIGH QUALITY 31/2" SONY MECHANISM

. ENABLE/DISABLE SWITCH

• 75MS ACCESS TIME

. BUILT-IN ANTI-CLICK FEATURE

SWITCHABLE ANTI-VIRUS MODE

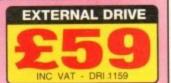

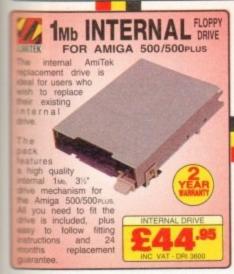

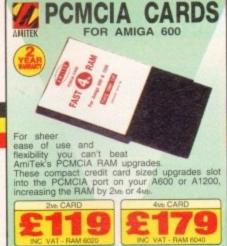

THE SILICA SERVICE

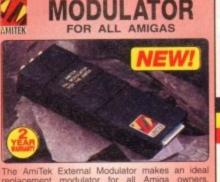

- User friendly manual included MODULATOR
- · High quality design

#### RAM UPGRADES FOR AMIGA 500/600 AMITEK

Many business packages and advanced games require more than your Amiga's standard memory capacity to run at their full potential. The AmiTek range of RAM upgrades is the perfect way to add that extra memory capacity to your system. The following RAM upgrades are all trapdoor cards and fitting will not affect your Amiga's warranty.

A500 - Low cost 512K upgrades, with or without a battery backed clock.

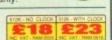

A500PLus - The A500PLus has a battery backed clock built-in, so these two RAM upgrades do not require this.

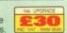

A600 - Low cost, easy-to-fit, Imp RAM upgrade without a battery backed clock.

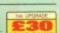

make a few months after you have require additional peripherals or software. In the contract you with details of new products? At Silica, we we that you will have nothing to worry about. We can meet our temers' requirements with an understanding which is second to turners' requirements with an understanding which is second to turner and begin to experience the "Silica Service".

\*\*FREE OVERNIGHT DELIVERY\*\*

In all hardware orders about 1997 and 1997 and 1997

- FREE OVERNIGHT DELIVERY: On all hardware orders stripped in the UK mainland.
- TECHNICAL SUPPORT HELPLINE:
- PRICE MATCH:

- rs on a "Same product Same price" basis. ESTABLISHED 15 YEARS:
   We have a proven track record in prof PART OF A £50M A YEAR COMPANY: With over 200 staff - We are solid, reliable and profitable CORPORATE & EDUCATION DIVISION: Volume discounts are available. Tel: 081-308 0888.

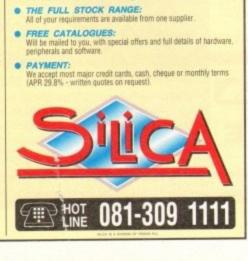

SHOWROOMS:
We have demonstration and training facilities at all our stores.

| MAIL ORDER:<br>Order Lines Open | 1-4 The Mews, Hatherley Rd, Sidoup, Kent, DA14 4DX<br>Mon-Sat 9,00ain-7,00pm (Sat 9,00ain-5,30pm) No Late Night Opening                                                                                                    | Tel: 081-309 1111<br>Fax: No: 061-306 0608 |
|---------------------------------|----------------------------------------------------------------------------------------------------|--------------------------------------------|
| CROYDON SHO                     | DP: Debenhams (2nd Floor), 11-31 North End, Croydon, Surrey, CR9 1RQ<br>Non-Sat 9.00am-6.00pm Late Night: Thursday - 9pm                                                                                                    | Tel: 081-688 4455<br>Fax No: 081-686 4658  |
| LONDON SHOP                     | The second second secon | Tel: 071-580 4000<br>Fax No: 071-323 4737  |
| LONDON SHOP                     | Selfridges (Basement Arena), Oxford Street, London, W1A 1AB  Mon-Sat 9:30am-7:00pm Lake Night: Thursday - 8pm                                                                                                    | Tel: 071-629 1234<br>Extension: 3914       |
| SIDCUP SHOP                     | 1-4 The Mews, Hatherley Rd, Sidcup, Kent, DA14 4DX<br>Mon-Sat 9:00am-5:30pm Late Night: Friday - 7pm                                                                                                    | Tel: 081-302 8811<br>Fax No: 081-309 0017  |
| ESSEX SHOP:                     | Keddies (2nd Roorl, High Street, Southend-on-Sea, Essex, SS1 1LA<br>Mon-Fri 9:30am-5:30pm (Sat 9:00am-6:00pm) Late Night: Thursday - 7pm                                                                                                    | Tel: 0702 468039<br>Fax No: 0702 468039    |
| IPSWICH SHO                     |                                                                                                    | Tel: 0473 287092<br>Fax No: 0473 287092    |
| To: Silica Syste                | ems, AMCOM-0394-125, 1-4 The Mews, Hatherley Rd, Sidcup, K                                                                                                    | ent, DA14 4DX                              |

| PLEASE       | SEND           | A 64 PAG      | E AMIG   | COLOUR | CATALOGUE |
|--------------|----------------|---------------|----------|--------|-----------|
| Mr/Mrs/Miss/ | Ms: Init       | ials:         | Surname: |        |           |
| Company N    | ame (if applic | cable):       |          |        |           |
|              |                |               |          |        |           |
|              |                |               |          |        |           |
|              |                |               | Postcoo  | le:    |           |
| Tel. (Home): |                |               | Tel. (W  | ork):  |           |
| Which come   | untario) if an | u do vou own? |          |        | 125D      |

## WELL, NEARLY! 9am-10pm Mon-Sat 10am-6pm Sunday

DSDD DISKS

100 DISKS + 100 CAP BOX

Ask for "Special Disk Offer" when ordering

#### 2.5" HARD DRIVES FOR A600 / A1200

| 40 MEG                          | £119         |
|---------------------------------|--------------|
| 80 MEG                          | £189         |
| 120 MEG                         | £209         |
| 250 MEG                         | £259         |
| 340 MEG                         | £309         |
| Including lead, fixing screws & | instructions |

#### **PRINTERS & RIBBONS**

| Star LC20                        | £133.00 |
|----------------------------------|---------|
| Star LC100 Colour                | £159.00 |
| Star LC200 Colour                | £194.00 |
| Seikosha SP1900 9 Pin Mono       | £119.00 |
| Seikosha SL95 24 Pin Col         | £189.95 |
| Star LC24-30 + Auto Sheet Feeder | £229.95 |
| Star LC24-200 Colour             | £274.00 |
| LC20/100 mono ribbon             | £4.50   |
| LC100 colour ribbon              | £6.75   |
| LC24 200 mono ribbon             | £5.50   |
| LC24 200 colour ribbon           | £13.50  |
| LC200 mono ribbon                | £4.50   |
| LC200 colour ribbon              | £9.75   |

#### **LEADS & CABLES**

| Printer                   | £3.99 |
|---------------------------|-------|
| Serial                    |       |
| Null Modem                |       |
| Joystick Extender 3 metre | £3.99 |
| Joystick/Mouse Extender   |       |
| Amiga to SCART            |       |
| Amiga to 1084S/8833       |       |
| Analog Joystick Adapter   |       |
| 4 Player Adapter          |       |

#### LOOK! LOOK! LOOK!

#### TRACTORFEED DISK LABELS

Now you can print your own professional disk labels! 500 Plain white disk labels on tractor feed. complete with FOUR disks of software and artwork.

> Yours for ONLY £9.95

1000 Labels with software ONLY £13.50

#### **AMIGA HARDWARE**

| A1200 Race and Chase Pack.    | £289.95 |
|-------------------------------|---------|
| A1200 Desktop Dynamite        | £329.95 |
| CD32 + Oscar / Diggers        | £289.95 |
| A4000 - 030 2MB Ram 170N      |         |
| Hard drive                    | £999.95 |
| 1084 S Monitor                | £174.95 |
| Cubscan 1440 Multisync        | £399.95 |
| External Floppy + Virus KIlle | r£56.95 |
| A500 Internal Floppy Drive    | £48.95  |
| A500 512K Ram Exp. + Clock    | £23.50  |
| A500 1.5 Meg Ram Exp          | £76.95  |
| A500+ 1 Meg Ram Exp           | £33.95  |
| A1200 2 Meg Ram Exp+Clock     | £129.95 |
| A500 Power Supply             | £29.95  |

#### **DISKS & LABELS**

All disks are supplied with labels. UNBRANDED DISKS are 100% error free

In the unlikely event that any of our disks are faulty, then we will replace the disks AND reimburse

| 3.5" DSDD Grade A£0.37 each      |
|----------------------------------|
| 3.5" DSDD Grade B£0.29 each      |
| 3.5" Rainbow£0.44 each           |
| 3.5" DSHD£0.58 each              |
| 3.5" DSDD Fuji (box of 10)£4.90  |
| 3.5" DSHD Fuji (box of 10)£8.90  |
| 5.25" DSDD Fuji (box of 10)£2.50 |
| 5.25" DSHD Fuji (box of 10)£4.90 |
| 1000 3.5" labels£6.50            |
| 4000 0 Elizabeth 00 E0           |

#### STORAGE BOXES

| Most types are available for 3.5" or 5.25" |       |
|--------------------------------------------|-------|
| 10 capacity                                | £0.95 |
| 20 capacity                                | £1.95 |
| 40 capacity                                | £3.49 |
| 50 capacity                                | £3.95 |
| 100 capacity                               |       |
| 80 capacity Banx drawer                    |       |
| 150 capacity Posso drawer £                |       |
| 200 capacity drawer£                       | 14.95 |

#### VISIT OUR NEW SHOP

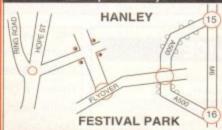

#### MISCELLANEOUS

| Mousehouse                                      | £1.80   |
|-------------------------------------------------|---------|
| Mousemat 9mm thick                              | £2.50   |
| Diskdrive cleaner                               | £1.80   |
| A500 Dustcover                                  |         |
| A600 Dustcover                                  | £3.50   |
| A1200 Dustcover                                 | £3.50   |
| Monitor Dustcover                               | £3.50   |
| LC20 Dustcover                                  | £3.50   |
| LC100 Dustcover                                 | £3.50   |
| LC200 Dustcover                                 | £3.50   |
| LC24-200 Dustcover                              |         |
| Roboshift                                       |         |
| Amiga Lightpen                                  | £29.95  |
| Optical Mouse                                   | £32.00  |
| Manhattan Mouse                                 | £9.99   |
| Megamouse II                                    | £11.95  |
| Megamouse 400 DPI                               | £12.95  |
| Point Mouse                                     | £12.95  |
| Alfadata Trackball                              | £26.95  |
| Crystal Trackball                               | £32.00  |
| Zydek Trackball                                 | £25.95  |
| Zyfi Amp/Speakers                               | £37.50  |
| Action Replay Mk III                            | £56.95  |
| Midi Master                                     | .£26.00 |
| Tilt/Turn Monitor Stand                         | £9.95   |
| 2-piece Printer Stand                           |         |
| Metal Printer Stand                             | 83.99   |
| A4 Copyholder                                   | £5.99   |
| A4 Copyholder<br>Metal Angle Poise Copy Holder. | £14.95  |
| A500/A600 ROM Sharer                            | £14.95  |
| V1.3 ROM                                        | £25.95  |
| Micropert Tractorteed Paper: 500 sheets         | £4.50   |
| 2000 sheet                                      | s£13.00 |

#### **JOYSTICKS**

| Address of the Control of the Control of the Contro |        |
|----------------------------------------------------------------------------------------------------|--------|
| All joysticks have autofire fexcept those marked *.  Trigger Grip Models                                                                                                    | eature |
| Quickshot turbo                                                                                                    | £6.95  |
| Python 1M                                                                                                    | £7.99  |
| Jetfighter                                                                                                    | £12 00 |
| Topstar                                                                                                    | £19.50 |
| Intruder                                                                                                    | £21.50 |
| Base Fire Button Models                                                                                                    |        |
| Maverick 1M                                                                                                    | £12.95 |
| Megastar                                                                                                    |        |
| Zipstick                                                                                                    | £12 95 |
| Comp Pro 5000*                                                                                                    | £10.95 |
| Comp Pro Extra                                                                                                    | £12.95 |
| Comp Pro Star                                                                                                    | £12.95 |
| Cruiser Multicolour*                                                                                                    | £9.95  |
| Advanced Gravis Black                                                                                                    | £24.99 |
| Advanced Gravis Clear                                                                                                    | £27.99 |
| Comp Pro Star MINI                                                                                                    | £14.95 |
| Aviator 1 Flightvoke                                                                                                    | £23.50 |
| Handheld Models                                                                                                    |        |
| Speedking                                                                                                    | £10.50 |
| Navigator                                                                                                    |        |
| Bug                                                                                                    | £12.00 |

#### **ANALOG JOYSTICKS**

| These Joysticks will fit any Amiga |                |
|------------------------------------|----------------|
| Warrior 5                          | £14.95         |
|                                    | £19.50         |
| Speedking Analog                   | £13.95         |
| Intruder 5                         | £25.50         |
|                                    | £27.50         |
| Adaptor to use any PC a            | nalog joystick |
| on an Amiga                        | ONLY £4.99     |

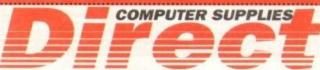

0782 206808 - Anytime 0782 642497 - 9.00am-5.30

0630 653193/0782 320111 - Evenings & Weekends

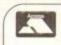

E

#### **BUSINESS HOURS**

9am to 10pm Mon-Sat, 10am to 6pm Sun All items and offers subject to availability. E&OE

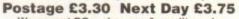

We accept POs, cheques & credit cards

Please write Cheque Card Number on cheque for instant clearance

BUSINESS AND EDUCATION ORDERS WELCOME All Prices Inc VAT

Ezra Surf's Postbaa

# A1200 to live in a CD vacuum?

As one of the first people to buy an A1200 almost a year ago, I find I am still waiting for the promised CD-ROM add-on drive to give my machine the same capabilities as the CD32 console.

Can you give Commodore a kick up the backside on behalf of all the users, such as myself, who put their faith in this sick and, seemingly, terminally ill company?

Like many others, I was foolish enough to believe the hype put out by various software companies concerning the release dates of A1200 and CD32-only titles which would take advantage of my Amiga's superior power, but apart from the efforts of a few stalwarts of the Amiga e, I have been let down. Why haven't they (the get-rich-quick software houses) deliv-

I now find that the AAA chip set is on the horizon, and due for release later this year.

The stat mean that my A1200 will go the same way as the A500, A500 Plus, and A600? I will to know now before the second-hand value of my machine drops too much.

Callum Hastings, Dumbarton

dear, how many letters such as this will we receive? The A1200 is the standard Amiga these and will continue to be for a long time to come.

Commodore have dropped all PC production to concentrate on the Amiga, and the A1200 in par-

Software companies have indeed been slower to react to the A1200 than the we were originally believe, and their tardiness in keeping to release schedules is a constant source of concern.

The latest releases to reach the AC office, Jurassic Park and Labyrinth among them, are at least requal of PC CD-ROM games and much better than anything the Mega CD can boast. Take a street our review if you doubt this, and sit back for a treat in 1994.

Many of us have gone ga-ga over the possibilities of the CD medium and the stereo CD-quality it offers, but it's not until you actually play one of the new CD32 releases that you realise how much better the gaming experience can be when you have 600Mb of storage space.

On a less bright note, the CD32-compatible drive for the A1200 is being held up because modore can't get the price much below £300 and because the company is concentrating most of forts on making and selling Amigas and CD32s. Whether the device will appear at all this year sentirely on Commodore and the demands of A1200 owners.

## **Good service**

have read and heard on several occacons the bother Amiga users have sperienced when contacting commodore for assistance when gremstack their machines, and I always oped I'd never have to contact them yealf. My A1200 is six months old now I was experiencing difficulties with mor messages from the floppy drive no other what type of disk I used.

with trepidation I rang up commodore only to be asked if I was a sealer. I said no but requested assistance under warranty and explained with there was no point in talking a dealer who would simply ring commodore as I was doing.

I left my name and address and was said I would be contacted, though they souldn't give me an exact date. I also sourcested a new Workbench 3.0 floppy.

That call was made on November 1 and I though I'd give them until January a reasonable amount of time had assed. On December 6 a Wang engineer called and immediately set about the state of the called and immediately set about the called and immediately. Not only did

he change the drive, but proceeded to open a brand new ROM board and replace my old one. Next day my replacement Workbench disk arrived.

I am personally more than happy with my service from Commodore. Nothing was too much trouble for the engineer from Glasgow.

I found Commodore quite easy to deal with and I hope you can print this letter so other readers can see that there is light at the end of the tunnel.

M Diamond, Edinburgh

To every coin there are two sides, and it looks as if yours landed heads up. Commodore realised early in the A1200's life that speed and quality of service was attracting continued criticism from users and the Amiga press, and efforts were made to rectify the problem.

The result, as you have witnessed, is that after sales service is now much improved. Just goes to shown what a concerted campaign of good of British whinging can achieve.

## Not a bundle of fun

I am seriously pissed off, having been very effectively ripped off by a combination of Commodore and high street retailers. The reason? Well, it's a long story, but here goes.

I recently decided to sell my trusty A500 Plus and use the money with a bit extra to upgrade as cheaply as possible to a brand spanking new A1200. Now, I have been a loyal Amigan since 1989, starting with the bog standard A500, and during this time have built up a reasonable collection of my favourite software.

I have grown accustomed to the likes of DPaint 4, Final Copy, Directory Opus, and I would grudgingly confess to enjoying the occasional game. I decided to keep this software to use with my new Amiga, so in short I wanted an A1200 without software.

I didn't want or need Desktop Dynamite, Fast and Furious, Race and Chase, or any other sort of bundle. Ever tried to buy a bare Amiga in the high street? No chance. It's a bundle or nothing.

After touring round all the likely stores in the area I came to the conclusion that my chances of obtaining a standalone A1200 were very slim to say the least.

I eventually had to settle for the Fast and Furious pack, complete with AGA versions of dodgy games like Trolls and Nigel Mansell, and at a price of nearly £50 more than the advertised price of an A1200.

Mail order might have got me a better deal, but it was close to Christmas and I get nervous when I send large wads of cash before receiving the goods.

My bundled games are, as expected, £50 worth of utter crap, destined to spend the rest of their days in some dark drawer, but it has to be said that the A1200 is absolutely superb. It's everything, and more, that I expected.

So, all you high street stores out there, please keep a stock of standalone A1200s for people like myself who are upgrading from another Amiga.

Ken Fidoe, Willenhall

Commodore have always bundled the Amiga with games and some productivity software as a way of competing in our high streets against

# Amiga saboteur

Can Amigas be made to simulate the cry of a female fox? If so, could I lure the local fox population into the fastness of my back garden before hunting season starts and they're ripped to pieces by slavering mongrels, not to mention the fox hounds?

The nature-friendly among us want to know!

Joe "the sab", Surrey

Hmm – you'd certainly be safer using such methods than jumping in front of galloping horses, but it is unlikely that a fox would be fooled for long by an Amiga sound sample.

Perhaps if you bought a (fake, of course) fur stole and wrapped your Amiga in it the illusion might last a little longer, though I doubt if it would work for the entire hunting season.

other systems, such as Mega CD, which are sold with their own software.

It is this sort of aggressive marketing which ensures success against the many rival consoles and PC systems, and without it A1200 sales would have been hit hard during Commodore's most important Christmas for many years.

Commodore's current financial situation can only reversed by high volume sales of the A4000, A1200, and CD32, mostly the latter two, and only by bundling popular games and productivity software can such sales be assured.

High street stores, on the other hand, can

#### Lost cause

Commodore lost a life-long Amiga user yesterday, someone who has owned a Vic 20, Commodore 64, A500, and A1200, but who will no longer tolerate the conditions of the Amiga games market. I sold my A1200 when I realised that even the latest epic, Jurassic Park won't install on my hard drive.

Why is it that Amiga owners are judged to be inherently more avaricious and dishonest than their PC-owning friends? This can be the only rationale behind a game which is HD installable on the PC but not on the Amiga.

Is the software industry staffed entirely by morons with no thought in their heads other than the collection and retention of profit, with scant regard for the wishes or service of their customers? I'm beginning to think so.

Anyway, they can stuff their archaic floppy-only games with crunching copy protection which doesn't work, slow access, and crap music.

I'm buying either a CD-ROM based PC or a CD32 for my future gaming, and the floppy-based mainstream Amiga software houses can stick their second rate, unfriendly products where the sun definitely does not shine.

End-of-my-tether, Clitheroe

Your frustration as a hard drive owner (or ex-owner, as it appears) are shared by thousands of Amiga gamers and everyone in the AC offices, where the arrival of a floppy-only game of the sort which cries out for a hard drive elicits howls of anger, especially with the game reviewers who are forced to undergo the torture of multiple disk swapping.

Software houses should by now have realised that any game other than simple single floppy, quick loading shoot-'em-ups must be hard drive installable, and if they are not then they are immediately compromised in terms of playability.

Amiga 1200 owners, a growing number of whom have internal IDE HDs, should simply refuse to buy non-installable games until the software houses are forced by commercial pressures to change their stance.

Only if Amiga owners, like PC game players, make it clear that floppy-based games are unpopular will anything change for the better.

only sell what Commodore supply, and the emphasis this Christmas has been on bundles.

Standalone Amigas should, though, be available, and if anyone else is having difficulty finding one, I suggest you call ZCL on 0543 414817 or SDL on 081-309 1111. These two large Commodore distributors have every model in stock, and if they can't sell you a bare A1200 then no-one else can.

#### **Blank cheque**

I've had an idea which might help sort out the problems with mail order, and would certainly make more people use mail order when buying expensive equipment.

At the moment, sending a cheque or phoning with your credit card number in no way guarantees delivery of the goods on time or at all, and the money can often be gone from your bank account weeks or months before the kit is delivered, if it ever is.

My scheme would involve a private company, under government watchdogs, which would act as a central mail order something to say through the pages of AC?

Ezra Surf is our mailman,

0800 number, passin them on to the companies which use its services, then arranging the delivery and payment so that both customer and salesman get what they want on time.

By charging a small percentage to cover running costs and make a tidy profit, this sort of service would encourage the more cynical or nervous of us to use mail order, and those who wanted to go for the cheaper prices of the smaller outfits at the risk of late or nondelivery could still have the opportunity to take their chances and save a little still making choice, and

Ian Belmont, Carlisle

Adlington Park, Macclesfield SK10 4NP

Please don't enclose saes as Ezra just

hasn't got enough paper to reply

Your idea sounds like a good one, but the company you envisage would have to offer the mail order companies some sort of advantage over traditional direct selling. If the rise in consumer confidence did not result in enough sales through your clearing house the mail order outfits would return to their usual methods and the clearing house would go bust.

Only if there is a potential market of people who are normally put off mail order by the risks involved would the scheme succeed, and that's a matter for careful commercial market research.

If the market exists, however, someone somewhere could make a nice little earning from this middle man-cum-policeman role.

#### Strong market

A friend of mine who has just bought an Amiga recently saw to her alarm a discussion in one of the Amiga magazines of Commodore's troubles and of the threat to the Amiga market. She now feels she may have spent £300 on a dying machine and I have to reassure her.

What can I tell her?

Peter Stepley, Warrington

Just tell your friend to take a trip down to WH
Smiths one Saturday and observe the crowds of
people at the magazine racks
perusing the wide range of

something to say
through the pages of AC?
Ezra Surf is our mailman,
dedicated to reading your letters
and selecting the most interesting
for publication. Drop him a line at:

Ezra Surf's Postbag, Amiga Computing

perusing the wide range of
Amiga magazines on offer.

Every month, over
400,000 Amiga magazines are sold, which
points to an active
Amiga audience of at

points to an active Amiga audience of at least half a million and more like the full million.

personally. He might also have to shorten your letters, so don't be offended if you end up getting the chop.

dy

Taken with the rising sales of Amigas and Amiga magazines, this points to a healthy market which, though it would no longer enjoys the position of being the

unchallenged king of the games world, is surviving quite nicely amid intense competition.

We could talk all day about the relative technological merits of the Amiga, but the simple fact is that hundreds of thousands of users are still making the Amiga their number one choice, and this should be enough, without invoking Occam's razor, to combat worries that the Amiga is going downhill.

The software industry, though considerably less practised than Gallup or Mori in the business of prediction, have made gloomy noises about the Amiga in recent months, but we only have to cast our minds back to the 92 general

#### A4000 v 486

I would just like to make a point about the price of the A4000/030, as I amourrently considering whether or not be purchase one of these fine machines or go for a PC.

I own an A500 at the moment which is a bit temperamental and don't know if it will crash before after I have saved this letter to disk.

The best price I have seen for a A4000/030 is £1,099 with 1Mb each of chip and fast RAM, and a 340Mb has drive, but no monitor.

For the same price I could go for a 486 25MHz with 4Mb RAM, 16-be Soundblaster card, CD-ROM, 120Mb hard drive, and SVGA colour monitor.

I think that Commodore should include a monitor with their A4000/030 at the same price and I'm sure would do better.

Paul Roberts, Cleethorpes

The only reply I can give is "ditto".

election to put such predictions in the properspective.

If the experts of decades of polling and maresearch can fail so miserably to predict results of such an important event, can we to the toy business to achieve a better strike rate?

#### **Messy printer**

Of late, my BJ10 bubblejet printer a started to fudge the detail on anything print out, and though barely noticeable first, the downturn in quality has becompronounced.

Is there a software setting which won restore my output to its former glory, or this, as I fear, a hardware fault?

Jenny Spencer, Stoke-on-Tra

You could have a problem with print denswhich should be set to the highest dpi settand can be controlled using prefs or Wi Faust's excellent CanonStudio program.

This, however, is a very slim hope, and sounds as if you have problems with the problems distelf. If no amount of software fiddle makes a difference, contact your local Candealer for advice and repairs.

### **Indi solution**

Here's the solution to Bill Mackintosh's problem running games such as Indiana Jones on larger hard drives. I have an A1200 with a 170Mb Western Digital and the game wouldn't work on my hard drive in the same way Bill was finding problems.

The problem, I discovered, was that the Amiga often writes files to disk too quickly, including large graphics and anim files, leaving the file corrupt. I finally got Indie to work by copying the files from all 11 disks to my HD using Directory Opus.

To solve the speed problem, use a program called GVP Expert Prep or a similar hard drive set-up program to change the Max Transfer parameter until it reads 0x00001fff (decimal 8192) for all your partitions. This will slow transfer down so that files over 300k in size will be written to disk correctly.

After changing the transfer rate, save the rigid disk block

(which won't require formatting the HD), then just re-boot the Amiga. The above method doesn't slow down the seek or reading speed of the drive, just the writing rate.

Jay Dave, Preston

Thanks for the tip, Jay. Users out there who don't have access to GVP's excellent (but commercial) prepping software should be able to find ample PD SCSI editors and HD toolbox programs to make the job possible.

Keep in mind, though, that a full backup of data on your partitions should be made before messing around with hard drives this way. If a mistake or a calamity leads to the corruption of a partition, you will then at least have a fall-back rather than a good excuse for throwing yourself out the window.

186 oint about , as I am

r or not to

moment ital and l before or o disk, so

en for an b each of OMb hard

go for a M, 16-bit 1, 120Mb monitor. e should 4000/030

ethorpe:

n the prop

g and mark predict the can we true trike rate?

ter

anything oticeable as become

iich woul glory, or

int densiti dpi settin fs or Wo

am.
ope, and i
h the prin
re fiddlin
ocal Cano

poot the reading

Preston

ocess to ould be rams to

ur partilrives in of a para good

# DIGITAL BROADCASTER 32

**From Digital Micronics** 

TRUE BROADCAST QUALITY, FULL SCREEN, REAL-TIME, NON-LINEAR, ON-LINE VIDEO EDITING SYSTEM

ROTOSCOPING

TIME LAPSE VIDEO

STOP MOTION VIDEO

ASSEMBLE & PLAYBACK AT 25 FPS

GENERATE EDL'S FOR OFFLINE WORK

COMBINE GRAPHICS & VIDEO

FULL MOTION JPEG TECHNOLOGY

INCLUDE VIDEO IN YOUR ANIMATIONS
INCLUDE ANIMATIONS IN YOUR VIDEOS

SMPTE TIME CODE READ & WRITE

786 x 586 DIGITAL RESOLUTION

DIRECT 4:2:4 DIGITAL VIDEO BUS (CCIR601)

INTERFACES WITH AD516 / STUDIO 16

# AD516 / STUDIO 16

From Sunrize Industries

8 TRACK, 16-BIT, CD QUALITY, DIGITAL RECORDING SYSTEM

RECORD & PLAYBACK SIMULTANEOUSLY
64 TIMES OVERSAMPLING
MULTI-TASKING
SAMPLE RATES UP TO 48KHz
15Hz - 22KHz Response
REAL - TIME EFFECTS
SMPTE TIME CODE SUPPORT
INTERFACES WITH DIGITAL BROADCASTER 32
COMBINES WITH BARS & PIPES PROFESSIONAL 2

PLEASE SEE FOLLOWING DOUBLE PAGE ADVERT FOR FURTHER INFORMATION ON THESE AND MANY OTHER PROFESSIONAL AMIGA PRODUCTS.

White Knight Technology 0992 - 714539

# White Knight Technology

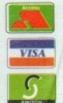

AMIGA Specialists Fax 10am - 7pm Monday - Friday

PO BOX 2395, WALTHAM CROSS, HERTS, EN8 7HQ

#### A500 / 1500 / 2000 **ACCELERATORS**

CSA DERRINGER 25MHz 68030 & MMU, WITH 0Mb 32-BIT RAM

**CSA DERRINGER - PLATINUM 50** 

50MHz 68030 (optional 50MHz 68882) WITH 0Mb 32-BIT RAM € 449

#### A1500 / 2000 ACCELERATORS

GVP G-FORCE 33MHz 68040 + 4MB + Serial, Parallel & SCSI Ports GVP G-FORCE 40MHz 68EC030 + £ 589 4MB, + SCSI Port CSA MAGNUM 28MHz 68040, 0MB & SCSI-2 (Optional Serial & Parallel) £ 849 CSA MAGNUM 33MHz 68040, 0MB & SCSI-2 (Optional Serial & Parallel) £ 999

#### A1200 ACCELERATORS

GVP A1230 II, 40MHz EC030, Opt. FPU WITH 0MB 32-Bit RAM € 245 £ 439 4MB 32-Bit RAM 4MB RAM + 40MHz 68882 £ 565

GVP A1230 II, 50MHz 030, Optional FPU WITH 0MB 32-Bit RAM £ 575 4MB 32-Bit RAM 4MB RAM + 50MHz 68882 £719

#### MICROBOTICS M1230XA

£225 WITH 25MHz 68030 & MMU, 0MB £249 33MHz 68030 & MMU, 0MB 50MHz 68030 & MMU, 0MB £319

#### MEMORY

32MB SIMM -32 £1750 16MB SIMM-32 £800 8MB SIMM -32 £350 4MB SIMM-32 £160 1MB SIMM-32 £ 45 2MB SIMM -32 £ 85 4MB SIMM-8 £165 1MB SIMM -8 £ 45 £195 GVP SIMM -32's 1Mb £ 79, 4MB

#### **GVP PHONEPAK**

Fitted to an Amiga 1500/2000/3000/4000, provides voice mail (multiple mailboxes) and fax facilities - Call for details

#### ALL PRICES INCLUDE VAT

### AMIGA 4000

A4000/030, 6MB RAM, 80 MB C £1234 A4000/030, 6MB RAM 120 MB A4000/030, 6MB BAM, 210 MB\* £1335 A4000/038, 9MB RAM, 250 MB\* A4000/030, 6MB RAM, 340 MB\* A4000/030, 6MB RAM, 420 MB\* £1445 £1575 A4000/040, 6MB RAM, 80 MB A4000/040, 6MB RAM, 120 MB £1949 £1999 A4000/040, 6MB RAM, 210 MB\* A4000/040, 6MB RAM, 250 MB\* £2029 A4000/040, 6MB RAM, 340 MB\* £2109 A4000/040, 6MB RAM, 420 MB\* £2239 Extra 4Mb SIMM £160, or 1Mb SIMM £45

\* Drive not covered by WANG / ICL On-Site Warranty

SPECIAL OFFER: HAVE AN EXTRA 80Mb HARD DRIVE FITTED TO YOUR A4000 -JUST ADD £110 TO THE ABOVE PRICES

#### AMIGA 1200 HD

| A1200 + 64Mb Hard Drive  | £439      |
|--------------------------|-----------|
| A1200 + 85Mb Hard Drive  | £489      |
| A1200 + 127Mb Hard Drive | £519      |
| A1200 + 209Mb Hard Drive | £589      |
| DESKTOP DYNAMITE AVAILA  | BLE + £50 |

All A1200's are covered by WANG / ICL On-Site Warranty

#### AUDIO PRODUCTS

#### SUNRIZE AD516 / STUDIO 16

8 Track Stereo, 16-Bit, Better than CD Quality - Direct to Disk Recording, Editing & Playback. Can be used in conjunction with Bars & Pipes Professional and the Digital Broadcaster from Digital Micronics via SMPTE.

£ 1249

#### SUNRIZE AD1012 / STUDIO 16

4 Track Mono, 12-Bit, Direct to Disk Recording, Editing & Playback. Can also be used in conjunction with Bars & Pipes Professional and the Digital Broadcaster from Digital Micronics, via SMPTE.

£ 499

FOR FURTHER DETAILS, PLEASE CALL

### HARD **DRIVES**

#### A1200 Drives

| 85 MB & CABLE  | 3 | 209 |
|----------------|---|-----|
| 127 MB & CABLE | £ | 239 |
| 170 MB & CABLE | 3 | 265 |
| 209 MB & CABLE | 3 | 369 |

#### Bare SCSI Drives

| 40 MB SCSI 3.5" £ 110      |  |
|----------------------------|--|
| 120 MB SCSI 3.5" £ 199     |  |
| 170 MB SCSI 3.5" £ 245     |  |
| 240 MB SCSI 3.5" £ 295     |  |
| 345 MB SCSI 3.5" £ 365     |  |
| 525 MB SCSI 2 3.5" £ 659   |  |
| 1.0 GB SCSI 2 3.5" £ 869   |  |
| 1.6 GB SCSI 2 3.5" £1129   |  |
| 2.0 GB SCSI 2 5.25" £1199  |  |
| 2.0 GB SCSI 2 3.5" £1739   |  |
| 3.0 GB SCSI 2 5.25" £2049  |  |
| 3.5 GB SCSI 2 5.25" £2479  |  |
| 4.0 GB SCSI 2 5.25" £2649  |  |
| Ask about drives suitable  |  |
| for Digital Broadcaster 32 |  |
|                            |  |

#### Bare IDE Drives.

| l | 80 MB IDE 3.5"  | £ 119 |
|---|-----------------|-------|
| l | 120 MB IDE 3.5" | £ 179 |
| I | 210 MB IDE 3.5" | £ 219 |
| I | 250 MB IDE 3.5" | £ 239 |
| ı | 340 MB IDE 3.5" | £ 329 |
| I | 420 MB IDE 3.5" | £ 399 |

#### HARD DRIVE **CONTROLLERS**

GVP HC8 / A4008 SCSI + RAM A2000 & 4000 £ 129 BSC AT-BUS 2008 IDE + RAM A2000 & 4000 £ 89 **ICD ADVANTAGE 2000** SCSI A2000 & 4000 £ 85

#### **FASTLANE Z3**

SCSI-2 + Upto 64Mb (A3000/4000)

#### Now £ 325

Ideal for Digital Broadcaster 32

#### REMOVABLE DRIVES

"THE BOX" BERNOULLI By IOMEGA,
150MB SCSI-2 INTERNAL DRIVE £ 459
150MB SCSI-2 EXTERNAL DRIVE £ 549
150MB REMOVABLE CARTRIDGE £ 89
Drives are supplied with 1 FREE Cartridge

BERNOULLI drives are up to 290% quicker than Syquest drives with better £/Mb ratio.

SYQUEST DRIVES (88Mb & 44Mb) ALSO AVAILABLE, FROM £295. PLEASE CALL

#### OPTICAL DRIVES

FUJITSU 128MB SCSI INTERNAL £ 779 FUJITSU 128MB SCSI EXTERNAL £ 899 128 MB OPTICAL DISK £ 40

#### TAPE BACKUP

SANKYO 250 Mb STREAMER (Int) £ 429 WANGDAT SCSI DAT - 2Gb (Int) £ 849

#### CD ROM DRIVE

TOSHIBA XM4101B SCSI-2 (Internal), Multi-Session (Horiz/Vert mounting) £ 279

#### **SOFTWARE**

| WORKBENCH 2.1 (MANUALS+ DISKS)             | 3 | 65  |
|--------------------------------------------|---|-----|
| BRILLIANCE                                 | 3 | 125 |
| BARS & PIPES PROFESSIONAL                  | 3 | 225 |
| TVPAINT 2.0 (Picasso / Retina / Harlequin) | £ | 199 |
| SCALA MULTIMEDIA 210 (AGA)                 | 3 | 149 |
| MULTIFRAME (For ADPRO)                     | £ | 75  |
| WORDWORTH (V2) AGA                         | £ | 59  |
| ASIM CD-ROM FILESYSTEM (V2)                | £ | 59  |
| TAPEWORM FILESYSTEM                        | 3 | 75  |

Other Professional Software Available on Request

#### **MONITORS**

COMMODORE 1942 (Stereo, Bi-Sync) £ 349
MICROVITEC CUB-SCAN 1440
(Full Multi-sync, 0.28 pitch, Digital Memory) £ 419

#### 68881 / 68882 FPU'S

68881 20 MHz PGA £ 49 68882 25 MHz PGA £ 79 68882 33MHz PGA £109 68882 50 MHz PGA £149 68882 25 MHz PLCC - For A4000/030 etc. £ 79 68882 33 MHz PLCC - For A4000/030 etc. £ 99 68882 40 MHz PLCC - For A4000/030 etc. £129

#### 68030 CPU's

68030 25 MHz PGA £79 68030 33 MHz PGA £109 68030 50 MHz PGA £159 68EC030 40 MHz £99

#### MODEM5

SUPRA FAXMODEM V.32bis (No s/w) £ 249
SUPRA FAXMODEM V32bis (Inc s/w) £ 299
US Robotics Courier Dual Std. 16.8 £ 539

### VIDEO PRODUCTS

#### **DIGITAL BROADCASTER 32**

This Zorro III card performs all of the major functions of a full, broadcast quality, ON-LINE, NON-LINEAR digital video edit suite.

It provides REAL-TIME, FULL MOTION JPEG (50 fields per second) Capture & Compression, direct to hard disk. The video can then be edited and subsequently Decompressed and Played back in REAL-TIME, at 25 fps in broadcast quality, direct to video, laser disk recorder etc. Also included on the board is full SMPTE timecoding, read & write. The card interfaces with the AD516 Studio 16, 8 track stereo and 4 track mono audio cards from Sunrize Industries to enable full audio (lip sync) to video. It requires an Amiga 3000 or 4000 with 68040 processor, large SCSI-2 hard drive, and fast SCSI-2 hard drive controller.

Typical System:-

Amiga 4000/040 (2 + 16, 340Mb HD)
Digital Broadcaster 32 (Zorro III Card)
Fastlane Z3 (SCSI-2 Controller Card)
2.0Gb Fast SCSI-2 3.5" HD (For Video)
2.0Gb SCSI DAT Internal Tape Streamer
Sunrize AD516 / Studio 16 (Audio Card)
525Mb SCSI-2 HD 3.5" x 1" (For Audio)
Cub-Scan 1440 Monitor (For Amiga)
Commodore 1084S Monitor (For Video)
Image Processing Software (ADPRO)
System Configuration & Testing

TOTAL SYSTEM = Approx. £11,500 (inc. VAT)
FOR FULL, BROADCAST (Betacam SP) QUALITY,
ON-LINE, NON-LINEAR, VIDEO EDITING!

FOR FURTHER DETAILS, PLEASE CALL.

#### **OPALVISION**

MAIN BOARD (V.2)£369VIDEO PROCESSOR£ CallVIDEO SUITE£ CallTIME BASE CORRECTOR£ Call

#### **GVP IMPACT VISION 24**

24-Bit Professional Graphics board with Frame Grabber/Digitiser, Flicker -Fixer, Genlock & Picture -In - Picture etc. With Caligari 24, Macro Paint 2, MyLad & Desktop Darkroom software.

IV24 With VUI-S (Comp / S-VHS) £ 985
IV24 With VUI- CT (RGB / S-VHS) £1279

## HARLEQUIN + (WITH FREE VLab Y/C) With 4Mb Vram/double buffered \$1549

With 4Mb Vram/double buffered £1549
With 2Mb Vram/single buffered £1449

# VLab Y/C Real-time digitiser £ 359 Personal SFC Single Frame Controller £ 449

RETINA DISPLAY CARD 2Mb £ 379
RETINA DISPLAY CARD 4Mb £ 485

#### PICA550 | 24-Bit RTG Graphics Card A2/3/4000 up to 1280 x 1024 (2Mb) £ 325 PICA550 | with TVPaint Junior £ 375

PICA550 | with TVPaint 2.0 £ 489

DON'T FORGET TO CALL THE BIG BANG BURGER BAR BB5 081 909 2064

#### 2300 Pross...

WE ARE EXPECTING DELIVERY OF THE NEW AMIGA 4000-040 TOWER, AMIGA 4000-LC040 & AMIGA 4000-030 (NOT EC) SHORTLY – CALL NOW!

#### **GENLOCKS**

GVP G-LOCK (Hi8) £ 299 Rendale 8802 FMC £ 175

## **SYSTEM BUILDING**

WE HAVE THE
EXPERTISE TO BUILD A
COMPLETE SYSTEM FOR
YOUR APPLICATIONCALL TO DISCUSS
YOUR REQUIREMENTS

NON

ABLE

#### SPECIALISTS?

WE KNOW ABOUT THE PRODUCTS THAT WE SELL, AND ARE HAPPY TO ADVISE YOU.

#### SERVICE

FOR A PERSONAL SERVICE, AND AFTER-SALES BACKUP THAT IS SECOND TO NONE, LOOK NO FURTHER

#### **PRICE MATCH?**

SORRY, WE CAN'T ALWAYS MATCH ON PRICE - HOWEVER OUR EXPERTISE IS FREE!

## **DELIVERY CHARGES**

Express £6 Economy £4

For timed deliveries, or heavy orders, please call.

#### SURCHARGE

if ordering with ACCESS or VISA, there is a 2.5% surcharge. No surcharge for VISA-DELTA, CONNECT or SWITCH

#### **HOW TO ORDER**

HAVE YOUR DEBIT OR CREDIT CARD DETAILS AT HAND, AND CALL:-

#### 0992 - 714539

10-7 Monday- Friday Closed Sat & Sunday OR BY POST,

ALWAYS PHONE FIRST TO VERIFY PRICE & AVAILABILITY BEFORE SENDING YOUR ORDER TO: -

"WHITE KNIGHT TECHNOLOGY", P.O. BOX 2395, WALTHAM CROSS, HERTS. EN8 7HQ TRILOGIC

#### HARD DRIVE 1200s AT LOW PRICES ALL PRICES INCLUDE VAT

THE HARD

EXPERTS

TRILOGIC

64 MEG

80 MEG

250HEG

270HEG 340HEG

DRIVE

FROM THE UKS No. 1 AMIGA HARD DRIVE SPECIALISTS

HARD DRIVE FITTED from £159.99 HAVE A

UNIT 1. 253 NEW WORKS RD, BRADFORD, UK, BD12 OQP Est 1984 FAX 0274 600150

SALES 0274 691115

ACCESS VISA SWITCH DELTA CONNECT AMEX SWITCH CARDS

TELEPHONE ORDERS

FAST PROFESSIONAL MAILORDER SERVICE. SAMEDAY DESPATCH arge, or debit card. Order by Mail - sending cheque nkers draft or postal orders payable TRILOGIC.

to TRILOGIC.

3) Please add part postage & packing of fi.00 to small orders under fi00 or f2.00 to small orders over f100. Large/heavy or fragile items ent by carrier only: 48NR f5.50; Overnight f7.50 Uk Mainland only. Scottish Righlands 9.50; N.IRBLAND. f12.00; EIRE +f20 UK Saturday delivery f14.00 (Not wailable to Scottish Highlands) Goods remain our property until paid for. Subject to goods being in stock.

## -02 4000

| M4 000 030 | 21600     | 4HORG. | GIEST DOW |
|------------|-----------|--------|-----------|
| BOH HD     | 2899.     | 6979   | \$1059    |
| BOM HD     | PLER      | 11019  | £1099     |
| 7 OH HD*   | PHONE     | FOR    | £11 29    |
| 21 2M HD*  | b#dkm     | £10.79 | £1159     |
| 25 ON HD*  | 17 08st.  | DS/W9  | \$11.79   |
| 34 OM HD*  | C 01/1/20 |        | £1249     |

AFECIAL OFFERS FUB.MCT TO AVAILABILITY 000 040/6M80 - ADD 6750 TO 030 G080 DATAPLITER SCSI INTERPACE £79.99

ADD PC COMPATIBILITY

FORMEX 386 PC CARD £139.99

FORMEX 486 PC CARD £599.99

EX FOO CONTROLLER CHIP £29.99

ADD A SECOND HARD DRIVE FROM £159.99

|         | 2.21  |               |           |
|---------|-------|---------------|-----------|
| PRI     | NTE   | RS            | PRICES    |
| CI      | TIRER | PRICES DO     | WH DOWN   |
| CITIERN | SWIFT | 90 MONO       | . £149.99 |
| CITISEN | SWIFT | 90 COLOUR +++ | . £159.99 |
| CITIEEN |       | 240 MOND      |           |

| HP DESKJET DEALER                |  |
|----------------------------------|--|
| PROJET II COLOUR £299.99         |  |
| PROJET II - NEW HODEL 6244.99    |  |
| CITIZEN SWIFT 200 COLDUR 1209.99 |  |
| CITIZEN SMIFT 200 MONO £184.99   |  |
| CITIES SWIFT 240 COLOUR £244.99  |  |
| CITIERN SWIFT 240 MOND £229.99   |  |
| CITIZEN SWIFT 90 COLOUR £159.99  |  |
|                                  |  |

| 310 SHEET PEEDER |            |
|------------------|------------|
| CANON DEALER     |            |
| CANCH BJ10SX     | . \$569.99 |

RICOH DEALER RICOH LP1200 LASER PRINTER NOW £689.99

#### MONITORS

COMMODORE 10848 £189.99 4" SVGA 0.28mm HIRES MONITOR \$229.99 FOR 31KHZ MODES ONLY

#### MICROVITEC CUBSCAN 14

HI-RES COLOUR MONITOR with Digital memory picture sixing for borderless display NOW ONLY £399.99 HORKS IN ALL 1200 HODES

MICROVITEC 20" CUBSCAN £949.99 SUPERFI 1 STEREO SPEAKERS £19.99 WITH ANY CURSCAN/AUTOSCAN MONITOR

MICROVITEC AUTOSCAN 14 HI-RES COLOUR MONITOR ( Similar spec to above, without

only £289.99

#### AMIGA 500 HARD DRIVES & UPGRADES

PRICES MERE CORRECT AS OF 15-1-94, but some may have changed by the time you reed this.

All registered Trademarks are acknowledged callers are not welcome but please phose first to checker you to collect, but shortages of some items do occur from time to time. It surcharge applies to some item

| CVP  | SER IES  | TI | HD8+ | 170mog   | for  | A500  | - PRICE<br>SPECIAL<br>SPECIAL | OPPER | 1349.99 |
|------|----------|----|------|----------|------|-------|-------------------------------|-------|---------|
| CHER | C 00 TDC | ** | uce  | for \$15 | 00/2 | 000/4 | 000 - NO                      | DRIVE | £119.99 |

CVP SERIES II HC8 + 42mmq for A1500/2000 - NO DRIVE [119.99 GVP SERIES II HC8 + 42mmq for A1500/2000 [191.99 GVP SERIES II HC8 + 170mmq SPECIAL OFFER [1.49.99 GVP SERIES II HC8 + 140mmq SPECIAL OFFER [4.69.99 GVP SERIES II HC8 + 140mmq SPECIAL OFFER [4.69.99 GVP PC286 PC BMULATOR CARD FOR SERIES II HARD DRIVES [299.99

A590 & GVP SCSI DRIVE UPGRADES. EASY TO FIT. 170HEG £229.99 3404EG £319.99 420MEG £409.99 Suitable for GVP HD8/ HC8/A530 & CBM A590

## NEEDS A HARD DRIVE !

#### PRICE INCLUDES:

FREE FITTING OR DIY - CABLES & FULL INSTRUCTIONS INCLUDED READY FORHATTED & PARTITIONED DRIVE. L WORKBERCH INSTALLED

\* FULL MORREMENT IMPTALLED

\* 12 NOWTHE WARRANTT

\* JUST PLUG TH & GO.

Not local ? we collect fit &
return by oversight carrier for
only tib.75 watra.

YOU CAN'T GO WRONG.

workbench is installed so they are ready to use We've 100s of satisfied 1200 hard drive users if we fit the drive - we cover your Amige for the remainder of its 12month warranty, so don't be put off by 'SOUR GRAPES' warnings from other advertisers !

#### AMIGA 1200 32BIT RAM CARDS

£459.99

£619.99

£279.99 £294.99 £319.99 £329.99 £359.99

| OMEG | €69.99  | Г |
|------|---------|---|
| 1MEG | £99.99  |   |
| 2MEG | £129.99 |   |
| 4MEG | €199.99 |   |
| OMPO | 6399.99 | П |

BATTERY BACKED ON-BOARD CLOCK & FPU SOCKET

WITH OPTIONAL 68882 FPU 20MHZ FPU ADD £49.99 25MHZ FPU ADD £59.99 33MHZ FPU ADD £69.99 40MHZ FPU ADD £99.99

MARS AND PIPES PRO V2
CROSS DOS V5
DELUXE PAINT 4AGA
DELUXE MASIC 2
VIRCON

AGESTITEA AINT n CREATE ..... AGESTREAM 2.22 .... STILL CNLY

OPE SSICMALFACE 4
AR TERBACK 5
ARTERBACK TOOLS DRIJING
AL 3D PROFESSICMAL V2
ALA HTI 00
ALA VSI 13
ALA MEZ 10
EMERY ANIMATOR
ELLING FAIR
ESECHASTER SAMPLER

#### TOP SOFTWARE DIY HARD DRIVE KIT

AMIGA 600/1200 XDS 3.5" HARD DRIVE HOUSING KIT

only £159.99 only £179.99

only £219.99 only £234.99 only £259.99

only £269.99 only £299.99

only £399.99 only £569.99

COLOUR MATCHED ALLOY CASE TAKES 3.5" IDE DRIVES IDE ADAPTOR & 2.5" CABLE inc

power connector. HD INSTALL / PREP DISK EXTERNAL PSU SOCKET

ETTERNAL PSU SOCKET
he complete solution for connecting 3.5°
DE drives to your Amige 600 and 1200. (1°
Ligh types). Simply connects to the internal
DE connector with the cable supplied.
xisting internal hard drive remains
onnected. Optional additional power pack
may be required if more than one hard drive
a connected.

THTRODUCTORY PRICE ONLY £69.99

2.5" TO 2.5" IDE CABLE 69.99 3.5" TO 2.5" ADAPTOR & CABLE 621.99

#### A1200 ACCELERATORS

GVP A1230-2 40MHz

With 68802 socket for FPU. Has two 32bit sines skts & expansion connector. NITH on fpu & Oneg ..... (239-99 NITH OMED & 40MHz 68882 .... (539-99

EM GVP A1230-2 50MHz 

#### VIDEO DEPT

GVP GENLOCK £289.99 MINIGENLOCK PRO £149.99

PRO VIDEO PROCESSOR

ONLY £149.99

A standalone TWO input audio & VIDEO MINER (with SMIS in/out). Has crossfede, fade to black, overlay; wipes, tint & 2 mic + stereo line imputs. AMANING VALUE

VIDI 24RE 1249.79
GVF IV 24 from 1989.99
GVF ECS SPECTROM PROM 1339.99
EPSON GT8500 COLOUR SCANNER 1689.99
EPSON GT8000 COLOUR SCANNER 1189.99
ADSG SOPWARE with scanner 198.99
ADSG ovailable separately 1109.99

#### COMPUTER MUSIC DEPT

PRO MIDI INTERFACE ONLY E22.99
UNIQUE 5 PORT DESIGN COMPATIBLE MITH ALL
MIGIA MIDI SOFTMAR
MIGI Leads 1.2m - 11.39 Jm - 12.99
SUPERFI 2 STEREO SYSTEM

HI FI QUALITY & only £54.99

20MATHS BASS, TREBLE & VOLUME COMTROLS SUPERFI 1 STERED SYSTEM ONLY £19.99

(Optional mains pau £4.99)

ONLY £279.99 A1200 NO HD ONLY £439.99 A1200+64MEG A1200+80MEG ONLY £454.99 ONLY £499.99 A1200+170MEG A1200+212MEG ONLY £514.99 ONLY £539.99 A1200+250MEG ONLY £559.99 A1200+270MEG ONLY £599.99 A1200+340MEG ONLY £849.99 A1200+540MEG OPTIONAL 2ND YEAR WARRANTY £27.99 ALL PRICES INCLUDE 12 HONTHS WARRANTY

covering computer & drive. FREE COLLECTION/DELIVERY

in the event of breakdown. PRICES SHOWN ARE FOR RACE n CHASE PACK ADD £45 FOR DESKTOP

DYNAMITE PACK

CHAOS GAMES PACK CRACE ENGINE £19.99
SYMDICATE FINBALL FANTASIES
HICK FALEDS CHAMPHSRIP GOLF
HI9.99 WITH ANY AMIGA
Otherwise £29.99
LIMITED STOCKS Al200 GMLX £19.99

MIRACLE KEYBOARDS £229.99 inc 2 free SONG BOOKS worth £99.91

BACKUP UTILITIES

X COPY PRO Mk1 CYCLONE ADAPTOR

TOP AMIGA GAMES

PLIGHT SIM 2
PLIGHT SIM 2
PLIGHT SCHERY
PLIGHT COMMAND
SRAHAM GOOCHS WORLD CRICKET

RUSTY'S FUN HOUSE

WALLY

ULES OF ENGACEMENT

CASHLE
ENSIBLE SOCCER 92/93

ETTLERS

TIMEN THE SOCCER AL200

KIDMARKS

SPACE LEGENDS
SPACE LEGENDS
SPORTSAN STERS 1200
STAR TREE AL200MD
RANSANTACTICA AL200
REMINATOR 2
HEATRE OF DEATH
ME PATRICIAN
RIDIUM 2

ALPRED CHICKEN
ARABIAN ENIGHTS
DE GENERATION
DE EP CORE
JAMES POND 2
JOHN BARNES POOTBALL
JURASSIC PARK

HORPH
NICEL MANSELLS G PRIX
OVERSILL
PINNALL FAMIASIES
PROJECT X
SERSIBLE SOCCER
WHALES VOYAGE

ALTE BUCKS 1.2 A1200
ALTERED CHICKEN
ALTERES 3
ALTERES 3
ALTERES 3
ALTERES 3
ALTERES 3
ALTERES 3
ALTERES 4
ALTERES 4
ALTERES 3
ALTERES 4
ALTERES 4
ALTERES 4
ALTERES 4
ALTERES 4
ALTERES 4
ALTERES 4
ALTERES 4
ALTERES 4
ALTERES 4
ALTERES 4
ALTERES 4
ALTERES 4
ALTERES 4
ALTERES 4
ALTERES 4
ALTERES 4
ALTERES 4
ALTERES 4
ALTERES 4
ALTERES 4
ALTERES 4
ALTERES 4
ALTERES 4
ALTERES 4
ALTERES 4
ALTERES 4
ALTERES 4
ALTERES 4
ALTERES 4
ALTERES 4
ALTERES 4
ALTERES 4
ALTERES 4
ALTERES 4
ALTERES 4
ALTERES 4
ALTERES 4
ALTERES 4
ALTERES 4
ALTERES 4
ALTERES 4
ALTERES 4
ALTERES 4
ALTERES 4
ALTERES 4
ALTERES 4
ALTERES 4
ALTERES 4
ALTERES 4
ALTERES 4
ALTERES 4
ALTERES 4
ALTERES 4
ALTERES 4
ALTERES 4
ALTERES 4
ALTERES 4
ALTERES 4
ALTERES 4
ALTERES 4
ALTERES 4
ALTERES 4
ALTERES 4
ALTERES 4
ALTERES 4
ALTERES 4
ALTERES 4
ALTERES 4
ALTERES 4
ALTERES 4
ALTERES 4
ALTERES 4
ALTERES 4
ALTERES 4
ALTERES 4
ALTERES 4
ALTERES 4
ALTERES 4
ALTERES 4
ALTERES 4
ALTERES 4
ALTERES 4
ALTERES 4
ALTERES 4
ALTERES 4
ALTERES 4
ALTERES 4
ALTERES 4
ALTERES 4
ALTERES 4
ALTERES 4
ALTERES 4
ALTERES 4
ALTERES 4
ALTERES 4
ALTERES 4
ALTERES 4
ALTERES 4
ALTERES 4
ALTERES 4
ALTERES 4
ALTERES 4
ALTERES 4
ALTERES 4
ALTERES 4
ALTERES 4
ALTERES 4
ALTERES 4
ALTERES 4
ALTERES 4
ALTERES 4
ALTERES 4
ALTERES 4
ALTERES 4
ALTERES 4
ALTERES 4
ALTERES 4
ALTERES 4
ALTERES 4
ALTERES 4
ALTERES 4
ALTERES 4
ALTERES 4
ALTERES 4
ALTERES 4
ALTERES 4
ALTERES 4
ALTERES 4
ALTERES 4
ALTERES 4
ALTERES 4
ALTERES 4
ALTERES 4
ALTERES 4
ALTERES 4
ALTERES 4
ALTERES 4
ALTERES 4
ALTERES 4
ALTERES 4
ALTERES 4
ALTERES 4
ALTERES 4
ALTERES 4
ALTERES 4
ALTERES 4
ALTERES 4
ALTERES 4
ALTERES 4
ALTERES 4
ALTERES 4
ALTERES 4
ALTERES 4
ALTERES 4
ALTERES 4
ALTERES 4
ALTERES 4
ALTERES 4
ALTERES 4
ALTERES 4
ALTERES 4
ALTERES 4
ALTERES 4
ALTERES 4
ALTERES 4
ALTERES 4
ALTERES 4
ALTERES 4
ALTERES 4
ALTERES 4
ALTERES 4
ALTERES 4
ALTERES 4
ALTERES 4
ALTERES 4
ALTERES 4
ALTERES 4
ALTERES 4
ALTERES 4
ALTERES 4
ALTERES 4
ALTERES 4
ALTERES 4
ALTERES 4
ALTERES 4
ALTERES 4
ALTERES 4
ALTERES 4
ALTERES 4
ALTERES 4
ALTERES 4

NB. Making backups without to permission of the copyright holder illegal.

THE AMAZING

#### BOOKS & VIDEOS

| BROCE BRILL BOOKS                  |
|------------------------------------|
| MASTERING AMIGA AREXX £21.95       |
| MASTERING AMIGA DOS 2 VOL 1 £21.95 |
| MASTERING AMIGA DOS 2 VOL 2 £19.95 |
| MASTERING WORKBUNCH 2 £19,95       |
| MASTERING AMIGA DOS 3 VOL 2 £21.95 |
| MASTERING AMIGA C £19.95           |
| MASTERING AMIGA PRINTERS (19.95    |
| MASTERING AMICA ASSEMBLER 124.95   |
| MASTERING AMIGA SYSTEM 129.95      |
| MASTERING AMICA AMOS £19.95        |
| MASTERING AMIGA - BEGINNERS 119.95 |
| A600 INSIDER GUIDE £14.95          |
| A1 200 INSIDER GUIDE £14.95        |
| A1 200 THE NEXT STEPS £1 4.95      |
| VIDEOS                             |
| DELUXE PAINT 4 VIDBO \$12.99       |
| ADVANCED DELUXE PAINT 4 \$12.99    |
|                                    |

3.5" AMITEK DRIVE

ONLY £54.99

ANTI VIRUS/ ANTI CLICK/ DISABLI SMITCH/ THRU PORT/ STEEL CASE/ POR ALL AMIGAS; 2YR MARRANTY.

#### ISCELLANEOUS ITEMS

AMIGA PRINTER PORT EXPANDERS

2way - £24.99 inc cable
3way - £27.99 inc cable
4way - £29.99 inc cable
For connecting upto 1 decimals For connecting upto 1 devices to your computers PRINTER FORT. Switch to computer lead incuded: State 'LONG' for printers; or short for Digitieer, scanner & samplers.

#### SEAL N TYPE

#### KEYBOARD SKINS £12.99

MEZPS OUT DUBT & LIQUIDS.

Fit snughy over your keyboard moulded to fit over each key, but
flexible enough to type through
unhindered Available for all AMIGAs
- please state which.

| TV MODULATOR (exchange) ++++ | 119.99  |
|------------------------------|---------|
| L5 20 TV MODULATOR - NEW     | \$29.95 |
| PARNET CABLE 2N LONG         | \$19.99 |
| KICKSTART 1.3 ROM            | \$29.99 |
| KICKSTART 2.04 ROM           | \$29,99 |
| 85 20 A I/O CHIP             | \$15.99 |
| AS OD INTERNAL DRIVE         | \$59.99 |
| CVP GENUTINE PSU             | \$69.95 |
| A5 00/60 0/1 200 PSU         | \$39.99 |
| Al 200 INTERNAL CLOCK MODULE | 115.99  |
|                              | 11.5    |

Odsal Top A641

MICE & JOYSTICKS
BEETLE MOUSE
LECEND BALL
EXAMPLE MOUSE
LOGIPAD CONTROLLER
STARFIGHTER CONTROLLER
PYTHON JOYSTICK
AUTOPIE:
PRO APALOGRE JOYSTICK
MOUSE JOYSTICK SWITCH Buddersfield (26) Halifax -

M606 M62 Hull CALLERS WELCOME

p most items in stock unlike some of our competitors and will gladly put items as is - is SMITCH/ONLITA/COMMECT AND cash/ches, 4% susceased on ALL AMES CARD SALES wailability & avoid disappointment - we paid by Credit card - does NOT APPLY to

#### can rates

9 9

9

9

9

9

9

I have recently encountered a problem which I am sure is shared by many Amiga owners in that I have alled a Picasso II retargetable hics board and I am now seeka suitable monitor.

The Picasso's screen modes ge between 36kHz and 63kHz. the IDEK MF-5315, which scans een 30 and 68kHz seems suit-Me. The problem is that many iga program screens insist on g the 15kHz PAL and NTSC ereen modes and cannot be lered, even using Picasso's lange Screen software, an examof which is ADPro's main con-

It would therefore seem that I quire a monitor to scan between and 63kHz, which is asking quite lot considering that the only monars which can scan down to MHz usually can't scan above OkHz.

could of course split the ga's RGB signal between the EK and my existing TV but I don't ant to sending incorrect frequens to one of them.

Would it be worth purchasing a can-doubler to change all 15kHz odes to 30kHz? If so, can you ase recommend one and explain

Brett Buckley, Huddersfield

You seem to be a little confused about how the Picasso card itself works. most cards of its kind it has a ilt in "scan-doubler" (de-interer, or flicker fixer to the rest of which is software controlled m Workbench.

This means that Picasso will rearget any 15kHz screens opened Workbench which use the a's display database

All or most productivity softare, including ADPro, can be made to re-target to Picasso's her frequency display, though by will retain their original pixel

Commercial games software ch takes over the system and a productivity packages such as Caligari will not work with RTG ands, and for most of these, cerinly all the games, a 15kHz disby device will be needed.

If you still think you need a SkHz monitor, try IDEK gain. The surrent range of monitors has been ugmented by special "low scan" dels which cover the usual high quencies but also have a setting or the PAL 15kHz mode. They are are expensive, of course, but you its what you pays for.

Lightning never strikes twice... unless it's in the Amiga's premier technical letters page, that is

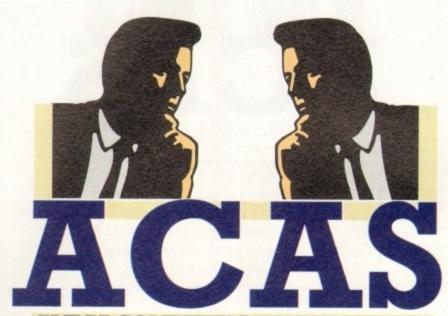

AWIGA COMPUTING ADVICE SERVICE

#### **Deep-fried chips**

About eight or nine weeks ago, my Amiga 500 stopped working after having trouble with my Star NX-2420 printer. I took it to the local (300km away!) dealer who diagnosed the problem as a destroyed CIA chip and replaced both.

Upon returning home, I fired up my system and saw the familiar Workbench screen once more. It did not take long for the printer, after a little cable switching with the power off, of course - to once again fry the CIA.

The dealer again replaced my CIA chip, but only the one directly in line with the parallel port. This worked, and aside from a fried printer (it is 120V and was plugged into 220V), the rest of the system worked.

However, I discovered that disks and programs were not loading properly. In fact, if I double clicked on one, it was a toss-up whether it loaded or not. In the latter case the system would freeze, warranting a reboot.

What is wrong with my system? I suspect that the other CIA chip is on its way out. Am I right?

> John Gibbs, Yanbu al-Sinaiyah, Saudi Arabia

It certainly sounds as if the dealer should have replaced both CIA chips the second time round, especially if you have been plugging mismatched peripherals into your

Plugging an electrical device into the wrong type of power outlet will damage both the peripheral itself and anything it is connected to through overloads, voltage spikes, and so on, and this sounds like the most likely cause of your I/O

problems. The best course of action would be to have your dealer give the Amiga a complete once-over to check that more elements of the system have not been damaged by your mistake in connecting a printer with the wrong power rating.

#### Disk samples

I have started to experiment with music on my Amiga and have bought a DSS 8-bit sound sampler and a Midi interface to connect to my Yamaha keyboard. now, however, I've started on a tune which demands long samples and I don't have the memory to play them back.

Would it be cheaper to buy extra memory or go for a hard drive? I've heard of PD direct-to-disk sampling software, but is it any good and would I need a fast hard drive?

G Masterton, Farnborough

Sampling direct to hard disk does not require an overly fast hard drive and any ordinary

IDE or SCSI device should have a data transfer rate sufficient for the job. In cases where lower sample quality is acceptable (no more than about 14kHz), a floppy disk can be used to play back fairly large samples, and these are much slower than HDs.

For CD quality sound (44kHz) you will need about 11Mb for one minute of stereo, so a 40Mb hard drive should be enough for basic use, though if you wish to store lots of samples a 100Mb+ hard drive would be better.

Public domain and shareware directto-disk sampling programs are available, and many of them do a fine job, but don't expect the sort of features your GVP software offers.

The majority of PD sampling programs of this kind are designed for the basic job of sampling and if you don't have wads of memory you might find editing the samples a tad difficult.

One of the commercial virtual memory packages, such as GigaMem which uses hard drive space as if it were RAM, would be a good idea in this case, but you'll need a chip with a memory management unit (MMU), which is not present in chips with the EC designation.

The 68EC020, fitted in all A1200s, was originally designed to be used as a cheap embedded controller (hence EC) for domestic appliances and doesn't have an MMU. Nor does the 68EC030 used in the A4000/030, so make sure before looking at virtual memory options that you have the appropriate hardware.

#### **Bitmap success**

Two days after writing you a letter asking for advice on how to solve the problem of the message "unable to read

#### S-Xpress

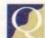

I've just completed making my first auto-booting disk and I'm feeling proud of myself, but I'm still unclear about exactly what all the directories do, especially S and L. I know that the startup-sequence goes in S, but what else can it be used for and what goes in the L directory? Please help, because I can feel confusion creeping back in.

Dave Fairlie, Dudley

The S directory is used mainly to store script files (of which startupsequence is the best example), which means it is often where ARexx macros are stored, and where user-startup scripts, and special startup scripts for various programs can be located. Apart from the odd alteration to startup-sequence, most users need never look in the S directory.

Your L directory is where device handlers are stored. These files are complementary to the devices found in the Devs drawer and a bare Workbench disk will usually contain at least the Ram-Handler, which provides the RAM disk, and the Port-Handler, which controls the way in which the serial and parallel ports

Again, the L directory is one which should need little in the way of intervention from the user, though it is also where, in pre-WB2 machines, the disk-validator file is stored, and so is also where the Saddam virus will lurk when he first infects your machine.

March 1994

bitmap" I have managed to solve the problem by using RDPrep to re-format the whole disk (yikes! - Ed).

However, I'd still like to know what a bitmap reading error is and its likely causes, so perhaps you could still reply to those questions. My other query about whether the whirring noise of a hard disk is common to all drives stands, though, as this noise is driving me up the wall.

Stephen Solar, Baguley

The whirring noise you can hear with all hard drives is the sound of the disk continually rotating. As hard drives spin much faster than floppies it is necessary to keep them spinning rather than wait each time you access the drive for it to reach operational speed.

Floppy users can initially be shocked by the noise made by hard drives, partly because they are the only constantly moving parts in a system unless it also has a cooling fan.

A bitmap, in hard drive terms, is a digital picture drawn by the Amiga on the hard drive's root block. This picture holds the locations of all files on the drive and if it is corrupted you will receive error messages relating either to the fact that it cannot be read or that the drive is "unvalidated".

Bitmap errors are about the least dangerous of hard drive problems and shouldn't cause complete re-formats so long as you have access to one of the disk repair programs on offer.

Ouarterback Tools, given away on a recent CoverDisk, has a few problems with the A1200's IDE drive, but Quarterback Tools Deluxe does not and should sort out the problem in less traumatic fashion if it ever appears again.

#### Tool types

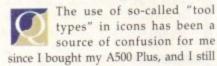

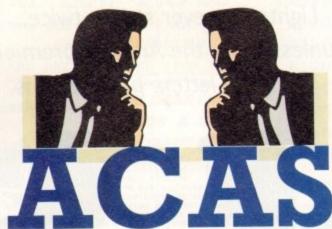

You got problems too? Then drop a line to Amiga Computing Advice Service, Europa House, Adlington Park, Macclesfield SK10 4NP and we'll move heaven and earth to help in these columns. But sorry, we cannot reply personally, so save those SAEs.

don't know exactly what they do. For example, many of my program icons have tool types for font directories, and something called CX\_Popup being either yes or no. What's it all about, eh?

Roger Pennington, Cardiff

Tool types are the same as the parameters you might type in to accompany a CLI command and they offer the user a chance to change the way a program loads up and automatically pass instructions to it as it loads.

Those tool types which refer to a drawer on your hard drive usually tell the program where to look for its data files and so on, and the CX\_Popup tool type tells the Amiga whether a program's interface should appear when it is loaded.

Only commodities, designed to run at boot-up in the background usually use CX\_Popup tool types, but authors are

free to use a list of standard tool types (for consistency's sake) or use as many of their own as they feel necessary.

Full details on a program's tool types can usually be found in the accompanying documentation and should be looked upon as useful and flexible allies rather than foes.

If a program opens in interlace, for example, and you can see no way to change this through the program's menus, checking the icon's tool types can sometimes reveal tool types such as LACE=YES which can be changed to alter the default screen mode.

#### CD for all

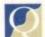

In the eyes of A2000 owners, such as myself, the CD-ROM boom seems far away, but I

have recently been given hope by the appearance on my favourite bulletin board of a CD-ROM filesystem for all

#### **Bad lists**

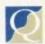

I've noticed a bit of a debat on the subject of program ings in the magazine, and like to add my tuppence worth. I hate I

buggers. How many times, when I owned Spectrum, did I blindly type in a list incomprehensible gibberish, only to 1 that some unknown cock-up in line caused the program to crash? Dozens

How many times did I throw I Spectrum against the wall in frustra when I realised after half an hour that tiny typeface was responsible for thinking a colon was a semi-colon comma a full stop, and so on? Dozenii

How soon would I like to refresh memory and re-experience this s inflicted hell? Never. And that's my penn'orth on the subject of listings.

If you have to have program list please supply them on disk. That wi some poor fool wants to type them in can print them out and do it the hard while the rest of us read through them our monitor screens.

Graham Kelly, Southamp

OK, that's another additional

the Great Listings Debate. far we've had beginners support, old lags (who suffered same hell as Mr Kelly) in staum resistance to the idea, and a major of waverers.

The jury is still out, folks, so those pens a-scribbling.

Amigas. If I install this filesystem, access CD software? If so, will I need special interface or some sort of e hardware to make CD-ROMs work my ECS-equipped machine?

H Troughton, Ips

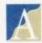

The filesystem to which refer is designed to moun SCSI controlled CD-Rd

drive as if it were another Am device such as a floppy or hard d and should give your system access most non-program CD-ROMs wh comply to the ISO 9660 standard.

With the help of a SCSI internal card and a cheap CD-ROM from a dealer you should be able to access a CD-ROM of clip art, text files graphics, though you won't, of com be able to play PC games.

You should also have access to various Amiga CD-ROMs such as CDPD collection from Almathi Systems, but I am unsure about possibility of playing bootable CII game disks.

Download the archive and check documentation for yourself if you full details, but always be aware this is not a CDTV or CD32 "em tor", but simply a filesystem by will some CDs can be read from.

## **Gadget trouble**

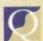

I have a problem with the palette editor in the Prefs drawer of my new A1200. Although it allowed me to customise my Workbench colours originally, if I now select it I get an advisory error "srequires colourwheel gadget v39"

Using SID shows me that the gadget is indeed present in my SYS:Classes/Gadgets drawer, but if I select to run this through SID I get "file not executable return code 10". Selecting Multiview also shows me that the gadget is there but if I try to open any file I am told that it is an unknown datatype. Is this a separate problem?

If I boot from my copy of the Workbench 3.0 disk the editor selects as advertised. What can I do and can you give me more information on return codes? Incidentally, why does SID tell me that my 85Mb drive is only an 83.5Mb drive?

Mike Phillips, Naples, Italy

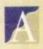

It sounds as though you have a systemic problem, as both the datatypes and gadgets are failing to function properly. These are not executable files, so don't worry about the SID error message. As long as you have v39.6 of Workbench (the version supplied with every A1200), you should have no problems.

First thing to try is re-installing your Workbench software to ensure that all the correct libraries and files are present, then get a modern virus checker and give all your disks a good going over.

It is sometimes a first indication of a viral infection when software doesn't function as expected, and a general virus sweep is a good idea from time to time anyway. If your Palette program still doesn't work you should lay your hands on a completely fresh WB3 disk and re-install with

Many users buying A1200s from local dealers who had installed Workbench in the back room of the shop later found out that installation, consisting of dragging all visible icons to the system partition, had only been partially completed, and this could be the case with your

NEW VOLUMES FROM... E.M.COMPUTERGRAPHIC

#### NEW 256 COLOUR GRAPHICS FOR AGA AND 24 BIT AMIGAS

EMC Volume 136 - 6 Disks - £16.50 - 256 Classic Cars 6 disks packed with Classic cars of all shapes and sizes

EMC Volume 137 - 6 Disks - £16.50 - 256 Cars 3 Vettes, Porches, Aston, Countachs, E-Type, Mini, RR, Esprit and more!

EMC Volume 138 - 6 Disks - £16.50 - 256 Fast Cars Testas, F-40's, Countachs, Porches, Lotus and lots more!

EMC Volume 139 - 6 Disks - £16.50 - 256 Racing 6 disks packed full of Indy Racing, Formula 1, Drag Racing and more!

EMC Volume 140 - 6 Disks - £16.50 - 256 Boats Power, Yachts, Military and just about every other type of boat!

EMC Volume 141 - 5 Disks - £14.00 - 256 Trains 1
1st of our series of 256 Train vols. containing Steam and Electic locos!

EMC Volume 142 - 5 Disks - £14.00 - 256 Trains 2 2nd of our series of 256 Train vols. containing Steam and Electic locos!

EMC Volume 143 - 5 Disks - £14.00 - 256 Trains 3 3rd of our series of 256 Train vols. containing Steam and Electic locos!

EMC Volume 144 - 5 Disks - £14.00 - 256 Trains 4 4th of our series of 256 Train vols. containing Steam and Electic locos!

EMC Volume 145 - 6 Disks - £16.50 - 256 Military
Desert Storm, Tanks, Bombs, Jets, Cannons, Navel and lots more! EMC Volume 146 - 6 Disks - £16.50 - 256 Flight

Planes, H'copters, LightPlanes and stunning pic. of Hot Air balloons. EMC Volume 147 - 6 Disks - £16.50 - 256 Jet Fighters F-117's, Phantoms, F-16 Falcons, Aircraft Carriers and jlots more!

EMC Volume 148 - 6 Disks - £16.50 - 256 Snow Scenes

Breathtaking pics. of Snow Capped M'tains, snowy forests and rivers EMC Volume 149 - 6 Disks - £16.50 - 256 WaterLife 2

olourful pics. of Tropical Fish, Coral, StarFish and lots more! EMC Volume 150 - 6 Disks - £16.50 - 256 Travel Stonehenge, KingTut (Stunning), Grand Canyon, Collesium and more!

EMC Volume 151 - 5 Disks - £14.00 - 256 NASA 1

nauts, Shuttles, Planets, Lunar Modules and Hubble T'scope etc. EMC Volume 152 - 5 Disks - £14.00 - 256 NASA 2

Shuttles, S'lites, Launch Sites, Launchs and lots of Space Shots! EMC Volume 153 - 6 Disks - £16.50 - 256 Babes 1

Due to overwhelming demand...yet more disks of Beautiful 'babes!

EMC Volume 154 - 6 Disks - £16.50 - 256 Babes 2 Due to overwhelming demand...yet more disks of Beautiful 'babes!

EMC Volume 155 - 6 Disks - £16.50 - 256 Babes 3 Due to overwhelming demand...yet more disks of Beautiful 'babes!

EMC Volume 156 - 6 Disks - £16.50 - 256 Babes 4 Due to overwhelming demand...yet more disks of Beautiful 'babes!

EMC Volume 157 - 6 Disks - £16.50 - 256 Babes 5 Due to overwhelming demand...yet more disks of Beautiful 'babes!

EMC Volume 158 - 6 Disks - £16.50 - 256 Hunks One for the Girls - 6 disks of 'Chippendale' type Hunky men!

EMC Volume 159 - 6 Disks - £16.50 - 256 Various 2 ctures mainly comprising of Babes and Wild Cats.

EMC Volume 160 - 6 Disks - £16.50 - 256 Various 3 amous People, Waterlife, Snow Scenes and Travel

EMC Volume 161 - 6 Disks - £16.50 - 256 Various 4 Space, Hunks, Babes, Rock Stars and Famous People!

#### NEW IFF HIGH QUALITY CLIPART

EMC Volume 162 - 6 Disks - £16.50 - IFF Kids Art Artwork by Kids - intended for Nursurys, Schools and Playgroups.

EMC Volume 163 - 6 Disks - £16.50 - IFF Sports 2
High quality clipart - Cricket, Martial Arts, Rugby, Skiing and more! EMC Volume 164 - 6 Disks - £16.50 - IFF Sports 3 Football, Fishing, Ice Hockey, TPBowling, Snooker, Windsurfing. EMC Volume 165 - 6 Disks - £16.50 - IFF Animals 6 Jungle, Cats(all types), Birds, Horses, Fish, Dogs and Farm. Europe, S. American, Mid. East and West Indies + more. EMC Volume 167 - 5 Disks - £14.00 - IFF Maps 2 Maps of African, Asian and American Countries + Lots more. EMC Volume 168 - 6 Disks - £16.50 - IFF Various 8 English Houses, Electrics and loads of Metal/Woodworking Tools! EMC Volume 169 - 6 Disks - £16.50 - IFF Various 9

Events, Xmas, Working People, Cars, Gardening, Transport & Tools

EMC Volume 170 - 6 Disks - £16.50 - IFF Various 10

2mb of Borders, Furniture, Food, Toys&games, and heaps of Trains. EMC Volume 171 - 6 Disks - £16.50 - IFF Various 11
Cameras, C'boys, Kids, Logos > Computer, Stationery, Work + more!
EMC Volume 172 - 6 Disks - £16.50 - IFF Various 12
Medical, Greek/Roman Statues, Insects, Misc. Maps and People Bits!

#### ECS 16 COLOUR IMAGES FOR ALL AMIGAS

These VERY HIGH QUALITY images are compatible with ALL Amigas and were created especially for all our customers who have flooded us with requests for high quality colour graphics for their non AGA/24 bit Amigas. These images can be used with ALL versions of Dpaint, all DTP/Graphics programs and are especially suited when used as video backdrops in all versions of Scala.

YOU WON'T BELIEVE THAT THESE IMAGES ONLY CONTAIN 16 COLOURS!

EMC Volume 173 - 6 Disks - £16.50 - ECS Chicks 1
Girls, Girls and more Girls, Stunning Pictures...Enough to make you droot!

EMC Volume 174 - 6 Disks - £16.50 - ECS Chicks 2

Girls, Girls and more Girls, Stunning Pictures...Enough to make you droot!

EMC Volume 175 - 6 Disks - £16.50 - ECS Chicks 3

Girls, Girls and more Girls, Stunning Pictures...Enough to make you droot!

EMC Volume 176 - 6 Disks - £16.50 - ECS Chicks 4

Girls, Girls and more Girls, Stunning Pictures...Enough to make you droot!

EMC Volume 177 - 6 Disks - £16.50 - ECS Chicks 4

EMC Volume 177 - 6 Disks - £16.50 - ECS Chicks 5
Girls, Girls and more Girls, Stunning Pictures...Enough to make you droot!

EMC Volume 178 - 6 Disks - £16.50 - ECS Panorama 1
Mountains, Lakes, Trees, Landscapes - Great Scala B'drops/DPaint Pics!

EMC Volume 179 - 6 Disks - £16.50 - ECS Panorama 2 Mountains, Lakes, Trees, Landscapes - Great Scala B'drops/DPaint Pics!

EMC Volume 180 - 6 Disks - £16.50 - ECS Panorama 3
Mountains, Lakes, Trees, Landscapes - Great Scala B'drops/DPaint Pics!

EMC Volume 181 - 6 Disks - £16.50 - ECS Panorama 4 Mountains, Lakes, Trees, Landscapes - Great Scala B'drops/DPaint Pics!

EMC Volume 182 - 6 Disks - £16.50 - ECS Space 1
Just about everything to do with Space including NASA and Star Trek!

EMC Volume 183 - 6 Disks - £16.50 - ECS Space 2
Just about everything to do with Space including NASA and Star Trek!

EMC Volume 184 - 6 Disks - £16.50 - ECS Cars 1
BMWs, E-Types, Ferraris, Formula1, Porches, Indy Car Racing and more!
EMC Volume 185 - 6 Disks - £16.50 - ECS Cars 2
Countachs, Ferraris, E-Types, Vettes, TransAms, Comaros and Classic.
EMC Volume 186 - 6 Disks - £16.50 - ECS Aircraft 1
Aircaft Carriers, F16s, Helicopters, Mustangs, Park Mistanger 187 - EMC Volume 187 - 6 Disks - £16.50 - ECS Aircraft 2

EMC Volume 187 - 6 Disks - £16.50 - ECS Aircraft 2
Bombers, Buccaneers, F117s, Hunters, F14s, F15s, F16s and lots more!

EMC Volume 188 - 6 Disks - £16.50 - ECS Animals 1
Apes, Bears, Pandas, Seals, Wolves, Reindeers, Deers and lots more!

EMC Volume 189 - 6 Disks - £16.50 - ECS Animals 2 Dinosaurs, Elephants, Snakes, Iguanas, Spiders, Frogs and lots more!

EMC Volume 190 - 6 Disks - £16.50 - ECS Animals 3
This vol. mainly contains Horses but also includes some other Animals.

EMC Volume 191 - 6 Disks - £16.50 - ECS Animals 4
This vol. mainly contains Wild Cats but also includes some other Animals.

EMC Volume 192 - 6 Disks - £16.50 - ECS Dogs & Cats 1 Loads of very high quality pictures of Domestic Dogs and Cats.

EMC Volume 193 - 6 Disks - £16.50 - ECS Dogs & Cats 2
Even more very high quality pictures of Domestic Dogs and Cats.

EMC Volume 194 - 6 Disks - £16.50 - ECS Famous People
Film Stars, Rock Stars, Other Famous People and lots of WWF Stars.

EMC Volume 195 - 6 Disks - £16.50 - ECS Military Tanks, Aircraft Carriers, Desert Storm Pics, Infantry and lots more!

EMC Volume 196 - 6 Disks - £16.50 - ECS Motor Racing Racing Bikes, Drag, Senna, Schumacker, Mansell & lots of Formula One.

EMC Volume 197 - 6 Disks - £16.50 - ECS Trains
Packed full of pictures of Steam Trains and Deisel/Electric Locomotives

EMC Volume 198 - 6 Disks - £16.50 - ECS WaterLife
TropicalFish, Coral & Other Sea Creatures. Great pictures for Backdrops!

EMC Volume 199 - 6 Disks - £16.50 - ECS World 1
Pics of Egypt (inc Tut!), France, Greece, Italy, USA etc. (Holiday Videos?)
EMC Volume 200 - 6 Disks - £16.50 - ECS World 2
Am. Indians, A'railia, China, Britain, India, Japan + more (Holiday Videos?)

#### 16 COLOUR CLIPART FOR ALL AMIGAS

This VERY HIGH QUALITY colour clipart is suitable for use with ALL Amiga programs that suppport the use of colour clipart. These programs include Pagestream, PPage, PSetter, Wordworth, Final Copy, Final Writer, PenPal, Kindwords, Photon Paint, DigiPaint, all versions of DPaint, Scala etc...

All disks, except the disks on EMC Volume 204, contain special IFF index thumbnail screens. Simply double click on the "Disk Index" icon to see the entire disk contents!

- 6 Disks - £16.50 - CCA Animals 1 his volume contains a whole host of Birds, Insects and Dinosaurs.

EMC Volume 202 - 6 Disks - £16.50 - CCA Animals 2
Lots of high quality coloured clipart of Dogs, Cats and Reptiles.

EMC Volume 203 - 6 Disks - £16.50 - CCA Animals 3
Horses, Reptiles and just about every mammal you could possibly think of! EMC Volume 203

EMC Volume 204 - 10 Disks - £25.00 - CCA Maps his volume contains full colour maps of probably every country on Earth!

**EMC Volume 205** - 6 Disks - £16.50 - CCA Flowers
Pot Plants, Wild Flowers, Garden Flowers, Bulbs, Hanging Plants etc..

EMC Volume 206 - 6 Disks - £16.50 - CCA Natural This volume contains lots of Fruit, Vegetables and Trees. EMC Volume 206

EMC Volume 207 - 6 Disks - £16.50 - CCA Various
Lots of coloured Musical Instruments, Planes, Ships, Transport and Fish

5

ogram is e, and I I hate the

owned | n a list nly to fin n line 23 Dozens hrow III frustration ur that m

le for n i-colon, Dozens efresh m this sel 's my tw

ngs. m listing hat way hem in. hard will h them of

uthampla ddition # ebate. S nners fered th staund majorit

tem, can I I need t of ext work

S, SO 9

m, Ipsa hich y moun CD-RO r Amii ard drive access

ard. interfal rom a ccess # files. of cours

As while

ch as bout !! le CDI

check to ware th "emul by while

# E.M.COMPUTERGRAPHIC

THE U.K.'S NUMBER 1 AMIGA FONT AND CLIPART DISTRIBUTORS AMIGA COMPUTING ISSUE 52

OF BY

#### BITMAPPED CLIP ART

Fully sorted and saved as brushes, ready for import directly into your programs.

EMC Volume 1 - 5 Disks - £14.00 - Classic IFF Clipart
Sports, Cartoons, Military, Plants, Animals, Transport, Babies, People and Xmas.

EMC Volume 11 - 5 Disks - £14.00 - Classic IFF Clipart
People, Food, Aircraft, Animals, Diving, Cats, Dogs, Sport, Transport and Natural

EMC Volume 15 - 8 Disks - £22.00 - Classic IFF Clipart
Buildings, Electronics, Kids, Sports, Animals, Feligion, Office, Food and Weddings

EMC Volume 22 - 5 Disks - £14.00 - Classic IFF Clipart
People, Professions, Sports, Clowns, Medical, Animals, Computers and Office,

EMC Volume 28 - 5 Disks - £14.00 - Classic IFF Clipart
Animals, Binh, Xmas, Cats, Flowers, Corroputers, Headers/Borders, and Seasons.

#### VERY HIGH QUALITY IFF CLIP ART

These volumes contain 300 - 600 dpl scans that are extremely large. Once the clips have been reduced to a usable size in your DTP program they will produce printouts of amazing quality. As with all EMCs cheart disks these clips are fully sorted and saved as brushes, ready for direct import into your DTP and Graphic programs. Standard IFF format and is compatible with ALL major applications.

EMC Volume 34 - 5 Disks - £14.00 - IFF Animals 1 EMC Volume 34 - 5 DISKS - £14.00 - IFF Animaio EMC Volume 35 - 5 DISKS - £14.00 - IFF Animaio EMC Volume 35 - 5 DISKS - £14.00 - IFF Animaio 2 Cats. Wild Cats, Funny Cats, Trop. Fish, Fish, Fam and Funny Animais EMC Volume 36 - 8 DISKS - £22.00 - IFF Transport Aircraft, Moskos, Cars&Classic, Commercial, Boats, Eng. Tools and Trains. EMC Volume 37 - 5 DISKS - £14.00 - IFF Business Computers, Office, Bus. People, Photocoplers, Printers and Funny Business EMC Volume 38 - 5 DISKS - £14.00 - IFF Fantasy 1 Barbadians, Baasts, Krights, Weapors, Dragons, Battles, Men and Womes EMC Volume 39 - 5 DISKS - £14.00 - IFF Fantasy 2 Demons, Devis, Monsters, Skulls, Warriors, Witches and Wizards etc. EMC Volume 40 - 5 DISKS - £14.00 - IFF Borders Stunning Borders - Animais, Women, Misc, Objects, Placese and Natural. Stunning Borders Animals, Women, Misc. Objects. Places and Natural EMC Volume 41 - 6 Disks - 216.50 - 187 People 1 Bebles, Boys, Girts, Men, Women, Women, Famous People EMC Volume 42 - 5 Disks - 214.00 - 17 Natural Plants Plants, Trees, Scenery and Garden Plants.
- 5 Disks - £14.00 - IFF Sports EMC Volume 43 Gymnastics, TP Bowling, Motor, Tennis, Golf, Water, Ball Games etc.

EMC Volume 44 - 6 Disks - £16.50 - IFF Education 1 EMC Volume 45 - 5 Disks - £14.00 - IFF Various 1 EMC Volume 46 - 5 Disks - £14.00 - IFF Various 2 EMC Volume 47 - 5 Disks - £14.00 - IFF Humour Animals (all types), Chickens, Idiots, Peoples, Fruit, Kids, Dantiats and Fish.

EMC Volume 50 - 6 Disks - £16.50 - IFF Dogs & Cats
Just about every breed of dog and cat, including wild dogs and Wild cats. Ammals (all types), Cruckers, Idiots, Peoples, Fruit, Kids, Dentitists and Pish.

EMC Volume 50 - 6 Disks - £16.50 - IFF Dogs & Cats
Just about every breed of dog and cat, including wild dogs and wild cats.

EMC Volume 51 - 5 Disks - £14.00 - IFF Birds & Insects
Eagles, Owts, Parrots, Parakinets, Common, Files, Bugs, Bees and Spiders.

EMC Volume 52 - 5 Disks - £14.00 - IFF Animals 3
Beavers, Gerbis, Hamsters, Deers, Foxes, Farm Horses and Rabbits.

EMC Volume 53 - 5 Disks - £14.00 - IFF Animals 4
Frogs, Shakes, Turliss, Trop.Fish, SeaFreshwater Fish, Insects and more.

EMC Volume 54 - 5 Disks - £14.00 - IFF Animals 5
Apes, Elephants, Giraffes, Moose, Zebras, Bears, Teckly Bears, and more.

EMC Volume 55 - 6 Disks - £16.50 - IFF Flowers 1
Daffs, Flowering Plants, Chrys, Iris, Mangolds, Orchids, Littles, Plansies etc.

EMC Volume 56 - 6 Disks - £16.50 - IFF Flowers 2
Poppies, Flowers and lots more flowerst. A must for all those botanists out therel

EMC Volume 57 - 6 Disks - £16.50 - IFF Flowers 3
Petunias, Tulps and more flowerst. Another must for all those botanists out therel

EMC Volume 58 - 6 Disks - £16.50 - IFF Flowers 3

Petunias, Tulps and more flowerst. Another must for all those botanists out therel

EMC Volume 59 - 6 Disks - £16.50 - IFF Plants 1

Bamboo, Fungus, Pot Plants, Cacti, Yucca, Bulfushes, Thisties and lots morel

EMC Volume 60 - 6 Disks - £16.50 - IFF Plants 2

Herbs, Food related plants and lots of other plants!

EMC Volume 61 - 6 Disks - £16.50 - IFF Plants 2

Herbs, Food related plants and lots of other plants!

EMC Volume 62 - 5 Disks - £16.50 - IFF Plants 2

Bamboo, Fungus, Pot Plants, Cacti, Yucca, Bulfushes, Thisties and lots morel

EMC Volume 63 - 5 Disks - £16.50 - IFF Plants 2

Bables, Grapes, Ribernes, Sbernes, Chernes, Pears, Pineappies and lots morel

EMC Volume 64 - 5 Disks - £16.50 - IFF People 2

Bables, Girls & Boys, Kid's Shuff, Men. Cowboys, Fomous People and lots morel

EMC Volume 65 - 6 Disks - £16.50 - IFF People 2

Bables, Girls & Boys, Kid's Shuff, Men. Cowboys, Fom Circus, Couples, Historic, Borders, Women >> Beauty, Lingerie, Hairt EMC Volume 65 - 6 Disks - £16.50 - IFF Events EMC Volume 66 - 6 Disks - £16.50 - IFF Work EMC Volume 67 - 6 Disks - £16.50 - IFF Food 1

EMC Volume 67 - 6 Disks - £16.50 - IFF Food 1 EMC Volume 68 - 6 Disks - £16.50 - IFF Food 2 EMC Volume 69 - 5 Disks - £14.00 - IFF Science EMC Volume 70 - 5 Disks - £14.00 - IFF Education 2

Books, Teachers, Beligier, Worship, Music - Instruments, Dancing and most EMC Volume 72 - 5 Disks - £14.00 - IFF Various 3 EMC Volume 73 - 5 Disks - £14.00 - IFF Various 4 Castles, Houses, Cartoons >> Tweety, TMTurtles, Speedy, Daffy and m EMC Volume 74 - 5 Disks - £14.00 - IFF Various 5 Office Equp., Clophing, Computers, Electrics, Office Bondars and Bus Per EMC Volume 75 - 5 Disks - £14.00 - IFF Various 6
AmFball, Basketball, Socoer, Hunting, Fishing, Martial Arts, Flowers and More.
EMC Volume 76 - 5 Disks - £14.00 - IFF Various 7
Masks, Household, Fantasy, Clipart, English Stuff, Footwear and more!

#### OTHER FONTS AND CLIPART

EMC Volume 2 - 6 Disks - £16.50 - PC ClipArt
gern structured clipart and ling clipart. Computers, Bordens and lots more!

EMC Volume 3 - 2 Disks - £ 6.00 - P'stream Fonts
34 Pagestream format fonts, compatible with all versions of Pagestream.

EMC Volume 21 - 6 Disks - £16.50 - PCX Clipart
For P'stream users - Animals, Cartoons, Cats, Computers, School, Sports etc.

EMC Volume 32 - 6 Disks - £16.50 - IMG ClipArt
For P'stream users - Animals, Food, Cartoons, Plants, Insects and Drinks.

EMC Volume 33 - 6 Disks - £16.50 - IMG ClipArt
For P'stream users - People, Christmas, Buildings, Sports and Transport.

EMC Volume 48 - 5 Disks - £14.00 - ColorFonts
54 4,8 and 16 color fonts for DPaint, Scala, Opalvision etc..

EMC Volume 49 - 5 Disks - £14.00 - ColorFonts
63 4,8 and 16 color forts for DPaint, Scala, Opalvision etc..

EMC Volume 19 - 5 Disks - £16.50 - 60 PDraw Fonts

EMC Volume 19 - 5 Disks - £16.50 - 63 PDraw Fonts

EMC Volume 20 - 5 Disks - £16.50 - 50 PDraw Fonts

EMC Volume 20 - 5 Disks - £16.50 - 50 PDraw Fonts

Typesmith Demo Disk
£3.50

Pagestream2 Demo Disks
£6.99

Opalvision Update Disks
£6.99

#### 256 IFF COLOUR GRAPHICS FOR AGA AND 24 BIT AMIGAS

Standard IFF256 format pics that will load directly into any 24 bit or AGA application, such as Dpaint 4.5, Opalvision, ADPro etc. You can use these pics as WB backdrops on A1200/A4000's.

EMC Volume 88 - 6 Disks - £16.50 - 256 Cars 1
Ferraris, Corvette, Mercs, Formula 1, Sports Cars and more!
EMC Volume 89 - 6 Disks - £16.50 - 256 Cars 2
Porches, Lambos, Classic, E-Type, and US Sports Cars
EMC Volume 90 - 6 Disks - £16.50 - 256 Planes 1
Falcons, Spitfire, Bombers, F-14's, Tomcats and more!
EMC Volume 91 - 6 Disks - £16.50 - 256 Planes 2
F-15's, F-16's, Harrier, B17's, Stealth Bombers and more!
EMC Volume 92 - 5 Disks - £14.00 - 256 Space 1
The Earth, NASA Space Shots, Lots of Planets and more!
EMC Volume 93 - 5 Disks - £14.00 - 256 Space 2
Enterprises, Space Shuttles, NASA Shots and more!
EMC Volume 94 - 5 Disks - £14.00 - 256 Women
Lots of Beautiful Women and Models
EMC Volume 95 - 5 Disks - £14.00 - 256 WildCats
Lions, Tigers, Leopards and lots of other WildCats!

EMC Volume 96 - 6 Disks - £16.50 - 256 Horses 1
Running Horses, Foals, Rodeo Horses and more horses!

EMC Volume 97 - 6 Disks - £16.50 - 256 Horses 2
Horses in the snow, Horses on the beach and more Horses!

EMC Volume 98 - 5 Disks - £14.00 - 256 Dogs 1
Alsation, Labrador, Cute puppies and even some ugily ones!

EMC Volume 99 - 5 Disks - £14.00 - 256 Dogs 2
Setters, Cute Dogs with Cats, Cute Puppies and more!

EMC Volume 100 - 6 Disks - £16.50 - 256 Cats 1
Really cute and humorous pictures of Cats and Kittens!

EMC Volume 101 - 6 Disks - £16.50 - 256 Cats 2
More really cute and humorous pictures of Cats and Kittens!

EMC Volume 102 - 6 Disks - £16.50 - 256 WaterLife
Dolphins, Whales, Frogs, Fish, GoldFish and lots more!

EMC Volume 103 - 6 Disks - £16.50 - 256 Sun & Sea Just about everything from Tropical Islands to Sandy Beaches. EMC Volume 104 - 6 Disks - £16.50 - 256 Animals 1 Pandas, Deers, Bears (all types), Zebras and lots more! EMC Volume 105 - 6 Disks - £16.50 - 256 Animals 2 Elephants, Gorillas, Chimps, Monkeys, Seals, Koalas and more! EMC Volume 106 - 6 Disks - £16.50 - 256 Animals 3 Wolves, Moose, Cougar, Kangaroo, Fox Pups and lots more! EMC Volume 107 - 6 Disks - £16.50 - 256 Animals 4 Lizard, Squirrels, Walrus, Kittens and lots of Other Animals.

EMC Volume 108 - 6 Disks - £16.50 - 256 Panorama 1
Forests, Mountain Rivers/Lakes, Waterfalls, Rainbows and more.
EMC Volume 109 - 6 Disks - £16.50 - 256 Panorama 2
Snow Topped Mountians, MountianLakes, Waterfalls, Streams etc.
EMC Volume 110 - 6 Disks - £16.50 - 256 Panorama 3
Rolling Hills, Snow Scenes, Farms, Small Harbour, and Lots more!
EMC Volume 111 - 6 Disks - £16.50 - 256 The Sun
Sunrises and Sunsets from Cities to Lakes to Deserts!

EMC Volume 112 - 5 Disks - £14.00 - 256 World People American/Amazon Indians, Hawaiians, Africans and morel EMC Volume 113 - 6 Disks - £16.50 - 256 America Grand Canyon, Vegas, CeasarsPalace, White House etc.

EMC Volume 114 - 6 Disks - £16.50 - 256 Castles
Castles with Moats, Castles on Mountains, Castles on Rivers etc..
EMC Volume 115 - 6 Disks - £16.50 - 256 The World
From around the world - Egypt, Japan, Italy, France, England etc.
EMC Volume 116 - 5 Disks - £14.00 - 256 Birds 1
Parrots, Humming Birds, Flamingos, and lots more Birds!

Parrots, Humming Birds, Flamingos, and lots more Birds!

EMC Volume 117 - 5 Disks - £14.00 - 256 Birds 2

Ducks, Eagles, Hawks, Owls, Winter Birds and more Birds!

EMC Volume 118 - 5 Disks - £14.00 - 256 Birds 3

Swans, Falcons and lots of birds that we can't identify!

EMC Volume 119 - 6 Disks - £16.50 - 256 Fantasy 1
Warriors, Dragons, Female Warriors and lots more!

EMC Volume 120 - 6 Disks - £16.50 - 256 Fantasy 2
Dragon Lance pics, Dracula, Skull Warriors and lots more!

EMC Volume 121 - 6 Disks - £16.50 - 256 The Movies Batman, Starwars, Top Gun, Terminator, Indy, Karate Kid etc., EMC Volume 122 - 5 Disks - £14.00 - 256 Renders 1 Rendered Dragons, Glasshouse, Medcedes cars and morel EMC Volume 123 - 5 Disks - £14.00 - 256 Renders 2

EMC Volume 123 - 5 Disks - £14.00 - 256 Renders 2
Rendered Bugs, Chess Boards, Various Rooms, F-18 and morel
EMC Volume 124 - 5 Disks - £14.00 - 256 Renders 3
Rendered kitchens, Bowling, Insects, Cameras and morel
EMC Volume 125 - 5 Disks - £14.00 - 256 Girls 1
Read titul Women dressed in year little. Blood beginned

Beautiful Women dressed in very little:...Blood boiling!

EMC Volume 126 - 5 Disks - £14.00 - 256 Girls 2

Beautiful Women dressed in very little:...Blood boiling!

EMC Volume 127 - 5 Disks - £14.00 - 256 Girls 3

EMC Volume 128 - 6 Disks - £16.50 - 256 Water Girls Beautiful Women under Waterfalls, at the Pool and very wet!

EMC Volume 129 - 5 Disks - £14.00 - 256 Swim Suits Beautiful Women, of all shapes and sizes, in Swimsuits.

EMC Volume 130 - 5 Disks - £14.00 - 256 Bikinis
Beautiful Women, of all shapes and sizes, in Bikinis
EMC Volume 131 - 5 Disks - £14.00 - 256 Beach Girls
Women on the beach, the kind of babes you see in Baywatchl
EMC Volume 132 - 5 Disks - £14.00 - 256 Lingerie

EMC Volume 132 - 5 Disks - £14.00 - 256 Lingerie
Beautiful Women, of all shapes and sizes, in Lingerie.

EMC Volume 133 - 5 Disks - £14.00 - 256 Star Trek
High quality pictures of the NCC1701, TNG/ TOS characters etc.

EMC Volume 134 - 5 Disks - £14.00 - 256 Various 1
Mixture of pics. mainly of Women & Fantasy...Starter volume!?

EMC Volume 135 - 5 Disks - £14.00 - 256 Reptiles Snakes, Frogs, Lizards, Crocs and some amazing pics of Dinos

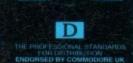

#### TYPE 1 FONTS

All EMC's Type 1 Fonts are compatible with Pagestream, The Publisher, Final Copy2 rel2, Final Writer and Imagine 2.9+

EMC Vol. 4 - 5 Disks - £14.00 - 67 Type1's
EMC Vol. 5 - 5 Disks - £14.00 - 63 Type1's
EMC Vol. 6 - 5 Disks - £14.00 - 83 Type1's
EMC Vol. 7 - 5 Disks - £14.00 - 68 Type1's
EMC Vol. 16 - 5 Disks - £14.00 - 76 Type1's
EMC Vol. 17 - 5 Disks - £14.00 - 79 Type1's
EMC Vol. 27 - 5 Disks - £14.00 - 56 Type1's
EMC Vol. 29 - 5 Disks - £14.00 - 80 Type1's

#### **NEW TYPE I FONT VOLUMES**

Converted, by EMC, from MAC PD Truetype format fonts. EMC Vol. 77 - 5 Disks - £16.50 - 78 Type1's EMC Vol. 78 - 5 Disks - £16.50 - 69 Type1's EMC Vol. 79 - 5 Disks - £16.50 - 84 Type1's EMC Vol. 80 - 5 Disks - £16.50 - 71 Type1's EMC Vol. 81 - 5 Disks - £16.50 - 106 Type1's

#### CG SCALABLE FONTS

All EMC's CG Scalable fonts are compatible with all versions of PPage, PSetter2/3, WWorth, WB2/3, Scala Opalvision and DPaint 4.1+ etc.

EMC Vol. 8 - 5 Disks - £16.50 - 61 CGFonts EMC Vol. 9 - 5 Disks - £16.50 - 64 CGFonts EMC Vol. 10 - 5 Disks - £16.50 - 57 CGFonts EMC Vol. 23 - 5 Disks - £16.50 - 58 CGFonts EMC Vol. 24 - 5 Disks - £16.50 - 64 CGFonts EMC Vol. 25 - 5 Disks - £16.50 - 66 CGFonts EMC Vol. 26 - 5 Disks - £16.50 - 71 CGFonts EMC Vol. 30 - 5 Disks - £16.50 - 59 CGFonts EMC Vol. 31 - 5 Disks - £16.50 - 60 CGFonts

#### **NEW CG SCALABLE FONTS**

These fonts originated as MAC Format Truetype Fonts These volumes are now supplied, due to popular demand, with Postscript downloadable fonts!

EMC Vol. 82 - 5 Disks - £16.50 - 53 CGFonts EMC Vol. 83 - 5 Disks - £16.50 - 48 CGFonts EMC Vol. 84 - 5 Disks - £16.50 - 46 CGFonts EMC Vol. 85 - 5 Disks - £16.50 - 46 CGFonts EMC Vol. 86 - 5 Disks - £16.50 - 34 CGFonts EMC Vol. 87 - 5 Disks - £16.50 - 38 CGFonts

#### ECAPSULATED POSTSCRIPT CLIPART

Suitable for Pagestream, PPage 4.0 and Final Writer. EMC Vol. 12 - 6 Disks - £16.50 - EPS Clipart Weddings, Houses, Office, Kids, Mil. Planes, Boats, Food. EMC Vol. 13 - 6 Disks - £16.50 - EPS Clipart Buildings, Animals, Sport, Aircraft, Hols, Chefs, People. EMC Vol. 14 - 6 Disks - £16.50 - EPS Clipart Houses, World, Music, BiPlanes, Males/Females etc...

#### PICK 'N' MIX SERVICES

We offer you not one...but TWO Pick 'N' Mix Services!

The first of these is a Pick 'N' Mix Font Service. We are the first to admit that it isn't an original idea, but we implement it property! For example all CG Scalable fonts can be supplied with postscript downloadable fonts (if required) - Who else supplies them? The service is simplicity itself...just send off for one of our FREE information packs for full details.

The second of our PNM services is for Clipart. We believe this to be the first service of its type on ANY computer platform. To date, this service has already proved to be extremely popular.

So what is the Clipart PNM service? Well, basically if you are ever in need of HIGH QUALITY clipart on a particular subject...this service could be for you. For example if you are in need of a disk full of flowers, business people, medical equipment or even teddy bears...just contact us and we will create a disk (or disks) tailor made to meet your requirements.

#### EMC COMPETITION #1 WINNER

Congratulations to ..

Mr. C. J. Patterson from Bedford

**YOU CAN NOW SELECT YOUR £50.00 WORTH OF EMC SOFTWARE!** 

EMC provide a service and quality product that cannot be beaten "

COMPETITION #2 IS NOW RUNNING

#### SCANNING SERVIC

HAVE YOU EVER NEEDED SOME ARTWORK SCANNING?

ARE YOU SICK OF USING "CUT AND PASTE" METHODS TO GET YOUR ARTWORK ON PAPER?

EVER WANTED TO USE ONE OF YOUR FAVORITE PHOTOS AS AN AGAVIDEO BACKDROP?

EVER WANTED TO SMARTEN UP YOUR VIDEO PRESENTATIONS WITH CUSTOM GRAPHICS?

We have offered this service, to customers who have asked, for over a year. During this time the our scanning service has proved to be very popular with everybody from amateur desktop publishers to professional video users. We can provide high quality scans, in any format and resolution from your original artwork or photos up to A4 in size,...

#### 50 DPI TO 600 DPI - IN ANY FORMAT FROM MONOCHROME TO 24BIT

We provide finished scans, on disk, in standard IFF file formats, but if required we can also supply artwork in most PC formats (PCX, Tiff, Gif etc) on MS-Dos high density disks.

FOR MORE DETAILS...GIVE US A RING!

#### THE MAGAZINES HAVE SAID...

Amiga Computing in issue 52 said

"E.M.C. are the FIRST and FOREMOST Font distributors in the UK" they then placed us at...No.1 in the TOP 10 of the Amiga hardware/software chart!

lan Wrigley from Amiga Shopper in issue 16 said... "... I must say that I'm quite impressed..."

Amiga Format in issue 36 said...

...E.M.C. have an enormous amount of expertise in the tricky area of fonts and can provide professional help and advice to customers"

Amiga Format Special Edition said...

"...the best value rescalable fonts available anywhere...there's no cheaper way of getting quality fonts'

CUAmiga in the issue of September '92 said...

...you couldn't do much better than taking a look through the sets offered by E.M.C.

Amiga Shopper January 1992 gave Safari Fonts and EMC...
"The Top Desktop Publishing Typeface Award For 1992"

Pat McDonald from Amiga Format in issue January 1992 said.

"The best person to talk to about fonts, in the UK at any rate is Errol at E.M.C"

Amiga Mart November 1992 said.

EMC's emergence into the cut-throat retail area has come none too soon, their service and technical backup is second to none.

EMC has no need to offer you any sort of font guarantees...

...OUR FONTS WORK!

Our competitors claim to have the largest font collections in the UK...
....YEAH RIGHT! (Maybe they should check their facts before making such claims!)

AND...BELIEVE IT OR NOT...WE DON'T HAVE TO WAIT FOR EMC TO RELEASE MORE VOLUMES BEFORE WE CAN EXPAND OUR LIBRARY! E.M.COMPUTERGRAPHIC

Font, Clipart and Software suppliers to over 6,500 happy customers!

Our so called competitors claim to offer outstanding technical support and service. If this is true why do the following companies and institutions prefer to buy their DTP software from us?

MICROPACE UK, MERIDIAN DISTRIBUTION, CENTRAL TELEVISION, MERIDIAN SOFTWARE, FIRST COMPUTERS, BLITTERSOFT, OMEGA PROJECTS, THE INSTITUTE OF MATERIALS, THE UNIVERSITY OF LONDON, ALPHABET PUBLISHING, DIGITAL MULTIMEDIA SERVICES UK, THE IMPERIAL WAR MUSEUM AND MAJORVISION INTERNATIONAL

#### WE ASK YOU...CAN ALL THESE CUSTOMERS BE WRONG?

EMC HAS RECEIVED MORE EDITORIALS, REVIEWS AND PROMOTION IN THE UK AMIGA PRESS THAN ALL IT'S COMPETITORS PUT TOGETHER...HAVE THEY EVER HAD ANY?

...DON'T THESE FACTS TELL YOU SOMETHING?

More fonts, More Clipart, and unrivalled Tech Support!

#### (OMPUTER SAFARI Desktop Publishing Typefaces

E.M.C. are the exclusive UK and European distributors for the HIGHLY ACCLAIMED commercial Computer Safari range of DTP Typefaces. Safari fonts are of exceptional quality, contain FULL character sets and have been highly praised in the UK Amiga press.

For those of you that have already purchased, or have information on the Safari fonts, we would like to inform you that Safari compilation packs are

Full details of the Safari DTP Typeface collection are included in the EMC information pack.

o get a copy of the EMC information pack, which includes full details of our PD and S/w font and clipart library, our AGA and ECS Image Volumes and Computer Safari Fonts SEND US AN A5 SAE WITH 25P POSTAGE OR A 25P STAMP AND YOUR ADDRESS

The information pack details ALL the fonts we have on offer along with full printouts, a font

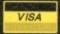

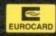

 $oldsymbol{L} oldsymbol{C}$ OMPUTERGRAPHIC

8 Edith Road, Clacton, Essex. CO15 1JU Tel: 0255 431389 Fax: 0255 428666

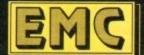

s payable to: E.M.COMPUTERGRAPHIC

hey said it couldn't be done, but Utilities Unlimited's Emplant card brought colour Macintosh emulation to the Amiga in late 1992. Because Amiga users were so amazed to be able to run top-of-the-line Macintosh products such as Adobe Photoshop and Quark XPress on their computers, they were willing to overlook Emplant's initial quirks and limitations.

Emplant's developer, Jim Drew, surfed the on-line networks providing support for the device and taking in suggestions and complaints.

Drew promised not only to enhance and improve the Macintosh emulation, but also to eventually release emulation modules for devices ranging from the Apple and IBM-PC to the Super Nintendo and Sega Genesis.

More than a year later, has Emplant II delivered on its promises? Well, the answers are for the most part "yes", with an occasional "not yet, but we're working hard on it".

Emplant's Macintosh emulation has matured to the point where an a properly equipped Amiga can indeed be a "better Mac than a Mac". The promised additional emulation modules have yet to surface as of press time, however.

But UU's Drew assured me at press time that new emulation modules are just around the corner, and sent me a beta version of the Emplant Apple II emulator as

Emplant is a Zorro II expansion card that fits in the Amiga 1500, 2000, 3000, and 4000. It's available in four configurations: The Basic Emplant, which simply includes the ROM sockets and chips needed to support Emplant's various emulation modules; the Deluxe Emplant, which adds two Appletalk-compatible RS-422 serial ports and a SCSI interface; and models with just SCSI or just serial support. All of the models can be expanded to the Deluxe specifi-

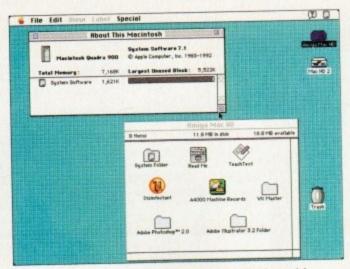

With an A4000, Emplant can emulatethe expensive Quadra model

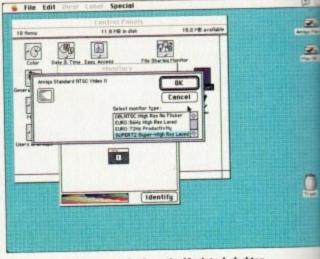

Choosing Amiga screen modes from the Macintosh desktop

cation. Emplant currently ships with Macintosh emulation software, at v3.8 as of this writing. Apple II emulation is just around the corner, and may be available by the time you read this. And UU are hard at work on IBM 486 emulation for release later this year.

#### DEVELOPMENT

Sega Genesis and Super Nintendo emulation modules are under development by a European company and will be available separately.

UU have also greatly optimised the speed of the emulation. A 68040-equipped Amiga will perform very similarly to a real Macintosh equipped with the samespeed processor.

The Speedometer benchmark shows the A4000/040 is similar to the Mac Quadra

700 in almost all benchmarks except for video. However, remember that while the machine is matching an equivalent Macintosh in speed ratings, it's running Amiga software at the same time!

Hard drive speed is now about five times faster than in the original emulation, and is close to what you'll get from a real Mac.

Video is another area that has segreat improvement. The early versions Emplant constantly reminded you so you weren't using a real Macintobecause screen updates were relative slow when running in colour modes.

Now the emulation manages about

Macintosh emulation on the Amiga is becoming cheaper, more powerful and more popular. Denny Atkin looks at Emplant II, the latest upgrade of Utilities Unlimited's acclaimed emulator

# Impressive

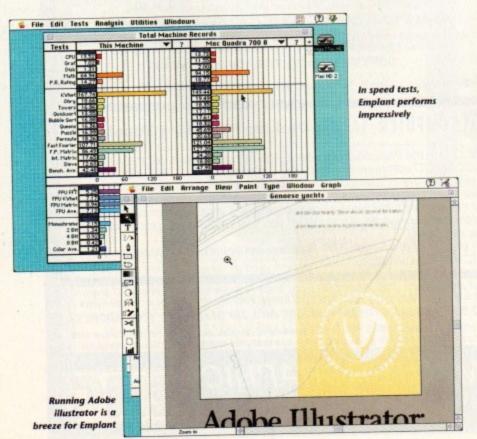

## **Putting on your Mac**

Early versions of Emplant required a minimum 68030 microprocessor for Macintosh emulation. Recent releases no longer require an MMU, so they'll work on a 68EC030 microprocessor, making the product usable on the A4000/030.

You'll want at least 4Mb of Fast RAM for Macintosh emulation, but more is preferable. And a hard drive is a must on the Macintosh, so it's a must here as well.

For Mac emulation, you'll also need the Macintosh operating system. This includes a 256k Macintosh ROM chip from a Mac or Ilcx, and the Macintosh System 7.1 operating system disks. You can purchase a ROM chip from a number of electronics suppliers, or if you own a proper Macintosh you

use the ROMINFO program to copy the ROM a disk file without removing them from your

The newest release of the Macintosh ention software is "32-bit clean" This mean emulates the newest Macintosh models allows you to address more than 8Mb of RAB the Macintosh side.

Indeed, until 32-bit clean support was as you were hard-pressed to get Emplant to boo with more than 4Mb available for the Mac em

## Apple Who?

bough the IBM 486 emulation is still a few months away, Unlimited are ready to unleash a second emulation - of m dassic Apple II computer.

isn't as strange as it sounds, as over here in the States Apple II was the computer of choice for school systems mushout the 1980s (it was our equivalent of the Beeb).

Many schools still use these machines, so an emulator will young students to practice with their Apple educational arms at home on the Amiga. I tested a nearly final beta verof the Apple II emulation and was quite impressed. You'll access to an original Apple II machine to dump its ROMs Amiga; from there, it's easier to use than a real Apple

secause there's no easy way to read Apple disks on an though, you'll need to transfer the files you want to use modem. The emulation will load Apple disk image files (simi-DMS archives on the Amiga) and boot them just like a real You can find plenty of files to try out on Apple BBS sys-

tems. The emulation is quite speedy, providing full Apple II performance even on a stock A1200. That's the most impressive thing, since previous Amiga emulation modules of 6502-based computers have been pokey slow.

Although Apple graphics are quite nasty to look at, the emulator does give you a way to run some classics such as Galaxian and Wizardry on your Amiga. Still, this emulation will likely be of interest primarily to Amigans who started out as Apple users, or whose kids use Apples at school

The emulation not only multitasks with Amiga software, but with the Mac emulation as well - memory permitting, you can run one instance of each Emplant emulation simultaneously with all the others.

Since UU now have a working emulator of a 6502-based computer, C64/128 and Atari 400/800 emulation modules areplanned too, UU plan to make all of these available free of

and of the update speed of a real Mac running in 256 colours on an AGA e, or 16 colours on an ECS Amiga.

at has so

versions

Macinto

relative

es about

a is

at

ator

Mac II,

ise a usi

sh you a

e ROMs

your Man

sh emu

means

odels a

of RAMa

vas adda

to boot

lac emul

f

nodes.

isn't perfect, but is plenty fast for games such as Falcon MC and strom. If you're serious about motosh emulation, though, and you to use high-powered Macintosh editing software such as moshop, you'll want to invest in a and card for your Amiga.

aplant now supports the Retina, II, Rainbow III, Merlin, Piccolo, trum, and Visiona boards. Depending board, Emplant supports 24-bit and resolutions up to 1,600 x 1,200

with a fast board like the Rainbow

you can expect graphics just as fast as those of a real Macintosh. If you don't need 24-bit colour, though, you're likely to find that the AGA graphics are quite usable; using the Super72 mode you can run the emulation in 832 x 624 resolution in 256 colours.

#### SOUND

Emplant is no longer mute - the latest releases support full stereo Macintosh sound, and do a good job of it. Sounds play smoothly from Macintosh games such as SimCity 2000.

There are a number of options for disk storage. The easiest way to get up and running is to buy an Emplant with the SCSI interface and simply plug a

The latest releases supoort full stereo Macintosh sound, and do a good job of

Macintosh SCSI drive into the back of the card. Mac SCSI drives generally come with the System 7 software already installed, so it's a simple matter of plugand-go.

With Amiga drives you have three options: You can format an entire drive as a Macintosh drive, choose a partition and format it for the Mac, or use the Hardfile support.

Hardfile support is similar to the virtual drives used by Commodore's Bridgeboard - a large file is created on an Amiga

hard drive partition that looks to the Macintosh like a hard drive.

This isn't as fast as dedicating a real partition to the Macintosh emulation, but it has the advantage of being easy to set up and it can be backed up with a standard Amiga hard drive backup program.

Emplant's SCSI adaptor fully emulates a real Macintosh SCSI port, so you can attach nearly any Mac SCSI expansion device there. I've run both a Bernoulli removable hard disk and an Apple CD300 double-spin CD-ROM drive on the port with no problems, even running Macintosh CD-ROM games.

Putting a CD-ROM on the Emplant's SCSI port has the added advantage of allowing you to use the drive on both the Amiga and Mac sides of the computer.

Floppy support is a bit more problematic. When Emplant first shipped, UU offered a device called Sybil that allowed the Amiga to read 800k Macintosh format disks. However, the device never would reliably write Mac disks (Macintosh 800k

# it, too

# emplan

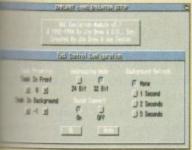

tion. And because the Macintosh System 7 operating system is so large, a 4Mb Macintosh is about as cramped as a 1Mb Amiga - it's usable, but don't plan on running high-powered image-processing programs or on multitasking

With 32-bit clean support, I'm now able to emulate a 9Mb Macintosh on my 12Mb Amiga 4000 - far more useful for productivity work. Memory isn't shared with the Amiga side of

you tell Emplant how much to dedicate to Macintosh emulation when you first start

you want to make more memory available to the Amiga side, you'll need to shut down mulation, change the allocation, and then restart it

The 32-bit clean emulation means that Emplant no longer requires a memory-manage-

unit, so it's now compatible with the EC030 processors found in some GVP realors and in the A4000/030

However, if possible you'll want to run the mulation on an MMU-equipped machine, as without one will have much slower updates under the Macintosh emulation.

> A succession of setup screens aid the user in configuring the emulator

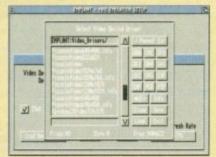

## The shape of things to come

As this article was going to press, UU were hard at work on a major revision, Emplant 4.0, which should be available by the time you read this.

Utilities Unlimited's Jim Drew let me in on what was coming up in this revision; if all of these features don't make it into 4.0, they'll be in releases that follow soon after

After this wish-list is implemented, Drew will put aside the Mac emulation module and dive into finishing the IBM 486 emulation.

First and foremost on the upgrade list is support for using the Amiga's serial and parallel ports from the Macintosh side. The emulation will be able to pass data transparently back and forth to either port.

The exciting thing, though, will be a new Chooser extension that will let you print directly from your Macintosh applications to a Preferences printer driver - no more hunting down a Macintosh-side driver for the printer of your choice!

The current file-transfer mechanism will be replaced by a new MultiFS filesystem driver. Similar to CrossDOS in concept, this driver will allow both the Amiga and Mac sides to access any supported file format, so you could, for instance, write data to a Macintosh high-density disk from an Amiga

#### CONVERTING

This driver will feature plug-in translation modules for converting between popular Amiga and Macintosh file formats - everything from converting plain Ascii text to translating various graphics formats as they're copied.

Support for virtual memory is on the wish list, as is support for multiple monitors. With this capability, you could, for instance, display a 24-bit Macintosh picture on your Picasso board full-screen while keeping all your toolboxes and menus on a faster 16colour Amiga screen.

Finally, there's the long-awaited PCMCIA Emplant for the Amiga 1200. This will be a small box that has all the features of the Zorro II card - dual serial and SCSI options included - except it won't have ROM

A parallel port ROM reader will be available for transferring your Mac ROMs to the A1200 if you need it. It will sell for the same price as the original Emplant.

Many A1200 owners will be happy just to have a PCMCIA SCSI option, never mind the bonus of the emulation. Although the PCMCIA Emplant will function with a stock A1200, you'll be happier with the performance of the Mac emulation if you add an accelerator board.

The design of this board has been completed, but UU has been unable to procure enough PCMCIA connectors to go into production due to industry shortages. The company hopes to have it available this Spring.

disk drives actually vary their speed as they spin, so standard Amiga disk drives can't read disks created by them).

Sybil is no longer available, so currently the only options for reading 800k disks are to connect an A-Max or Mac-2-DOS cartridge and a real Mac disk drive.

#### NIBBLE

However, UU soon plan to release a small board that will plug into the back of an Amiga disk drive that will not only allow Emplant to read and write 800k Mac disks, but will also function as a nibble copier.

Emplant will directly read disks created by the A-Max and Spectre Mac emulators, though, so if you're upgrading from one of those emulators you're in

On a happier note, Emplant will directly read and write Macintosh 1.44Mb high-density disks if you have a high-density disk drive on your Amiga; it currently has trouble writing to disks if you're in 256-colour mode, but Drew said this problem should be cured before this article sees print.

Since all current Macs include high-

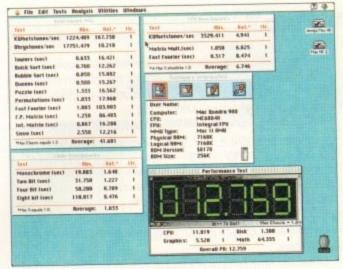

From speed tests in which the system is stretched to its limits

density disk drives, more and more Mac

The two RS-422 serial ports will allow

you to attach a modem, printer, or

AppleTalk network. These work very

well, except that some A4000 users with

early-revision Buster chips in their sys-

tems may find problems with the

If you plan to hook an A4000/Emplant

combo into a Mac network, it might be a

software is coming on these disks.

AppleTalk support.

good idea to have your local service centre update your A4000's Buster chip to the latest revision.

Transferring files between the Macintosh and Amiga sides of your computer is now possible thanks to the recently added file copy functions. You can use a file requester to move any file between the Amiga and Macintosh sides of things.

Translation is presently limited to the

CATALOG: ISK VOLUME 254 BRUN FILENAME TO RUN A 'B' FILE ... to the most basic Mac software

automatic recognition of MacBinan downloaded files, but a future update promises to add sophisticated file-c version capabilities, such as the ability convert Amiga Anim8-format animatis to QuickTime format as they're copied

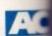

# How compatible is it?

So how well does Emplant perform as a Macintosh? Very. As mentioned earlier, processing performance is very similar to a real Macintosh running the same processor, but with the added benefit of being able to run Amiga software at the

Compatibility is superb. I tested a dozen major productivity applications such as Photoshop, Quark XPress, Fractal Design Painter, and Quicken and they all worked without a hitch. The only problem I had was an occasional crash with Microsoft Word, which UU are looking into. Word is notoriously flaky, even on some real Macs.

A testament to the emulator's compatibility is its ability to run games flawlessly. I ran Falcon MC, Star Trek: 25th Anniversary, SimCity 2000, Spectre Supreme, and Maelstrom (the best Asteroids game ever designed for a computer) on my Emplant system without a hitch.

Even though 256-colour AGA video only rates about 0.62 the speed of a real Macintosh II on the Speedometer benchmark, the system provided smooth performance for all these games.

Note that some older Macintosh programs may have problems when running in 32-bit clean mode or with the 68040 copyback caches active.

This isn't endemic to Emplant, but is simply a problem with poorly written Mac software that owners of real Macs face as well - its similar to the situation Amiga programs that won't work right on the A1200 or A4000. Such problems can be worked around by turning off the caches or 32-bit support, just like with a real Macintosh.

Utilities Unlimited have been very good about fixing any problems with the emulation when users report a program that doesn't work properly - the company have even

visa Mac 2 35 25 TO THE A 3 3 6 50 STO DE NE

If Emplant can run Mac games, what can't it do?

expressed plans to patch some popular but buggy Mac software to run properly in 32-bit clean mode.

Macintosh applications co-exist peacefully with Amiga programs nowadays; early versions of Emplant would sometimes crash when you tried to use comms software while running the Mac emulation, but like most of the other teething pains that problem has been cured.

Having a Mac and Amiga in the same box is very advantageous. For instance, you could take a 24-bit TIFF graphics file, touch it up in Adobe Photoshop on the Mac side, then use the file transfer mechanism to move it over to the Amiga side for further processing with Art Department Professional.

The final result could then be moved back to the Mac

and inserted into a desktop publishing program. The Macintosh is a much mon expensive machine to equip for viole work than the Amiga. With Emplant, you can use Mac software to touch up vide images, then move them to the Amig side for output - the best of both worlds

Emplant's add-on ports are usell not only for the Mac emulation, but a the Amiga side as well. The package empscsi.device includes empser.device which let you utilise to SCSI and serial ports under AmigaDOS

The SCSI support is a real boon to A4000 owners, allowing them to easi connect CD-ROM drives or move SC hard drives over from older Amiga syn tems. The controller isn't as fast as hot Zorro III SCSI-II boards, but the again for the price of one of those ye can buy an Emplant complete with Mar

Setting up a SCSI device on the Amiga side isn't an easy operation

though. The current empscsi.device doesn't support autoboot or auto-mounting, so you'll need to use something the freely distributable SCSImounter program to make AmigaDOS recognise the drive; it can be partitioned and formatted using HDToolBox.

Since the board doesn't auto-boot on the Amiga some (the Mac side does), it works best as an add-on control for systems like the A4000. Auto-boot capability may come later - the Emplant board has provisions for a small ball tery-backed block of RAM that can hold auto-boot har drive code.

The serial ports are fully functional with any Amiga comms software that allows you to specify a replacement for serial device. If you need a couple of extra ports for use with a bulletin board system or for basic serial networking Emplant will do the job.

#### YOUR IMAGINATION IS THE ONLY FRONTIER

#### PAL VISION STATE OF THE ART MAINBOARD

Opal vision 24 - bit graphics board and software suite has been updated and is now mer value for money.

when the control of image contrast, brilliance and re-mapping of colours.

te V2.0 - Offering real time play back of animations created by ray tracers, landscape ors, morphers and all other 24 - bit software.

Hotkey V2.0 - Display Opal vision graphics anytime with key combinations.

Samply, it's a spectacular product". Amiga Computing.

Stedly the finest, most professional paint program to arrive on the Amiga" - Amiga

insional quality at this price can't be turned away" - Amiga User International. and ct was unanimous - brilliant". - Amiga Shopper.

Limited Offer

#### **OPALVISION VIDEO SUITE**

Processor. This 19 - inch rack mountable unit is so advanced that it has it's own internal comevery aspect is software controlled for precisely timed and accurate functionality. The includes a wealth of inputs and outputs. There are 9 video and 10 audio inputs available, 24 - bit frame store. Professional quality video inputs and outputs are available simultaneous-IGB or Y/R - B/B - Y. Composite and S - Video. Choose and 2 sources from these inputs, assign or special effect and then trigger it manually or automatically. All of the transitions and provided by the OpalVision Video Processor are available for use by the Video Suite, the linparency key (Alpha channel and transparency effects) can be taken from the Video and/or external video source and/or output to another production switcher. This allows ency control between video sources on a pixel by pixel basis. The 10 Audio inputs (five

ILE

update

ile-cor

bility #

mation

lishing

more video nt. you

videa Amiga orlds.

useful

out on

ckage

and

se the

DOS.

on for

easily

SCS

a sys-

as the

t then

e you

n Mac

n the

ation. autong like

make d and

a side

troller

come

II bat-

hard

miga

ement

or use

rking.

available to registerd OpalVision owners.
with your order.

\*Voucher Price available to registerd OpalVision owners. Return voucher with your orde

#### OPALVISION VIDEO MODULES

#### OPAL VISION VIDEO PROCESSOR

It's a high quality real time 24 - bit frame grabber which doesn't require a time base converter, it's a professional quality genlocker with croma and Luma keying, the 256 level linear transparency key allows the definition of transparency between two live video sources on a pixel by pixel basis for smooth vignettes, antialiased text and super smooth effects. Plug this card into your OpalVision main board and add a wealth of additional features and functionality.

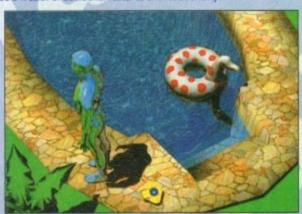

#### OPALVISION ROASTER CHIP

Included with every Video Processor, the Opal vision Roaster chip provides an endless number of user definable Digital Video Effects. Take any two video sources (or an Amiga or Opal vision generated graphic). Flip it. Scale it. Rotate it on the X or Y axis. Move it along a path. Zoom it. Move out. You have complete control. Build your own custom library of useful wipes and effects and give your videos a unique style. OpalVision is the only video system in its price class with this powerful digital video engine. You've got to see it to believe it.

#### OPALVISION SCAN RATE CONVERTER / TBC

Add this card and achieve 31 Khz, non interlaced output of Amiga and OpalVision graphics and any incoming video source in either PAL or NTSC. Includes full time - base correction of incoming video, the on - board memory also serves as an additional frame store.

\*Voucher Price available to registerd OpalVision owners. Return voucher with your order.

#### IBO AUDIO VISUAL PRODUCTS

egamix. Low cost, hi spec digital effects cartridge plugs into the printer port of the Amiga. Allows stereo sampling from almost any musical source. INDI PRICE £27.99

Take Two. Animation package at for computer artists and enthusiasts ages. As used in Rolf Harris Cartoon NDI PRICE £34.99

> Vidi Amiga 12. The ultimate low cost colour digitiser for the Amiga. "the best value full colour digitiser on the market".- Amiga Format. INDI PRICE £69.99

Rombo Vidi Amiga 12 (RT) Based on the Vidi Amiga 12. This all new version offers real colour capture from any video source. Full AGA chipset as standard for all A1200/A4000.

CE £129.99

#### Rombo Vidi Amiga 24 (RT)

For the more serious user, this 24 - bit version will again capture from any video source with true photo realistic images! A staggering 16.8 million colours can be utilised with incredible results. Full AGA chipset support.

INDI PRICE £219.99

#### ctec Rocgen Plus.

As above but with extra features such as tinting and signal inversion. Allows for real time editing of graphics. Compatible with all Amigas. INDI PRICE £127.99

Roctec Rockey.

The ultimate accessory for Amiga / Video fans. Separate RGB controls to croma key on any colour. INDI PRICE £199.99

Alien Breed 2

#### SPECIAL EFFECTS PACKAGES

Morph Plus
You've seen Michael Jackson's video, you've seen the television adverts using the latest techniques in morphing, now you can create the same results but at a fraction of the cost. Morph Plus is the latest and the ultimate in this technology. Whether you are a professional artist or just want to experiment at home Morph Plus is a must. INDI PRICE £119.99

Deluxe Paint IV AGA
Combines powerful tools with an Intuitive interface so both professionals and beginners alike can get superb results quickly. New enhancements to the software include the ability to paint and animate in 4696 colours in the Amiga Ham (hold and modify) mode. New animation features also include metamorphosis allowing you to change one image into another. You determine the number of frames and DPaint does the rest. INDI PRICE 464.99

Art Department Professional
The ultimate in image processing providing many key benefits to AMiga users working with pictures. With ADPro you can read, write and convert between most common image file formats with unmatched flexibility. Full support for JPEG images makes it possible to maintain an image library in full 24 - bit colour without needing massive hard drive storage.

Typically a 600Kb image can be compressed down to 40Kb!!! INDI PRICE £132.99

Real 3D V2
Is a full featured 3D animation modeling and rendering program. With Real 3DV2 you can produce high quality images and animations of three dimensional models with an astounding level of realism. Imagine creating an animation that shows a handful of balls bounce down a flight of stairs to the bottom. Gravity, collision, deflection and the elasticity of the balls are all automatically calculated by the program. INDI PRICE £359.99

Graphics Paint Package "In terms of design and specifications Digital Creations really seem to have everything right. Effectiveness..." 99%.

can't fault the end results" - CU Amiga Review

DI PRICE £99.99 £149.99

#### WRITER

most powerful word processor to grace the 90% - CU Amiga

DI PRICE £99.99 £129.99

wout as close to being a desktop publisher as a word common dare go" - CU Amiga

DI PRICE £62.99 £99.99

#### AMIGA SOFTWARE BONANZA

£25.99 £16.99 **Jurassic Park** Mortal Kombat 29.99 £19.99 129.99 £19.99 Cannon Fodder 34.99 €22.99 Settlers Simon the Sorcerer £34.99 £22.99 £25.99 £16.99 Premier Manager 2 £29.99 £19.99 Cool Spot (25.99 £ 16.99 Micro Machines (25.99 £16.99 Zool 2 £26.99 £17.49 AC0494

INDI DIRECT MAIL I RINGWAY INDUSTRIAL ESTATE, EASTERN AVENUE, LICHFIELD STAFFS. WS13 7SF

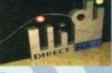

Please send I).... or charge my Access/ Visa No.... Price. Expiry..... Signature..... Address Postcode Indicate if alternate delivery address

Daytime Tel.....

L: 0543 419 999 FAX: 418 07

# Great ortunities...

to make the mos of our recent CoverDisks with some special offe

Full package

The full package enables you to load, capture and digitise images from live video. There are swipe and play animation features and a whole load of powerful image processes.

The easy-to-read 64-page manual covers everything you need to you know. It takes you through setting up equipment and provides tutorials covering the most important points of the Vidi Amiga (12) RT package. There is also a comprehensive reference section, a glossary and a trouble-shooting section.

Here's a great opportunity to buy the manual and digitiser to make sure you use this month's CoverDisk to its full potential

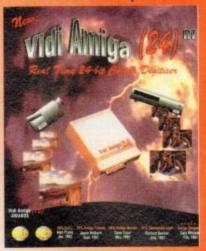

This great 96-page manual comprehensively covers every aspect of this superb structured drawing program for artists and designers. It begins with a friendly getting started section and then moves on from the basics to explain all about creating, selecting, modifying and arranging objects.

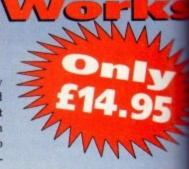

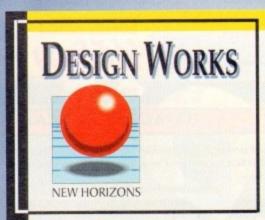

Advanced features are explain followed by an extensive refe section. To finish off this real ful book there is a neat section time-saving short -cuts.

To order either Vidi Amiga (12) RT or the Design Works manual please send a form below to Cover Disk Offer, Europress Enterprise Ltd, European Cover Disk Offer, Europress Enterprise Ltd, European Cover Disk Offer, European Cover Disk Offer, European Cover Disk Off House, Adlington Park, Macclesfield SK10 4NP, or telephone 0625 878888 between 9am and 1pm or fax 0625 850652. Overseas readers will be charged carriage at cost. Please telephone to find out the cost of carriage to your country.

#### Please send me...

the Vidi Amiga (12) RT full package including user guide and Digitiser at £139 (incl VAT and UK carriage).

Please deliver my goods to:

Name (Mr/Mrs/Miss/Ms)

Address

Postcode.

Daytime phone.

I wish to pay by:

Cheque / postal order payable to Rombo Productions Ltd

Credit card

Card No

**Expiry Date** 

Allow 28 days for delivery

Tick this box if you do not wish to receive promotional material from other companies

## Design Works order form

#### Please send me...

the DesignWorks Manual at £14.95 (incl VAT and UK carriage).

Please deliver my goods to:

Name (Mr/Mrs/Miss/Ms)

Address

Postcode Daytime phone

I wish to pay by:

Cheque / postal order payable to Europress Enterprise Ltd

Credit card

Card No

**Expiry Date** 

Allow 28 days for delivery

Tick this box if you do not wish to receive promotional material from other companies

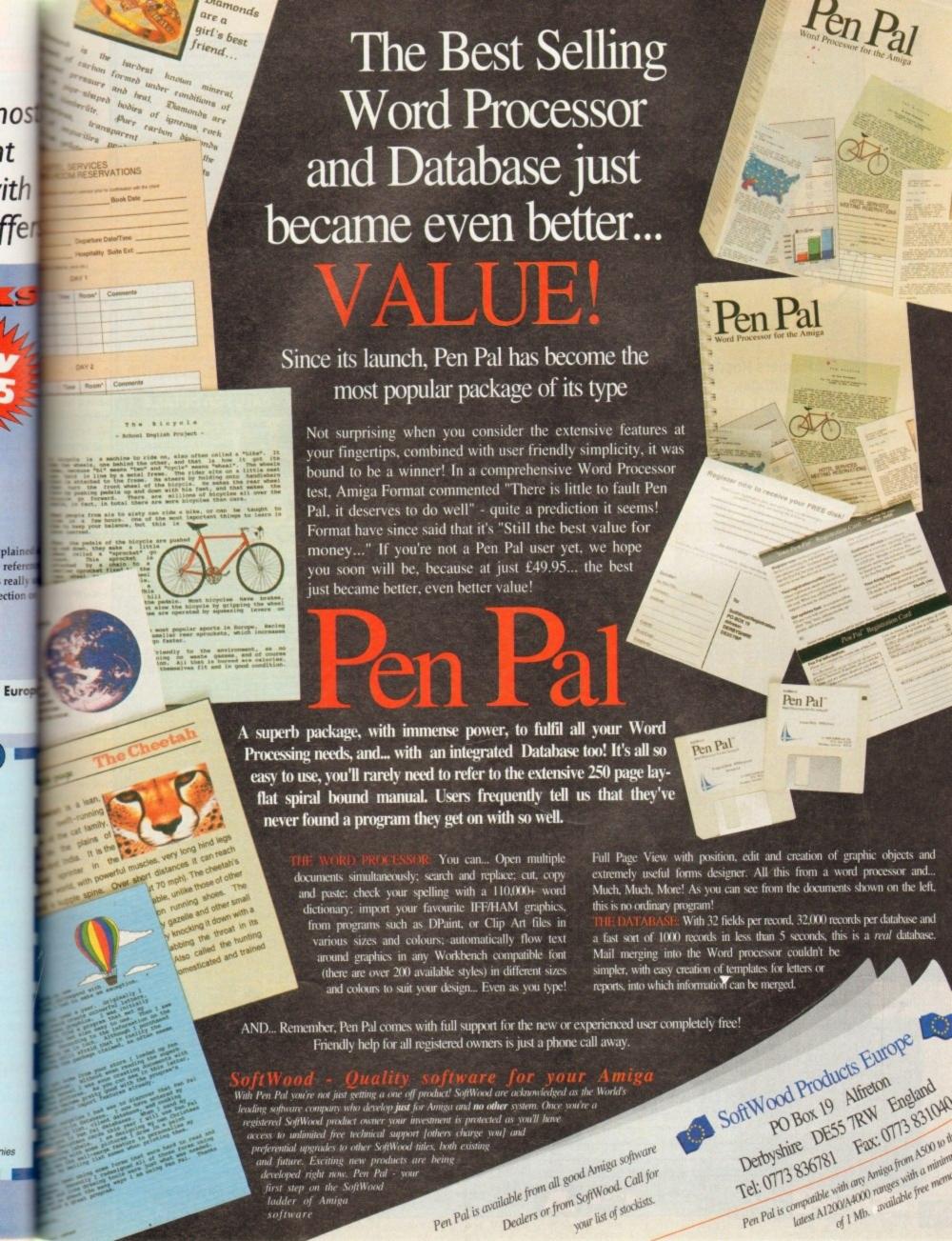

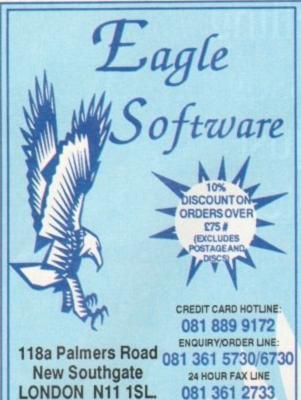

| BITMAP BROTHERS VOL 1<br>only £16.99<br>Xenon, Cadaver and Speedball II                                                                                            | DREAM TEAM only £16.99 Terminator II, Simpsons, and W.W.F.                                                                 | LORDS OF POWER only £22.99 Silent Service II, Red Baron, Railroad Tyccon and Perfect General                                                               |
|----------------------------------------------------------------------------------------------------|----------------------------------------------------------------------------------------------------|----------------------------------------------------------------------------------------------------|
| SPACE LEGENDS only £19.99 Megatraveler I, Elite, and Wing Commander                                                                                                | SOCCER MANIA only £11.99<br>Football Manager II, Gazza's Soccer, Football<br>Manager - W.C. Edition, and Microprose Soccer | COMBAT CLASSICS II only £20.99<br>F19 Steath Fighter, Silent Service II and<br>Pacific Islands                                                             |
| BIG BOX only £15,99 Captain Blood, Tin Tin on the Moon, Safari Guns, Teenage Queen, Bubble Plus, Purple Saturn Days, Krypton Egg, "Jasping Jackson, BoBo, Hoslages | TEST DRIVE II COLLECTION only £15.99 Muscle Cars, California Challenge European Challenge, Duel, and Super Cars            | BIG BCK II only £19.99  Back to the Future III, R-Type, IK+, Real Ghootbusters, Def of the Earth, TV Sports Football Shanghai, Armalyte, Sinbed, Bomboozal |
| BOARD GENIUS only £17.99 Detute Monopoly, Detute Scrabble, Cloudo Master Detective and Risk                                                                        | 4 WHEEL DRIVE only £19.99<br>Lotus Esprit, Celica GT4 Raily, Team Suzuki,<br>and Combo Racer                               | POWER PACK only \$14.99<br>Xeson 2, TV Sports Football, Bloodwych<br>and Lombard Rally                                                                     |
| HOLLYWOOD COLLECTION only £18.99 RoboCop, Ghostbusters 2, Indiana Jones, Batean the Movie                                                                          | RAINBOW COLLECTION only £13.99 New Zealand Story, Bubble Bobble, and Rainbow Islands                                       | COMBAT CLASSICS only £20,99 F15 Strike Eagle II, 688 Attack Sub and Team Yankee                                                                            |
| KDX TRIPLE PACK 1 (SPORTS) only £12.99 Microprose Soccet, Panza Kick Boxing, and 30 Pool                                                                           | NINJA COLLECTION only £13,99 D. Dragon, Shadow Warrior, and D. Ninja                                                       | NAPOLEONICS only £16,99<br>Waterloo, Borodino, and Austerliz                                                                                               |
| THE GREATEST only £19.99  Jim any White's Whirle ind Snooker, Lure of the Temptress, and Dune                                                                      | AWARD WINNERS ONLY £16.99 Kick Off II, Pipemania, Space Ace and Populous                                                   | ANIMATION CLASSICS only £27,99 Space Ace, Dragon's Lair II and Wrath of the Demon                                                                          |
| STRATEGY MASTER only 221.99 Deuteros, Populous, Hunter, Chessplayer 2150 and Spirits of Excalibur                                                                  | SUPER FIGHTER only £16.99 Pitighter, W.W.F., and Final Fight                                                               | MEGA MIX<br>only £12.99<br>Leander, Agony and Ork                                                                                                    |
| DIZZYS EXCELLENT ADVENTURES only C16.99 Dizzy Panic, Bubble Dizzy, Dizzy Pance of Yolk Folk, Spelbound Dizzy and Kwill Snak                                        | 2 HOT 2 HANDLE<br>only £12.99<br>Golden Axe, Total Recall, Shadow Warrior,<br>and Super Off Road Racing                    | SPORTS COLLECTION<br>only £12.99<br>Run the Gauntlet, Pro Tennis Tour<br>and World Cup Soccer (Italia: '90)                                                |
| SPORTS MASTERS only £19.99 PGA Tour Got, Indy 500, Advantage Tennis, and European Championship 1992                                                                | KDOX TRIPLE PACK II (ACTION) only £12.99 Streetlighter, Rick Dangerous II, and Last Crusade Action                         | ACTION 5<br>only £1 9.99<br>Rick Dangerous II, Ghostbusters II, Gunship,<br>Super Ski and Hard Driving                                                     |

#### LARGE SELECTION OF CD32 AVAILABLE - CALL FOR DETAILS

|                                                                                                    | ARHOA                                                    | YOR TITLES                                                                                                    | ANNOA                               | TOP TITLES A                                                                                                    | MINTA                                                                                                    | TOPTITLES AMIGA                                                                                                    | TOP TITLES AMIGA                                                                                                    | TOP TITLES AMIG                                                                                                    |
|----------------------------------------------------------------------------------------------------|----------------------------------------------------------|----------------------------------------------------------------------------------------------------|-------------------------------------|----------------------------------------------------------------------------------------------------|----------------------------------------------------------------------------------------------------|----------------------------------------------------------------------------------------------------|----------------------------------------------------------------------------------------------------|----------------------------------------------------------------------------------------------------|
| TOP TITLES                                                                                                    | AMIGA                                                    | TOP TITLES Civilisation Civilisation A1200                                                                                                    | AMILIA                              | I Maddada Faatball                                                                                                    | CHE ON                                                                                                    | Duth.                                                                                                    | Star Tick 25th Anniversary   \$23.99     Steel Empire   \$220.99     Stereo Master   \$25.99     Street Fighter II   \$211.99     Sub   \$221.99     Super Cauldion   \$216.99     Super Cauldion   \$216.99     Super Cauldion                                | TV Sporte Boyles 511 6                                                                                                    |
| 1869                                                                                                    | 219.99                                                   | Civilisation                                                                                                    | C27 99                              | J. Madden's Football                                                                                                    | £16.99                                                                                                    | Raiknad-Turonn C12 99                                                                                                    | Steel Empire F20.99                                                                                                    | Turrican 3 £16.9                                                                                                    |
| A500+ 1Meg Upgrade<br>A600 1Meg Upgrade + clock                                                                                                    | E49 99                                                   | C.Y's Air Combat                                                                                                    | C20 99                              | K240 KGB Killing Game Show Kingdom of Germany* Kingdom of Germany* Kingdom of Germany* Kingdom of Germany* Kingdom of Germany*                                                                                                    | £16.99                                                                                                    | Reach for the Skies £19.99                                                                                                    | Stereo Master                                                                                                    | Turtles II                                                                                                    |
| 0.5 Men Ungrade + clock                                                                                                    | £25.99                                                   | Cohort II                                                                                                    | C19.99                              | KGB                                                                                                    | 216.99                                                                                                    | Red Baron £15.99                                                                                                    | Street Fighter II £11.99                                                                                                    | Twlight 2000 £23.9                                                                                                    |
| 0.5 Meg Upgrade + clock<br>A320 Airbus                                                                                                    | £23.99                                                   | Combat Air Patrol                                                                                                    | £18.99                              | Killing Game Show                                                                                                    | £11.99                                                                                                    | Road Rash £16.99                                                                                                    | Striker                                                                                                    | Ultima VI £12.9                                                                                                    |
| A320 Airbus USA                                                                                                    | £23.99                                                   | Cover Girl Poker<br>Crazy Cars III                                                                                                    | £12.99                              | Kingdom of Germany *                                                                                                    | £19.99                                                                                                    | Robin Hood (Millenium)   19,99   Robocod   115,99   Robocod A1 200   116,99                                                                                                    | Sub                                                                                                    | Universal Masters £16.9                                                                                                    |
| Another World                                                                                                    | £12.99                                                   | Crazy Cars III                                                                                                    | £9.99                               | Kingmaker                                                                                                    | £19.99                                                                                                    | Robocod                                                                                                    | Super Cauldron   £16.99                                                                                                    | Uridium II                                                                                                    |
| A-Train                                                                                                    | £23.99                                                   | Crystal Kingdom Dizzy                                                                                                    | £13.99                              | Kings Quest VI * (A1200)                                                                                                    | €37.99                                                                                                    | Robocod A1200 £16.99                                                                                                    | Superfrog E16.99                                                                                                    | Ultopia New World C11 0                                                                                                    |
| A-Train                                                                                                    | £13.99                                                   | Crazy Cars III Crystal Kingdom Dizzy Cyberspace* Dalek Attack Darkmere Das Boot D-Day Deluxe Music Con Set Deep Core* Dennis 500/1200 Desert Strike II *Jungle St Detroit | 123.99                              | Knight Mare Knight Mare Knights of the Sky Lambourghini USA Challenge Lawn Mower Man * Leander Leds Utd                                                                                                    | £11.99                                                                                                    | 10.500   10.500   10.500   10.500   10.500   10.500   10.500   10.500   10.500   10.500   10.500   10.500   10.500   10.500   10.500   10.500   10.500   10.500   10.500   10.500   10.500   10.500   10.500   10.500   10.500   10.500   10.500   10.500   10.500   10.500   10.500   10.500   10.500   10.500   10.500   10.500   10.500   10.500   10.500   10.500   10.500   10.500   10.500   10.500   10.500   10.500   10.500   10.500   10.500   10.500   10.500   10.500   10.500   10.500   10.500   10.500   10.500   10.500   10.500   10.500   10.500   10.500   10.500   10.500   10.500   10.500   10.500   10.500   10.500   10.500   10.500   10.500   10.500   10.500   10.500   10.500   10.500   10.500   10.500   10.500   10.500   10.500   10.500   10.500   10.500   10.500   10.500   10.500   10.500   10.500   10.500   10.500   10.500   10.500   10.500   10.500   10.500   10.500   10.500   10.500   10.500   10.500   10.500   10.500   10.500   10.500   10.500   10.500   10.500   10.500   10.500   10.500   10.500   10.500   10.500   10.500   10.500   10.500   10.500   10.500   10.500   10.500   10.500   10.500   10.500   10.500   10.500   10.500   10.500   10.500   10.500   10.500   10.500   10.500   10.500   10.500   10.500   10.500   10.500   10.500   10.500   10.500   10.500   10.500   10.500   10.500   10.500   10.500   10.500   10.500   10.500   10.500   10.500   10.500   10.500   10.500   10.500   10.500   10.500   10.500   10.500   10.500   10.500   10.500   10.500   10.500   10.500   10.500   10.500   10.500   10.500   10.500   10.500   10.500   10.500   10.500   10.500   10.500   10.500   10.500   10.500   10.500   10.500   10.500   10.500   10.500   10.500   10.500   10.500   10.500   10.500   10.500   10.500   10.500   10.500   10.500   10.500   10.500   10.500   10.500   10.500   10.500   10.500   10.500   10.500   10.500   10.500   10.500   10.500   10.500   10.500   10.500   10.500   10.500   10.500   10.500   10.500   10.500   10.500   10.500   10.500   10.500   10.500   10.500   10.500   10.500   10.500   1 | Super League Manager 110.99<br>Super Mann Brothers C18.99                                                                                                    | Litopia II * C17 6                                                                                                    |
| Addams Family<br>Airbucks 1.2 (5/6/or 1200)                                                                                                    | £7.99                                                    | Darkmara                                                                                                    | C18 00                              | Lambourghini USA Challonne                                                                                                    | C16 00                                                                                                    | Rookies* \$17.99                                                                                                    | Super Space Invaders £7.99                                                                                                    | Video Kid £15.9                                                                                                    |
| Air Combat Patrol                                                                                                    | C19.90                                                   | Das Boot                                                                                                    | £11.99                              | Lawn Mower Man *                                                                                                    | 216.99                                                                                                    | Ryder Cup £16.99                                                                                                    | Super SWIV * £16.99                                                                                                    | Viking Fields of Conquest £15.9                                                                                                    |
| Air Combat Patrol                                                                                                    | £19.99                                                   | D-Day                                                                                                    | £16.99                              | Leander                                                                                                    | \$10.99                                                                                                    | Sabre Team £16.99                                                                                                    | Syndicate                                                                                                    | Voyage Beyond Data Disc £9.9                                                                                                    |
| Alfred Chicken                                                                                                    | F16.99                                                   | Deluxe Music Con Set                                                                                                    | £74.99                              | Leeds Utd                                                                                                    | £16.99                                                                                                    | Sabre Team A1200 £19.99                                                                                                    | Syndicate Data Disc * £14.99                                                                                                    | Walker £18.9                                                                                                    |
| Alien Breed 2 Alien Breed Special Edition Aliens III American Gladiators                                                                                                    | £17.99                                                   | Deep Core *                                                                                                    | £16.99                              | Legacy * Legacy of Swasii Legend Legend II (Worlds of Legend)                                                                                                    | \$23.99                                                                                                    | 2019006 (02 000) T10:39                                                                                                    | Test Drive III * £15.99                                                                                                    | War in the Gulf £19.9                                                                                                    |
| Alien Breed Special Edition                                                                                                    | 29.99                                                    | Dennis 500/1200                                                                                                    | £17.99                              | Legacy of Swasii                                                                                                    | €16.99                                                                                                    | Second Samurai £17.99                                                                                                    | TFX A1200                                                                                                    | Waxworks 121.5                                                                                                    |
| Aliens III                                                                                                    | £16.99                                                   | Desert Strike                                                                                                    | £19.99                              | Legend                                                                                                    | £11.99                                                                                                    | Sensible Soccer 92-93                                                                                                    | Theatre of Death                                                                                                    | White Double (1 Mars) C12 0                                                                                                    |
| American Gladiators                                                                                                    | £16.99                                                   | Desert Strike II "(Jungle St                                                                                                    | 0 120.99                            | Legend II (Worlds of Legend)                                                                                                    | 210.99                                                                                                    | SHADOW REAST II C11 99                                                                                                    | Their Finest Hour £19.99                                                                                                    | MINIO COMMINANTED CALL                                                                                                    |
| Amos (Easy)                                                                                                    | £23.99                                                   | Detroit                                                                                                    | C23 00                              | Lemminos                                                                                                    | £15.99                                                                                                    | Shadow of the Beast III £11.99                                                                                                    | Their Finest Hour £19.99<br>ThunderhawkAH-73M £21.99                                                                                                    | WING COMMANDER £11.9                                                                                                    |
| Amos 3D                                                                                                    | £19.99                                                   | Disney Animation Studio                                                                                                    | £74.99                              | Lemmings and Data Disk                                                                                                    | \$19.99                                                                                                    | Shadow Worlds £16.99                                                                                                    | Tip Off £16.99                                                                                                    | Wiz Kid £15.1                                                                                                    |
| Amos Professional                                                                                                    | €54.99                                                   | Disposable Hero                                                                                                    | £16.99                              | Lemmings II                                                                                                    | \$19.99                                                                                                    | Silent Service II £12.99                                                                                                    | Toki£7.99                                                                                                    | Wiz N Liz £19.1                                                                                                    |
| Amos Professional Compiler                                                                                                    | £23.99                                                   | Disposable Hero Dogfight Dracula Dreadnoughts Dreamlands Dream Web* Dune Dune Dungeon / Chaos Elvira II - Cerberus Eoic                                                   | £23.99                              | Legend II (Works of Legend) Legend of Kyrandia Lemmings and Data Disk Lemmings II Lemmings - Data Disk Lemmings - Stand Alone Little Disk                                                                                                    | 210.99                                                                                                    | Sim Ant £22.99                                                                                                    | Toon World * £16.99                                                                                                    | Woody's World £16.1                                                                                                    |
| Amos The Creator                                                                                                    | €36.99                                                   | Dracula                                                                                                    | £19.99                              | Lemmings - Stand Alone                                                                                                    | £15.99                                                                                                    | Sim Earth £16.99                                                                                                    | Tomado                                                                                                    | WWE II                                                                                                    |
| Apocalypse                                                                                                    | £19.99                                                   | Dreadnoughts                                                                                                    | E22 99                              | Little Divil                                                                                                    | £16.99                                                                                                    | Sim Life A1200/500 £19.99                                                                                                    | Traddlern C16.99                                                                                                    | Vol logi C181                                                                                                    |
| Apocalypse Arabian Nights 500/1200 Arabian Nights 500/1200 Armourgeddon II * Assassin A.T.A.C. B17 Flying Fortress Bane of the Cosmic Forge BARBARIAN II (Psyg) Bart vs the World * Batman Roturns * Battle Chess II                                                                                                    | £19.99                                                   | Dream lands                                                                                                    | E19.99                              | Links Liquid Kids Loom Lost Vikings Lost Treasures of Infocom Lost Treasures of Infocom Lost Tre | 212.99                                                                                                    | Simon the Sorcerer                                                                                                    | Table 500(1200) C16 90                                                                                                    | Zool 500/1200 T161                                                                                                    |
| Armourgeddon                                                                                                    | £15.99                                                   | Dream Web                                                                                                    | C10 00                              | Liquid Rids                                                                                                    | £10.99                                                                                                    | Snow Bros. C16.99                                                                                                    | TV Srorts Rasehall £11.99                                                                                                    | Zool II £16.1                                                                                                    |
| Armourgedoon II                                                                                                    | £18.89                                                   | Dune II                                                                                                    | £19.99                              | Loet Vikinos                                                                                                    | £16.99                                                                                                    | Snow Bros £16.99<br>Soccer Kid 500/1200 £16.99                                                                                                    | EDUCATIONAL                                                                                                    | 3.5 DS DO discs                                                                                                    |
| A T A C                                                                                                    | C23 00                                                   | Dungeon / Chans                                                                                                    | £19.99                              | Lost Treasures of Infocom                                                                                                    | £23.99                                                                                                    | Soup Trek * £16.99                                                                                                    | EDUCATIONAL                                                                                                    | with Labels boxed in 10's                                                                                                    |
| R17 Flying Fortress                                                                                                    | £23.99                                                   | Flying II - Cerberus                                                                                                    | £23.99                              | Lotus Turbo Challenge III                                                                                                    | 66.913                                                                                                    | Soup Trek * £16.99<br>Space 1889 £16.99                                                                                                    | ADI English All Ages each £16.99<br>ADI French All Ages each £16.99<br>ADI Maths All Ages each £16.99<br>Fun School 2 All Ages each £6.99<br>Fun School 3 All Ages each £13.99<br>Fun School 4 All Ages each £16.99                                                                                                    | 10x35 DS DD £5.90                                                                                                    |
| Bane of the Cosmic Force                                                                                                    | \$24.99                                                  | Epic                                                                                                    | £19.99                              | M1 Tank Platoon                                                                                                    | £11.99                                                                                                    | Space Gun £12.99                                                                                                    |                                                                                                    | 20 x 3.5 DS DD £11.90                                                                                                    |
| BARBARIAN II (Psyg)                                                                                                    | £10.99                                                   | European Champions                                                                                                    | £16.99                              | MacDonald Land                                                                                                    | 29.99                                                                                                    | Space Gun                                                                                                    | Fun School 2 All Ages each CE 99                                                                                                    | 30 x 3.5 DS DD £15.96                                                                                                    |
| Bart vs the World *                                                                                                    | £16.99                                                   | European Champions<br>Eye of the Beholder                                                                                                    | £12.99                              | Maelstrom (1 meg)                                                                                                    | £23.99                                                                                                    | Space Crusade + Upgrade £16.99                                                                                                    | Fun School 3 All Ages each £13.99                                                                                                    | 50 x 3.5 DS DD £21.96                                                                                                    |
| Batman Returns *                                                                                                    | £16.99                                                   |                                                                                                    |                                     | Magic Boy "                                                                                                    | £16.99                                                                                                    | Space Quest IV                                                                                                    | Fun School 4 All Ages each £16.99                                                                                                    | 100 x 3.5 DS DD £39.98                                                                                                    |
| Battle Chess II                                                                                                    | £16.99                                                   | F15 Strike Eagle II                                                                                                    | £12.99                              | M1 Tank Platoon. MacDonald Land Maelstrom (1 meg) Magic Boy * Man Utt Premier* Mario is Missing                                                                                                    | £19.99                                                                                                    | Space Crusade + Upgrade         £16.99           Space Quest IV         £23.99           Special Forces         £23.99           Starflight II         £10.99                                                                                                    | Noddy's Playtime £16.99                                                                                                    | 30 x 3.5 DS DD £15.96<br>50 x 3.5 DS DD £21.96<br>100 x 3.5 DS DD £39.96<br>Please add 50p per 10 discs when<br>ordering to cover P & P                                                                                                    |
| Battle Chess II                                                                                                    | E20.99                                                   | F11 /A Steath Fighter                                                                                                    | C12 00                              | Man Arenas *                                                                                                    | C1E 00                                                                                                    |                                                                                                    |                                                                                                    |                                                                                                    |
| Battle Toads                                                                                                    | C16 00                                                   | E20 Beta salor                                                                                                    | 67.99                               | Micm Machines                                                                                                    | C16.99                                                                                                    | AMIGA BUDGET                                                                                                    | TITLES UNDER £10                                                                                                    | Project X£9.9                                                                                                    |
| Requere                                                                                                    | £16.99                                                   | F15 Strike Eagle II F117A Steath Fighter F19 Steath Fighter F29 Retalator Falcon Mission Disk II                                                                          | 29.99                               | Mario is Missing Mean Arenas * Micro Machines Microprose Goff Midwinter II Might of Magic III Moonstone Monkey Island Monkey Island II Mortal Kombat Mouse (Switchable) Moryh Mr Nutz Myth Nick Faldo Goff Nicky II N. Mansel World Champ Network Q Raly                                                                                                    | \$16.99                                                                                                    | Amion Bobot                                                                                                    | THEE ONDER TO                                                                                                    | Project X £9.9<br>Pro Tennis Tour £6.9                                                                                                    |
| Beneath the Steel Sky                                                                                                    | £19.99                                                   | Falcon Mission Disk 1                                                                                                    | £6.99                               | Midwinter II                                                                                                    | £12.99                                                                                                    | 688 Attack Sub £9.96                                                                                                    | Hudson Hawk   C6.99                                                                                                    | Pouzzic £6.9 Rainbow Islands £6.9 Rainbow Islands £6.9 Ram bo III £6.9 RBI2 Baseball £6.9 Resolution 101 £6.9 Rick Dangerous II £7.9                                                                                                    |
| Birds of Prey                                                                                                    | £9.99                                                    | Falcon Mission Disk II                                                                                                    | £6.99                               | Might of Magic III                                                                                                    | £23.99                                                                                                    | Afterburner                                                                                                    | ) IK+                                                                                                    | Pambo III C60                                                                                                    |
| Beneath the Steel Sky Birds of Prey Black Crypt Blade of Destiny Blastar Blob Blue Max Body Blows Body Blows Body Blows Galactic Boot Brutal Sports Football                                                                                                    | £16.99                                                   | Fate of Atlantis (Adv)                                                                                                    | £25.99                              | Moonstone                                                                                                    | \$10.99                                                                                                    | Altered Beast £6.96                                                                                                    | Indy Last Crusade Graphic £9.99                                                                                                    | RRD Rasehall C6.9                                                                                                    |
| Blade of Destiny                                                                                                    | £30.99                                                   | Fate of Atlantis (Arc)                                                                                                    | £16.99                              | Monkey Island                                                                                                    | £12.99                                                                                                    | Arkanoid II                                                                                                    | James Pond                                                                                                    | Resolution 101                                                                                                    |
| Blastar                                                                                                    | £16.99                                                   | Fatman 500/1200                                                                                                    | £16,39                              | Monkey Island II                                                                                                    | 518 00                                                                                                    | Racharian C5 00                                                                                                    | I Khan Squash C6 99                                                                                                    | Rick Dangerous II £7.9                                                                                                    |
| Dho May                                                                                                    | T10'39                                                   | Fire and Ice                                                                                                    | C15 00                              | Mouse (Switchable)                                                                                                    | 69.99                                                                                                    | Barbarian II 56 94                                                                                                    | Last Ninia II                                                                                                    | Robocop   C6.9   Robocop   C6.9   Robocop   Robocop   R |
| Rody Riowe                                                                                                    | £16.99                                                   | FireStone HD Scenery                                                                                                    | £13.99                              | Morph                                                                                                    | £15.99                                                                                                    | Batman The Movie                                                                                                    | Last Ninja III                                                                                                    | Robocop II £6.9                                                                                                    |
| Body Blows Galactic                                                                                                    | £17.99                                                   | Flashback                                                                                                    | £20.99                              | Mr Nutz                                                                                                    | £16.99                                                                                                    | Battlehawks 1942 £9.96                                                                                                    | Lombard RAC Rally 26.99                                                                                                    | H-Type 16.9                                                                                                    |
| Boot                                                                                                    | £19.99                                                   | Football Manager III *                                                                                                    | £15.99                              | Myth                                                                                                    | £8.99                                                                                                    | Blood Money £6.96                                                                                                    | Lotus Esprit                                                                                                    | DVE Woods CEO                                                                                                    |
|                                                                                                    |                                                          | Free DC                                                                                                    | 218.99                              | Nick Faldo Golf                                                                                                    | £23.99                                                                                                    | Blues Brothers £9.96                                                                                                    | Lotus Turbo II                                                                                                    | Shadowlande 68.9                                                                                                    |
| Buhha WStiv                                                                                                    | C16.99                                                   | Fronteer (ELITE 2)                                                                                                    | £19.99                              | Nicky II                                                                                                    | £16.99                                                                                                    | Cabal                                                                                                    | Maniac Mansions                                                                                                    | Shadow of the Beast                                                                                                    |
| Buck Rogers                                                                                                    | £19.99                                                   | Fury of the Furnes                                                                                                    | 120.99                              | N. Mansell World Champ                                                                                                    | 120.99                                                                                                    | Carrier Command CR Of                                                                                                    | Man Linited Furne C7 99                                                                                                    | Shadow Warrior £6.9                                                                                                    |
| Buck Rogers II * Bully's Sporting Darts                                                                                                    | £20.99                                                   | Clabal Cladisters                                                                                                    | C10 00                              | Nodele Bio Adventure                                                                                                    | C16.00                                                                                                    | Ceica GT4 Rally CR 0                                                                                                    | M. Jackson Moonwalker CE 99                                                                                                    | Sherman M4 £6.9                                                                                                    |
|                                                                                                    | C16 99                                                   | Global Gladiators                                                                                                    | C10 00                              | Norty Ones (CD32)                                                                                                    | £16.99                                                                                                    | Centrefold Squares C6 96                                                                                                    | Midwinter                                                                                                    | Shinobi £6.9                                                                                                    |
| Burning Bubber                                                                                                    | C10.00                                                   | Goal/Kick Off III                                                                                                    | £19.99                              | One Step Beyond                                                                                                    | £13.99                                                                                                    | Chase HQ £6.96                                                                                                    | Mig 29 Fulcrum                                                                                                    | Sim psons                                                                                                    |
| Burning Rubber                                                                                                    |                                                          |                                                                                                    |                                     | Outlanders *                                                                                                    | £16.99                                                                                                    | Cloud Kingdom £6.96                                                                                                    | Moonshine Racers £6.99                                                                                                    | Smash IV                                                                                                    |
| Burning Hubber                                                                                                    | £10.99                                                   | Goblins II                                                                                                    | 219.99                              |                                                                                                    |                                                                                                    |                                                                                                    |                                                                                                    |                                                                                                    |
| Burn Up                                                                                                    | £10.99<br>£16.99                                         | Goblins II                                                                                                    | £19.99                              | Overdrive                                                                                                    | £17.99                                                                                                    | Colossus Chess £6.90                                                                                                    | Murder                                                                                                    | Speedball II 17.8                                                                                                    |
| Burn Up                                                                                                    | £10.99<br>£16.99<br>£19.99                               | Goblins II                                                                                                    |                                     | Overdrive<br>Overkill                                                                                                    | £17.99<br>£14.99                                                                                                    | Colossus Chess £6.96<br>Combo Racer £6.96                                                                                                    | Murder £7.99<br>Narc £6.99                                                                                                    | Starglider II 26.9                                                                                                    |
| Burning Hubber                                                                                                    | £10.99<br>£16.99<br>£19.99<br>£22.99                     | Gobilins II G. Gooch Cricket Graham Taylor Grand Prix (Formula)                                                                                                    | £19.99<br>£19.99<br>£9.99           | Overkill<br>Pacific Islands - T.Yankee II                                                                                                    | £17.99<br>£14.99<br>£20.99                                                                                                    | Colossus Chess 26.96 Combo Racer 26.96 Conflict in Europe 27.96                                                                                                    | Murder £7.99 Narc £6.99 New Zealand Story £6.99 New Zealand Story £6.99                                                                                                    | Starglider II 26.9 Strike Fleet 29.9 Strike Car Baser                                                                                                    |
| Burn Up. Cadaver - the pay off Caesar Caesar deluxe Campaign Campaign Mission Disk                                                                                                    | £19.99<br>£22.99<br>£10.99                               | Globdule Goal/Kick Off III Goblins II G. Gooch Cricket Graham Taylor Grand Prix (Formula) Gunship 2000                                                                    | £19.99<br>£19.99<br>£9.99<br>£23.99 | Overdrive Overkill Pacific Islands - T.Yankee II Pacific Islands II *                                                                                                    | £17.99<br>£14.99<br>£20.99<br>£21.99                                                                                                    | Colossus Chess                                                                                                    | 9 Murder 27.99<br>9 Narc 26.99<br>9 New Zealand Story 26.99<br>9 Ninja Remix 27.99<br>9 North & South 26.99                                                                                                    | Stargider II   26.9                                                                                                    |
| Burn Up. Cadaver - the pay off Caesar Caesar deluxe Campaign Campaign Mission Disk                                                                                                    | £19.99<br>£22.99<br>£10.99                               | Harlequin                                                                                                    | £14.99                              | Overdrive Overkill Pacific Islands - T.Yankee II Pacific Islands II * Parasol Stars                                                                                                    | £17.99<br>£14.99<br>£20.99<br>£21.99<br>£15.99                                                                                                    | Colossus Chess 18, 96 Combo Racer 26, 98 Comfact in Europe 57, 96 Deluxe Strip Poker (not A600) 26, 96 Double Dragon 1 or II 26, 99 Dragon, Nina 26, 90                                                                                                    | Murder   £7.99   Narc   £6.99   Narc   £6.99   New Zealand Story   £6.99   Ninja Remix   £7.99   North & South   £6.99   Out Run   £6.90                                                                                                    | 17.8   17.8   17.8   17.8   17.8   17.8   17.8   17.8   17.8   17.8   17.8   17.8   17.8   17.8   17.8   17.8   17.8   17.8   17.8   17.8   17.8   17.8   17.8   17.8   17.8   17.8   17.8   17.8   17.8   17.8   17.8   17.8   17.8   17.8   17.8   17.8   17.8   17.8   17.8   17.8   17.8   17.8   17.8   17.8   17.8   17.8   17.8   17.8   17.8   17.8   17.8   17.8   17.8   17.8   17.8   17.8   17.8   17.8   17.8   17.8   17.8   17.8   17.8   17.8   17.8   17.8   17.8   17.8   17.8   17.8   17.8   17.8   17.8   17.8   17.8   17.8   17.8   17.8   17.8   17.8   17.8   17.8   17.8   17.8   17.8   17.8   17.8   17.8   17.8   17.8   17.8   17.8   17.8   17.8   17.8   17.8   17.8   17.8   17.8   17.8   17.8   17.8   17.8   17.8   17.8   17.8   17.8   17.8   17.8   17.8   17.8   17.8   17.8   17.8   17.8   17.8   17.8   17.8   17.8   17.8   17.8   17.8   17.8   17.8   17.8   17.8   17.8   17.8   17.8   17.8   17.8   17.8   17.8   17.8   17.8   17.8   17.8   17.8   17.8   17.8   17.8   17.8   17.8   17.8   17.8   17.8   17.8   17.8   17.8   17.8   17.8   17.8   17.8   17.8   17.8   17.8   17.8   17.8   17.8   17.8   17.8   17.8   17.8   17.8   17.8   17.8   17.8   17.8   17.8   17.8   17.8   17.8   17.8   17.8   17.8   17.8   17.8   17.8   17.8   17.8   17.8   17.8   17.8   17.8   17.8   17.8   17.8   17.8   17.8   17.8   17.8   17.8   17.8   17.8   17.8   17.8   17.8   17.8   17.8   17.8   17.8   17.8   17.8   17.8   17.8   17.8   17.8   17.8   17.8   17.8   17.8   17.8   17.8   17.8   17.8   17.8   17.8   17.8   17.8   17.8   17.8   17.8   17.8   17.8   17.8   17.8   17.8   17.8   17.8   17.8   17.8   17.8   17.8   17.8   17.8   17.8   17.8   17.8   17.8   17.8   17.8   17.8   17.8   17.8   17.8   17.8   17.8   17.8   17.8   17.8   17.8   17.8   17.8   17.8   17.8   17.8   17.8   17.8   17.8   17.8   17.8   17.8   17.8   17.8   17.8   17.8   17.8   17.8   17.8   17.8   17.8   17.8   17.8   17.8   17.8   17.8   17.8   17.8   17.8   17.8   17.8   17.8   17.8   17.8   17.8   17.8   17.8   17.8   17.8   17.8   17.8   17.8    |
| Burn Up Cadaver - the pay off Caesar Caesar deluxe Campaign Mission Disk Campaign II                                                                                                    | £19.99<br>£22.99<br>£10.99<br>£23.99<br>£19.99           | Harlequin                                                                                                    | £14.99                              | Overdrive Overkill Pacific Islands - T.Yankee II Pacific Islands II Parasol Stars Patrician PGA 65tf Tour                                                                                                    | £17.99<br>£14.99<br>£20.99<br>£21.99<br>£15.99<br>£19.99                                                                                                    | Colossus Chess                                                                                                    | Murder   17.99   Narc   16.99   Narc   16.99   Narc   16.99   New Zealand Story   16.99   Ninja Remix   17.99   North & South   16.99   Out Run   16.99   Operation Harriss   17.99   17.99   17.99   17.99   17.99   17.99   17.99   17.99   17.99   17.99   17.99   17.99   17.99   17.99   17.99   17.99   17.99   17.99   17.99   17.99   17.99   17.99   17.99   17.99   17.99   17.99   17.99   17.99   17.99   17.99   17.99   17.99   17.99   17.99   17.99   17.99   17.99   17.99   17.99   17.99   17.99   17.99   17.99   17.99   17.99   17.99   17.99   17.99   17.99   17.99   17.99   17.99   17.99   17.99   17.99   17.99   17.99   17.99   17.99   17.99   17.99   17.99   17.99   17.99   17.99   17.99   17.99   17.99   17.99   17.99   17.99   17.99   17.99   17.99   17.99   17.99   17.99   17.99   17.99   17.99   17.99   17.99   17.99   17.99   17.99   17.99   17.99   17.99   17.99   17.99   17.99   17.99   17.99   17.99   17.99   17.99   17.99   17.99   17.99   17.99   17.99   17.99   17.99   17.99   17.99   17.99   17.99   17.99   17.99   17.99   17.99   17.99   17.99   17.99   17.99   17.99   17.99   17.99   17.99   17.99   17.99   17.99   17.99   17.99   17.99   17.99   17.99   17.99   17.99   17.99   17.99   17.99   17.99   17.99   17.99   17.99   17.99   17.99   17.99   17.99   17.99   17.99   17.99   17.99   17.99   17.99   17.99   17.99   17.99   17.99   17.99   17.99   17.99   17.99   17.99   17.99   17.99   17.99   17.99   17.99   17.99   17.99   17.99   17.99   17.99   17.99   17.99   17.99   17.99   17.99   17.99   17.99   17.99   17.99   17.99   17.99   17.99   17.99   17.99   17.99   17.99   17.99   17.99   17.99   17.99   17.99   17.99   17.99   17.99   17.99   17.99   17.99   17.99   17.99   17.99   17.99   17.99   17.99   17.99   17.99   17.99   17.99   17.99   17.99   17.99   17.99   17.99   17.99   17.99   17.99   17.99   17.99   17.99   17.99   17.99   17.99   17.99   17.99   17.99   17.99   17.99   17.99   17.99   17.99   17.99   17.99   17.99   17.99   17.99   17.99   17.99   17.99   17.99   17.99                                                                                                    | 17.9   17.9   17.9   17.9   17.9   17.9   17.9   17.9   17.9   17.9   17.9   17.9   17.9   17.9   17.9   17.9   17.9   17.9   17.9   17.9   17.9   17.9   17.9   17.9   17.9   17.9   17.9   17.9   17.9   17.9   17.9   17.9   17.9   17.9   17.9   17.9   17.9   17.9   17.9   17.9   17.9   17.9   17.9   17.9   17.9   17.9   17.9   17.9   17.9   17.9   17.9   17.9   17.9   17.9   17.9   17.9   17.9   17.9   17.9   17.9   17.9   17.9   17.9   17.9   17.9   17.9   17.9   17.9   17.9   17.9   17.9   17.9   17.9   17.9   17.9   17.9   17.9   17.9   17.9   17.9   17.9   17.9   17.9   17.9   17.9   17.9   17.9   17.9   17.9   17.9   17.9   17.9   17.9   17.9   17.9   17.9   17.9   17.9   17.9   17.9   17.9   17.9   17.9   17.9   17.9   17.9   17.9   17.9   17.9   17.9   17.9   17.9   17.9   17.9   17.9   17.9   17.9   17.9   17.9   17.9   17.9   17.9   17.9   17.9   17.9   17.9   17.9   17.9   17.9   17.9   17.9   17.9   17.9   17.9   17.9   17.9   17.9   17.9   17.9   17.9   17.9   17.9   17.9   17.9   17.9   17.9   17.9   17.9   17.9   17.9   17.9   17.9   17.9   17.9   17.9   17.9   17.9   17.9   17.9   17.9   17.9   17.9   17.9   17.9   17.9   17.9   17.9   17.9   17.9   17.9   17.9   17.9   17.9   17.9   17.9   17.9   17.9   17.9   17.9   17.9   17.9   17.9   17.9   17.9   17.9   17.9   17.9   17.9   17.9   17.9   17.9   17.9   17.9   17.9   17.9   17.9   17.9   17.9   17.9   17.9   17.9   17.9   17.9   17.9   17.9   17.9   17.9   17.9   17.9   17.9   17.9   17.9   17.9   17.9   17.9   17.9   17.9   17.9   17.9   17.9   17.9   17.9   17.9   17.9   17.9   17.9   17.9   17.9   17.9   17.9   17.9   17.9   17.9   17.9   17.9   17.9   17.9   17.9   17.9   17.9   17.9   17.9   17.9   17.9   17.9   17.9   17.9   17.9   17.9   17.9   17.9   17.9   17.9   17.9   17.9   17.9   17.9   17.9   17.9   17.9   17.9   17.9   17.9   17.9   17.9   17.9   17.9   17.9   17.9   17.9   17.9   17.9   17.9   17.9   17.9   17.9   17.9   17.9   17.9   17.9   17.9   17.9   17.9   17.9   17.9   17.9   17.9   17.9   17.9   17.9   17.9   17.9    |
| Burn Up Cadaver - the pay off Caesar Caesar deluxe Campaign Mission Disk Campaign II                                                                                                    | £19.99<br>£22.99<br>£10.99<br>£23.99<br>£19.99<br>£11.99 | Harlequin Harpoon (1 Meg) Harrier Assault AVBB                                                                                                    | £14.99<br>£19.99<br>£23.99          | Parasol Stars                                                                                                    | £17.99<br>£14.99<br>£20.99<br>£21.99<br>£15.99<br>£19.99<br>£20.99                                                                                                    | Colossus Chess 26.96<br>Combo Racer 26.99<br>Conflict in Europe 27.99<br>Deluxe Strip Poker (not A600) 26.99<br>Double Dragon I or II 26.99<br>Dragon Ninja 26.99<br>Duel 26.99<br>Face Off I ce Hockey 27.99                                                                                                    | Murder   17.99   Narc   16.99   Narc   16.99   Naw Zealand Story   16.99   Ninja Riemix   17.99   North & South   16.99   Out Run   16.99   Operation Harrier   17.99   Operation Steath   19.99   19.99   19.99   19.99   19.99   19.99   19.99   19.99   19.99   19.99   19.99   19.99   19.99   19.99   19.99   19.99   19.99   19.99   19.99   19.99   19.99   19.99   19.99   19.99   19.99   19.99   19.99   19.99   19.99   19.99   19.99   19.99   19.99   19.99   19.99   19.99   19.99   19.99   19.99   19.99   19.99   19.99   19.99   19.99   19.99   19.99   19.99   19.99   19.99   19.99   19.99   19.99   19.99   19.99   19.99   19.99   19.99   19.99   19.99   19.99   19.99   19.99   19.99   19.99   19.99   19.99   19.99   19.99   19.99   19.99   19.99   19.99   19.99   19.99   19.99   19.99   19.99   19.99   19.99   19.99   19.99   19.99   19.99   19.99   19.99   19.99   19.99   19.99   19.99   19.99   19.99   19.99   19.99   19.99   19.99   19.99   19.99   19.99   19.99   19.99   19.99   19.99   19.99   19.99   19.99   19.99   19.99   19.99   19.99   19.99   19.99   19.99   19.99   19.99   19.99   19.99   19.99   19.99   19.99   19.99   19.99   19.99   19.99   19.99   19.99   19.99   19.99   19.99   19.99   19.99   19.99   19.99   19.99   19.99   19.99   19.99   19.99   19.99   19.99   19.99   19.99   19.99   19.99   19.99   19.99   19.99   19.99   19.99   19.99   19.99   19.99   19.99   19.99   19.99   19.99   19.99   19.99   19.99   19.99   19.99   19.99   19.99   19.99   19.99   19.99   19.99   19.99   19.99   19.99   19.99   19.99   19.99   19.99   19.99   19.99   19.99   19.99   19.99   19.99   19.99   19.99   19.99   19.99   19.99   19.99   19.99   19.99   19.99   19.99   19.99   19.99   19.99   19.99   19.99   19.99   19.99   19.99   19.99   19.99   19.99   19.99   19.99   19.99   19.99   19.99   19.99   19.99   19.99   19.99   19.99   19.99   19.99   19.99   19.99   19.99   19.99   19.99   19.99   19.99   19.99   19.99   19.99   19.99   19.99   19.99   19.99   19.99   19.99   19.99   19.99   19.99   19.99   1                                                                                                    | 17.9   Starglider II   16.9                                                                                                    |
| Burn Up Cadaver - the pay off Caesar Caesar deluxe Campaign Mission Disk Campaign II                                                                                                    | £19.99<br>£22.99<br>£10.99<br>£23.99<br>£19.99<br>£11.99 | Harlequin Harpoon (1 Meg) Harrier Assault AVBB                                                                                                    | £14.99<br>£19.99<br>£23.99          | Mark W. Market                                                                                                    | £17.99<br>£14.99<br>£20.99<br>£21.99<br>£15.99<br>£19.99<br>£10.99<br>£15.99                                                                                                    | Colossus Chess                                                                                                    | Murder   \$27.99     Nanc   \$16.99     Nanc   \$16.99     New Zealand Story   \$26.99     Ninja Riemix   \$27.99     North & South   \$16.99     Out Run   \$16.99     Operation Harrier   \$27.99     Operation Steath   \$29.99     Operation Thunderbott   \$26.99                                                                                                    | 17.9   17.9   17.9   17.9   17.9   17.9   17.9   17.9   17.9   17.9   17.9   17.9   17.9   17.9   17.9   17.9   17.9   17.9   17.9   17.9   17.9   17.9   17.9   17.9   17.9   17.9   17.9   17.9   17.9   17.9   17.9   17.9   17.9   17.9   17.9   17.9   17.9   17.9   17.9   17.9   17.9   17.9   17.9   17.9   17.9   17.9   17.9   17.9   17.9   17.9   17.9   17.9   17.9   17.9   17.9   17.9   17.9   17.9   17.9   17.9   17.9   17.9   17.9   17.9   17.9   17.9   17.9   17.9   17.9   17.9   17.9   17.9   17.9   17.9   17.9   17.9   17.9   17.9   17.9   17.9   17.9   17.9   17.9   17.9   17.9   17.9   17.9   17.9   17.9   17.9   17.9   17.9   17.9   17.9   17.9   17.9   17.9   17.9   17.9   17.9   17.9   17.9   17.9   17.9   17.9   17.9   17.9   17.9   17.9   17.9   17.9   17.9   17.9   17.9   17.9   17.9   17.9   17.9   17.9   17.9   17.9   17.9   17.9   17.9   17.9   17.9   17.9   17.9   17.9   17.9   17.9   17.9   17.9   17.9   17.9   17.9   17.9   17.9   17.9   17.9   17.9   17.9   17.9   17.9   17.9   17.9   17.9   17.9   17.9   17.9   17.9   17.9   17.9   17.9   17.9   17.9   17.9   17.9   17.9   17.9   17.9   17.9   17.9   17.9   17.9   17.9   17.9   17.9   17.9   17.9   17.9   17.9   17.9   17.9   17.9   17.9   17.9   17.9   17.9   17.9   17.9   17.9   17.9   17.9   17.9   17.9   17.9   17.9   17.9   17.9   17.9   17.9   17.9   17.9   17.9   17.9   17.9   17.9   17.9   17.9   17.9   17.9   17.9   17.9   17.9   17.9   17.9   17.9   17.9   17.9   17.9   17.9   17.9   17.9   17.9   17.9   17.9   17.9   17.9   17.9   17.9   17.9   17.9   17.9   17.9   17.9   17.9   17.9   17.9   17.9   17.9   17.9   17.9   17.9   17.9   17.9   17.9   17.9   17.9   17.9   17.9   17.9   17.9   17.9   17.9   17.9   17.9   17.9   17.9   17.9   17.9   17.9   17.9   17.9   17.9   17.9   17.9   17.9   17.9   17.9   17.9   17.9   17.9   17.9   17.9   17.9   17.9   17.9   17.9   17.9   17.9   17.9   17.9   17.9   17.9   17.9   17.9   17.9   17.9   17.9   17.9   17.9   17.9   17.9   17.9   17.9   17.9   17.9   17.9   17.9   17.9   17.9    |
| Burn Up Cadaver - the pay off Caesar deluxe Campaign Campaign Mission Disk Campaign II Canon Fodder Captive Captive II Car and Driver* Car Lewis Challenge                                                                                                    | £19.99<br>£22.99<br>£10.99<br>£23.99<br>£19.99<br>£11.99 | Harlequin Harpoon (1 Meg) Harrier Assault AVBB                                                                                                    | £14.99<br>£19.99<br>£23.99          | Mark W. Market                                                                                                    | £17.99<br>£14.99<br>£20.99<br>£21.99<br>£15.99<br>£19.99<br>£10.99<br>£15.99<br>£16.99                                                                                                    | Colossus Chess                                                                                                    | Murder   \$27.99     Nanc   \$16.99     Nanc   \$16.99     New Zealand Story   \$16.99     Ninja Riemix   \$27.99     North & South   \$16.99     Out Run   \$16.99     Operation Harrier   \$27.99     Operation Steath   \$19.99     Operation Thunderbolt   \$16.99     Operation Wolf   \$16.99     Operation Wolf   \$16.99                           | 17.9   17.9   17.9   17.9   17.9   17.9   17.9   17.9   17.9   17.9   17.9   17.9   17.9   17.9   17.9   17.9   17.9   17.9   17.9   17.9   17.9   17.9   17.9   17.9   17.9   17.9   17.9   17.9   17.9   17.9   17.9   17.9   17.9   17.9   17.9   17.9   17.9   17.9   17.9   17.9   17.9   17.9   17.9   17.9   17.9   17.9   17.9   17.9   17.9   17.9   17.9   17.9   17.9   17.9   17.9   17.9   17.9   17.9   17.9   17.9   17.9   17.9   17.9   17.9   17.9   17.9   17.9   17.9   17.9   17.9   17.9   17.9   17.9   17.9   17.9   17.9   17.9   17.9   17.9   17.9   17.9   17.9   17.9   17.9   17.9   17.9   17.9   17.9   17.9   17.9   17.9   17.9   17.9   17.9   17.9   17.9   17.9   17.9   17.9   17.9   17.9   17.9   17.9   17.9   17.9   17.9   17.9   17.9   17.9   17.9   17.9   17.9   17.9   17.9   17.9   17.9   17.9   17.9   17.9   17.9   17.9   17.9   17.9   17.9   17.9   17.9   17.9   17.9   17.9   17.9   17.9   17.9   17.9   17.9   17.9   17.9   17.9   17.9   17.9   17.9   17.9   17.9   17.9   17.9   17.9   17.9   17.9   17.9   17.9   17.9   17.9   17.9   17.9   17.9   17.9   17.9   17.9   17.9   17.9   17.9   17.9   17.9   17.9   17.9   17.9   17.9   17.9   17.9   17.9   17.9   17.9   17.9   17.9   17.9   17.9   17.9   17.9   17.9   17.9   17.9   17.9   17.9   17.9   17.9   17.9   17.9   17.9   17.9   17.9   17.9   17.9   17.9   17.9   17.9   17.9   17.9   17.9   17.9   17.9   17.9   17.9   17.9   17.9   17.9   17.9   17.9   17.9   17.9   17.9   17.9   17.9   17.9   17.9   17.9   17.9   17.9   17.9   17.9   17.9   17.9   17.9   17.9   17.9   17.9   17.9   17.9   17.9   17.9   17.9   17.9   17.9   17.9   17.9   17.9   17.9   17.9   17.9   17.9   17.9   17.9   17.9   17.9   17.9   17.9   17.9   17.9   17.9   17.9   17.9   17.9   17.9   17.9   17.9   17.9   17.9   17.9   17.9   17.9   17.9   17.9   17.9   17.9   17.9   17.9   17.9   17.9   17.9   17.9   17.9   17.9   17.9   17.9   17.9   17.9   17.9   17.9   17.9   17.9   17.9   17.9   17.9   17.9   17.9   17.9   17.9   17.9   17.9   17.9   17.9   17.9   17.9   17.9    |
| Burn Up Cadaver - the pay off Caesar Caesar deluxe Campaign Campaign Mission Disk Campaign II Canon Fodder Captive Captive Carl Lewis Challenge Castes Castes Castes Castes Castes Castes Castes Castes Castes Castes Castes                                                                                                    | £19.99<br>£22.99<br>£10.99<br>£23.99<br>£19.99<br>£11.99 | Harlequin Harpoon (1 Meg) Harrier Assault AVBB                                                                                                    | £14.99<br>£19.99<br>£23.99          | Mark W. Market                                                                                                    | £17.99<br>£14.99<br>£20.99<br>£21.99<br>£15.99<br>£19.99<br>£10.99<br>£16.99<br>£16.99<br>£18.99                                                                                                    | Colossus Chess                                                                                                    | Murder   27.99     Narc   26.99     Narc   26.99     New Zealand Story   26.99     Ninja Remix   27.99     North & South   26.99     Out Run   26.99     Operation Harrier   27.99     Operation Steath   29.99     Operation Wolf   26.99     Operation Wolf   26.99                                                                                                    | 17.9   Starglider II   17.9   Starglider II   17.9   Starglider II   17.9   Strike Fleet   17.9   Strike Fleet   17.9   Stumber   17.9   Stumber   17.9   Supaplex   17.9   Supaplex   17.9   Super Cars II   17.9   Super Hang On   17.9   Super Hang On  |
| Burn Up Cadaver - the pay off Caesar deluxe Caesar deluxe Campaign Mission Disk Campaign II Canon Fodder Captive Captive II Carl Lewis Challenge Castles Castles Castl | £19.99<br>£22.99<br>£10.99<br>£23.99<br>£19.99<br>£11.99 | Harlequin Harpoon (1 Meg) Harrier Assault AVBB                                                                                                    | £14.99<br>£19.99<br>£23.99          | Mark W. Market                                                                                                    | £17.99<br>£14.99<br>£20.99<br>£21.99<br>£15.99<br>£10.99<br>£10.99<br>£15.99<br>£16.99<br>£11.99<br>£11.99                                                                                                    | Colossus Chess                                                                                                    | Murder   \$27.99     Nanc   \$16.99     Nanc   \$16.99     New Zealand Story   \$26.99     Ninja Remix   \$27.99     Ninja Remix   \$27.99     North & South   \$26.99     Out Run   \$26.99     Operation Harrier   \$27.99     Operation Steadth   \$29.99     Operation Steadth   \$29.99     Operation Wolf   \$26.99     Outrus Europa   \$27.99     Panja Kick Rovice   \$26.99     Panja Rick Rovice   \$26.99     Panja Rick Rovice   \$26.90     Panja Rick Rovice   \$26.90     Panja Rick Rovice   \$26.90     Panja                                  | 17.9   17.9   17.9   17.9   17.9   17.9   17.9   17.9   17.9   17.9   17.9   17.9   17.9   17.9   17.9   17.9   17.9   17.9   17.9   17.9   17.9   17.9   17.9   17.9   17.9   17.9   17.9   17.9   17.9   17.9   17.9   17.9   17.9   17.9   17.9   17.9   17.9   17.9   17.9   17.9   17.9   17.9   17.9   17.9   17.9   17.9   17.9   17.9   17.9   17.9   17.9   17.9   17.9   17.9   17.9   17.9   17.9   17.9   17.9   17.9   17.9   17.9   17.9   17.9   17.9   17.9   17.9   17.9   17.9   17.9   17.9   17.9   17.9   17.9   17.9   17.9   17.9   17.9   17.9   17.9   17.9   17.9   17.9   17.9   17.9   17.9   17.9   17.9   17.9   17.9   17.9   17.9   17.9   17.9   17.9   17.9   17.9   17.9   17.9   17.9   17.9   17.9   17.9   17.9   17.9   17.9   17.9   17.9   17.9   17.9   17.9   17.9   17.9   17.9   17.9   17.9   17.9   17.9   17.9   17.9   17.9   17.9   17.9   17.9   17.9   17.9   17.9   17.9   17.9   17.9   17.9   17.9   17.9   17.9   17.9   17.9   17.9   17.9   17.9   17.9   17.9   17.9   17.9   17.9   17.9   17.9   17.9   17.9   17.9   17.9   17.9   17.9   17.9   17.9   17.9   17.9   17.9   17.9   17.9   17.9   17.9   17.9   17.9   17.9   17.9   17.9   17.9   17.9   17.9   17.9   17.9   17.9   17.9   17.9   17.9   17.9   17.9   17.9   17.9   17.9   17.9   17.9   17.9   17.9   17.9   17.9   17.9   17.9   17.9   17.9   17.9   17.9   17.9   17.9   17.9   17.9   17.9   17.9   17.9   17.9   17.9   17.9   17.9   17.9   17.9   17.9   17.9   17.9   17.9   17.9   17.9   17.9   17.9   17.9   17.9   17.9   17.9   17.9   17.9   17.9   17.9   17.9   17.9   17.9   17.9   17.9   17.9   17.9   17.9   17.9   17.9   17.9   17.9   17.9   17.9   17.9   17.9   17.9   17.9   17.9   17.9   17.9   17.9   17.9   17.9   17.9   17.9   17.9   17.9   17.9   17.9   17.9   17.9   17.9   17.9   17.9   17.9   17.9   17.9   17.9   17.9   17.9   17.9   17.9   17.9   17.9   17.9   17.9   17.9   17.9   17.9   17.9   17.9   17.9   17.9   17.9   17.9   17.9   17.9   17.9   17.9   17.9   17.9   17.9   17.9   17.9   17.9   17.9   17.9   17.9   17.9   17.9    |
| Burn Up Cadaver - the pay off Caesar Caesar deluxe Campaign Campaign Mission Disk Campaign II Canon Fodder Captive Captive Carl Lewis Challenge Castles Castles Castles Castles Castles Castles Castles                                                                                                    | £19.99<br>£22.99<br>£10.99<br>£23.99<br>£19.99<br>£11.99 | Harlequin Harpoon (1 Meg) Harrier Assault AVBB                                                                                                    | £14.99<br>£19.99<br>£23.99          | Mark W. Market                                                                                                    | £17.99<br>£14.99<br>£20.99<br>£21.99<br>£15.99<br>£19.99<br>£10.99<br>£10.99<br>£16.99<br>£11.99<br>£23.99<br>£11.99                                                                                           | Colossus Chess   26.96                                                                                                    | Murder   \$27.99     Nanc   \$16.99     Nanc   \$16.99     Naw Zealand Story   \$26.99     Ninja Riemix   \$27.99     North & South   \$16.99     Out Run   \$16.99     Operation Harrier   \$27.99     Operation Steath   \$29.99     Operation Steath   \$29.99     Operation Wolf   \$26.99     Outrun Europa   \$27.99     Pang   \$26.99     Pang   \$26.99     Pang   \$26.99     Pinbalk Masic   \$27.99     Pinbalk Masic   \$27.99     Pinbalk M                        | 17.9   Speedoal   17.9   Starglider     18.9   Strike Fleet   18.9   Strike Fleet   18.9   Strike Fleet   18.9   Stund Car Racer   18.9   Supariex   18.9   Super Cars   18.9   Super Cars   18.9   Super Hang On   18.9   Switch Blade   18.9   Switch Blade   18.9   Switch Blade   18.9   Switch Blade   18.9   Switch Blade   18.9   Switch Blade   18.9   Switch Blade   18.9   Switch Blade   18.9   Terminator   18.9   Trust the Fox   18.9   Turtican   18.7   Switch Blade   18.9   Switch Blade   18.9   Swit |
| Burn Up Cadaver - the pay off Caesar Caesar deluxe Campaign Campaign Mission Disk Campaign II Canon Fodder Captive Captive Carl Lewis Challenge Castles Castles Castles Castles Castles Castles Castles                                                                                                    | £19.99<br>£22.99<br>£10.99<br>£23.99<br>£19.99<br>£11.99 | Harlequin Harpoon (1 Meg) Harrier Assault AVBB                                                                                                    | £14.99<br>£19.99<br>£23.99          | Mark W. Market                                                                                                    | £17.99<br>£14.99<br>£20.99<br>£21.99<br>£15.99<br>£15.99<br>£10.99<br>£16.99<br>£16.99<br>£11.99<br>£11.99<br>£11.99<br>£11.99<br>£11.99                                                                       | Colossus Chess                                                                                                    | Murder   \$27.99     Nanc   \$26.99     Nanc   \$26.99     Nanc   \$26.99     New Zealand Story   \$26.99     Ninja Riemix   \$27.99     North & South   \$26.99     Out Run   \$26.99     Operation Harrier   \$27.99     Operation Steath   \$29.99     Operation Thunderbolt   \$26.99     Operation Wolf   \$26.99     Operation Wolf   \$26.99     Operation Wolf   \$26.99     Operation Wolf   \$26.99     Pang   \$26.99     Pang   \$26.99     Pang   \$26.99     Pinate   \$26.99     Pinate   \$26.99     Pin   | 17.9   Starglider II   17.9   Starglider II   17.9   Starglider II   17.9   Strike Fleet   17.9   Strike Fleet   17.9   Strike Fleet   17.9   Stupaplex   17.9   Supaplex   17.9   Super Hang On   17.9   Super Hang On   17.9   Su |
| Burning Rubber Burn Up Cadaver - the pay off Caesar Caesar deluxe Campaign Campaign Mission Disk Campaign II Canon Fodder Captive Captive Car Levvis Challenge Castles Castles Data Disc                                                                                                    | £19.99<br>£22.99<br>£10.99<br>£23.99<br>£19.99<br>£11.99 | Harlequin Harpoon (1 Meg) Harrier Assault AVBB                                                                                                    | £14.99<br>£19.99<br>£23.99          | Mark W. Market                                                                                                    | £17.99<br>£14.99<br>£20.99<br>£21.99<br>£15.99<br>£10.99<br>£10.99<br>£15.99<br>£11.99<br>£11.99<br>£11.99<br>£123.99<br>£123.99<br>£123.99                                                                    | Colossus Chess                                                                                                    | Murder   \$27.99     Narc   \$27.99     Narc   \$26.99     New Zealand Story   \$26.99     Ninja Remix   \$27.99     Ninja Remix   \$27.99     North & South   \$26.99     Out Run   \$26.99     Operation Harrier   \$27.99     Operation Steath   \$29.99     Operation Steath   \$29.99     Operation Worl   \$26.99     Outrus Europa   \$27.99     Pang   \$26.99     Pang   \$26.99     Pang   \$26.99     Pang   \$26.99     Pinball Magic   \$27.99     Pirigeles   \$28.99     Pitighter   \$26.99     Pitighter   \$26.99     Page   \$26.99     Pitighter   \$26.99     Page   \$26.99     Pitighter   \$26.99     Page   \$26.99     Pitighter   \$26.99     Page   \$26.99     Page   \$26.99 | 17.9   Starglider II   17.9   Starglider II   17.9   Starglider II   17.9   Strike Fleet   17.9   Strike Fleet   17.9   Stumber   17.9   Stumber   17.9   Supper Cars II   17.9   Super Cars II   17.9   Super Hang On   17.9   Switch Blade   17.9   Switch Blade   17.9   Switch Blade II   17.9   Switch Blade II   17.9   Switch Blade II   17.9   Switch Blade II   17.9   Turrican II   17.9   Untouchables   17.9   Untouchables   17.9   Untouchables   17.9   Untouchables   17.9   Untouchables   17.9   Unitouchables   17.9   Unit |
| Burning Rubber Burn Up Cadaver - the pay off Caesar Caesar deluxe Campaign Campaign Mission Disk Campaign II Canon Fodder Captive Captive Car Levvis Challenge Castles Castles Data Disc                                                                                                    | £19.99<br>£22.99<br>£10.99<br>£23.99<br>£19.99<br>£11.99 | Harlequin Harpoon (1 Meg) Harrier Assault AVBB                                                                                                    | £14.99<br>£19.99<br>£23.99          | Mark W. Market                                                                                                    | £17.99<br>£14.99<br>£20.99<br>£21.99<br>£15.99<br>£15.99<br>£10.99<br>£15.99<br>£15.99<br>£11.99<br>£19.99<br>£19.99<br>£19.99<br>£16.99<br>£16.99<br>£16.99<br>£16.99<br>£16.99<br>£16.99<br>£16.99<br>£16.99 | Colossus Chess                                                                                                    | Murder   \$27.99     Nanc   \$16.99     Nanc   \$16.99     New Zealand Story   \$26.99     Ninja Remix   \$27.99     North & South   \$16.99     Out Run   \$16.99     Operation Harrier   \$27.99     Operation Steath   \$29.99     Operation Steath   \$29.99     Operation Wolf   \$26.99     Outrup Luropa   \$27.99     Pang   \$26.99     Pang   \$26.99     Pinsal Magic   \$27.99     Pinsal Magic   \$27.99     Pinsal Magic   \$27.99     Pinsal Magic   \$27.99     Pinsal Magic   \$27.99     Pinsal Magic   \$27.99     Pinsal Magic   \$28.99     Pinsal Magic   \$28.99     Pinsal Magic                      | 17.9   Starglider II   17.9   Starglider II   17.9   Starke Fleet   17.9   Strike Fleet   17.9   Strike Fleet   17.9   Stuper   17.9   Super Cars II   17.9   Super Cars II   17.9   Super Hang On   17.9   Switch Blade   17.9   Switch Blade   17.9   Switch Blade II   17.9   Switch Blade II   17.9   Terminator II   17.9   Terminator II   17.9   Turrican II   17.9   Untouchables   17.9   Vigilante   17.9   WC Leaderboard   17.9   World Championship Boxing   17.9   World Championship Boxing   17.9   Worl |
| Burn Up Cadaver - the pay off Caesar deluxe Campaign Mission Disk Campaign II Canon Fodder Captive II Car and Driver* Carl Lewis Challenge Castles Castles Cas | £19.99<br>£22.99<br>£10.99<br>£23.99<br>£19.99<br>£11.99 | Harlequin Harpoon (1 Meg) Harrier Assault AV88                                                                                                    | £14.99<br>£19.99<br>£23.99          | Mark W. Market                                                                                                    | £17,99<br>£14,99<br>£20,99<br>£21,99<br>£15,99<br>£15,99<br>£16,99<br>£16,99<br>£11,99<br>£11,99<br>£11,99<br>£12,99<br>£16,99<br>£16,99<br>£16,99<br>£16,99<br>£16,99<br>£8,99                                | Colossus Chess   26.96                                                                                                    | Lotus Esprit   C6.99                                                                                                    | Speeddell   1.69                                                                                                    |

SHOP OPEN

10am - 6pm

AT

120a

MYDDLETON

ROAD

WOOD GREEN

LONDON

N22 4NQ.

081

889 9172

SHOP PRICES

MAY YARY.

231
\*Not released at time of going to press

VISA

Price Price Price

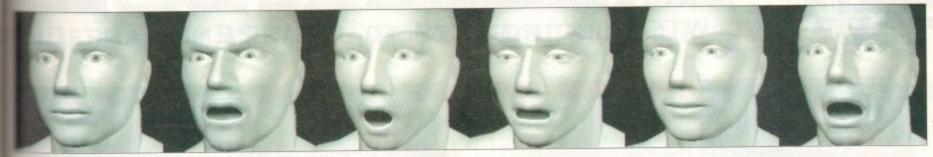

horror surprise - this kid can do it all...

ven after several years in the business I'm still amazed by the occasional release which sets standards for creativity and artist munity.

meth the arrival of Humanoid's I'm once reassured that there is indeed more to Amiga than just profit, play and occaproductivity.

you can see, Humanoid is yet another to the Amiga's ever growing ray tracepertoire – which in this case provides tire family of beautifully sculpted figfor both Lightwave and Imagine.

Now before knuckling down to the well'd like to explain why I'm so ressed with what appears to be just ther collection of 3D objects. Firstly is the obvious quality of the figures and red hand and facial gestures.

However modelling skill is only the coming as each model has been designed mimate effortlessly between the various hand and body poses.

This is seen at its best courtesy of the varirunning and walking scenes which come part of the collection. The attention to half and overall quality are quite simply whitaking.

Alas due to the limitations of print, it's to appreciate just how good these figreally are. Even these impressive stills in comparison when you see them, runwalking, speaking and dare I say even

After such a glowing introduction you be wondering exactly what makes the manoid collection so human. Basically the to the system is the ability of both between and Imagine to build hierarchical and morph between them. Thanks to power of both techniques Tim Wilson has last banished that ubiquitous mechanical that so often dogs 3D modelling.

Thanks to the hierarchical design, basic by parts can be appended together and sequently animated via key frames to oduce basic articulation for running, walkbending and so on.

However what about expression and even seech? Hierarchical techniques are useless

# Digital sculpture

Get ready to be amazed as Paul Austin explores Humanoid, the next generation in 3D modelling

and as a consequence it's here where morphing really comes into its own.

Thanks to a mixture of careful design and consummate modelling skill, Tim has created a whole series of expressions and phonemes for each model which courtesy of their identical points can be morphed during animation.

As a result, making a model speak is simply a matter of morphing from one phoneme head to the next – at which point the model will mouth the phonetic elements which make up the words you require. Tim has even included a section in the excellent 50-page manual diagramming which phonemes to use for specific letters and sounds.

The same applies to emotions, depending on your needs your character could be angry, sad, happy or whatever. All you need do is tell the software at which point, and how quickly, to morph between the various emotional states.

Using the same principles, hands can be animated between a variety of positions enabling your characters to point at an object, pick it up, shake hands, wave, grasp something, grip it tightly and even form a fist and destroy it.

As if that wasn't enough. Tim has also added the finishing touch by ensuring that the figures are all made up of the same number of points and polygons. As a result it's just as easy to morph between the man, woman and child as it is to alter facial expressions.

This attention to detail is even more impressive when you consider that all the figures are hand built and not simply sucked into the machine via a 3D digitiser.

Basically Tim Wilson's new collection is spectacular. If and when 3D art receives the artistic credit it so richly deserves Tim Wilson's creations will no doubt be considered classics.

If you can afford it and have the necessary 10.5Mb and 18.7Mb of hard disk space for the Lightwave or Imagine versions respectively, plus the recommended 030 or 040 CPU it's an investment you'll never regret.

Unfortunately Crestline do not yet have a European distributor so I'm afraid you'll have to entrust a postal order to the US mail. However keep a close eye on the news pages as I'm certain some entrepreneurial type will soon add it to their portfolio.

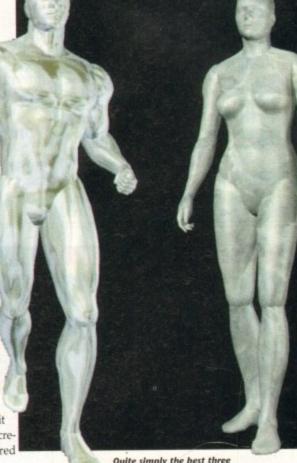

Quite simply the best three dimensional models on the market

Product: Humanoid Price: £135 (approx) Supplier: Crestline Software Tel: 0101 909 338 1786

> Address: Crestline Software P.O. Box 4691 Crestline CA, 92325 USA

## **Registration special**

Although the Complete collection of models include a man, a strong man and a woman with their own heads, hands and motion paths, you also receive a child.

However if you want your new family to experience parenthood you must first send off your registration card in order to receive the sprog. Although a blatant attempt to generate an accessible user base, there are other advantages.

Leaving this obvious marketing ploy aside, registration will ensure up-to-the-minute information on new products. For example Crestline plan to release a new collection of seamless human figures and animal models later this year which will take advantage of bones and skeletal morphing within Imagine 3.0.

£549

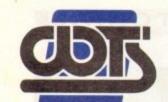

## HE CENTRE OF TE

## WTS ELECTRONICS LTD, CHAUL END LANE, LUI

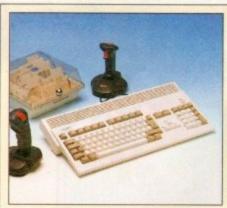

## Amiga 1200 Packs

- 32-bit 68020 Full power
- · On site warranty
- Two Python joysticks

A1200 with 200MB

· Free Paint package software

| Mouse mat          | · rui o |
|--------------------|---------|
| A1200 Standalone   | £274    |
| • A1200 with 20MB  | £354    |
| • A1200 with 40MB  | £399    |
| A1200 with 60MB    | £424    |
| A1200 with 80MB    | £439    |
| • A1200 with 120MB | £509    |
|                    |         |

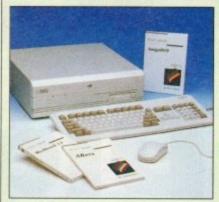

## Amiga 4000 Packs

- · AGA Chip set
- 68030/40 processor
- · Co-pro option
- 2MB/4MB RAM
- A4000 030 with 80MB HD & 2MB £899
- A4000 030 with 80MB HD & 4MB
- · A4000 030 with 120MB HD & 4MB £1069
- A4000 040 with 120MB HD & 6MB £1999

## A1200 Dynamite Pack

- · Simply add to pack price
- CD32

£999

## A1200/A600 Hard Drives

- Full instructions and cables where necessary
- · All drives supplied with formatting instructions and software
- Free fitting available

| <ul> <li>20MB HD Upgrade Kit</li> </ul>  | £85         |
|------------------------------------------|-------------|
| 40MB HD Upgrade Kit                      | £135        |
| 60MB HD Upgrade Kit                      | £154        |
| 80MB HD Upgrade Kit                      | £169        |
| 120MB HD Upgrade Kit                     | £199        |
| <ul> <li>200MB HD Upgrade Kit</li> </ul> | £329        |
|                                          | 771 771 771 |

## A1200/A600 Memory Upgrades

- A1200 PC 1204 4MB + clock £198 • ProRam 2MB PCM-CIA A600/A1200 £118 ProRam 4MB PCM-CIA A600/A1200 £172 · ProRam 1MB A600 £34 £17
- · A1200 Real Time Clock

## Amiga 500 Hard Drives

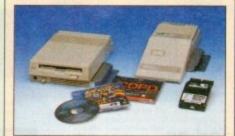

## **High Quality GVP Hard Drives**

|       | A500  | A1500 |
|-------|-------|-------|
| 120MB | £429  | £382  |
| 500MB | £989  | £942  |
| 1GB   | £1189 | £1142 |

## Internal Hard Drives for A500

- Easy to install Full instruction
- · ICD technology
- · Pro internal 20MB hard drive · Pro internal 40MB hard drive £245
- · Pro internal 80MB hard drive £295 · Pro internal 120MB hard drive £325
- · Pro internal 200MB hard drive £405

## **Monitors**

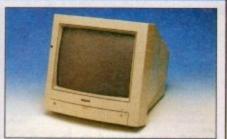

- £189 · Philips 8833 MKII Monitor
- £174 · Commodore 1084s
- ·When purchasing with

an Amiga deduct £10 from above

pricing

£5 Dust cover for the above

## **SVGA /Multisync Monitors**

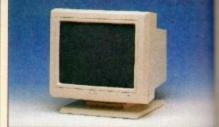

- 14"/20"Super high resolution colour disput
- Professional IBM compatibility
- Complete with cable
- Full UK warranty
- Tilt & swivel stand
- A1200 SVGA Monitor (Displays high £228 productivity modes)
- · A1200 SVGA+ Monitor (Medium resolution) tion, displays all modes high and low) £269
- A1200 SVGA+ Monitor (High resolution) displays all modes) £364
- A1200 SVGA plus 20" Monitor (Dis all modes ideal for DTP, CAD etc.) £1044

## Workstations

- Ergonomically sound
- · Facilitates up to three external floppy drives
- Made in the UK
- Strong and robust
- Aesthetically pleasing
- Keep your desk neat and tidy Supplied complete and assembled
- with free mouse mat £36 A500 Workstation
- £36 A600 Workstation
- A1200 Workstation £36
- Workstation Coverall dust covers £5

## **Peripherals**

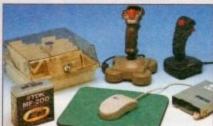

- 100 Capacity lockable disk box £5.99 Squick mouse £13.99
- Mouse mat £1.99 TDK high quality DSD (10) disks £9.99
- Computer Mall DSD (10) disks £6 Jet Fighter joystick £13.99 · Apache joystick £6.99 Python joystick £9.99
- Zipstick joystick £14.99 Screen Beat speakers £29 · Zi-Fi speakers £36
- A500/A600/A1200 Dust covers £4.99 A500 Modulator Rendale 8802 FMC Genlock
- Supra 2400 Modem Supra Fax Plus Modem
- Supra v.32 BIS Fax Modem

## Scanners

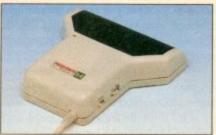

- Allows image processing in a useful and unique fashion
- Comes complete with operation manual
- One of the fastest growing applications for home and professional users
- High specification coupled with cost effective pricing

## Power Handling Scanner

- 64 greyscales 100-400 DPI
- Thru'port to printer
- Fully compatable with Delux Paint 4, etc.
- Advanced software
- Power Hand Scanner v3.0 £96
- Power Hand Scanner Colour £229

## Pro ROM Swapper

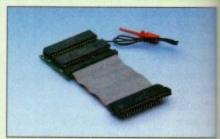

- Swap between Kickstart chips
- Fits A500, A500+, A600, A1500
- Auto swapping via keyboard control
- Flexible cable allows the swapper to work in conjunction with accellerators etc.
- Simple to fit full instructions
- £18 Pro ROM Swapper
- Pro ROM Swapper + 1.3ROM £37
- Pro ROM Swapper + 2.04ROM £40
- Workbench 2.04 plus manuals£49

£36

£169

£89

£148

£358

## INICAL EXCELLENCE

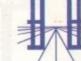

UT N. BEDS, LU4 8EZ TEL (0582) 491949 (6 LINES)

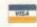

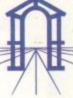

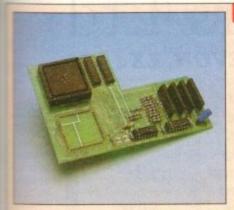

£899

£999

1069

1999

FAE

£284

display

E228

269

364

044

ntrol

er to

18

37

40

49

## Pro Agnus 2MB

- Provides a full 2MB of Chip Memory for the Amiga 500 and A1500/2000 . Designed and built in England . Supplied with 8375 Obese Agnus . Includes 2Mb Memory on board in the form of low power Zips . Allows the processing of elaborate animation and sound sampling . Provides the same max. chipmemory as the A3000/A600 &500+ • Increases addressable memory space from 9MB to 10MB . Complete with full instructions and flying leads • British made
- £139 • Pro Agnus 2MB (Free fitting available - Phone for details)

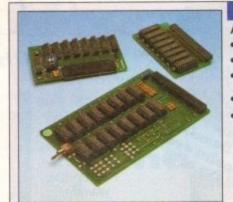

## **A500 Memory Expansions**

A500 Pro-RAM 0.5 Meg. Upgrade

- · Allows 1MB software to run
- · Chip memory compatible
- · British made
- Without clock
- £16 £19 · With clock

A601 for A600

A500 Pro-RAM 1.5 Meg Upgrade

£74 · Gives a full 2MB of memory A500+ 1MB Meg Upgrade

£29.95

£36

## **High Current Power Supply**

- Allows the addition of peripherals without damage to computer or power supply
- Why risk damaging your expensive kit when one simple investment will ensure total peace of mind now and for the
- Switch mode design
- Full crow bar projection
- British made
- \* A600 Power supply unit
- A590 Power supply unit
- A1200 Power supply unit
- A2000 Power supply unit

£44.95 . A500 Power supply unit

£54.95

£44.95

£44.95

£99.95

## Cumana 3.5" External Drive

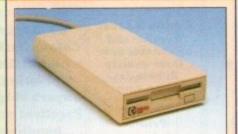

- High Quality
- Renowned and proven reliability
- Top notch specification
- Anti-click
- Long moulded cable

High impact plastic

- · Slimline design
- · Cumana external drive Cumana external drive
- £60 + 100 capacity disk box
- Cumana external drive
  - £66 + 100 disk box + 20 blank disks
- A500/A500+

Internal replacement disk drive

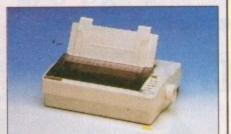

- High quality premium range of Amiga
- Two year manufacturers warranty
- Complete with cable to Amiga 500
- · Citizen registered for Dealer plus service
- Swift 1200+ £129
- £168 •Swift 90 Colour
- £186 •Swift 200
- £259 Swift 240 Colour
- Swift Pro Jet

## Chips and Spares

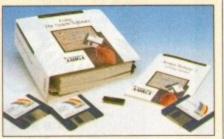

 WTS have sole distribution rights from Americas biggest Commodore chip

| • Workbench 2.04 Kit  | £78 |
|-----------------------|-----|
| · Kickstart 20.4      | £24 |
| · Kickstart 1.3       | £26 |
| Kickstart ROM Swanner | £18 |

£49 Fatter Agnus 8372 £54 Obese Agnus 8375

£29 · High Res Denise · 1MB x 9 Simms (3 chip) £29

£14 · 1MB x 4 Zips £13

• 8520 CIA £299

## SALES HOTLINE 0582 491949 (6 LINES), 0480 471117 (24HR), FAX ON 0582 505900

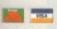

Credit Card ordering by phone is easy. Simply phone our sales hotline quoting your credit card number., expiry date, name and address and the products you wish to order and we'll do the rest. Alternatively write the above details on your letter when ordering by post.

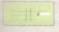

When ordering by post in cheque form please write your cheque card guarantee number on the reverse of the cheque and send along with your order. Postal Orders are also accepted.

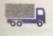

NO DELIVERY CHARGES TO UK MAINLAND. MINIMUM ORDER AMOUNT £15.00.

Should you wish your order to be sent by courier service please add £5. This method includes Comprehensive insurance.

£46

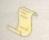

WARRANTY: One year return to base (excluding chips).

ONE YEAR EXTENDED WARRANTY: Available on all products (excluding chips) at 10% of purchase price when ordering.

## WHERE TO FIND US!

**Head Office** WTS Electronic Ltd **Chaul End Lane** Luton 0582 491949

**Computer Mall Bedford** No.16 Downstairs **The Harpur Centre Bedford** 0234 218228

Computer Mall St. Neots No.6 **Priory Mall Shopping Centre** St. Neots 0480 471117

**Computer Mall Hertford** 49 Railway St. Hertford 0992 503606

Computer Mall Dunstable 84 High Street North Dunstable **Bedfordshire** 0582 475747

ices quoted or products stocked are subject to stocking levels and availability. WTS cannot be held liable or supply reimbursement for force majeure, or items, which are out of stock due to demand or low stock at its suppliers which may result in ed delivery or non delivery, payment with order, please allow 28 days for delivery. WTS reserve the right to ammend prices, revise packs, specifications and or substitute product without prior notice at any time without liability upon itself. E & OE

## BRIAN FOWLER

CE Commodore AMIGA

Computers Ltd

11 North Street, EXETER, DEVON, EX4 3QS

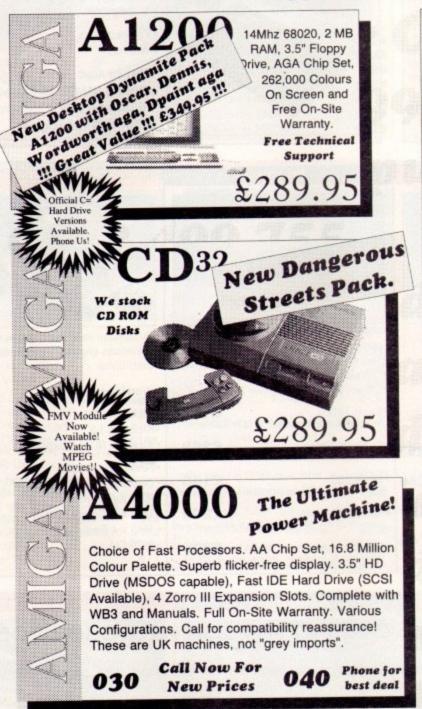

Expert CD32 Add-On Port. Connect buying THE AMIGA to Amiga or PC advice, CONNECTION friendly £29.99 Your One Stop service and Cable and Connector Shop. excellent CD32 support. Full Expansion PHONE FREE Unit available soon! Canon BJ10sx MICROVITEC HP DJ550C Popular and Colour Deskiet Cub-Scan affordable near with full CMYK laser quality Bubble Jet. supports all printing. AGA modes £224.99 Superb output! £429.99 Studio Excellent paper Printer handling! Also available Software Commodore's Get the most fron £474.99 1942 monitor. your Printer £349.99 £49.95 Fed-CASE USR CD32 FMV Sportster Fax Flowcharting Module Now In Modem Code Stock! 14400bps Generator One of the We are the UK Watch CD fastest Distributors for modems you Movies! this excellent can buy. product. £199.99 £289.99 €74.99 Hard Drives, SCSI 2 Controllers and Accelerators for the A4000 and A1200 SCSI II GVP Western Digital A1230 Series II DKB 4091 Caviar IDE drive 50MHz Accelerator. Controller Available Now! 128k cache 340 MB - FAST! Battery Backed Clock &c, &c from £379.00 £399.99 £299.99

Can't see what you want? Just ring (0392) 499 755 --- we have lots more than we can show here!

Flow To Order

By Post

Send your cheque/Postal order to the address above. Clearly state your name, address, telephone number and the product(s) you require. Prices can change so please phone to confirm price and availability. Please allow seven working days for your cheque to clear. By Phone

For an even faster service telephone our sales hot line and quote your credit or debit card number. Friendly and expert buying advice is available at all times.

(0392) 499 755

PRICES CORRECT AT TIME OF GOING TO PRESS.
E&OE. PLEASE PHONE TO CONFIRM LATEST PRICES.

Compare Our Prices! We don't charge extra for Credit Cards or Standard Delivery.
What You See Is What You Pay!!!

Monday - Saturday 9.30am-6.30pm

0392 499 755

FAX No. 0392 423480

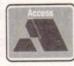

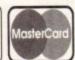

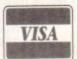

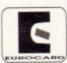

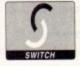

All Prices Shown Include VAT. Standard Delivery Is Free. No Hidden Extras.

## Reach the top with...

## LCL Self-Tuition Courses

## A NEW LANGUAGE **EXPERIENCE**

LCL announces an incredible new release!

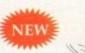

## MICRO SPANISH (Beginners - GCSE & Business)

complete course of spoken and written Spanish. Suitable for boliday makers, students, enthusiasts and businessmen (as it ncludes a program that generates your Spanish business letters

uniquely includes real speech on disk. So for example, in one program you see a large, cute cartoon Spaniard who speaks to use with his mouth moving as he talks! demystifies Spanish and makes it fun. It comes with a book & manual (needs 1Mb) & only costs £24.99 for

## 24-Program course includes:

- Pronunciation
- Colours
- The articles Big picture vocabulary
- The uses of 'ser' and 'estar'
- Wordsearch
- Ar verbs
- Signs & notices found in Spain
- Er verbs
- Small picture vocabulary
- Ir verbs
- Holiday Madness adventure

- Time
- Plurals
- Conversation
- Adjectives
- Future & immediate future tenses
- Listening comprehension
- Perfect & Preterite Tenses
- Imperfect Tense
- Opposites
- Role Play
- Newspaper
- Business letter generator

The programs are invaluble revision aids..." PC HOME Totally comprehensive courses (each is a compilation of 24 programs

with a book and manual, or equivalent). of excellent quality (e.g."... a very recommendable edutainment rogram." AMIGA USER INTERNATIONAL).

with far too many topics to list, but some examples are:

## MICRO FRENCH (Beginners – GCSE)

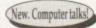

\* programs • Real speech • Graphics adventure game • Talking cartoon etc.

## MICRO GERMAN (Beginners - GCSE & Business)

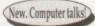

- programs • Real speech • Graphics adventure game • Business letter generator etc.

## MICRO MATHS (11yrs - GCSE)

4 programs equiv. • Algebra • Geometry • Trigonometry • Statistics • Arithmetic etc.

## MICRO SCIENCE (Physics, Chemistry & Biology 8yrs – GCSE)

# programs • Tuition • Practical Experiments • Learning by Pictures

Adventure game (1Mb) etc.

## MICRO ENGLISH (8 years - GCSE)

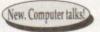

24 programs • Spelling • Punctuation • Grammar • Literature etc.

## PRIMARY MATHS COURSE (3-12 years)

4 programs • Tables • Add • Subtract • Divide • Multiply Long & short) . Fractions etc.

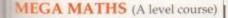

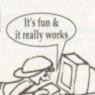

4 programs • Calculus • Algebra • Geometry • Full-screen graphs etc

## 65 OFF TOTAL FOR 2 COURSES, £10 OFF FOR 3, £17 OFF FOR 4

(\*All appropriate LCL Courses are National Curriculum compa

£24.99 per course all inclusive. Orders/requests for free poster-catalogue to: LCL (DEPT AMC), THAMES HOUSE, 73 BLANDY ROAD, HENLEY-ON-THAMES, OXON RG9 1QB

Phone 0491 579345 (sent within 24 hours)

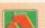

## increase your hard disk capacity,

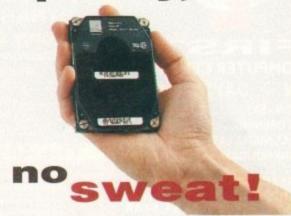

DiskExpander is an innovative program for all Amiga users. With this software solution you may double the capacity of your floppy disk or hard disk drives. The installation process takes only a few seconds and afterwards DiskExpander works invisible in the background. The compressions-ratios vary from 30% to 70%.

The easy-to-use graphical user interface guarantees that even the inexperienced user is able to use DiskExpander immediately without any problems. DiskExpander does not only expand the capacity of your hard disk drive, even floppy disks now have a storage space of approximately 1.5 megabytes.

## **expander** features

- Can add 50% to your hard drive capacity at a stroke
- Fast compression and decompression
- Flexible and expandable as new compression libraries are developed
- Works with all drives, including SCSI, IDE, Floppies, and even the RAD disk
- Reliable in tests no data corruption
- Once installed the program is transparent to the user
- Works on any Amiga and any KickStart

disk expander £35

telephone 0234843388

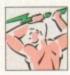

**Power Computing Ltd** Unit 8 Railton Road Woburn Road Ind. Estate Kempston Bedford MK42 7PN

delivery: next day £5.00 2-3 days £2.50 Saturday £10.00 deliveries are subject to stock availability, all prices include VAT, E & OE

World-wide distribution available, excluding Germany

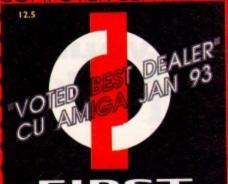

## FIRST

## COMPUTER CENTRE OPEN 7 DAYS A WEEK

OPEN MON - SAT......9.30AM-5.30PM SUNDAY OPENING......11.00AM-3.00PM THURSDAY NIGHT LATE ... 9.30AM-7.30PM MOST BANK HOLIDAYS.. 11.00AM TO 3.00PM

## PREFERRED DEALERS FOR

ACORN, CITIZEN, COMMODORE, DIGITA, PACE, PRIMA, SEGA, STAR ROMBO, SUPRA, US ROBOTICS

## **HOW TO ORDER**

Order by telephone quoting your credit card number. If paying by cheque please make payable to the:

FIRST COMPUTER CENTRE."

In any correspondence please quote a phone number & post code. Allow 5 working days for cheque clearance

## Credit available!

## Please phone for details

- •All prices include VAT
- All hardware/computers are UK spec. **UK MAINLAND DELIVERY TARIFF**
- Standard Delivery. • Guaranteed 2 to 3 day (week days)
- Delivery.... Guaranteed Next Day (week days) Delivery.....
- Open seven days a week
- 01200 sq. ft. showroom
- Free large car park
- Overseas orders welcome
- Educational orders welcome

## **FULL REPAIR SERVICE**

We offer a FREE quotation on your computer or any peripheral (monitors, printers etc.). A delivery tariff of just £5.00 is charged or alternatively you can visit our showroom.

## SALES & TECHNICAL

24 HOUR MAIL ORDER SERVICE 6 LINES!

0532 319444

FAX: 0532 319191

FOR DESPATCH & RETURNS **ENQUIRES TEL. 0532 319444** 

## SHOWROOM ADDRESS:

DEPT. AC, UNIT 3, ARMLEY PARK COURT, OFF CECIL ST, STANNINGLEY ROAD. LEEDS, LS12 2AE.

(Follow A647 signs from

Leeds City Centre)

It is recommended that prices are confirmed before ordering goods E&OE.

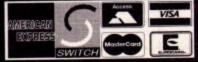

All our printers are UK spec.

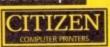

HEWLETT Sitair PACKARD

All our printers come with ribbon/toner,

## printer drivers (if available), paper & cables!! CANON

Canon BJ 10sx.....£199.99 Laser quality output. Large buffer

Canon BJ200.....£304.99 3 page a min speed, 360 dpi, small footprint & 80 page sheetfeeder

Canon BJ230.....£359.99

Canon BJ300.....£419.99 Desktop bubble jet with laser quality

Canon BJ330.....£464.99

Wide carriage version of the BJ300
Canon BJC600 Colour....£574.99 BJ10 Autosheetfeeder....£49.99

CITIZEN Citizen printers have a 2 year guarantee

New! ABC Colour printer..£189.99 e (as ea.y as ABC) to use 24 pin printer ly £159.99 if bought without the colour o Swift 90 Colour.....£169.99

Excellent value 9 pin colour. Highly recommender
Swift 200 Colour.....£204.9 ut put as the 240 but with less facilities Swift 240 Colour.....£249.99 24 pin, 240cps draft, 10 fonts, quiet mode, 240cps Projet II.....£25

new inkjet printer with built in auto sheet feeder Swift Auto Sheet feeder...£79.99

HP Deskjet Portable.....£274.99 HP510 mono.....£255.9 HP 500 Colour.....£309.9 HP 550 Colour.....£446.9

4 times faster than the HP500C!! All HP printers come with a 3 year warranty

Seikosha SP-1900.....£124.99 Seikosha SP-2400.....£154.99

Seikosha SL-90.....£159.99 Seikosha SL-95.....£295.9 Seikosha Speedjet 300..£319.9 12 month extended warranty £10.00

STAR

Star LC20.....£132.99 180 cps draft, 45 cps NLQ, quiet mode and multi fonts, push button operation.

Star LC 100 colour......£139.99

9 pin colour, 8 fonts, 180 cps draft, 45 cps NLQ Star LC200 colour......£195.99 9 pin colour, 8 fonts, 225 cps draft, 45 cps NLQ, A4

NEW! Star LC24-30 Col.....£229.99

NEW! Star LC24-300 Col....£299.99 24 pin quality, 210 cps draft, 67 cps LQ, 39K buffer expandible to 48K, 10 fonts and quiet mode.

Star LC24-200 colour....£264.99 ffer expandable to 62K

Star SJ48 Bubble jet......£205.99
Laser quality, ultra quiet, Epson compatible & portable
NEW! Star SJ144 Colour Thermal

Stunning affordable colour printer. 3 PPM, low running costs only £439.99
Star SJ48 Autosheet feeder..£49.99

PRINTER CONSUMABLES

| Canon BJ10 cartridge                 | £18.99   |
|--------------------------------------|----------|
| Citizen Swift mono ribbon            | £4.99    |
| Citizen Swift Colour ribbon          | £13.99   |
| Citizen Swift cover                  | £4.99    |
| Double life 500 cartridges           | £24.99   |
| HP500 mono cartridges                | £14.99   |
| Re-Ink Spray for mono ribbons        | £11.99   |
| Star LC 10/20 cover                  | £4.95    |
| Star SI48 cartridge                  | £18.99   |
| Star SI 144 cartridge (pack of 3)    | £42.99   |
| Star SJ48/BJ10 Refill kit            | £11.99   |
| Star SJ144 mono cartridges (3 pack   | c)£16.99 |
| Star SI 144 colour cartridges (3 pac | k)£16.99 |
|                                      | COVEDS   |

## MONITO

All our monitors are UK spec. All m come complete with a free Amiga lead

GOLDSTAR SVGA .28 dp Colour monitor with overscan

only £249.99 Sharp TV/Monitor....only £189.5 includes remote control

## COMMODORE 1084ST

medium resolution colour monito only £199.99

COMMODORE 1940 Dualsync, .39 dpi only £284.99

**COMMODORE 1942** Dualsync, .28 dpi only £349.99

COMMODORE 1960 multisync .28 dpi only £379.99

MICROVITEC 14" MULTISYNC

I year warranty only £399.99 \*free cable for A4000 only. A I 200 cable £6.99

## SONICA Colour Monitor

similar to the Philips 8833 mark 2 monitor only £194.99

RETINA 24 bit graphics card from £334.99

## RA MOD

## The Supra-Fax 144LC V.32 bis (14400 baud!)

Low cost version of the classic V32Bis Fax mode Features as below but class I fax only and LED display

only £159.99!

The Supra-Fax Modem V.32 bis (14400 baud!)

Send & receive fax messages using fax s/w. The modern from Supra has full 14400 baud capability Spec includes V.32bis, V.32, V.22bis, V22, V2 MNP2-5, V.42, V42bis, Class I & 2 commands, 9600 14400 Group 3 Fax. Includes free modern commissions of the commission of the commission of

only £209.99!

## Supra Fax Plus.only £119.99

Send & receive faxes!(needs FAX s/w) Even faster than the standard 2400 from Supra with auto dial a auto receive. 9600 bps Hayes comp. V22Bis, V42 Bis, MNP 2-5 & auto adjust to maximise transmission speeds. Includes free modem comms s/w & cable!!

## Supra 2400...only £64.99

Get on line using this great value fast modem with auto dial & receive. 2400 baud Hayes comp, VII BIS. Includes free modem comms s/w & cable!! All Supra Modems come with a 5 year warranty

## **US ROBOTICS**

PREFERRED DEALERS

portster 2496 +FAX..... Sportster | 4400 FAX..... WorldPort | 4400 + FAX.....£251.9 Courier HST (16.8)...... Courier V32bis Terbo +FAX.....£449.9 Courier HST/Dual 16.8 Fax......£486.9 Courier HST/Dual 16.8 Terbo Fax.£556.9

If you thought V32bis was fast try the terbo! They come with a 5 year warranty & are BABT Approved

## D О

MicroLin V22b FAX.....£175.9 MicroLin V32b FAX.... £274.9 5 year warranty and FULLY BABT Approved!

AND INK REFILL CARTRIDGES NTRE OFIRST COMPUTE

2% surcharge on AMEX

## The AMIGA A1200 RACE & CHASE PACK only £289.99!

with NIGEL MANSELL FI and TROLLS!

A 1 200 DESKTOP

DYNAMITE PACK only £339.99
HARD DRIVE VERSIONS

R&P pack D/D pack £439.99.... 64Mb. £489.99....£537.99 85Mb... 127Mb.....£519.99.....£564.99 209Mb.....£589.99.....£629.99

## The AMIGA 4000 ..£1037.99 4000/030, 80 Mb HD...

...£1099.99 A4000/030,130 Mb HD. A4000/030,250 Mb HD\*.....£1159.99 A4000/030,340 Mb HD\*.....£1239.99 A4000/030,420 Mb HD\*.....£1339.99 .....£1879.99 A4000/040,130 Mb HD..... 4000/040,250 Mb HD\* £1949.99 4000/040,340 Mb HD\*.. ...£2029.99 A4000/040,420 Mb HD\*... £2149.99 Price Rises Imminent on the A4000 range!
All the above examples come with 6 Mb of RAM as Standard

All Amiga's come with Workbench, mouse & 12 month warranty The A1200 & A4000 come with 12 months on site warranty Al me with a built in integral hard disk option.

\*The hard drive only is not covered by on site warranty

## AMIGA 2000/3000/4000 **NEW! CD ROM Drives**

Internal SCSI CD-ROM drives for the A1500/2000 and 4000 (with suitable SCSI interface). All drives inc driver software and will read both CDTV/CD32 & PCISO 9600 standard disks. External kits for A3000 also avail TEAC CD-50 Internal drive only

•355KB transfer rate •265Ms Access time £339.99

TOSHIBA XM3401 Internal •330KB transfer rate 200Ms Access time

TOSHIBA XM4101

•385Ms Access time •300KB transfer rate
Internal .£219.99 External .£314.99

GVP A4008 SCSI controller..£122.99 PRIMA A1200 REAL TIME CLOCK

at last now you can date and time stamp your files Fits directly onto the motherboard with no soldering

now only £12.99!

check for compatibility

## A600 & 1200's HD kits

20Mb.....\*£89.99 60Mb....\*£179.99 120Mb..\*£219.99 80Mb....\*£195.99 210Mb...\*£349.99 \*Just Add £10.00 for fitti 3.5" H/drive upgrade kit no HD only £22.99

THE CHAOS PACK!

CHAOS ENGINE

NICK FALDO CHAMPIONSHIP GOLF

PINBALL FANTASIES

SYNDICATE
THE AMAZING ZOOL PACK!

ZOOL (97% Amiga Computing, Nov 92)

STRIKER (94% CU Amiga, June 92),

PINBALL DREAMS (94% AUI, Sept 92)

TRANSWRITE word processor

either bundle only £29.99 or £19.99 with any AMIGA!

AMIGA CD32 4 Game! PACK

based on the 68020, the CD32 features AA chip set, A4 size footprint, 2Mb RAM, 128K flash memory, built in WB & the ability to play normal audio CD's

nc Oscar, Wing Commander, Dangerous Street & Digg only £279.99

Turns your Amiga 500 into a CDTV. Includes Fred Fish CDPD disk & Sim City now only £147.99!

## CD Rom Amiga A570

| Unpopulatedonly £16.99£23.99                                                                                                    | Maxiplan 4 spreadsheet£24.99                                                                                                    | full AGA support                                                                                                    | Maxi Plan 4                                                                                                    |
|----------------------------------------------------------------------------------------------------|----------------------------------------------------------------------------------------------------|----------------------------------------------------------------------------------------------------|----------------------------------------------------------------------------------------------------|
| Populated to 512K.only £19.99£28.99                                                                                                    | Scala 1.13£49.99                                                                                                    | New! VIDI 24 Real Time.£223.99                                                                                                    | Mini Office                                                                                                    |
| opulated to I Mbonly £28.99£33.99                                                                                                    | Pagestream 2.2 DTP£64.99                                                                                                    | 24 bit quality real time colour digitizing from any                                                                                                    | MISCELLANEOUS                                                                                                    |
| Mb A600 OR A1200 RAM card£114.99                                                                                                    | XCopy Pro plus hardware£25.99                                                                                                    | video source. Full AGA support New! VIDI 12 AGA£74.99                                                                                                    | Distant Suns                                                                                                    |
| Mb A600 OR A1200 RAM card.£169.99                                                                                                    | Technosound Turbo£19.99                                                                                                    | Full support for AGA chipset. Colour images captured                                                                                                    | GB Route Plus                                                                                                    |
| AMIGA A500 512K RAM by PRIMA                                                                                                    | Technosound Turbo 2£27.99                                                                                                    | in less than a second, mono images in real time with                                                                                                    | XCAD3000                                                                                                    |
| for the original 1.2/1.3 AMIGAonly £13.99                                                                                                    | Fujitsu Breeze 100 Incjet (2 left)£145.00                                                                                                    | any video source. Multitasking siw, cut & paste.                                                                                                    | MUSIC/SOUND                                                                                                    |
|                                                                                                    | Fujitsu Breeze 200. Incjet (1 left).£200.00                                                                                                    | VIDI 12 SOUND & VISION AGA                                                                                                    | Audio Engineer Plus V2£168.99                                                                                                    |
| 32 BIT RAM (for A4000 etc)                                                                                                    |                                                                                                    | with built in Megamix Master£98.99                                                                                                    | Clarity I 6 sampler                                                                                                    |
|                                                                                                    | ROCHARD DRIVES for the A500/A500+                                                                                                    |                                                                                                    | Pro Midi Interface by Microdeal£24.99                                                                                                    |
| Mb SIMM                                                                                                    | from £179.99                                                                                                    | TAKE 2£37.99                                                                                                    | Stereo Master£29,99 Techno Sound Turbo£19,99                                                                                                    |
| Mb SIMM                                                                                                    | Mega Lo Sound£25.99                                                                                                    | Features include load and save from D. Paint animations and IFF files. Supports HAM graphics.                                                                                                    | Techno Sound Turbo 2 NEW!£27.99                                                                                                    |
| Mb SIMM (only for Microbotics)£309.99                                                                                                    | +                                                                                                    | Megamix Master£29.99                                                                                                    | PROGRAMMING                                                                                                    |
|                                                                                                    | GVP HC8+ from £199.99                                                                                                    | 8 bit, high spec. sampler. Special effects include                                                                                                    | Amos Creator £34.99 Amos Compiler £21.99                                                                                                    |
| RAM & CUSTOM CHIPS                                                                                                    | •                                                                                                    | echo that can be added in real time, fully multitasking                                                                                                    | Amos Compiler £21.99<br>Amos 3D £25.99                                                                                                    |
| THE RESIDENCE OF THE PROPERTY OF THE PROPERTY  | IVS TRUMPCARD IDE controller similar                                                                                                    | & easy to use.                                                                                                    | Amos Professional                                                                                                    |
| Co processors for the A4000                                                                                                    | to the GVP hard drive for the A500. Space for 8Mb of RAM using SIMMS                                                                                                    | ACCELERATORS                                                                                                    | Amos Professional Compiler £24,99 Bliz Basic 2 £49,99                                                                                                    |
| Motorola 68882 PLCC(33Mhz)£74.99 Co processors for Microbotics                                                                                                    | only £49.99                                                                                                    | MICROBOTICS                                                                                                    | Devpac 3£50.99                                                                                                    |
| Motorola 68882 PG/. (33Mhz)£79.99                                                                                                    | phone for prices with hard drives fitted                                                                                                    |                                                                                                    | Easy AMOS£24.99 Lattice C Language Version£229.99                                                                                                    |
| Motorola 68882 PGA (40Mhz)£89.99                                                                                                    | THE RESIDENCE OF THE PARTY OF THE PARTY OF T | New M1230 for A1200 withup to 128 Mb fast RAM!                                                                                                    | PUBLIC DOMAIN Top 30                                                                                                    |
| Motorola 68882 PGA (50Mhz)£157.99                                                                                                    | POWER SCANNER V3                                                                                                    | M1230 XA 33Mhz, 0Mb£245.99                                                                                                    | from £1.50! (many more titles available)                                                                                                    |
| (for Microbotics boards inc crystal chip)                                                                                                    | With the latest version 3 s/w for bright & sharp grey scale                                                                                                    | M1230 XA 40Mhz, 0Mb£264.99                                                                                                    | 9 Fingers Rave Demo(PDA030) 2 disk.£2.25                                                                                                    |
| mb by 8/9 SIMMS (1 Mb)£34.99                                                                                                    | performance. Flexible scanned image display manipulation options, plus Clean up, embolden, resize & flip.                                                                                                    | M1230 XA 50Mhz, 0Mb                                                                                                    | Kickstart Emulator(PDA011) 1 disk.£1.50                                                                                                    |
| Mb by 9 SIMMS (4 Mb)£144.99                                                                                                    | only £99.99 on demo                                                                                                    | See "RAM & CUSTOM CHIPS"                                                                                                    | Magic Workbench(PDA017) I disk.£1.50                                                                                                    |
| Mb by 4 DRAMS(1 Mb)                                                                                                    | Colour version only £239.99                                                                                                    | section for prices on Co-pro's and 32                                                                                                    | Edword Prov 4.0(PDA005) I disk.£1.50                                                                                                    |
| Mb by 4 ZIPS(I Mb)£39.99                                                                                                    | EPSON GT6500 Colour                                                                                                    | bit RAM. Call for prices on upgrades                                                                                                    | Ami Base Prov I.8(PDA001) I disk.£1.50                                                                                                    |
| 256 by 4 DRAM (DILs)<br>4+ (512K)£3.99                                                                                                    | The state of the state of the s | from MBX1200Z to MBX1230XA                                                                                                    | PC Task(PDA019) I disk.£1.50                                                                                                    |
| 8+ (IMb)                                                                                                    | Flatbed                                                                                                    | GVP                                                                                                    | TRSIMisery Demo(PDA029) I disk.£1.50 CLI/Shell Help(PDA002) I disk.£1.50                                                                                                    |
| 16+ (2Mb)£3.89                                                                                                    | only £587.50 phone for details & demo                                                                                                    | A 1 2 3 0 / 0 Mb RAM for A 1 2 0 0 only £ 2 8 4 . 9 9                                                                                                    | TextEngine v4.1(PDA031) I disk.£1.50                                                                                                    |
| Kickstart I.3£17.99                                                                                                    | Art Department Pro Scanner S/W£109.99                                                                                                    | A 1230/1Mb RAM for A 1200only £384.99                                                                                                    | Motorola invaders AGA(PDA017) I disk.£1.50                                                                                                    |
| Kickstart 2.04£24.99                                                                                                    |                                                                                                    | 6887 Co Pro for A530 only (120 00                                                                                                    | Easy Calc Plus (PDA006) I disk.£1.50                                                                                                    |
| Fatter Agnes 8372A£25.99                                                                                                    | MICE &TRACKERBALLS                                                                                                    | 1500/2000 G-FORCE 030-25MHz with 4Mb 32                                                                                                    | Mr Men Olympics(PDA026) 2 disk.£2.25                                                                                                    |
| Super Denise£16.99                                                                                                    | Alpha Data Mega Mouse 90% rating, 290                                                                                                    | bit RAMonly £479.99                                                                                                    | Road to Hell(PDA032) I disk.£1.50                                                                                                    |
| 571-0326 Keyboard controller£13.99                                                                                                    | Dpi£12.99 or £14.99 for 400 Dpi version                                                                                                    | G-Force 030-40MHz with 4Mb 32 bit RAM                                                                                                    | Point of Sale Demo I 200 only(PDA018) I disk.£1.50<br>Kefrans Desert Dreams(PDA012) 2 disk.£2.25                                                                                                    |
| CIA 8520A I/O controller£7.99                                                                                                    | DATALUX CLEAR MOUSE High                                                                                                    | only £729.99                                                                                                    | Klondyke AGA(PDA013)3 disk.£2.75                                                                                                    |
| AMIGA 1200 RAM                                                                                                    | quality clear 2 button mouse                                                                                                    | NEW! SUPRA ACCELERATOR                                                                                                    | Grand Prix Simulator(PDA010)   disk.£1.50                                                                                                    |
| THE RESIDENCE OF THE PARTY OF THE PARTY OF T | Zydec Trackball£29.99                                                                                                    | for the A500/A500+&                                                                                                    | Fairlight Vertual Dreams(PDA008) I disk.£1.50                                                                                                    |
| The HAWK                                                                                                    | Golden Image Trackbail£37.99                                                                                                    | A1500/2000                                                                                                    | Grapevine 17(PDA009) 3 disk (2.50                                                                                                    |
| CO-PROCESSOR & RAM                                                                                                    | MATERIAL PRINTED IN PROPERTY AND ADDRESS OF THE PARTY OF                                                                                                    |                                                                                                    | Spectrum Emulator version 1.7.(PDA027) I disk.£1.50                                                                                                    |
| Realise the full potential of your A1200 with                                                                                                    | DISK DRIVES                                                                                                    | 28 Mhz, uses A500 side port so there is no internal fitting                                                                                                    | D-Copyv 3.0(PDA004) I disk.£1.50                                                                                                    |
| The same and the same and the s |                                                                                                    | there is no internal litting                                                                                                    |                                                                                                    |
| this trapdoor expansion, inc real time clock                                                                                                    | NEW! AMITEC Look 2 Ell delice                                                                                                    |                                                                                                    | RD Prep(PDA022) I disk.£1.50                                                                                                    |
| MB RAM£94.99                                                                                                    | NEW! AMITEC I mb 3.5" drive                                                                                                    | only £129.99!                                                                                                    | Reorgv3.1 (PDA023) I disk.£1.50                                                                                                    |
| I MB RAM£94.99  Z MB RAM£124.99                                                                                                    | Features Anti Click, Anti Virus, Sony Mech, 2 year                                                                                                    | only £129.99!                                                                                                    | Reorg v 3.1 (PDA023)   disk.£1.50<br>Fairlight 242 Demo. (PDA007)   disk.£1.50                                                                                                    |
| I MB RAM£94.99  Z MB RAM£124.99  4 MB RAM£194.99                                                                                                    | Features Anti Click, Anti Virus, Sony Mech, 2 year warrantyonly £58.99                                                                                                    |                                                                                                    | Reorgy3.1 (PDA023) i disk.£1.50 Fairlight 242 Demo (PDA007) i disk.£1.50  UTILITIES  Ami (444.99                                                                                                    |
| I MB RAM£94.99  I MB RAM£124.99  I MB RAM£194.99  MB RAM£389.99                                                                                                    | Features Anti Click, Anti Virus, Sony Mech, 2 year warrantyonly £58.99  Prima Addup 3.5"only £56.99                                                                                                    | only £129.99! ACCESSORIES                                                                                                    | Reorgv3.1 (PDA023) i disk.£1.50 Fairlight 242 Demo (PDA007) i disk.£1.50 UTILITIES Ami £44.99 Amiback Tools £39.99                                                                                                    |
| I MB RAM£94.99  I MB RAM£124.99  I MB RAM£194.99  MB RAM£389.99  I MB & 20 MHZ CO PRO£144.99                                                                                                    | Features Anti Click, Anti Virus, Sony Mech, 2 year warrantyonly £58.99  Prima Addup 3.5"only £56.99  I meg high quality external drive at a low price.                                                                                                    | only £129.99!  ACCESSORIES  Real Time A1200 internal clock moduleonly £12.99  Mouse/joystick manual port switcheronly £13.99                                                                                                    | Reorgy 3, 1 (PDA023) i disk. £1.50 Fairlight 242 Demo. (PDA007) i disk. £1.50  UTILITIES  Ami. £44.99 Amiback Tools Bundle. £74.99 AMIGA Release 2. i software upgrade. £49.99                                                                                                    |
| MB RAM                                                                                                    | Features Anti Click, Anti Virus, Sony Mech, 2 year warrantyonly £58.99  Prima Addup 3.5"only £56.99  I meg high quality external drive at a low price.  Cumana 3.5"only £56.99                                                                                                    | only £129.99!  ACCESSORIES  Real Time A1200 internal clock moduleonly £12.99  Mouse/joystick manual port switcheronly £13.99  Computer Video Scart Switchonly £19.99                                                                                                    | Reorgy 3, 1                                                                                                    |
| I MB RAM                                                                                                    | Features Anti Click, Anti Virus, Sony Mech, 2 year warranty                                                                                                    | only £129.99!  ACCESSORIES  Real Time A1200 internal clock module only £12.99  Mouse/joystick manual port switcher only £13.99  Computer Video Scart Switch                                                                                                    | Reorgy 3, 1 (PDA023) i disk. £1.50 Fairlight 242 Demo. (PDA007) i disk. £1.50  UTILITIES  Ami. £44.99 Amiback Tools. £74.99 Amiback Plus Tools Bundle. £74.99 AMIGA Release 2. i software upgrade. £49.99 Cross Dos V5 £36.99 Directory Opus 4. £45.99 GPFAX 2.3 software. £49.99                                                                                                    |
| MB RAM                                                                                                    | Features Anti Click, Anti Virus, Sony Mech, 2 year warrantyonly £58.99  Prima Addup 3.5"only £56.99  I meg high quality external drive at a low price.  Cumana 3.5"only £56.99                                                                                                    | only £129.99!  ACCESSORIES  Real Time A1200 internal clock module only £12.99  Mouse/joystick manual port switcher only £13.99  Computer Video Scart Switch only £19.99  2/3/4 way Parallel port sharers £POA  Amiga Sound Enhancer Plus by Omega Projects. Hear the Amiga's sound like you've never heard it before!£36.99                                                                                                    | Reorgy 3, 1 (PDA023) i disk.£1.50 Fairlight 242 Demo (PDA007) i disk.£1.50  UTILITIES  Ami                                                                                                    |
| MB RAM                                                                                                    | Features Anti Click, Anti Virus, Sony Mech, 2 year warranty                                                                                                    | Only £129.99!  ACCESSORIES  Real Time A1200 internal clock moduleonly £12.99 Mouse/joystick manual port switcheronly £13.99 Computer Video Scart Switchonly £19.99 2/3/4 way Parallel port sharers £POA Amiga Sound Enhancer Plus by Omega Projects. Hear the Amiga's sound like you've never heard it before!£36.99 QUALITY MOUSE MATS£3.99                                                                                                    | Reorgy 3, 1 (PDA023) i disk.£1.50 Fairlight 242 Demo. (PDA007) I disk.£1.50  UTILITIES  Ami. £44.99 Amiback Tools. £39.99 Amiback Plus Tools Bundle. £74.99 AMIGA Release 2. I software upgrade. £49.99 Cross Dos VS £36.99 Directory Opus 4. £45.99 GPFAX 2.3 software. £49.99 Giga Mem. £51.99 Quartback VS £40.99 Quartback VS £40.99                                                                                                    |
| MB RAM                                                                                                    | Features Anti Click, Anti Virus, Sony Mech, 2 year warranty                                                                                                    | Only £129.99!  ACCESSORIES  Real Time A1200 internal clock moduleonly £12.99 Mouse/joystick manual port switcheronly £13.99 Computer Video Scart Switchonly £19.99 2/3/4 way Parallel port sharers £POA Amiga Sound Enhancer Plus by Omega Projects. Hear the Amiga's sound like you've never heard it before!£36.99 QUALITY MOUSE MATS£3.99 10 CAPACITY DISK BOX£0.99 20 CAPACITY DISK BOX£0.99                                                                                                    | Reorgy 3.1                                                                                                    |
| MB RAM                                                                                                    | Features Anti Click, Anti Virus, Sony Mech, 2 year warranty                                                                                                    | Only £129.99!  ACCESSORIES  Real Time A1200 internal clock module only £12.99 Mouse/joystick manual port switcher only £13.99 Computer Video Scart Switch                                                                                                    | Reorgy 3, 1                                                                                                    |
| MB RAM                                                                                                    | Features Anti Click, Anti Virus, Sony Mech, 2 year warranty                                                                                                    | Only £129.99!  ACCESSORIES  Real Time A1200 internal clock module only £12.99 Mouse/joystick manual port switcher only £13.99 Computer Video Scart Switch only £19.99 2/3/4 way Parallel port sharers £POA Amiga Sound Enhancer Plus by Ornega Projects. Hear the Amiga's sound like you've never heard it before! £36.99 QUALITY MOUSE MATS £3.99 10 CAPACITY DISK BOX £0.99 20 CAPACITY DISK BOX £2.99 40 CAP LOCKABLE DISK BOX £3.99 100 CAP LOCKABLE DISK BOX £5.49                                                                                                    | Reorgy 3.1                                                                                                    |
| MB RAM                                                                                                    | Features Anti Click, Anti Virus, Sony Mech, 2 year warranty                                                                                                    | ACCESSORIES  Real Time A1200 internal clock moduleonly £12.99 Mouse/joystick manual port switcheronly £13.99 Computer Video Scart Switch only £19.99 2/3/4 way Parallel port sharers £POA Amiga Sound Enhancer Plus by Omega Projects. Hear the Amiga's sound like you've never heard it before!£36.99 QUALITY MOUSE MATS£39.910 CAPACITY DISK BOX£49.99 10 CAPACITY DISK BOX£2.99 40 CAP LOCKABLE DISK BOX£3.99 100 CAP LOCKABLE DISK BOX£3.99 40 CAP STACKABLE BANX BOX£9.99 *150 CAP STACKABLE BANX BOX£7.99                                                                                                    | Reorgy 3, 1                                                                                                    |
| MB RAM                                                                                                    | Prima Addup 3.5"only £58.99 Prima Addup 3.5"only £56.99 I meg high quality external drive at a low price. Cumana 3.5"only £56.99 I meg external drive. The best name in disc drives  OPALVISION 24 bit graphics card & video system for the I 500 2000/3000/4000. Includes software bundle only £509.99 with Imagine 2!  PICASSO II  New generation retargetable graphics has arrived to the software bundle only £509.99 with Imagine 2!                                                                                                    | ACCESSORIES  Real Time A1200 internal clock module only £12.99 Mouse/joystick manual port switcher only £13.99 Computer Video Scart Switch only £19.99 2/3/4 way Parallel port sharers £POA Amiga Sound Enhancer Plus by Omega Projects. Hear the Amiga's sound like you've never heard it before! £36.99 QUALITY MOUSE MATS £3.99 10 CAPACITY DISK BOX £0.99 20 CAPACITY DISK BOX £2.99 40 CAP LOCKABLE DISK BOX £3.99 100 CAP LOCKABLE DISK BOX £3.99 100 CAP STACKABLE BANX BOX £9.99 *150 CAP STACKABLE BANX BOX £7.99 *add £3.80 delivery if purchasing just one Posso or Banx box. Free delivery                                                                                                    | Reorgy 3, 1                                                                                                    |
| MB RAM                                                                                                    | Prima Addup 3.5"only £58.99 Prima Addup 3.5"only £56.99 I meg high quality external drive at a low price. Cumana 3.5"only £56.99 I meg external drive. The best name in disc drives  OPALVISION 24 bit graphics card & video system for the I 500 2000/3000/4000. Includes software bundle only £509.99 with Imagine 2!  PICASSO II  New generation retargetable graphics has arrived with this true 24 bit graphics board for the A2000/                                                                                                    | ACCESSORIES  Real Time A1200 internal clock module only £12.99 Mouse/joystick manual port switcher only £13.99 Computer Video Scart Switch only £19.99 2/3/4 way Parallel port sharers £POA Amiga Sound Enhancer Plus by Omega Projects. Hear the Amiga's sound like you've never heard it before! £36.99 QUALITY MOUSE MATS £3.99 10 CAPACITY DISK BOX £2.99 20 CAPACITY DISK BOX £2.99 40 CAP LOCKABLE DISK BOX £3.99 100 CAP LOCKABLE DISK BOX £5.49 *90 CAP STACKABLE BANX BOX £9.99 *150 CAP STACKABLE POSSO BOX £17.99 *2dd £3.10 delivery if purchasing just one Posso or Banx box. Free delivery when purchased with other product or when boying 2 or more.                                                                                                    | Reorgy 3.1                                                                                                    |
| MB RAM                                                                                                    | Prima Addup 3.5"only £58.99 Prima Addup 3.5"only £56.99 I meg high quality external drive at a low price. Cumana 3.5"only £56.99 I meg external drive. The best name in disc drives  OPALVISION  24 bit graphics card & video system for the I 500 2000/3000/4000. Includes software bundle only £509.99 with Imagine 2!  PICASSO I  New generation retargetable graphics has arrived with this true 24 bit graphics board for the A2000/3000/4000.                                                                                                    | ACCESSORIES  Real Time A1200 internal clock moduleonly £12.99 Mouse/joystick manual port switcheronly £13.99 Computer Video Scart Switchonly £19.99 2/3/4 way Parallel port sharers £POA Amiga Sound Enhancer Plus by Ornega Projects. Hear the Amiga's sound like you've never heard it before! £36.99 QUALITY MOUSE MATS£3.99 10 CAPACITY DISK BOX£0.99 20 CAPACITY DISK BOX£0.99 20 CAPACITY DISK BOX£5.49 90 CAP LOCKABLE DISK BOX£5.49 90 CAP STACKABLE BANX BOX£5.49 90 CAP STACKABLE POSSO BOX£17.99 *add £1.80 delivery if purchasing just one Posso or Banx box. Free delivery when purchased with other product or when buying 2 or more. AMIGA A500 DUST COVER£3.99 AMIGA 600 COVER£2.99                                                                                                    | Reorgy 3.1                                                                                                    |
| MB RAM                                                                                                    | Prima Addup 3.5"only £58.99 Prima Addup 3.5"only £56.99 I meg high quality external drive at a low price. Cumana 3.5"only £56.99 I meg external drive. The best name in disc drives  OPALVISION 24 bit graphics card & video system for the I 500 2000/3000/4000. Includes software bundle only £509.99 with Imagine 2!  PICASSO II  New generation retargetable graphics has arrived with this true 24 bit graphics board for the A2000/3000/4000. IMb version£289.9                                                                                                    | ACCESSORIES  Real Time A1200 internal clock moduleonly £12.99 Mouse/joystick manual port switcheronly £13.99 Computer Video Scart Switchonly £19.99 2/3/4 way Parallel port sharers £POA Amiga Sound Enhancer Plus by Omega Projects. Hear the Amiga's sound like you've never heard it before!£36.99 QUALITY MOUSE MATS£39.99 10 CAPACITY DISK BOX£0.99 20 CAPACITY DISK BOX£2.99 40 CAP LOCKABLE DISK BOX£3.99 100 CAP LOCKABLE DISK BOX£5.49 *90 CAP STACKABLE BANX BOX£9.99 *150 CAP STACKABLE POSSO BOX£17.99 *add £3.80 delivery if purchasing just one Posso or Banx box. Free delivery when purchased with other product or when buying 2 or more. AMIGA 600 COVER£3.99 14" MONITOR DUST COVER£2.99 14" MONITOR DUSTCOVER£6.99                                                                                                    | Reorgy 3.1                                                                                                    |
| MB RAM                                                                                                    | Features Anti Click, Anti Virus, Sony Mech, 2 year warranty                                                                                                    | ACCESSORIES  Real Time A1200 internal clock module only £12.99 Mouse/joystick manual port switcher only £13.99 Computer Video Scart Switch only £19.99 2/3/4 way Parallel port sharers £POA Amiga Sound Enhancer Plus by Omega Projects. Hear the Amiga's sound like you've never heard it before! £36.99 QUALITY MOUSE MATS £3.99 10 CAPACITY DISK BOX £0.99 20 CAPACITY DISK BOX £2.99 40 CAP LOCKABLE DISK BOX £3.99 100 CAP LOCKABLE DISK BOX £5.49 **90 CAP STACKABLE BANX BOX £9.99 **150 CAP STACKABLE BANX BOX £9.99 **150 CAP STACKABLE POSSO BOX £17.99 **add £3.10 delivery if purchasing just one Posso or Banx box. Free delivery when purchased with other product or when buying 2 or more. AMIGA A500 DUST COVER £3.99 14" MONITOR DUSTCOVER £6.99 12" MONITOR DUSTCOVER £6.99                                                                                                    | Reorgy 3.1                                                                                                    |
| MB RAM                                                                                                    | Features Anti Click, Anti Virus, Sony Mech, 2 year warranty                                                                                                    | ACCESSORIES  Real Time A 1200 internal clock module only £12.99 Mouse/joystick manual port switcher only £13.99 Computer Video Scart Switch only £19.99 2/3/4 way Parallel port sharers £POA Amiga Sound Enhancer Plus by Omega Projects. Hear the Amiga's sound like you've never heard it before! £36.99 QUALITY MOUSE MATS £3.99 10 CAPACITY DISK BOX £0.99 20 CAPACITY DISK BOX £2.99 40 CAP LOCKABLE DISK BOX £3.99 100 CAP LOCKABLE DISK BOX £5.49 **90 CAP STACKABLE BANX BOX £9.99 **150 CAP STACKABLE POSSO BOX £17.99 **add £3.80 delivery if purchasing just one Posso or Banx box. Free delivery when purchased with other product or when buying 2 or more. AMIGA A500 DUST COVER £3.99 AMIGA 600 COVER £2.99 14" MONITOR DUSTCOVER £6.99 12" MONITOR DUSTCOVER £5.99 AMIGA TO SCART CABLES £9.99 STD 1.8 METRE AMIGA PRINTER LEAD £4.99                                                                                                    | Reorgy 3, 1                                                                                                    |
| MB RAM                                                                                                    | Prima Addup 3.5"only £58.99 Prima Addup 3.5"only £56.99 I meg high quality external drive at a low price. Cumana 3.5"only £56.99 I meg external drive. The best name in disc drives  OPALVISION  24 bit graphics card & video system for the I 500 2000/3000/4000. Includes software bundle only £509.99 with Imagine 2!  PICASSO II  New generation retargetable graphics has arrived with this true 24 bit graphics board for the A2000/3000/4000. IMb version£289.9 2Mb version£325.9                                                                                                    | ACCESSORIES  Real Time A 1200 internal clock module only £12.99 Mouse/joystick manual port switcher only £13.99 Computer Video Scart Switch only £19.99 2/3/4 way Parallel port sharers £POA Amiga Sound Enhancer Plus by Omega Projects. Hear the Amiga's sound like you've never heard it before! £36.99 QUALITY MOUSE MATS £3.99 10 CAPACITY DISK BOX £2.99 20 CAPACITY DISK BOX £2.99 40 CAP LOCKABLE DISK BOX £3.99 100 CAP LOCKABLE DISK BOX £5.49 **90 CAP STACKABLE BANX BOX £5.49 **90 CAP STACKABLE POSSO BOX £17.99 **add £3.80 delivery if purchasing just one Posso or Banx box. Free delivery when purchased with other product or when buying 2 or more. AMIGA A500 DUST COVER £3.99 AMIGA 600 COVER £2.99 12" MONITOR DUSTCOVER £6.99 12" MONITOR DUSTCOVER £6.99 STD 1.8 METRE AMIGA PRINTER LEAD £4.99 MODEM AND NULL MODEM CABLES £9.99                                                                                                    | Reorgy 3.1                                                                                                    |
| MB RAM                                                                                                    | Prima Addup 3.5"only £58.99 Prima Addup 3.5"only £56.99 I meg high quality external drive at a low price. Cumana 3.5"only £56.99 I meg external drive. The best name in disc drives  OPALVISION  24 bit graphics card & video system for the I 500 2000/3000/4000. Includes software bundle only £509.99 with Imagine 2!  PICASSO II  New generation retargetable graphics has arrived with this true 24 bit graphics board for the A2000/3000/4000.  IMb version                                                                                                    | ACCESSORIES  Real Time A1200 internal clock moduleonly £12.99 Mouse/joystick manual port switcheronly £13.99 Computer Video Scart Switchonly £19.99 2/3/4 way Parallel port sharers £POA Amiga Sound Enhancer Plus by Omega Projects. Hear the Amiga's sound like you've never heard it before!£36.99 QUALITY MOUSE MATS£3.99 10 CAPACITY DISK BOX£0.99 20 CAPACITY DISK BOX£2.99 20 CAPACITY DISK BOX£3.99 100 CAP LOCKABLE DISK BOX£5.49 *90 CAP STACKABLE DISK BOX£5.49 *90 CAP STACKABLE BANX BOX£9.99 *150 CAP STACKABLE POSSO BOX£17.99 *add £2.100 delivery if purchasing just one Posso or Banx box. Free delivery when purchased with other product or when buying 2 or moore. AMIGA A500 DUST COVER£3.99 AMIGA 600 COVER£2.99 14" MONITOR DUSTCOVER£6.99 12" MONITOR DUSTCOVER£6.99 12" MONITOR DUSTCOVER£6.99 STD 1.8 METRE AMIGA PRINTER LEAD£4.99 MODEM AND NULL MODEM CABLES£9.99 AMIGA CONTROL STATIONS                                                                                                    | Reorgy 3.1                                                                                                    |
| MB RAM                                                                                                    | Prima Addup 3.5"only £58.99 Prima Addup 3.5"only £56.99 I meg high quality external drive at a low price. Cumana 3.5"only £56.99 I meg external drive. The best name in disc drives  OPALVISION  24 bit graphics card & video system for the I 500 2000/3000/4000. Includes software bundle only £509.99 with Imagine 2!  PICASSO II  New generation retargetable graphics has arrived with this true 24 bit graphics board for the A2000/3000/4000. IMb version£289.9 2Mb version£325.9  GENLOCKS  Commodore A2300 internal Genlock only £119.99                                                                                                    | ACCESSORIES  Real Time A1200 internal clock moduleonly £12.99 Mouse/joystick manual port switcheronly £13.99 Computer Video Scart Switchonly £19.99 2/3/4 way Parallel port sharers £POA Amiga Sound Enhancer Plus by Omega Projects. Hear the Amiga's sound like you've never heard it before!£36.99 QUALITY MOUSE MATS£36.99 10 CAPACITY DISK BOX£0.99 20 CAPACITY DISK BOX£2.99 40 CAP LOCKABLE DISK BOX£2.99 100 CAP LOCKABLE DISK BOX£5.49 **90 CAP STACKABLE DISK BOX£5.49 **90 CAP STACKABLE BANX BOX£7.99 **150 CAP STACKABLE POSSO BOX£17.99 **add £3.80 delivery if purchasing just one Posso or Banx box. Free delivery when purchased with other product or when buying 2 or more. AMIGA 600 COVER£6.99 14" MONITOR DUST COVER£6.99 14" MONITOR DUSTCOVER£6.99 12" MONITOR DUSTCOVER£6.99 12" MONITOR DUSTCOVER£6.99 AMIGA TO SCART CABLES£9.99 STD 1.8 METRE AMIGA PRINTER LEAD£4.99 MODEM AND NULL MODEM CABLES£9.99 AMIGA CONTROL STATIONS A500 or 1200 VERSION£36.99                                                                                                    | Reorgy 3.1                                                                                                    |
| MB RAM                                                                                                    | Features Anti Click, Anti Virus, Sony Mech, 2 year warranty                                                                                                    | ACCESSORIES  Real Time Al 200 internal clock module only £12.99 Mouse/joystick manual port switcher only £13.99 Computer Video Scart Switch only £19.99 2/3/4 way Parallel port sharers £POA Amiga Sound Enhancer Plus by Omega Projects. Hear the Amiga's sound like you've never heard it before! £3.99 QUALITY MOUSE MATS £3.99 10 CAPACITY DISK BOX £2.99 40 CAP LOCKABLE DISK BOX £2.99 40 CAP LOCKABLE DISK BOX £3.99 100 CAP LOCKABLE DISK BOX £5.49 90 CAP STACKABLE BANX BOX £9.99 *150 CAP STACKABLE POSSO BOX £17.99 *3dd £3.30 delivery if purchasing just one Posso or Banx box. Free delivery when purchased with other product or when buying 2 or more. AMIGA A500 DUST COVER £3.99 AMIGA 600 COVER £3.99 14" MONITOR DUSTCOVER £6.99 12" MONITOR DUSTCOVER £5.99 AMIGA TO SCART CABLES £9.99 STD 1.8 METRE AMIGA PRINTER LEAD £4.99 MODEM AND NULL MODEM CABLES £9.99 AMIGA CONTROL STATIONS A500 or 1200 VERSION £36.99 A600 VERSION £26.99                                                                                                    | Reorgy 3, 1                                                                                                    |
| MB RAM                                                                                                    | Features Anti Click, Anti Virus, Sony Mech, 2 year warranty                                                                                                    | ACCESSORIES  Real Time Al 200 internal clock module only £12.99 Mouse/joystick manual port switcher only £13.99 Computer Video Scart Switch only £19.99 2/3/4 way Parallel port sharers £POA Amiga Sound Enhancer Plus by Omega Projects. Hear the Amiga's sound like you've never heard it before! £3.99 QUALITY MOUSE MATS £3.99 10 CAPACITY DISK BOX £2.99 40 CAP LOCKABLE DISK BOX £2.99 40 CAP LOCKABLE DISK BOX £3.99 100 CAP LOCKABLE DISK BOX £5.49 90 CAP STACKABLE BANX BOX £9.99 *150 CAP STACKABLE POSSO BOX £17.99 *3dd £3.30 delivery if purchasing just one Posso or Banx box. Free delivery when purchased with other product or when buying 2 or more. AMIGA A500 DUST COVER £3.99 AMIGA 600 COVER £3.99 14" MONITOR DUSTCOVER £6.99 12" MONITOR DUSTCOVER £5.99 AMIGA TO SCART CABLES £9.99 STD 1.8 METRE AMIGA PRINTER LEAD £4.99 MODEM AND NULL MODEM CABLES £9.99 AMIGA CONTROL STATIONS A500 or 1200 VERSION £36.99 A600 VERSION £26.99                                                                                                    | Reorgy 3.1                                                                                                    |
| MB RAM                                                                                                    | Prima Addup 3.5"only £58.99 Prima Addup 3.5"only £56.99 I meg high quality external drive at a low price. Cumana 3.5"only £56.99 I meg external drive. The best name in disc drives  OPALVISION  24 bit graphics card & video system for the 1500 2000/3000/4000. Includes software bundle only £509.99 with Imagine 2!  PICASSO II  New generation retargetable graphics has arrived with this true 24 bit graphics board for the A2000/3000/4000. IMb version                                                                                                    | ACCESSORIES  Real Time Al 200 internal clock module only £12.99 Mouse/joystick manual port switcher only £13.99 Computer Video Scart Switch only £19.99 2/3/4 way Parallel port sharers £POA Amiga Sound Enhancer Plus by Omega Projects. Hear the Amiga's sound like you've never heard it before! £36.99 QUALITY MOUSE MATS £3.99 10 CAPACITY DISK BOX £0.99 20 CAPACITY DISK BOX £2.99 40 CAP LOCKABLE DISK BOX £3.99 100 CAP LOCKABLE DISK BOX £5.49 **90 CAP STACKABLE POSSO BOX £17.99 **ald £3.80 delivery if purchasing just one Posso or Banx box. Free delivery when purchased with other product or when buying 2 or more. AMIGA A500 DUST COVER £3.99 AMIGA 600 COVER £3.99 14" MONITOR DUSTCOVER £5.99 AMIGA TO SCART CABLES £9.99 STD 1.8 METRE AMIGA PRINTER LEAD £4.99 MODEM AND NULL MODEM CABLES £9.99 AMIGA CONTROL STATIONS A500 or 1200 VERSION £36.99 A600 VERSION £26.99                                                                                                    | Reorgy 3.1                                                                                                    |
| MB RAM                                                                                                    | Prima Addup 3.5"only £58.99 Prima Addup 3.5"only £56.99 I meg high quality external drive at a low price. Cumana 3.5"only £56.99 I meg external drive. The best name in disc drives  OPALVISION  24 bit graphics card & video system for the I 500 2000/3000/4000. Includes software bundle only £509.99 with Imagine 2!  PICASSO II  New generation retargetable graphics has arrived with this true 24 bit graphics board for the A2000/3000/4000. IMb version£289.9 2Mb version£289.9 2Mb version£289.9 2Mb version£289.9 GENLOCKS  Commodore A2300 internal Genlock only £119.99 GVP Genlockonly £297.99 features professional SVHS output Rocgen Plusonly £149.99 Includes dual control for overlay and keyhole effects, extra RGB pass thru. Now A1200 compatible/                                                                                                    | ACCESSORIES  Real Time A 1200 internal clock module only £12.99 Mouse/joystick manual port switcher only £13.99 Computer Video Scart Switch                                                                                                    | Reorgy 3.1                                                                                                    |
| MB RAM                                                                                                    | Prima Addup 3.5"only £58.99 Prima Addup 3.5"only £56.99 I meg high quality external drive at a low price. Cumana 3.5"only £56.99 I meg external drive. The best name in disc drives  OPALVISION  24 bit graphics card & video system for the 1500 2000/3000/4000. Includes software bundle only £509.99 with Imagine 2!  PICASSO II  New generation retargetable graphics has arrived with this true 24 bit graphics board for the A2000/3000/4000. IMb version                                                                                                    | ACCESSORIES  Real Time A1200 internal clock module only £12.99 Mouse/joystick manual port switcher only £13.99 Computer Video Scart Switch only £19.99 2/3/4 way Parallel port sharers £POA Amiga Sound Enhancer Plus by Omega Projects. Hear the Amiga's sound like you've never heard it before! £3.99 QUALITY MOUSE MATS £3.99 10 CAPACITY DISK BOX £2.99 40 CAP LOCKABLE DISK BOX £2.99 40 CAP LOCKABLE DISK BOX £3.99 100 CAP LOCKABLE DISK BOX £5.49 **90 CAP STACKABLE BANX BOX £9.99 **150 CAP STACKABLE POSSO BOX £17.99 **add £3.80 delivery if purchasing just one Posso or Banx box. Free delivery when purchased with other product or when buying 2 or more. AMIGA A500 DUST COVER £3.99 AMIGA 600 COVER £3.99 AMIGA 600 COVER £5.99 AMIGA TO SCART CABLES £9.99 STD 1.8 METRE AMIGA PRINTER LEAD £4.99 MODEM AND NULL MODEM CABLES £9.99 AMIGA CONTROL STATIONS A500 or 1200 VERSION £36.99 A600 VERSION £36.99 A600 VERSION £29.99                                                                                                    | Reorgy 3.1                                                                                                    |
| I MB RAM                                                                                                    | Prima Addup 3.5"only £58.99 Prima Addup 3.5"only £56.99 I meg high quality external drive at a low price. Cumana 3.5"only £56.99 I meg external drive. The best name in disc drives  OPALVISION  24 bit graphics card & video system for the 1500 2000/3000/4000. Includes software bundle only £509.99 with Imagine 2!  PICASSO II  New generation retargetable graphics has arrived with this true 24 bit graphics board for the A2000/3000/4000. IMb version£289.9 2Mb version£289.9 2Mb version£289.9 GENLOCKS  Commodore A2300 internal Genlock only £119.99 GVP Genlockonly £297.99 features professional SVHS output Rocgen Plusonly £149.99 Includes dual control for overlay and keyhole effects, extra RGB pass thru. Now A1200 compatible! Rendale 8802 FMConly £169.99                                                                                                    | ACCESSORIES  Real Time A 1200 internal clock module only £12.99 Mouse/joystick manual port switcher only £13.99 Computer Video Scart Switch only £19.99 2/3/4 way Parallel port sharers £POA Amiga Sound Enhancer Plus by Ornega Projects. Hear the Amiga's sound like you've never heard it before! £36.99 QUALITY MOUSE MATS £3.99 10 CAPACITY DISK BOX £0.99 20 CAPACITY DISK BOX £5.49 40 CAP LOCKABLE DISK BOX £5.49 40 CAP LOCKABLE DISK BOX £5.49 40 CAP STACKABLE BANX BOX £9.99 1100 CAP STACKABLE POSSO BOX £17.99 1204 delivery if purchasing just one Posso or Banx box. Free delivery when purchased with other product or when buying 2 or more. AMIGA 600 COVER £3.99 AMIGA 600 COVER £3.99 AMIGA 600 COVER £5.99 AMIGA TO SCART CABLES £9.99 AMIGA TO SCART CABLES £9.99 AMIGA CONTROL STATIONS A500 or 1200 VERSION £36.99 AMIGA CONTROL STATIONS A500 or 1200 VERSION £36.99 A600 VERSION £36.99 A600 VERSION £29.99  DISKS  All disks are 100% error free guaranteed New High density 3.5 inch bulk and branded Please phone for best prices!                                                                                                    | Reorgy 3.1                                                                                                    |
| I MB RAM                                                                                                    | Prima Addup 3.5"only £58.99 Prima Addup 3.5"only £56.99 I meg high quality external drive at a low price. Cumana 3.5"only £56.99 I meg external drive. The best name in disc drives  OPALVISION  24 bit graphics card & video system for the I 500 2000/3000/4000. Includes software bundle only £509.99 with Imagine 2!  PICASSO II  New generation retargetable graphics has arrived with this true 24 bit graphics board for the A2000/3000/4000. IMb version£289.9 2Mb version£289.9 2Mb version£289.9 2Mb version£289.9 GENLOCKS  Commodore A2300 internal Genlock only £119.99 GVP Genlockonly £297.99 features professional SVHS output Rocgen Plusonly £149.99 Includes dual control for overlay and keyhole effects, extra RGB pass thru. Now A1200 compatible/                                                                                                    | ACCESSORIES  Real Time A 1200 internal clock module only £12.99 Mouse/joystick manual port switcher only £13.99 Computer Video Scart Switch only £19.99 2/3/4 way Parallel port sharers £POA Amiga Sound Enhancer Plus by Omega Projects. Hear the Amiga's sound like you've never heard it before! £36.99 QUALITY MOUSE MATS £3.99 10 CAPACITY DISK BOX £2.99 40 CAP LOCKABLE DISK BOX £5.49 *90 CAP LOCKABLE DISK BOX £5.49 *90 CAP STACKABLE BANX BOX £9.99 *150 CAP STACKABLE POSSO BOX £17.99 *add £3.80 delivery if purchasing just one Posso or Banx box. Free delivery when purchased with other product or when buying 2 or more. AMIGA A500 DUST COVER £3.99 AMIGA 600 COVER £3.99 AMIGA 600 COVER £5.99 12" MONITOR DUSTCOVER £5.99 AMIGA TO SCART CABLES £9.99 STD 1.8 METRE AMIGA PRINTER LEAD £4.99 MODEM AND NULL MODEM CABLES £9.99 AMIGA CONTROL STATIONS A500 or 1200 VERSION £36.99 A600 VERSION £36.99 A600 VERSION £36.99 A600 VERSION £35"DDIDS  A1 disks are 100% error free guaranteed New High density 3.5 inch bulk and branded Please phone for best prices!                                                                                                    | Reorgy 3.1                                                                                                    |
| I MB RAM                                                                                                    | Prima Addup 3.5"only £58.99 Prima Addup 3.5"only £56.99 I meg high quality external drive at a low price. Cumana 3.5"only £56.99 I meg external drive. The best name in disc drives  OPALVISION  24 bit graphics card & video system for the I 500 2000/3000/4000. Includes software bundle only £509.99 with Imagine 2!  PICASSO II  New generation retargetable graphics has arrived with this true 24 bit graphics board for the A2000/3000/4000. IMb version                                                                                                    | ACCESSORIES  Real Time A 1200 internal clock module only £12.99 Mouse/joystick manual port switcher only £13.99 Computer Video Scart Switch only £19.99 2/3/4 way Parallel port sharers £POA Amiga Sound Enhancer Plus by Omega Projects. Hear the Amiga's sound like you've never heard it before! £36.99 QUALITY MOUSE MATS £3.99 10 CAPACITY DISK BOX £0.99 20 CAPACITY DISK BOX £2.99 40 CAP LOCKABLE DISK BOX £5.49 **90 CAP STACKABLE DISK BOX £5.49 **90 CAP STACKABLE BANX BOX £9.99 **150 CAP STACKABLE POSSO BOX £17.99 **add £3.80 delivery if purchasing just one Posso or Banx box. Free delivery when purchased with other product or when buying 2 or more. AMIGA A500 DUST COVER £3.99 AMIGA 600 COVER £3.99 AMIGA 600 COVER £5.99 12" MONITOR DUSTCOVER £5.99 AMIGA TO SCART CABLES £9.99 STD 1.8 METRE AMIGA PRINTER LEAD £4.99 MODEM AND NULL MODEM CABLES £9.99 AMIGA CONTROL STATIONS A500 or 1200 VERSION £36.99 A600 VERSION £36.99 A600 VERSION £36.99 A600 VERSION £36.99 A600 VERSION £36.99 A600 VERSION £29.99                                                                                                    | Reorgy 3.1 (PDA023) I disk £1.50 Fairlight 242 Demo. (PDA007) I disk £1.50  UTILITIES  Ami. £44.99 Amiback Tools. £39.99 Amiback Plus Tools Bundle. £74.99 AMIGA Release 2.1 software upgrade. £49.99 Cross Dos V5 Directory Opus 4. £45.99 GP FAX 2.3 software. £49.99 Giga Mem. £51.99 Quartback V5. £40.99 Quartback V6 NEW! £62.99 Prima A600/1200 Hard Drive setup software. This is the best setup software on the market. £5.99 Latest version of this Fast & Famous hard disk backup utility. Quarterback Tools. £54.99 Quarterback Tools Deluxe. £64.99 Xcopy Pro Inc. hardware. £25.99  VIDEO AND GRAPHICS 37 Compugraphic fonts Vol 1, 2, or 3 by GT £9.99 Adorage. £67.99 Art Department Pro 2.3 £145.99 Art Department Scanner software. £114.99 Brilliance Pro. paint and animation. £149.99 Caligari 243D Design and animation. £149.99 Caligari 243D Design and animation. £149.99 Deluxe Paint 3 £147.99 Morph Plus. £147.99 Morph Plus. £147.99 Morph Plus. £147.99 Morph Plus. £147.99 Morphus by impulse for Imagine. £59.99 Neal 3D Classic. £77.99 Real 3D Pro NEW!. £99.99 Neal 3D Classic. £77.99 Real 3D V2. £389.99 Scala I.13 £49.99 Video Director. £115.99 Video Master. £49.99 Video Master. £49.99 Video Master. £49.99 Video Dro CESSING/DTP Final Copy 2 (UK) Release 2. only £66.99 built in outline fonts, full graphics import (IEF and                                                                                                    |
| IMB RAM                                                                                                    | Prima Addup 3.5"only £58.99 Prima Addup 3.5"only £56.99 I meg high quality external drive at a low price. Cumana 3.5"only £56.99 I meg external drive. The best name in disc drives  OPALVISION  24 bit graphics card & video system for the I 500 2000/3000/4000. Includes software bundle only £509.99 with Imagine 2!  PICASSO II  New generation retargetable graphics has arrived with this true 24 bit graphics board for the A2000/3000/4000.  IMb version                                                                                                    | ACCESSORIES  Real Time A1200 internal clock module only £12.99 Mouse/joystick manual port switcher only £13.99 Computer Video Scart Switch only £19.99 2/3/4 way Parallel port sharers £POA Amiga Sound Enhancer Plus by Omega Projects. Hear the Amiga's sound like you've never heard it before! £26.99 QUALITY MOUSE MATS £23.99 10 CAPACITY DISK BOX £2.99 10 CAPACITY DISK BOX £2.99 40 CAP LOCKABLE DISK BOX £3.99 100 CAP LOCKABLE DISK BOX £5.49 **90 CAP STACKABLE DISK BOX £5.49 **90 CAP STACKABLE DISK BOX £5.49 **90 CAP STACKABLE POSSO BOX £17.99 **150 CAP STACKABLE POSSO BOX £17.99 **13d £3.100 delivery if purchasing just one Posso or Banx box. Free delivery when purchased with other product or when buying 2 or more. AMIGA A500 DUST COVER £3.99 AMIGA 600 COVER £3.99 14" MONITOR DUSTCOVER £5.99 AMIGA TO SCART CABLES £9.99 STD 1.8 METRE AMIGA PRINTER LEAD £4.99 MODEM AND NULL MODEM CABLES £9.99 STD 1.8 METRE AMIGA PRINTER LEAD £4.99 MODEM AND NULL MODEM CABLES £9.99 AMIGA CONTROL STATIONS A500 or 1200 VERSION £36.99 A600 VERSION £36.99 A600 VERSION £29.99  **DISKS**  All disks are 100% error free guaranteed New High density 3.5 inch bulk and branded Please phone for best prices!  QTY  **3.5" DDIDS BRANDED                                                                                                    | Reorgy 3.1                                                                                                    |
| IMB RAM                                                                                                    | Prima Addup 3.5"only £58.99 Prima Addup 3.5"only £56.99 I meg high quality external drive at a low price. Cumana 3.5"only £56.99 I meg external drive. The best name in disc drives  OPALVISION  24 bit graphics card & video system for the I 500 2000/3000/4000. Includes software bundle only £509.99 with Imagine 2!  PICASSO II  New generation retargetable graphics has arrived with this true 24 bit graphics board for the A2000/3000/4000. IMb version                                                                                                    | ACCESSORIES  Real Time A 1200 internal clock module only £12.99 Mouse/joystick manual port switcher only £13.99 Computer Video Scart Switch only £19.99 2/3/4 way Parallel port sharers £POA Amiga Sound Enhancer Plus by Ornega Projects. Hear the Amiga's sound like you've never heard it before! £36.99 QUALITY MOUSE MATS £3.99 10 CAPACITY DISK BOX £0.99 20 CAPACITY DISK BOX £5.49 *90 CAP LOCKABLE DISK BOX £5.49 *90 CAP STACKABLE DISK BOX £5.49 *90 CAP STACKABLE BANX BOX £9.99 *150 CAP STACKABLE POSSO BOX £17.99 *add £1.80 delivery if purchasing just one Posso or Banx box. Free delivery when purchased with other product or when buying 2 or more. AMIGA 600 COVER £3.99 AMIGA 600 COVER £3.99 AMIGA 600 COVER £5.99 12" MONITOR DUSTCOVER £6.99 12" MONITOR DUSTCOVER £5.99 AMIGA TO SCART CABLES £9.99 AMIGA CONTROL STATIONS A500 or 1200 VERSION £3.6.99 A600 VERSION £3.6.99 A600 VERSION £3.6.99 A600 VERSION £3.6.99 A600 VERSION £3.6.99 A600 VERSION £3.6.99 A600 VERSION £3.6.99 A600 VERSION £3.6.99 A600 VERSION £3.6.99 A600 VERSION £3.6.99 A600 VERSION £3.6.99 A600 VERSION £3.6.99 A600 VERSION £5.49                                                                                                    | Reorgy 3.1 (PDA023) I disk £1.50 Fairlight 242 Demo. (PDA007) I disk £1.50  UTILITIES  Ami. £44.99 Amiback Tools. £39.99 Amiback Plus Tools Bundle. £74.99 Amiback Plus Tools Bundle. £74.99 Amiback Plus Tools Bundle. £74.99 Cross Dos V5. £36.99 Directory Opus 4. £45.99 GP FAX 2.3 software upgrade. £49.99 Giga Mem. £51.99 Quartback V5. £40.99 Quartback V6 NEW! £62.99 Prima A600/1200 Hard Drive setup software. This is the best setup software on the market. £5.99 Latest version of this Fast & Famous hard disk backup utility. Quarterback Tools. £54.99 Quarterback Tools Deluxe. £64.99 Xcopy Pro inc. hardware. £25.99  VIDEO AND GRAPHICS 37 Compugraphic fonts Voi 1, 2, or 3 by GT. £9.99 Advarage. £67.99 Art Department Pro 2.3 £145.99 Art Department Scanner software. £114.99 Brilliance Pro, paint and animation. £149.99 Déluxe Paint 3 £12.99 Deluxe Paint 4 AGA. £69.99 Image Master RT. £149.99 Déluxe Paint 4 AGA. £69.99 Image Master RT. £149.99 Morph Plus. £147.99 Morph Plus. £147.99 Morph Plus. £147.99 Morph Plus. £149.99 Scala 1.13 £29.99 Real 3D Classic. £77.99 Real 3D Classic. £77.99 Real 3D Classic. £77.99 Real 3D Classic. £77.99 Real 3D V. £189.99 Video Master. £49.99 Video Master. £49.99 Video Master. £49.99 Video Master. £49.99 Vista Pro 3 (4Mb required) £59.99 WORD PROCESSING/DTP Final Copy 2 (UK) Release 2. only £66.99 built in outline fonts, full graphics import (IFF and HAM), UK thesaurus, spelling checker & much more. Final Writer DTP NEW!                                                                                                    |
| I MB RAM                                                                                                    | Prima Addup 3.5"only £58.99 Prima Addup 3.5"only £56.99 I meg high quality external drive at a low price. Cumana 3.5"only £56.99 I meg external drive. The best name in disc drives  OPALVISION  24 bit graphics card & video system for the I 500 2000/3000/4000. Includes software bundle only £509.99 with Imagine 2!  PICASSO II  New generation retargetable graphics has arrived with this true 24 bit graphics board for the A2000/3000/4000. IMb version                                                                                                    | ACCESSORIES  Real Time A 1200 internal clock module only £12.99 Mouse/joystick manual port switcher only £13.99 Computer Video Scart Switch only £19.99 2/3/4 way Parallel port sharers £POA Amiga Sound Enhancer Plus by Ornega Projects. Hear the Amiga's sound like you've never heard it before! £36.99 QUALITY MOUSE MATS £3.99 10 CAPACITY DISK BOX £0.99 20 CAPACITY DISK BOX £5.49 *90 CAP LOCKABLE DISK BOX £5.49 *90 CAP STACKABLE DISK BOX £5.49 *90 CAP STACKABLE BANX BOX £9.99 *150 CAP STACKABLE POSSO BOX £17.99 *add £1.80 delivery if purchasing just one Posso or Banx box. Free delivery when purchased with other product or when buying 2 or more. AMIGA 600 COVER £3.99 AMIGA 600 COVER £3.99 AMIGA 600 COVER £5.99 AMIGA TO SCART CABLES £9.99 AMIGA TO SCART CABLES £9.99 AMIGA CONTROL STATIONS A500 or 1200 VERSION £3.6.99 A600 VERSION £3.6.99 A600 VERSION £3.49 A600 VERSION £3.49 A600 VERSION £3.49 A600 VERSION £3.49 A600 VERSION £3.49 A600 VERSION £3.49 A600 VERSION £3.49 A600 VERSION £3.49 A600 VERSION £3.49 A600 VERSION £3.49 A600 VERSION £3.49 A600 VERSION £3.49 A600 VERSION £3.49 A600 VERSION £3.49 A600 VERSION £5.49 A600 VERSION £5.49 A600 VERSION £5.49 | Reorgy 3.1 (PDA023) i disk £1.50 Fairlight 242 Demo. (PDA007) I disk £1.50  UTILITIES  Ami. £44.99 Amiback Tools. £39.99 Amiback Plus Tools Bundle. £74.99 Amiback Plus Tools Bundle. £74.99 Amiback Plus Tools Bundle. £74.99 Cross Dos VS. £36.99 Directory Opus 4. £45.99 GP FAX 2.3 software. £49.99 Giga Mem. £51.99 Quartback V5. £40.99 Quartback V5. £40.99 Prima A600/1200 Hard Drive setup software. This is the best setup software on the market. £5.99 Prima A600/1200 Hard Drive setup software. This is the best setup software on the market. £5.99 Latest version of this Fast & Famous hard disk backup utility. Quarterback Tools. £54.99 Quarterback Tools Deluxe. £64.99 Xcopy Pro Inc. hardware. £25.99  VIDEO AND GRAPHICS 37 Compugraphic fonts Vol 1, 2, or 3 by GT £9.99 Art Department Pro 2.3 £47.99 Art Department Pro 2.3 £47.99 Art Department Scanner software. £114.99 Brilliance Pro. paint and animation. £149.99 Caligari 24 3D Design and animation. £44.99 Deluxe Paint 3 £12.99 Deluxe Paint 4 AGA £69.99 Image Master RT £149.99 Morph Plus. £147.99 Morphus by Impulse for Imagine. £59.99 Pixel 3D Pro NEW! £99.99 Neal 3D Classic. £77.99 Real 3D V2 £189.99 Scala 1.13 £49.99 Video Master. £49.99 Video Master. £49.99 Video M |
| IMB RAM                                                                                                    | Prima Addup 3.5"only £58.99 Prima Addup 3.5"only £56.99 I meg high quality external drive at a low price. Cumana 3.5"only £56.99 I meg external drive. The best name in disc drives  OPALVISION  24 bit graphics card & video system for the I 500 2000/3000/4000. Includes software bundle only £509.99 with Imagine 2!  PICASSO II  New generation retargetable graphics has arrived with this true 24 bit graphics board for the A2000/3000/4000. IMb version                                                                                                    | ACCESSORIES  Real Time A 1200 internal clock module only £12.99 Mouse/joystick manual port switcher only £13.99 Computer Video Scart Switch only £19.99 2/3/4 way Parallel port sharers £POA Amiga Sound Enhancer Plus by Ornega Projects. Hear the Amiga's sound like you've never heard it before! £36.99 QUALITY MOUSE MATS £3.99 10 CAPACITY DISK BOX £0.99 20 CAPACITY DISK BOX £5.49 *90 CAP LOCKABLE DISK BOX £5.49 *90 CAP STACKABLE DISK BOX £5.49 *90 CAP STACKABLE BANX BOX £9.99 *150 CAP STACKABLE POSSO BOX £17.99 *add £1.80 delivery if purchasing just one Posso or Banx box. Free delivery when purchased with other product or when buying 2 or more. AMIGA 600 COVER £3.99 AMIGA 600 COVER £3.99 AMIGA 600 COVER £5.99 AMIGA TO SCART CABLES £9.99 AMIGA TO SCART CABLES £9.99 AMIGA CONTROL STATIONS A500 or 1200 VERSION £36.99 A600 VERSION £36.99 A600 VERSION £36.99 A600 VERSION £36.99 A600 VERSION £29.99  ***DISKS**  All disks are 100% error free guaranteed New High density 3.5 inch bulk and branded Please phone for best prices!  OTY ***3.5" DDIDS BRANDED  10 £4.49 £5.49 30 £12.99 £14.99 50 £20.99 £22.99                                                                                                    | Reorgy 3.1 (PDA023) I disk £1.50 Fairlight 242 Demo. (PDA007) I disk £1.50  UTILITIES  Ami. £44.99 Amiback Tools. £39.99 Amiback Plus Tools Bundle. £74.99 AMIGA Release 2.1 software upgrade. £49.99 Cross Dos V5. £36.99 Directory Opus 4. £45.99 GP FAX 2.3 software. £45.99 Giga Mem. £51.99 Quartback V5. £40.99 Quartback V5. £40.99 Prima A600/1200 Hard Drive setup software. This is the best setup software on the market. £5.99 Latest version of this Fast & Famous hard disk backup utility. Quarterback Tools. £54.99 Quarterback Tools Deluxe. £64.99 Xcopy Pro inc. hardware. £25.99  VIDEO AND GRAPHICS 37 Compugraphic fonts Vol 1, 2, or 3 by GT. £9.99 Adorage. £67.99 Art Department Pro 2.3 £145.99 Art Department Pro 2.3 £145.99 Art Department Pro 2.3 £145.99 Art Department Pro 2.3 £149.99 Brilliance Pro. paint and animation. £149.99 Brilliance Pro. paint and animation. £149.99 Deluxe Paint 3 £12.99 Deluxe Paint 4 AGA £69.99 Image Master RT. £149.99 Morph Plus. £149.99 Morphus by Impulse for Imagine. £59.99 Morphus by Impulse for Imagine. £59.99 Pixel 3D Pro NEW! £99.99 Real 3D Classic. £77.99 Real 3D Classic. £77.99 Real 3D Pro NEW! £99.99 Video Director. £115.99 Video Master. £115.99 Video Master. £115.99 Video Master. £115.99 Video Master. £115.99 Video Master. £115.99 Video Master. £115.99 Video Master. £115.99 Video Master. £115.99 Video Master. £115.99 Video Master. £115.99 Video Director. £115.99 Video Master. £115.99 Video Director. £115.99 Video Master. £115.99 Video Director. £115.99 Video Master. £115.99 Video Master. £115.99 Video Mas |
| I MB RAM                                                                                                    | Prima Addup 3.5"only £58.99 Prima Addup 3.5"only £56.99 I meg high quality external drive at a low price. Cumana 3.5"only £56.99 I meg external drive. The best name in disc drives  OPALVISION  24 bit graphics card & video system for the I 500 2000/3000/4000. Includes software bundle only £509.99 with Imagine 2!  PICASSO II  New generation retargetable graphics has arrived with this true 24 bit graphics board for the A2000/3000/4000. IMb version                                                                                                    | ACCESSORIES  Real Time A 1200 internal clock module only £12.99 Mouse/joystick manual port switcher only £13.99 Computer Video Scart Switch only £19.99 2/3/4 way Parallel port sharers £POA Amiga Sound Enhancer Plus by Ornega Projects. Hear the Amiga's sound like you've never heard it before! £36.99 QUALITY MOUSE MATS £3.99 10 CAPACITY DISK BOX £0.99 20 CAPACITY DISK BOX £3.99 100 CAP LOCKABLE DISK BOX £3.99 100 CAP LOCKABLE DISK BOX £5.49 *90 CAP STACKABLE BANX BOX £9.99 *150 CAP STACKABLE POSSO BOX £17.99 *add £1.80 delivery if purchasing just one Posso or Banx box. Free delivery when purchased with other product or when buying 2 or more. AMIGA 600 COVER £3.99 AMIGA 600 COVER £3.99 AMIGA 600 COVER £5.99 AMIGA TO SCART CABLES £9.99 AMIGA TO SCART CABLES £9.99 AMIGA CONTROL STATIONS A500 or 1200 VERSION £36.99 A600 VERSION £36.99 A600 VERSION £36.99 A600 VERSION £37.99 A600 VERSION £36.99 A600 VERSION £36.99 A600 VERSION £29.99  10 £4.49 £5.49 30 £12.99 £14.99 50 £20.99 £22.99 100 £37.99 £22.99 100 £37.99 £22.99                                                                                                    | Reorgy 3.1 (PDA023) I disk £1.50 Fairlight 242 Demo. (PDA007) I disk £1.50 UTILITIES  Ami. £44.99 Amiback Tools. £39.99 Amiback Plus Tools Bundle. £74.99 Amiback Plus Tools Bundle. £74.99 Amiback Plus Tools Bundle. £74.99 Amiback Plus Tools Bundle. £74.99 Cross Dos V5. £36.99 Directory Opus 4. £45.99 GP FAX 2.3 software upgrade. £49.99 Giga Mem. £51.99 Quartback V5. £40.99 Quartback V5. £40.99 Quartback V6 NEW! £62.99 Prima A600/1200 Hard Drive setup software. This is the best setup software on the market. £5.99 Latest version of this Fast & Famous hard disk backup utility. Quarterback Tools. £54.99 Quarterback Tools Deluxe. £64.99 Xcopy Pro inc. hardware. £25.99  VIDEO AND GRAPHICS 37 Compugraphic fonts Vol 1, 2, or 3 by GT. £9.99 Adorage. £67.99 Art Department Pro 2.3 £145.99 Art Department Scanner software. £114.99 Brilliance Pro. paint and animation. £149.99 Déluxe Paint 3 £12.99 Deluxe Paint 4 AGA. £69.99 Image Master RT. £149.99 Morph Plus. £147.99 Morph Plus. £147.99 Morph Plus. £147.99 Morph Plus. £147.99 Morph Plus. £149.99 Neal 3D Classic. £77.99 Real 3D V2. £389.99 Scala 1.13 £69.99 Video Director £115.99 Video Master. £49.99 Vista Pro 3 (4Mb required). £49.99 Vista Pro 3 (4Mb required). £49.99 Vista Pro 3 (4Mb required). £59.99 Final Copy 2 (UK) Release 2. only £66.99 built in outline fonts, full graphics import (IFF and HAM), UK thesaurus, spelling checker & much more. Final Writer DTP NEW!. £99.99 Kindwords V3. £24.99 Penpal 1.4. £29.99 Best selling feature packed word publisher with database pagestream 3 U.K. version. £64.99 Pagestream 3 U.K. version. £64.99                                                                                                    |
| IMB RAM                                                                                                    | Prima Addup 3.5"only £58.99 Prima Addup 3.5"only £56.99 I meg high quality external drive at a low price. Cumana 3.5"only £56.99 I meg external drive. The best name in disc drives  OPALVISION  24 bit graphics card & video system for the 1500 2000/3000/4000. Includes software bundle only £509.99 with Imagine 2!  PICASSO II  New generation retargetable graphics has arrived with this true 24 bit graphics board for the A2000/3000/4000. IMb version                                                                                                    | ACCESSORIES  Real Time A 1200 internal clock module only £12.99 Mouse/joystick manual port switcher only £13.99 Computer Video Scart Switch                                                                                                    | Reorgy 3.1 (PDA023) I disk £1.50 Fairlight 242 Demo. (PDA007) I disk £1.50  UTILITIES  Amil. £44.99 Amiback Tools. £39.99 Amiback Plus Tools Bundle. £74.99 Amiback Plus Tools Bundle. £74.99 Amiback Plus Tools Bundle. £74.99 Amiback Plus Tools Bundle. £74.99 Amiback Plus Tools Bundle. £74.99 Cross Dos V5. £36.99 Directory Opus 4. £45.99 GP FAX 2.3 software upgrade. £49.99 Giga Mem. £51.99 Quartback V5. £40.99 Quartback V5. £40.99 Prima A600/1200 Hard Drive setup software. This is the best setup software on the market. £5.99 Latest version of this Fast & Famous hard disk backup utility. Quarterback Tools. £54.99 Quarterback Tools Deluxe. £64.99 Xcopy Pro inc. hardware. £25.99  VIDEO AND GRAPHICS 37 Compugraphic fonts Vol 1, 2, or 3 by GT. £9.99 Adorage. £67.99 Art Department Pro 2.3 £145.99 Art Department Pro 2.3 £145.99 Art Department Pro 2.3 £145.99 Art Department Pro 2.3 £149.99 Déluxe Paint 3 £12.99 Déluxe Paint 4 AGA £69.99 Image Master RT. £149.99 Morph Plus. £149.99 Morph Plus. £149.99 Morph Plus. £149.99 Norph Plus. £149.99 Norph Plus. £149.99 Norph Plus. £149.99 Video Master. £115.99 Video Master. £115.99 Video Master.  |
| I MB RAM                                                                                                    | Prima Addup 3.5"only £58.99 Prima Addup 3.5"only £56.99 I meg high quality external drive at a low price. Cumana 3.5"only £56.99 I meg external drive. The best name in disc drives  OPALVISION  24 bit graphics card & video system for the I 500 2000/3000/4000. Includes software bundle only £509.99 with Imagine 2!  PICASSO II  New generation retargetable graphics has arrived with this true 24 bit graphics board for the A2000/3000/4000. IMb version                                                                                                    | ACCESSORIES  Real Time A 1200 internal clock module only £12.99 Mouse/joystick manual port switcher only £13.99 Computer Video Scart Switch only £19.99 2/3/4 way Parallel port sharers £POA Amiga Sound Enhancer Plus by Ornega Projects. Hear the Amiga's sound like you've never heard it before! £36.99 QUALITY MOUSE MATS £3.99 10 CAPACITY DISK BOX £0.99 20 CAPACITY DISK BOX £2.99 40 CAP LOCKABLE DISK BOX £3.99 100 CAP LOCKABLE DISK BOX £5.49 *90 CAP STACKABLE BANX BOX £9.99 *150 CAP STACKABLE POSSO BOX £17.99 *add £1.80 delivery if purchasing just one Posso or Banx box. Free delivery when purchased with other product or when buying 2 or more. AMIGA 600 COVER £3.99 AMIGA 600 COVER £5.99 AMIGA 600 COVER £6.99 12" MONITOR DUST COVER £6.99 12" MONITOR DUSTCOVER £6.99 12" MONITOR DUSTCOVER £6.99 12" MONITOR DUSTCOVER £6.99 12" MONITOR DUSTCOVER £6.99 12" MONITOR DUSTCOVER £6.99 AMIGA CONTROL STATIONS A500 or 1200 VERSION £36.99 AMIGA CONTROL STATIONS A500 or 1200 VERSION £36.99 A600 VERSION £29.99  AMIGA CONTROL STATIONS A500 or 1200 VERSION £29.99 AMIGA CONTROL STATIONS A500 or 1200 VERSION £29.99 AMIGA CONTROL STATIONS BUILK  OR 3.5" DDI/DS BUILK  OR 3.5" DDI/DS BRANDED  10 £4.49 £5.49 30 £12.99 £14.99 50 £22.99 100 £37.99 £42.99 100 £437.99 £42.99 200 £69.99 £79.99 500 £168.99 £79.99                                                                                                    | Reorgy 3.1 (PDA023) I disk £1.50 Fairlight 242 Demo. (PDA007) I disk £1.50  UTILITIES  Ami. £44.99 Amiback Tools. £39.99 Amiback Plus Tools Bundle. £74.99 Amiback Plus Tools Bundle. £74.99 Amiback Plus Tools Bundle. £74.99 Cross Dos V5. £36.99 Directory Opus 4. £45.99 GP FAX 2.3 software upgrade. £49.99 Giga Mem. £51.99 Quartback V5. £40.99 Quartback V5. £40.99 Quartback V6 NEW! £62.99 Prima A600/1200 Hard Drive setup software. This is the best setup software on the market. £5.99 Latest version of this Fast & Famous hard disk backup utility. Quarterback Tools. £54.99 Quarterback Tools Deluxe. £64.99 Xcopy Pro Inc. hardware. £25.99  VIDEO AND GRAPHICS  37 Compugraphic fonts Vol 1, 2, or 3 by GT £9.99 Adorage. £67.99 Art Department Pro 2.3 £145.99 Art Department Scanner software. £114.99 Brilliance Pro, paint and animation. £149.99 Caligari 243D Design and animation. £149.99 Caligari 243D Design and animation. £149.99 Caligari 243D Design and animation. £149.99 Deluxe Paint 3 £149.99 Morph Plus. £147.99 Morph Plus. £147.99 Morph Plus. £147.99 Morph Plus. £147.99 Morph Plus. £147.99 Morph Plus. £147.99 Pixel 3D Pro NEW!. £99.99 Xcala 1.13 £49.99 Video Director. £115.99 Video Master. £49.99 Video Master. £49.99 Video Master. £49.99 Video Master. £49.99 Video Director. £115.99 Video Master. £49.99 Video Director. £115.99 Video Master. £49.99 Video Director. £115.99 Video Master. £49.99 Video Director. £115.99 Video Master. £49.99 Video Director. £115.99 Video Master. £49.99 Video Director. £115.99 Video Master. £49.99 Video Director. £115.99 Video Master. £49.99 Video Director. £115.99 Video Master. £49.99 Video Director. £115.99 Video Master. £49.99 Video Director. £115.99 Video Master. £49.99 Video Director. £115.99 Video Master. £49.99 Video Director. £115.99 Video Master. £49.99 Video Director. £115.99 Video Master. £49.99 Video Director. £49.99 Video Director. £49.99 Video Director. £49.99 Popal I 4. £49.99 Popage V4& Pro Draw 3. £49.99 Popage V4& Pro Draw 3. £49.99 Pop Page V4& Pro Draw 3. £49.99 Pop Page V4&  |
| I MB RAM                                                                                                    | Prima Addup 3.5"only £58.99 Prima Addup 3.5"only £56.99 I meg high quality external drive at a low price. Cumana 3.5"only £56.99 I meg external drive. The best name in disc drives  OPALVISION  24 bit graphics card & video system for the 1500 2000/3000/4000. Includes software bundle only £509.99 with Imagine 2!  PICASSO II  New generation retargetable graphics has arrived with this true 24 bit graphics board for the A2000/3000/4000. IMb version                                                                                                    | ACCESSORIES  Real Time A1200 internal clock module only £12.99 Mouse/joystick manual port switcher                                                                                                    | Reorgy 3.1 (PDA023) I disk £1.50 Fairlight 242 Demo. (PDA007) I disk £1.50  UTILITIES  Amil. £44.99 Amiback Tools. £39.99 Amiback Plus Tools Bundle. £74.99 Amiback Plus Tools Bundle. £74.99 Amiback Plus Tools Bundle. £74.99 Cross Dos VS Directory Opus 4. £45.99 GP FAX 2.3 software upgrade. £49.99 Giga Mem. £51.99 Quarrback V5. £40.99 Quarrback V5. £40.99 Quarrback V6 NEW! £62.99 Prima A600/1200 Hard Drive setup software. This is the best setup software on the market. £5.99 Latest version of this Fast & Famous hard disk backup utility. Quarterback Tools. £54.99 Quarterback Tools Deluxe. £64.99 Xcopy Pro Inc. hardware. £25.99 VIDEO AND GRAPHICS 37 Compugraphic fonts Vol 1, 2, or 3 by GT £9.99 Adorage. £67.99 Art Department Pro 2.3 £145.99 Art Department Pro 2.3 £145.99 Brilliance Pro. paint and animation. £149.99 Caligari 24 3D Design and animation. £149.99 Caligari 24 3D Design and animation. £94.99 Deluxe Paint 3 £12.99 Deluxe Paint 4 AGA £69.99 Image Master RT £149.99 Morph Plus. £147.99 Morphus by Impulse for Imagine. £59.99 Pixel 3D Pro NEW! £99.99 Neal 3D Classic. £77.99 Real 3D Pro NEW! £99.99 Video Director. £115.99 Video Master. £49.99 Video Master. £49.99 Video Master. £49.99 Video Master. £49.99 Video Master. £49.99 Video Master. £49.99 Video Master. £49.99 Pixel Video Master. £49.99 Pixel Video Master. £49.99 Pixel Stelling feature packed word publisher with database Pagestream 3 U.K. version. £64.99 Pagester 3 £49.99 Pagester 3 £49.99 Pagester 3 £49.99 Pagester 3 £49.99 Pagester 3 £49.99 Pro Page V4 £79.99 Pro Page V4 £79.99 Pro Page V4 £79.99 Pro Page V4 £79.99 Pro Page V4 £79.99 Pro Provite 3.3 NEW. £38.99                                                                                                    |
| I MB RAM                                                                                                    | Prima Addup 3.5"only £58.99 Prima Addup 3.5"only £56.99 I meg high quality external drive at a low price. Cumana 3.5"only £56.99 I meg external drive. The best name in disc drives  OPALVISION  24 bit graphics card & video system for the I 500 2000/3000/4000. Includes software bundle only £509.99 with Imagine 2!  PICASSO II  New generation retargetable graphics has arrived with this true 24 bit graphics board for the A2000/3000/4000. IMb version                                                                                                    | ACCESSORIES  Real Time A1200 internal clock module only £12.99 Mouse/joystick manual port switcher only £13.99 Computer Video Scart Switch only £19.99 2/3/4 way Parallel port sharers £POA Amiga Sound like you've never heard it before! £36.99 QUALITY MOUSE MATS £3.99 10 CAPACITY DISK BOX £0.99 20 CAPACITY DISK BOX £0.99 20 CAPACITY DISK BOX £0.99 20 CAPACITY DISK BOX £0.99 210 CAP LOCKABLE DISK BOX £13.99 100 CAP LOCKABLE DISK BOX £13.99 100 CAP STACKABLE BANX BOX £9.99 *150 CAP STACKABLE BANX BOX £17.99 *2dd £3.80 delivery if purchasing just one Posso or Banx box. Free delivery when purchased with other product or when buying 2 or moore. £19.99 AMIGA 600 COVER £2.99 14" MONITOR DUST COVER £3.99 AMIGA 600 COVER £6.99 12" MONITOR DUST COVER £6.99 12" MONITOR DUST COVER £6.99 12" MONITOR DUST COVER £6.99 12" MONITOR DUST COVER £9.99 AMIGA TO SCART CABLES £9.99 AMIGA CONTROL STATIONS A500 or 1200 VERSION £36.99 A600 VERSION £36.99 A600 VERSION £36.99 A600 VERSION £36.99 A600 VERSION £29.99 10 £4.49 £5.49 30 £12.99 £14.99 50 £20.99 £22.99 10 0 £37.99 £42.99 20 0 £69.99 £79.99 50 0 £168.99 £79.99 50 0 £168.99 £79.99 50 0 £168.99 £79.99 1000 £324.99 £365.99 Branded disks come complete with labels Disk Labels 500 now only £66.99                                                                                                    | Reorgy 3.1                                                                                                    |
| I MB RAM                                                                                                    | Prima Addup 3.5"only £58.99 Prima Addup 3.5"only £56.99 I meg high quality external drive at a low price. Cumana 3.5"only £56.99 I meg external drive. The best name in disc drives  OPALVISION  24 bit graphics card & video system for the I 500 2000/3000/4000. Includes software bundle only £509.99 with Imagine 2!  PICASSO II  New generation retargetable graphics has arrived with this true 24 bit graphics board for the A2000/3000/4000. IMb version                                                                                                    | ACCESSORIES  Real Time A1200 internal clock module only £12.99 Mouse/joystick manual port switcher                                                                                                    | Reorgy 3.1 (PDA023) I disk.£1.50 Fairlight 242 Demo. (PDA007) I disk.£1.50 UTILITIES  Amil                                                                                                    |

2.1 software Amiga upgrade kit....£49.99 Directory Opus 4......£45.99

Kindwords 3.

**ROMBO PRODUCTS** 

New! VIDI 12 Real Time.£134.99

**BUSINESS** 

ice U.K.spec

PRIMA A500 & A600 RAM

dp scan

89.99

ST

0

9.99

.99

INC 99 9 extra

tor or

ard

em ) . This

bility. V21, 9600/

.99

faster dial & , V42 smis-s/w &

with V22

5.99 5.99 1.99 9.99

They wed!

COMPUTER CENTRE OFIRST

At Last!

A double-decker that won't keep you waiting. Introducing

## KCS HD2

## **Dual, High-Density Floppy Drive**

- More storage than any other Amiga floppy drive featuring 960K and 2Mb extended formats and up to approx.2Mb (DD) or 4Mb (HD) using automatic, real-time compression.
- Faster than any other Amiga floppy drive.
- Workbench 3.0 DCFS filing system (Kickstarts 1.2+).
- Transparently supports all Amiga filing systems and disk capacities: 880K, 1.76Mb, OFS, FFS etc. Fully compatible with the A4000's highdensity disks.
- Built in protection against bootblock viruses.
- Autoboot feature with all Kickstarts.
- Compatible with the KCS Power PC Board.
- Works with all Amigas running Kickstart 1.2 or higher.
- Includes hard drive backup software.
- Reads and writes PC disks on any Amiga.
- High-speed analogue external disk copier.
- Includes software track display.
- Low-power consumption.
- Low-profile case colour matched to Amiga.
- Easy to install and customise.
- Whisper quiet NEC mechanisms.
- Hardware compatible with Blitz, Synchro Express, Cyclone and Cyclone T2.
- Developed in the Netherlands by Kolff Computer Supplies, producers of the acclaimed KCS Power

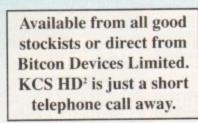

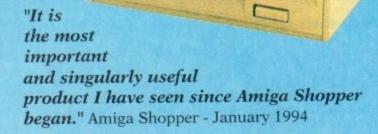

| Features        | Competitor       | KCS HD <sup>2</sup> |
|-----------------|------------------|---------------------|
| Kickstart *     | 2.04+            | 1.2 or better       |
| Double-density  | 880K formatted   | better than 2Mb     |
| High Density    | 1.76Mb formatted | better than 4Mb     |
| Filing Systems  |                  |                     |
| FFS             | Workbench 2.04+  | Yes - all Amigas    |
| International   | Workbench 2.1+   | Yes - all Amigas    |
| PC 720K         | Workbench 2.1+   | Yes - all Amigas    |
| PC 1.44M        | Workbench 2.1+   | Yes - all Amigas    |
| DCFS            | Workbench 3.0    | Yes - all Amigas    |
| Software        |                  |                     |
| HD backup       | At extra cost    | Yes. Software inc   |
| Track Display   | No               | Yes                 |
| FastCopy        | No               | Yes                 |
| Copier Hardware |                  | Establish the       |
| Synchro Express | At extra cost    | Internal emulation  |
| Blitz           | At extra cost    | Internal emulation  |
| Cyclone         | At extra cost    | Internal emulation  |
| Clone T2        | At extra cost    | Internal emulation  |

## Copyright, Designs & Patents Act 1988

KCS and their agents do not condone the practice of piracy. To use the copier hardware you must purchase your own copy of the appropiate software

Jast at a sive a way price! The famous Ago Rickstart 1.3 and his box models with 

PC Board. 199.95

> Bitcon Devices Limited, 88 Bewick Road, Gateshead, Tyne and Wear NE8 1RS Tel: 091 490 1919 Fax: 091 490 1918

All trademarks and registered trade marks are acknowledged

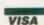

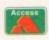

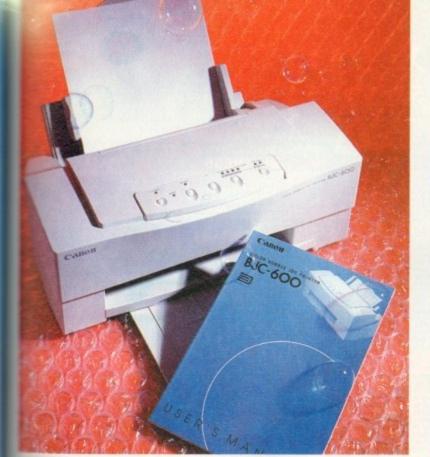

## Forever bowing bubbles

ince that cheeky little upstart the BJ10 started the ball rolling by knocking spots off dot matrix rs only a couple of years ago, the bubet and inkjet market has grown enorsously thanks to lower prices and the modulated advantages offered by this type

At the expense of general flexibility, bubsets offer sharp, near-laser quality output much greatly improves upon the results of pin dot matrix, and though suffering in of speed and print costs they have mobbed a bigger and bigger slice of the

In common with the rest of the Canon the BJC-600 is a compact unit with a tech appearance and a control panel has deliberately been kept as simple

Canon's bubblejet range of printers seems to go on and on. Now Stevie Kennedy tries out the latest colour addition, the BJC-600

as possible. This gives the impression that fewer functions are available (partly true), but also helps avoid the intimidating appearance of those multi-button front panels lit up like Christmas trees you find on so

A single set of ink cartridges and a pack of 25 sheets of A4 plain paper constitute the starter pack for this unit, and there are no less than three manuals; a quick start guide, a guide to using colour in documents, and the user manual itself.

The latter is a 118-page booklet which contains sound basic advice on using the printer, but which doesn't go into the same depth as many manuals. Reference sections on commands, character sets, and so on might not be of interest to most home users, but they can be important to professional

No printer driver software is supplied for the Amiga (though the PC disks bundled with the printer can at least be reformatted), a fact which is offset by Wolf Faust's shareware CanonPrefs program.

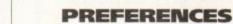

This excellent preferences editor has a CanonBJ-EC driver specifically for the more expensive Canon colour models and offers the user a range of dithering patterns.

When printing using this software instead of the standard Workbench EpsonQ driver, results - particularly colour graphics - are noticeably better, and all new Canon owners are advised to phone their local BBS or shareware library before wasting any ink on Workbench drivers.

Plain paper can be used, normal 80gms photocopier paper sufficing for most jobs, but a lighter paper which holds less ink is better for graphics.

When a large colour image is produced, so much ink can be used that the page starts to roll up and mucky fingers are the order of the day until everything dries.

Graphics using anything between 16 and 256 colours are printed in very high quality, the Canon's dithering coping well with the demands of creating the extra tones from its four ink wells.

However, when 24-bit or HAM images are attempted, output can often be dark and smudgy, and these more colourful graphics are best left to thermal transfer units such as

For all types of business presentations, logos and letterheads, the Canon is ideal, and for colour clip art is best of all. In particular, the output from the better word processors such as Wordworth and Final Writer can be superb, mixing crisp colour graphics with clear text at the full

Fewer features present themselves to the user from the front panel than you might expect from a printer in this price range, but the instructions for automatic head cleaning and selecting one of the seven built-in fonts are clearly given on the underside of the flip-up covering panel, making this one very simple little beast to use.

Though there are no macro settings for the user's favourite print set-ups, an easy configure mode can be used to switch between 14 different print standards, from mono on plain paper to full colour on coated paper or acetate transparency.

In addition, colour registration is easily tested and reset if the printer starts to blur the detail on colour output.

For those in need of quality presentation at a reasonable price, this latest Canon release is one of the better options, and worth a long hard look.

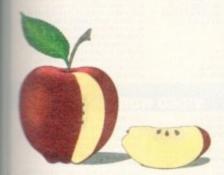

The BJC-600 excels at colour graphics and clip art in up to 256 colours, but the limitations of bubblejet technology begin to show as Ham and 24-bit piccies are printed. Not bad, though, eh? Fancy a Cox's Pippin?

## **Media costs**

ne of the abiding concerns with most bubblejet and inkjet printers is that of media costs, or the price you pay for each sheet of paper printed. Depending on cost of replacement ink cartridges and other consumables, running costs can ary sharply, and a printer which on the face of it looks a bargain could have high

The Canon's ink cartridges will stretch to about 200 pages of pure text, a figure ch would come down to less than 100 pages if decent sized colour graphics ere used - a figure which is on a par with the competition.

Official Canon refill cartridges for all four ink wells would cost about £34, orking out at 17p per copy at best, and up to 40p per copy in heavy use. Using a system such as that featured in this month's Shop Window section, hower, costs can now be reduced by two-thirds.

## The bottom line

Ease of use 9 Implementation 8 Value for money 8 Overall 8

Supplier: First Computer Centre Phone: 0532 319444 Price: £575

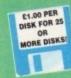

EST. 1991

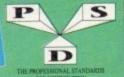

## A600/A1200 IF YOU OWN AN A500+, A600 OR AN 1200 THEN OWN COPY OF KICK 1.3

## DELTRAX PD

## Tel/Fax: 0492 515981

PUBLIC DOMAIN AND SHAREWARE AT ITS VERY BEST

A600 OWNERS GET NUMPAD EM397 TO GET MORE PROGS WORKING

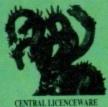

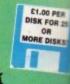

EST. 1991

EM400

## UTILITIES ASSASSINS HANDY TOOLS V3.0 WORKBENCH HACKS (ASSO+(ASO PROF DEMD CREATOR V1.1

ROM Descroy util
HACKTAR 1.8 Act Creator
S TO COOL PRINCE U.K.
RAD BENCH 1.4 Nake use of your RAM
TOOLS AND BENCH 1.4 Nake use of your RAM
TOOLS AND STATE OF THE STATE OF THE

P - COMPRIESS Packer

5 - TEXT Triet packer

1 KINGPISHER Fish indick to 840

3 LYAPLINOV Fractal generator

1 (COM AUTHOR I'll images for loons

5 AUTOSAWE Sales at lintervals automatical

6 EASY BENCH (2 disks) WEZ and above

7 MENU MASTER 3

SUPER POWER PACKERS

WORKBENCH HACKS

P-COMPRESS Packer

- CHOSTWRITER Denomaley, casy to use 114 GHOSTWRITER DATA For use with U1 5 LOADSACCING Guess what? 111 ICONMANIA Ioon adliticle 42 DESS SALVAIDE DIR-UTIL Repairs disks 54 QUICKERKON PLUS Alternative W B. 55 ANTI PLICKER Stop Screen flicker 56 WINDOWS BENCH (2 disks) Excellent for W B. 1.3 ICO MESSY \$10 W DI-1-bol Amiga to PC 170 DIRMORK

- DIFWORK

  CLI HELP + OTHERS insight into the CU

  MCAO DEMO Computer aided design

  ELECTROGAD DEMO Latest circuit design

- S CRUSSIONS Amiga to PC

  S CESIANTER DISK SET Of Disks) Understand Amiga befor

  3 DESIGNER DISK SET OF Units for code busters

  IO SIGN V.E. DO troot, excellent

  5 LITTLEEPINCH Alternative WB

  IO INSTALL, Install your disks without the CLU
  52 MSH VII. 3 Handles MSDOS files

  IO SUPERLOCK VII. 3 Security prog. lock off Amiga

  77 AMP VII. 3 Alternative commands

- J SUPERLOCK YT JIS SOCIATY DYOG, NOV.
  ARP YT J. A Alternative commands
  MBS SPETDEMCH Fast loading Wilben
  2 SUPER C DIR TOOLS First use of C
  COMPUTEREYES ICOMS
  I AMOS COMPILER UPDATE 1.34
  I MULTIDISS PC-Actigs
  I MULTIDISS PC-Actigs

- COMMUNICATIONS
- C 25 COMMSOFT Needs C26 C 26 COMMSPANION Needs C25 C 62 AZ-COMM Modern programs
- C 62 AZ-COMM Modern programme C222 JR COMM v1.82 For moderns
- C249 TERM II v1.1 Comms prog WB2/3 C303 OPTI COMMS Inc.N Comm 2 C347 SATELLITE TRACKER
- 82 AMATEUR RADIO 1 26 (26 disks)
- C383 N COMM v3.8 Latest
- C384 BBBBS (3 disks) Bulletin board system C385 TERM v3.4 (2 disks) WB2/3
- C386 SPOT Fidonett util C387 TERMINUS JR Comm 2

## **VIRUS HELP**

- VH 44 MASTER VIRUS KILLERS V2.8
  VH 93 WARRIORS VIRUS KILLERS
  VH218 NEW SUPERKILLERS V2.5
  VH225 BOOTX V3.8E3
  VH23E LINK VIRUS DETECTOR
  VH344 VIRUS CHECKER V6.15
  VH403 EXTERMIN 8
  VH404 VIRUS Z Laied

- VH411 VIRUS Z Lalest VH413 ANTICICLOVIR v2 Link virus detector VH414 VIRUS CHECKER v6.22
- VH415 SUPER VIRUS KILL VH416 TRONIC VIRUS KILLERS

## **EDUCATION**

- COLDUR IT V1.3 For younger kids
  COLDUR IT V1.3 For younger kids
  COLDUR ITHE ALPHABET Very good
  DIP FOR KIDS Excellent
  ALGEBRA
  MATHS WIZARD Let the Wizard help

- NATH'S WIZARD Let the Wizard help 
  AMOSAGRAM Playing with words 
  BIA CARDARAM Playing with words 
  IN MIN HE STORIES All your tavouries 1.3 only 
  READY ROBOT Full of games 
  SCIENCE 1.2,3.4 (4 Disks) Physics 
  IS MULTIPLOT VILINE (2 Disks) Data plotting prog 
  BIA MATHENOT Limiting plotter 
  19 PLOTTER v3.30 2 dain must plots 
  11 AMOSA TUTORIAL Beginners will like this 
  22 AGRAPH HE charts & others very good 
  18 SACC TO SCHOOL Wide puzzles, very good 
  15 FIREWORK ALPHABET Learning aid demo 
  19 GRAMMAR Cornect your errors
- FIREWORK ALPHABET Learning oil
  GRAMMAR DOTTES your errors
  WORLD GEOGRAPHY Very useful
  CHEMBAL ANCE Chemical equations
  MATCH WITH HUMPTY
  AMICA WORLD Info on Every county
  SINGALLONG MURSERY RHYMES
  PICTURES & LETTERS
  GREAT WOMEN OF GURT TIME
  GREAT WOMEN OF GURT TIME
  4 STROKE ENGINE Avin.
  5 STROKE ENGINE Avin.
  5 STROKE ENGINE Avin.
  5 STROKE ENGINE Avin.
  5 STROKE ENGINE Avin.

- STEAM ENGINE Anim.
  WW II HISTORY BOOK
  A VISIT TO THE RED PLANET Mars.

- FRACTIONS
  OCSE MATHS
  COMMUNICATE Sign language
  LITTLE TRAVELLER Tourist
  ASSASSINS BACK \$K000, (3 disks)
  TWO STROKE PETROL ENGINE ANIM
- TWO STHOKE PETHOL ENGINE AND JAPANES E Learn the language KEYBOARD TRAINER VI.1 Typing Tutor IRREGULAR VERBS Oug HOW THE EARTH BEGAN CHESS TUTOR ELEMENTS

- ELEMENTS
  ANIMAL LAND 1 Ages 4+
  FLADS OF THE WORLD (3 disks)
  MATHS ADVENTURE
  MATH TALK Sound + Speech ages 9+
  KIOS DISK 1 Learning
- S NOS DISK 1 Learning S NOS DISK 2 Learning 1 CHILDRENS FAYDURITES Good Fun T THE ATOM (2 disks) All you need 2 JUNIOR MATHS 8 READ & LEARN (2 disks) 4 WORD FACTORY Spelling

## **EMULATORS**

AMOS PRO UPDATE Latest XPK COMPRESSION UTILS

- EM 87 SPECCY + 40 GAMES 1.3 only EN139 AS4 v1.0 034 emulator EM141 IBeM PC emulator EM143 ST EMULATOR 1.3 only EM140 C64 GAMES DISK 1 use with EM150 C64 GAMES DISK 2 emulator EM215 AS4 EMULATOR v2.0° (2 disks)
- t O54 emulator 6 MS-DOS PROGS FOR PC TASK (5 Date 4 KICKSTART 2
- ers get this! 7 NUMPAD (A600 ONLY)
- o KICK 1.4 (Wo 2 & 3 only)
- OBS to NOMBERT 1.3
  D DEGRADER Degrades to 1.3
  FAXEMEM Degrades to 1.3/512X
  S KILL AGA v2 Turn off AGA chipset
  B KICKSTART 3 EMULATOR Upgrades

- W82 EM415 PC TASK v2.03 EM415 SPECCY EMULATOR v1.7 All Amigas EM417 S MICK Switch WB 3.0 to 1.3 EM418 Z MICK ARDO emulator EM418 Z MICK ARDO emulator EM419 DATASETTE 64 Transfer D64 progs

## HARD DRIVE UTILS

- HD102 HARD DISK UTILS Expellent collection HD223 DELTRAX HD UTILS 1 Filerander, HD
- HD395 RE-DRG V2.3 Octor HD397 HD CLICK v2.53
- HD356 MR BACKUP v1.148
- HD399 BACKUP HD400 C DISK Optimiser 190401 HD STACKER Double your space

## **DEMOS**

- D110 BUDBRAIN MEGADENO 3
- D143 END OF THE CENTURY 1995 No Brain-No Pair M159 PINK FLOYD - THE WALL (6 disks)
- M183 SANITY YESTERDAY BUIL
- 0201 CRIONICS MEGADEMO 10207 KEFRENS MEGA DEMO VIII (2 disks)
- 0304 UTOPIA TOTAL CONFUSION 0305 DOYSSEY (5 disks)
- D306 ANARCHY-SEEING IS BELIEVING D307 CRIDNICS HARDWIRED (2 disks)
- DS10 WACKD METAPHORPH ANIM \*
  DS11 ROBOCOP/RUNNING MAN ANIM \*
  DS12 KERFRENS DESERT DREAM 1993 (2 disks)
- DG13 JESUS ON E'S (2 class) 20 mins WOWI DG16 BAIT MASKING New 2 meg Schwartz aritm
- 1037 TECHNOLOBICAL DEATH Like space balls Mingal 1037 TECHNOLOBICAL DEATH Like space balls Mingal 10318 SPACE BALLS Svill 10391 TEKNO-A-TAK NEGA RAVE 10321 TROJAN TECKNO TRACKS
- D322 DANCE TRASH (2 disks) Ray
- 4 SILENTS DEMON DOWNLOAD (2 disks) DS25 30 DEMO by Anarchy
- DO26 THE DATHERING 93 Sturning pics!
- D328 CYCLIC ART D330 SILENTS EXPOSE (2 dinks)
- D331 POSEIDON CEREBAL LOBOTOMY (not 1.3) D332 BATTLE OF BRITAIN Avin
- D333 STONEARTS ATMOSPHERE Great
- DOOR SPACEBALLS MOBILE DS39 DIMENSION X Rave demo
- DS41 QUALITY TIME (4 disks) Schwartz anim 5
- DIAZ MAYDAY RESISTANCE Rive & Strobes D343 ANDROMEDA (2 disks)
- D345 SANITY WORLD OF COMMODORE
  D346 TRIP TO DEEP SPACE (2 disks) Mega Rave DS47 LEMON BINK A DINK (not 1200) Cla

## PRINTER DRIVERS

PD177 PRINTER DRIVERS (2 Disks

466 TACK Bac

USES AMERICAGODE (2 disks) hypertext utility
USES AMERICAGODE (2 disks) hypertext utility
USES AMERICAGODE (2 disks) hypertext utility
USES DEPENDENT or archivers
USES SEPERIOR (2 disks) religiously
USES SEPERIOR (1 disks) religiously
MES GUARDE VI. 1 for CUL based archivers
MES LAMBEURDER W.2 Fractal land gen.
MES PC-AMIGA file utility
MES TRONICAD disks/missing circuit design
MES REENCH (2 disks) replacement W.B.
MES TROT-30 circuiting package
MES NOOPHO SO props working
SE NOOPHO SO PROPS WORKING
DEANS COULDE
DEANS COULDE
10 DEANS COULDE
12 ASSASSINS FIX DISK 1
12 ASSASSINS FIX DISK 2
14 AFS REPACCEMENT WE (3 disks) not A1200
H.T.A.C.X. Anim. Const. ME
ST.A.C.X. Music Modules
V.T.A.C.X. Music Modules
V.T.A.C.X. Music Modules

U436 HEAD CLEANER For Crives U437 DISK SALV 2 Latest & greatest! WB2 & above U438 CSH SHELL v 5.31 Easy to use

DISK MASTER III FRED FISH CATALOGUE 1-890

PP SHOW v 3.4a

- PD200 PRINTER DRIVER GENERATOR
- PD275 JOY OF PRINTING Drivers + fonts PD281 PRINT STUDIO 41 drivers good

- PD408 HP550C Printer Oriver

GU163 3D FONTS (3 Disks) GU168 CARTOON BRUSHES GU219 TV GRAPHICS (2 Disk GU226 GRAPHIC UTILS GU227 REAL 3D FONTS

- PD358 CANON PRINTER DRIVER BJ130
- PD407 PRINTER DRIVERS Star/Epson
- PD410 PROF PRINTER DRIVERS
  PD411 STAR PRINTER DRIVERS

- P0327 CANON PRINTER DRIVERS
  P0328 PRINTER DRIVERS UPDATE 3
  P0335 PRINTER DRIVERS Canon BJ10

REAL JO FONTS
REALTIMES (2 Disks) 30 Pics
RICK PARKS ART
BOOTPIC V1.2
CLIP-ART PONTFOLIO (15 disks)
LARGE FONTS DISK
SCANNES CLIP-ART (3 Disks)
PG CLIP-ART
SYMMITE FONTS
DYMAMITE FONTS
DYMAMITE FONTS
CLIP-ART OLI (8 Disks)
CLIP-ART VOL. (7 Disks)
FONTIS
FONTIS

CLIP-ART VOL 1 (7 DISKS)
FORMILE
SOMETHING FOR NOTHING 1
SOMETHING FOR NOTHING 2
DYNAMITE FONTS 2
HACK FONTS 1 (2 DISKS)
COSMOPOLITAN FONTS 1

(2 Disks) Weddings (2 Disks) Houses

GUSSO ART 25 Holidays GUSST ART 26 (2 Disks) Did to

PD409 HP PRINTER DRIVERS

PD COPY PROF v3.8
FLASH COPY Multi-tasking
FREE COPY Vs. 8 Permoves protection
MIB v2.0 Permoves protection
ASI CRUMCH V COPY 2 Collection
COOL COPYER v2.8 Fast 5 sale
ASI (MSX COPYERS Collection
LOCK PIC 2 Permoves protection
D COPY v3.1
MAYERICK COPYER Rem. protection
SAFF in Proverice Consist.

JOURNAL Accounts, simple to AMHASE V3.76 Database 4 BANK'N Cheque account

MICROGNUEMACS Text ed A-Z SPELL Societocker ILLINGIS LABEL PRINTING INNOICE PRINTING

86 CROSSWORD DESIGNER

CROSSWORD DESIGNER E A-GENE FORTH NISTORY SOULT RECORDER V 1.84 PROJECT OF THE PROJECT OF THE PR

COPIERS

AMMASE VI. 79 Outabase

a MAKY November account

5 AMICASH BANKIN Accounts

6 MICASH BANKIN Accounts

6 WISCALL S PREASSHET I in Letter 129

7 U.SCALL S PREASSHET I in Letter 129

7 U.SCALL S PREASSHET I in Letter 129

7 U.SCALL S PREASSHET I in Letter 129

7 U.SCALL S PREASSHET I in Letter 129

8 U.SCALL S A WIRDYMEIST Spread in proc.

9 WIRDYMEIST AS PREL. Wiptor and check

10 Letter WIPTOCSSOR

10 BESINESS LETTERS Just lead ten in

5 AMISSOR OF PY 1. 1 Put a pro with level

10 MICHAEL STANDAR A PREL. WIPTOCSSOR

11 WIPTOCSSOR

12 WINDS PREASS CONTROL OF SPELL

13 AMISSOR OF PY 1. 1 Put a pro with level

14 MICHAEL STANDAR A PUT WIPTOCSSOR

15 INCIT MAINTE A PUT WIPTOCSSOR

16 WINDS PREASS CONTROL OF SPELL

16 MICHAEL STANDAR A PUT WIPTOCSSOR

17 WORD FREASY GRASS & SPELL

18 MICHAEL STANDAR A PUT WIPTOCSSOR

18 MICASPILL STANDAR A PUT WIPTOCSSOR

18 MICHAEL STANDAR A PUT WIPTOCSSOR

18 MICHAEL STANDAR A PUT WIPTOCSSOR

18 MICHAEL STANDAR A PUT WIPTOCSSOR

18 MICHAEL STANDAR A PUT WIPTOCSSOR

18 MICHAEL STANDAR A PUT WIPTOCSSOR

18 MICHAEL STANDAR A PUT WIPTOCSSOR

18 MICHAEL STANDAR A PUT WIPTOCSSOR

18 MICHAEL STANDAR A PUT WIPTOCSSOR

18 MICHAEL STANDAR A PUT WIPTOCSSOR

18 MICHAEL STANDAR A PUT WIPTOCSSOR

18 MICHAEL STANDAR A PUT WIPTOCSSOR

18 MICHAEL STANDAR A PUT WIPTOCSSOR

18 MICHAEL STANDAR A PUT WIPTOCSSOR

18 MICHAEL STANDAR A PUT WIPTOCSSOR

18 MICHAEL STANDAR A PUT WIPTOCSSOR

18 MICHAEL STANDAR A PUT WIPTOCSSOR

18 MICHAEL STANDAR A PUT WIPTOCSSOR

18 MICHAEL STANDAR A PUT WIPTOCSSOR

18 MICHAEL STANDAR A PUT WIPTOCSSOR

18 MICHAEL STANDAR A PUT WIPTOCSSOR

18 MICHAEL STANDAR A PUT WIPTOCSSOR

18 MICHAEL STANDAR A PUT WIPTOCSSOR

18 MICHAEL STANDAR A PUT WIPTOCSSOR

18 MICHAEL STANDAR A PUT WIPTOCSSOR

18 MICHAEL STANDAR A PUT WIPTOCSSOR

18 MICHAEL STANDAR A PUT WIPTOCSSOR

18 MICHAEL STANDAR A PUT WIPTOCSSOR

18 MICHAEL STANDAR A PUT WIPTOCSSOR

18 MICHAEL STANDAR A PUT WIPTOCSSOR

18 MICHAEL STANDAR A PUT WIPTOCSSOR

18 MICHAEL STANDAR A PUT WIPTOCSSOR

18 MICHAEL STANDAR A PUT WIPTOCSSOR

- MAYERICK COPIER Rem. protection SAFE IN Powerful Copier MEGA MONITOR Action replay type THE DOSK UTEL WB2\* SUPER FORMATTER VI.06 SUPERSUPER VI.02 BAD FORMAT Run Bad disks COPIERS UNLIMITED ASSASSINS COPIERS
- **GRAPHICS** 3 COMPUTEREYES FONTS PACK 2 4 COLOURED ICONS

  - 23 COMPUTEREYES FONTS PACK 2
    24 COLOURED LOOKS
    25 GRAPHICS RIPPER
    52 DIRECT ACTION Asim creator
    53 M.A.K. Mandelsont adv. kit
    25 FREE PAINT Copy of DPaint
    30 VIEWTEC VI. 32 AAA graphics display
    45 FONTS 105K 1 Large & Small
    55 DIGI FONTS Good variety
    50 COLOUR FONTS 1 Modern. Dide, Pica.
    77 COLOUR FONTS 2 Marble, Rocks, Brids
    10 COLOUR FONTS 3 Dimend, Eye, Sun
    10 COLOUR FONTS 3 Dimend, Eye, Sun
    10 COLOUR FONTS 3 Command, Eye, Sun
    10 COLOUR FONTS 3 Command, Eye, Sun
    10 COLOUR FONTS 3 Command, Eye, Sun
    10 COLOUR FONTS 3 Command, Eye, Sun
    10 COLOUR FONTS 3 Command, Eye, Sun
    10 COLOUR FONTS 3 Command, Eye, Sun
    10 COLOUR FONTS 3 Command, Eye,
    10 COLOUR FONTS 3 Command, Eye,
    10 COLOUR FONTS 3 Command, Eye,
    10 COLOUR FONTS 3 Command, Eye,
    10 COLOUR FONTS 3 Command, Eye,
    10 COLOUR FONTS 3 Command, Eye,
    10 COLOUR FONTS 3 Command, Eye,
    10 COLOUR FONTS 3 Command, Eye,
    10 COLOUR FONTS 3 Command, Eye,
    10 COLOUR FONTS 3 Command, Eye,
    10 COLOUR FONTS 3 Command, Eye,
    10 COLOUR FONTS 3 Command,
    10 COLOUR FONTS 3 Command,
    10 COLOUR FONTS 3 Command,
    10 COLOUR FONTS 3 Command,
    10 COLOUR FONTS 3 Command,
    10 COLOUR FONTS 3 Command,
    10 COLOUR FONTS 3 Command,
    10 COLOUR FONTS 3 Command,
    10 COLOUR FONTS 3 Command,
    10 COLOUR FONTS 3 Command,
    10 COLOUR FONTS 3 Command,
    10 COLOUR FONTS 3 Command,
    10 COLOUR FONTS 3 Command,
    10 COLOUR FONTS 3 Command,
    10 COLOUR FONTS 3 Command,
    10 COLOUR FONTS 3 COMMAND,
    10 COLOUR FONTS 3 COMMAND,
    10 COLOUR FONTS 3 COMMAND,
    10 COLOUR FONTS 3 COMMAND,
    10 COLOUR FONTS 3 COMMAND,
    10 COLOUR FONTS 3 COMMAND,
    10 COLOUR FONTS 3 COMMAND,
    10 COLOUR FONTS 3 COMMAND,
    10 COLOUR FONTS 3 COMMAND,
    10 COLOUR FONTS 3 COMMAND,
    10 COLOUR FONTS 3 COMMAND,
    10 COLOUR FONTS 3 COMMAND,
    10 COLOUR FONTS 3 COMMAND,
    10 COLOUR FONTS 3 COMMAND,
    10 COLOUR FONTS 3 COMMAND,
    10 COLOUR FONTS 3 COMMAND,
    10 COLOUR FONTS 3 COMMAND,
    10 COLOUR FONTS 3 COMMAND,
    10 COLOUR FONTS 3 COMMAND,
    10 COLOUR FONTS 3 COMMAND,
    10 COLOUR FONTS 3 COMMAND,
    10 COLOUR FONTS 3 COMMAND,
    10 COLOUR FONTS 3 COMMAND,
    10 COLOUR FONTS 3 COMMAND,
    10 COLOUR FONTS 3 COMMAND,

  - FONT FARM 1 FONT FARM 2
  - VIEW 3.2 Anim Player HAM LAB PRO v2.08 Picture Converter ICONS GALORE
    - SIGNIS GALORE

      1 STILL STORE
      0 QUICK GRAB AGA
      2 POST Postocial interpret
      3 POST SCRIPT FORTS 1
      4 POST SCRIPT FORTS 2
      5 POST SCRIPT FORTS 3
      6 GELIGATIE FORTS 4
      17 ULTRAPAINT
      88 ARTISTIKS Art package
- COSMOPOLITAN FONTS 1
  COSMOPOLITAN FONTS 2
  COSMOPOLITAN FONTS 3
  COSMOPOLITAN FONTS 3
  COSMOPOLITAN FONTS 4
  SONIC EVE CONVERTERS PACK
  DELATINC POTTER CLIP-ART
  OBLIGHNITE FONTS
  OF SAY DANCE (2 Dislas)
  OF S.P. PICTURE FONTS
  OF SAY DANCE (2 Dislas)
  OF S.P. PICTURE FONTS
  OF SAY DANCE (2 DIslas)
  OF S.P. PICTURE FONTS
  OF SAY DANCE (2 DIslas)
  OF SAY DANCE (3 DISLAS)
  SHADOW MAKER
  ANIMATIONS BRIDGE V1.0
  SPLOTTING & GRAPPICS
  OBOCK (COMS
  OF SASSASSINS MULTI-VISION V1.0
  OF THE SNOWMANC (LIP-ART
  OF PAGESTREAM 2.1 FONTS (5 dislas)
- THE SNOWMAN CLIP-ART
  PAGESTREAM 2.1 FONTS (5 disks)
  WALT DISNEY CLIP-ART
  MAGNETIC PAGES V1.3
  COMPUTEREYES FONTS PACK 1 SUPERB QUALITY CLIPART
  - GUSSE ART 27 Art Nouveau flowers (163 ART 28 Butterflies 1354 ART 29 (2 Disks) Food &
  - (DPaint) GU356 ART 31 Borders (DTP) (2
    - Cess) GU357 ART 32 (2 Dels); MAC clipart GU359 ART 33 Hornback (scenic) GU359 ART 34 (2 Disks) Teddy Bears GU360 ART 35 (2 Disks) Yarsly Fier GUSE1 ART 38 Halloween (welrd) GUSE4 ART 37 Showtime (dencing
      - etc) GU365 ART 38 Vegetaran GU365 ART 38 Persi (obtalias) GU367 ART 48 Myths 6 Zeddec GU432 ART 51 Botanical art GU433 ART 52 Family scenes () Desks | | GD434 ART 58 Galf Humour (2 Desks | | GD435 ART 54 Space & transport | GD438 ART 55 Soft some 2 - Rural
- GU438 ART SZ Navy GU439 ART SE Travel (2 Disks) GU440 ART 58 Alphabet (2 Disks) GU441 ART 60 Accepts & Flashes

GU437 ART SE Sports 3

- buildings GUAST ART 76 Sports Mac GUASS ART 77 Horticulture (5 Disks) GUASS ART 78 Military (10 Disks)

## **BUSINESS**

- CLERK V4.0 Accounts
  MAIL-0-DEX Mail Data
  LABEL DESIGNER
  SPELLCHECK V1.2
  CHECKBOOK ACCOUN
  BUDGET V1.3-4 Finant
  SUBSESSELL COMMITS

- OF THE STATE OF THE STATE OF TH

- 341 EASTCALC New spreadsheet.
  181 B BASE III Dutabase.
  319 ORBER VI. T balabase.
  414 S LAREL Land print.
  183 SATABASE WICKLE Land print.
  183 SATABASE WICKLE LAND DIVE ONly
  180 EETHLIS VI. 1 Hard DiVe only
  180 EETHLIS VI. 1 Hard DiVe only
  180 EETHLIS VI. 1 Landing progs.
  181 FILE STANDOWNTS.
  181 ACCOUNTS Address envilopes.
  191 FILE STANDOWNTS.
  184 ACCOUNT MASTER 2. 12
  185 TURBO TEXT VI. 1 very impressive with AASE Diversi database.
  18 GOUR SET Felly functional funtasts.
  18 FIRE STREAD New spreadsheet.
  18 STREAD New spreadsheet.
  18 STREAD New spreadsheet.
  18 STREAD New spreadsheet.
  18 STREAD New spreadsheet.
  18 STREAD New spreadsheet.
  18 STREAD New spreadsheet.
  18 STREAD New spreadsheet.
  18 STREAD New spreadsheet.
  18 STREAD New spreadsheet.
  18 STREAD New spreadsheet.
  18 STREAD New spreadsheet.
  18 STREAD New spreadsheet.
  18 STREAD New spreadsheet.
  18 STREAD New spreadsheet.
  18 STREAD New spreadsheet.
  18 STREAD New spreadsheet.
  18 STREAD New spreadsheet.
  18 STREAD New spreadsheet.
  18 STREAD New spreadsheet.
  18 STREAD New spreadsheet.
  18 STREAD New spreadsheet.
  18 STREAD New spreadsheet.
  18 STREAD New spreadsheet.
  18 STREAD New spreadsheet.
  18 STREAD New spreadsheet.
  18 STREAD New spreadsheet.
  18 STREAD New spreadsheet.
  18 STREAD New spreadsheet.
  18 STREAD New spreadsheet.
  18 STREAD New spreadsheet.
  18 STREAD New spreadsheet.
  18 STREAD New spreadsheet.
  18 STREAD New spreadsheet.
  18 STREAD New spreadsheet.
  18 STREAD New spreadsheet.
  18 STREAD New spreadsheet.
  18 STREAD New spreadsheet.
  18 STREAD New spreadsheet.
  18 STREAD New spreadsheet.
  18 STREAD New spreadsheet.
  18 STREAD New spreadsheet.
  18 STREAD New spreadsheet.
  18 STREAD New spreadsheet.
  18 STREAD New spreadsheet.
  18 STREAD New spreadsheet. Powinter Tod eithor

  WOLDPOWER Tresaurus

  EDWIGHD WProcessor & Ses. letters

  LITTLE OFFICE WP. D.S. D.G. + Graphia

  MONTOADS ANALYSER

  PRINT A CAND Dissip

  AMIGA MAIL ADDRESS BOD.

  POLYMER ANALYSER

  PAY ANVICE ANALYSER (S.D. P.A.Y.E., N.). etc.

  MONTOADS TO SOME BOD OF A CONTROL

  ONDER PRINT O SOME OF A CONTROL

  ONDER PRINT O SOME OF A CONTROL

  ONDER PRINT O SOME OF A CONTROL

  ONDER PRINT O SOME OF A CONTROL

  ONDER PRINT O SOME OF A CONTROL

  ONDER PRINT O SOME OF A CONTROL

  ONDER PRINT O SOME OF A CONTROL

  ONDER PRINT ON SOME OF A CONTROL

  ONDER PRINT ON SOME OF A CONTROL

  ONDER PRINT ON SOME OF A CONTROL

  ONDER PRINT ON SOME OF A CONTROL

  ONDER PRINT ON SOME OF A CONTROL

  ONDER PRINT ON SOME OF A CONTROL

  ON SOME OF A CONTROL

  ON SOME OF A CONTROL

  ON SOME OF A CONTROL

  ON SOME OF A CONTROL

  ON SOME OF A CONTROL

  ON SOME OF A CONTROL

  ON SOME OF A CONTROL

  ON SOME OF A CONTROL

  ON SOME OF A CONTROL

  ON SOME OF A CONTROL

  ON SOME OF A CONTROL

  ON SOME OF A CONTROL

  ON SOME OF A CONTROL

  ON SOME OF A CONTROL

  ON SOME OF A CONTROL

  ON SOME OF A CONTROL

  ON SOME OF A CONTROL

  ON SOME OF A CONTROL

  ON SOME OF A CONTROL

  ON SOME OF A CONTROL

  ON SOME OF A CONTROL

  ON SOME OF A CONTROL

  ON SOME OF A CONTROL

  ON SOME OF A CONTROL

  ON SOME OF A CONTROL

  ON SOME OF A CONTROL

  ON SOME OF A CONTROL

  ON SOME OF A CONTROL

  ON SOME OF A CONTROL

  ON SOME OF A CONTROL

  ON SOME OF A CONTROL

  ON SOME OF A CONTROL

  ON SOME OF A CONTROL

  ON SOME OF A CONTROL

  ON SOME OF A CONTROL

  ON SOME OF A CONTROL

  ON SOME OF A CONTROL

  ON SOME OF A CONTROL

  ON SOME OF A CONTROL

  ON SOME OF A CONTROL

  ON SOME OF A CONTROL

  ON SOME OF A CONTROL

  ON SOME OF A CONTROL

  ON SOME OF A CONTROL

  ON SOME OF A CONTROL

  ON SOME OF A CONTROL

  ON SOME OF A CONTROL

  ON SOME OF A CONTROL

  ON SOME OF A CONTROL

  ON SOME OF A CONTROL

  ON SOME OF A CONTROL

  ON SOME OF A CONTROL

  ON SOME OF A CONTROL

  ON SOME OF A CONTROL

  ON SOME OF A CONTROL

  ON SOME OF A CONTROL

  ON SOME OF A CONTROL

  ON SOME OF A CONTROL

  ON SOME OF A CONTROL

  ON SOME OF A CONTROL

  ON SOME OF
  - HOBBIES
  - OUESTION ATORT Outcraker
    NEW BIORYTHMS Excellent progWINE MAKERS O'BASE
    EYCLING M Useful
    E ARTS MACHINE Score recorder
    AMYGEN Family history
    POOLS WIZARD Demo
    MINE SHU Chinesa Astrology
    ASTRONOMY 2 Osta & graphics
    AMRERAN FOOTBALL (2 Disks) Rules
    LANDSCAPE GARDENING
    EFFORCE GARDENING
    FOR LEAGUE FORTHAIL Marager
    COURSE FORM Horse racing
    FORECASTER Horse racing
    FORECASTER Horse racing
    FORECASTER Horse racing FOOTBALL FORECAST DEMO 8 DON APPETITE Recipe databas 9 POOLS TOOLS 2 Pools progs. 5 SEE THE AURA (2 disks) huma
    - PHOTOGRAPHY About the Dark of Dosol VE CROSSWORD Solve their PROFESSIONAL BINGO I WORD UTILITIES Word puzzle so KITE SIMULATOR Fry your kitel PPOOLS WIZARD JUMPOR VI.O. SPIDERSOFT UTILS Garden Disignation of Committee Committee Committe
    - STOCK ANALYST Stocks & Share

- **PROGRAMMING** PR357 EZASM Assemblers
  PR358 C MANUAL (12 Disks) The best yet
  PR358 NORTH 'C v1.3 (2 Disks)
  PR369 LATTIC 'C (3 disks)
  PR361 ATTIC & BLIT Useful for 'C' progs.
  PR362 AMIGA E v2.1 Senter than C'
  PR363 RAPP v2.04 binary edfor
  PR364 INSTALLER for software developments
  PR365 INSTALLER for software developments 47 C LANGUAGE MANUAL (3 Disks) 49 C LANGUAGE COMPILER 72 PASCAL LANG PROG 94 POWER LOGO vt.0 Lisp & Logo
  - POWER LOUGH TO SEE A COURT AND A COURT AND A COURT AND A COURT CLUB (6 Disks) CUHSOR COMPILER Basic language OME V1.45 Programmers Text Editor DICE V2.05. 0.22 Disks) C Environment PCD V1.2a (5 Disks) Pascal compiler SOZOBAN COURT ACT CHIEF COMPILER ASM ONE Assembly package PR365 MPE v1.6 M2Amiga companis PR366 M00ULA-2 language PR367 GNU++C COMPILER (3 Disks) PR368 PCQ SHELL Pascal Compiler

- **MUSIC UTILITIES** 
  - 47 ST SAMPLES & INSTRUMENTS
    - TAB MASTER Music to guil
    - OCALS (5 disks) Super Sar Drum Kit Samples (3 disk Korg Samples Keyboard S Music Modules (5 disks) Pure Samples (3 disks) Metal Modules (5 disks) Chipmans Sample Disk 1
    - CHIPMANS SAMPLE DISK 1-70 8
      SAMPLE FACTORY Sound effication
      DEUTRACKER Sound player
      POWER PLAYER v3.9 module player
      POWER PLAYER v3.9 module player
      TECHMON MODULES 1-5 (5 disks)
      DOCTAROCK 3D Rock Graftin
      DOCTASTUFF For Octamed v3.84

VIDEO EDITORS KIT

409 TELETITLER 3 Lo-res -410 DESKTOP VIDEO Add s

CAPTIONATOR Superb video S HARLEQUIN VIDEO ART 1 6 HARLEQUIN VIDEO FONTS 1

HARLEQUIN VIDEO FONTS 2 TELESCROLL 1 Vid

LAU30 HIGHTBREED IZ CISKSI AĞA SÜSEĞES AU37 FERRARI AĞA SLIDES AU38 CYMOSTIC SLIDES AU39 KETTH RHODES PICS FARKEY AU40 RETINA BURN AĞA BIĞİ domo

AU41 PANTARHEI AGA Great new demo AU43 MSM v1.8 Martins System monitor

## DX 100 PENDLE EUROPA AUDIO ANIMATION STUDIO INSTRUMENTS & SAMPLES

- **VIDEO WORK**
- 99 CATALOGUE WORKSHOP 1 100 CATALOGUE WORKSHOP 2 179 VIDEO APPLICATION UTILS
- VIDI FONTS 1 VIDEO GRAPHICS (4 Disks) CHEMNIMATE Reaction and VIDEO WIPES
- A1200

INSCRIPT Video titler TELE TITLER 2 Hi-res – use with V408

- WS1-5 WEIRD SCIENCE S-Show & music (5 disks) SK1-6 SUPER HAM PICS (6 disks) Shrift AUT 2 PEG AGA HAGES (6 disks) Superb AUT 3 AND SKY AGA SLUDES (7 (6 disks) Fabl AUT 3 AND SKY AGA SLUDES (7 (6 disks) Fabl AUT 3 AVEO UTILITIES GT A PCK datatypes etc. AUTS AVEO WHACKS AUT ST ST ST SAME AUT ANDY S WB3 UTILS ST ST FAMETIES. AGA AUT ANDY S WB3 UTILS ST ST FAMETIES. AGAISST
- ALTE 24 BIT UTILS —3 conversions progs
  ALTE WINNELEND Fractal generator
  ALTE WINNELEND Fractal generator
  ALTE WINNELEND Fractal generator
  ALTE WIND PREP pregs fault drive
  ALZE MOMENT meds MMU
  ALZE BOOPEP pregs figid diss
  ALZE HOMENT GENERALER
  ALZE HAZE WORKBENCH Superb looms
  ALZE HAZE WINNELENS A SUPER loom sid etc.
  ALZE AGA UTILITIES 2 SEG colour loom sid etc.
  ALZE AGA UTILITIES 3 SUBJect, checkags etc.
  ALZE AGA UTILITIES 4 SUBJect, checkags etc.
  ALZE AGA UTILITIES 5 Deprader, AMISAhodsel
  etc.
- AUSO AGA UTILITIES 6 A4091 potch, Ha
- newpop AU31 A1290 VIRUS KILLERS AU32 NEW WB3 SUPER KILLERS AU33 A1290 INTROS AU34 HOY AGA DEMO 1 AU35 HOY AGA DEMO 2
- programmers
  AJU44 MAIN ACTOR Modulor annin, package
  AJU45 AJA BLANKER 14 different ones
  AJU45 AJA BLANKER 14 different ones
  AJU45 MARGIC FACTORY SLIDES 1 Brill Sch
  AJU46 MARGIC FACTORY SLIDES 2 More Sch
  AJU49 PYGMY PROJECTS EXTENSION DEMO
- Pave Point of Sale Demo Superb Auts of Sucreta Demo Superb Auts of Sucreta Demo Superb Processor Auts was asknowneds auts kill ada v2 Turn off AGA chipsel Auts & KLONDIKE AGA 13 dexe) Auts ALLONG MOTORIOLA INVADERS 2 (2 dexis) Auts Tuchess (4Mb RAM eqid) Auts AGA TETRIS I AUTS STEVE PACKER (10 disks) Animalis AUTS BETTER PANN MOTORITHEREED AGA Frac Right

- AUGO NIGHTBREED AGA Frac Flight

ı DEPT ı

Postcode....

Tel.

G197 NO MANS LAND War S.E.U.

O PER

FOR 25

DISKS

1991

est yet

DNIC MUSIC

54

ckage es

II Sci-fi ore Sci-fi DEMO -

Note: Prices are per disk and not per set

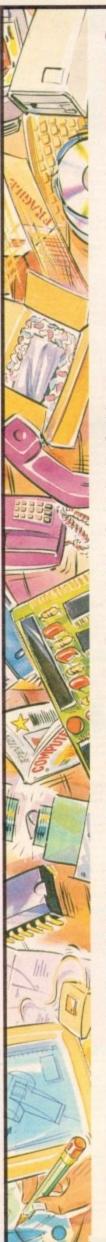

## DYE-SUBLIMAT

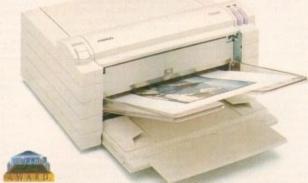

## FRACTION COST!

Now you can produce stunning high quality colour outputs on paper, transparency film or even T-shirt transfer paper from your Amiga. The Primera colour printer, recent recipient of countless awards in the IBM-PC and Macintosh markets, is also the perfect companion to any Commodore Amiga.

Primera uses thermal wax transfer technology, a technology usually associated with much higher priced printers.

## primerafeatures

- Software drivers for Amiga, PC and Macintosh
- Prints A4 and A4+ size paper and transparencies
- Monochrome ribbon cartridges available for economical text only printing
- Print full colour 24-bit photographs
- Optional Photo-Realistic upgrade kit (Dye-sublimation)
- Produce photographic quality images for a fraction of the cost of similar devices
- Extremely small footprint, not much larger than A4

| Primera printer£825                           |
|-----------------------------------------------|
| Photo-Realistic upgrade kit£215.95            |
| Photo-Realistic refill kit (100 prints) £250  |
| Photo-Realistic refill kit (25 prints) £79.95 |
| 4 Colour ribbon (80 prints)£38.95             |
| 3 Colour ribbon (115 prints)                  |
| Monochrome ribbon (400 prints)£34.95          |
| Transparency film (A4 50 sheets)£31.95        |
| Primera premium paper (A4 200 sheets) £18     |
| T-Shirt transfer paper (A4 10 sheets).£17.95  |

## **FRRGO**

telephone 0 2 3 4 8 4 3 3 8 8

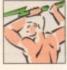

**Power Computing Ltd Unit 8 Railton Road** Woburn Road Ind. Estate **Kempston Bedford MK42 7PN** 

delivery: next day £5.00 2-3 days £2.50 Saturday £10.00 deliveries are subject to stock availability, all prices include VAT, E & OE

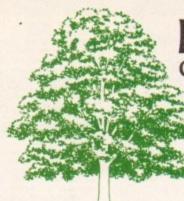

## EMERALD CreativeTechnology

Rapid House, 54 Wandle Bank, London SW19 1DW Tel: 081-715 8866 Fax: 081-715 8877

Pen Pal ......£29.00 Final Copy 2 ......£64.00 Final Writer....£99.99 Pagesetter 3.....£39.99 X-Copy Pro latest version....£24.99 Amos Professional £35.99 Amos Compiler....£24.95 Blitz Basic v2......£49.95 Broadcast Titler Accessories Pack .....£119.99 Art Department Pro v2.5 NEW VERSION!! £145.00
Doug Cranes Pro Control £55.95 
 Cygnus Ed Pro 3.5
 £69.95

 Morph Plus
 £145.00
 Helm ......£89.95 Personal Paint 4.0 ....£40.00 Bars & Pipes Professional v2.0 ......£199.95 One Stop Music Shop .....£499.99 
 SuperJam v1.1
 £74.95

 Sync Pro
 £151.96
 Triple Play Plus .....£159.95 Megalosound .....£34.95
Bars & Pipes add on kits prices start at £29.99, please call Epson GT6500 scanner with ASDG driver software ......£759.00 Video Back-Up System £54.95
Bruce Smith A1200 Insider Guide £13.95 A1200 Next Steps .....£13.95 Bruce Smith Assembler Insider Guide .....£14.95 We stock the full range of Bruce Smith Books Editmate Video Editing ......£194.95 Brilliance £149.95
Deluxe Music Construction Kit v2 £69.95 Directory Opus 4 - Latest Version .....£49.95 Rendale 8802 FMC Genlock ......£159.95 Technosound Turbo 2.0....£34.95 Art Expressions.....£145.00 Typesmith v2 ......£119.95 Distant Suns v4.2 £39.95 Vista Pro 3.0 .....£49.95 Makepath for Vista .....£24.95 Terraform for Vista....£24.95 Caligari 24 ......£89.95 Caligari Broadcast v3.1 .....£349.99 Montage 24 .....£299.95 Turbo Print Professional ......£39.95 Scenery Animator v4.....£49.95 Professional Draw v3.....£89.95 X-CAD 2000.....£89.95

## PHONE OR FAX FOR OUR COMPLETE PRICE LIST

Carriage charges: £2.50 - Post £4.50 - Next day courier E&OE

Call our credit card hotline for immediate despatch.

Orders by post: Please make your cheques payable to 'Emerald Creative Technology Ltd' and allow 7 days for clearance.

Goods are sold subject to our standard terms and conditions of sale and are available on request.

Specifications and prices are subject to change without notice. All prices include VAT.

Credit Cards not debited until goods are shipped

## hile perusing programs on past and present CoverDisks, you can't have med to notice that with every program is invariably an attached text docutelling you how to use it.

These text documents have been with Amiga since the dawn of software and affectionately become known as Me docs.

The ReadMe doc is still used now and simply a text file that the programmer written in order to explain his or her ware without the need for a complex musual. The docs are loaded into some of text viewer such as More, PPMore - MuchMore

9.00

4.00

9.99

9.99

4.99

5.99

4.95

9.95

9.95

9.95

9.99

9.99

5.00 5.95

9.95

5.00

9.95

0.00

2.95

9.99

1.95

1.96

2.95

1.95

0.00

1.95

3.95

3.95

1.95

1.95

9.95

9.95 9.95 .95

1.95

.95

.95

.00

.95

.95

.95

.95

.95

.95

.99

.95

.95

.95

.95

.95

ST

OE

11

Unfortunately, these text viewers often only forward and backward andling with no cross-referencing abiliand no menu in which to select a spetopic. However, with the release of weekbench 3.0 all this has changed and maybe, at last, the ReadMe doc will me a thing of the past.

The core to this change is a program miled MultiView that resides in the lities drawer of Workbench 3.0. WilliView is a universal application that the user to read IFF text files, view pped picture files, play IFF sound and read AmigaGuides.

in order to understand these file formats MultiView relies on DataTypes ach describe the format of the specific They are found in the DataTypes drawer.

Providing you have the appropriate Type, running the above files through MultiView shouldn't be a problem. wever, the most powerful part of MultiView is the AmigaGuide and it is that I will be explaining in detail.

## **ESSENTIALS**

in order to follow this tutorial you will med certain files on your Workbench You will need Multiview, the gaGuide.guide DataType in your DataTypes drawer, AmigaGuide arry in the LIBS: directory. datatypes. and some and of text editor such as Ed, AZ or Word. With these files you will be able sollow the tutorial with no problems. convenience, I will be using Ed.

An AmigaGuide is very similar to a and Me doc in many respects but prosome crucial improvements. Instead simply scrolling backwards and forwards you can now click on buttons in mer to go straight to certain topics, use mons to add cross-referencing points and format text as you would with a proonal word processor.

The AmigaGuide.guide DataType also moludes a useful menu for controlling AmigaGuide much like that of a

To become fully proficient at writing gaGuides you will need to learn the age. Don't worry, it isn't difficult at

in order to create an AmigaGuide you most first load up your text editor, in our

## Books with buttons that could change ReadMe

At last, the secrets of the **AmigaGuide** are about to be let loose. Steve White delves deep into a text creator

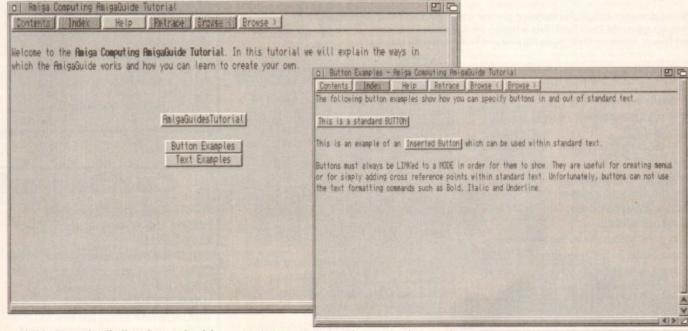

case Ed. Open the Shell and type the following, pressing Return at the end:

## ed ram: Our Guide

This will create a text file in RAM called OurGuide. You will be presented with the editing window for input and are now ready to create your first AmigaGuide...

An AmigaGuide is broken into pages, called Nodes. You can assign a button to a Node and when you click on it it will jump to that page. Each Node (page) can have as much text on it as required, and you can scroll through the text using the horizontal and vertical scroll bars of MultiView.

A page begins with the Node command and ends with the EndNode command, your text being written in between the two. We will examine these two commands in greater detail later on.

The first thing we have to do is tell MultiView what kind of DataType this is. We do this by typing the following line:

## aDATABASE amigaguide.guide

The @ symbol is used to tell MultiView that the following text is a command, in this case DATABASE. This informs MultiView that the file is a database and that it should load the AmigaGuide.guide DataType in the Devs:DataTypes drawer. Because of this, MultiView now knows how to run the file when we load it.

The next command is REM or REMARK and these can be entered anywhere and are simply used as reference pointers for you, the programmer. They are ignored when the AmigaGuide is executed. Type in the following command using your own name:

## BREM Amiga Computing AmigaGuide by Stephen White

WORDWRAP is the next command that we need to type in. You don't necessarily need this command but it makes life easier when writing the AmigaGuide. What it effectively does is wordwrap any text that floods over the MultiView screen dimensions much like a word processor does.

When writing your text in Ed you will notice that you can continue writing past the right margin. The Wordwrap command pushes 'overhanging' text onto the next line. So, type in the following to finish the setting up procedure of your AmigaGuide:

## BWORDWRAP

We mentioned Nodes earlier and said that they indicate specific pages of text. In order for MultiView to successfully run the AmigaGuide we need to create a menu Node called MAIN which MultiView then looks for and runs as a contents page. You can then call subsequent Nodes by any name. You must not have spaces in a Node name. Type in the following:

## BNODE MAIN "My First AmigaGuide - Intro"

This line creates a Node called MAIN (the contents page) and titles the window "My First AmigaGuide - Into". MultiView displays all AmigaGuides in a window. We can now learn about and create a couple of buttons and some text.

Text can be entered anywhere and requires no command statement. Anything not preceded with a @ is understood by MultiView to be text. To add some text type in the following;

This is the first AmigaGuide which I have written with the help of the Amiga Computing AmigaGuide Tutorial. Never again will I use a ReadMe doc.

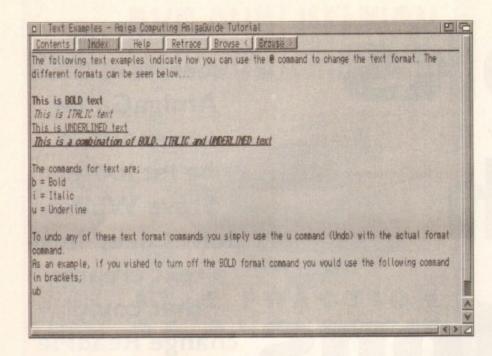

When you load an AmigaGuide Multiview provides a basic database menu environment.

Contents selects the MAIN Node. Help brings up the AmigaGuide Help file and Browse, <Browse> allow you to flip back and forward through the pages

Don't worry if your text scrolls off the right margin in Ed because we have invoked the Wordwrap command. Now save your AmigaGuide (do this regularly from now on).

There are certain formatting commands you can add to text in order to make it bold, italic or underlined and we will explain this procedure later in the Advanced section. Next, let's create ourselves two buttons.

In order to create a button we must link it to a Node. Buttons are simple to create and are very user-friendly. First type in the example below:

a{"Click Me for Help" LINK HELP) a{"Click Me For Info" LINK INFO}

The above two lines will create two buttons for us. Let's find out how.

The @{ indicates that what follows is intended to be a button. Whatever text is in the speech marks indicates the button name – this can be anything you like. The LINK command tells MultiView to link the button with a Node (in our case called HELP and INFO). When you click on the buttons MultiView will jump to the corresponding Node. The | ends the button command.

As this is all we want on the MAIN (contents) page we must inform MultiView to stop reading any more commands or text into this page. We do this with the following command;

## BENDNODE

We have now defined an AmigaGuide Database and created our first Node, text and buttons. We can now enter the other Nodes – HELP and INFO so that when we click on the buttons MultiView jumps to these Nodes. Type in the following; The above text describes the two Nodes HELP and INFO.

Help Page
This is the help page that I have written and linked to the main contents page. I know how to set up an AmigaGuide as well as creating text and buttons.

GENDNODE
GNODE INFO "My First AmigaGuide - Info"
Info Page
I have written this AmigaGuide using the MultiView program and the AmigaGuide.guide DataType in the Devs:DataTypes drawer.

Good, isn't it?

BENDNODE

anode HELP "My First AmigaGuide - Help"

Retrace | Browse ( | Browse >

Your AmigaGuide is now ready to run. Quit out of Ed and then load up MultiView. Open up your AmigaGuide (OurGuide) from RAM and you will see your MAIN page with the buttons and text. Note the title in the window bar.

Now you can click on the buttons and you will be taken to the appropriate Nodes. To get back to the MAIN page click on the Contents button at the top of the MultiView window. This and the other buttons are always available as they are part of MultiView.

## **Text formatting**

Text can be in bold, italic, underlined or all three. Look at the examples below. You could apply them to your own AmigaGuide:

a(b)This text you are reading will be in BOLD a(i)This text you are reading will be in ITALIC a(u)This text you are reading will be UNDERLINED

You can turn off bold, italic or underlined at any time with the @{u} command which stands for Undo. Look at the examples below:

@(ub)This will turn off the BOLD command @(ui)This will turn off the ITALIC command @(uu)This will turn off the UNDERLINE command

Below are some actual examples of text formatting with samples of how they would look in MultiView:

Here is some a(b)bold texta(ub) for you Here is some bold text for you

Here is some a{i)italic text fora(ui) you Here is some italic text for you

Here is a{u}some underlineda(uu} text for you Here is <u>some underlined</u> text for you Here is an @{b}@{i}@{u}example of all@{ub}@{ui}@{uu} three
Here is an example of all three

Buttons can be entered in between text to act as cross-referencing points. Below are examples of cross-reference buttons and how they would look when loaded into MultiView:

This is an example of a @{"Cross-Referencing" LINK CROSS) button This is an example of a Cross-Referencing button

Obviously, this button is LINKed another Node so that when you click on MultiView would skip to the appropriate Node, in this case called CROSS. You cannot use text formatting on buttons!

There is a way of creating buttons are not LINKed to any Node. These makes be useful simply as menu titles. The retain the button look but when you do not them they do nothing and are used purely for cosmetic purposes.

a(ThisIsACosmeticButton . LINK)

You cannot have spaces in the button name because a space indicates a treatment (anything after the space ignored). The . is a neat way of indicates the end of the button title.

## **Command summary**

@DATABASE amigaguide.guide

informs MultiView that the file is an AmigaGuide file

@REM indicates reference text which should be ignored when the AmigaGuide is executed

@REMARK same as above

@WORDWRAP wraps text that floods off the right margin in the MultiView window

@NODE <TITLE> <Window Title>

informs MultiView of a new page called <TITLE> with a window title called <Window Title>

@ENDNODE informs MultiView that the Node page has finished

@TITLE <Window Title> performs the

same function as <Window Title> in the NODE command

@{"Button Title" LINK <NODE title>|
creates a button called <Button Title
LINKed to the NODE called <NODE

@{ButtonTitle . LINK} creates a buttor called <ButtonTitle> LINKed to nothing

@{b} indicates start of BOLD text

@{i} indicates start of ITALIC text @{u} indicates start of UNDERLINED

text
@{ub} turns off BOLD text

@{ui} turns off ITALIC text

@{uu} turns off UNDERLINED text

SCOTTONION AND ADJUST OF PRINCIPAL SECONDARY OF STREET SECONDARY OF STREET SECONDARY OF SECONDARY OF SECONDAR

It is imperative that you have a Node called MAIN. MultiView looks for this Node and uses it as a contents page.
Without it MultiView will fail to load

You can create stand- alone buttons as well as cross-referencing buttons. Unfortunately, there is no way to actually add text formatting commands to either of them

Text can be formatted using commands much like those found in a word processor. By adding these commands to your text you can improve the layout considerably

NOW! FROM SILICA - THE UK'S No1 AMIGA SPECIALISTS

CONTACT US NOW FOR YOUR FREE COPY

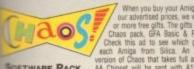

etween points. rencing when

ncing

(ed to ck on it

opriate

S. You

ns that e may

They

u click

used

button a title

ace is

icating

in the

e> Title>

NODE

button

hing

INED

Isn

SOFTWARE PACK

£29.99 £34.99 CHAOS PACK: £125.96

A BASIC v3.5 - Powerful Basic Programming Language... £50.00 CTON PAINT II - Powerful Graphics Painting Package ... £89.95

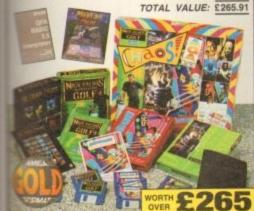

## AMIGA 600

AVAILABLE

AMIGA 600

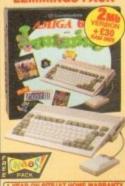

BUILT-IN 1sts DRIVE DELUXE PAINT III ...... £79.99

TOTAL PACK VALUE: £431.93 LESS PACK SAVING: £242.93 SILICA PRICE: £189.00

2Mb RAM

## AMIGA 600HD **EPIC + HARD DRIVE**

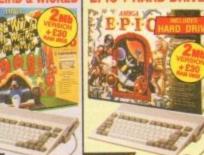

PACK INCLUDES

The AMIGA 600

BILLYN IN DRIVETY MODULATOR

DELUXE PAINT III \$29.99

MICROPROSE GRAND PRIX \$34.99

CLLY PUTTY \$25.99

C125.96

PACK VALUE: £750.86 SILICA PRICE: £349.0

1 Nb 64 1 No 85

## AMIGA 1200 PACKS + HARD DRIVE RACE 'N' CHASE

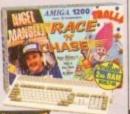

GFA BASIC

DESKTOP DYNAMITE

2m 127 579

0: 4:3

642 **£49** 

GEA BASIC FREE DELIVERY

RACE 'N' CHASE 0: £29 64 £449

2mm 127 - 4520

209

2 Km

## AMIGA 4000

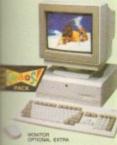

## AMIGA 4000

CONFIGURATIONS
The Amiga 4000 '030' and '040' are available in several RAM/Hard Drive options from Silica (please see below). All are fully configured and approved and carry Commodore's full one year on-site warranty. PAM upgrades are also available from Silica. Due to curren fluctuations in the market, please call for upgrade prices.

2 80 2899 2 130 5949 4mm 80 £ £999 4th 130 £ £1049 45. 214 £1149 4th 340 - £1249 4m 540 £1499

6th 130 - F18 6 214 £1999 6 340 £2149

6 £ 525 £ 2399 RAM UPGRADES

## CDTV ADD-ON

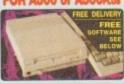

A570 UPGRADE

FUTCHINSONS ENCYCLOPEDIA RRP £29.99

Plays normal audio CD discs Storage capacity equal to 600 floppy disks Transfer time 153Kb/second

CDTV

## CDTV SOFTWARE

SPECIAL OFFERS

£14.99 £14.99 £14.99

## STEREO MONITOR

TOTAL PACK VALUE: £492.91 LESS PACK SAVING: £293.91

Mb RAM

2Mb RAM

SILICA PRICE: £199.00

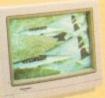

nodore's official on site inty. We offer other upgrades repair service for A500 and rus computers.

UPGRADES & REPAIRS

Latest test equipment

20 trained technicians

1,000s of parts in stock

FAST, 48 hour service

We can collect (£54VAT)

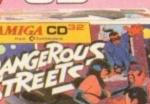

## NOW WITH

FREE TITLES DANGEROUS STREETS WING COMMANDER

DIGGERS OSCAR

## CD32 SOFTWARE

AVAILABLE NOW!

32-BIT POWER 2No RAM

CD QUALITY STEREO SOUND 16.8 MILLION COLOUR PALETTE
 GAMES FROM BELOW £20

PLUGS INTO A TV OR MONITOR

PLAYS MUSIC CDs DUAL SPEED
 Transfers data simost two
ordinary CD-ROM drives

 11 BUTTON CONTROL PAD . S FREE CD TITLES

COMPATIBLE WITH 26 COTY TITLE CD<sup>32</sup>

## AMIGA SPECIALISTS

COMMODORE APPROVED UPGRADES: Official Hard Drive upgrades with ICL on-site warran

FREE OVERNIGHT DELIVERY:
On all hardware orders shipped in the UK mainland.
TECHNICAL SUPPORT HELPLINE:
A team of Amiga technical experts will be at your service.

PRICE MATCH:
We match competitors on a "Same product - Same price" basis.

We match competitors on a "Same product - Same price" basis.

\*\*ESTABLISHED - 15 YEARS:
We have a proven track record in professional computer sales.

\*\*PART OF A £50M A YEAR COMPANY:
With over 200 staff - We are solid, reliable and profitable.

\*\*CORPORATE & EDUCATION DIVISION:
Volume discounts are available. Tel: 081-308 0888.

SHOWROOMS: We have demonstration and training tabilities at all our stores.

THE FULL STOCK RANGE:
All of your Amiga requirements are available from one supplier

 FREE CATALOGUES:
 Will be mailed to you, with special reduced price Amiga offers, as well as details on all Amiga software and peripherals. PAYMENT: We accept most major credit cards, cash, cheque or monthly terms (APR 29.8% - written quotes on request).

081-309 1111

| MAIL ORDER: 1-4 The Mews, Hatherley Rd, Sidcup, Kent, DA14 4DX Order Lines Open: Mon-Sut 9.00sm-7.00pm (Sui 9.00sm-5.30pm) No Lake Night Opening                            | Tel: 081-309 1111<br>Fax No: 081-308 0608 |
|----------------------------------------------------------------------------------------------------|-------------------------------------------|
| CROYDON SHOP: Debenhams (2nd Root), 11-31 North End, Croydon, Surrey, CR9 1RQ Coering Hours: Mon-Sat 8.00em-6.00pm Late Night Thursday - Bem                                | Tel: 081-688 4455<br>Fax No: 081-686 4658 |
| LONDON SHOP: 52 Tottenham Court Road, London, W1P 0BA Opening Hours: Mon-Sat 9:30am-6:00pm No Lime Night Opening                                                            | Tel: 071-580 4000<br>Fax No: 071-323 4737 |
| LONDON SHOP: Selfridges (Basement Arena), Oxford Street, London, W1A 1AB Opening Hours: Mon-Sal 9:30am-7.00pm Late-Right: Thursday - 8pm                                    | Tel: 071-629 1234<br>Extension: 3914      |
| SIDCUP SHOP: 1-4 The Mews, Hatherley Rd, Sidcup, Kent, DA14 4DX Opening Hours: Mon-Sat 9.00am-5.30pm Late Night: Finday - 7pm                                               | Tel: 081-302 8811<br>Fax No: 081-309 0017 |
| ESSEX SHOP: Keddies (2nd Floor), High Street, Southend-on-Sea, Essex, SS1 1LA<br>Opening Hours: Mon-Fé 9.30am-5.30pm (Sat 9.00em-6.00pm) Lake Night: Thursday - 7pm         | Tel: 0702 468039<br>Fax No: 0702 468039   |
| IPSWICH SHOP: Debenharns (2nd Floor), Waterloo House, Westgate St, Ipswich, IP1 3EH<br>Opening Hours: Mon-Fin 9.30am-9.30pm (Bat 9.00am-6.00pm) Late Night: Thursday - Spin | Tel: 0473 287092<br>Fax No: 0473 287092   |

|                    |                                                                                                    |                                    |                                                                                                    | _            | -        |
|--------------------|----------------------------------------------------------------------------------------------------|------------------------------------|----------------------------------------------------------------------------------------------------|--------------|----------|
| To: Silica Systems | AMCOM-0394-104,                                                                                                    | 1-4 The Mews,                      | Hatherley Rd,                                                                                                    | Sidcup, Kent | DA14 4DX |
|                    | Contract of the Contract of the Contract of th | THE RESERVE OF THE PERSON NAMED IN | THE RESERVE OF THE PARTY OF THE PARTY OF THE |              | -        |

| PLEASE SEND A 64 PAGE                | AMIGA COLOUR CATALOGUE |
|--------------------------------------|------------------------|
| Mr/Mrs/Miss/Ms: Initials: S          | Surname:               |
| Company Name (if applicable):        |                        |
| Address:                             |                        |
|                                      |                        |
|                                      | Postcode:              |
| Tel (Home):                          | Tel (Work):            |
| Which computer(s) if any do you own? | 104T                   |

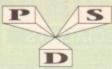

FOR DISTRIBUTION ENDORSED BY COMMODORE UK.

## DISKOYERY

TEL: 0274 880066

## UNBELIEVABLE GIVEA

2. BUY 15 PD DISKS & GET A FREE MOUSE HOUSE WORTH £2.50 3. BUY 20 PD DISKS & GET A FREE MOUSE MAT WORTH £2.99 4. BUY 25 PD DISKS & GET A FREE DUST COVER WORTH £3.99 5. BUY 35 PD DISKS & GET A FREE JOYSTICK WORTH £5.99 6. BUY 50 PD DISKS & GET 10 FREE PD DISKS WORTH £9.90

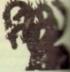

**EST 199** 

D1...Mental Hangover
D2...Intercepter Demo
D4...Wild Copper
D10...17Bit Music Demos
D11...World Demos 21
D13...Total Remix Demo
D14.115...Prediators(2)
D20.21...Red Sector(2)
D20.21...Red Sector(2)
D24.25...New Tek Reel3(2)
D26...Total Remix 2 Demo
D27...TV. Theme
D30...Epic Demo
D34...P.D. Collection
D36...Virtual Worlds
D37...Vectra Sinking Demo
D38...TFP Demo Voyage
D40...Safy Demo
D59...Video Effects 3D
D64...Cult Vector Dance 2
D68...Phenomena Demo
D70...Annos 3D Demo
D74...A Trip To Mars
D76...A2000 GenlockDemo
D81/82...Budbrain 1 (2)
D83...Budbrain 2
D85...Crionics Neverwhere
D87...pirhana demo
D101...Alcartraz M/Demo 3
D102...A Chaplin Demo
D103...Total Destruction
D105...Mf B Demo Comp 4
D106...Walter S.T. Demos
D111...Defcon 1
D117...Autora M/Demo
D118...Cult M/Demo 2
D125...Precise Demo
D135...Tecpise Demo

D125. Precise Demo
D133. Fasination
D136. Goldfire Megademo
D137/138. So What (2)
D139. Devils "No Reality"
D144. The Silents "Ice"
D145. Crystal Symptonies
D148. Ray Of Hope 2
D149. No Brain No Pain
D158/159. Cyborg Demo(2)
D195. Coaxial Comp
D197. MC Disk 1 Coma
D199. End Of Century 1999
D206. Dreamers 3
D208. Avengers M/Demo
D216/217. Bass o Matic (2)
D218. Disorder Demo
D219. Tuff Enuff
D225. Cool Frilige Demo
D219. Tuff Enuff
D225. Cool Frilige Demo
D233. Hypnautic Hammer
D233. Six Of One Demo
D238. Planetside

D238. Planetside D239. Lemmings Revenge D240. Total Respray D243. Budrain 3 D244. Phenomena Inerspac D245. Total Retrial D247. Pulling The Trigger D253. CES Demos D256. Total Recount D257. Total Rebate D265. Sossmolytic

D262..Spasmolytic D264..D-Mob M/Demo D267..Sun Connection 2

D262...Spassmolytic
D264...Shob M/Demo
D267...Sum Connection 2
D270...Kefrons The Wall
D271...Timex Hydra
D271...Electric Demos 1
D274...Delpackers. Demo
D276...Cave La Weird
D279...Iraqui Demo
D276...Cave La Weird
D279...Iraqui Demo
D312...Devils Colours
D314...Tukmo
D313...The Groove Ramjam
D315...The Groove Ramjam
D315...The Groove Ramjam
D314...Tukmo
D313...The Groove Ramjam
D314...Tukmo
D313...The Groove Ramjam
D314...Tukmo
D313...The Groove Ramjam
D314...Tukmo
D314...Tukmo
D314...Tukmo
D314...Tukmo
D314...Tukmo
D314...Tukmo
D314...Tukmo
D314...Tukmo
D314...Tukmo
D314...Tukmo
D314...Tukmo
D314...Tukmo
D314...Tukmo
D314...Tukmo
D314...Tukmo
D315...Tukmo
D315...Tukmo
D316...Tukmo
D316...Tukmo
D316...Tukmo
D316...Tukmo
D316...Tukmo
D316...Tukmo
D316...Tukmo
D316...Tukmo
D316...Tukmo
D316...Tukmo
D316...Tukmo
D316...Tukmo
D316...Tukmo
D316...Tukmo
D316...Tukmo
D316...Tukmo
D316...Tukmo
D316...Tukmo
D316...Tukmo
D316...Tukmo
D316...Tukmo
D316...Tukmo
D316...Tukmo
D316...Tukmo
D316...Tukmo
D316...Tukmo
D316...Tukmo
D316...Tukmo
D316...Tukmo
D316...Tukmo
D316...Tukmo
D316...Tukmo
D316...Tukmo
D316...Tukmo
D316...Tukmo
D316...Tukmo
D316...Tukmo
D316...Tukmo
D316...Tukmo
D316...Tukmo
D316...Tukmo
D316...Tukmo
D316...Tukmo
D316...Tukmo
D316...Tukmo
D316...Tukmo
D316...Tukmo
D316...Tukmo
D316...Tukmo
D316...Tukmo
D316...Tukmo
D316...Tukmo
D316...Tukmo
D316...Tukmo
D316...Tukmo
D316...Tukmo
D316...Tukmo
D316...Tukmo
D316...Tukmo
D316...Tukmo
D316...Tukmo
D316...Tukmo
D316...Tukmo
D316...Tukmo
D316...Tukmo
D316...Tukmo
D316...Tukmo
D316...Tukmo
D316...Tukmo
D316...Tukmo
D316...Tukmo
D316...Tukmo
D316...Tukmo
D316...Tukmo
D316...Tukmo
D316...Tukmo
D316...Tukmo
D316...Tukmo
D316...Tukmo
D316...Tukmo
D316...Tukmo
D316...Tukmo
D316...Tukmo
D316...Tukmo
D316...Tukmo
D316...Tukmo
D316...Tukmo
D316...Tukmo
D316...Tukmo
D316...Tukmo
D316...Tukmo
D316...Tukmo
D316...Tukmo
D316...Tukmo
D316...Tukmo
D316...Tukmo
D316...Tukmo
D316...Tukmo
D316...Tukmo
D316...Tukmo
D316...Tukmo
D316...Tukmo
D316...Tukmo
D316...Tukmo
D316...Tukmo
D3

D361\_Mayday Resistance D362/363\_Jesus On E's (2) D364\_Fish Tank

D365. Optimum Pressure D366. Mind Riot D367. In The Can Dergo D368. Dynamic Illusions D369. Piece Of Mind D370. 3D Demo 2

D369, Piece Of Mind
D370, 3D Demo 2
D371, Lethal Exit
D376... World of Commodore
D377... Claustraphobia
D380... Hoover Demo
D381... The Trip
D382/3... Project Techno (2)
D384... Interspace
D386... Mindwarp (AGA)
D387... Panta Rhei (AGA)
D387... Panta Rhei (AGA)
D387... Panta Rhei (AGA)
D388... Hysteria
D393-5... Grapevine 15 (3)
D396-8... Grapevine 16 (3)
D396-8... Grapevine 17 (3)

S/Tracker Mega
...Uthimate Boots 1
...Uthimate Boots 2
...Powerlogo
...M-Cad
...Journal Home Acc's
...Home Utilities
...Electrocad
...Ami Base
...Bootbench V2.0
...Slideshow Maker
...Catalog Workshop 1
...Catalog Workshop 2
...Hard Disk Utils
...Hard Disk Utils
...GHA Manateur Radio (6)
...C-Light + Others
...GFX Utils
0...Ham Lab
1...Sid V2.0
8...A-Gene

U133/134. North C (2)
U136... CrossDoss (demo)
U138... Squid Squad Utils
U139... Terminalities V1.0
U140... Squash 1 (2.04 only)
U141... Squash 2 (2.04 only)
U142... Text Plus 3
U144... Dennis Samples 1
U145... Digital Intro Design
U146... Viz Clip Art
U147... Spectrum Emulator
U151... Slipstream V/Killees
U152... Red Devils Utils 6
U152... Red Devils Utils 6
U154... Amigafox W/P
U155... P.D Utils Does Disk
U163... Quickbench + (2.04)
U164... Rim Databuse
U166... Dennis 's Hack Disk
U167... Demolisher Utils
U168... Home Business 3
U172... Squelch (1.3 only)
U172... Squelch (1.3 only)
U175... Car Charts
U179-180... Diec (2)
U181... Cellic Demo Maker

U181... Celic Demo Maker
U186... 20 Celic Demo Maker
U186... 20 Celic Demo Maker
U186... 20 Celic Demo Maker
U180... Duve Jones Foots I
U207... Loon Collection I
U211... Chemesthetics
U212... Amimated Pointers
U213... Desk Top Publisher
U215... Messy Sød 2
U216... Master V/Killer 2.2
U218... Data Base Wirard
U223... Ten Pin Data Base
U224... Q-Base Data Base
U224... Q-Base Data Base
U224... Q-Base Data Base
U225... Ami Cash V1
U231... D-aint Foots 3
U235... Ami Cash V1
U238... Joonmania
U240... Icon Editor
U252... Opticomms 2.0
U254... New Superkillers 2
U255... Protracker v2.0
U256... Atari ST Emulator
U258... D-Copy 3
U262... PC Emulator
U273... Vidi Foots I
U274... Illinoi Labels
U279... How Superkillers I
U279... How Superkillers
U289... Amos Updater
U290... Kickstart 2.0
U293... Black Tiger Utils 2
U294... Text Engine V4.0
U296... Ultimate Disk Crea
U299... Address Print V3.1
U303... Garne Tamer
U308... Music Base V1
U309... P Miniscrunch
U311... Vmorph V2.30

YOUR

Parachute Joust Frantic Freddie Twintris Psuedo Cop

G19. Various Adventure G20. Battleforce G22. Dragon Cave G24. Rings Of Zon G25. Maybern G26. Mechflight G27.. The Tennis Game G28. Flaschbier G29. Buck Rogers G30. Greyslayer G31..7-Tibes G32. Mega Comp 1 G33-334.. Star Trek 1 (2) G35-37.. Star Trek 2 (3) G38-39.. Mechforce (2) G40.. Klondyke G41.. Games Comp 2 G44.. Se U.C.K. Games G45.. Sacc Games Comp

Sace Games Comp
Games Comp
Games Comp
Games Comp
Games Comp
Games Comp
Games Comp
Games Comp
Games Comp
Games Comp
Games Comp
Games Comp
Games Comp
Games Comp
Games Comp
Games Comp
Games Comp
Games Comp
Games Comp
Games Comp
Games Comp
Games Comp
Games Comp
Games Comp
Games Comp
Games Comp
Games Comp
Games Comp
Games Comp
Games Comp
Games Comp
Games Comp
Games ST
Forts
Fortal Rone
Lemmingoids
DownHill Challenge
Lemmingoids
DownHill Challenge
Lemmingoids
DownHill Challenge
Lemmingoids
DownHill Challenge
Lemmingoids
DownHill Challenge
Lemmingoids
DownHill Challenge
Lemmingoids
Dynamite Dick
Cand Games 1
Wizzy's Quest
Growth
Sknte
Atic Atac
Napoleonic Sim
Project 1
Lazer Zone
Lemmingo Pack

Lemmings Pack Star Trek S.E.UP

Hollywood Trivia

G94... Subculture
G95...Hollywood Trivia
G97...Shootout
G99...Holy Grail Adventure
G100... Amos Coindrop
G101... Classic Comp 1
G102... Card Games 2
G103... Super Skood Chall
G104... Grand Prix Sim
G106... Computer Conflict 2
G107... Mission X Raid 2
G108... NU Game
G110... Tricky + The Turn
G111... Marble Slide
G112... Glames Comp 10
G113... Black Juck Lab
G114... Dungeon Of Madroj
G115... Armiga Columns
G116... Roboccop In Iraq
G117... Mutant Camels
G120.122... Warlock (3)
G124... Bart Simpson
G126... Aif Act 2
G127... Breakout Con Kit
G128... Pipeline

"Breakout Con Kit "Pipeline "Dung Of Doridian "Peters Quest "Star Trek 3 "Piperider "Door To Door "Solid Quad "Omega Race "Mission X Raid 3 "Trek 73 "Wack In Wonderland Squats Revenge

G150. Wet Beuver G151. Airmania G152. Wiznad World G154. Totally Frantic Quiz G155. Chess V2.0 G156. Smash Telly G190. Billy The Dragon G160.1-Ching G162. TomCat G162. TomCat G163. Sea Lance G164. Dezzy Diamonds

G165...No Mans Land G166...Word Square Solver G167...Cross Fire G168...Washelands G170...Space Blitz G171...Crazy Sue G172...Make A Break G173...Soughble

.Squamble .F-1 Challenge .Othello .Evil Dead Game .Trainset

G178...Evil Dead Game
G179...Trainset
G180-181...P Comps 1+2
G182...Diplomacy
G183...Tractor Beam
G184...Motor Duel
G185...Game Boy Tetris 2
G186...Water Works
G187...Act of War
G188...Mutants Games
G189-193...Timelords 1-5
G194...Nirvana
G195-196...Neighbours (2)
G197...Ameroba Invaders
G198...Game Boy Tetris 1
G199...Tetren
G200...Baitlecars 2
G201...Dr Mario
G204...Ashido
G205...Cheats Disk 2

Ashido
Cheats Disk 2
Cheats Disk 3
Airport
F.R.A.C.
The Golden Fleece
Legend of Lothian
-214
- Timelords 6-8
Amos Games 1
Super Sid
- Light Bikes
- Relayer

G216. Super Sid
G217. Light Bikes
G218. Relayer
G219. Air Hockey
G220. Amos Chald Quiz
G221. Texas Chainsaw
G222. Roulette
G223. Premier Pics
G224. Thrust Duel
G225. Wibble Giddy
G226. Super Pung
G27. Fruit Salad
G228. Brainbow
G29. Jeopard
G230. Space Invasion
G231. Karate Worm
G232. Super League Manage
G233. PD City Comp 1
G234. Colour Changes
G235. Battle Of Britain
G237. Castle
G238. Numtris (+ Only)
G239. Kung Fu Charles
G242. Micro Market
G243. Bload Runner

SLIDES S1...Ham Pics Show I S4...Madonna slides

S18...Dr Who Demo

S28...Total Recall

S32...Neighbours Slides S32...Neighbours Slides S33...Roger Dean slides S34...Iron Maiden Slides S35-36...Tobias Richter (2) S38...Basket case 2

\$39...Eces Slides S40. Fraxion Devine 2 S41. Fraxion Devine 1 S42. Golems Gate Slides S43. Chainsaw Slippers

S44\_Cry For Dawn S45\_Forgotton Realms (2) S47\_Kick Off 3 Slides S48\_PD Slideshow

\$49-52...Terminator (4) S53...Robocop 2 Slides S54...Trackmaster Slides S55...Forgotton Realms 2 S56...Garfield Slides

..Pawnbroker Slides

\$70...Muscle Mania

\$75...Ferrari 348 Pics

S79...Freddies Dead S80...Wendy James Slides S81...The Invisible World S82-83...Terminator 2 (2) S84...Fantasy Pics S85...Gulf War Slides

ANIMS

A1... Probe Sequence
A2... Ghost Pool
A3... Jogger + Magician 1
A4... Gymnast Demo
A5... Fractal Flight
A6... Basketball Demo
A8... Walker Demo
A9... Magician 2
A10... Pugs In Space
A11... Luxor Teenager
A13... Juggler Demo
A16... Cool Coagar
A17... Mono Cycle Anim
A20... Mayhem On Wheels
A21... Jugette 2
A22... Shortlecock Anim
A23... T-Pot Anim
A23... T-Pot Anim
A23... T-Pot Anim
A23... T-Pot Anim
A23... T-Pot Anim
A23... T-Pot Anim
A31... Star Trek Anim
A32... Eraxion revenge
A34... Madonna Anim
A35... Steathy Anims 2
A36... Raiders Of The L/Ark
A37... Bugs Bunny Show
A38... Irna V's UK Anim
A39... Mike Tyson anim
A42... Walker 2
A43... Walker 2
A43... Walker 2
A43... Walker 2
A43... Walker 2
A44... Exploding Hend
A48... Police Car Chase
A49... Top Gun Demo
A50... Animators Demo
A51... 5 Ways To Kill a Mole
A52... Aocher 5 Ways
A53... Butman The movie
A54... 3D Spaceship
A55... Mr Potato Head
A59... Low Level Flight
A63... Amy V's Walker
A64... Real Pinball Anim

A63. Amy v s warker
A64. Real Pinball Anim
A66. Porky Pig Anim
A67. Adventures of Chuck
A70-71. Max Overdrive (2)
A73. Spaceshuttle Anim
A74. Ghostbusters + Horse
A76. Alarm Anim
A78. Pinon Anim
A79. Dart Anim
A81. Holbday Anim
A81. Holbday Anim
A82. Fillet The Fish
A85. Miners Anim
A86. Pocket Watch Anim
A90-93. The Movies 2 (4)
A95. My TinToy
A96...T-Pot 2 Anim
A99...Terminator 3
A100. Dolphin Dreams
A101/102. Thunderbirds (2)
A103. History of Any
A104. Pogo Anim (2 Meg)

EDUCATION

## CLR LICENCEWARE

CLEO: SOLAR SYSTEM Know more about the Selar system with

CLEO FRESHWATER FISHING Their you know all about findings Try this. 2
CLEO MIGHT SAY look at the stars, planets are from appelent and clock on an 
CLEO MIGHT SAY look at the stars, planets are from appelent and clock on an 
CLEO MIGHT SAY look at the stars, planets are from appelent and clock on 
CLEO MIGHT SAY look and the stars planet for 1 or 2 planets. I did CLSO.
CLEO MIGHT SAY LOOK and the stars and the control for 6.3 clock (4.5%).
CLEO MIGHT SAY LOOK The staget when you are on the starting and April 
CLEO MIGHT SAY MIGHT SAY.
CLEO MIGHT SAY WHEN THE SAY OF 
CLEO MIGHT SAY WHEN THE SAY OF 
CLEO MIGHT SAY OF 
CLEO MIGHT SAY OF 
CLEO MIGHT SAY OF 
CLEO MIGHT SAY OF 
CLEO MIGHT SAY OF 
CLEO MIGHT SAY OF 
CLEO MIGHT SAY OF 
CLEO MIGHT SAY OF 
CLEO MIGHT SAY OF 
CLEO MIGHT SAY OF 
CLEO MIGHT SAY OF 
CLEO MIGHT SAY OF 
CLEO MIGHT SAY OF 
CLEO MIGHT SAY OF 
CLEO MIGHT SAY OF 
CLEO MIGHT SAY OF 
CLEO MIGHT SAY OF 
CLEO MIGHT SAY OF 
CLEO MIGHT SAY OF 
CLEO MIGHT SAY OF 
CLEO MIGHT SAY OF 
CLEO MIGHT SAY OF 
CLEO MIGHT SAY OF 
CLEO MIGHT SAY OF 
CLEO MIGHT SAY OF 
CLEO MIGHT SAY OF 
CLEO MIGHT SAY OF 
CLEO MIGHT SAY OF 
CLEO MIGHT SAY OF 
CLEO MIGHT SAY OF 
CLEO MIGHT SAY OF 
CLEO MIGHT SAY OF 
CLEO MIGHT SAY OF 
CLEO MIGHT SAY OF 
CLEO MIGHT SAY OF 
CLEO MIGHT SAY OF 
CLEO MIGHT SAY OF 
CLEO MIGHT SAY OF 
CLEO MIGHT SAY OF 
CLEO MIGHT SAY OF 
CLEO MIGHT SAY OF 
CLEO MIGHT SAY OF 
CLEO MIGHT SAY OF 
CLEO MIGHT SAY OF 
CLEO MIGHT SAY OF 
CLEO MIGHT SAY OF 
CLEO MIGHT SAY OF 
CLEO MIGHT SAY OF 
CLEO MIGHT SAY OF 
CLEO MIGHT SAY OF 
CLEO MIGHT SAY OF 
CLEO MIGHT SAY OF 
CLEO MIGHT SAY OF 
CLEO MIGHT SAY OF 
CLEO MIGHT SAY OF 
CLEO MIGHT SAY OF 
CLEO MIGHT SAY OF 
CLEO MIGHT SAY OF 
CLEO MIGHT SAY OF 
CLEO MIGHT SAY OF 
CLEO MIGHT SAY OF 
CLEO MIGHT SAY OF 
CLEO MIGHT SAY OF 
CLEO MIGHT SAY OF 
CLEO MIGHT SAY OF 
CLEO MIGHT SAY OF 
CLEO MIGHT SAY OF 
CLEO MIGHT SAY OF 
CLEO MIGHT SAY OF 
CLEO MIGHT SAY OF 
CLEO MIGHT SAY OF 
CLEO MIGHT SAY OF 
CLEO MIGHT SAY OF 
CLEO MIGHT SAY OF 
CLEO MIGHT SAY OF 
CLEO MIGHT SAY OF

CLESS PREHISTORIC FEN Learn about the discours with 4 great games. I dele

prophies. 2 disks 64.50: CLECH VORER PERST WON'T What to look for and how to look after your first pony

CLUS VERTICAL WINDOWS I A collection of utilizer like address book, many orderer cap on 1 feb CS 50. CLUS BATOS from your vertical deadure. 3 doi: CS 50. CLUS STOCK CONTROLLER Keep up to due with your stock commit it disk

CLIS LANGE View procedul calcular callis). d del CLSS.

CLIS GARROS STITUE University and control to clist (LSS.

CLIS GARROS STITUE University and control to clist (LSS.

CLIS GARROS STITUE University and CLIS Prince 1 dea CLSS.

CLIS GARROS STITUE University and CLIS Prince 1 dea CLSS.

CLIS GARROS STITUE University and CLIS Prince 1 dea CLSS.

CLIS GARROS STITUE STITUE CONTROL CONTROL CONTROL (LSS.

CLIS GARROS STITUE CONTROL CONTROL CONTR

CLUB RED LOTEN AND INCUSTES More asian brooks for point packages.

tiol CSS.

CLESSTAR PREMITE ANNIBRISHES from nome union brushes for paint
packages. 2 disho (4.58.

CLESSTAR VIANGE ANNIBRISHES from nome associations for paint
packages. 2 disho (5.58.

CLESSTAR VIANGE ANNIBRISHES for more associations for paint
packages. 1 disho (5.58.

CLESSTAR VIANGE ANNIBRISHES for page distribution in some packages test and
uncel. (4 do 4.15.8).

CLOS SPLIGGE SET SEVEN AND A STATE OF SEVEN AND A STATE OF SEVEN AND A S

did CLSE.

CLOT DREEDED DAY OF RECKONING One of these graphic adventum type processorated of did CLSE.

CLOTS SKAN 29 Bell platforms with 270 levels, and out of level numbers. I did.

CLGOCCAPTAIN & Collect flowers and kill hadden to score to nest level. Good Fort 1 drik £130. CLEGH DIRTY RACKETS 3 Toxolo plufform panel 1 drik £150.

with pictures. 2 clean \$2.30.
CLUSH COLDURING PAD A unique colouring bank to keep the kids around for

beaut, 1 dat C.50.

CLIOT A CHORD Learn to play the pentr by facusing to worky every single closed available. 1 date CLSE to the pentr by facusing to worky every single closed available. 1 date CLSE to the CLSE's with this Mails instance Trip Quantities, Assoure. 1 date CLSE.

CLIOT PRESENTED TENTING Thick you know all about failure? Try this 2 date. 1 date.

children. I disk £1.50.
CLETI UNDERSTANDENG AMOS 2 Having problems learning Amos, not anymor

CLIS CLIS THE THE A field database of the Fred Field (Dury.) I disk D. 55. CLISO THEN INTEREST pages can be no longer appelore with the 1 disk CLISO CLISO A CRAFF Course to channel and the graph with eart. I disk CLISO CLISO A CRAFF Course to channel and the graph with eart. In disk CLISO CLISO SASSIMINO MAKER Made return to use to provide the CLISO CLISO SASSIMINO MAKER Made return to use to provide course of the CLISO CLISO SASSIMINO MAKER Made return to the disk CLISO CLISO SASSIMINO MAKER MADE TO CLISO CLISO SASSIMINO CLISO SASSIMINO CLISICI SASSIMINO CLISO SASSIMINO CLISICI SASSIMINO CLISICI SASSIMINO CLISICI SASSIMINO CLISICI SASSIMINO CLISRO CLISICI SASSIMINO CLISICI SASSIMINO CLISICI SAS

CLOSS TRUCKING ON Try and runnings your own much floor, excellent 2 disks CLOSE OBLITERATION Another fast about on up type parts. I disk CLSS (No.

CLOWNER WHICH STREET STREET OF THE STREET STREET ST

CLGS/BILLY BALL Gold-Bills through 5 worlds of mazes, Excellent game, 1 doi:

Α

S

S

A

S

S

I N S

1

Т

0

1

4

N

0 W

ı

N

ORDER NO: PO DANCE IN STYLE WI HE LATEST RAVE &

ORDER NO: PO YET MORE OF YOU FAVOURITE DANCE THE TO KEEP YOU RAV

**ORDER NO: POS** 

S DISKS FOR ONLY £15.50 ORDER NO: PO!

DISKS FOR ONLY £10.50

ORDER NO: PO10 EVEN MORE UTILITIES I KEEP YOUR RECORD

ORDER NO: PO7

B DISKS FOR ONLY £6.25

ACCESSORIES

HOW TO ORDER All you need to do is put numbers of the disks required and send it to the address below along with a cheque PO made payable to

the correct postage to ensi speedy delivery

Please don't forget to incli

WOT NO I

NOW IN ONLY £1.50 each MOST DISKS WILL WORK ORDER TO.

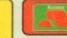

## WE ACCEPT ALL MAJOR CREDIT CARDS

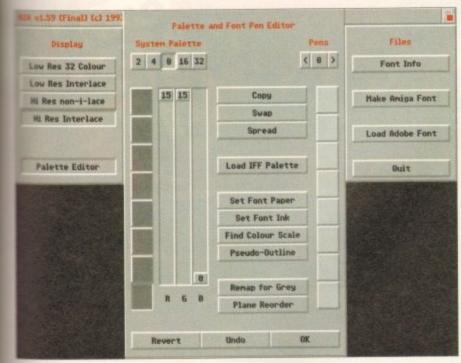

AZA's impressive pallette control in action

WITH AL

P011

## Trading

Ithough a long time coming, the Amiga has at last found a reliable and friendly method of converting Adobe Type 1 fonts into colour, anti-aliased Amiga Diskfonts - otherwise known as ColorFonts.

For those not involved in Amiga art, presentation or titling such a prospect will hardly generate unbridled excitement. However for those who fit the bill such a development is well worth the wait.

OK, lets assume you're still not convinced - after all there's a lot of reasonable quality bitmapped fonts already out there which will do a respectable job for various videographic endeavours.

However for the pro and semi-pro, productions respectable simply isn't good enough. Clients quite rightly expect the best and that's exactly what A2A offers.

Before moving on to the conversion process, it's perhaps worth clarifying why A2A conversion is so important. Basically, PostScript fonts are fine for DTP but for anything else they're next to useless as the wast majority of software simply doesn't

Even notables' such as Scala, Broadcast Titler II, TVPaint and DPaint - to name but a few - will have nothing to do with Adobe fonts directly. And if such fonts are converted by normal means their silky smooth appeal is invariably destroyed by the lack of anti-aliasing.

According to the manual, approximately 25 per cent of PD Adobe Type 1's won't convert properly, as they don't adhere to the Adobe standard - but after extensive testing of PC, Mac and Amiga fonts I didn't encounter a single failure...

NO SHE

If you're concerned about font availability, turn to the PD section and you'll dis-

cover massive selection to suit every conceivable taste. However if you simply can't wait there's no need for panic, as two extra disks containing 52 Adobe Type 1's ship

places

Assuming you've loaded a font, you'll be confronted with the program's split screen interface which consists of three preview windows showing the anti-aliased, Amiga and cached examples of the font. The upper half holds the main control panel.

Working from left to right, the upper panel is split into four sections with the first concentrating on display and palette controls in addition to four resolutions ranging from lo-res 32 colour, lo-res interlace, hi-res non-interlace and finally hi-res laced - each of which can be toggled between at any

## SMOOTH EDGES

When it comes to palette control you're provided with a pop-up requester full of colour wells, copy, paste and spread options alongside a variety of tools designed to simplify colour control. It's even possible to load palettes from existing graphics to further enhance anti-aliasing.

It's here where you can also specify the number of colours to be used. However it's worth stressing that the fonts generated are basically single colour creations which use the additional colours to generate smooth anti-aliased edges. In short you can forget any aspirations towards wacky gradient fills or bizarre patterns - that ain't the way

In the next section, font styling is handled via point size, aspect, italics, filtering and contrast controls. Point size provides overall scaling of the font from 1 to 250 per cent. Although the feature does a perfect job of scaling any font, it's the only area in which the program falls down slightly.

Rather than adjusting the scale to a specific point size, the font is scaled as a percentage, and as a result scaling isn't point accurate. So for example, scaling up to 150 won't necessarily produce a font of 150 points - which obviously could cause problems later on in the production.

Next up comes aspect, which in simple terms means you can squash or stretch in the horizontal plain. Following that comes the italic option allowing angles in either the positive or negative up to 45 degrees.

Following this are the essential filtering options - otherwise known as anti-aliasing - which take the form of five different filters, each of which applies a different style and degree of anti-aliasing to the font.

Finally we come to contrast, which again is used to improve the anti-aliasing. Like all the other options, contrast shares in the benefits of the program's excellent interface which uses arrow gadgets for minor adjustment or pop-up mini requesters for larger

Paul Austin explores A2A, the very latest in font conversion from Alternative Image

slider driven alterations - and if that's not enough, you can even type in you alterations. In the next section you can toggle through the entire character set in addition to altering the position of the font in the preview windows

Lastly you can specify whether to send a single character or the entire set into a memory cache; not an essential feature on faster machines but ideal for improved editing and font processing on slower Amigas.

In the last section you're given the essential loading and font generation options along with assorted font information. Basically that's about it. the actual output process is very simple with the only user input being the font name and target directory. Prior to output it's also possible to specify that bold, italic, underlined and reverse flags which are used as part of the font definition, thereby enabling certain applications to generate the aforementioned

However this function won't work for every package, as most programs have an individual approach to fonts. For example DPaint won't recognise any of the aforementioned flags, although the basic font you generate works perfectly.

## The bottom line

I'm impressed - the program performs beautifully, the end results are excellent and the interface personifies the very best of Amiga software design. For the pro it's worth every penny and at just £50 it's well within reach of the hobbiest. A great product which I'd recommend to any serious Amiga fan.

Better still, Alternative are now offering a combination of A2A and Scroller II - their own A2A friendly video titler - for a special bargain price of £100. Great news for any videographic newcomer who wants quality output at an affordable price.

Supplier: Alternative Image Tel: 0533 440041 Price: £50

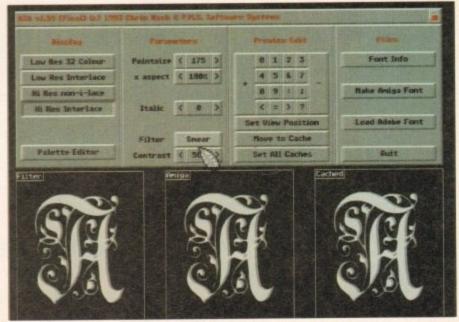

A quality interface combined with excellent end results

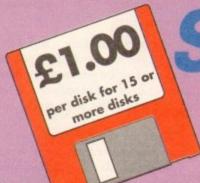

## Software Expressi Introducing some of the best public domain & shareware disks available for the Amiga today. Go on...express yourself!

All disks are compatible for A500/A500+/A600/A1200, except (N) which indicates not compatible for 1200 DEMOS

## UTILITIES

|        |                        | LLIIED                                               |
|--------|------------------------|------------------------------------------------------|
| U001   | A-Gene (1 meg)         | Trace your ancestors                                 |
| U016   | Biorhythms (1 meg)     | Chart your feelings                                  |
| U052   | Business Card Maker    | Simple, but useful                                   |
| U092   | Cartoon Brushes        | Lots of famous characters                            |
| U098   | Database Master        |                                                      |
| U123   | 1Q Tester              | How thick are you?                                   |
| U128   | Viz Clip Art           | Roger Mony in D Paint                                |
| U130.  | Label Designer         | Various label printers                               |
| U134   | Ami Cash               | Best accounts package around                         |
|        |                        | Excellent database                                   |
| U140   | Text Engine            | Excellent word processor                             |
| U142   | Super Fonts            | Lots of Super Fonts                                  |
| U152.  | PC Task                | Emulates IBM + PC programs                           |
| U153.  | File-a-fax             |                                                      |
| U154.  | OED                    | Beginners word processor                             |
| U160.  | Deluxe Paint Tutor     | Enhance your knowledge of this                       |
| U164.  | World Databank         |                                                      |
| U165 . |                        | Creates bar graphs                                   |
| U175.  | Text plus VERSION 4    |                                                      |
| U178.  | (2 Discs) Analitic ALC | (2 Discs) Best spreadsheet available                 |
| U179.  | Calorie BaSe           |                                                      |
| U180.  | GCSE Maths             | Syllabus taught disk                                 |
| U185   | Astronomy              | Calculates positions of planets                      |
| U190   | Shadow demo maker      |                                                      |
| U194   |                        | Learn about dinosaurs                                |
| U204.  | Race Rator (N)         |                                                      |
| U206.  | ABC Adventure Creator  | (N)Create your own adventure games                   |
| U210   | Pools Pools Version 2  |                                                      |
| U211   | Training Loo           | Keeping fit                                          |
| U212   | Back Talk              | Advise on Commonback Complaints                      |
| U217   | Mastie Nihiick         | Golf score recorder                                  |
| 11230  | Illinnis Lahels        | Label Printer                                        |
| 11231  | Audio Animation Studio | Create Cartoons                                      |
| 11232  | Chenue Ronk Account    | Keep tabs on your expenditure                        |
| 11233  | Ennineers Kit          | Check your Amiga System                              |
| 11236  | Word Power             | Solve crosswords & anagrams                          |
| 11937  | Stock Analyst          | Analyses the share market                            |
|        |                        | Variations of fonts available                        |
| 11230  | Dunke DTD              | Desktop Publishing for Kids                          |
| 11940  | Little Office          | .Word Processor, Database & Spreadsheet              |
| 11944  | Winamakar              |                                                      |
|        |                        | Accounts Manager                                     |
| 11042  | D. Colu                | Crossword-complete with two crosswords               |
| 11044  | Colour The Alebahat    | Educational spelling game                            |
| 11244  | Lookain V2.0           | Educational spelling game<br>Uncover copy facilities |
| 11245  | Data Values 4          | Uncover copy racilities                              |
|        |                        | Latest D Grader for A1200                            |
| U240_  | Magic Workbench        |                                                      |
| UZ47   |                        | Calculates position of sun within 2 minutes          |
| UZ48   | Unit Convertor         |                                                      |
|        |                        |                                                      |

| D058Enterprise leaving dock |                                        |
|-----------------------------|----------------------------------------|
|                             | Pretty shots of talented girls         |
| D148 The Run (1 meg)        | T. Richter's car-chase animation. Good |
|                             | Anims, of USS Enterprise               |
| D177 Star Trek Animations   |                                        |
| D271 Odyssey (5 disks) (N)  | Excellent space adventure animation    |
| D278 Desert Storm           |                                        |
|                             | Excellent rave music                   |
| D282 How to skin a cat      | Amusing demo                           |
| D287Calendar Girls          | Slideshow                              |

| M038 Hugo's Eccentria (N)           |                                    |
|-------------------------------------|------------------------------------|
| M062 Random Access (N)              |                                    |
| M102No Limits (2 Disks)             |                                    |
| M104Cybernex                        | Excellent music compilation        |
| U244 Sound Tracker Samples (4 Disks | 100's of sounds for sampling       |
| U249 Sound Effects                  | Different samples for music making |

| GA                                                                                                    | MES                                                                                                    |
|----------------------------------------------------------------------------------------------------|----------------------------------------------------------------------------------------------------|
| G005All New Star Trek (2 drives, 2                                                                                                    | disks).USS Enterprise classic. Best one                                                                                                    |
| G010 Breakout                                                                                                    | Classic bat & ball game                                                                                                    |
| G011 Blizzard                                                                                                    | Horizontal shoot-'em-up. High quality                                                                                                    |
| G014Adventure Solutions (2 disks)                                                                                                    | Loads of hints of commercial games                                                                                                    |
|                                                                                                    | Difficult adventure quest                                                                                                    |
| G021 Demolition Mission (1 meg)                                                                                                    | Similar to Balloonacy, good fun                                                                                                    |
| G023Electronic Train Set (1 meg)                                                                                                    |                                                                                                    |
| G043Learn and Play 1Go                                                                                                    | od for the kids. Blackboard maths, etc.                                                                                                    |
| G044 Learn & Play 2                                                                                                    |                                                                                                    |
| G047 Lettrix (N)                                                                                                    | Tetris game involving letters                                                                                                    |
| G053 Mayhem                                                                                                    | Brilliant shoot-'em-up                                                                                                    |
|                                                                                                    | Tricky adventure game. Good                                                                                                    |
| G071Return to Earth (1 meg)                                                                                                    | Space adventure                                                                                                    |
| G086Wraithed One                                                                                                    |                                                                                                    |
| G102Simulation 1 (1 meg)Re                                                                                                    | commended. 5 games including Metro                                                                                                    |
| G109 Wheel of Fortune                                                                                                    | TV Quiz, computerized                                                                                                    |
| G124Napoleonic Warfare                                                                                                    |                                                                                                    |
| G143 Card Shop                                                                                                    |                                                                                                    |
| G149Raphaels Revenge                                                                                                    | Difficult platform adventure                                                                                                    |
|                                                                                                    | Destroy an expanding brain                                                                                                    |
|                                                                                                    | Quality shoot-'em-up                                                                                                    |
| G157 Quadrix                                                                                                    | Difficult puzzle game                                                                                                    |
| G162 Storyland 2 (N) G165 Super Skoda Challenge                                                                                                    | Create a childrens adventure                                                                                                    |
| G170 Soper Skoda Unanenge                                                                                                    |                                                                                                    |
| G171 Top Secret                                                                                                    | Owzat!                                                                                                    |
| G175 Whizz Wall                                                                                                    | MDW Winner charties come                                                                                                    |
| G176 White Knight                                                                                                    | NEW Excellent chool on up game                                                                                                    |
| G180 Tank Attack (N)                                                                                                    |                                                                                                    |
| G197All Rounder (N)                                                                                                    |                                                                                                    |
| G204Super League Manager                                                                                                    | Macane your own Soccer team                                                                                                    |
| G207 Flagcatcher                                                                                                    | Find the flans. Very addictive                                                                                                    |
| G208Grand Prix Simulator                                                                                                    | Excellent                                                                                                    |
| G209Games Galore Ten (N)                                                                                                    | 14 excellent names                                                                                                    |
| G214 Parachute Joust                                                                                                    | Try & catch a parachute                                                                                                    |
| G215 Battlements                                                                                                    |                                                                                                    |
| G217 Act of War                                                                                                    |                                                                                                    |
| THE RESERVE OF THE PARTY OF THE PARTY OF THE | The second second secon |

| G218 Roulette                | Con O Classic                                |
|------------------------------|----------------------------------------------|
| G219Space Rescue             | Guide Spaceship through Terrain              |
| G220 Sub Attack (N)          | Also landmine + homber                       |
| G221Revenge of the mutant of | amel Shooting game                           |
| G222Neighbours adventure     | (2 discs) Bring Paul Robinson to court       |
| G223 Wizard Wars             | Graphics Adventure                           |
| G224Stratigic Games          |                                              |
| G225Addams Family Quiz       | Quiz on cult TV programme                    |
| G226 Dual                    | 2 player shooting game                       |
| G227Assassins 24 (N)         | 4 games including 3D Maze                    |
| G230Assassins 27 (N)         |                                              |
| G231 Assassins 28 (N) .These | include Dr. Mario, Invaders 2 & Mad Bomber 2 |
| G240 Assassins 37 (N)        | Ghost Ship, Claktris etc.                    |
| G241 Assassins 38 (N)        | 1 on 1 baidy & transplant                    |
| G243 Tetren                  | Excellent Tetris clone                       |
| G244 Legend Of Lothian       |                                              |
| G245 Iron Clads (2 disks)    | Graphic adventure                            |
| G247 Quiz Master             | Quiz which includes Editor                   |
| G248 Assassins 40 (N)        |                                              |
| G249Assassins 41 (N)         | includes 3 Games                             |
| G250Atlantis                 | Excellent Adventure Games                    |
| G252 Bombiacky               | Rescue the dying planet                      |
| G255 Amos Games              | 5 Games includion Glasshack                  |
| G256 Slamball N              | lanagement game of US football. Type Sport   |
| G257 Relayer                 | Shareware name Brand Newl                    |
| G299 Top Of The League       | Addictive football management game           |
| G300 Blob                    | Shoot 'em up                                 |
| G301 Sector 1                | Excellent game                               |
| G302Micro Market             | Stock exchange game                          |
| G303 Strike Ball             | Amos written baseball type game              |
| G306 The Funhouse            | 3 games including Enigma                     |
| G307 18th Hole (2 disks)     | Excellent golling game                       |
| G308 Gush                    | Very similar to pipeline                     |
| G310 Zalvcon (2 disks)       | Space shoot em up                            |
| G312 Rasta Bike              |                                              |
| G316Blood Runner, Monaco     | Patience card game                           |
| G319 Mega Race And Wacky R   | abbit                                        |
| G324 Psycho Santa            | Waggle your joystick with this festive disk  |
| G325 Mister Men Olympics (2) | disks) Excellent game for disks as reviewed  |
|                              | in Amiga Computing                           |
| G326Wibble World Giddy       | in Amiga Computing Really good platform game |
| G326 Calculus Combat         | V Good missile command type name             |
| G327 Muggsy's revenue Ro     | ole-play a gangster during prohibition years |
| G327 Tetris Pro              | Tetris game with exceptional variants        |
| Goet 15015 1 10              | The Anna Anna anna everbridade sociality     |

## A1200 ONLY

| U235 Sleepless Nights | Compilation of A1200 utilities          |
|-----------------------|-----------------------------------------|
| D285 Fairlight        | 29 meg of graphics on one disk          |
| D286 No point of sale | Stinning French demo                    |
|                       |                                         |
|                       | Famous quality demo                     |
| D290Raving Mad Me     |                                         |
|                       | Stunning demo                           |
| D310 Nigel Mansell    | AGA slide show                          |
|                       |                                         |
| G322 Giger Tetris     | Tetris clone                            |
| G323 U Chess          | Brilliant chess name                    |
| D301 Retina           | Excellent Vector film demo              |
| D300 Technotrack II   |                                         |
|                       | 256 colour pictures use with DPaint etc |
|                       |                                         |

## Blank disks

10 for £5.50 or 60p each

## CATALOGUE

75p each Details of over 1500 disks in our library

## POSTAGE

UK orders: 75p Europe: £1.50 World: £3.00

## PRICES

PD....£1.25 per disk £1.00 each for 15 or more.

Send cheque/postal order made payable to:

## SOFTWARE EXPRESSIONS,

Unit 4, 117 Kennington Avenue, Bishopston,

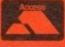

Bristol BS7 9EX 9am-5pm Mon to Fri

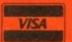

## SPECIAL OFFER

25 disks or more at 90p each

KICK

**DOWNGRADE YOUR** A1200 AND/OR A600 TO WORKBENCH 1.4 YOU CAN NOW RUN ALL OUR SOFTWARE

or quite some time ADPro and ImageFX have been battling it out for the image processing top Now thanks to the release of seeFX v1.50, the war enters another thanks to whole host of improveand add-ons.

Have GVP finally weakened ADPro's gle-hold on the market? Only time tell, but rest assured that the battle the hobbiest market has never been closely fought.

One of the most notable new features program's ability to record macros a its built-in command line or shell andow. Once recorded, macros can be and activated whenever necessary either the aforementioned shell or the IMP - ImageFX's very own multicessor utility.

Next comes improved palette control a whole host of additional support third-party display devices plus spe-Amiga modes including AGA and program's new Super Amiga modes which I'll explain later. Third-party play options now include IV-24, deo Toaster, Firecracker, Retina, Wision, EGS and DCTV. Yet another

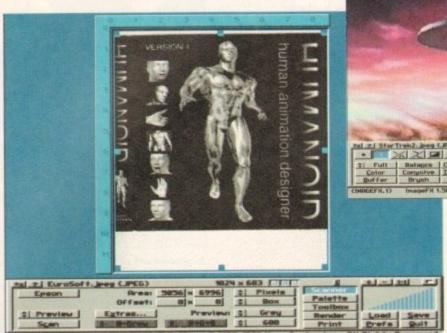

Now any scanner in the Epson range can be used by Image FX

aid to improved productivity is the program's ability to use multiple assigns within the ImageFX/Workbench environment. As a result you can now run user-defined versions from various directories.

Basically, this means that each time a

version boots it can have its own default preset for a specific operation such as scanning, frame grabbing, video production or whatever.

Pandering to professionals is also high on the agenda with pressure-sensitive support for assorted drawing tools such

VLab support now as standard in version 1.50

as freehand and airbrush. However quite why a pro user would be painting within ImageFX as opposed to TVPaint, EGS or whatever else remains a mystery...

The program's preferences requester has seen some fairly major changes with a variety of new preview modes, a new quantise option - used from palette generation - plus a much improved virtual memory set-up procedure which is now simpler and more reliable.

Another important new feature is multi-level undo which enables you to back-track over an entire sequence of edits if disaster strikes - and of course,

## ocessine Paul Austin looks at upgrades for ImageFX v1.50 and Clarity 16, both of which push the

## **Clarity 16**

the last year Clarity's software has evolved quite conwerably - although the hardware itself has remained the As a result it's high time for a second look at this pressive and cheap introduction to 16-bit sampling.

Although a true 16-bit sampler, Clarity isn't a direct-tosystem. This facility was promised as a potential sorade when the product was first released but like many mential hardware add-ons it failed to appear.

Still, even without a D2D option, Clarity remains a useful examing tool capable of limited Midi applications in addion to a dump and fetch facility for various sampling

In fact the lack of the promised improvements to the ware is Clarity's only real drawback. After all, how many 16-bit samplers retail for just £99? Not many.

However this doesn't excuse the hyperbole and subsement disappointment that surrounded Clarity's initial During this period the product's creators made a of noise about various add-ons and improvements -

none of which have materialised.

Everything from DSP support to software-based drum sequencing was just around the corner; even SMPTE timecode was on the cards alongside the aforementioned D2D recording.

As a result, many a muso invested hoping that their commitment would be mirrored by Clarity's creators. Unfortunately hardware revisions never materialised.

## ATTENTION

However the software has seen a lot of attention with the latest incarnation - v1.5 - boasting an all-new Workbench 2.0 look which now thankfully opens on its own screen, thereby avoiding the horrible clutter synonymous with its predecessors.

Another major change lurks within the Fast Amiga box. The old style box with delay values has been replaced with a simpler tick system which provides much more flexibility and control over the whole Amiga range.

All of the program's horizontal sliders, such as those in the Real-time Effects window, now have a numeric value enabling much more accurate recreation of previous settings. The sample info requester is the most fundamentally changed; certain features have been repositioned to give a more logical grouping of icons. All of the Loop features have been put in their own box, and the Seek Zero feature has gone completely - in favour of various new loop editing

Amiga's processing capabilities to the limits...

Generally the program looks much slicker, the only problem being that the manual pictures are now horribly out of date. The manual is currently being revised and should be available in its updated form by the time you read this

Normalise no longer produces clicks and is now a very effective way of maximising the volume of a sample. Recording is now exact (previously it left some space at the end of the sample).

One Amiga channel had a nasty habit of crackle during Amiga playback during real-time effects and scope use this has been fixed. All scopes should now work on most Amigas, even fast ones and needles are now always in evidence on the VU-style meters.

Kill Samples has been added to the Project menu. It

>

undo can still be disabled entirely when necessary.

On the user-friendly side an option to disable verify requesters has been added – no more "do you really want to..." messages – but better still GVP have finally added an aspect lock which stops the program stretching the image to fill the preview. So what you see is what your image actually looks like...

ImageFX will now automatically default to AGA when running on Workbench3.0 machines, but in addition the aforementioned Super Amiga modes can also play a part.

## THIRD-PARTY

Now any mode listed in the Amiga's display database can be used as a default preview mode, but better still third-party display devices can also be used as part of the preview repertoire. As a result DCTV and OpalVision can be used for previews in addition to the IV-24, Firecracker and HAM-E.

Frame grabbing and digitising have also seen some attention with support

for the entire Epson range of scanners in addition to the VLab digitiser. As you'd expect, the program's scan control options have been enhanced to take advantage of the additional features offered from the new hardware.

Moving on to creativity GVP assures that almost all the drawing tools have been either enhanced or improved in some way. As a result for now we'll concentrate on the newcomers.

As mentioned earlier, the palette has been improved with six new draw palettes each holding up to 256 colours each, but alas one aspect of painting within ImageFX hasn't changed, namely the actual application of colour.

Like its predecessor, the new program still insists on applying the brush stroke first followed the colour later after the operation is complete. As a result ImageFX still remains very much a second choice as a painting environment.

Until GVP realise that serious artists require real-time feedback, ImageFX will always be primarily an image processor with a paint package tacked on as an afterthought.

To be fair, the program's painting

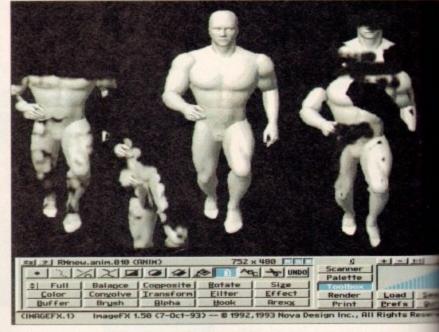

Magical cut and paste with the new pantagraph tool

abilities do provide some very useful image processing options within existing artwork. For example it's ideal for adding special effects at particular points or within ranged/stencilled areas of the image.

A perfect example of processing combined with panting power is the program's new pantograph tool which enables an area of the image to be selected and then duplicated elsewhere on the screen.

## COPIED

This should not be confused with a brush as the original data doesn't change; it's simply copied or cloned elsewhere by using the tool of you choice to replicate the original data in its new location.

Generally speaking, most features have seen at least minor improvement as indeed have the program's I/O options which now boast more control and variety with support for FAXX, IMG8 and Sculpt along with much improved JPeg handling plus MacBinary TIFFs, GIFs, JPegs and Targas. Animation also scores

well with support for loading and suboth Anim5 and Anim7 in addition FLI and FLC PC formats – most or monly used by AutoDeck on the PC

Another innovation is the arrival Magic buffers which if adopted by will enable various programs to state the same image data held within mory – in a similar manner to HotLa Only time will tell if Magic buffers succeed where others such systems to failed.

Finally the program's printing optahave also seen some much needed at tion with improved printing from a prefs and as PostScript. And of counties with new features comes a huge arrandditional ARexx commands.

For the existing user base I'd upgrading is a must as many of the pulems associated with v1.03 are gone for good to be replaced by impressive range of new and impressive features.

For more details contact S Systems on 081-309 1111.

A

## **Good news for Yamaha owners**

Due to certain compatibility problems with the Yamaha SY99 keyboard, a couple of new options have been added to the sample dump/fetch facility.

Ordinarily when receiving sample data from a keyboard under the Midi standard protocol, the individual data packets are acknowledged by the receiving machine. This allows for packets to be re-transmitted in case of error.

However, Yamaha have decided to ignore this and just pump out sample data in a continuous stream. This means that acknowledging the header and packets is not only redundant but also possibly damaging in terms of the software's ability to pick up all of the incoming data.

As a result SY99 users can now set this option to Off, whereas most users should leave it on.

Because the SY99 has no facility for recovering packets received with a checksum error, it can appear to drop packets from time to time when receiving long 16-bit samples. This means that although the Amiga has finished transmitting, the SY99's display will still show it waiting for one or two packets, and pressing Exit leaves a click at the end of the sample.

If this happens, you can now set this option to On and Clarity will transmit one initial blank packet before the sample data and then five extra blank packets at the end.

clears out all of the samples currently in memory – subject to confirmation. Another new addition is the Tidy windows facility which resizes and stacks all open sample windows in the top left corner of the screen, while Panel to Front brings the control panel to the fore when obscured by oth-

Assorted keyboard short-cuts have also been added; Amiga-I brings up a sample's Info dialogue, block looping can be activated with Amiga-T while Clarity/Amiga output can be toggled via Amiga-1 and Amiga-2 keys respectively.

Finally the Save file formats function have been extended to include three and five-voice 8SVX files. Previously only one voice was supported. As you can see the software has come a long from its initial release and now ranks alongside the Amiga's best recording and editing systems.

In short, Clarity is perhaps the perfect budget buy for anyone with a sampling keyboard who wants to expand their horizons at the minimum expense.

For more details contact HiSoft on 0525 718181.

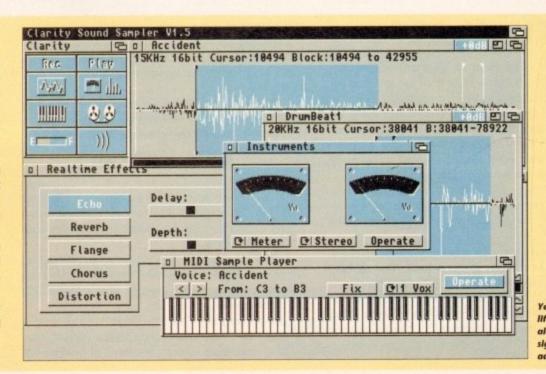

Yet another foo lift for Clarity b alas there's stall sign of hardwar add-ons

## FREE 2 CLASSIC GAMES

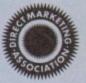

THIS MUST BE THE BEST VALUE DEAL EVER AND NOT SURPRISINGLY IT'S INDI THAT SHOWS THE WAY. THE GREAT VALUE DESKTOP DYNAMITE PACK WITH OVER £300 OF FREE SOFTWARE PLUS 2 NEW CULT GAMES PLUS A NEW LOW LOW PRICE

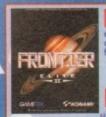

BATMAN RETURNS

You may choose from many different roles from explorer to assassin, from stockbroker to trader. Battle with pirates across a galaxy of different worlds, trade or smuggle goods or become a pirate yourself, the goals to aim or are endless, the game is completely open ended.

FRONTIER ELITE II

A massive 2 disk program from the first film simulation. Vastly different to the console version with vivid scenes straight from the hit novie. Batman has returned in style. £29,99

New Desktop Dynamite Pack with FREE Classic Games and a Professionally fitted Hard Drive Option

Desktop Dynamite Panasonic Colour Printer Pack

The Superb Desktop Dynamite pack

The Best Selling Panasonic KX - P2123 Quiet Colour Printer with FREE Dustcover

Gametek Frontier Elite II and Batman Returns

Amiga Challenge: International Sports Challenge, Paradroid 90, Cool Croc Twins

## **Hard Drive Options**

Desktop Dynamite Colour Printer Pack with fitted Hard Drive.

85 Mb Hard Drive Pack

€769.99

170 Mb Hard Drive Pack

£809.99

120 Mb Hard Drive Pack

£779.99

12 Months At Home Warranty from ICL

## AMIGA 600 AND 1200 DRIVES FITTED BY ICL

"We'll pick it up from your home, bring it back in 5 working days, give it 12 months on site warranty and that's just the beginning". When the time comes that you just have to fit a Hard Drive to your Amiga 1200 or 600 it is important that your Amiga is handed by the experts. ICL are a Giant international Computer Manufacturing and Repair Company and have been chosen by Commodore as their authorised warranty company for Amiga products.

Through INDI the Nationwide resources of ICL will guarantee that your Amiga is treated with the care and expertise that it deserves. But that is just the beginning, your new hard drive will be given a full 12 months At Home Warranty cover. Yes if there is a warranty problem then ICL will come to your home and fix it.

Of course what's the point of having at home cover on your Hard Drive and not on your Amiga. So as part of the deal ICL will add a further 12 months at home cover to your Amiga completely FREE

DOOR TO DOOR 85Mb HARD DRIVE ENHANCEMENT SERVICE £239.99

DOOR TO DOOR 120Mb HARD DRIVE ENHANCEMENT SERVICE £279.99 DOOR TO DOOR 170 Mb HARD DRIVE ENHANCEMENT SERVICE £319.99

Complete with 12 Months At home Service through ICL \*Amiga 1200 must be in full working order

## Desktop Dynamite Pack

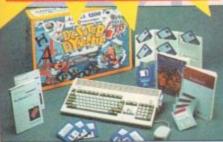

nd sav

dition

PC.

rrival

by oth

in me

lotLin

fers v

ems ha

g optio

ed atte

om b

array

I'd s

he pri

d by

nprove

ity but

still m

lot 2Mb Chip RAM 3.5" Internal

worth AGA® Print Manager® Dennis The Menace AGA Deluxe Paint IV AGA \* Oscar

€509.99 Mb Hard Drive Pack

Mb Hard Drive Pack

Mb Hard Drive Pack

## MMODORE PRODUCTS FOR PEACE OF MIND

or as little as £39.99 ICL the major bropean computer giant are able to and the At Home service on most www Commodore Products to a full 3 ears. ICL are the main authorised mmodore Warranty Company and effer a variety of warranty options to all needs. Why not call for details

## WARNING

## Amiga 1200 / 030 Desktop Dynamite Professional Pack

x 1.5 times faster than an A4000/030

is the ultimate power configuration, if your dream is to own the quickest A1200 ever then take a look at this specifim: \*Amiga 1200 \*4Mb 32 - bit Fast RAM (Expandable to an Amazing 128 Mb!!)

\*\*Crobotics M1230 XA W/50MHZ MMU (Approx 1.5 times faster than an A4000/030!!) \* 12 Months at home \*\* Choice of hard drive capacities \*\* Optional 50 MHZ 68882 FPU Maths Processor.

€869.99 15 Mb version 20 Mb version £899.99 €929.99 70 Mb version

£132.54

882 50 MHZ FPU

1/2 PRICE GAMES OPTION

add Batman Returns and Elite II for only £29.99

## 1200 Microbotics Memory Expansion Boards and Acclerators

Do you want your Amiga 1200 to have more memory or to go faster by simply fitting a board into the external trap door? Microbotics have an extensive range of products with the immense benefit of Chipup' technology. Most boards have soldered chipsets which do not allow expansion beyond your mital purchase. Microbotics products allow you to add extra memory as your computing skills grow and new software arrives demanding even more memory.

| Memo  | ry Expa | nsion | Boards |
|-------|---------|-------|--------|
| Speed | 4Mb     | 8Mb   |        |

14 Mhz €247.99 Mhz Mhz

**Accelerator Boards** 8Mb 4Mb

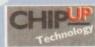

TEL: 0543 419 999 FAX: 418 079

## AC0494

INDI DIRECT MAIL I RINGWAY INDUSTRIAL ESTATE, EASTERN AVENUE, LICHFIELD STAFFS. WS13 7SF

Please send 1).

I enclose cheque/ PO for

...or charge my Access/ Visa No. Expiry.....

Postcode..... Indicate if alternate delivery address

Daytime Tel.....

## No Deposit Credit

Indi are now able to offer Competitive Credit Facilities on all orders over £100 subject to status. Payment can be over 12, 14, 36, 48 or 60 months and can include insurance to cover repayments on the event of sickness or unemployment. Why not ring for a quote. Sameday response.

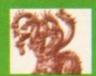

## United Public D

Most CLR titles

## .. The Central Licenseware Register .. Commercial Quality programs at a PD price!

Most CLR titles ok on A1200!

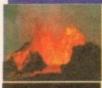

CLEO2 TOTAL CONCEPTS GEOLOGY This title is the second in the series of quality programs by Chris hill, using the Goldbisk Hyperbook system, it will guide you and your children on an interactive guided tour through the incredible world of volcanos, rocks and minerals, the program is very simple to use I

CLE03 TOTAL CONCEPTS SOLAR SYSTEM Now our most popular title I This one invites you to learn all about the solar system, with information on all of he planets & systems with pictures supplied by Nasa, this is a superb educational package for children & adults. This title is so big it is supplied on Three disks and is priced at only £4.99. +

CLE05 A-CHORD So you want become the next Eric CLEUS A-CHORD So you want become the next Eric Clapton then this is just what you need I This program will teach you nearly every single guitar chord including fingering techiniques, it will even play the chords using the amigas built in sound chip. A must for every single guitar player beginner and experts alike. Price £3.50 +

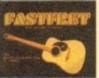

LADGBE 0 0

CLE15 FAST FRET By Keith Klatworthy, this program is a guitar scales tutor, the very thing for the budding lead guitarist! Will play the scales through the Amigas sound chip with ajustment of speed for every level of skill required! There are many exercises in many scales so you too can become the next rock legend! Supplied on one disk priced 3.50. +

CLE029 PREHISTORIC FUN PACK This is a superb Ste containing four fun dinosaur games, Dinosilder a siles puzzle game, Dinosaw is a jigsaw memory game. Snakes & caves is the old favourite snakes & ladders, and Eggstinct is a fun egg collecting game! Will keep the kids amused for ages! 1 disk 3.50.+

CLE01 TOTAL CONCEPTS DINOSAURS Superb book! 2 disks 4.50+ CLE07 TOTAL CONCEPTS FRESHWATER FISHING 2 disks 4.50+ CLE08 NIGHT SKY Exellent guide to the stars. 1 disk 3.50. + CLE09 WORDS & LADDERS Good spelling program. 1 disk 3.50.+

CLU04 ALPHAGRAPH for producing Bar & Pie charts etcl 3.50. + CLU07 PHILO Simple to use database system, 1 disk 3.50.+ CLU09 PLAY & RAVE2 Music module linker, 2 disks 4.50+

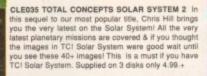

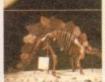

CLE049 TOTAL CONCEPTS DINOSAURS 3 is the latest TCI to join this exellent series & uses a new layout giving you a dino image & info buttons onevery page! It includes the new superstar of the dino world Velociraptor. If you are at all interested in Dinosaurs this is a must to complete your Dinosaur library!! Over 30 images supplied on 3 disks only 4.99.+

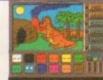

drawing/colouring book, containing lots of background pictures, brushes to paste on, plus editor to design your own , you can even add your own artwork to the picture. A superbly presented program, this one is a must for young children! 1 disk 3.50.+

CLU03 TYPING TUTOR A program here now for all you budding office clerks, learning to type can be a real pain, lessons cost a fortune, but not when you have an amiga I This program will take you step by step through a full typing course, showing where to place your fingers and lots more. Before long you'll be able to type as fast as I can ! Price £3.50 +

CLU032 POWERTEXT 2 This is a superb & powerful wordprocessing program, featuring embedded commands, automatic saving, Mail merging, built in spelling checker, user definable function keys, wordwrapping & much much morel You will probably never need any more than this super product!

Needs 1 mg of ram. 1 disk 3.50.+

CLG022 SPARX STOCKING FILLERS by Lenzucker, 3 super seasonal games for all the family! Chrismajig is a festive version of thingamajig with six picture puzzles to sort out! Christmas pairs is a traditional "pairs" game & Santas sleigh ride is a sideways scroller where you have to deliver presents down chimneys! 1 disk 3.50.+

CLG030 CAPTAIN K This is an exellent platform game. The object of the game is to collect all the items scattered around each level & kill all the monsters. For this purpose you have an unlimited supply of bombs, which when thrown, bounce for a short time before expl nearbyl 1 disk 3.50.+ me before exploding, killing any monsters

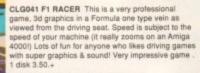

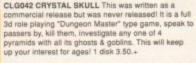

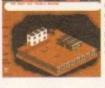

CLU10 POWER ACCOUNTS account statements, etc 3.50.+
CLU11 CALC V1 very useful spreadsheet program! 1 disk 3.50.+
CLU12 VIRTUAL WINDOWS Notebook Address bookt disk 3.50.+
CLU13 DATOS A powerful dislasse, many features. 1 disk 3.50.+
CLU14 STOCK CONTROLLER Keep track of stocks 1 disk 3.50.+
CLU15 EPOCH V1 calendar for Amiga.1299 yr disky 1 disk3.50.+
CLU16 CROSS STITCH good needlework program, 1 disk 3.50.+
CLU17 LC10 FONTS Nice fents for Star LC10 printer! 1 disk 3.50.+
CLU18 LC200 FONTS Fonts for your LC200 printer! 1 disk 3.50.+
CLU19 LC204 FONTS Fonts for your LC200 printer! 1 disk 3.50.+
CLU20 CANON BJ10. Super Fonts for Bubblejet 1 disk 3.50.+
CLU21 INVOICE MASTER Sort out your invoices! 1 disk 3.50.+
CLU22 F15 ANIM BRUSHES Needs D paint! 1 disk 3.50.+
CLU24 RED LOTUS ANIM BRUSHES Needs D Paint! 1 disk 3.50.+
CLU25 STARFIGHTER ANIM BRUSHES For Dpaint 2 disks 4.50.+
CLU26 STAR VOYAGER ANIM BRUSHES For Dpaint 1 disks 3.50.+
CLU27 IMAGE BASE Simple authoring package 1 disk 3.50.+
CLU29 G.FX. Graphics convertors, sprite editors etc! 1 disk 3.50.+

CLU39 CREATIVE ADVENTIONE FOOLING THROUGH AND CHIP SCILL 30 CREATIVE ADVENTIONE STREET AND CHIP SCILL 30 DRAW SELECTOR V2 pools prediction prog 1 disk 3.50+ CLU31 FLOWCHARTER For creation of flowcharts! 1 disk 3.50+ CLU33 AM TUITION Create WB3 look & feel progs 1 disk 3.50+ CLU34 MAGE DOCTOR V1 Image processing 1 disk 3.50+

CLE08 NIGHT SKY Exellent guide to the stars. 1 disk 3.50. +
CLE09 WORDS & LADDERS Good spelling program. 1 disk 3.50. +
CLE10 BASICALLY AMIGA guide to Amigados! 3 disks 4.99! +
CLE10 BASICALLY AMIGA guide to Amigados! 3 disks 4.99! +
CLE11 LET'S LEARN For children of 5-7 years. 1 disk 3.50. +
CLE12 ALPHABET TEACH spelling program for the kids!1 disk 3.50+
CLE13 HOME BREW Create your own brews! 1 disk 3.50. +
CLE14 TOTAL CONCEPTS ECOLOGY Learn ecology 3 disks 4.99. +
CLE16 KINGS & QUEENS A history leason! 2 disks 4.50. +
CLE17 THINGAMAJIG An electronic jigsaw, 1 disk 3.50. +
CLE18 WORK & PLAY 3 educational programs: 1 disk 3.50. +
CLE19 PLAY IT SAFE Teaches safety in the home, 1 disk 3.50. +
CLE20 BIG TOP FUN Four programs 1 disk 3.50. +
CLE20 BIG TOP FUN Four programs 1 disk 3.50. +
CLE22 JIGMANIA Jigsaw solving & construction set! 1 disk 3.50. +
CLE23 MIND YOUR LANGUAGE improve speech 1 disk 3.50. +
CLE23 MIND YOUR LANGUAGE improve speech 1 disk 3.50. +
CLE25 STEACHERIeach chess in a fun way! 1 disk 3.50. +
CLE26 SNAP An educational game for languages, 1 disk 3.50. +
CLE26 SNAP An educational game for languages, 1 disk 3.50. +
CLE27 C.A.T.T. Superb Tarot reading program. 2 disks 4.50. +
CLE28 TUN WITH CUBBY 6 superb games for kids! 1 disk 3.50. +
CLE29 TUN WITH CUBBY 6 superb games for kids! 1 disk 3.50. +
CLE30 PEG A PICTURE Make pictures with pegs 1 disk 3.50. +
CLE31 UNDERSTANDING AMOS( NEEDS AMOS) 2 disks 4.50. +
CLE33 MESSERSCHMITT BF109 And the German! 2 disks 4.50. +
CLE33 HOME INVENTIONS inventions since 1750. 2 disks 4.50. +
CLE36 HOME INVENTIONS inventions since 1750. 2 disks 4.50. +
CLE38 HOME INVENTIONS inventions since 1750. 2 disks 4.50. +
CLE39 BOREALIS JUNIOR Drawing for young children 1 disk 3.50. +
CLE39 BOREALIS JUNIOR Drawing for young children 1 disk 3.50. +
CLE49 BOREALIS JUNIOR Drawing for young children 1 disk 3.50. +
CLE49 BOREALIS JUNIOR Drawing for education 1 disk 3.50. +
CLE40 BOREALIS JUNIOR Drawing for education 1 disk 3.50. +
CLE40 BOREALIS JUNIOR Drawing for education 1 disk 3. CLGGS TRUCKIN ON Truck management simulation 2 disks 4.50 + CLGGS DRAGON TILES Superb version very addictive 1 disk 3.50 + CLGGS BACTOR DUEL great 3d dar moning game. 1 disk 3.50 + CLGGS MOTTOR DUEL great 3d dar moning game. 1 disk 3.50 + CLGGS MOTTOR DUEL great 3d dar moning game. 1 disk 3.50 + CLGGS BALTOR BOD Clear screen off blocks 1 disk 3.50 + CLGGS BALTOR GREAT good puzzle game! 1 disk 3.50 + CLGGS SUBRIDIAN SESSON SESSON SES SIGNED BEREFALD SHARES OF SHOOLD EMERICAN DAMES OF SHOOLD EMERICAN DAMES OF SHOOLD BEREFALD SHARES OF SHOOLD BEREFALD SHARES OF SHOOLD BEREFALD SHARES OF SHOOLD BEREFALD DAMES OF SHOOLD BEREFALD DAMES OF SHOOLD DAMES OF SHOOLD BEREFALD DAMES OF SHOOLD DAMES OF SHOOLD DAME

PUDG2 A-GENE Good geneology grogram + Y
PUDG0Ash Asia EMILATOR NEW YERSION 2.0 (2)
PUDG0 ANATEUR RADIO I letterest to radio harm + Y
PUDG0 ANATEUR RADIO I letterest to radio harm + Y
PUDG0 ANATEUR RADIO I letterest to radio harm + Y
PUDG1 AND 1.3 Anrigodor requester system;
PUDG1 AND 1.3 Anrigodor requester system;
PUDG1 AND BOOT UTILITIES beothock utilities + Y
PUDG3 CLIRSTR BASIC COMPILER Just what you neediPUDG2 CLIRSTR BASIC COMPILER Just what you neediPUDG3 CLIRSTR BASIC COMPILER Just what you neediPUDG3 CLIRSTR BASIC COMPILER Just what you neediPUDG3 CLIRSTR BASIC COMPILER Just what you neediPUDG3 CLIRSTR BASIC COMPILER Just what you neediPUDG3 CLIRSTR BASIC COMPILER JUST WHAT YOU NEEDING TO PUDG3 CHARPHOS UTILITIES Yearious raise, programme Y
PUDG3 CHARPHOS UTILITIES Yearious raise, programme Y
PUDG3 CONSTANTA PUDG3 CHARPHOS UTILITIES YEARIOUS THE PUDG4 CHARPHOS UTILITIES YEARIOUS THE PUDG4 CHARPHOS UTILITIES YEARIOUS THE PUDG4 CHARPHOS UTILITIES YEARIOUS THE PUDG4 CHARPHOS UTILITIES YEARIOUS THE PUDG4 CHARPHOS UTILITIES YEARIOUS THE PUDG4 CHARPHOS UTILITIES YEARIOUS THE PUDG4 CHARPHOS UTILITIES YEAR OF THE PUDG4 CHARPHOS UTILITIES YEAR OF THE PUDG4 CHARPHOS UTILITIES

PS002 ADVANCE HAM Really stunning I+ Y
PS003 AIRCRAFT SLIDE Pics of lighter aircraft
PS009 ASTRONOMY SLIDE very impressivel\*.
PS013 BORN TO BE FREE wild animate +?
PS013 BORN TO BE FREE wild animate +?
PS023 GERMAN RAY TRACE Superb See these
PS024 SELLY SVS Some quality HAM plottures.
PS026 NEWTEX DYNAMIC HAM 6406512 4096
PS027 SUPER HAM CARS This is a most-Megal
PS026 SONO DE FORM CARS This is a most-Megal
PS026 SONO DE FORM CARS This is a most-Megal
PS026 SONO DE FORM CARS This is a most-Megal
PS027 SUPER HAM CARS This is a most-Megal
PS026 SONO DE FORM CARS THIS is a most-Megal
PS026 SONO DE FORM CARS THIS IS A MOST THIS THE CARS THIS IS A MOST THIS IS A MOST THIS THE CART THE SUPER THIS THE GATHERING 93 Biturning pictures!
PS1178 HORST SUDE SHOW Superb pictures!
PS1178 HORST SUDE SHOW Superb pictures
PS127 ASTRA PHOLOS SUDE staggering qualify
PS128 EXPELATIONS SUDE staggering qualify
PS128 SAGOL FACTORY Ray broad tries picture
PS127 AKIRA PICS 2 Some superbly drawn picture
PS128 MAGGIC FACTORY Ray broad free picture
PS128 MAGGIC FACTORY Ray broad free picture
PS129 AIRSHOW I Exalent sircraft ham alides

ORDERING MADE EASY

BY POST: Send your Name, Address & Order details with a Cheque / PO / IMO to any of the companies listed
BY PHONE: Call us with your card number, expiry date and details for a 1st class service. All major cards accepted
PD PRICES: 1-5 disks £2.00 per disk • 6 - 25 disks £1.25 per disk • 26 or more disks are only 99p per disk!
POST & PACKING: UK - 50p • UK 'Recorded Delivery' £1.25 • Europe +25p per disk • Rest of World +50p per disk
REMEMBER: We stock Fish 1-930, Thag 1-74, Amos, Scope, Snag, Amicus, Amigos & lots more superb PD disks!!

## ain Distributors

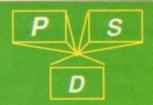

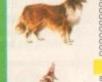

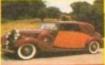

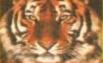

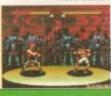

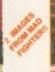

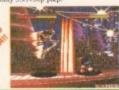

## VALLY PD

## BLITTERCHIPS

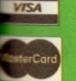

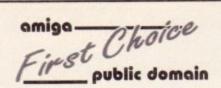

THE ORCHARD, 139 HIGHRIDGE GREEN, **BISHOPSWORTH, BRISTOL BS13 8AB** 

PLEASE MAKE ALL CHEQUES AND POSTAL ORDERS FIRST CHOICE P.D.

ALL ORDERS DESPATCHED FIRST CLASS. PLEASE REMEMBER TO ADD PAP CHARGES. PLEASE STATE MACHINE WHEN ORDERING. PD PRICES ARE PER DISK - NOT PER TITLE. NUMBER OF DISKS (IF MORE THAN ONE) IS SHOWN IN BRACKETS.

FOR ALL ENQUIRES - MOBILE FROM 11AM TO 8PM

OKTES

IF PHONE DOES NOT RESPOND DUE TO POOR COVERAGE - PLEASE TRY AGAIN LATER

## ALL DISKS COMPATIBLE WITH ALL AMIGA'S

WHEN DISK K001 - DISKSTART V1.3 IS USED ON A500+/A600/A1200/A4000

## GAMES

G010 - POM POM GUNNER - Great igot em up. 011 - AIR ACE 2 - A great World War

2 shoot em up. G013 - THE REVENGE - Play ED-209

up. G015 - MEGABALL - A game that has ed excellent reviews.
- SIMPSONS - Televisions family brought to life in this shoof em up construction kit game. GD20 - LAME ST-PORTS - A space invaders type game, the object being to defeat Atan. GD21 - MASTER OF THE TOWN -

The aim of this game is to cause as much damage as possible.

G025 - DRAGONS CAVE - A dungeon master style puzzle game. 3026 - DOWN HILL CHALLENGE -

ski simulater.
- PIPELINE - Classic game but ist on A1200/A4000 due to superior processor. G039 - SMURFHUNT - Plenty of gun power in this shoot em up. 3040 - PARADOX - Funky puzzle

GO40 - PARADOX - PURKY PUZZIE game.
GO43 - WIBBLE WORLD GIDDY - A superb platform game. This is one of the best public domain games evet.
GO47 - SUPER PAKMAN - If you like Pak games, then get this!!! The best version to date.
GO48 - NEIGHBOURS - (2 disks) An excellent graphic adventure, probably the best ever in PD.
GO49 - FIGHTING WARRIORS - Budget version of Streetlighter 2 with good graphics.

Budget version of Streetinghas 2 stranged graphics. G050 - BOMB JACKY - The spectrum classic with vastly improved graphics

and sound.

G055 - TEXAS CHAINSAW
MASSACRE - Inspired by a true story.

G056 - 18 HOLE GOLF - The first ever
public domain golf game. Great fun. (2

disks; G057 - SPACE INVADERS 2 - A revised version of the classic game. G059 - AMOS CRICKET - A good cricket simulater written in Amos. G060 - TRCN 2 - If you liked the original, then you can't miss this update. Faster and improved presentation.

presentation.
G061 - ESCAPE - The aim of this
excellent game is to run over tiles
pushing specific ones down to open
gates which allow you to reach the
exit. Do it within a time limit to

G062 - DR. MARIO - Similar to a NES

graphics. G063 - ASSAULT - This average game involves you shooting all the characters that pop up in the windows. G064 - DEATH BINGERS IN SPACE -A Xenon style shoot em up. G065 - ZOMBIE APOCALYPSE -Good fun with lots of blood and guts G066 - STARIANS - Bizarre platform

game. G067 - SUPER SKODA CHALLENGE A good game for up to four players with track editor etc.
 G068 - PREMIER PICKS - Very uniquotobal management game, very well-presented.

presented. G069 - BILLY BURGLAR - Dodge Ights to escape from prison.

Ights to escape from prison.

G070 - AMIGABOY - The n game.

Teths is widely regarded at its best on the Gameboy. It has now been the Gameboy, it has now been the Gameboy, it has now been the Gameboy.

G071 - ACT OF WAR - A game of ar style to risk. 2 - ADAMS FAMILY QUIZ - How much do you know? G073 - PARACHUTE JOUST - Guide

the skydiver to the ground. G074 - CARD SHARP - Various card

you!"I
G077 - JELLY QUEST - This game by
David McGuire was described by
Amiga Power quote "It's a superior
brand of PD puzzle game, and its
looks can only be described as - dead
lush!" It went on to receive a 4 out of 5 r rating. 78 - VENUS INVADERS - Excellent

new version of space invaders. G079 - THE RIGHT WAY - A great lemmings clone. G080 - SUPER PRIX - A oirds-eye-view racing game. 3081 - PATIENCE - The best public formain version of this card game.

## UTILITIES

U001 - THE ULTIMATE BACKUP the very best public luding DCopy, Tetra

and XCopy U013 - BUSINESS CARD MAKER - A for use with any printer. U021 - SYSTEM X - A telephone directory on disk. It even dials the

number!!! U136 - 600 BUSINESS LETTERS -Over 600 letters of basic format ready for quick and simple modification in

any word processor:
U139 - PRINTER DRIVERS DISK - An excellent selection of drivers to get your printer working perfectly.
U140 - LABEL MAKER - Excellent utility allowing you to make your own disk labels. We have added several fonts to give you more design option
U153 - MULTIPLAYER - Can play orisa's Mochreck on pay virtually any type of music module. U167 - WINDOWBENCH - A replacement for Workbench V1.3 in the style of Microsoft Windows. U168 - GAME TAMER V2 2 - Loads of cheats (over 250) for use in many top

games. U176 - UNDERSTANDING AMOS - A very useful learning aid. U178 - AGRAPH - Create all kinds of pie charts, bar charts and line graphs. U179 - CLI TUTOR - Loads of hints

unal tips.
U180 - DISK OPTIMISER - Speeds up loading by up to 15 times.
U181 - FORMS UNLIMITED - Create your own invoices and other forms with his neat utility. J183 - MAGNUM - Create your own

disk based magazine. U184 - EDWORD - Excellent text

editor. U185 - POOLS PREDICTION - If you need more help (or money) try this

fisk. J186 - VMORPH V2.0 - Excellent utility that allows you to create morphiwarp animation. Requires 1MB. U187 - THE MENU DISK - If you are interested in creating your own compilations etc. then get this click. Its perfect for added presentation. U188 - CLUB LEAGUE - A utility that allows you to edit and keep track of your teams division and league status. U188 - SCREEN BLANKERS - A disk sealed with expect histories. packed with screen blankers. U190 - THE LITTLE OFFICE - One of the best small business programs available at the moment. Very pop U191 - VOICE CLI V5.5 - This util U191 - VOICE CLI V5.5 - This uthey allows you to control CLI with speech. U192 - ACCOUNT MASTER - Written in Amos this is a very popular business utility of excellent quality. U193 - SOFTWARE LISTER - This is designed to keep track of your software collection. U194 - DISKPRINT V3.5 - An integrated database and disk label

printing utility.
U195 - RACE V1.5 - A disk that will work out the chance of a horse winning

a race.
U196 - DRAW MAP V4.1 - There are
two versions, this is the 1MB version, it
allows you to create 2D and 3D maps.
Quote U296 for 2MB version, which

comes on 2 disks. U197 - FOOTBALL LEAGUE EDITOR V1.1 - As soon as the results come in, you can monitor your teams latest

position.
U188 - GOLF SCORES V1.8 - It can record the results of every round you play, store them and give an overall electronic score.
U199 - ANTI FLICKER - An aid to stop the flicker in Hi-Res mode during some recording.

programs operations. U200 - AMICASH BANKIN - If you have a small business, this program is the best of its nature and highly

recommended. U201 - PUNT PROGRAM - Another prediction aid for the horses. U202 - MONEY MANAGEMENT -Home accounts package capable of handling up to 12 different accounts. U203 - RASY CALC V1.0 - This spreadsheet is designed to be both very user friendly and fast. It has an excellent built in help system. U204 - KEYBOARD TRAINER V1.1 -

Best public domain typing tutor available at present. U205 - M-CAD - Computer aided

design program.
U206 - NO ERRORS - Hides the hard
errors on disks making all your corrupt
disks usable once again.
U208 - 203 UTILITIES - The most
utilities ever available on a single disk.

## UTILITIES

U209 - UNDELETE - This utility a you to get back stuff that was accidently deleted from disk. U210 - JOYSTICK TESTER - A ant joystick testing program.

1 - RED SECTOR DEMO MAKER U211 - HED Sec I OH DEMO MAKEH
A 2 mag version of the most popular
utility ewer!!! Create stunning
demos/magademos/intros. The special
thing is that it has been modified to
work with the ASDO+ and even better
the A1200. I2 drives rec. A1200)
U212 - AIBB V5 - A good diagnostic
program.

program. U213 - SYS INFO V3.11 - A disk that will let you know the technical status of

will let you have your machine.
your machine.
U214 - ENGINEERS KIT - A
dannostic disk, specially suited for engineers etc.
U215 - DISK REPAIRERS - Will allow
you to try and make all your unusable

you to try and make as you disks work again.
U216 - AMIGA DIAGNOSTICS - Solve diagnostics disk. U217 - LAST WILL AND TESTAMENT Write your own will.
 U218 - MUSIC BASE UTILITY - Store

your record/video collection. U219 - ERROR INFO - Gives you a list of all amiga error codes and their

meanings. U220 - PC TASK V2.02 - IBM PC

meanings.
U220 - PC TASK V2.02 - IBM PC
emulater it allows you to run the
majority of PC software with no
additional hardware. Now supports
VGA. EGA. CGA and MDA. (DV)
U222 - REPAIR-IT 3 - Contains a
selection of disk and hard drive
repairing utilities. Excellent for saving
that vital file.
U224 - SPECTRUM EMULATER This is the best and latest version of
the most popular emulater for the
amiga. There are 68020'030 versions
for new AGA amigas. (2 disks)
U225 - STOCK ANALYST - This is a
technical analysis and securities
tracking program which calculates
when to buy and sell shares.
U226 - ASTRONOMY V2.0 - A menu
driven astronomy program that
calculates information about the Sun,
Moon and planets. Help disk.
U227 - MING SHU CHINESE
ASTROLOGY - Will create horoscopes
in seconds. The complete aid.
U228 - COLOURED ICONS - Transfer
your disks into colourful, well
presented works of air with this

dalabase. U229 - KIDS PAINT - An art package simplified for the younger amiga

owners.

U230 - STAR VIEW - This program is designed to show graphically the positions of the stars and planets from any part of the earth.

U231 - AQUARIUM - Turns your screen into an eye catching fish tank.

U232 - OCTAMED V2 - Latest version of the famous music package.

of the famous music package. U233 - NUMPAD FOR A600 - A program that makes the A600 think its got a numeric keypad.
U234 - ADDRESS PRINT V3.1 - Very useful if you make regular postal correspondence.
U235 - IFF BOOT - Displays a picture

U235 - IFF BOOT - Displays a picture whilst your hard disk boots up. U237 - PAY ADVICE ANALYSER - A very useful program for keeping track of pay, tax and national insurance. U238 - CANNON PRINT STUDIO - Got a Cannon printer? This disk is essential for brilliant results. U239 - FANCY PRINTING DISK - Contains Banner, Graph Paper V1.2 and Disk Print V3.5 U240 - BBASEIII - An easy to use versatile, yet fully featured database. Greatly enhanced successor to bBaseII. U241 - ADM V1.01 - Flexable address database with loads of great features. U242 - LITTLE TRAVELLER V1.1 - This utility shows a world map and

This utility shows a world map and allows you to select any country for travel information. It then zooms in giving a close-up map with more information.

ntormation. J243 - BANNER MAKER - Create spectacular printed banners. U265 - PROTECTION - Keep unwanted users from playing with your

imiga. J266 - PARBENCH - Link up two Amina's and communicate with each

other. U283 - TEXTENGINE V4.1 - Sent from author Nicholas Harve direct from author Nicholas Harvey this excellent program has all know bugs fixed. Has 36,000 word spell

## **EDUCATION**

E001 - TOTAL CONCEPTS DINOSAURS - A book on d JRNDSAUMS - A book on day propriate for sensational Jurassic Park movie. Get it!! 5002 - SCIENCE - Excellent learning id to the difficult subject. (4 disks) 5003 - FRACTIONS AND SILHOUETTES - Good maths uffity. 5004 - WORLD WAR 2 - Good history id.

E006 - WORLD GEOGRAPHY - Very

useful utility. E007 - KIDS DISK 1 - Excellent E008 - LEARN AND PLAY 1 - For younger amiga users, very popular E009 - LEARN AND PLAY 2 - See above, usually ordered as a 2 disk set. E010 - GCSE MATHS - Good, written Spanish, German and Italian. ED12 - AMIGAWORLD - This piece of

## DEMOS

on every country.

D004 - ARSEWIPE - Hilarious toilet role commercial. D007 - FILLET THE FISH - Cartoon

D019 - SIMPSONS SLIDESHOW -Pictures of televisions wacky family D023 - PUGGS IN SPACE - Another cartoon animation from the same person who brought you Fillet the Fish. D025 - SAM FOX - Stideshow. D035 - RUDE NOISES - Hilanous samples.

samples. D036 - FAST CARS - Pictures of the worlds most exotic cars. D074 - MADONNA LIKE A VIRGIN -Music put to naked sideshow of

D091 - SAFE SEX DEMO - Hilarious mixed samples. D114 - NEIGHBOURS SLIDESHOW Very old but still amusing pictures of

he cast with drawn on special effects. 2121 - GIRLS ON FILM - Digitised animation. D129 - SHOWERING GIRLS - Colour

D129 - Should slideshow.
D139 - WAR SIMULATER - Samples that could get you a day off school or work. Sounds of sickness and war. Try t down the phone!!! D198 - BASIC INSTINCT - Digitised pictures from the film. D199 - STRIP SLOT MACHINE

## VIDEO ART

U026 - TV GRAFFIX - Loads of backdrops etc. for use with genlock. Also fonts for Dpaint. (2 disks) U169 - HARLEQUIN VIDEO ART 1 -Excellent collection of backdrops of superb quality for use with genlock. U171 - HARLEQUIN FONTS 1 - Loads excellent Hi-Res fonts.

72 - HARLEQUIN FONTS 2 - More

## VIRUS KILLER

V001 - SUPERKILLERS - Highly

## MUSIC

MD01 - MUSIC MODULES - A massive 10 disk collection of good quality music modules. All of soundtracker file type for use with RSI Demo maker. Notseplayer and many other applications.

## **AGA SECTION**

AD19 TO A023 - WEIRD SCIENCE - Excellent quality

200 only. (2 disks) 25 - FREAKS BODY SHOP - A small selection of girly pictures.

A030 - FERRARI PICTURES - Pictures of a new model

A036 - NIGHTBREAD - Many pictures drawn in 256

A036 - NIGHTBREAD - Many pictures drawn in 256 colours. (2 disks)
G042 - AGA TETRIS - Controlled with the cursor keys, trie excellent conversion of probably the most addictive game ever is now available with 256 colour graphics.
G082 - AGA CHESS - An excellent game but you will need 4mb of ram to get it to work!!
U001 - ULTIMATE BACKUP DISK - This compilation includes DCopy V3.0 which is probably the only copier that works successfully on the A1200/A4000.
U123 - WORKBENCH HACKS - Many useless special effects for workshench V3.0

effects for workbench V3.0 U118 - MORE WORKBENCH HACKS - Guess what? U255 - WB V3.0 INSTALL - If you need to install your hard

U255 - WB V3.0 INSTALL - If you need to install your hard disk then you need this. U256 - A1200 DEGRADERS - An essential purchase for AGA owners. Includes Fake Fast Mem. The Degrader, Diskstart. Kill AGA V2 and Helpful hints. U257 - VIEWTEK V1.03 - An essential purchase allowing you to display AGA graphics. U258 - HOMEM - This utility allows your AGA machine to use your hard disk a virtual memory. If you've got a 80mb hard disk as virtual memory. If you've got a 80mb hard disk then you can have 80mb ram. Requires FMU, MMU etc.

U272 - WORKBENCH V3.0 SCREENS - Improve the appearance of workbench with these excellent backdrops.

appearence of workbench with these excellent backdrops.
D181 - TEAM HOI PLANNER GROOVE - This was the
worlds first ever AGA megademo.
D195 - PANTARHEI - A new AGA megademo. With
amazing sound, graphics and colours.
D197 - TEAM HOI 2 - Sequel to the first ever megademo.

**ABOVE DISKS WORK** WITH A1200/A4000 ONLY.

## ASSASSINS

THE EXCELLENT VALUE ASSASSINS GAME COMPILATIONS TO ORDER QUOTE ASI AND DISK NUMBER. OVER 135 NOW AVAILABLE.

WHY PAY MORE THAN \$3.00 FOR FONT FONTS AVAILABLE IN ADOBE TYPE 1 TESTED ON FINAL COPY IIB + PAGESTREAM V2.1 AND SCALABLE FORMATS TESTED ON PROFESSIONAL PAGE V3.0 + PAGESETTER V3.0.

FD01 FD02 FD03 FD04 FD05 FD06 FD07 FD08 FD09 FD10 FD11 FD12 FD13 FD14 FD15 FD16 FD17 FD18 FD19 FD20 FD21 FD22 FD23 FD24 FD25 FD25 FD26 REMEMBER TO STATE SCALABLE OR ADOBE

EACH DISK CONTAINS AN AVERAGE OF 17 DIFFERENT FONTS. BELOW IS A RANDOM SAMPLE OF FONTS FROM DISKS FD01 TO FD04.

NORMAL DISK PRICES APPLY ALL 26 FONT DISKS FOR JUST £25.81

AachenBold AARCOVER BauhausBold Anam BILLBOARD Chicargo Arctic2 AvantGarde Cartoon Architect Caslon Openface

A SMALL SELECTION OF FONTS FROM SETS 1 TO 4

## DISK PRICES and postage rates

SINGLE DISK £1.85 INCLUSIVE P&P 2 - 15 DISKS ONLY £1.25 EACH 16 - 25 DISKS ONLY £1.00 EACH 26 + DISKS ONLY £0.89 EACH

POSTAGE IN UK £0.80 PER ORDER P FREE ON SINGLE DISK IN UK ONLY EUROPE +25p DISK (MIN £1) WORLD +45p DISK (MIN £2)

o, techno-fear has given way to a strong curiosity to find out what else this powerhouse can do for But on investigating the sea of Amiga cations, you find that the prices of utiliand games seem to only make them dable once a month, or even once a when Mr and Mrs Santa Claus are feel-sceedingly generous.

the only other alternatives are to start stamming yourself or, more easily, take at the public sector for utilities and assorted oddities that may come in the tall and, at the cheaper price, are stely more tempting than delving into complex world of coding software – for time being.

After checking out the regular Public feature, you spot a couple that show see and order them. In a few days, they on your doormat.

coting them up, you realise that there hard disk install option. A few clicks mouse button later, the screen doesn't any helpful information – it seems that are doomed to floppy disk as far as PD is concerned, unless...

## **INSTALLERS**

any programs, whether commercial or domain, don't usually have hard disk installers for the software. This is to either sheer laziness on the part of programmers, or the more legitimate on that making a product hard drive allable tempts the grubby hands of to download every game they can beir hands on into their hard drive for illegal distribution.

personal use. First of all, make sure that desired floppy is inserted in the drive, go over to your DH0 icon and open the drive.

Simply drag the floppy icon and place it DH0 window. The lights on the comrepresenting both hard and floppy will flash on and off for a while until mag has finished and all information has copied and transferred.

drawer that has appeared in the hard lnside, you should find the contents copied disk. Try double clicking on gram's boot icon to see if it will load the time out of ten, a window will populing you that there is no disk in DFO disk drive).

Now reset the computer and you'll probfind (unless you're extremely lucky)

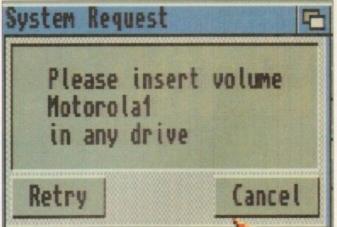

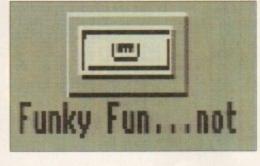

A drawer will appear in the hard drive window with the floppy's

Without the correct Assign command, the computer becomes a tad confused

# Assigning Your Hiles Part 5

away

Adam Phillips delves into the more intricate workings of that plastic, chip-ridden hulk, the Amiga 1200

that same problem still exists. This is simply down to the fact that the startup part of the program is telling computer that it will find the rest of the information in the floppy drive so therefore bypassing the hard disk altogether.

This can be overcome in most cases by the use of the assign option. This is a typed-in command used in the Shell system (the icon is usually found under the DH0 symbol).

In simple terms, assigning files and the like is like a diversion on the road – it tells the computer to take a different route as specified by you, the user.

Select the Shell icon and a window will open; type in:

## ed s:user-startup

The ed stands for edit as in changing the current set-up, s stands for the directory that you wish to alter – the computer will always hunt out this particular directory whenever trying to boot a program up.

The colon is important for defining each partition – each "wall" between different directories, drawers and files so that the computer can recognise they are separate.

User-startup is the actual area in which you want to make the changes – anything in here is not automatically booted by the computer on switching on but requires the user to select and tell the computer to boot it in. On pressing Return, you'll be presented with another window representing the userstartup. Simply find a clear line and type in:

Assign ( THE NAME OF THE FLOPPY DISK):(SPACE)
(THE DIRECTORY NAME WHERE THE DRAWER
IS):(NAME OF DRAWER) .

This simple command tells the computer that the floppy disk info that program needs can be found in a specified directory in a certain drawer on the hard drive. For example – Assign Funky Fun: DH0: Funky Fun.

Once this is done, press on the box gadget in the top left-hand corner and you will be asked by the computer if you wish to save the changes you have made. Hit the Y key, then reset the machine and have a go at loading your program from the hard disk.

Unfortunately, this process doesn't always work but don't worry, I'll be back next month to take you a stage further along that twisty, windy road of Amiga Shell commands and libraries...

ew Shell process 4 1.DH0:> ed s:user-startup

The Shell box where the editor can be called up and the Assign command typed in

## Subscribe to the top value

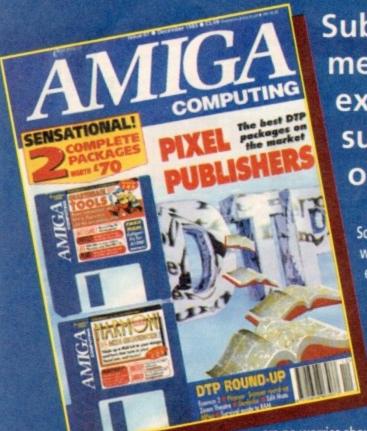

Subscribing to Amiga Computing means you reap all the benefits of the exclusive treatment you'll receive as a subscriber, and you get to choose one of these great free gifts as well

So, you're wondering, what exactly is this exclusive treatment? It's a whole range of things that ensure you get your copy of Amiga Computing without any fuss or effort. As a subscriber there

are no worries about remembering when the next issue is on sale. You can watch your favourite soap or have a lie in, because you won't be scrambling down to the newsagents. You'll be content in the knowledge that you are part of the select, because your copy of Amiga Computing is reserved for you personally.

**Direct Debit** Subscriptions

Before the masses have even thought about their monthly expedition the shops you'll have had your copy for a few days, delivered direct to your door, postage free.

Not only do you already know the latest news and gossip, but you've also had first pick of the bargains on offer. Subscribing by direct debit means you save money and get an extra issue each year.

## SUBSCRIPTION ORDER FORM

Choose either a 12 issue or a quarterly subscription, which will start form the earliest possible issue

| I would I               | ike the following 12 issue sub                 | scription:          |  |  |
|-------------------------|------------------------------------------------|---------------------|--|--|
| New                     | Renewal                                        |                     |  |  |
| 9642                    | 9643 UK Subscription                           | £39.95              |  |  |
| 9644                    | 9645 EEC Subscription                          | £54.95              |  |  |
| 9646                    | 9647 Rest Of World Subscription                | £74.95              |  |  |
|                         | Canada/USA *                                   | \$98                |  |  |
|                         | A subscribers send to: Europress (North Ame    |                     |  |  |
| Drive, Woodstock        | c, Ontario, NT4 1P1, Canada. Tel: 519-539-020  | 0, Fax:519-539-9725 |  |  |
| I wish to pay by        | r                                              |                     |  |  |
|                         | que/Postal Order payable to Europress Enterpri | se Ltd              |  |  |
| Credit Card Expiry Date |                                                |                     |  |  |
|                         |                                                |                     |  |  |
| Card No.                |                                                |                     |  |  |
| Deliver my mag          | gazine to:                                     |                     |  |  |
| Name (Mr/Mrs/Mi         | ss/Ms)                                         |                     |  |  |
| Address —               |                                                |                     |  |  |
|                         |                                                |                     |  |  |
| Destanda                | Destine share so                               | Staff Pile Cile Die |  |  |

 I would like a UK quarterly direct debit ongoing subscription 9648 28.49 per quarter (Complete the form below)

## Quarterly Direct Debit Instruction

| Name of bank/building society                                            | Your instructions to the bank/building society:                                                                                                    |
|--------------------------------------------------------------------------|----------------------------------------------------------------------------------------------------|
| Address                                                                  | Instruct you to pay Direct Debits from my account at the request of Europress Ltd.                                                                                  |
|                                                                          | The amounts are variable and may be debited on various dates.                                                                                                    |
|                                                                          | No acknowledgement required.                                                                                                    |
| Name of account                                                          | I understand that Europress may change<br>the amounts and dates only after giving<br>me prior notice.                                                               |
| Sort code Signature(s)                                                   | I will inform the bank/building society in writing if I wish to cancel this instruction.                                                                            |
| POR OFFICE USE ONLY                                                      | <ul> <li>I understand that if any Direct Debit is paid<br/>which breaks the terms of the instruction, the<br/>bank/ building society will make a refund.</li> </ul> |
| Originator's Identification No.  Ref No. 8 5 1 4 1 2                     | Bank/building society may decline to accept<br>instructions to pay Direct Debit from some<br>types of accounts.                                                     |
| Tick which free gift/special offer you war  Mastering Amiga Beginners (A | nt;<br>vdd £3.95 to the cost of your subscription. It                                                                                                    |

| Mastering Amiga Beginners (Ad          | d £3.95 to the cost of your subscription. I |
|----------------------------------------|---------------------------------------------|
| paying by direct debit please pay this | s by cheque or credit card                  |

Premier Manager

Two free issues and a magazine binder

Alpha Data Mega Mouse and Logic 3 mouse mat

Europress Direct, FREEPOST, Ellesmere Port L65 3EA. (No stamp needed if posted in UK.)

## eguide to your Amiga!

Take out a subscription and you can pick a winner!

Choose one of these free gifts or special offers

Two extra issues plus an elegant Amiga Computing magazine binder

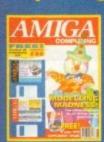

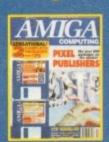

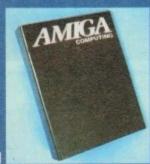

Subscribe to Amiga Computing and we'll send you a high quality, exclusive Amiga Computing magazine binder. These specially produced binders will keep your magazines in mint condition, providing an excellent reference point, as well as keeping them stored away neatly. As well as this useful binder you also get two extra magazines. Your 12 issue order is extended up to 14 issues, at no extra cost, so you get 14 factpacked issues for the price of only 12.

## Alpha Data Mega Mouse and Logic 3 Mouse Mat

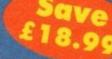

The well known Alpha Data Mega Mouse has ultra high 260dpi resolution with optomechanical encoder. The reliable microswitch buttons provide effortless finger-tip operation. You can have all this and a high quality Logic 3 mouse mat absolutely free when you subscribe.

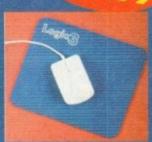

SUBSCRIPTION HOTLINE Tel: 051-357 1275 Fax: 051-357 2813

## **Mastering Amiga Beginners** special offer

For only £3.95 this book will provide you with a solid grounding, through easy to understand stepby-step explanations. The computer terminology is explained at every stage and there are full descriptions of the software, hardware and new technologies, such as video and CD, which are available for use with your Amiga.

This superb book includes coverage of the A1200 and A600, Workbench familiarity, preferences, utilities, beginners AmigaDOS, programming, fonts, printers, graphics, music and sound, public domain, viruses, upgrading, comms, desktop video, multimedia and much, much more.

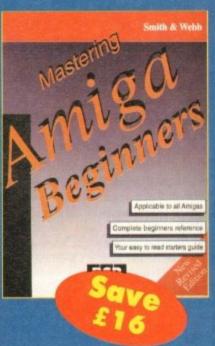

## **Premier Manager 2**

This is the latest football management sim from Gremlin. Following on from its predecessor, Premier Manager 2 takes the whole football management scenario one stage further, and although more complex than the first version, loses none of the addictive appeal which made it the success it was.

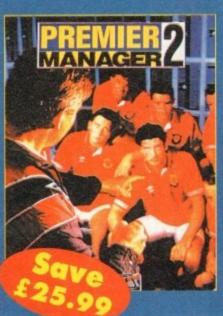

here's quite a selection of titles this month, from games and music demos to handy utilities and superb animations.

Amiga PD seems to be maintain-ing its excellent standard by producing useful and entertaining products. Keep sending in the software - the more variety and diversity

## Now That's What I Call **Games Volumes 1&2**

Produced by: Multi Media Machine

Available from: Most computer retailers £19.99 each

The Amiga CD32 - the saviour of Commodore, or so they would lead us to believe. Like Atari, the once big boys have suffered cruelly at the invasion of the consoles and at the hands of the software pirates. Kids are interested in games and don't really care much where they get them from.

Enter the Mega Drives and Super Nintendos of this world and you have a revolution of buyers on your hands with the majority opting for a single purpose machine to hammer away at a joypad on.

Then, with a huge burst of inspiration and surprise, Commodore released the CD32, an A1200 with a CD-ROM drive and no keyboard.

Backed up with promises of dozens of titles available by the time Christmas rolled around and an anticipation whipped up by the Amiga mags (including this one), things looked set to be a startling success.

Well, as usual, the ideal promises and hopes have fallen to the wayside to reveal a much more realistic and therefore unfortunate situation.

While there have been a dozen or so releases, nearly every one has been a direct port over from existing software found, in some cases, on your trusty

And while the games themselves may well be good in many respects, they are not the flagship products like Sonic, Mario and Starwing that the CD32 needs to help it make a real impact on the mar-

Even the likes of the excellent Liberation from games maestro Tony Crowther lacks the instant "buy me now!" appeal that has sold so many consoles in the last couple of years.

With the likes of the 3D0 and Jaguar getting ever closer to the shores of

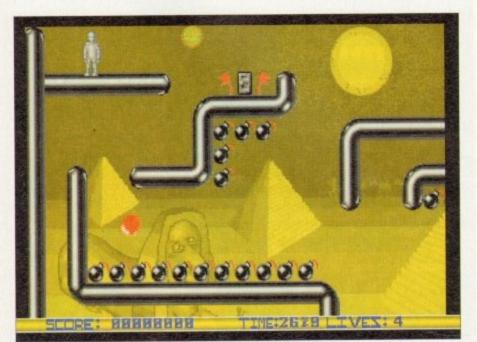

A collection of 16-bit PD games on your latest 32 bit CD ROM mega console - why?

## As the air warms and the frost thaws, Adam Phillips peruses the latest PD releases with a spring-time passion

Blighty, Commodore needed to get its foot in the metaphorical door, grab a fair size of the game playing public this Christmas and reap the benefits. Unfortunately, from where I'm sitting, they've missed their golden opportunity.

Surprisingly, one of the last places you'd expect to find public domain and shareware programs is on a CD, but it's now possible to lay your hands on over 200 different titles (perhaps Commodore commissioned this to reach their software target Each volume contains 100 programs, the first disk has a selection of demos

Obviously with such a huge library offer, you're bound to find a few titles you'll enjoy playing (such as Bomb Jacon reviewed in these pages a few mont back) and if you're a PDophile, this com satisfy your desires greatly.

On the down side, what's the point

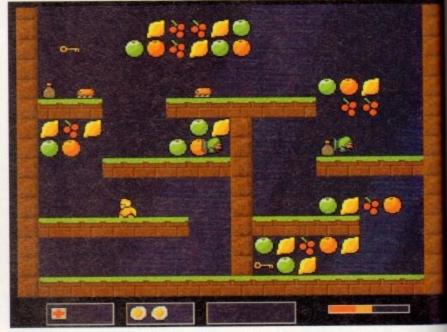

Grab the keys and move to the next screen without being annihilated by the bugs

Programmed by: Craig Collins Available from: 17 Bit Software

The Amiga is regarded by amateurs and professionals alike as an excellent machine for computer animation, effects and other film and video oriented jobs.

Animation is a big favourite of the people in the office – the editor and associate ate editor regularly hammer out short sequences on Imagine 2.9.

Imagine, if you will, my delight when this little beauty inconspicuously fell out of an envelope and straight into my disk drive and turned out to be so good.

The lengthy black and white anim tells the story of the CD wars where the Mega CD, CD-i and CD32 meet head to head as ray-traced cars in race with a human deity overlooking the affairs.

After comparing each others capabilities, this being decides the fate of each competitor and surprise, surprise, the CD32 comes out on top leaving the other

as they morph into gravestones on the track to hell.

This may sound a little bizarre and tacky, but compared to the cruddy advert on television at the moment which boasts a large robot blowing up while playing Microcosm "cos it canna handle captan", this animation is a work of commercia art with well used, not overtly elaborate and, dare I say it, pretty well directed.

Included are various controls for speeding up and slowing down as well

pausing the action. On the downside, it eats up a fair size amount of memory 1Mb of chip RAM and at least 3Mb of fast RAM.

If you have the facilities then Mean CD Machines is well worth snapping up and enjoyed in its full raytraced and morphed glory. Impressive and talented stuff.

BLACKBURN ROVERS

EENS PARK RANGERS

EST HAM UID

melling out this kind of money for "the mate games machine" only to be given ething that seems to be nothing more man "let's try and keep them happy" marketing move? I wanted to get my with in to something with some real 32games playing meat.

Also, half of the progs on offer can only played with a mouse or keyboard meaning that the average punter is going have to shovel out more money.

target

ms, and

nos and

is coule

point o

assoc

fell ou

e Mega

huma

of each

vert on

playing

well as

mory -

ed.

uff.

One of the most annoying features of packs is the need to reset the machine tles the very time if starting on a new game or, b Jacks the frustratingly, after a short animamonth

> Now That's What I Call Games series maybe a nice budget idea for computers for £19.99, I'd advise saving up your mnies instead and buying Liberation But begins to show what the CD32 is puble of. Plus it's guaranteed to keep midnight oil burning into the wee wurs and beyond for a lot longer than WICG is.

## Quackers

Programmed by: M.Pratt

Available from: Michael Pratt

susual, another set of particularly loathme aliens have landed on a peaceful Manet somewhere in the universe and we corrupted and possessed various shabitants including King Duck and ta Claus.

It's your job as the heroic duck figure move through 20 levels split between our worlds including Brick City,

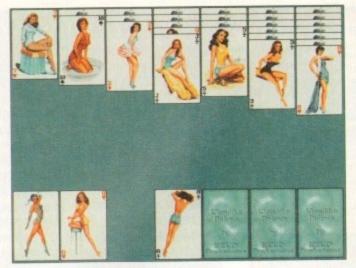

Play a classic card game with this slightly saucy version from the shores of the Netherlands

Christmas Land and Duck Land. By moving across platforms, collecting fruit and other goods, the object of each screen is to grab all the keys and make for the exit without being killed, maimed or the time

Part of your lethal arsenal of weapons are fried eggs that seem to have a diverse effect on the foe. On completing each world, it's onto killing the end of level baddie which in this case, is very easy indeed and looks like a post box.

The game works relatively well but lacks the polish to make it noteworthy. There is no animation on the main sprite and it has a tendency to stutter across the screen instead of moving smoothly and seamlessly.

Quackers is by no means a bad game, requiring skill and precise timing in some places but it just looks like an idea that could have been exploited more and worked much better - perhaps by including a two player option to make it even more like Team 17's excellent Qwak.

## Klondike Deluxe AGA

Programmed by: Remy Nusteling and Koos Roodbol

Available from: Exclusive PD

This traditional card game, like many others, has now reached the chips of your local computer courtesy of the PD scene. On looking at the pictures, you may think that this is another venture into the smutty underworld of pornography.

Well, perhaps strictly it is - scantily clad women in suggestive positions - but on closer inspection the images are a hark back to the titillation days of the 50s put together with an absorbing game, providing harmless fun for the average male player (like Biff, our Gamer editor, who says he can't stop) when compared to the hardcore, explicit nature of the material accessible to most children with a computer and disk drive from the more seedy PD libraries and bulletin boards.

The game itself is an addictive and challenging title of strategy, logic and the vital ingredient, luck, where the player must put all the cards in the relevant suits whilst not trapping yourself in a no-win situation - very similar to Patience.

The presentation is of a high standard, whether or not you agree with the material on display, - solid AGA renditions of the cards are polished and professional, the only problem being a certain glitch running across the card faces once in a while.

If you're a cards fan and own either an Amiga 1200 or 4000, this is a cheap computerised version of a classic solo game.

## Footy

Programmed by: Andy Mac

Available from: Virus Free PD

For those of us with a dream of winning the pools one day then Footy could help us take a step closer to making fiction become a reality. A dedicated database, this

LEEDS UTD ANCHESTER CITY NEWCASTLE UTD CHANGE DIVISION SHEFFIELD UTD TOTTENHAM HOTSPURS

mouse-driven, user friendly program

allows you to keep track of what's happen-

mation about any team. By tapping in a

mass of details including home wins/

draws/ losses, goals scored and conceded

as well as away info, a full picture can be

Also included is a forecast routine which

attempts to tell you who'll draw in that

vital next match. Be warned though; in the

author's own words: "Obviously, it is not

entirely accurate or I would not be sitting

Footy receives the public sector seal of

approval because if it does give you a bet-

ter chance of winning then it has to be rec-

drawn up for the avid footy fan.

here writing...

The user is able to enter all current infor-

ing in the football league.

ASTON VILLA

CHELSEA

Punch in your statistics and cross your fingers to hope for an accurate prediction..

> ommended. The Ultimate

Programmed by: John Scheib

**Icon Editor** 

Available from: Virus Free PD Disk No 393

Last month's excellent Magic Workbench offered a large selection of different features for your Amiga from various backdrops to programs to alter the squeaks and

## Calling all PD libraries...

...and individuals with anything remotely worth my while having a peek at. If you want something released as PD, or you're a library with stacks of hot new stuff that you haven't seen reviewed in these pages yet, why not drop me a line with a copy, full documentation and everything clearly labelled? I promise I'll at least look at your work.

From music to education, business to utilities - anything you feel deserved your shoving onto a floppy disk, lemme at it and I'll do the rest. Address?

Adam Phillips, PD submissions, Amiga Computing Europa House, Adlington Park, Macclesfield SK10 4NP

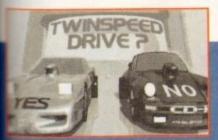

Mega CD has already bitten the dust, ing the CD32 and CDi to compare statistics be camera looks on...

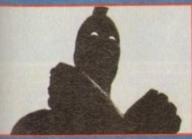

supreme being slowly twists its of and clenches its fist, deciding fate of the loser...

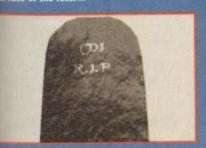

gravestone in full V 3D rendered glory

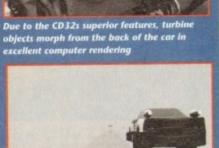

The CD32 car literally flies down the track as a gravestone of the CDi motor spins on the track below

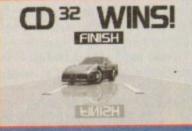

The CD32 auto glides over the finishing line lands smoothly and is proclaimed winner...

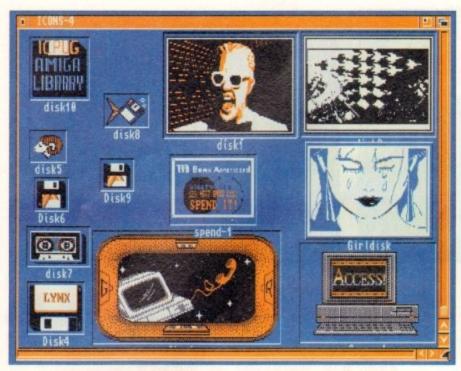

Either choose icons from the vast selection on offer or create your own with the icon editor

squawks made by your machine. Its only limiting omission, while providing the user with some very tasteful icons, was the lack of a large library of both images for icons and differing sound samples.

The former has been seen to now with the release of the Ultimate Icon Editor which has both a collection of dozens of icons for use as drawers, files and any other opportunity you can think of, and a drawing package for the design of your own miniature works of art.

The pictures provided range from basic disk symbols that simply invert colours when clicked on to various symbols that change when activated.

The standard of these pictures are not up to the plushness of the small amount offered by the Magic Workbench but is high enough to be attractive and effective.

It's a worthwhile purchase with useful facilities to make even the most ugly of screens start to show its true colours.

## **Address Print**

## Programmed by: Paul Lathwell

Available from: Paul Lathwell

Address Print is a useful program for labelling packages and other postal items. By using the simple and easy to use point'n'click interface, the user is able to create a single or an entire database of address labels to be used at home or work.

On offer are an extensive list of controls for precision printing such as label pitch, style, colour of writing, left margin size and a draft or near letter quality selector.

The package also includes a Doc Dump, a printing utility, that reduces the amount of paper required to print an Ascii file on a Epson 9-pin printer.

This is a useful and worthwhile product that could come in very handy for home users and small business owners

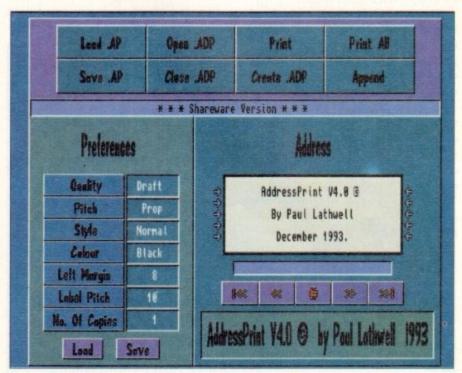

Create your address labels with this handy little utility

## Making Trax Volume One

Produced by: P.A.L.E. Available from: Paul Lavin

For those music hungry PD goers out there, this months offering from newcomer, Paul Lavin, has four tracks featuring Jean Michel Jarre-isque melodies, rave songs using samples from Yello and one called "Oy you! Shut your mouth and look at my wad", which is accompanied with a revealing image with pound and dollar signs emblazoned across it.

Also included are various rough-around-the-edges digitised pictures used as backdrops painted by every pre-pubescents dream artist, Boris Vallejo which depict women in various states of undress astride large dragons

The samples are clear and crisp making this well worth checking out if the music is up your street.

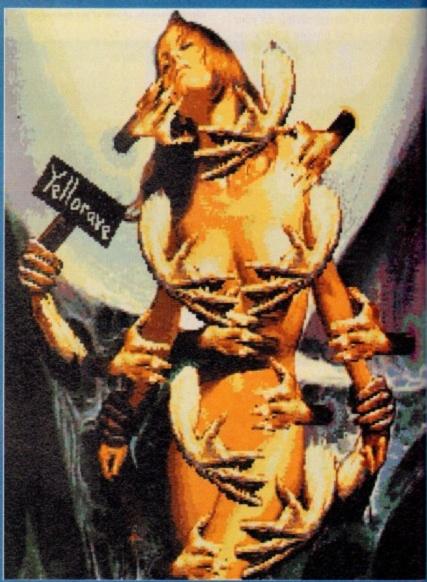

Turn on, tune in and drop out...

## Lay your hands on me

Exclusive PD, 7 Beresford Close Waterlooville PO7 5UN Tel: 0705 642409

Paul Lathwell, 3 Sweetbriar Close Gadebridge, Hemel Hempstead HP1 3PA

Paul Lavin, 59 Sealand Avenue Sealand, Deeside CH5 2HN £1.40 incl p&p

> Michael Pratt, 10 River's Road Yeovil BA21 5RJ Send blank disk and SAE

17 Bit Software, 1st Floor Offices 2/8 Market Street, Wakefield WF1 1DH Tel: 0924 366982

> Tigersoft, 94 Mure Ave Kilmarnock KA3 1TT

Virus Free PD, 31 Faringdon Road Swindon, SN1 5AR Tel: 0795 512321

## QUALITY SOFTWARE: WE STOCK OVER 3000+ DISKS

(Full Prices) Commercial Games. See below for details

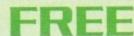

Printed (booklet) Catalogue with every order

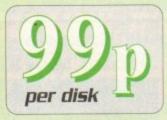

We also stock: FRED-FISH T-BAG5 L.S.D. doc5 **SCOPES** A55A55IN Glamour5 etc.

1-890 1-57 1-39 1-220

## *GAMES*

II-17 +Games (1-17) IB +Family Fun 1 (A) IB +Wet Beaver Gam +Jeopards (A) +Pac-Man 87 (A)

ed as which

if the

Star-Trek ng

204 + Yelp (A)

25 + Rogue Troper

288 + Tricky Turn [A]

291 + We Simsons [A]

294 + Return to Earth (A)

295 + Popeye [A]

297 + Plotting [A]

20 + Pipelines [A]

20 + Pipelines [A]

20 + Bug Blaster [A]

20 + Mysterious World

20 + Lubulus [A]

21 + Defenda [A]

22 + Defenda [A]

23 + Peter Quest [A]

24 + No Man Lands [A]

25 + No Man Lands [A]

27 + Dungeons Durian

27 + Power Garnes [A]

28 + Scrum Haters (A)

22 + Mega 21 Games [A]

22 + Survivor [A]

22 + Adam Family [A]

23 + Seace-Poker [A]

24 + Take Em Out [A]

25 + Syace-Poker [A]

26 + Fyace-Poker [A]

27 + Strabble [A]

28 + Survivor [A]

29 + Survivor [A]

21 + Strabble [A]

22 + Super Pac 92 [A]

23 + Super Pac 92 [A]

25 + Fusider-Club [A]

26 + Trucking [A]

27 + Mental Images [A]

28 + Subculture [A]

29 + Mental Images [A]

27 + Arradia [A]

28 + Fanik Macthines [A]

27 + Fruit-Machines [A]

27 + Fruit-Machines [A]

28 + Bounty Hunter

39 + Dimension X [A]

29 + Mega Game (a) [II [A]

29 + Mega Game (a) [II [A]

29 + Mega Game (b) [II [A]

29 + Megana Nude Puz [A]

21 + Gravity [A]

331 + Grayity (A) 331 + Grayity (A) 333 + Capter-Netic (A) 335 + Crazy Sue II (A) 339 + Dr Mario 342 + S. Skoda Challenge (A) 344 +Star-Trek (A) 350 +Raid III (A)

350 +Raid III [A] 551 +Caverunner [A] 555 +Wonder Land (A) 555 +Wonder Land (A) 557 +China Challerge II [A] 552 +Bingo Caller (A) 567 +Card Sames [A] 572 +Game-Boy Tetriz 573 +Air Ace II [A] 574 +Super Pointriz [A] 373 +Air Ace II (A) 374 +Super Twintriz (A) 380 +Shoot Em Up (A) 385 +Billy the Dragon (A) 389 +Casino Games (A)

239 +Lasino barries (A) 230 +Tetren (A) 232 Strikeball (A) 233 +Bubble Ghost (A) 400 +Fighting Warrior (A) 401 +IFF2PCS (A)

(Kickstart) that match one of the top Amigas ... OK ( ) MEANS NO OF DISKS

OVERSEAS TRADER
WISH TO BECOME AN OFFICIAL FIVE STAR PO
STRIBUTOR - PLEASE WRITE TO US (LIMITED)

UTILITIES

USB1 +Magnetic Pages (A) USB4 +New Super Killer (A)

ADDI Walker I & Z (2) (A)
ADD3 +Platy Pig (A6A)
ADD5 +Fillet the Fish (A)
ADD7 +Franklin the Fly (A)
ADD7 +Franklin the Fly (A)
ADD8 +Tran (2) (A6A)
ADD8 +Tran (2) (A6A)
ADD9 +Sculpt Anim I (A)
ADD9 +Sculpt Anim I (A)
ADD9 +Sculpt Anim I (A)
ADD9 +Sculpt Anim I (A)
ADD9 +Sculpt Anim I (A)
ADD9 +Sculpt Anim I (A)
ADD9 +Sculpt Anim I (A)
ADD9 +Sculpt Anim I (A)
ADD9 +Camp Logo Anim (A)
ADD9 +Camp Logo Anim (A)
ADD9 +Camp Logo Anim (A)
ADD9 +Camp Logo (A)
ADD9 +Camp Logo (A)
ADD9 +Camp Logo (A)
ADD9 +Camp Logo (A)
ADD9 +Camp Logo (A)
ADD9 +Camp (A)
ADD9 +Camp (A)
ADD9 +Camp (A)
ADD9 +Camp (A)
ADD9 +Camp (A)
ADD9 +Camp (A)
ADD9 +Camp (A)
ADD9 +Camp (A)
ADD9 +Camp (A)
ADD9 +Camp (A)
ADD9 +Camp (A)
ADD9 +Camp (A)
ADD9 +Camp (A)
ADD9 +Camp (A)
ADD9 +Camp (A)
ADD9 +Camp (A)
ADD9 +Camp (A)
ADD9 +Camp (A)
ADD9 +Camp (A)
ADD9 +Camp (A)
ADD9 +Camp (A)
ADD9 +Camp (A)
ADD9 +Camp (A)
ADD9 +Camp (A)
ADD9 +Camp (A)
ADD9 +Camp (A)
ADD9 +Camp (A)
ADD9 +Camp (A)
ADD9 +Camp (A)
ADD9 +Camp (A)
ADD9 +Camp (A)
ADD9 +Camp (A)
ADD9 +Camp (A)
ADD9 +Camp (A)
ADD9 +Camp (A)
ADD9 +Camp (A)
ADD9 +Camp (A)
ADD9 +Camp (A)
ADD9 +Camp (A)
ADD9 +Camp (A)
ADD9 +Camp (A)
ADD9 +Camp (A)
ADD9 +Camp (A)
ADD9 +Camp (A)
ADD9 +Camp (A)
ADD9 +Camp (A)
ADD9 +Camp (A)
ADD9 +Camp (A)
ADD9 +Camp (A)
ADD9 +Camp (A)
ADD9 +Camp (A)
ADD9 +Camp (A)
ADD9 +Camp (A)
ADD9 +Camp (A)
ADD9 +Camp (A)
ADD9 +Camp (A)
ADD9 +Camp (A)
ADD9 +Camp (A)
ADD9 +Camp (A)
ADD9 +Camp (A)
ADD9 +Camp (A)
ADD9 +Camp (A)
ADD9 +Camp (A)
ADD9 +Camp (A)
ADD9 +Camp (A)
ADD9 +Camp (A)
ADD9 +Camp (A)
ADD9 +Camp (A)
ADD9 +Camp (A)
ADD9 +Camp (A)
ADD9 +Camp (A)
ADD9 +Camp (A)
ADD9 +Camp (A)
ADD9 +Camp (A)
ADD9 +Camp (A)
ADD9 +Camp (A)
ADD9 +Camp (A)
ADD9 +Camp (A)
ADD9 +Camp (A)
ADD9 +Camp (A)
ADD9 +Camp (A)
ADD9 +Camp (A)
ADD9 +Camp (A)
ADD9 +Camp (A)
ADD9 +Camp (A)
ADD9 +Camp (A)
ADD9 +Camp (A)
ADD9 +Camp (A)
ADD9 +Camp (A)
ADD9 +Camp (A)
ADD9 +Camp (A)
ADD9 +Camp (A)
ADD9 +Camp (A)
ADD9 +Camp (A)
ADD9 +Camp (A)
ADD9 +Camp (A)
ADD9 +Camp (A)
ADD9 +Camp (A)
ADD9 +Camp (A)
ADD9 +Camp (A)
ADD9 +Cam

STAR TREK anim Agatron Vol 1-38 DEMOS

D001 +Space Ace [A]
D008 +Predator [A]
D011 +Multitasking [A]
D013 +Fraxion Revenges [A]
D016 +Dead Dance Thrash
D029 +Budbrain Mega [2]
D033 +Phenomeno [A]
D035 +Thames TV Demo (A)
D059 Pink Floyd [6] [A]
D068 +Sam Fox Bibs Bobs
D076 +Contact Been Mode (A)
D078 +System Violation (A)
D170 +Sight Vayage
D152 +The Electric Touch
D154 +Virtual Real [2]
D156 +Kylles Demo [A]
D168 +Silence of the Lamb [A]
D180 +Cheap Movies Clip
D188 +Peace of Mind
D190 +Software Fallure
D201 +Farts Demo [A]
D203 +Bidden Demo [A]
D203 +Bidden Demo [A]
D218 +Scream [a]
D219 +Scream [a]
D219 +Scream [a]
D219 +Scream [a]
D219 +Scream [a]
D219 +Scream [a]
D219 +Scream [a]
D219 +Scream [a]
D219 +Scream [a]
D219 +Scream [a]
D219 +Scream [a]
D219 +Scream [a]
D219 +Scream [a]
D219 +Scream [a]
D219 +Scream [a]
D219 +Scream [a]
D219 +Scream [a]
D219 +Scream [a]
D219 +Scream [a]
D219 +Scream [a]
D219 +Scream [a]
D219 +Scream [a]
D219 +Scream [a]
D219 +Scream [a]
D219 +Scream [a]
D219 +Scream [a]
D219 +Scream [a]
D219 +Scream [a]
D219 +Scream [a]
D219 +Scream [a]
D219 +Scream [a]
D219 +Scream [a]
D219 +Scream [a]
D219 +Scream [a]
D219 +Scream [a]
D219 +Scream [a]
D219 +Scream [a]
D219 +Scream [a]
D219 +Scream [a]
D219 +Scream [a]
D219 +Scream [a]
D219 +Scream [a]
D219 +Scream [a]
D219 +Scream [a]
D219 +Scream [a]
D219 +Scream [a]
D219 +Scream [a]
D219 +Scream [a]
D219 +Scream [a]
D219 +Scream [a]
D219 +Scream [a]
D219 +Scream [a]
D219 +Scream [a]
D219 +Scream [a]
D219 +Scream [a]
D219 +Scream [a]
D219 +Scream [a]
D219 +Scream [a]
D219 +Scream [a]
D219 +Scream [a]
D219 +Scream [a]
D219 +Scream [a]
D219 +Scream [a]
D219 +Scream [a]
D219 +Scream [a]
D219 +Scream [a]
D219 +Scream [a]
D219 +Scream [a]
D219 +Scream [a]
D219 +Scream [a]
D229 +Scream [a]
D230 +Scream [a]
D230 +Scream [a]
D230 +Scream [a]
D230 +Scream [a]
D230 +Scream [a]
D230 +Scream [a]
D230 +Scream [a]
D230 +Scream [a]
D230 +Scream [a]
D230 +Scream [a]
D230 +Scream [a]
D230 +Scream [a]
D230 +Scream [a]
D230 +Scream [a]
D230 +Scream [a]
D230 +Scream [a]
D230 +Scream [a]
D230 +Scream [

18+ DEMOS DDDI +Showering 6irl 5 (A) DDD3 +Bodytalk (2) (A) DDD6 +Viz Calendar 1990 (A) DDD7 +NI6HTBREED (A) DDD9 +Maria Whittaker (A)

0024 +5abrina Special (A)
0025 +0le Filkinger (A)
0026 +Madonna Early Days
0028 Kathy Lloyd\*
0030 +Mega Maid\* (A)
0031 +Calendar Birls (A)
0032 +Mayfair (A)
0033 +Utopia (4)
0045 +6irls of Sport (A)
0049 +Page 3 Birl (A)
0070 +6on 6on 6irls (A)
0071 +Tina Small (A) DD24 +5abrina Special (A)

MUSIC

MOOI +Beasty Boys (A)
MOO3 + Nother Jackson (A)
MOO3 + No The Bartman (A)
MOO5 + No The Bartman (A)
MOO5 + No The Bartman (A)
MOO5 + Houret & Herdy (2) (A)
MO25 + Manney for Nothing (A)
MO25 + Manney for Nothing (A)
MO25 + Safe Sex Demo (A)
MO31 + Betty Boo (2) (A)
MO34 + Secret PMs Ball (2)(A)
MO35 + Safe Sex Demo (A)
MO36 + The Rainbow Demo (A)
MO56 + Sort Pepper Disk (2)(A)
MO56 + Popeye (A)
MO57 + Handomne (A)
MO63 + Chutby Brown (A)
MO63 + Chutby Brown (A)
MO76 + Popeye (A)
MO77 + Hash Gordon (2) (A)
MO78 + Handome (A)
MO78 + Handome (A)
MO78 + Handome (A)
MO78 + Handome (A)
MO78 + Handom (A)
MO78 + Handom (A)
MO78 + Handom (A)
MO78 + Handom (A)
MO78 + Handom (A)
MO78 + Handom (A)
MO78 + Handom (A)
MO78 + Handom (A)
MO78 + Handom (A)
MO78 + Handom (A)
MO78 + Handom (A)
MO79 + Handom (A)
MO79 + Handom (A)
MO79 + Handom (A)
MO79 + Handom (A)
MO79 + Handom (A)
MO79 + Handom (A)
MO79 + Handom (A)
MO79 + Handom (A)
MO79 + Handom (A)
MO79 + Handom (A)
MO79 + Handom (A)
MO79 + Handom (A)
MO79 + Handom (A)
MO79 + Handom (A)
MO79 + Handom (A)
MO79 + Handom (A)
MO79 + Handom (A)
MO79 + Handom (A)
MO79 + Handom (A)
MO79 + Handom (A)
MO79 + Handom (A)
MO79 + Handom (A)
MO79 + Handom (A)
MO79 + Handom (A)
MO79 + Handom (A)
MO79 + Handom (A)
MO79 + Handom (A)
MO79 + Handom (A)
MO79 + Handom (A)
MO79 + Handom (A)
MO79 + Handom (A)
MO79 + Handom (A)
MO79 + Handom (A)
MO79 + Handom (A)
MO79 + Handom (A)
MO79 + Handom (A)
MO79 + Handom (A)
MO79 + Handom (A)
MO79 + Handom (A)
MO79 + Handom (A)
MO79 + Handom (A)
MO79 + Handom (A)
MO79 + Handom (A)
MO79 + Handom (A)
MO79 + Handom (A)
MO79 + Handom (A)
MO79 + Handom (A)
MO79 + Handom (A)
MO79 + Handom (A)
MO79 + Handom (A)
MO79 + Handom (A)
MO79 + Handom (A)
MO79 + Handom (A)
MO79 + Handom (A)
MO79 + Handom (A)
MO79 + Handom (A)
MO79 + Handom (A)
MO79 + Handom (A)
MO79 + Handom (A)
MO79 + Handom (A)
MO79 + Handom (A)
MO79 + Handom (A)
MO79 + Handom (A)
MO79 + Handom (A)
MO79 + Handom (A)
MO79 + Handom (A)
MO79 + Handom (A)
MO79 + Handom (A)
MO79 + Handom (A)
MO79 + Handom (A)
M

**EDUCATION** 

EDDI + Kids Paint (A)
EDD2 + Colour It (A)
EDD3 + Treasure Search (A)
EDD3 + Treasure Search (A)
EDD3 + Treasure Search (A)
EDD5 + Learn & Play I
EDD5 + Learn & Play I
EDD6 + Sepanish Translator (A)
EDD7 + Education Eraphics
EDD8 M Men
EDD9 + Astronny (A)
EDD1 + Simon & Space Math (A)
EDD1 + Education Disk I (A)
EDD2 + Education Disk I (A)
EDD3 + Education Disk I (A)
EDD3 + Education Disk I (A)
EDD3 + Education Disk I (A)
EDD3 + Education Disk I (A)
EDD5 + Education Disk I (A)
EDD6 + Education Disk I (A)
EDD6 + Education Disk I (A)
EDD7 + Education Disk I (A)
EDD8 + Translator (A)
EDD8 + Translator (A)
EDB8 + Translator (A)
EDB8 + Ariochs Astrology (A)
EDB9 + Ariochs Astrology (A)
EDB9 + Ariochs Astrology (A)
EDB9 + Ariochs Astrology (A)
EDB9 + Ariochs Astrology (A)
EDB9 + Ariochs Astrology (A)
EDB9 + Ariochs Astrology (A)
EDB9 + Ariochs Astrology (A)
EDB9 + Ariochs Astrology (A)
EDB9 + Ariochs Astrology (A)
EDB9 + Ariochs Astrology (A)
EDB9 + Ariochs Astrology (A)
EDB9 + Ariochs Astrology (A)
EDB9 + Ariochs Astrology (A)
EDB9 + Ariochs Astrology (A)
EDB9 + Ariochs Astrology (A)
EDB9 + Ariochs Astrology (A)
EDB9 + Ariochs Astrology (A)
EDB9 + Ariochs Astrology (A)
EDB9 + Ariochs Astrology (A)
EDB9 + Ariochs Astrology (A)
EDB9 + Ariochs Astrology (A)
EDB9 + Ariochs Astrology (A)
EDB9 + Ariochs Astrology (A)
EDB9 + Ariochs Astrology (A)
EDB9 + Ariochs Astrology (A)
EDB9 + Ariochs Astrology (A)
EDB9 + Ariochs Astrology (A)
EDB9 + Ariochs Astrology (A)
EDB9 + Ariochs Astrology (A)
EDB9 + Ariochs Astrology (A)
EDB9 + Ariochs Astrology (A)
EDB9 + Ariochs Astrology (A)
EDB9 + Ariochs Astrology (A)
EDB9 + Ariochs Astrology (A)
EDB9 + Ariochs Astrology (A)
EDB9 + Ariochs Astrology (A)
EDB9 + Ariochs Astrology (A)
EDB9 + Ariochs Astrology (A)
EDB9 + Ariochs Astrology (A)
EDB9 + Ariochs Astrology (A)
EDB9 + Ariochs Astrology (A)
EDB9 + Ariochs Astrology (A)
EDB9 + Erach And (A)
EDB9 + Erach And (A)
EDB9 + Erach And (A)
EDB9 + Erach And (A)
EDB9 + Erach And (A)
EDB9 + Erach And (A)
EDB9 + Erach And (A)
EDB9 + Erach And (A)

E70 +Math urnis (A) E71 +Error Info (A) E73 +Picture & Letter (A) E74 +Amiga Begin Guide (A) E75 +World War 2 (A)

CLIPART

CADI + Colour Cartoon
CDI5 +F5 Clipart [1-5]
CD24 + Harlequin Vol 1
CD25 + Harlequin Vol 2
CD26 + Harlequin Video I
CD30 + Fonts & Surface
CD27 + Opnomite Fonts I
CD27 + Opnomite Fonts I
CD27 + Opnomite Font Clip I
CD30 + Various Font Clip I
CD30 + Various Font
CD31 + Exile Font Clipart
CD32 + Disney Clipart
CD33 + Conic Clipart
CD34 + Space Clipart
CD34 + Folerite Fonts (3)
CD43 + Rip-Font & Logo
CD44 + Colour Clip Art I
CD51 + Clip Art Vol (1-20)
CD01 + IFF Pic Clipart (1-24)

FONTS

FD01 +F5 Font (1-5)
FD15 +Deluxe Paint Font 1
FD16 +Deluxe Paint Font 2
FD17 +Deluxe Paint Font 3
FD18 +Deluxe Paint Font 4
FD20 +Halc Font (3)
FD23 +Computer Eye Font 1
FD24 +Computer Eye Font 2
FD40 +Big Font Volume 1
FD40 +Big Font Volume 1
FD45 +Mega Font Volume 1
FD45 +Mega Font Volume 1
FD40 +Big Font Volume 1
FD50 +F5 Lago Font (1-9)
FD50 +C.6. Font (1-7)

**SAMPLES** 

SOOI Sample ST Vol (1-50) 5151 Mega Modules (1-6) 5171 House Samples A 5172 House Samples B 5173 House Samples 5174 Noise Less Mozart 5175 Korge Sample (3) 5201 ST Modules (01-40) 5401 NT Modules (1-3) 5501 Instrument (1-5) I

AMAZING OFFER 1) BLY 30+ PD...GET ANY ONE TITLE FREE up to the value of £3.99 or add extra money for

2) BLY 20+ POLGET S2 OFF ANY TITLE (max 3) 3] BUY 10+ PO...GET £1 OFF ANY TITLE (no max) Above offer doesn't include postage & packing (Commercial Games). Please aid El for recorded drikving. (PD & Commercial Barnes) lote commercial games ist are not PD, thou are full priced

## **C64 EMULATOR V5 2**

& 50+ original C64 Games Pack
The very latest C64 Version 2 Emulator. Now you can
even program it just like the C64 computer

Superb value pack ONLY ... £4.99

## ZX SPECTRUM 48k

& 50+ original Specy Games Packs
This is the very latest version (1.7) now run much
fester & include sound. You can even program it like the
original ZX SPECRUM 48k - BRILLIANT

ONLY...£4.99 ALL AMIGAS (please state)

Games compilations pack only £12.99

Super values 101 of great games pack include CRAZY SLE, INVADER II, TETRIZ, ELECTRIC TRAIN, MONOPOLY and 96 more great games etc.

Suitable for all ages & for all Amigas

30+ GAME PK 1 or 2 ONLY £3.99 each Games aresame quality as above For all ages and for all Amigas

## A55A55IN

GAMES PACKS Vol 1-115

Very highly rated games compilation thats reviewed in most Amiga mags. Each disk contains between 2-8 very high quality games. For full list of the ASSASSIN game please order a Catalogue Disk.

ALL AMIGA (order by disk no eg. Ass93 for Assassin disk 93

SPECIAL PACK...FOR ALL AMIGA MANGA ARIKA (6 disk) NEW ...anly £5.50 Brilliant MANGA games, anim, demo (6 disk) D-PAINT FONTS Pack 1,2 or 3.only £4.95 150- quality Iff font, 4 disks per pack

FS LOGO FONTS Pack 1,2 or 3 only £4.95 ldeal for logo headlines. 4 disks per pack PAGE STREAM FONTS (6 disks) . only £5.95 Why pay more for quality fonts

C.S. FONTS for all major DTP (7disks) ... £6.95 Another 7 disks of quality C.S. fonts \_\_\_\_\_\_

## COMMERCIAL SOFTWARE

Note: This is not PD. Some titles below are well below half price & all games are original, come in box + instructions, RRP \$19.95 or more

Cloud Kingdom ......£3.99 Combo Racer ......£3.99 Europe Conflict ..... Defender of the Crown..... .£3.99 Falcon + Mission Disk..... Footballer of the Year 2 ......£4.50 N,A.R.C. £3.99
Narco Policies £3.99 Night Breeds £4.99
Ninja Turtles £4.99

Pang £4.99
Puzznic £3.99
Resolution 101 £3.99
Robocop 2 £4.99

5.D.l. £5.99

Skate War £3.99

Thunder Strikes £3.99

Venus The Fly Trap. £3.99 Video Kid......£3.99 World Champion Squash .....£3.99

Plan 9 From Outer Space .........£7.99 + Free Videos Full Feature Film

PLEASE ADD 50p PER ITEM FOR P&P P&P FREE WITH 3 OR MORE TITLES

## ABOVE IS ONLY A SMALL LIST OF TITLES AVAILABLE – PLEASE ORDER A CATALOGUE DISK

PRICE & HOW TO ORDER COMPATIBLES NOTE 500 (WB 1.3) any disk 500 Plus (WB 2.0) with a {+} 500 (WB 2.0) with a {+} 1200 (WB 3.0) with a {+} 1200 (WB 3.0) with a {-} 1201V/A1500/A2000 etc check for A500 A500 Plus Prices.....99p per disk A500 Please add 70p for postage per order (UK) A1200

Latest catalogue disk please add 70p (Europe add 25p per disk for P&P) (Worldwide add 50p per disk P&P)

MAKE P.D. or Cheque payable to: FIVE STAR PD send to:

FIVE-STAR (Dept AC8) 48 Nemesia Amington Tamworth B77 4EL

Tel: 0827 68496 We open 7 days a week & all orders same day despatch

## Awaken within your dreams it's like a hi-tech virtual world!

Now you can take charge of your dreams and do anything you want experience a fabulous dream world that can seem just as real as this one - with the astonishing Nova Dreamer.

You wear a soft sleep mask at night, and photoelectric sensors in the microelectronics sense the movement of your eyes during REM (rapid eye movement) sleep. The clever device decides that you are dreaming and gives you a cue in your dream to let you know that you are in fact dreaming.

The light or sound cue is at just the right brightness or volume to enter your dream without waking you. This is similar to your alarm clock or radio coming into your dream in the morning. By following the exercises that come with your Nova Dreamer you will recognise the cue when you're dreaming, and experience breathtaking adventure that can feel more real than reality! This is lucid dreaming!

If you've ever had very realistic flying dreams or out-of-body type experiences then you'll appreciate the incredible power of this device to create these adventures again and at will! You can even fulfil your wildest fantasies and experience peak sexual experiences in complete safety!

This is just like hi-tech Virtual Reality - and it's here now!

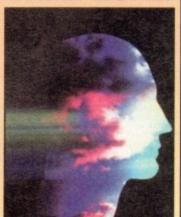

"Everything in the dream becan extremely vivid. I was suddenly intensely aware of temperature, air movement, smells and sounds. I had a strong sense of being in control. I leapt into the air and flew. The sensation was the most exhilarating and realistic dream experience I have ever had. The feeling of exhilaration lasted all the Now it's your turn with the

astonishing Nova Dreamer!

## HERE'S WHAT YOU GET:

- · Nova Dreamer micro electronics in a soft sleep mask with tiny batteries included · Built-in jack socket for future connection
- · Crystal clear 20-page Instruction manual
- 90-page Course in Lucid Dreaming
- · Questionnaire and charts to complete
- · Exploring the World of Lucid Dreaming
- · One year's subscription to the Lucidity Institute's 16-page quarterly newsletter NightLight

All this for just £275!

In addition, if you order now, we will send you a FREE Trance Induction tape produced by Stephen LaBerge, the designer of the Nova Dreamer and author of two best-selling books on lucid dreaming.

LaBerge's hypnotic voice with background music and sound effects will help you create a mindset in which lucid dreaming happens easily.

This superb tape normally retails for £15.95 - but you will get it free!

ALSO AVAILABLE: The amazing MindLab, entirely different from the Nova Dreamer, enables you to feel profoundly relaxed in just 25 minutes. You simply put on the goggles and headphones, close your eyes, and the gently pulsating lights and sounds guide you down into a deep restful state. Among the 25 sessions are ones for accelerated learning, deep sleep, visualising and energy boosting. Downloads further sessions from cassette in just 15 seconds - and we give

you an extra 42 sessions on tape! Only £299. (Full info pack available on request.)

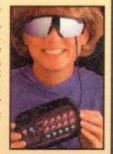

ORDER YOURS NOW! • Ring Chris or Geraldine on 0625 858885 to place your order or ask any further questions • Fax them on 0625 850551. Office hours: 8,30am to 7pm and beyond • Or fill out the coupon below, and send it to: LifeTools, Dept AC3, FREEPOST SK1852, Poynton, Stockport SK12 1FZ (no stamp needed). We endeavour to despatch our order on the day we receive it by 48-hour courier, but allow 28 days for delivery just in case.

Send for a FREE catalogue with detailed descriptions of all our products.

Trade enquiries welcome.

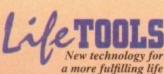

|                                |                  |          | v. I understand that if I am not archase within 30 days for a full refund. |
|--------------------------------|------------------|----------|----------------------------------------------------------------------------|
| ☐ Please send me:              |                  |          | ☐ I enclose a cheque for £                                                 |
| Qty Items                      | Price            | Total    | ☐ Please debit my Access/Visa number:                                      |
|                                | £275<br>FREE     | £        | Expiry date:                                                               |
| MindLab                        | £299             | £        | Signature                                                                  |
| Packing and Parcel Force de    | -                | £3.50    | Name                                                                       |
| (Add an additional £2 for Next | Day De<br>Total: | elivery) | Address                                                                    |
| Please send me the full L      | ifeTool          | s        |                                                                            |

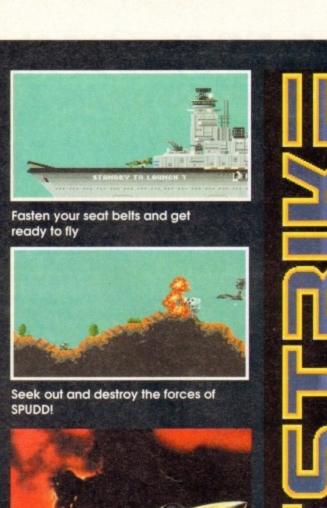

**DATELINE: THE NEAR FUTURE** 

## **MISSION BRIEFING:**

Intelligence reports are being received that a renegade organisation, SPUDD is massing its forces ready to attempt word domination. Only an underground task force can save the day. Are you ready to become a part of that underground taskforce? Which of the 40 aircraft will you choose as you fly 100 sorties across the world against the forces of SPUDD? The civilised world anxiously awaits your decision!

> Available for the Amiga PC version coming soon

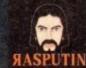

38/40 High Street, Green Street Green Orpington, Kent BR6 6BJ Tel: Int +44 (0) 689 850770

Rasputin Software 1993 Rasputin Software is a frading subsidiary of Power Label Limited

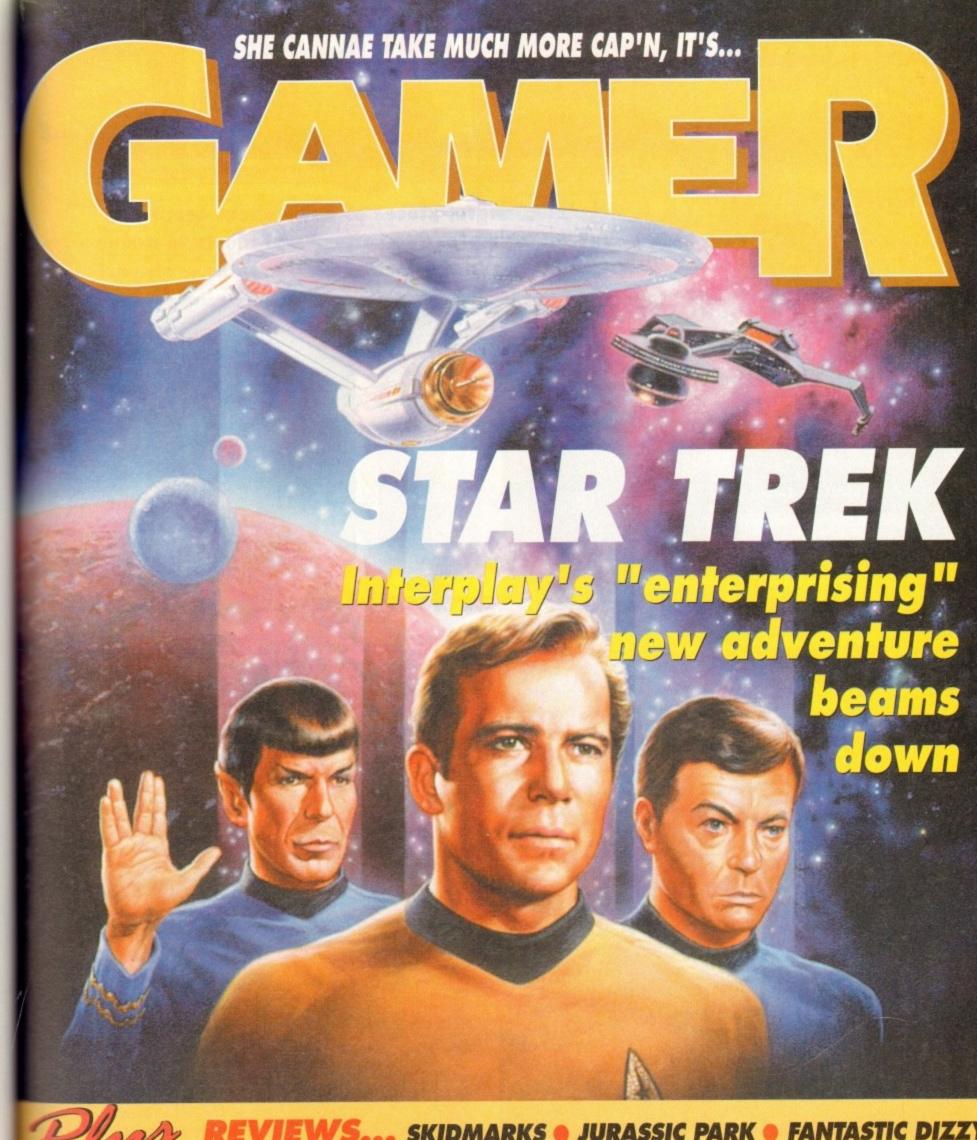

REVIEWS... SKIDMARKS • JURASSIC PARK • FANTASTIC DIZZY
COOL SPOT • TORNADO • F1 • CAMPAIGN 2 • PIRATE'S GOLD
THE LABYRINTH OF TIME • AND SOME OTHER STUFF...

ALSO... LATEST BUNCH OF CHEAP SEATS REVIEWED • CHEAT MODE: ADDAMS FAMILY CD32 ROUND-UP • ALL THE LATEST NEWS FROM THE WORLD OF AMIGA GAMES

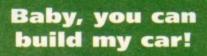

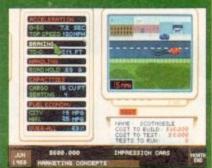

Impressions Software, the people who brought you Air Bucks, are pleased to announced the imminent release of the ultimate automobile simulation, entitled Detroit. You can design and build the car of your dreams, take on a workforce, mass produce them and try to make your fortune in true Henry Ford style.

Detroit begins in 1908 and runs through to 2008. You can invest in research and technology, decide which car systems to invest in, and then at any stage design a new car using the technology available to you at that time.

Using simple and intuitive mouseclicks, you can select which of each sys-

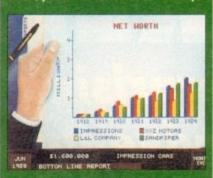

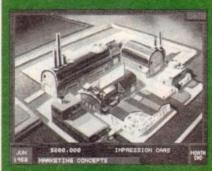

tem you want for your car and then see it appear on the prototype in front of you. You even get to choose what goes inside the car and what it looks like!

the car and what it looks like!

As managing director of the car company, you must decide how many factories or assembly lines to allocate to producing the model of car, and how to market it in each territory.

The program will enable you to choose from magazines, billboards, sponsorships, radio, television and other modia to promote your range of care.

media to promote your range of cars.

The simulation features many possible types of vehicles, including sports cars, sedans, wagons and even trucks. Impressions boast several other features such as unrivalled flexibility in how to play the game and most important of all the fact that it is amazingly playable!

the fact that it is amazingly playable!

The company, famous for its excellent strategy games, say that Detroit is the biggest and best Impressions product yet. The game should be on the shop shelves sometime in February.

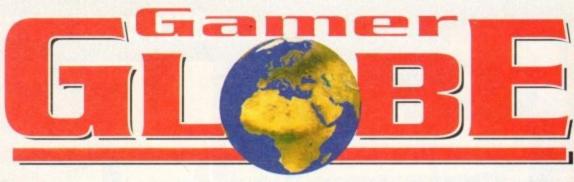

More meaningful pieces of news about great and really quite impressive software products to arrive on the Amiga in the forthcoming months... oh yes!

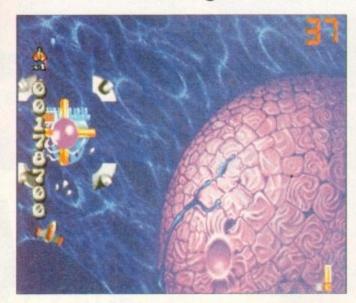

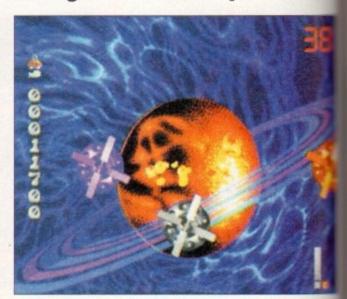

## Super Stardust hits the A1200

Bloodhouse are currently working on a spectacular A1200 version of their highly acclaimed shoot-'em-up, Stardust. The game which received 92 per cent and a coveted Gamer Gold award back in our Christmas issue is a shamelessly brilliant interpretation of the old Asteroids arcade game.

Bloodhouse are apparently out to prove just what the A1200 can do! It's due for release in May and will feature new enhanced 256-colour graphics, ray-traced backgrounds and enemies, stereo sound, spectacular parallax scrolling 3D tunnels and will be hard disk installable.

The boys from Helsinki also have a few more tricks up their sleeves for Super Stardust. They're keeping a bit quiet about it so far, but A1200 owners can expect startling new levels to clear, horrible new enemies to tackle and few more sur-

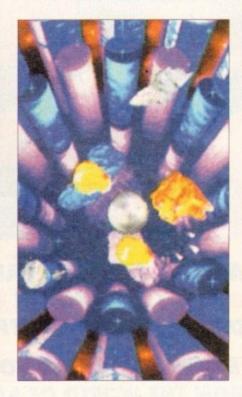

prises which we're not going to be told until nearer the release described common common comm

## Gremlin sequel bonanza

The next product from top software house Gremlin will be the sequel to Utopia entitled K240. You play the role of an independent who has recently established a pioneering colony at K240, an asteroid high in mineral deposits. However, as you expand your operation, a strange phenomenon starts to

At first you dismiss the loss of your scout craft as an accident. Only when a similar ship begins to probe your craft do you realise you're not alone! As the commander of your ore extraction colony you have several objectives, all of which must be carefully managed if you are to be successful.

The ship construction yard, just one of the features of the K240

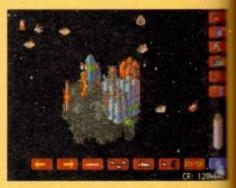

K240: Gremlin's futuristic sequel to one of the best ever strategy games on the Amiga

First and foremost is to explore, enlarge your colony and expand your mining operations, so you can extract more ore and sell it to the Empire. Utopia 2 will feature six different alien life-forms tight against and each will utilise their own policies and attack strategies.

The game will feature sophisticated digitised speech and atmospheric sound effects. A superior speech speech and atmospheric sound effects.

cinematic opening sequence will set to scene for your asteroid strategy adventure

Having played a rough demo of K240 can report that it is looking really good Strategy and Utopia 1 fans should look of for it when it hits the shop shelves in March A preview of Gremlin's K240 is in the next issue of *Gamer*.

Next month we will also be taking a look of Gremlin's Hero Quest 2. Subtitled the Legacy of Sorasil, Hero Quest 2 will be the first in the new Hero Quest Masters series.

Choose a party of intrepid adventures from eight would-be heroes. A paladin.

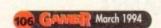

## Overload!

Dark Horse International is about to launch Max Overload, a fun-filled comic combining game heroes, humour and stunning full-colour artwork, and featuring stars from the Amiga games world including the Lemmings and Chuck

Gamers who have had trouble keeping the suicidal green-haired Lemmings alive in the Psygnosis classic will enjoy the chance to sit back and let them look after themselves for a change. The rampaging rodents are brought to life is a series of manic misadventures by writer Dick Hansom and illustrator Graham Manley.

Core Design's best-selling caveman Chuck Rock also finds himself making the transition from pixel to page as his beer-swilling and pizza-guzzling are brought to life by artist David Lyttleton and writer Cefn Ridout

Dark Horse International have been publishing comics in the UK since May 1992. Their parent pany, Dark Horse Comics, were formed in 1987 and are now among the leading independent publishers in the US. Previous Dark Horse Comics have included Aliens, Star Wars, adator, Robocop, Sin City and Give Me Liberty.

The first issue of Max Overload containing 64 pages of full-colour gaming mayhem goes on me on February 15, priced £1.95.

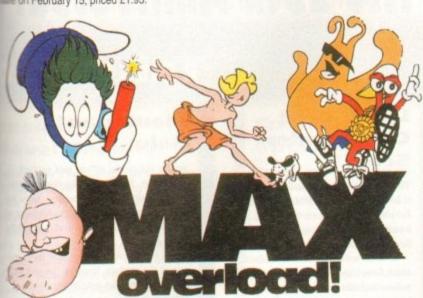

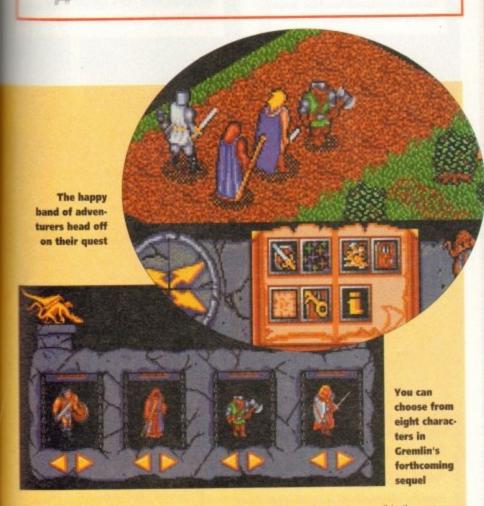

fighter, a cleric, a mystic, a mage, a barbarian, an adventurer and a ranger are all in there, complete with their specialist skills to return the land - which is in turmoil, by the way - back to a peaceful state.

10

OU

next

the

ers

Presented in an atmospheric 3D isometric viewpoint, Legacy of Sorasil features some stunning graphics, eerie sound effects and chilling in-game tunes. It's all icon-driven, easy to learn and features endless hours of solid gameplay. Avid adventurers will have to wait until March to get their hands on Gremlin's adventure sequel.

## NNARDS

Are you looking at me? Are you looking at me? Well, stop it and look at the games stuff we've got for you this month!

## REVIEWS • REVIEWS • REVIEWS

| Star Trek                                                | 109 |
|----------------------------------------------------------|-----|
| Simon Clays boldly goes where everyone has been before,  |     |
| but beware of his dodgy gags about toilets and Klingons! |     |

Is it a Jurassic classic or a pre-historic monster?

Cool Spot

He's cool! He's spotty! He's Cool Spot! Get out your shades and your Biactol and take a look at Virgin's hip and happening platformer

pirate sayings in MicroProse's CD32 action/adventure, set on the seven

have found racing game of the year! Oh and there's only one cheap gag in the whole review

F1......118 Domark take to the track and rev up their engines in this multi-player, err Formula-One-'em-up. Brmm Brmm!

The Labyrinth of Time
Electronic Arts' amazing CD32 adventure arrives and it's hotter than the centre of Mount Etna

**Tornado**Grab your helmet, zip up your flight suit, grapple with your yoke and take to the sky in Digital Integration's latest flight simulator

simulators ever. Simon Clays gets tanked up... again!

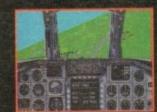

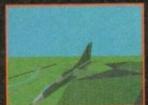

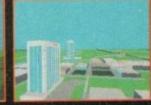

pages time!

## REGULARS • REGULARS • REGULARS

CD Round-up Hold steady your joypad and skip along to the page where the latest bundle of releases for the CD32 are reviewed

**Cheap Seats** 127 More bargain budgets for all those scrooge-like gamers who can't be bothered to kick-start the British economy

Cheat Mode: The Addams Family They're ooky, spooky, hilarious and, err I've forgotten the last bit, but a full set of hints on how to complete Ocean's platformer is showing in 21

## Star Trek

hen Star Trek beamed itself aboard the Gamer shuttle craft I undertook a solemn oath, along with other red jerseys among us,

with other red jerseys among us, not to indulge in any Trekky-type rhetoric.

But, not five words into the opening stanza and look, Star Trek-type utterances are splattered across the page like so many Klingons after a run in with James T Kirk.

The point is dear reader, that love it or hate it, for Trek is one of the most infamous pro-

The point is dear reader, that love it or hate it,
Star Trek is one of the most infamous programmes ever to grace the tube of a TV set.

To celebrate this much maligned fact and to say happy 25th birthday to all the crew, Interplay have released Star Trek The 25th Anniversary.

While not the most imaginative title to be dreamed up by the marketing departments, it's very direct and leaves you in no doubt at all what it's on about.

The first and probably most important thing to say is that all the stories and missions in Star Trek feature the crew in their prime back in the heady

Most falk quite enjoy the special effects that technology has heralded and agree the all-new Enterprise is kitted out with far better equipment and decorated far more tastefully, but 25 years in space have left the crew a tad haggard and

No amount of techno wizardry or plenitude of surgical trusses can reduce the paunch poor Scotty has developed, or the look in his eye that says that death is but a dilithium crystal away for

says that death is but a dilithium crystal away for the chief engineer.

Sulu has completely lost his ninja skills and no longer strips to the waist after turning psychotic at the Enterprise parties. McCoy powned his med-ical kit because the bags under his eyes are so huge he can keep his Tricorder in them. Uhura is

now a Grandmother and can't hear a thing that crackled across the radio waves of space, while Soviet representative for the federation Chekov has a speech impediment so severe that can't tell his "yessels" from his "yodka".

Even the big cheese himself, James T, has had severe problems, and during a freak transporter accident had his hair replaced by a strip of shag nile carret.

accident had his hair replaced by a strip of shag pile carpet.

As for poor Spock, the pioneer of the combed forward hairdo, he's developed a personality, took on a day job on Mission Impossible, saved up his money and bought himself a set of paranoic sexual characteristics and now ages at the same rate as a human.

## WHIZZING

Star Trek begins in much the same manner as the TV show, with the Enterprise whizzing past you, while the music we're all accustomed to bounces merrily along. Then, to make things even more akin to Gene Roddenberry's creation, you get the title of the episode, or mission.

Once on the bridge of the Enterprise, the game unfolds and control of the main characters becomes yours. On the bridge each of these characters has specific tasks to perform. Each of these corresponds to the role the character took on in the show itself.

on in the show itself.

For example, Sulu is responsible for taking the Enterprise in and out of orbit, whereas his counterpart Ensign Chekov controls the navigation and the weapons system.

However, when it comes to control of the aforementioned systems it's you who guides them and fires those lethal phasers and photon

torpedoes.

The ship itself has all the systems that you'd expect of the Enterprise for you to take care of,

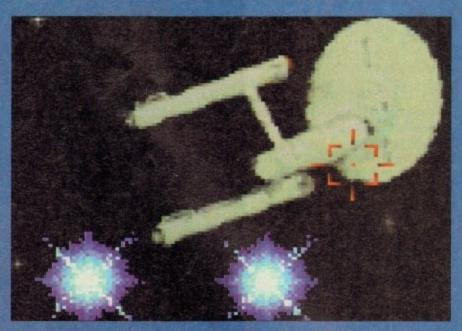

There's Klingons on the starboard bow. Blimey, I've got some on the seat of me pants now as well

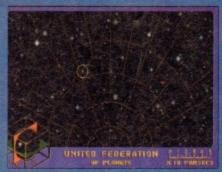

This is the map Chekov uses to guide the Enterprise to mysterious planets.

Personally I'd have bought an A to Z

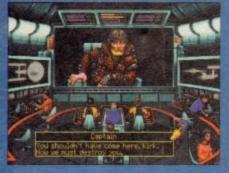

So, Mr Space Pirate, you have two minutes on your specialist subject: Being outwitted by a bloke in a yellow jersey and a corset

## The 25th Anniversary

## Take it to

## Lieutenant Commander Scott

The ultimate grease monkey. Whether it be the precious dilithium crystals (of which there seems to be only a handful in the universe) or a flat tyre, Scottie's your man.

Is afflicted with the worst Scottish accent ever and is obviously a fake unless he hails from some minute island in the North Sea that doesn't have a Scottish accent.

## Lieutenant Sulu

Sulu is the model officer and perfect helmsman. That is until he starts fantasising about Bruce Lee movies. Then he strips off to the waist, starts bitching at the other crew members and eventually picks a fight.

It's commonly believed that he's jealous of the captain, because the girl with the clipboard who gets Jim to sign her autograph book every episode never asks him.

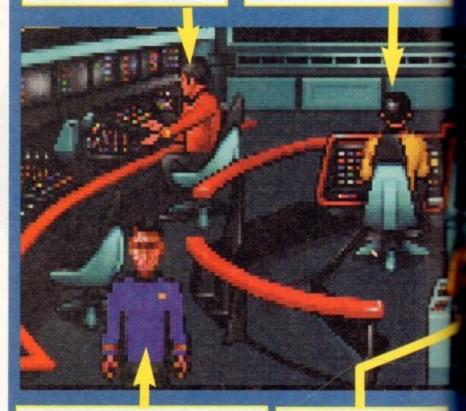

## Lieutenant Commander McCov

McCoy is the ship's senior surgeon and a dab hand at fixing people up by waving that torchshaped thing over them. This is a good thing as he has a severe drink problem and the only correct diagnoses he ever gives is that of death. Involved in a love triangle with that blonde nurse who slinks around the medical bay, and Spock.

## Captain Kirk

Wears a nice tight yellow jumper which means that he stands no chance of getting killed and is the captain of the ship. Possesses some real hard stares and dips his trousers in pheremone which means that he gets the alien dolly bird every week.

It's time to coin as many clichés as is humanly possible and boldly go where no reviewer has gone before

## to the bridge

#### Ensign **Pavel Chekov**

Chekov is the ship's communication officer and this says a lot for the efficiency of the ship due to the severity of his speech impediment which nders him impossible to understand.

Subsequently, this has made it extremely hard for him to keep his grubby Russian mitts off the totty for five years. Loves beaming down to those planets which are a reflection of some stage of earth's development in case it turns out to be the Parisian whorehouse episode (you know, the one Spock couldn't see the logic in).

#### Commander Spock

Mr Logic himself is half Vulcan and half eunuch. Before becoming the brainiest man in the universe, Spock worked in a massage parlour but had to leave after rendering most of the customers unconscious. Once did a mind meld with John Major and after finding there was nothing there donated his sense of humour to him.

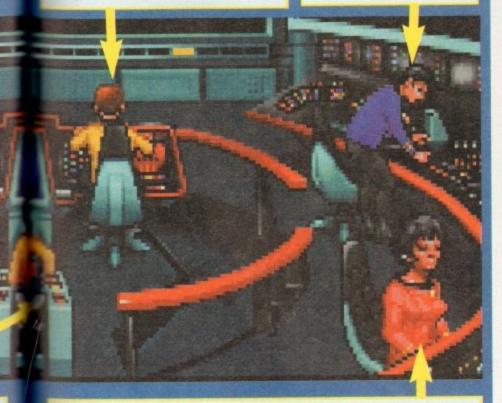

#### **Lieutenant Uhura**

She is a native of Africa and her name means freedom. She got the job of receptionist from an agency in Gambia and has since been taken on full time. Has a great singing voice and delights in reciting Shirley Bassey's Bond themes in the ship's recreation area, while Spock fiddles with his lyre.

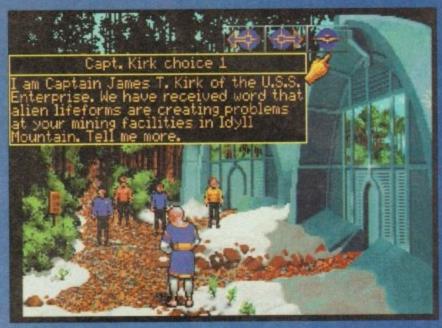

Having beamed down to a dubious area of Manchester, Jim makes small talk with a transvestite

and these are all displayed on the bridge display.

It's the pessimistic Scotty who takes control of the shields and power, and when the ship's engines get stressed he'll gleefully scream "the engines canna take it cap'n!" in a Scotch

Principally, you take on the role of Kirk who orders the other crew members to perform tasks on his behalf. For instance, if an object requires looking at, then via your instruction, Kirk will instruct the relevant crew member

carry out your command.

As far as the missions are concerned, there are eight of them in total. They blend a combination of control of the Enterprise to a planet or an hostile region of space with beaming down a crew to the surface to investigate a mystery.

Using the trusty mouse for control, Star Trek styles its play in much the same way as

styles its play in much the same way as Monkey Island. This point and click system of movement is used in combination with a set of

action icons.

A click on the right mouse button brings up a torso and head display. Moving your mouse onto this display enlarges various parts of the figure. This signifies which function can be utilised.

utilised.

For instance, moving the mouse onto the head magnifies an eye icon. One click of your mouse and you are in a view mode and means that objects can be viewed and a text explanation of what you are seeing is displayed.

As Jim, your prime directive is not to destroy everything in sight, but to liaise with diplomacy by communicating. Talking is handled in much the same way as Monkey Island, with you given various options of what to say to a said character.

Again, like so many things in Star Trek, its

character.

Again, like so many things in Star Trek, its graphical look is very much in the same vein as titles like Monkey Island. Obviously this isn't a bad thing and the game's design is effective.

In the sound department, Star Trek is authentic enough and all the clicky noises and whoops that occur during the show have been sampled and used.

Star Trek has a lot of plus points to it. The missions require you to use at least a touch of your grey matter, and they're engaging and fun because of the TV show style of representation Interplay have opted for.

On the downside, I found that some of the animated sequences were very jerky and quite

embarrassing to watch. One example is a digitised animation of the Enterprise orbiting a planet. This is so jerky the first time I witnessed it I was going to ask Scotty to stop at the next services and have a look under the bonnet.

The other main gripe is the control system. Something that is a very user friendly and easy to become familiar with is ruined by the terrible display and sluggish way in which your mouse pointer staggers around the screen.

pointer staggers around the screen.

While we're on this destruction of the Enterprise and her beloved crew, I might as well Enterprise and her beloved crew, I might as well mention the fact that the game comes on eight disks. This having been said, it's a big game, and "you canna change the laws of physics". So, you're going to need a black hole full of patience or a hard drive to enjoy playing Star Trek.

On the whole though, Star Trek is an enjoyable graphic adventure that most folk will take to, and a definite must for the myriad of Trekky freaks in red jerseys out there.

SIMON CLAYS

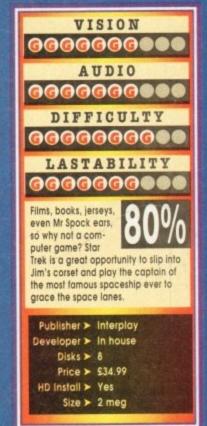

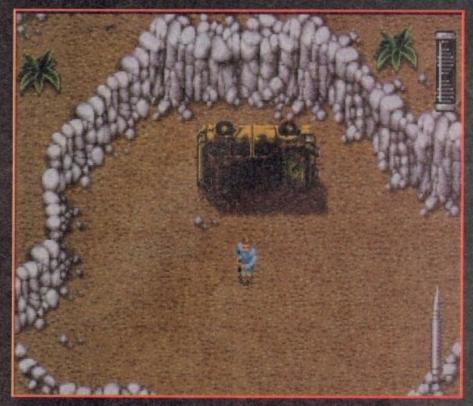

The start of the Jurassic adventure and the Doctor finds himself all alone. Awww

he biggest movie of all-time and I didn't see it, but I did watch the dreaded hype machine roll into action. I may have missed the film, but I can tell you the storyline, who played who and what dinosaurs were in it. It's all thanks to the mass media who went "dino" crazy for a month last year.

While everyone was enthusing about how good the film was, Ocean, leading software house for film licences, were carefully planning their Jurassic attack. Ocean's Manchester offices

their Jurassic attack. Ocean's Manchester offices were constantly bustling with workers morning, noon and night trying to finish Jurassic Park.

By the time they had eventually completed their task, the Dino fever had calmed down, but along come Ocean with the game that every kid wanted and probably got for Christmas.

For those not familiar with Jurassic Park, here's a quick run-down of the plot. Thanks to

astounding bio-technical advances, a group of scientists have brought back to life the most awesome creatures ever to walk the face of the earth.

These beasts are not just for scientists though, because multi-millionaire John Hammond has decided to turn the most incredible animal pre-

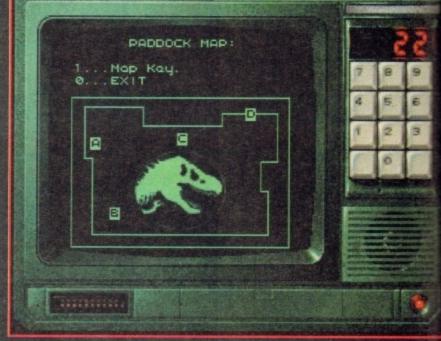

Dotted around the park are motion sensors with terminals attached. You can use them to gather information and look at the map of the paddock

serve of all-time into a theme park.

As Dr Alan Grant, a world-renowned palaeontologist, you have been invited to examine the cloned dinosaurs. The creatures are monitored and controlled by a huge super-computer and you have been assured that you can explore the island and see these breathtaking dinosaurs

in complete safety.

But something has gone terribly wrong, I always does. Jurassic Park's computer progmer, Dennis Nedry, has sabotaged the security systems. Electrified fences and motion sense. are down and hundreds of fearsome preh predators have escaped their pens and per

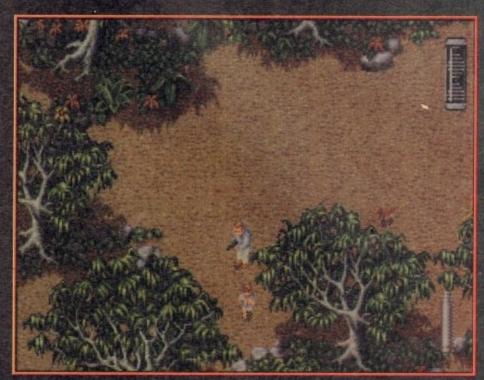

Dr Alan stumbles upon one of the kids, now all you have to do is find the other one and get the hell out of the park!

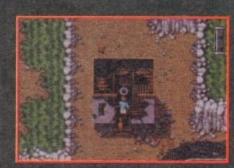

An ideal opportunity for a bit of toilet humour! It's quite dirty. Shame there isn't any Toilet Duckiasaur about!

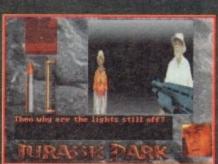

It's Laura Dern and Dickie Attenborough. They don't look too well though!

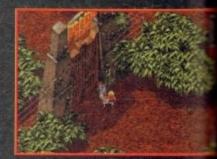

Well, it's certainly not EuroDisney, although from what I can gather EuroDisney is far more horrifying!

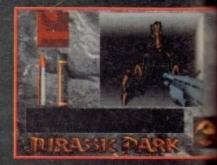

Now that's scary! You fall foul to yet another raptor attack

as to roam free on the island. Explors, spitters and even the feared tyran-curus rex have overrun the fortified visitors

arus rex have overrun the fortified visitors. As Dr Alan Grant you'll need to accoma number of increasingly difficult tasks re you're free to attempt the toughest one of y getting yourself safely off the island. You begin the game stranded in the tyranaurus paddock of Jurassic Park. Nearby, ewhere, are John Hammond's grandchildren, and Lex. You must roam around the park to them, and once found you must take them ugh various dinosaur paddocks to the visicentre.

#### RAMPANT

with hundreds of fearsome dinosaurs running pant around the park, Dr Alan Grant must ect himself with various weapons. You start ed only with a tazer. This basic weapon ws out a bolt of electricity which will destroy esmaller dinosaurs and stun others. You'll other weapons dotted around the park. As well as weapons, there are pick-ups which be found inside or outside of buildings. You need these items to complete your objectives get out of Jurassic Park. Some of the more mon pick-ups are ammunition and first-aid

Throughout the park are electronic motion motion are used to keep tracks of the osaurs via the computer. Connected to the computer can be used call up information. You will also need the terminals to control park functions, like opening

Most of Ocean's film licences tend to revolve aund a multi-level format incorporating differ-

## **Everybody walk the dinosaur**

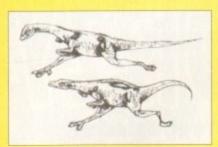

Alternatively known as Compies, these small carnivores will attack in packs, weighing you down by their sheer numbers. The compys will also bite, their venom weakens and will eventually paralyse you

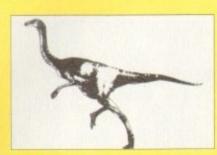

#### Dilophosaur

Also known as the spitter, this four-foot high kangaroo-like animal seems playful and friendly. When your guard is down, a brilliantly coloured crest fans out over its head and then tries to spit a venomous projectile at you with speed and accuracy which can blind and paralyse

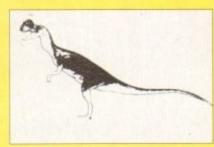

#### Gallimimus

These mild herbivores will not attack you, but are very easily disturbed and are quick to stampede. They can run extremely fast and will run into you unless you get out of

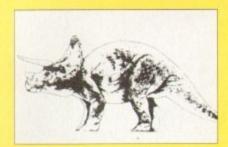

The triceratops is nearly the size of an elephant. It is built low down to the ground with huge stumpy legs and a massive head with three horns, the longest protruding from the middle of its face. They are very easily startled and will

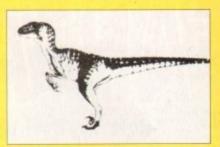

Entitled raptor for short this beast stands six feet tall the most vicious dinosaur that ever lived. They hunt in packs and will attack just for the sport of it. They can figure out where you are, how to get to you and even split up to head you off

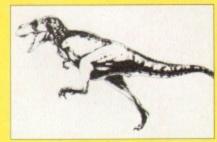

The T-Rex is the most famous predator in history and is the classic blood-thirsty carnivore. Standing 18 feet tall with a head five feet long, the tyrannosaur has huge and powerful jaw which can swallow a man whole. They are capable of eating a ton of food at one time

The biggest movie of all-time reaches the small screen, but is it a Jurassic classic or a monster flop?

mt gaming elements and Jurassic Park is no

There are two different sections to Ocean's o'em-up. The first is viewed from above and olves a lot of running around while trying to d John Hammond's grandchildren.

The second is a 3D maze affair done very the style of Wolfenstein on the PC. The

ight I saw a stegasaurus. I did,

ldid, I did see a stegasaurus

3D bit is actually inside the visitors centre and you're slowly being hunted down by deadly raptors. The second section is much more atmospheric than the first thanks to the brilliant soundtrack.

The graphics are dark and moody in this section and it really generates a spooky feeling within you. In fact, Amiga Computing staffer Adam Phillips was so scared when he played it

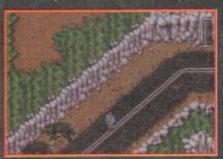

ere is one thing you must learn and that is that you must never insult a triceratops

that when a raptor jumped out of the dark at him accompanied by a orchestral stab from hell, he literally jumped out of his seat. OK, so he got ridiculed for the best part of a week, but it just goes to prove that Jurassic Park is very scary indeed.

The first section contains some quite luscious graphics. They're highly detailed and very colourful and the dinosaurs and some of the backdrops are worth a second look. Your first go at Jurassic Park will probably be very excit-ing and highly enjoyable, but as time progress-es the more tedious the run around section will

become.

Most of the dinosaurs except the really large ones are easy to kill, but they have a tendency ones are easy to kill, but they have a tendency ones. to keep re-appearing and just annoy you more than anything else. Luckily once you've completed a section you are given a code which can be typed in at a later date.

The adventure comes on four disks and is not hard drive installable, so you'll spend quite a bit of time swapping disks. As an example when you go to use one of the terminals you have to swap disks and this becomes very annoying indeed. Jurassic Park contains some really great

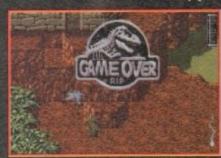

e over! Just one mistake and you've ne more extinct than the dinosaurs

graphics and looks like one of the best film icence tie-ins to ever grace the computer screen, but unfortunately is let down by some really bad playability. This makes the game boring in parts and gamers are easily going to lose interest with it which is a crying shame because, it could've been a classic.

JONATHAN MADDOCK

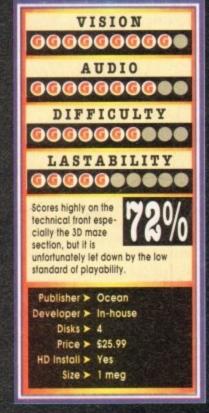

## KANTASTIG DIZZY

"Roll up, roll up. It's the 'egg'citing, 'egg'splosive,
'egg'stravaganza- the return of Dizzy and this time he's
'Fantastic'- allegedly. Tina 'corny jokes' Hackett takes a
scrambled look at this egg-type platformer from Codemasters

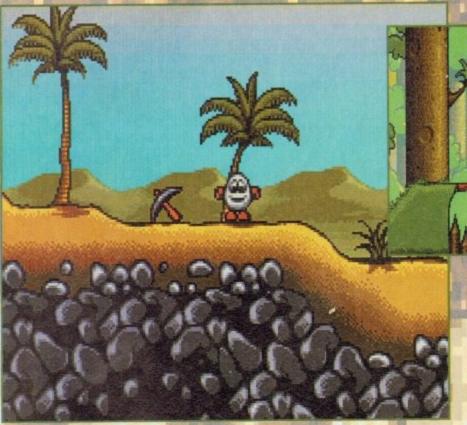

1001 Knights or is it days? Effects time changes days into nights and nights into days

antastic Dizzy is a puzzler/platformer whose main character is an egg (as if you didn't already know). OK, so there is nothing wrong with the concept of having a game based around eggs. I mean why not? There have been Alien Ant-looking things, Spots, Blobs, and all forms of cutesy critters from dogs to Hedgehogs. But Eggs?

However, five minutes into the game an awful realisation hit me - I'm actually enjoying this sickeningly cute stuff. The graphics are colourful and detailed, the sprites humorous (although not highly imaginative), and there are loads of different areas to explore.

This I can cope with but what storyline can there possibly be behind one egg? Well, apparently Daisy (Dizzy's girlfriend, who is also an egg) has been kidnapped by the Wizard Zak who has also cast a magic spell on Dizzy's friends. Life's tough for an egg.

And what an original plot that one is, not unlike any other plot for a platformer whatsoever. Hmmm. Oh well, dodgy plot aside the game is actually quite good.

There are some great puzzle elements involved. Dizzy can carry up to three objects at one time and each one will help you in some

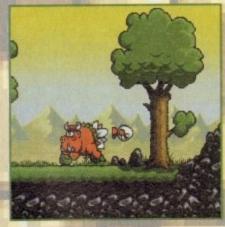

You can't beat a bit of bully but for Dizzy it's no yolk

way, for instance you need to collect the plank of wood to help you cross the spikes or pick up various keys for the elevators.

"What's so difficult about this?" I hear you cry. Well, because you can only carry up to three objects you need to work out which ones you'll need to get you around an area.

This is where it becomes extremely frustrating

Dizzy proves he's a good egg collect the plank of wood and use it to cross the spikes

and along with only having three lives, the fact that Dizzy is not the most agile of characters and cannot get past all the baddies will drive you up the wall.

And this is not to mention the sub-games such as the mine-carts where you have to travel along rail tracks avoiding the green monster creations and the buffers at the end of the tracks, which all combine to make it increasingly difficult to keep your Tourettes Syndrome-type outbursts to yourself.

The stunning backdrops should compensate in some way though and the many colours involved make the game very pleasing to the eye. But what on earth are those huge black borders down the side for? And the layout of the screens, with some of the scenery in the foreground, proves irritating after a while especially when

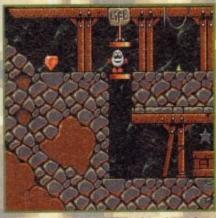

"Diamonds are a girl's best friend," and Dizzy's by the looks of things

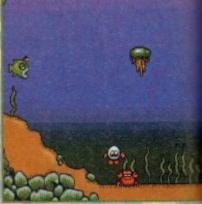

"I'm so Dizzy my head is spinning, like a whirlpool it never ends."

you stumble across some baddy hidden behind

Another flaw which becomes intensely arriving is the long pause in between screens, earlies when jumping from one level to another the screen flickers if you can't quite make jump.

The music used also leaves a great deal to a desired and had me reaching for the value switch in no time at all.

And the worst part of all this? Well, the gamplay is actually good fun, frustrating as anythin but fun. Get me a straight jacket and send me a home for the mentally bewildered.

TINA HACKET

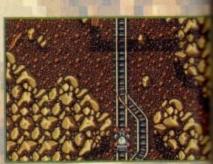

Dizzy gets smashed in the mine-carts with a strange green creature

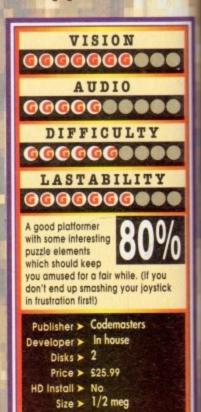

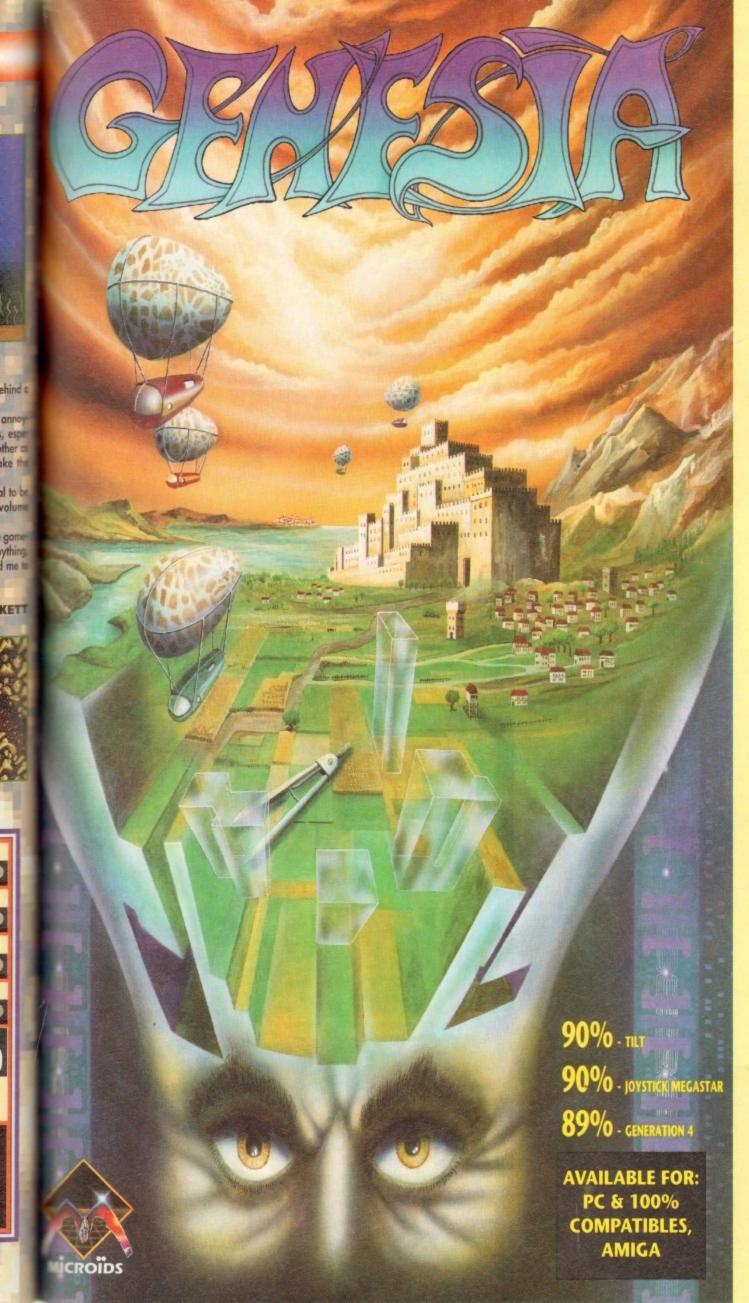

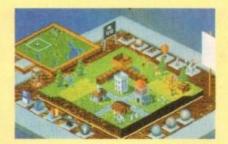

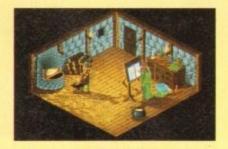

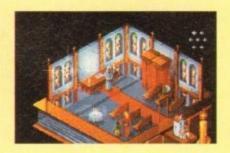

#### Genesia - a game of creation and power for 1 to 3 players.

The owner of a small land, you must expand and develop your population to become the most significant in the world of Genesia. In 5 worlds, each requiring unique strategies, you must manage everything, from food and water to employment and taxes.

Will you conquer the lands of your 2 opponents, or form an alliance with them in an attempt to recover the seven missing jewels?

Only with a strong economy, powerful army and new technology will you fulfil your ambitions.

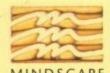

MINDSCAPE

Mindscape International Ltd., Priority House, Charles Avenue, Maltings Park, Burgess Hill, West Sussex RH15 9PQ

Tel: 0444 246333 Fax: 0444 248996

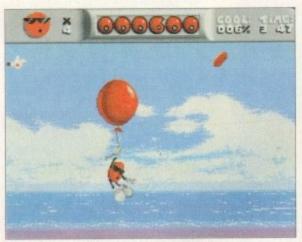

A helpful mode of transport I think you'll agree. A sneaky way to get lots of Strepsils, err I mean tokens

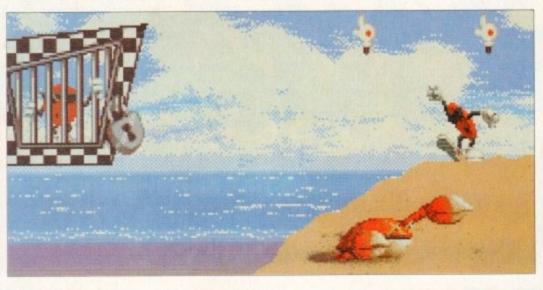

Hurrah, one your chum-Looks a bit crabby the Oh no, my captions certainly on get any best

latformers come and go without so much as a second glance from the games-playing public. So why should Cool Spot be any different? What's going to make this release stand out from countless others? Have faith, believe me – this is different.

First I saw the console version, and gobsmacked by it I was too! I awaited the Amiga release with baited breath. I screamed, cried, sulked and blackmailed my way to reviewing it. I mean, a girl's got to do what a girl's got to do. And boy, it was worth the effort.

Smoother than the guy's chin off the Gillette adverts, faster than a Ferrari, and more playable than your little cousin's Scalextric, Cool Spot is quite something.

OK, so the game is based around a small, red dot, but hey, who cares? Certainly not me guvner,

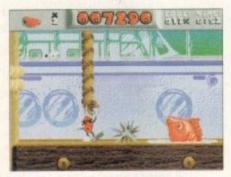

Captain Bird's Eye says "sniff my codpiece" in the docks level

and especially when playability is this darn good and the little character so well animated.

He lolls along, huge trainers and all, arms swinging at his sides looking as if he hasn't a care in the world, not looking even slightly perturbed that all his friends have been kidnapped and locked in cages, and that he must rescue them.

He must collect a certain number of red tokens which can be found around the level, before he can locate and

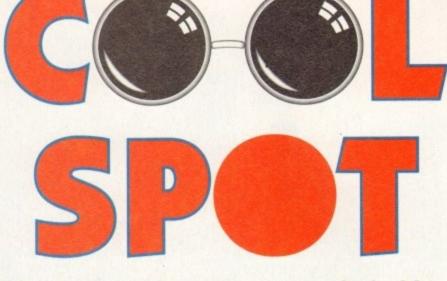

Virgin have taken the most undesirable of undesirables – namely a facial blemish – and turned it into a computer game.

Tina Hackett goes dotty over Cool Spot

then blast open the cage containing one of his chums, thus rescuing him.

Other objects can be found and will help Cool Spot considerably such as super-cool counters worth seven normal tokens, or one-ups usually hidden behind parts of the scenery.

The scenery itself can also help. Cool Spot can get around by means of floating balloons, blobby bubbles and bouncy bubbles. Parts of scenery can also be moved by pushing against

Cool Spot is armed with fizzy
drinks bombs which he must fire at the various
enemies he will encounter throughout the many
levels. Cool Spot must make his

vels. Cool Spot must make his
way through beaches,
where he must
avoid nipping
crustaceans,

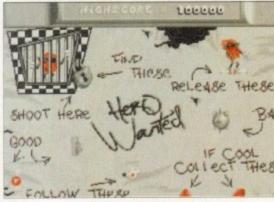

I was going to do a pretty 'boxout' to show all the collectibles- but hey! - no need when this sums up what you need to

cupboard shelves, manic mice who throw cheese at him, and piers infested with dive-bombing bees – to name but a few.

The gameplay, although not all that varied, remains challenging for a fair while, especially with three levels of difficulty to choose from. The platforms you need to jump from will tax even the

Riding on the crest of a wave complete with groovy wipe-out toon

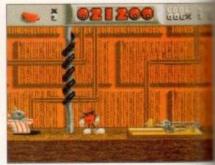

Spot messes with the big cheeses. Watch out for those traps though, they can either propel you to new heights or.... splat!

most co-ordinated gamesplayer.

The exceptionally wonderful graphics and beliant sound effects will ensure that you do become bored, too. The funky/jazz/reggamusic will cater for all tastes and is well about some of the usual platform dross.

Nice touches, such as the way Cool Speryawns when left standing, or wipes his sunglases, show the huge amount of attention to detail that has been lavished on this release

Mr Cool is definitely the spot with the larplatformer addicts everywhere will lurve it amo want to have its babies.

TINA HACKETT

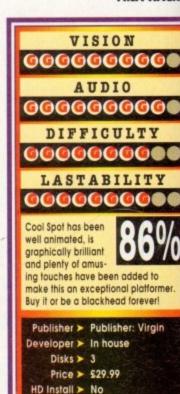

Size > ½ meg

14 GANGER March 1994

RATES 60

"Yo, ho, ho and a bottle of rum", "on a dead man's chest", and other piracy-type conversational titbits - it's time for some treasure that's been rediscovered on your CD32

h, what a romantic notion. To sail the seven seas, to explore uncharted waters, and most of all to seek your fortune by finding hidden treasure.

hums. a bit

though

nly don't

y better

latch

ŧ!

either

and brill

u don'i

reggoe

above

ol Spot

inglass o detail

ne lot -

it and

KETT

only life fighting it out on the Spanish Main been like it seems in Errol Flynn movies. mart tunic, nice shiny boots, a big sword and a princess with a penchant for pirates.

You meet her in Scene Two when your sloop merruns her fathers bullion boat. You ransack the essel and afterwards she demands you be well ang. Scoffing, you replace your trusty blade in a scabbard

Having raped and pillaged your way around fathers boat, you and the crew take her leave wile singing a pirate-like ditty, confident in the mowledge that she's fallen in love with your nonadant, happy-go-lucky attitude.

Unfortunately, the reality of the situation was but in the first place you'd have been presspenged into joining the band of miserable deck

No smart tunic, no shiny boots. Just a dirty emp sack shirt, gangrenous beard and a green as that follows you around everywhere.

Given these parameters for your apparel and meral look, it comes as no surprise that the here's more chance of the beautiful senorita runing off with Captain Pugwash than your good

Given the reality of the situation it's a good job the imagination of Hollywood and computer whware programmers.

Although Pirates takes most of its romantic mement from Hollywood, large chunks of the canarios are lifted directly from the annals of

For instance, you can choose to unbuckle your wash over a period of some 150 years, taking on the mantle of a Brit or a number of now EC members who we English weren't very friendly with at the time.

If becoming a Spanish pirate, or a French adventurer isn't enough to satiate your desire for

Hey, pal. You and me against the world, eh?

plundering friendly, defenceless traders, then you can don the garb of a famous explorer or one of the more infamous rogues to sail the high seas.

Having pondered over whether to play Captain Morgan or Francis Drake, you have the opportunity to make a few other choices that have a direct bearing on your future.

For example, you can adjust the difficulty level and more importantly select your special ability. This range of skills varies from expertise with a sword through to charm with officials and more importantly, the ladies.

Once you've deliberated over your options, it's time to cast off and head out into the blue and briny. The basic aim is to journey around various areas of the Caribbean strengthening your ship, bolstering your band of jolly Jack tars and seeking your fortune.

There are various ways to achieve this most roquish of task, each of which revolve around piracy on the high seas. You could choose to work for the governor of a particular island, following orders and reaping the rewards that being in his employ bring.

Alternatively, you can follow your own instinct and take to the briny in search of untold treasures and wreck havoc in the shipping lanes of

the traders, purely for your own benefit. However, a life on the ocean waves is also fraught with danger for pirates. For one, there

are quite a few other piratetype people knocking around the sea lanes who've been at it far longer than you will have been (you can generally assume that by the fact that they can do a better "Ha ha Jim lad" than you).

Also your crew need their

On guard! This is the bit where you truly unbuckle your swash and swing your short swords about

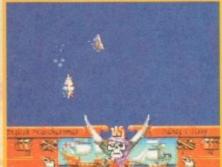

Row, row, row your boats merrily down the stream, huh, what a ship caption!

feed, grog and plundering; morale must be kept at a level which keeps them subdued. Failure to maintain your boys results in a mutiny, which ultimately means you ending up in a rowing boat in just your pants with your tricorn showing.

Keeping everybody on board smiling means landing at friendly ports to stock up on food, booze and debauchery. It also serves as a fine opportunity to charm the town's gentry and perhaps find yourself a gossiping wife who may reveal the location of daddy's assets.

All of the sailing and fighting is displayed using an overhead view. You control your ship's direction and can increase and decrease your speed using your masts and sails.

The outcome of a battle can depend on many different things. For instance, if the wind is light then you can get caught and stand a good chance of catching a broadside.

However, if everything is favourable the basic objective is to render the enemy immobile and then maraud with your greasy boarding party.

Once you've boarded, the play alters to a sword fight between you and the opposing captain, the winner taking the spoils.

This updated version of MicroProse's earlier release doesn't differ too greatly apart from a really neat ray traced animated intro and a proper Cornish pirate-type jig soundtrack.

Although there don't seem to be too many radical changes from the original Pirates, the After you've been sailing around for weeks on end, it's nice to do a bit of shopping

whole game seems to benefit from both the slick accessing of a CD, and the atmospheric advantages this media grants you.

On the whole Pirates is a more-than-playable foray into the folly of days of olde, when men were men and parrots were either quiet or stuffed.

Even though most of the game has been ported (sailing type joke, no?) over from the Amiga 500, Pirates is still well worth your pieces of

SIMON CLAYS

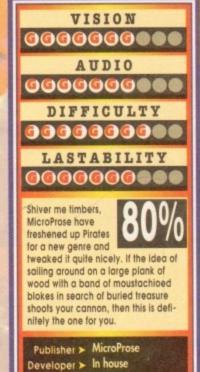

Price > \$29.99

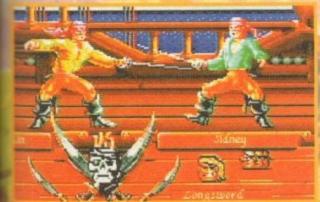

Burn rubber, slam down the accelerator, and skid like you've never skidded before in Acid Software's amazing little racer

et another car racing game, but hey it's got a comedy title and it's one of the most playable and addictive little numbers I've ever laid my hands on.

I don't know about you, but I absolutely lurve racing games. They bring out my competitive human spirit which is a bit of a dangerous thing to do. I unfortunately turn into a dribbling psychopath who will take on everyone in the whole world and try and beat them into submission.

The only slight problem is that if I lose I get these really bad feelings of intense hate and have to go and lie down in a darkened room until I'm calm once more. Call it bad sportsmanship, but I can't help myself.

can't help myself.

This always happens when I'm playing a racer. Why? I don't know, but my psychiatrist told me to keep taking the pills and stay well away from them. Then out of the blue, Skidmarks happened (oh dear).

My whole attitude changed literally overnight and it's all thanks to those wonderful people at Acid Software who have created the cure to my problem.

win I'm hoppy, but now if I lose I'm still

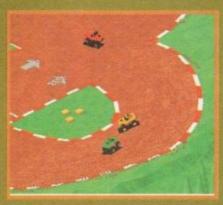

Those skidmarks are building up, better wash those pants! Cheap gag I know, but it's the only one on the whole page

happy and it's all because Skidmarks is so much fun. I can forget about my loss instantly because no sooner have I finished one game then I've started the next race-up.

There is one snag in all this, and that is that I'm completely addicted to it now and I'm having real trouble trying to turn my computer off. You're damn lucky that you've got this review to read. and it's only because I left Skidmarks at home and wasn't able to play it in the office.

Skidmarks, if you haven't guessed from the screenshots on the page, is a four-way scrolling isometric race-'em-up from hell. To come up with new ideas for a racer must be incredibly difficult, but Acid software have created a little beaut of a game that really does shine against its competitors.

Overdrive by Team 17 is perhaps the only rival that comes close to being as good as Skidmarks.

The idea behind the game isn't that original and neither is it that interesting, but

by gally it works. The objective is to race around 12 tracks against three other competitors (either human or computer-controlled) and thus try to win the race. You receive points for the

You receive points for the position you finish in — the higher the position the higher the points and the racer with the most points after completing the 12 tracks is the champion.

Before you start, you must select your car from four. You must decide between a Porsche, Camaro, Monster Truck or Dirt Buggy and which particular shade of paint you want your motor in. I can heartily recommend the jade or the light purple!

I can heartily recommend the jade or the light purple!

The number of different cars you can have will depend on the amount of memory in your computer and whether you are using the enhanced AGA cars.

The AGA cars are slightly more detailed than the bog-standard ones – as an example, the AGA cars have numbers on them. Not that useful I know, but often it's these little touches that turn good piece of software into a excellent one.

Another nice touch while we're on the subject is that when the cars go around the track they leave skidmarks behind them, and the track eventually becomes chewed up.

There are three modes of play in Skidmarks: Practice, Match race and Championship. Practice lets the individual player race the tracks without any competition. Match race is for competing in one-off races on any track, while championship lets the player or players participate in a six-track series competing against a friend rather than your computer and Skidmarks is no different. By linking up two Amigas with a standard null modem cable you can have a four-player race!

The two-player option is a bit restrictive though because the screen halves and unfortunately you see less track, but plenty of practice will put that right.

One of the best features of Skidmarks which

ill put that right.

One of the best features of Skidmarks which
we failed to point out until now is the standard
the graphics. To say that they are excellent is
uite an understatement.

There are 800 frames of animation for each

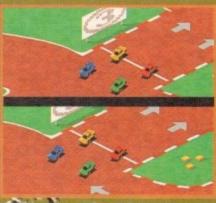

car, all of which have been lovingly ray-trace.
The tracks are just as good and are well
designed and no matter how long you play it to
don't get tedious.

The graphics and sound are amazing by

The graphics and sound are amazing, what really makes Skidmarks stand out from rest is the fact that it is so playable. With playability being so good this in-turn makes one of the most addictive little racers you can

With more track disks on the way from Assoftware you're almost guaranteed you'll neget bored. I could go on for hours praising game, but I really only need to say two words Buy it.

JONATHAN MADDOG

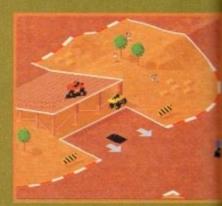

Coo, all I need now is 16 ses to jump over!

VISION 000000000 AUDIO 00000000 DIFFICULTY 000000000 LASTABILITY 00000000 Skidmarks has gorgeous graphics, highly playable and unbelieveb unbelievably addictive. A very polished racer that totally destroys all its competitors! Publisher > Acid Software Developer > Acid Software Disks > 4 Price > £25.99

> HD Install > Yes Size > 1 meg

## **Your Specialist**

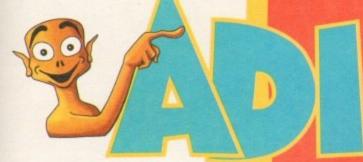

## stores: **North West:**

**Bolton Computer Centre** Castle Computers Computer World UK VU Data **VU** Data

Bolton Lancaster Bolton Ashton Under Lyne Stockport

0204 841937 0524 61133 0204 495011 061 339 0326 061 477 6739

### Midland and Wal

Comptazia Games World Long Eaton Software Miles Better Software North Notts Computers ST Electronics Soft Centre

Merryhill, Birmingham Long Eaton, Notts Cannock Sutton in Ashfield Nottingham Cwmbran

0922 614346 0272 251533 0602 728555 0543 466577 Queensway, Birmingham 021 6161168 0623 556686 0602 632467 0633 868131

### South East:

Adams World A&C ACM Barkmans **ADM Computing** Bits 'n' Bytes Computer Cavern Computer Cavern Computer Cavern Computer World Database **Erol Computers** Faxminster Gamer **GB** Microland Input Invicta J.C. Computers Logic Platinum Spa Computers Softly Sore Thumbs

Finchley Famborough Kingston Upon Thames **Ipswich** Reading Wallingford Marlow Canterbury Thurrock Walthamstow Hatfield Brighton Waterlooville Rathbone Place, W1 Tunbridge Wells Hampshire Cheshunt Essex Leamington Spa Milton Keynes Billericay

### North East:

Maughan Micros Chips Tomorrow's World Topsoft

Gateshead Middlesborough Hull Stockton

091 493 2308 0642 252509 0482 24887 0642 670503

For your nearest Computer Store dealer telephone Head Office on: 0302 890000

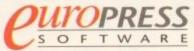

Europa House, Adlington Park, Macclesfield SK10 4NP Telephone: 0625 859333

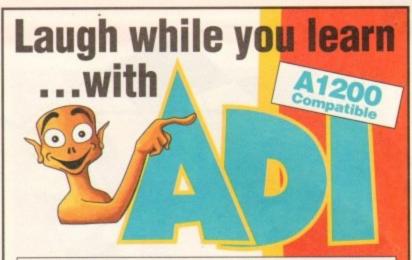

Explore English, Maths and French with ADI, the lovable extraterrestrial. As you learn, he'll entertain you with funny remarks,

whistly voice and weird faces. He'll congratulate you when you do well and cajole you if you make mistakes.

There's one package for each school year and the software closely follows the guidelines of the National Curriculum, drawing on the talents of some of the most gifted teachers in the country.

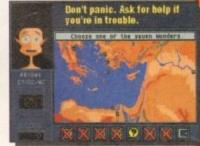

As a result ADI ideally complements what students are learning in school, and acts as a superb revision tool.

#### Available NOW:

## English 🏨 🕮 🚳

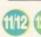

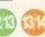

Having problems with your nouns and adjectives? Can't sort out your suffixes and prefixes? You need ADI English, covering all the basic elements of English grammar required by the National Curriculum syllabus.

### Maths (112 (213 (314 (415

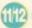

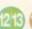

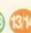

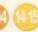

If your algebra and geometry are causing you grief, look no further than ADI Maths. These are just two of the topics covered by the packages whatever your maths problem, ADI's got the answer.

### French @ @ @

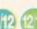

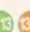

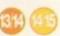

Say bonjour to French with ADI! The ADI French 11/12 package introduces first year students and beginners to France and French, and older students will find the 14/15 package ideal as a revision aid.

...and each pack costs just £25.99!

Join the ADI family today!

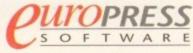

Europa House, Adlington Park, Macclesfield SK10 4NP Telephone: 0625 859333

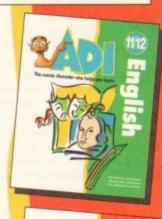

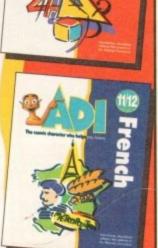

Available for the Amiga, PC and ST.

If you bave difficulty obtaining ADI pleas contact Europress Softwar

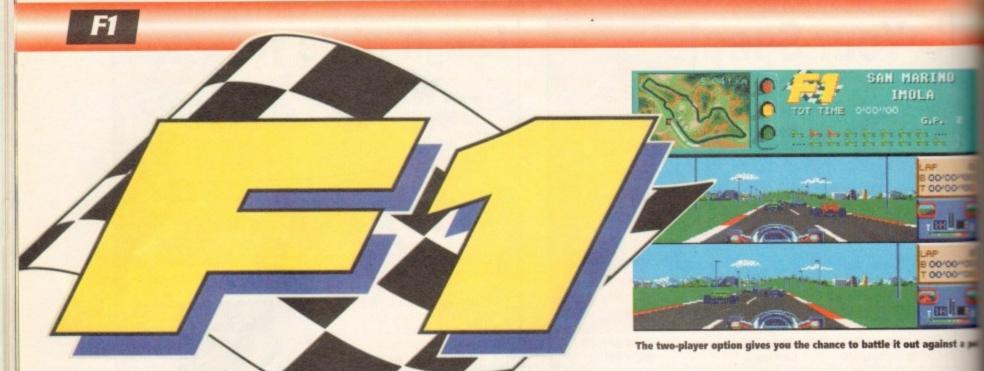

t's a strange old world isn't it? how many times punters, have you had déjà vu? I'd guess probably a few times, but not as many as yours truly, who sees replicas of the same game ideas repeated several times a week.

Oddly enough, the most common clone of all is the racing game. After all if you make a bog-standard platformer, at least the character can look slightly different from the last you saw.

But in the racing circuit, there's only one definitive set of tracks, one set of cars with the same markings and one set of named drivers.

As a rule, car races are the type of game I've always revelled in and enjoyed, but there does come a time when a genre becomes "tyred" and the proverbial "exhaust" becomes exhausted.

This is not to say that there hasn't been a boot-load of classics along the way. You've only got to take a little look at the likes of Formula 1 Grand Prix or Vroom to appreciate what a classy racing game's driving at.

Uncannily enough, the link here is that Domark's latest offering to the games world is programmed by non other than Lankhor, the people behind Vroom.

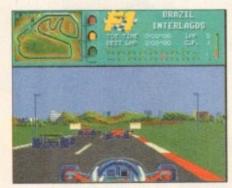

On yer marks, get set, oh, go on then, wiggle that joystick

I don't know how many of you remember Vroom, but let me tell you it was a classic. French software house Lankhor worked wonders and probably pro-duced the fastest Formula 1 racing game ever for the Amiga.

Well, now they're back with their second offering with the full and unadulterated approval of the motor racing sports governing body, the FIA. What this means is that the game can feature all the official tracks, drivers, constructors and advertisers.

Someone please correct me, but bar the odd name, everyone's used all of the above without the official recognition of their product, so I don't think it means that much. However, it's a nice touch I suppose, and will no doubt help F-1 to sell a tad more easily.

That said, the proof is in the pudding and it's the play and look that will determine the success of this

release. So with this in mind let's don our overalls, walk gingerly over to the pits and find out whether F-1 is a blow out on the first lap, or a model snogging, champagne-spurting winner.

Playwise everything begins in the Options menu, where you determine the type of race you want to run. You can decide to train on any of the 12 tracks that form the world championship, to familiarise yourself.

You can also select an arcade version of F-1 which puts you on the self same tracks, but asks you to overtake an increasingly larger number of cars to qualify for the next circuit. Last but by no means least is the full blown World Championship mode.

At long last it's the green light. The ideal opportunity to take on the mantle of Mr Mansell! Blame everybody for everything including your own mistakes and generally suffer from a strange accent...

This puts you up against all the top drivers vying for points over all the worlds top circuits, or allows you to choose an individual track to compete on.

Success, as usual means points for prizes, with a win giving you ten points towards the drivers championship and the same quantity going to the constructors in their battle to be the best.

As usual in this style of title you can adjust skill level to render it playable in the early and to give you some challenge once you've m tered the control and courses.

Skill levels can be adjusted between the im

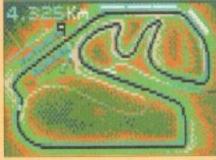

**BRAZIL** - Interlagos A demanding but rewarding circuit with two top speed straights. Spend too long having tyre changes and you'll be surprised how quickly your opponents catch up

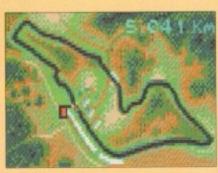

SAN MARINO - Imola Here's a track that will having you driving to your limit. The course is very fast, but try to remember where the chicanes are as they'll require some hectic braking.

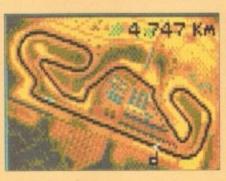

SPAIN - Barcelona A hard course with corners that appear from nowhere. An important track to keep your eve on the map

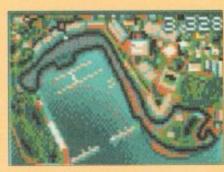

Probably the most famous circuit in the world. Raced on the streets, you'll find qualification as important as the race since overtaking is really tricky.

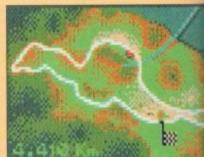

CANADA - Montreal This Grand Prix will put tremendous pres sure on both your tyres and brakes. Try to remember your braking points so you're caught out by some of the slower corners

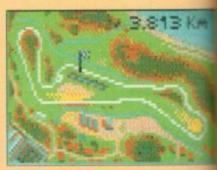

Situated between Toulon and Marseille. Castelet has one of the most spectacular chicane sections of any motor racing circuit

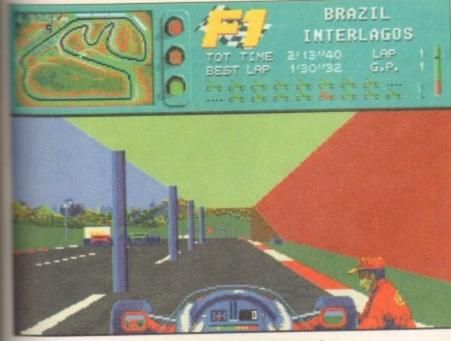

Im, I'll have a packet of crisps, a box of matches and a paper, please

which you are competing. For example, setting wings in a low position gives you less drag give you a higher top speed, whereas a high setting water in reverse and makes you stick like the town stuff.

You also have the opportunity to change your test, the gearbox and just about everything else acceivable. In fact, one of the only things you can't tange is your underwear after you've careered into and hoarding. Once you're on the grid you can

elect to qualify or go straight into the actual race.

Attempting to qualify is probably the best policy as you have a chance to improve your position on the starting grid, rather than the default position to the rear of the grid.

After all the preparation work, it's finally time to test your skill and nerve in the race. Graphically, F-1 is very similar to its older brother Vroom, and has the same feel as it.

This is by no means a bad thing as Vroom not only looked good, but moved at a tremendous rate of knots. If you'd like proof of the speed of F-1, just select the Turbo mode and watch your car fly around the track. If you have any trouble during the

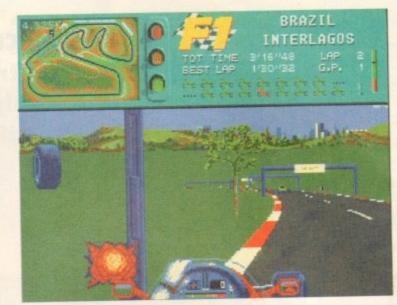

Well, at least you can't clamp my front wheel now

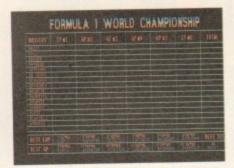

Here's the bit of paper that Murrey Walker reads from on a Sunday afternoon

course of the race then you can enter the good old pit lane. Here you can get your mechanics to break into a sweat, changing your tyres or refuelling your sporty motor. However, time being of the utmost

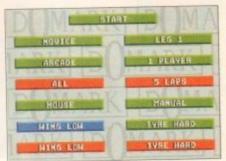

This is the options screen which is almost as interesting as Nigel Mansell

importance in the high tech world of motor racing, you've no time to get yourself a nice munchy bar or glance at the overpriced tapes, it's straight back into the race.

Perhaps the best option of all is the two-player split screen game. This allows you to race against not only the other competitors, but also one of your mates.

To a large extent F-1 is very similar to its older brother Vroom with a few alterations. This said, it's a quality product and runs extremely smoothly on the Atari. In fact, I'd go as far as to say that F-1 could become the definitive arcade racer on the

#### SIMON CLAYS

#### VISION \*\*\*\* AUDIO \*\*\*\* DIFFICULTY \*\*\*\*\* LASTABILITY \*\*\*\*\* Nice graphics coupled with brilliant play, make Domark's F-1 a must for all lovers of a quality arcade racing Publisher > Domark Developer > Lankhor Disks > 1 Price > £25.99 HD Install > No Size > 1 meg

## MY TEARS

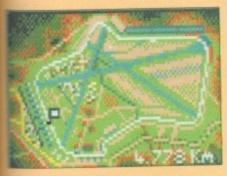

SRITAIN - Silverstone
Silverstone has been recently revised
because it's just too fast. Now the circuit is one of the most challenging
around.

ry to

re not

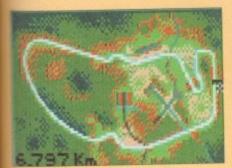

GERMANY - Hockenheim
A dangerous forested circuit which
is mainly made up of straights.
Your car should be aligned to a
low downforce setting.

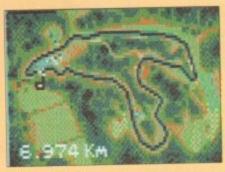

BELGIUM - Spa
A popular circuit due to the precision required to hit fast lap times. However, contains a particularly dangerous first bend as the cars rush from the grid.

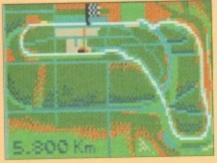

ITALY - Monza
The most incredible part of this
track is the top gear Parabolica
corner which leads onto the
start-finish straight.

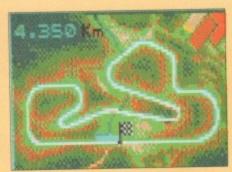

PORTUGAL - Estoril
A circuit comprised of long sweeping
bends. Overtaking isn't too difficult as
long as you are prepared to leave the
racing line.

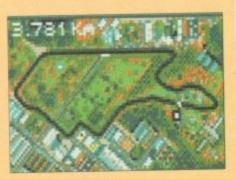

AUSTRALIA - Adelaide
A street circuit which may have you wishing
you selected an auto gearbox. Setting the
car is a difficult task on this course as it
contains long straights and twisty sections.

## THE

Another purpose-built CD32 game's about to come crashing into your shops, but only as long as you can find your way through...

# LABYRINITH

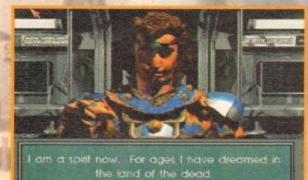

OF TIME

Oh no, another subway beggar after 10p for a cup of tea

ow, before you jump to all the wrong conclusions let me reassure you. Labyrinth has nothing to do with the film of the same name.

There's no crooning thin white duke with a pair of clip-on ears and there's no muppets with Frank Oz's arm stuffed up their rear portion.

Labyrinth of Time, to use its full title, is like nothing ever to grace the pages of this magazine before. Converted from the PC by American programmers Electronic Arts, Labyrinth is strictly for the CD32

The main reason for this is the fact that the 3D images and locations you visit in this adventure title are all rendered using 256-colour ray tracing techniques. Before I go any further its got to be

said that the visual aspects of this piece of software are quite literally breathtaking. As far as a game goes these are the best graphics this reviewer has ever seen on an Amiga.

However, being the suspicious pessimistic type, and having seen software before that has had superb graphics but absolutely no depth or playability, judgement remained sceptical until a later point.

The story starts as you make your way home from work. This seems a very depressing point to start an adventure, but I suppose at least it doesn't start before work on a wet Monday morning.

Leaving your office, you head out on your normal route home via the subway system. You go through the normal motions and slip into auto-pilot as you wait for your subway train.

As usual its late and when you do finally board the train you are given over to a strange sensation. No, it's not fair dodging or some sicko trying to molest you, it's something different altogether.

The next thing that you see is a stranger in very odd attire. It's at this point that you'll need to do some swotting on your Greek mythology, because among this, ancient Mayan culture and the Wild West, the story revolves.

But, mythology first, because the stranger is none other than that famous personality from Greek mythology Daedalus. Who? I hear you scream, Daedalus. Never heard of him?

Well, for those of you don't know, and I have to confess he wasn't on my Christmas card list, Daedalus is the person who constructed the maze on Crete for King Minos.

Although he's long since dead, Daedalus is a prisoner of the king and is being forced to con-

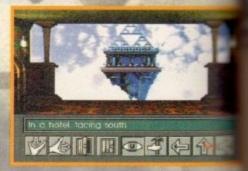

Hey man, there's a pyramid at the end of the hotel lobby. Hmm, this is unusual, I wonder if I've been spiked?

struct a new maze which intertwines through the very fabric of time – heavy sub-kids?

Daedalus goes on to tell you that King his the ruler in the land of the dead, and intention to return from the dead to rule mortals once more.

To achieve this unpleasant ambition intends to use the labyrinth's power to reach place and time in history. Unfortunate Daedalus he is powerless to do anything went the naughty King from achieving this gas This is where you came in. You must

This is where you come in. You must Daedalus and stop the labyrinth's complete destroying it. Well, beats the boredom monotony of the old nine to five rut I suppose

So, there you are in a subway train with exits and a massive 275 plus location explore.

Labyrinth must be the most psychedelic shave ever had the good fortune to see. Note in its artistic style, but also in the mystical scentres itself on and the surreal nature of locations you visit.

We can only speculate on the minds of programmers who conceived Labyrinth and ard a shrewd guess that they are arcane nants of the late 60s who had that little blomuch LSD and now reside in an acid casward.

For example, one moment you are was through the lobby of an old 19th Century and the next you're in a medieval maze or a medieval maze or a medieval maze or a medieval maze or a medieval maze or a medieval maze or a medieval maze or a medieval maze or a medieval maze or what?

Labyrinth uses a point-and-click technique explore the locations. At the bottom of the same a set of icons which are responsible for pactions. For instance you can examine item.

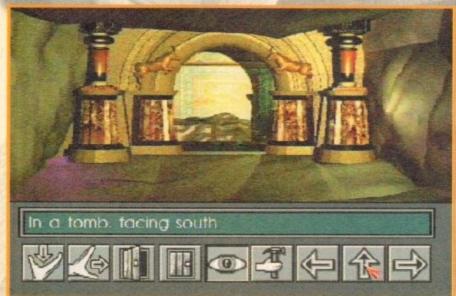

This lovely Greco door entrance is offset by two matching effigies

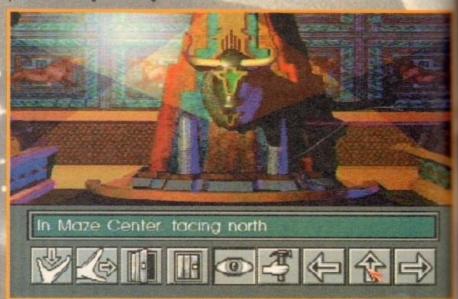

This must be the pub I was questing for, The Bull's Head

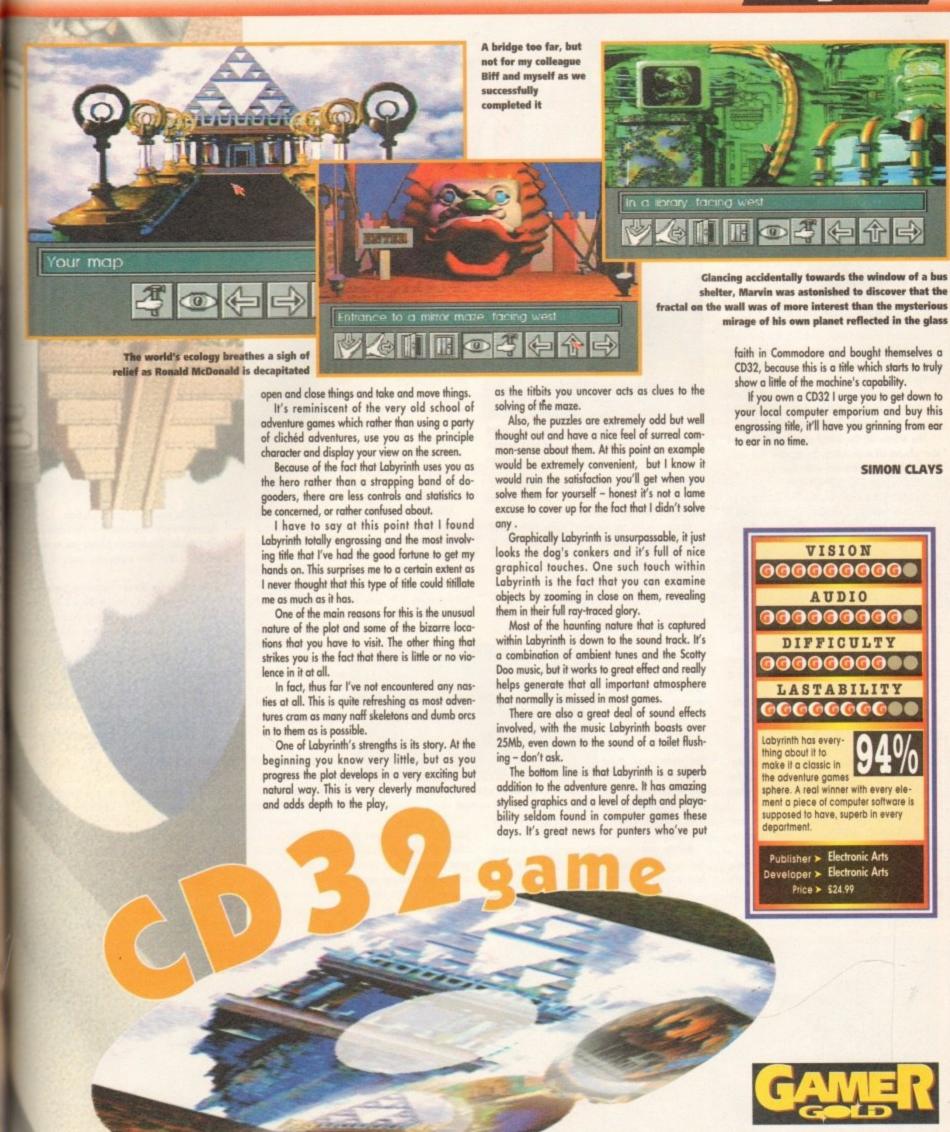

es itse

stuff he

ng Min

ule out

n Mine

each a

ately fo

g to pr

s goal

ust he

om a

with to

tions t

ic game

Not on

cal plat

and has

one rem

walking

or a de

for you

ELECTRONIC ART

# TORNADO

She flies like a bird in the sky, she flies through the air and I wish that she was mine... That's the Tornado folks, not Maggie or the Nimble ad, honest

think it's fair to say that around the NAAFI bars of NATO forces there's one plane that has the reputation and respect of pilots and engineers alike.

The Tornado, or Panavia Tornado GR.4 Interdictor/Strike (IDS) and F.3 Air Defence Variant (ADV), is a plane with one hell of a reputation and quite a long name (we'll just refer to it as the Tornado).

If you kept abreast of the war in the Gulf, you'll be more than aware of the role that the Tornado played in the first few vital days.

The whole of the Allied strategy depended strongly on air supremacy. To achieve this task, the Tornado was charged with destroying all of the Iraqi airbases.

As history now tells us, the Tornado was as good as its word and successfully implemented a most crucial part of the Allied offensive.

The reason it succeeded so effectively and with so few losses is because of its ability to fly into enemy territory at high speeds, at such a low altitude, and to deliver its lethal payload with such devastating accuracy.

devastating accuracy.
Included in Digital Integration's simulation are both of the aforementioned Tornado types. The ADV is equipped as a long-range, long-endurance two-seat interceptor. It carries a special radar equipped for air-to-air combat and a healthy stock of radar-guided missiles.

Its stable companion, the GR4, has an altogether different role, and finds itself utilised for pinpoint bombing and recce work.

The first thing you notice about DI's simulation is the size of the manual included in the packaging. Now, I'm not implying that the size of the manual improves the power of the game, in fact far from it.

But, in Tornado's case you have a very comprehensive and user friendly piece of literature, which is concise and informative.

This is indeed a good thing because the makers of F-16 Combat Pilot have come up with probably the most accurate flight simulator to appear on the Amiga.

Testimony to this is the fact that the mission

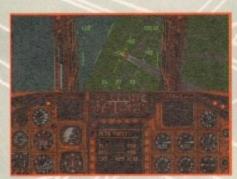

Inside the cockpit our brave pilot circles above the M25 in vain search of South Mimms services

planning system Digital Integration developed for Tornado has been authorised for service in the RAF by the Ministry of Defence.

Obviously it's not the exact same system and has been developed by a company specialising in computer software for the military. But, the rudiments and specifications of the system are uncannily similar.

Being the war correspondent for Amiga Computing, I was given the uncertain job of flying this beast. The first thing that greets you in

Tornado is the options screen. Here you can choose to fly a simulator, select a training mission or fly in a combat mission.

The other thing you can elect to do is alter the preferences. Most objects and landmarks can have their detail adjusted. Unfortunately riding shotgun in the cockpit

adjusted. Unfortunately **riding shotgun in the cockpit** even on the A1200 to achieve any speed in play you have to play on the lowest detail level.

Before venturing into the cockpit of the real McCoy (please excuse the artistic licence), it's best to spend some time on the simulator.

You can select from 17 varying missions which should prepare you for real training flights. The real joy here is that there's no danger

of making those little mistakes and errors of judgement which inevitably change your size from a stocky six foot to a very thin two miles.

Once you're happy that you're conversant with the displays and instrumentation and the most dangerous thing you're likely to do is mount the kerb when you reverse your Tornado into the garage, it's into the air with you.

Training features a total of ten different missions for you to sink your teeth into and in all cases when you've completed them you get a nice little tick from teacher.

Although it's not imperative to complete all the training missions, each one gives you experience in aspects of the Tornado flight parameters and its different bombing techniques.

After some time rehearsing manoeuvres this pilot finally took to the air. There are three different warzones to fly over, each featuring a total of 14 missions each.

Alternatively you may feel up to the challenge

of the campaign option which throws you into conflict in all three zones. Here there are a total of some 24 objectives to overcome, and because it's a real scenario the missions have to be completed sequentially.

As you meander over to the hangar in

your lycra jumpsuit you can ponder over a few other options. For instance, you can examine your waypoints and determine the height, speed and target objectives necessary.

Also, you have the option to adjust the payload on board your Tornado, either to suit the mission type or yourself. Alternatively you can

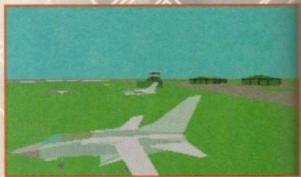

A couple of wild Tornados (Latin Iraqus flattenus) are caught here relaxing on the grass, before embarking on the complicated nesting procedure

leave it all to your trusty pal the Amiga.

Another very nice touch in Tornado is explore mode. This feature allows you to click a a waypoint and then zoom into areas of the world.

This acts in the same manner as perhaps a intelligence network, which allows you prisk nowledge of the installations you're out to destroy and the defence systems which protect them.

As a simulator, Tornado differs greatly to an thing else you've probably flown before. In massims you spend your time concentrating on guarance of your plane with firing of munitions coming as a second priority.

Tornado's have a very smart auto-pilot which handles most of the flight for the pilot. In fact apart from checking waypoints, take-off landing the pilot does little else.

This means that in DI's sim you spend much a your time as the navigator controlling your bonguidance system. A typical flight might see your stigating the take-off, and then having sweet your wings back to the right angle, sitting board enjoying the ride until you're over the target

Once near the drop zone you click on to the bombing screen and lock on to the target. Use the target zoom facility enables you to get coplete accuracy, then it's a question of watching

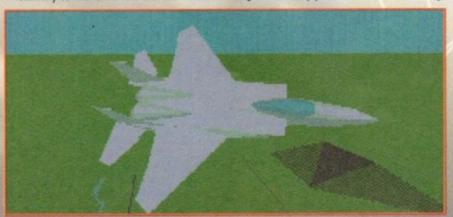

"Oh, it's an absolutely raunchy view of an F-15" he said in his best Raymond Baxter voice. Now there's a bloke with a fetish for jets

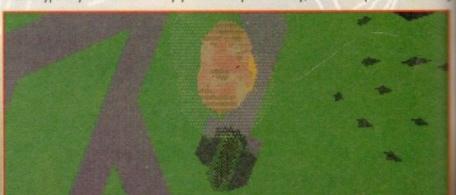

"Four thousand holes in Blackburn, Lancashire..." Crikey, I thought John Lennon was spaced out when he wrote that lyric. Now I know it was just a flight of Tornados out on an afternoon's bombing practice

## **Lethal weapons or Top Trumps?**

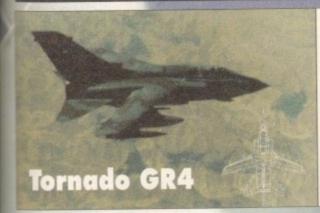

#### Category: Two seat all-weather multi-purpose combat aircraft

Origin: UK

Wing span: Fully spread: 45ft 7.5in Fully swept: 28ft 2.5in

Length: 54ft 10in Height: 19ft 6in Weight: 31, 065lb Max. weapon load: 19, 840lb Max. level flight at altitude: Mach 2.2 Max. level speed sea level: Mach 1.2 Radius of action: 750 nautical miles

G limit: +7.5

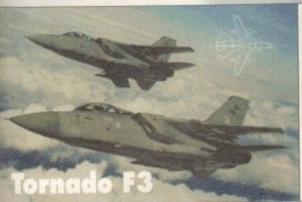

atin

xing

n the dure

s the ck on

ne 3D

os on prior

ut to

roted

any

most

guid

COM:

fact.

and

ch of

you

wept

back

rget.

the

Jsing

hing

#### Category: Two seat all-weather air defence interceptor

Origin: UK

Wing span: Fully spread: 45ft 7.5in Fully swept: 28ft 2.5in

Length: 61ft 3in Height: 19 6in Weight: 31, 970lb Max. weapon load: 18, 740lb Max. level flight at altitude: Mach 2.2 Max. level speed sea level: Mach 1.2 Radius of action: 1000 nautical miles G limit: +7.5

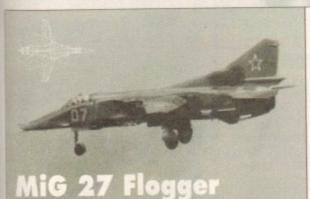

#### Category: Single seat ground attack aircraft

Origin: CIS

Wing span: Fully spread: 45ft 10in Fully swept: 25ft 6in

Length: 56ft 1in Height: 15ft 10in Weight: 23, 590lb

Max. weapon load: 9, 920lb Max. level flight at altitude: Mach

Max. level speed sea level: Mach 1.1 Radius of action: 210 nautical miles G limit: +7

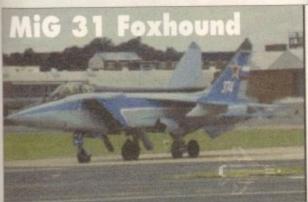

#### Category: Two seat all-weather interceptor

Origin: CIS Wing span: 45ft 11in Length: 70ft 6.5in Height: 18ft 4in Weight: 48, 115lb Max. take-off weight: 90, 725lb Max. level flight at altitude: Mach 2.4 Max. level speed sea level: Mach 1.1 Radius of action: 1, 135 nautical

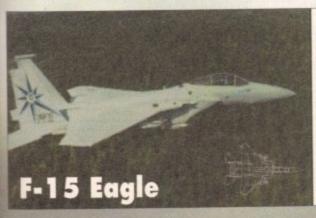

#### Category: single-seat air superiority fighter

G limit: +5

Origin: USA Wing span: 42ft 10in Length: 63ft 9in Height: 18ft 5.5in Weight: 31, 700lb Max. weapon load: 24, 500lb Max. level flight at altitude: Mach 2.5 Radius of action: 685 nautical miles G limit: +7.3

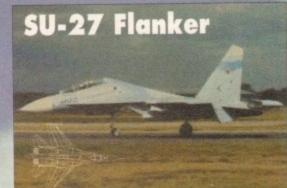

## Category: single-seat counter air-fighter

Origin: CIS Wing span: 48ft 3in Length: 71ft 11.5in Height: 19ft 5.5in Weight: 49, 600lb

Max. take-off weight: 59, 600lb Max. level flight at altitude: Mach

Max. level speed sea level: Mach

Radius of action: 810 nautical

G limit: +9

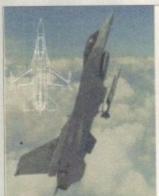

### F-16C Fighting Falcon

#### Category: single-seat multi-role fighter

Origin: USA Wing span: 31ft Length: 47ft 8in Height: 16ft 5in Weight: 18, 238lb Max. weapon load: 12,000lb Max. level flight at altitude: Mach 2.5 Radius of action: 500 nauti-

cal miles G limit: +9

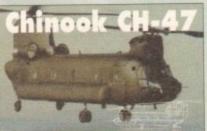

#### Medium transport helicopter

Origin: USA

Main Rotor Diameter: 60ft Length: 98ft 11in

Height: 18ft 8in

Max. take-off weight: 54, 000lb Max. level speed sea level: 163kts

Radius of action: 100 nautical miles

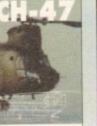

#### Surface-to-surface battlefield missile launcher

Origin: USA Length: 12ft 11in Diameter: 8.66in

Weight: 675lb

Range: 20 nautical miles

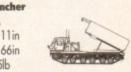

your munitions fall to earth.

Tornado is one of the most comprehensive military simulators ever to appear on the Amiga and it boasts some really impressive features.

It's an amazingly detailed piece of software. For example, just like in the real RAF, timing is of the utmost importance. If you are delayed while in flight and fall behind schedule there's every chance that you'll crash into a fellow Allied jet or at least ruin the mission objectives.

Not only do you get a most realistic looking, accurate simulator but you also get all the other more cosmetic touches like external and chase

On the down side, Tornado's a little slow when it comes to screen update and probably is best suited to the high-end machines.

This apart, Tornado is a very well accomplished title and one which will please flight fans the globe over.

SIMON CLAYS

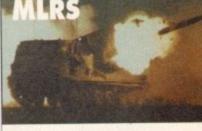

#### VISION 000000000 AUDIO

00000000 DIFFICULTY

**666666666** 

LASTABILITY

A very accurate. developed, smart simulator which will take you

a while to get to grips with. This is a title which will appeal more as your understanding of it does.

Publisher > Digital Integration
Developer > In house

Disks > 4

Price > £34.99

HD Install > Yes

Size > 1 meg

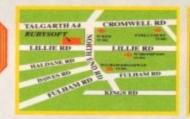

RUBYSOFT (UK) LTD, (Dept AA 96 Lillie Road, London. SW6 7SR. England Tel: 071 381 8998 or 071 610 1703 Fax: 071 610 1703 Some shop prices will diffe

#### **RUBY CHARTBUSTERS**

| HOD! CHRISTIDO                                                                                             | 91     |         |
|----------------------------------------------------------------------------------------------------|--------|---------|
|                                                                                                    | ST     | AMIGA   |
| A TRAIN                                                                                                    | N/A    | 24.95   |
|                                                                                                    |        | 13.99   |
| A 320 AIRBUS APPROACH TRAINER*                                                                             | OF RE  | OF 88   |
| ATAC*                                                                                                    | ZD.00  | 20.00   |
|                                                                                                    | I DA   | 24.99   |
|                                                                                                    |        | 20.95   |
| ALIEN BREED 2                                                                                              | NA     | 18.95   |
| ALIEN BREED 2 A1200                                                                                        | NA     | 19.95   |
| ALFRED THE CHICKEN                                                                                         | N/A    | 17.95   |
| ANCIENT ART OF WAR IN THE SKIES                                                                            | 23.95  | 23.95   |
| APCCALYPSE"                                                                                                | TBA    | 19.95   |
| ASHES OF EMPIRE                                                                                            |        | 15.99   |
| B 17                                                                                                    |        | 94.06   |
| BATTLE ISLE '93                                                                                            | AUA    | 47.00   |
|                                                                                                    | PVA    | 77.85   |
| BATTLE TOADS*                                                                                              | 17.95. | 17.95   |
| BENEATH A STEEL SKY*                                                                                       | N/A    | TBA     |
| BIRDS OF PREY                                                                                              | N/A    | 13.00   |
| BLADE OF DESTINY                                                                                           | N/A    | 28.95   |
| BLOB                                                                                                    | _TBA   | 17.99   |
| BOBS BAD DAY                                                                                               | Al/A   | 17.05   |
| BODY BLOWN VERRION A                                                                                       | 4454   | - 47 00 |
| BODY BLOWS GALACTIC A1200 WITH APACHE<br>BODY BLOWS GALACTIC A500/900 WITH APACH<br>BRUTAL SPORTS FOOTBALL | A514   | 00.05   |
| BODY BLOWD GALACTIC ARMSON WITH APACHE                                                                     | WALCA. | 20.05   |
| BOUT BLOWS GALACTIC ASSOCIOU WITH APACH                                                                    | ENA    | 20.95   |
| BHUTAL SPORTS FOOTBALL                                                                                     | NA     | 17.95   |
|                                                                                                    |        |         |
| BURNING RUBBER A500/A1200                                                                                  | N/A    | 17.95   |
| CAMPAIGN 2                                                                                                 | TBA    | 24.99   |
| CANNON FODDER                                                                                              | .20 00 | 20.00   |
|                                                                                                    | M/A    | 24.95   |
| CHAMPIONSHIP MANAGER '93 1 MEG                                                                             | 17.05  | 17.00   |
| CHAMPIONICHIP MANAGER BO I MEG                                                                             | 0.05   | 17.85   |
| CHAMPIONSHIP MANAGER 94 DATA DISK                                                                          | 0.90   | 8.95    |
| CHAOS ENGINE 1 MEG                                                                                         | 17.95. | 17.95   |
| CHAOS ENGINE A1200                                                                                         | N/A    | 18.95   |
|                                                                                                    |        |         |
| CIVILISATION A1200 VERSION                                                                                 | N/A    | 24.00   |
| CIVILISATION A1200 VERSION                                                                                 | *10.05 | 10.05   |
| COMBAT CLASSICS 2                                                                                          | AUA    | 90.00   |
| COOL SPOT.                                                                                                 | ALCA   | 50.00   |
| COOL SPOT                                                                                                  |        | 19.99   |
| COSMIC SPACEHEAD                                                                                           | N/A    | 17.95   |
| CYBERSPACE*                                                                                                | N/A    | 24.99   |
| DAILY DOUBLE HORSE RACING                                                                                  | _N/A   | 9.99    |
| DESERT STRIKE                                                                                              | N/A    | 20.95   |
| DEEPCORE                                                                                                   | AVA    | 17.00   |
| DIGGERS A1200 ONLY                                                                                         | AUA    | 24 05   |
| DISPOSABLE HERO                                                                                            | AA/A   | 47.0E   |
| DOGFIGHT                                                                                                   | 04.05  | mm17.90 |
| DOGFIGHT                                                                                                   | 24.85  | 24.95   |
| DONK                                                                                                    | NA     | 18.99   |
| DRAGULA*                                                                                                   | N/A    | 19.95   |
| DUNE 2                                                                                                    | N/A    | 19.95   |
| FLITE 2 (FRONTIER)                                                                                         | 20 10  | 94.05   |
| EUHOPEAN CHAMPIONS                                                                                         | N/A    | 17.95   |
| F1                                                                                                    | 17.05  | 17.05   |
| F117A                                                                                                    | THA    | 04.00   |
| FALCON 3*                                                                                                  | Od OF  | 24.99   |
|                                                                                                    |        | 24.95   |
| FATMAN A1200 OR A500                                                                                       | -N/A   | 17.85   |
| FIELDS OF GLORY*                                                                                           | N/A    | 24.95   |
| FLASHBACK (ANOTHER WORLD 2)                                                                                | _N/A   | 19.95   |
| FURY OF THE FURRIES                                                                                        | _N/A   | 19.99   |
| G2                                                                                                    | .N/A   | TBA     |
| GEAR WORKS*                                                                                                | N/A    | 16.00   |
| GEAR WORKS*                                                                                                | N/A    | 20.00   |
| GLOBAL DOMINATION                                                                                          | AU/A   | 24.00   |
| GLOBAL GLADIATORS                                                                                          | BALLA  | 17.00   |
| OLOBAL GLAZIATONS                                                                                          |        | 17.95   |
| GLOBDULE                                                                                                   |        |         |
| GOAL                                                                                                    | .17.95 | 14.95   |
| GOBLINS 3*                                                                                                 | A      | 24.99   |
| GOOCHES WORLD CLASS CRICKET 1 MEG                                                                          | .19.95 | 19.95   |
| GOOCHES SECOND INNINGS DATA DISK                                                                           | .14.99 | 14.99   |
| GUNSHIP 2000                                                                                               | *23.95 | 23.95   |
| HIRED GUNS                                                                                                 | N/A    | 24.95   |
| HISTORYLINE 1914-1918                                                                                      | AI/A   | 24.05   |
| INDIANA JONES FATE OF ATLANTIS ADV                                                                         | Al/A   | 95.05   |
| INDIANA JONES FATE OF ATLANTIS ADV<br>INDIANA JONES FATE OF ATLANTIS ARCADE                                | 17.05  | 47.0F   |
| MUNANA JUNES PATE OF ATLANTIS ANGADE                                                                       | .17.80 | 17.80   |
|                                                                                                    |        | TBA     |
|                                                                                                    |        | 20.95   |
| JACK THE RIPPER*                                                                                           | .TBA   | TBA     |
| JETSTRIKE                                                                                                  | .N/A   | 17.99   |
| JURASSIC PARK A500                                                                                         | N/A    | 17.99   |
| JURASSIC PARK A1200                                                                                        | N/A    | 19.90   |
| KAWASSAKI TEAM GREEN*                                                                                      | 17.06  | 17.05   |
| KING MAKER                                                                                                 | 96.00  | 25.00   |
| KINGS QUEST 6*                                                                                             | ALCA   | 05.00   |
|                                                                                                    |        |         |
| KNIGHTS OF THE SKY                                                                                         | .15.99 | 15.99   |
| KRUSTY'S SUPER FUNHOUSELAMBOURGHINI USA CHALLENGE'                                                         | .N/A   | 17.95   |
| LAMBOURGHINI USA CHALLENGE*                                                                                | .N/A   | 17.95   |
| LASER SQUAD 2*                                                                                             | .17.95 | 17.95   |
| LEGEND OF VALOUR                                                                                           | DE RE  | 22.30   |
| LEMMINGS DOUBLE PACK SPECIAL                                                                               | 21.05  | 21.05   |
| LEMMINGS 2 THE TRIBES 1 MEG                                                                                | 10.05  | 10.00   |
| LINKS CHALLENGE OCHE WORKE DES COLLEGE                                                                     | AU/4   | 19.95   |
| LINKS CHALLENGE GOLF (2 DRIVES REQ OR HID)                                                                 | A      | 15.99   |
| LORD OF THE RINGS 2*                                                                                       | .N/A   | 19.95   |
| LOST TREASURES OF INFOCOM TEXT ONLY.                                                                       | .N/A   | 24.50   |
| MAGIC BOY                                                                                                  | .17.95 | 17.95   |
| MAFLSTROM*                                                                                                 | AVA.   |         |

| MICROMACHINES                                                                                                    | N/A17.95                                                                                                    |
|----------------------------------------------------------------------------------------------------|----------------------------------------------------------------------------------------------------|
| MICROPROSE GRAND PRIX                                                                                                    | 23.95 23.95                                                                                                    |
| MICROPROSE GOLF                                                                                                    | 23.9523.95                                                                                                    |
| MONKEY ISLAND 1                                                                                                    | 15.99 15.99                                                                                                    |
| MONKEY ISLAND 2 1 MEG                                                                                                    | N/A23.95                                                                                                    |
|                                                                                                    |                                                                                                    |
| MORPH A1200 VERSION                                                                                                    | N/A 19.95                                                                                                    |
| MORPH A1200 VERSION                                                                                                    | N/A 20 99                                                                                                    |
| NICK FALDOS CHAMP GOLF                                                                                                    | *24 95 24 95                                                                                                    |
| NIGEL MANSELLS ASOLOR A1000 VERSIO                                                                                                    | N 1005 1005                                                                                                    |
| NIGHTSHIFT                                                                                                    | 11.9911.99                                                                                                    |
| ONE STEP BEYOND                                                                                                    | 14.9514.95                                                                                                    |
| OSCAR A500                                                                                                    | AVA 47.05                                                                                                    |
| OSCAR A1200                                                                                                    | N/A17.95                                                                                                    |
| OVERDRIVE                                                                                                    | N/A17.95                                                                                                    |
| OVERVI I AGA ONI V                                                                                                    | AVA 17.00                                                                                                    |
| POA TOUR OOLE - DATA DIEV                                                                                                    | AV/4 00.05                                                                                                    |
| OVERDRIVE OVERKILL AGA ONLY PGA TOUR GOLF + DATA DISK PGA TOUR DATA DISK                                                                                                    | AVA 10.05                                                                                                    |
| PATRICIAN                                                                                                    | 23.95 23.95                                                                                                    |
| PINBALL DREAMS                                                                                                    | AVA 40.05                                                                                                    |
| PINBALL FANTASIES                                                                                                    | N/A16.95                                                                                                    |
| PINBALL FANTASIES A1200                                                                                                    | N/A20.95                                                                                                    |
| PINBALL DOUBLE PACK DREAMS/FANTASI                                                                                                    | N/A20.95                                                                                                    |
| PREMIER MANAGER ( MEG OT 10 MEG                                                                                                    | ES /6/A29.99                                                                                                    |
| PREMIER MANAGER 1 MEG ST 1/2 MEG<br>PREMIER MANAGER 2 1 MEG                                                                                                    | 17.85 17.95                                                                                                    |
| PRIME MOVER                                                                                                    | 17.90 17.96                                                                                                    |
|                                                                                                    | N/A19.95                                                                                                    |
| RAULROAD TYCOON. REACH FOR THE SKIES. RISE OF THE ROBOTS' A1200 ONLY. RULES OF ENGAGEMENT 2 RYDER CUP A1200 ONLY. SCRABBLE NEW. SEEK AND DESTROY. SEEK AND DESTROY. SEEN SEE SOCCER 92/93 ISSUE 2 SETTLERS. SEVENTH SWORD OF MENDOR* SILENT SERVICE 2. SIM CITYPOPULOUS.                                                                                                    | NLA15.99                                                                                                    |
| DIDE OF THE DODOTTON A 1999 ONLY                                                                                                    | 20.9520.95                                                                                                    |
| HISE OF THE MOBOTS' A1200 ONLY                                                                                                    | N/A                                                                                                    |
| HULES OF ENGAGEMENT 2                                                                                                    | N/A29.99                                                                                                    |
| HYDEH CUP A1200 ONLY                                                                                                    | N/A17.99                                                                                                    |
| SCHABBLE NEW                                                                                                    | 18.95 18.95                                                                                                    |
| SEEK AND DESTHOY                                                                                                    | N/A14.99                                                                                                    |
| SECOND SAMURAI*                                                                                                    | N/A20.99                                                                                                    |
| SENSIBLE SOCCEH 92/93 ISSUE 2                                                                                                    | 17.9517.95                                                                                                    |
| SETTLERS                                                                                                    | N/A26.99                                                                                                    |
| SEVENTH SWORD OF MENDOR*                                                                                                    | N/A17.95                                                                                                    |
| SILENT SERVICE 2                                                                                                    | 15.99                                                                                                    |
| SIM CITY/POPULOUS                                                                                                    |                                                                                                    |
| SIM CITY DELUXE                                                                                                    | N/A25.95                                                                                                    |
| SIM LIFE A500 OR A1200 VERSION                                                                                                    | N/A24.95                                                                                                    |
| SIMON THE SORCERER                                                                                                    | N/A25.9\$                                                                                                    |
| SIMON THE SORCERER A1200 VERSION                                                                                                    | N/A29.99                                                                                                    |
| SIMON THE SORCERER A1200 VERSION<br>SIMPSONS BART VS WORLD                                                                                                    | 17.9917.99                                                                                                    |
|                                                                                                    |                                                                                                    |
| SLEEPWALKER 1200 VER                                                                                                    | N/A20.55                                                                                                    |
| SOCCER KID 500/1200 VER                                                                                                    | TBA18.95                                                                                                    |
| SPACE HULK                                                                                                    | N/A24.99                                                                                                    |
| STAR TREK 25TH ANNIVERSARY A1200 HD ONL                                                                                                    | N/A                                                                                                    |
| STAR TREK 25TH ANNIVERSARY A1200 HD ONL                                                                                                    | Y N/A24.99<br>13.9513.95                                                                                                    |
| NIMEE LEBINIER 2                                                                                                    | 19.05 19.06                                                                                                    |
| SUBURBAN COMMANDO                                                                                                    | N/A                                                                                                    |
|                                                                                                    |                                                                                                    |
| SUPER SPORT CHALLENGE*                                                                                                    | TBA17.95                                                                                                    |
| SUPER TETRIS                                                                                                    | N/A19.95                                                                                                    |
| SUPER SPORT CHALLENGE*                                                                                                    | 30.00 30.00                                                                                                    |
| SYNDICATE                                                                                                    |                                                                                                    |
| SYNDICATE SYNDICATE DATA DISK*                                                                                                    | 20.9520.95<br>N/A24.95                                                                                                    |
| TFX *                                                                                                    | N/A 24.95                                                                                                    |
|                                                                                                    | N/A24.95<br>N/ATBA<br>N/A 24.99                                                                                                    |
| TERMINATOR 2 ARCADE                                                                                                    | N/A24.95<br>N/ATBA<br>N/A 24.99                                                                                                    |
| TERMINATOR 2 ARCADE                                                                                                    | N/A 24.95 N/A 7BA N/A 24.99 N/A 20.99                                                                                                    |
| TERMINATOR 2 ARCADE                                                                                                    | N/A 24.95 N/A 7BA N/A 24.99 N/A 20.99                                                                                                    |
| TERMINATOR 2 ARCADE                                                                                                    | N/A 24.95 N/A 7BA N/A 24.99 N/A 20.99                                                                                                    |
| TERMINATOR 2 ARCADE THE HUMANS 2" THEATRE OF DEATH THOMAS TANK ENGINE 2 TORNADO                                                                                                    | N/A 24.95<br>N/A TBA<br>N/A 24.99<br>N/A 20.90<br>N/A TBA<br>TBA 13.95<br>11.99 11.99<br>"24.99 24.99                                                                                                    |
| TERMINATOR 2 ARCADE THE HUMANS 2* THEATRE OF DEATH THOMAS TANK ENGINE 2 TORNADO TROLLS A1200 VERSION                                                                                                    | N/A 24.95<br>N/A TBA<br>N/A 24.99<br>N/A 20.99<br>N/A TBA<br>TBA 13.95<br>11.99 11.99<br>"24.99 24.99<br>N/A 8.99                                                                                                    |
| TERMINATOR 2 ARCADE THE HUMANS 2" THEATRE OF DEATH THOMAS TANK ENGINE 2 TORNADO TROLLS A1200 VERSION                                                                                                    | N/A 24.95<br>N/A TBA<br>N/A 24.99<br>N/A TBA<br>TBA 13.95<br>11.99 11.99<br>"24.99 24.99<br>N/A 8.99<br>N/A 8.99                                                                                                    |
| TERMINATOR 2 ARCADE THE HUMANS 2* THEATRE OF DEATH THOMAS TANK ENGINE 2 TORNADO TROLLS A1200 VERSION TROLLS TROLLS TROLLS TROLLS                                                                                                    | N/A 24.95<br>N/A TBA<br>N/A 24.99<br>N/A 20.99<br>N/A 20.99<br>N/A TBA<br>TBA 13.95<br>11.99 11.99<br>"24.99 24.99<br>N/A 8.99<br>N/A 8.99<br>N/A 18.98                                                                                                    |
| TERMINATOR 2 ARCADE THE HUMANS 2* THEATRE OF DEATH THOMAS TANK ENGINE 2 TORNADO TROLLS A1200 VERSION TROLLS TURRICAN 3 A1200* TURRICAN 3 A500*                                                                                                    | N/A 24.95<br>N/A TBA<br>N/A 24.99<br>N/A 20.98<br>N/A TBA<br>TBA 13.95<br>11.99 11.99<br>"24.99 24.99<br>N/A 2.99<br>N/A 18.95<br>N/A 17.95                                                                                                    |
| TERMINATOR 2 ARCADE THE HUMANS 2" THEATRE OF DEATH THOMAS TANK ENGINE 2 TORNADO TROLLS A1200 VERSION TROLLS. TURRICAN 3 A1200* TURRICAN 3 A500* TURRICAN 3 A500* TURRICAN 2000*                                                                                                    | N/A 24.95<br>N/A TBA<br>N/A 24.99<br>N/A 20.99<br>N/A 13.95<br>11.99 11.99<br>24.99 24.99<br>N/A 8.99<br>N/A 18.95<br>N/A 17.95<br>N/A 17.95                                                                                                    |
| TERMINATOR 2 ARCADE THE HUMANS 2* THEATRE OF DEATH THOMAS TANK ENGINE 2 TORNADO TROLLS A1200 VERSION TROLLS TURRICAN 3 A1200* TURRICAN 3 A500* TWILIGHT 2000*                                                                                                    | N/A 24.95<br>N/A TBA<br>N/A 24.99<br>N/A 20.90<br>N/A 20.90<br>N/A TBA<br>TBA 13.95<br>11.90 11.90<br>"24.99 24.99<br>N/A 8.99<br>N/A 8.99<br>N/A 18.95<br>N/A 17.95<br>N/A 25.99<br>TBA 17.90                                                                                                    |
| TERMINATOR 2 ARCADE THE HUMANS 2* THEATRE OF DEATH THOMAS TANK ENGINE 2 TORNADO TROLLS A1200 VERSION TROLLS TURRICAN 3 A1200* TURRICAN 3 A500* TWILIGHT 2000*                                                                                                    | N/A 24.95<br>N/A TBA<br>N/A 24.99<br>N/A 20.90<br>N/A 20.90<br>N/A TBA<br>TBA 13.95<br>11.90 11.90<br>"24.99 24.99<br>N/A 8.99<br>N/A 8.99<br>N/A 18.95<br>N/A 17.95<br>N/A 25.99<br>TBA 17.90                                                                                                    |
| TERMINATOR 2 ARCADE THE HUMANS 2* THEATRE OF DEATH THOMAS TANK ENGINE 2 TORNADO TROLLS A1200 VERSION TROLLS TURRICAN 3 A1200* TURRICAN 3 A500* TWILIGHT 2000*                                                                                                    | N/A 24.95<br>N/A TBA<br>N/A 24.99<br>N/A 20.90<br>N/A 20.90<br>N/A TBA<br>TBA 13.95<br>11.90 11.90<br>"24.99 24.99<br>N/A 8.99<br>N/A 8.99<br>N/A 18.95<br>N/A 17.95<br>N/A 25.99<br>TBA 17.90                                                                                                    |
| TERMINATOR 2 ARCADE THE HUMANS 2" THEATRE OF DEATH THOMAS TANK ENGINE 2 TORNADO TROLLS A1200 VERSION TROLLS A1200 VERSION TROLLS A1200" TURRICAN 3 A1200" TURRICAN 3 A500" TURRICAN 2 UTOPIA 2" UTOPIA 2" WAR IN THE GULF WHEN TWO WORLDS WAR                                                                                                    | N/A 24.95 N/A TBA N/A 24.99 N/A 20.99 N/A 20.99 N/A 15.96 11.99 11.99 24.99 24.99 N/A 8.99 N/A 17.96 N/A 20.99 N/A 17.96 N/A 20.99 TBA 17.99 TBA 17.99 TBA 17.99 24.95 24.95 N/A 20.98                                                                                                    |
| TERMINATOR 2 ARCADE THE HUMANS 2" THEATRE OF DEATH THOMAS TANK ENGINE 2 TORNADO TROLLS A1200 VERSION TROLLS. TURRICAN 3 A1200" TURRICAN 3 A500" TWINLIGHT 2000" URIDIUM 2. UTOPIA 2" WAR IN THE GULF WHEN TWO WORLDS WAR                                                                                                    | N/A 24.95<br>N/A 7EA<br>N/A 22.99<br>N/A 20.99<br>N/A 7EA<br>TEBA 13.95<br>11.99 24.99<br>24.99 24.99<br>N/A 8.99<br>N/A 18.95<br>N/A 17.95<br>N/A 17.95<br>N/A 17.95<br>N/A 25.99<br>TEA 17.99<br>TEA 17.99<br>TEA 17.99<br>TEA 25.99<br>N/A 26.99<br>N/A 26.99                                                                                                    |
| TERMINATOR 2 ARCADE THE HUMANS 2" THEATRE OF DEATH THOMAS TANK ENGINE 2 TORNADO TROLLS A1200 VERSION TROLLS A1200 VERSION TURRICAN 3 A1200" TURRICAN 3 A500" TURRICAN 3 A500" TURRICAN 3 A500" TURRICAN 3 A500" TURRICAN TURRICAN 3 A500" TURRICAN TURRICAN 3 A500" TURRICAN 3 A500" TURRICAN TURRICAN 3 A500" TURRICAN TURRICAN 3 A500" TURRICAN TURRICAN 3 A500" TURRICAN TURRICAN 3 A500" TURRICAN TURRICAN 3 A500" TURRICAN TURRICAN 3 A500" TURRICAN 3 A500" TURRICAN | N/A 24.95<br>N/A 7EA<br>N/A 22.99<br>N/A 20.99<br>N/A 7EA<br>TEBA 13.95<br>11.99 24.99<br>24.99 24.99<br>N/A 8.99<br>N/A 18.95<br>N/A 17.95<br>N/A 17.95<br>N/A 17.95<br>N/A 25.99<br>TEA 17.99<br>TEA 17.99<br>TEA 17.99<br>TEA 25.99<br>N/A 26.99<br>N/A 26.99                                                                                                    |
| TERMINATOR 2 ARCADE THE HUMANS 2" THEATRE OF DEATH THOMAS TANK ENGINE 2 TORNADO TROLLS A1200 VERSION TROLLS A1200 VERSION TROLLS A1200" TURRICAN 3 A1200" TURRICAN 3 A500" TURRICAN 3 A500" TURLIGHT 2000" URIDIUM 2. UTOPIA 2" WAR IN THE GULF WHEN TWO WORLDS WAR WINTER OLYMPICS WIZ N LIZ. WORLDS OF LEGEND (LEGEND 2)                                                                                                    | N/A 24.95<br>N/A TBA<br>N/A 24.99<br>N/A 20.99<br>N/A 159.4<br>TBA 13.95<br>11.99 24.99<br>N/A 8.99<br>N/A 8.99<br>N/A 18.95<br>N/A 17.95<br>TBA 17.99<br>TBA 17.99<br>TBA 17.99<br>N/A 28.99<br>N/A 28.99                                                                                                    |
| TERMINATOR 2 ARCADE THE HUMANS 2" THEATRE OF DEATH. THOMAS TANK ENGINE 2 TORNADO TROLLS A1200 VERSION. TROLLS. TURRICAN 3 A1200" TURRICAN 3 A500" TURRICAN 3 A500" TURRICAN 3 A500" TURRICAN TOWN TOWN TOWN TOWN TOWN TOWN TOWN TOW                                                                                                    | N/A 24.95 N/A 7EA N/A 24.99 N/A 20.99 N/A 20.99 N/A 13.95 11.99 11.99 24.99 24.99 N/A 8.99 N/A 17.95 N/A 17.95 N/A 26.99 TBA 17.99 TBA 17.99 N/A 28.99 N/A 28.99 |
| TERMINATOR 2 ARCADE THE HUMANS 2" THEATRE OF DEATH. THOMAS TANK ENGINE 2 TORNADO TROLLS A1200 VERSION. TROLLS. TURRICAN 3 A1200" TURRICAN 3 A500" TURRICAN 3 A500" TURRICAN 3 A500" TURRICAN TOWN TOWN TOWN TOWN TOWN TOWN TOWN TOW                                                                                                    | N/A 24.95 N/A 7EA N/A 24.99 N/A 20.99 N/A 20.99 N/A 13.95 11.99 11.99 24.99 24.99 N/A 8.99 N/A 17.95 N/A 17.95 N/A 26.99 TBA 17.99 TBA 17.99 N/A 28.99 N/A 28.99 |
| TERMINATOR 2 ARCADE THE HUMANS 2" THEATRE OF DEATH. THOMAS TANK ENGINE 2 TORNADO TROLLS A1200 VERSION. TROLLS. TURRICAN 3 A1200" TURRICAN 3 A500" TURRICAN 3 A500" TURRICAN 3 A500" TURRICAN TOWN TOWN TOWN TOWN TOWN TOWN TOWN TOW                                                                                                    | N/A 24.95 N/A 7EA N/A 24.99 N/A 20.99 N/A 20.99 N/A 13.95 11.99 11.99 24.99 24.99 N/A 8.99 N/A 17.95 N/A 17.95 N/A 26.99 TBA 17.99 TBA 17.99 N/A 28.99 N/A 28.99 |
| TERMINATOR 2 ARCADE THE HUMANS 2" THEATRE OF DEATH. THOMAS TANK ENGINE 2 TORNADO TROLLS A1200 VERSION. TROLLS. TURRICAN 3 A1200" TURRICAN 3 A500" TURRICAN 3 A500" TURRICAN 3 A500" TURRICAN TOWN TOWN TOWN TOWN TOWN TOWN TOWN TOW                                                                                                    | N/A 24.95<br>N/A TBA<br>N/A 24.99<br>N/A 20.99<br>N/A 159.4<br>TBA 13.95<br>11.99 24.99<br>N/A 8.99<br>N/A 8.99<br>N/A 18.95<br>N/A 17.95<br>TBA 17.99<br>TBA 17.99<br>TBA 17.99<br>N/A 28.99<br>N/A 28.99                                                                                                    |

PLEASE NOTE: TITLES ASTERISKED MAY NOT BE RELEASED AT PPEASABLE NOTH TITLES ASTENSISED MAY NOT BE HELEASED AT PRESS DATE BUT WILL BE DESPATCHED WITHIN 2M HOURS OF RELEASE SUBJECT TO AVAILABILITY. PLEASE TELEPHONE TO CHECK. PLEASE TELEPHONE FOR ANY TITLES NOT SHOWN AS WE CANNOT SHOW ALL TITLES AVAILABLE. ALL TITLES CAN BE PUT ON SACK ORDER. REMEMBER, WE HAVE NEVER DEBITED A CREDIT CARD YET FOR GOODS NOT SENT.

#### **RUBY SERIOUS/EDUCATIONAL**

|                                        |       | AMIGA |
|----------------------------------------|-------|-------|
| ADI ENGLISH 11/12-12/13-13/14-14/15 EA | 19.50 | 19.50 |
| ADI MATHS 11/12-12/13-13/14-14/15 EA   | 19.50 | 19.50 |
| ADI JUNIOR READING 4/5-6/7 EA          | N/A   | 14.99 |
| ADI JUNIOR COUNTING 4/5-6/7 EA         | N/A   | 14.99 |
| ADI FRENCH 11/12-12/13-13/14-14/15 EA  | 19.50 | 19.50 |
| EASY AMOS                              | N/A   | 24.95 |
| AMOS PRO COMPILER                      |       |       |
| AMOS PRO "NEW PRICE"                   |       |       |
| COUNT AND ADD (LANDER)                 | 17.95 | 17.95 |
| DELUXE PAINT 4                         | N/A   | 64.95 |
| DELUXE PAINT 4 AA 1200 VERSION         | N/A   | 64.95 |
| FINAL COPY 2                           |       |       |
| FUN SCHOOL 4 (UNDER 5)                 |       |       |
| FUN SCHOOL 4 (5-7)                     |       |       |

| FUN SCHOOL 4 (7-11)                   | 17.95   | 17.95  |
|---------------------------------------|---------|--------|
| FUN SCHOOL SPECIAL PAINT AND CREATE   | 5-11N/A | 17.95  |
| FUN SCHOOL SPECIAL SPELLING FAIR 7-13 | N/A     | 17.95  |
| FUN SCHOOL SPECIAL MERLINS MATHS 7-1  | 1N/A    | 17.95  |
| HENRIETTA BOOK SPELLS (LANDER)        |         |        |
| HOORAY HENRIETTA                      | 17.95   | 17.95  |
| KIX PIX                               | N/A     | 17.95  |
| MAVIS BEACON VERSION 2 ALL AGES       |         |        |
| MINI OFFICE                           |         |        |
| NODDYS BIG ADVENTURE 3+               | N/A     | 17.95  |
| NODDYS PLAYTIME 3+                    | 17.95   | 17.95  |
| OFFICE GOLD V3 AGA                    | N/A     | 59.95  |
| SCALA 500                             | N/A     | 74.95  |
| SCALA PRO                             | N/A     | 179.95 |
| SPET I BOY IND /I ANDED!              | 47 DE   | 47.00  |

#### CREDIT CARDS DEBITED ONLY ON DAY OF DESPATCH.

Please charge my Access/Visa No:....

## Date .....

## HARDWARE

FIRE GOOD HANDHELD .... 9.80 GOOD REPLACEMENT ..... 13.99

MOUSE DATALUX CLEAR ST/AMIGA.

1 MEG UPGRADE AMIGA 600.

1 MEG UPGRADE AMIGA 500+
512K UPGRADE AS00 WITH CLOCK.
512K UPGRADE AS00 WITH CLOCK.
80 CAPACITY DISK BOX.
DUST COVER 8833 MK 182 MONITOR.
DUST COVER AMIGA 500 OR 600 OR 1200.
GREAT CAPRIER CASE FOR LAPTOPS.
A600 SEGA NINTENDO ECT. ENDO ECT. ERS 8 WATT RMS... ESCART TV. JVSTICK / MOUSE... OK OR MOUSE... LEAD AMIGA TO ESCAPT TV
LEAD TWIN ETT JISTICK / MOUSE
LEAD EXT JISTICK OF MOUSE
LEAD AMIGA TO PHILIPS MOS.
LEAD MULL MODEM FOR HEAD TO HEADS

PLEASE NOTE 21.00 PAP ON ALL JOYSTICKS. SPEAKERS CLAS

#### RUBY BUDGET

|                                                                            | ST AMIGA     |
|----------------------------------------------------------------------------|--------------|
| ALIEN BREED 92                                                             | N/A 9.95     |
| ARNIE                                                                      | N/A 5.99     |
| ARNIE 2                                                                    | N/A 8.99     |
| ARNIE 2.<br>ARCADE FRUIT MACHINE SIM                                       | 5.00 5.00    |
| ARCADE TRIVIA                                                              | 5.00 5.00    |
| AWESOME                                                                    | 10.99 10.99  |
| BARBARIAN 2*                                                               | 9.9910.99    |
| BATTLECHESS 1                                                              | N/A 8.00     |
| BATTLEHAWKS 1942                                                           | 10.9910.99   |
| BATTLE SQUADRON                                                            | AVA 5 00     |
| BEAST 2*                                                                   | 0.00 10.00   |
| BEAST 9*                                                                   | N/A 10.00    |
| BLACK CRYPT                                                                | N/4 11 00    |
| BLACK CRYPT<br>BLINKYS SCARY SCHOOL                                        | E 00 E 00    |
| BRIDES OF DRACULA                                                          | 5 00 5 00    |
|                                                                            | N/A 0.00     |
| BULLY SPORTING DARTS                                                       | F 00 F 00    |
| DAILY DOUBLE HORSE RACING                                                  | AUA 0.00     |
|                                                                            | E 00 E 00    |
| DIZZY YOLKFOLK<br>DOC CROCS OUTRAGEOUS ADVENTURES.                         | 0.00 0.00    |
| EDD THE DUCK                                                               | F.00 F.00    |
| EL TOPNADO                                                                 | 5.99 5.99    |
|                                                                            | 14.90 14.90  |
| F16 COMBAT PILOT                                                           | 7.00 7.00    |
|                                                                            | 11/2 40 00   |
| F17 CHALLENGE                                                              | -N/A10.99    |
| EALCON!                                                                    | -14.00 14.00 |
| FALCON COUNTER STRIKE                                                      |              |
| FALCON COUNTER STRIKE                                                      | N/A7.99      |
| FALCON FIRE FIGHT                                                          | 7.997.99     |
| FRANKENSTEIN                                                               | 5.995.99     |
| GAZZA Z                                                                    | 7.997.99     |
| GAZZA 2*<br>GRAEME SOUNESS SOCCER MANAGER<br>GRAEME SOUNESS VECTOR SOCCER. | 5.895.89     |
|                                                                            | 5.995.99     |
| HARD DRIVIN 2                                                              | 7.997.99     |
| HILL STREET BLUES                                                          | 7.997.99     |
|                                                                            | NLA7.99      |
| INDIANA JONES LAST CRUSADE (ARCADE).                                       | .5.895.89    |
| INDY JONES LAST CRUSADE (ADVEN)                                            | 7.11.9911.99 |
| INTERNATIONAL THUCK RACING                                                 | 6.996.99     |
| JAMES POND 2 HOBOCOD                                                       | 7.997.99     |
| JAMES POND 2 ROBOCOD A1200                                                 |              |
| JOCKEY WILSON'S DARTS                                                      | .5.995.99    |
| KENNY DALGLISH SOCCER MANAGER.                                             | .5.995.99    |
|                                                                            |              |

| Control of the Control of the Contro |           |
|----------------------------------------------------------------------------------------------------|-----------|
| LOOM                                                                                                    | 12.00 11  |
| M1 TANK PLATOON                                                                                                    | 11.99.11  |
| MIG 29 FULCRUM                                                                                                    | 10.99     |
| MAGICLAND DIZZY                                                                                                    | # 00 B    |
| MANIAC MANSIONS<br>MANCHESTER UNITED EUROPE                                                                                                    | 10.99.11  |
| MANCHESTER UNITED EUROPE                                                                                                    | 7.997     |
| MEGA TWINS                                                                                                    | 7.99      |
| MIDWINTER                                                                                                    | 10.99.11  |
| MIDWINTER 2                                                                                                    | 14.99.14  |
| NEIGHBOURS<br>OPERATION HARRIER                                                                                                    | 5.99.     |
| OPERATION HARRIER                                                                                                    | 7.99      |
| OPERATION STEALTH                                                                                                    | 11.99.11  |
| PIRATES POWERMONGER & WW1                                                                                                    | 10.99.10  |
| POWERMONGER & WW1                                                                                                    | 13.99. 11 |
| PRINCE OF PERSIA                                                                                                    | 6.99      |
| PROJECT X                                                                                                    | N/A       |
| RBI 2                                                                                                    | 5.99 #    |
| RBI 2<br>SANTAS XMAS CAPERS                                                                                                    | N/A       |
| SHARKEY'S MOLL                                                                                                    | 5.99      |
| SILLY PUTTY                                                                                                    |           |
| SIM EARTH                                                                                                    | N/A16     |
| SIMPSONS<br>SECRET OF MONKEY ISLAND                                                                                                    | 7.997     |
| SECRET OF MONKEY ISLAND                                                                                                    | 15.9911   |
| SPACE CRUSADE                                                                                                    | 8.99      |
| SPEEDBALL 2                                                                                                    | 8.99      |
| STACKUP                                                                                                    |           |
| STREETFIGHTER 2                                                                                                    | 13.99_13  |
| STORM MASTER                                                                                                    | 10,9910   |
| SUPER CARS 2<br>SUPER SPACE INVADERS                                                                                                    | 7.99      |
| SUPER SPACE INVADERS                                                                                                    | 7.997     |
| TENNIS CUP 2                                                                                                    |           |
| THE PLAGUE                                                                                                    | N/A       |
| TRIVIAL PURSUIT<br>TROLLS A1200 VERSION                                                                                                    | 6.99      |
| THOLLS A1200 VERSION                                                                                                    | N/A       |
| TROLLS                                                                                                    |           |
| UTOPIA                                                                                                    | 7.997     |
| WORLD RUGBY<br>WORLD SOCCER                                                                                                    | 5.99      |
| VENOV 2                                                                                                    | 6.89      |
| XENON 2                                                                                                    | 6.99      |
| ZAC MCKRACKEN                                                                                                    | 10.99 10  |
|                                                                                                    |           |
| SPECIAL                                                                                                    |           |

SPECIAL "CHECK OUT OUR PRICES ON BUDGET TITLES" - CHEAPEST AROUND !

#### COMPILATION

SOCCER MANIA
FOOTBALL MANAGER 2,
GAZZAS SOCCER,
MICROPROSE SOCCER AND
FOOTBALL MANAGER 2 WORLD CUP EDITION
AMIGA 500 1.2 1.3 NOT PLUS, MAY WORK ON
SOME MACHINES WITH KS 1.3
OUR PRICE ALL FOUR GAMES
ONLY £10.95

THE GREATEST
PROBABLY THE BEST PACK EVERIL
JIMMY WHITES SNOOKER, LURE OF THE
TEMPTRESS AND DUNE AMIGA/ST
VERSION SHUTTLE GREAT PRICE £22.99 NOW ALL TITLES WORK ON 1200 III

TRIPLE PACK 1
DEUTROUS, BATTLE VALLEY AND HAMMERBOY
ONLY \$10.99
AMISA ONLY + OK
FIRST TIME THAT DEUTROUS HAS WORKED ON
THE AMIGA + II

TRIPLE PACK 2 HUNTER, SECONDS OUT BOXING AND LANCASTER ONLY £10.99 AMIGA ONLY + OK

TRIPLE PACK 3
TITUS THE POX, GHOSTBUSTERS 2 AND
TARGHAN
AMIGA ONLY £10.99 + OK

TRIPLE PACK 4
THE BLUES BROTHERS, MAYA AND SATAN
AMIGA ONLY \$10.99 + OK

TRIPLE PACK 5 CRAZY CARS 3, GRAND PRIX MASTER AND BATTLETECH -AMIGA ONLY £10.89 + OK

THE DIZZY
COLLECTION

FAST FOOD, KWIX SNAX, FANTASY WORLD DIZZY,
MAGIC LAND DIZZY,
MAGIC LAND DIZZY,
FIVE GOOD GAMES ONLY £16.95

AMIGA ONLY

DIZZY'S EXCELLENT ADVENTURES

DIZZY PRINCE OF THE YOLKFOLK, SPELLBOUND DIZZY, BUBBLE DIZZY, PANK DIZZY, QUICK SMALL GOOD FOR THE YOUNGER ONES ONLY E16.95 AMIGA ONLY

ONLY ETB-98 AMIGA ONLY
10 INTELLIGENT
STRAT GAMES
CHESS, OTHELLO, GOMGKU, DRAUGHTS, GO.
BACKGAMMON,
BRIDGE, RENJU, 4 IN LINE AND CHINESE CHESS
OUR PRICE ONLY 220.99

DREAMLAND ROLE PLAYING INC. STORM MASTER, ISHAR AND TRANSARTICA. OUR PRICE ONLY £20.90

AWARD WINNERS II 200L 1, SENSIBLE SOCCER, JIMMY WHITES + 1 OTHER TBC. GREAT COMP. ONLY \$20,99\*

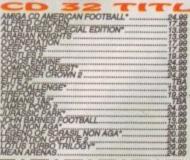

| ORPH                             |
|----------------------------------|
| GEL MANSELL TO BE                |
| PERKILLIUNAR C                   |
| NBALL FANTASIES                  |
| RATES GOLD                       |
| OUECTX*                          |
| SYCHO KILLER                     |
| VAC                              |
| SE OF THE ROBOTS*                |
| EK AND DESTROY17.8               |
| NSIBLE SOCCER                    |
| VEN GATES OF JAMBALA             |
| EEPWALKER                        |
| RF NINJAS*24.8                   |
| X ,                              |
| OUS 18.                          |
| WN WITH NO NAME                  |
| HALES VOYAGE18                   |
| OL (AGA) Market Transparent 18 1 |
| 32 MACHINES AVAILABLE            |
| IV ADAPTOH199.II                 |

......24.99 MANY MORE TITLES DUE PLEASE PHONE FOR DETALL Valid from: ..... .....Expiry date.....

ORDER FORM

Please supply me with the following for Computer

| Titles |       | Price |
|--------|-------|-------|
|        |       |       |
|        |       |       |
|        | P&P   |       |
|        | TOTAL |       |

|   | NB<br>Ad |    |     |  |        |  |  |    |  |  |  |    |   |  |  |  |   |    |      |  |      |    | 6  |
|---|----------|----|-----|--|--------|--|--|----|--|--|--|----|---|--|--|--|---|----|------|--|------|----|----|
| , | ***      | •• | *** |  | <br>., |  |  | ., |  |  |  |    |   |  |  |  |   | ., | <br> |  |      | ,, |    |
|   | ***      |    |     |  |        |  |  |    |  |  |  |    |   |  |  |  |   |    |      |  |      |    |    |
|   | - Al     |    |     |  |        |  |  |    |  |  |  | 14 | 0 |  |  |  | * |    |      |  | <br> |    | ** |

Business hours 10am - 5pm Monday to Saturday After hours + Sundays Ansaphone order hotilns: 071 381 8998

NEXT DAY GUARANTEED DELIVERY AVAILABLE, ONLY £5.00 PLUS 1ST CLASS POSTAGE RATE.

Please make cheques & PO payable to RUBYSOFT (UK) LTD.

Credit card orders cashed only en despatch.

(Please note we do not make any charge for credit card orders). Please add £1.00 p&p per item. All joysticks £1.00 p&p esch, £3.75 per item for all Europe, and all other countries £4.75 per item BFO piease add £1.50 per Item. All prices subject to change or manufacturers price reviews without notice. E&OE. Please note mail order companies may take up to £8 days to deliver goods from receipt of orders,

Please allow for cheque clearance.
(Dept AC MARCH 94)

ention the word war to me and it sends a shiver running down the bone of my slightly custard flavoured spine. That's not to say

hat I'm a coward, you understand.

It's just that the hought of lying around in excruciating pain in some mudswamped field waiting for medics to relocate my arms and legs fails lo exhilarate me. But. hat's not being a cow ard, that's just plain

I don't think I'm "I see a red door and I want to paint it black..." clone in this fear of Does this mean I'm in for a tour of duty? bullets, missiles and

other weapons that rip dirty great big holes in

you. On a personal level the idea of enlisting into our armed services never even surfaced inside this reviewer's mind

No amount of advertising could convince me

at all you did all day was abseil, jetsparaglide, go out ith the lads and umptuous eet

Whatever the reasons many of us have for not enlisting in our particular country's armed services, it does not necessarily reflect a lack of interest in the history and strategy of warfare.

Fortunately, with the advent of the computer

or come bang up to date and employ the technol-

ogy used in the Guilt War. Obviously to offer 50 years of conflict the softweaponry necessary to give the realism required

In fact over a 100 new 3D images have been implemented to give you such weapon systems as guided missiles, fixed and mobile sited rockets oming missiles.

Another major implementation is the use of aerial forces. You now have the option of using a full range of helicopters, which adds both to the amount of playability at your disposal and the overall strategy angle of the product.

The user interface is very similar to its older brother, and involves a main playing map and a set of icons from which you control your forces and assess the strategies.

Before you endeavour to take on the might of the Egyptian army in the Six Day War or become the Israeli commandos in the Yom Kippur War, annihilation, success or even missing the show

Once the rival factions meet you are asked if you want to play the battle automatically or man ually. If you select to battle using manual control, then you can click through your forces until you

are riding in one of your vehicles.

Control can be as total or as partial as you wish, with the object being to locate potential targets and destroy them. Once a friendly vehic has been destroyed then play is switched to the next one available

However, poor deployment could mean you are either stranded miles from any friendly units or right in the thick of enemy firepower.

Campaign 2 also includes an extensive database of military hardware and equipment, all of which is at your fingertips. This information can be used to your direct advantage when involved in conflicts, especially when engaging opposition who control superior forces.

Campaign 2 is a fairly well balanced mixture

The Killing Fields

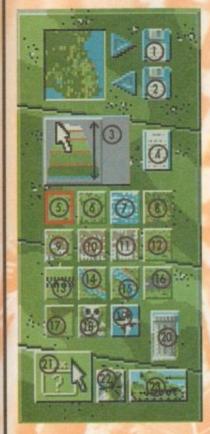

1. = Save Game 2. = Load Game

3. = Adjust Heights 4. = Map Information

5. = Grass 6. = Marsh

7. = Rivers & Lakes 8. = Forest

9. = Villages/Suburbs 10. = Towns

11. = Cities 12. = Un-metalled Roads 13. = Place Names 14. = Small Rivers 15. = Large Rivers 16. = Metalled Roads

17. = Borders 18 = Minefields 19. = Objectives

20. = Trashcan 21. = Select Map Items/Map zoom

22. = Sound 23. = Edit Forces

You're in the Army now, you're not behind a plough, you'll never get rich from digging a ditch, you're in the Army now. Oh, and you can be in the Navy and Air Force too.

age we can now involve ourselves in both the action and strategy of warfare from any given period of history. As computers have become more advanced and graphically capable, so the closer to reality they have become.

So, following on from the successful Campaign 1939-1945, comes the release of Campaign 2. The most immediate change, which one notices immediately, is the fact that Campaign 2 covers all the main conflicts of the last 50 years.

This is a vast improvement on the original scenarios, as now you can play general in Vietnam

A male and female A113 personnel carrier demonstrate to great effect the problems they have with a most cumbersome breeding ritual

you have the opportunity to edit the map.

Here you can alter any aspect of the terrain and add or subtract other landmarks such as roads and buildings. Once all the alterations have been completed, battle can commence.

Due to such things as terrain, location and availability of forces, Campaign relies heavily on strategy. Indeed, one slight miscalculation on your part could mean the difference between

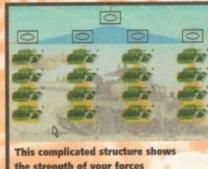

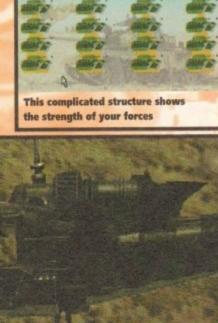

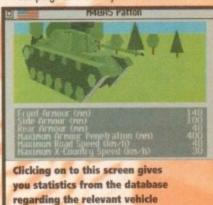

of 3D arcade style shooting blended with a strong strategy approach. While I enjoyed the battle simulations and enjoyed controlling the various tanks, I can see strategy purists being put off by the arcade elements.

However, if you're a fairly well balanced human being I envisage that there'll be more than enough of both interest and of visual stimulation to keep you occupied.

SIMON CLAYS

VISION 00000000 AUDIO DIFFICULTY aaaaaaa**a** LASTABILITY A realistic blend of both action and strategy, although by the nature of the arcade action Campaign 2 can't be seen as a simulation. Publisher > Empire Software Developer > In house Disks > 2 Price ➤ £34.99
HD install ➤ Yes Size > 1 meg

## Arabian Nights • Buzz • £14.99

**Overall:** 

success of Soccer Kid, Arabian d platform adventure. Yes, it's mer, and I have to hold up my juite good – but more

yet another cutesy platformer, an hands and say that it's quite go about that in a minute.

You play the part of a chief ger's helper who is having trougetting on with his work because is being distracted by the beautiful princess Leila. Just as luck would have it, a passing

cape to prove your innocence, not all this boils down to is a pro-rm, puzzle-packed, hompat

adventure of epic proportions.

The hero of Arabian Nights must fight against several dangers throughout the adventure including beefy guards, rabid bird attacks, spikes and acid baths.

To stop the game becoming tedious, Krisalis have implemented a huge puzzle elemented a huge puzzle elemented.

mented a huge puzzle ele-ment into the action. This sometimes involves bring-ing items to people, col-lecting money or trading

efficies. Bu this CD version Krisalis' platformer isn't much different from the

original.

The graphics have been enhanced and you can choose between three different levels of detail, but I couldn't really tell the difference between the choices. The sound is improved thanks to the CD technology and some of the Arabian tunes are quite catchy.

If you're a new CD32 owner and haven't got a decent platformer then I would recommend Arabian Nights to you as a must-buy, but it doesn't show off the CD32's abilities to the full.

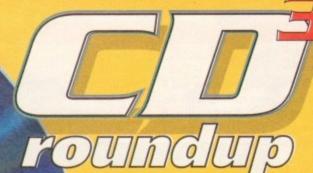

The latest bundle of CD32 releases fo your deliberation, expertly assessed by Jonathon Maddock

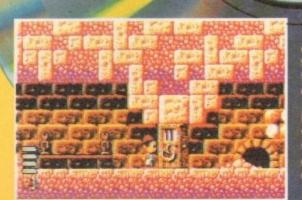

## John Barnes European Football . Buzz . £14.99

This is the second football game to show its face on Commodore's CD32, the first being Sensible Soccer. John Barnes' looks, on the surface, the perfect football game. All the features you'd expect to see in a game of this type are in there.

Changeable weather conditions, scanner, match length and even the option to turn the player celebrations off are just a small handful of examples. The graphics are completely amazing 23

are completely amazing and undoubtedly the best ever seen in an arcade football game.

You must do battle with the cream of European talent from eight nations to become the Champions of European Nature Cup.

Cup.

There are fully animated substitutions (where the players strip off their tracksuits) and player celebrations (where the scorer goes completely bonkers and runs around the side of the pitch receiving adulation

**Overall:** 

from his adoring fans).

The celebrations are really a sight behold because in John Barnes' the scorin of goals is extremely realistic - but this unfortunately is where the game suffer the realism areat, but it

great, but nigh c impossib to sco

with it, but those wi short-tempers should steer well clear. John Barnes' contains some amazing graphics and a thumping CD soundtrack, b

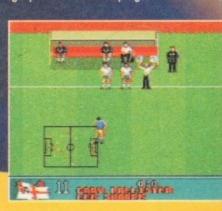

## Alfred Chicken • Mindscape • £25.99

Here's a CD32 title that I like! OK, so it may have just a converted from the 1200 and added a few graphic ancements and a superb soundtrack, but hell I don't Not all CD32 owners will like, I guess it's just a

h the east back and go and, ar that's about it! Alfred on is a bizarre little game from tape which contains a good mixture between puzzle and m action.

e graphics are big, bright and quirky and the soundtrack lelight to the ears. The gameplay is just about right, aling to kids and adults alike. Ill out a few quid for Mindscape's cluck-'em-up — it's fin-kin' apod.

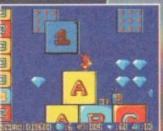

Overall:

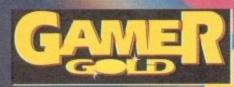

# The CHIEF SECTION

Mad as a March hare, but in typical Cheap Seats fashion we couldn't afford one so here's our Mad as a March rabbit budget round-up from Tina

## Kings Quest 1 Kixx XL • £14.99

for

k

ht to

ealistorius ortue the fers Being fairly young in gaming years, to me Kings Quest 1 seems very basic especially by today's standards. But I'm sure there are those of you out there who remember the good ol' days of RPGs, having to type in the commands for your hero, spending hours trying to find another word for "walk" because your computer is having one of his pedantic days and waiting an eternity for each screen to load when your character moves from one area to another.

Well, I bet some of the more nostalgic among you are now saying "hey, I remember those old classics" – and Kings Quest 1 is difinitely one of them.

Whether this is a good thing or not remains to be seen. I mean how many Myth/Knight-type adventures do you really need? And when there are many other more spectacular examples of this genre clamouring for a place in your games collection, is £14.99 perhaps a little steep?

OK, so maybe you might fancy this blast from the past, so what do you get for your

Well, certainly not an original story line, that's for sure. The King of Daventry is on his last legs, and you, as his favourite Knight Sir Graham, need to retrieve three missing treasures to restore Daventry to its former glory and be rewarded with the crown.

For your money you get some reasonable graphics, and some nice effects such as birds tweeting in the background, monsters splashing in the moat and waterfalls.

Controlling the game is relatively easy (getting your character to walk is a little strange though). Type in whatever instruction you wish your character to carry out and the computer will either let you do this or suggest that you try something else.

And yes, we've all done it, boredom is looming so you try a few silly commands to liven things up (OK, so you don't, I'm just a little strange like that) but in this game you actually get a response. For instance, I tried eating the butterfly and was met with some remark about them not tasting very nice.

Hmmm! Computer games making wise cracks I can do

If you're a real RPG fan then it's worth a look. The game isn't too bad, but at the moment there are far more original and impressive adventure games around, and it can't compete with today's high standards.

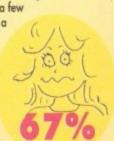

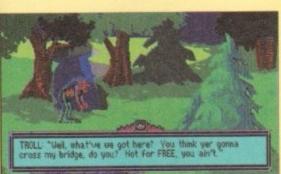

And I thought trolls were those cute plastic toys with pink hair and no wedding tackle, not some mercenary little devil who charges to get past his bridge

If you go down in the woods today you can be sure of a big surprise - no, it's not what's in this guy's tights but a sorcerer who's going to put a freeze spell on you

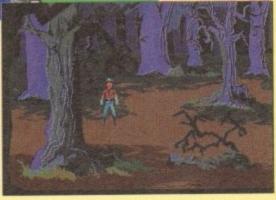

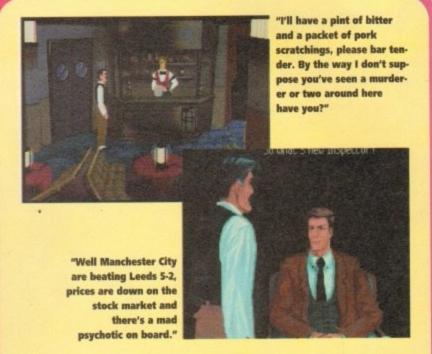

## Cruise for a Corpse

If you've always wanted to try your hand at being Miss Marple, Poirot, Clueso and the like then now is your chance. Personally, I've never had these warped fetishes but there's no accounting for taste and if this is your bag then Cruise for a Corpse is a must.

Right, setting-the-scene time: As Inspector Raoul Dusentier, you have been invited on a luxurious cruise, when all of a sudden your host drops dead. Coincidence, hey?

It always did seem a bit dodgy in these TV crime things that Miss Marple and company always "just so happened" to be on the scene of these terrible murders, especially when most normal people go through a whole lifetime never even witnessing the slightest criminal activity.

So, in true Agatha Christie style, you need to gather as much evidence as possible and question other characters, piecing together the events and deciding who could have possibly committed this terrible crime.

By using a simple point 'n' click system you need to interact with your environment, establishing links with the evidence you find in many of the different areas of the ship.

Each object found can be highlighted and will activate a list of possible actions, for example, you find a cupboard and can "search, examine or open drawer".

Travel around the many rooms by using the map or by guiding your character to go in the direction you wish.

So, that's basically the game. And good it is too! The superb graphics involved plus the wonderful animated story sequence at the beginning make the game visually stunning.

There have been some nice touches of humour added and the animation of the characters work well, especially when you get the chance to question them.

Sound effects are perhaps a little sparse in places but when they are used they create the atmosphere effectively.

The gameplay does, however, become extremely frustrating after a while and your going to need plenty of patience to get anywhere.

Another unnecessarily annoying feature is that actual time progresses through the game, but it seems that it only moves on whenever you pick up another clue.

Therefore different events happen through the game. Say, for instance, the Dining Room is inaccessible earlier on in the game but later on interesting clues can be picked up. A good idea – but very frustrating!

All in all, though, it's an unusual and enjoyable game. And it is hard disk installable! Bliss...

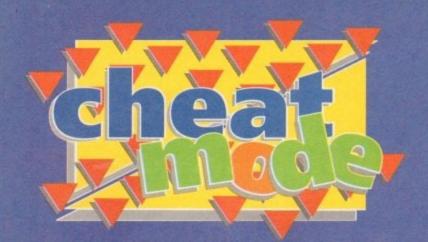

## The Addams 00003780

It's been re-released on budget, so here are some hints and tips for Ocean's brilliant platformer courtesy of Robert Armstrong...

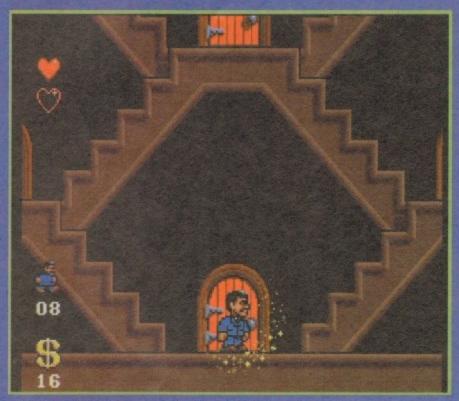

Gomez entres the house and gets ready to find the rest of his family

#### The Graveyard

Go left and climb up the hangman's noose. Get the fez and fly up to the top left of the screen. Collect the invincibility pill and land on the right

Go down the chimney and go down to the bottom left of the screen. Walk left and you'll

enter a new room. You will come to a very high

wall. To get over it you must jump onto the small wall beside it and go one pixel to the edge.

Walk through the next "wall" and jump up and to the left. To get the invincibility pill, walk through the wall to the right of it. Keep on going and you will come to a room with three extra

Now jump up the chimney. Pull down on the joystick and you will enter another room. Now leave that room and jump off the roof! Walk right and go down the hole in the

ground.

Go left and you'll find a bonus room. Jump up and right and collect the points. The rest of the level is easy, just remember to duck under the bats. When you reach the end go right and collect the money.

There is another level beyond this but ignore it, it's a waste of lives. Exit the level. Now you are outside

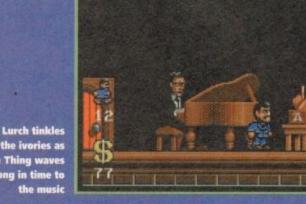

the ivories as the Thing waves along in time to the music

again, only there's a lot more baddies. Make sure to avoid the nasty looking tree! Go into the

Go into the bottom left room. Climb the tree. To kill the bird you must jump on his head six times. To do this, hide at the end of a branch where you are safe. When the bird passes beneath you jump on her quickly and go back to where you were. Once the bird is dead leave the

#### Wednesday

First of all the "walking helmets" can't be killed

without you losing a heart, so avoid them. Shortly before you meet the first three spide you should see a running shoe. Go right and walk through the wall to find a bonus room.

Just beyond the spiders is a switch. To get to it jump onto the ledge beside the spikes, jump onto a flying nasty and then jump again to reach the switch. By the way, this tactic is very important; the game cannot be finished without it.

To complete the new room you must use the ramps effectively. Walk up these to increase your jumping power. You will come to a point where around a dozen flying nasties are flying over some spikes. Jump on them and when the

# 00000120

Using Gomez's fantastic flying fez you will be able to reach new heighs!

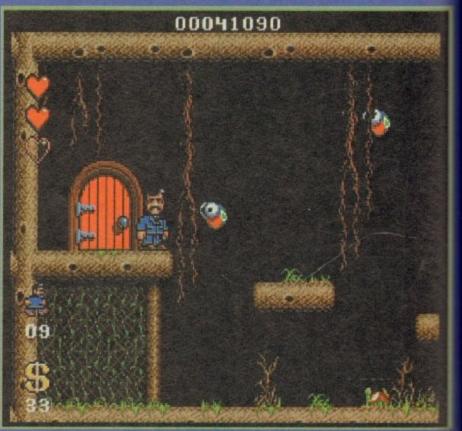

Gomez comes face to face with flying bug type thing in the conservatory

05

\$

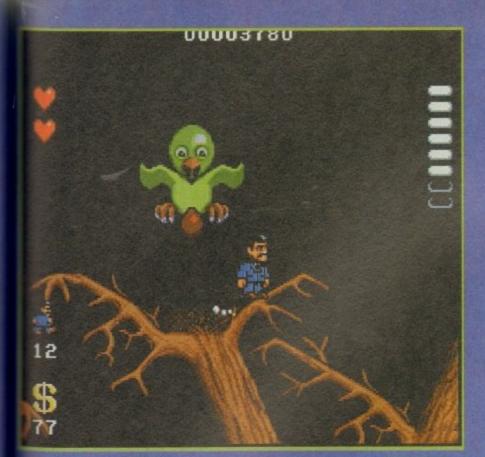

all dead you can fall into the secret room

When this sub level is complete you will er a new room. Fall down onto the spike carest you and it becomes a block. Go left and will find an extra life and points. Jump up and right for another power up and more

Ihis level is full of spikes, so remember when me's a spike above and below you, a short is most effective. When this sub level is mpleted you will enter a graveyard. Watch for the pumpkins, they drop fire on you. Enter the little building at the end. Indicate the little building at the end. Indicate the bubbles the fish fire as launch pads. There is only one very hard part to this level with consists of a number of small ledges. You stand at the very edge of each ledge and large jumps to succeed. It's very frustrating afraid! To dodge the star-shaped guillotines would be used the two bricks as launch pads for your most. Jump when the skulls leave the screen. There is also a bonus room under where wednesday is standing.

Wednesday is standing.

em. lers

mp ach or

the ase aint ing ney

Granny is in part of the top right room. When you enter the room go left. The switch is at the very top of the level. There are two bonus rooms, one is in the top right corner and other in the top left one. Pull down on the top of the

There are bonuses to the right of the infor-ation box, any of the switches in this room let bu get to them. To avoid the nozzles which

The bouncing fireballs can be avoided by simping when they are at their lowest point. To dodge the hopping fireballs duck under them when they are at their highest point. The flying stars travel in circles. Walk past hem just as they pass you. There are also slow moving stars and they can be dodged by walking past when they are at their furthest point from you.

Speed is important in this level, many of the moving bricks pass through lava, so you must ump on them before this happens. Always go

Killing this bothersome egg-laying bird will reap major rewards

as close to a platform's edge as possible to

maximise your jump.

When you reach granny go to the far right-hand corner of the room. The boss passes by you three times. The first time, he can be hit, but on the other occasions he turns his spikes

towards you.
You can duck most of the fireballs, but sometimes he fires a low shot which you must jump over. When he is dead you will appear on top of the oven. Walk past the level entrance and go into the deep freeze.
You must kill as many penguins as possible because otherwise they will follow you. You must use the tactic I mentioned earlier to get past some of the higher walls. The snowman at the end of the level can only be hit when he's in snowman form.

in snowman form.

He's invincible when he becomes a snow-ball. Watch for the icicles; if you stand between them you will not get hurt. If you kill the snowman then you are awarded four hearts per life.

#### **Pugsley**

Pugsley is in the top room. There are three types of very harmful nasty on this level. The ball and chains can be dodged by jumping past when they are at the furthest point away from you. The nasty who fires the disk can be killed by jumping at him when the disk has

Once he is dead the disk disappears. Finally the chains of disks can be dodged by walking past when the chain has just past you. Some of these chains also appear in the

Granny level.

You must also use the cannon balls as launch pads for jumps, as in the other levels. To kill the boss you must jump on the top of his head when the discs leave the screen. Be quick though, they reappear very quickly. Duck in a corner the rest of the time, so you can't be hit.

#### **Uncle Fester**

Go into the top left room. Uncle Fester is here,

A bit of extra money lures our hero, but will he escape that deadly spiked ball?

but the level is quite long. The jumping nasties are easy to kill – just jump on them when they are at their lowest point

In the case of the flying ones, kill them when they are a standard jump's distance away. The same goes for the unicycle baddies in the majority of cases, as well as for the green men, the Knights, who are unarmed, and for the men on green ducks with lances.

There are also knights in this level who throw swords. Jump on them when they turn their backs to you. The suits of armour can be dodged by walking past when the mace just passes you.

passes you.

If a jump is required, then use a low-powered one, and wait until the mace is halfway through its swing. Later on you will come across Book Worms. Use the unicycle tactic on

The paperweights are best avoided, but if you must kill them use the unicycle tactic again, only this time be quick, because the weights move very fast. There are also spring-powered baddies, who follow you like the penguins.

penguins.

Jump at them when they are at the lowest point of their hop. You will come to a room with a train in it. The track will kill you, as will the sharp cogs. To avoid them look at their positioning, you can either jump over them, or duck under them.

If you are going to jump over them then stand on the funnel of the engine. If you want to duck, then stand on the lowest point of the train, and duck.

train, and duck.

The witch is very hard to kill, you must jump on her when she's at the lowest point of her swoop. You also have to use Fester as a jumping point by standing on his head. When she's dead, exit the level.

#### Morticia

Go into the middle room and wait for the music to stop. The wall at the right side of the room drops and you can go in the door. In the third maze room go left until you reach a

This leads to a money pit and two new doors. The left door leads to a bonus room and the right door leads to a new level. All the nasties here use a movement pattern that some other sprite uses elsewhere in the game.

#### Addams Family finder

- The room to the bottom right
   (Conservatory) contains Wednesday.
   The room above this (Kitchen)

- contains Granny
  3. The top room (Games room)
  contains Pugsley.
  4. The room to the top left (Portrait Gallery)
  contains Fester.
  5. Morticia is in the middle room
- (Music Room). Don't forget you have to save the others first.

The bird uses the pattern of the green flying eye in the snowman level. The green blob moves the same as the bouncing flame in the oven. The rolling rock moves the same as the snowballs in the deep freeze.

There are skulls and ball and chains too. There are also fish which can be killed by swimming over them and touching your feet on them. Be warned though because you move slowly in the water. There are flying mouse like faces as well, who move the same as the flying nasties in the garden level.

To kill the end of level boss you must dodge the hammers. Stand on the right most part of

To kill the end of level boss you must dodge the hammers. Stand on the right most part of the low right ledge when you want to hide. To begin with he jumps to the right. To attack him jump onto the top of the pedestal and jump down on him.

After your first attack, he hops once on the top of the pedestal and then jumps to the left. From now on however he hops once on the pedestal, then down onto the ground in the middle and then to the right. He hops once more on the top of the pedestal, then on the middle ground and then to the left. When he's dead you've won! Enjoy the end sequence!

#### **Addams Family codes**

- 1. Pugsley = V1193

- 2. Granny = V&Z1X
  3. Wednesday = VD916
  4. Fester = VL9KD
  5. 3 hearts per life = &1#1F
  6. 4 hearts per life = ?1#KM.

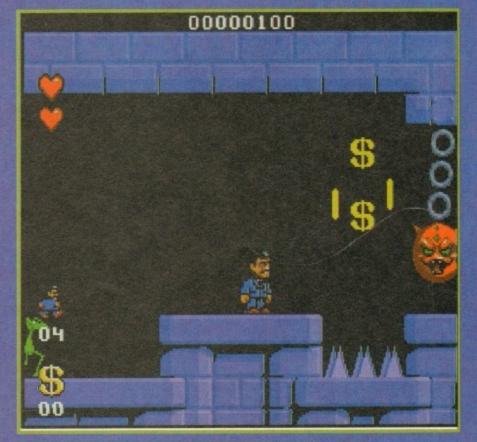

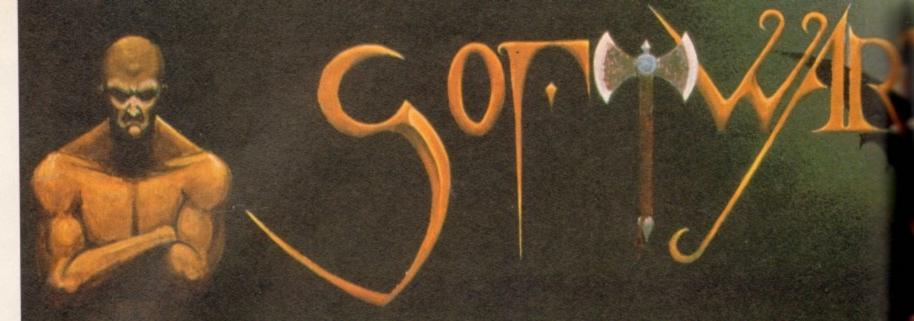

#### AMIGA A4000/040

The flagship of the Commodore Amiga range. Based around the 68040 processor. Comes with a Hard Drive, 2+4 RAM and WB 3.0.

85 Mb version - £1899 340Mb version - £2069 130Mb version - £1919 426Mb version - £2149 200Mb version - £1939 540Mb version - £2299 250Mb version - £1979

#### AMIGA A4000/030

The same specifications as it's big brother but designed around the 68030 processor. The A4000/030 comes with a Hard Drive, 1+1 RAM and WB 3.0.

#### (FOR 2+2 PLEASE ADD £69)

85 Mb version – £899
130Mb version – £969
200Mb version – £999
250Mb version – £1039
426Mb version – £1199
540Mb version – £1299

#### AMIGA A1200

The A1200 sports many of the features of the A4000 series. Based around the 68020 processor with 2Mb of RAM and WB 3.0 as standard. A full range of Hard Drives are also available for the A1200.

Basic A1200 - £289 120Mb H.D version - £494 40Mb H.D version - £388 170Mb H.D version - £528 60Mb H.D version - £445 200Mb H.D version - £548 85Mb H.D version - £468 256Mb H.D version - £578

# Allict 1200 \* Allict 1200 \* Al

#### DESKTOP DYNAMITE PACK

The desktop Dynamite Pack contains 5 pieces of software written specifically for the AGA chipset, which includes DpaintAGA, WordworthAGA, Oscar and other with a total street value of over £300. (PLEASE ADD £40 FOR DTD PACK)

#### GRAPHICS AND VIDEO

| R€AL3D 2           | £378.5  |
|--------------------|---------|
| ART DEPT PRO       | £134.9  |
| MORPH PLUS         | £136.9  |
| DPAINT 4 AGA       | £ 66.00 |
| DPAINT 4           | £ 59.9  |
| SCENERY ANIMATOR 4 | £ 54.9  |
| VISTA PRO 3        | £ 44.9  |
| MAKE PATH          | £ 23.9  |
| TERRAFORM          | £ 23.9  |
| SCALA MM210        | £ P.O.  |
| SCALA MM300        | £ P.O.  |
|                    |         |

£ 31.9 £ 32.9

£259.9

£ 46.5

£ 49.9

£ 47.5

£ 53.9

£ 81.9

£ 39.9

#### UTILITIES

| X-COPY PRO          |  |
|---------------------|--|
| GB ROUTE PLUS       |  |
| LATTICE C V6.1      |  |
| DIRECTORY OPUS      |  |
| VIDEO BACKUP SYSTEM |  |
| QUARTERBACK TOOLS   |  |
| DEV PACK 3          |  |
| VIDI AMIGA 12       |  |
| DISTANT SUNS V4.2   |  |
|                     |  |

#### MUSIC

| MODIC             |        |
|-------------------|--------|
| STEREO MASTER     | £ 29.9 |
| BARS & PIPES PRO  | £215.9 |
| TECHNOSOUND TURBO | £ 58.5 |

#### HIORD PROCESSOR & DTP

|               | The state of the state of the s |
|---------------|----------------------------------------------------------------------------------------------------|
| WORDWORTH 2   | £78.99                                                                                                    |
| FINAL COPY 2  | £74.99                                                                                                    |
| PENPAL        | £28.95                                                                                                    |
| PAGESETTER 3  | £43.99                                                                                                    |
| PRO DRAW V3.0 | £64.99                                                                                                    |
| PRO PAG€ V4.0 | £89.99                                                                                                    |
|               |                                                                                                    |

#### GAMES

| CIVILISATION AGA              | £ | 39.0 |
|-------------------------------|---|------|
| CIVILISATION AGA UPGRADE      | £ | 19.0 |
| (SEND YOUR DISKS AND DETAILS) |   |      |

#### PRINTERS

| LUIGI CUS       |        |
|-----------------|--------|
| CITIZEN         |        |
| CITIZEN 240     | £212.0 |
| CITIZEN 240C    | £234.0 |
| PANASONIC       |        |
| KXP 2123 COLOUR | £210.0 |
| KXP 2023        | £178.0 |
| HEWLETT PACKARD |        |
| HP 500C         | £290.0 |
| HP 510          | £246.0 |
| HP 550C         | £490.0 |
|                 |        |

We are recognised in the Amiga community as one of the leading specialists in Hard Drives and Mass Data Storage.

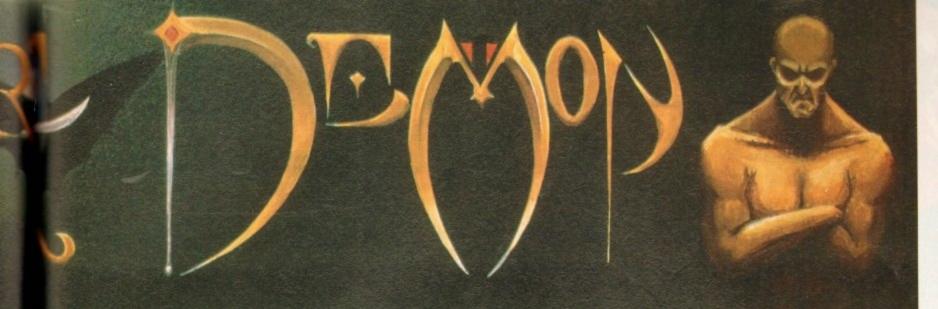

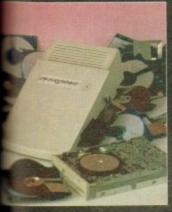

1.99

5.00

O.A

O.F

1.99

2.99

7.50 3.99

1.95

99

99

99

00.9

2.00

.00

00.0

.00

.00

.00

.00

#### **OVERDRIVE 35**

These external hard drives come in an ABS box styled to match the Amiga A1200. They plug in via the PCMCIA slot and include an external PSU so as not invalidate your Commodore warranty. Ultra fast

sfer rates of up to 2Mb/sec. Full 1 year wary, all the software needed to mount and gure the drive is included.

Mb version -£299 Mb version -£349 Mb version -£399 340Mb version- £449 426Mb version- £549

540Mb version - £699

#### 1200 UPGRAD€S

#### SCSI/RAM BOARD

board is user fittable via the trapdoor consion slot of the A1200. It has slots for up to of 32bit RAM, a maths co-pro and includes a interface as standard.

| D/NO FPU      | £179.00 |
|---------------|---------|
| RAM/33MHz FPU | £349.00 |
| SI CABLE KIT  | £ 59.00 |

#### P A1230 BOARD

ther quality trapdoor expansion for the 200. It features a 68030 processor as standard has slots for a maths co-pro and up to 8Mb 32bit RAM.

| O/NO FPU      | £269.00 |
|---------------|---------|
| RAM/40MHz FPU | £439.00 |
|               |         |

#### P ACCESSORIES

| MHz 68882 FPU | £ 99.00 |
|---------------|---------|
| MHz 68882 FPU | £129.00 |
| 32bit RAM     | £ 64.00 |
| 5 32bit RAM   | £153.00 |

#### RAM BOARD

budget expansion board fits via the trapdoor.

2x32bit SIMM sockets for up to 8Mb of

mory, a 16MHz 68881 FPU, and a battery

ded clock fitted as standard.

| with OMb   | b RAM/68881 | £ 99.00 |
|------------|-------------|---------|
| 8 with 1Mb | b RAM/68881 | £129.00 |
| 3 with 4Mb | b RAM/68881 | £229.00 |

#### IDE INTERNAL HARD DRIVE KITS

These kits come complete with screws, instructions and all the software necessary to prep and configure the drive.

40Mb-£139 60Mb-£119 80Mb-£179 120Mb-£279 209Mb-£399

#### **A4000 UPGRAD€S**

#### PHOTON (FOR R4000/030)

This board wil transform an Amiga A4000/030 into a fully fledged 040. It features a 040 CPU module with a MMU and a built-in FPU running at 25MHz. PHOTON UPGRADE £699

#### HELLFIRE (FOR A4000/030)

This is a replacement CPU board for the A4000/030. It features a 50 MHz clock speed, a built in MMU and a 50 MHz 68882 FPU. Your 030 will only be 10% slower than an 040 during most operations.

HELLFIRE UPGRADE £299

#### **DKB 128**

The DKB 128 is a 0 wait state memory expansion board for the A4000 series. It has slots for up to 128Mb of 32bit RAM using SIMMS of any size. It is a true ZORRO 3 card which makes for a very fast board.

DKB BOARD (BLANK) £269 (See chips for memory)

#### HARD DRIVES (A1200 & A4000)

These Hard Drives can be fitted at any time by us (FOR THE A1200) or the end-user. All the necessary software is included.

| 85Mb - £129.00  | 330Mb - £299.00 |
|-----------------|-----------------|
| 130Mb - £149.00 | 426Mb - £369.00 |
| 200Mb - £199.00 | 540Mb - £399.00 |
| 250Mb - £249.00 |                 |

FITTING FEE FOR A1200 £ 29.00

#### CHIPS

| 1Mb SIMM                  | £ 39.00 |
|---------------------------|---------|
| 4Mb SIMM                  | £134.00 |
| 25MHz 68882 FPU           | £ 89.00 |
| 33MHz 68882 FPU + CRYSTAL | £ 99.00 |
| 40MHz 68882 FPU + CRYSTAL | £129.00 |

#### CD32 CONSOLE

This machine represents the future in home entertainment and video game play. A self-contained CD console which you can expand into a full CD based home computer. CD32 comes complete with two stunning AGA games.

**ALL FOR JUST £279** 

We offer a full fitting, installation and advice service to anybody interested in upgrading or adding a Hard Drive to ANY system.

A full range of Amiga products are available from our mail order service at:-

SOFTWARE DEMON Ltd. (0736) 331039

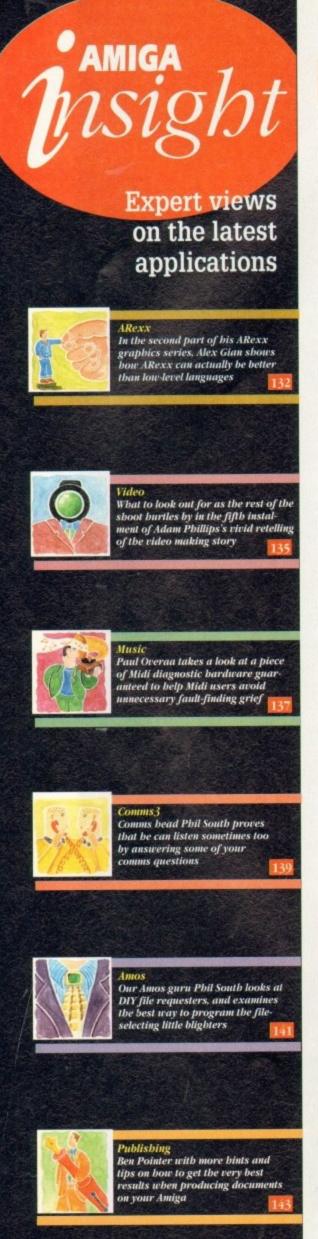

ast time we looked at various ways of using Intuition, the Amiga's Graphic User Interface, from within ARexx. In particular we looked at RexxARPLib.library v3.0, as an excellent example of a utility that brings the machine's graphic system within reach of the user, with a minimum of fuss.

To recap: Intuition's graphics facilities cannot be accessed directly from ARexx, so instead we launch a semi-independent ARexx unit (a host) which can access these features.

This unit takes care of all the drudge work involved in opening windows, handling mouse-clicks, requesters, menus and so on. Our ARexx program then uses special commands that act on the host, in order to produce the desired results.

These commands are quite similar to their corresponding Intuition functions, so programming with a graphic library like RexxARPLib.library is not too different from "real" system programming. It is however much easier, since most of the "overhead" of details is taken care of by the host.

In fact, all the programming that we do when we handle Intuition in this way is pure ARexx. There is no "real" system programming involved. The RexxARPLIb host adds an extra ARexx layer between us and the system.

This is in contrast to some libraries which allow you to make direct system calls, and are hence a little more dangerous to use. The trade-off is a small loss of flexibility and speed which should not bother most users.

Before we leave this subject I would like to dwell on a few things which may puzzle a newcomer. I assume that most of you reading this far have either already obtained a copy of RexxARPLib, or are planning to do so.

In any case it is a very worthwhile piece of software, and should be in the libs: drawer of all ARexx users. It should be obtainable from most PD libraries.

If you already own a book on ARexx, and you got a free disk with it, the chances are you already have it. Make sure it is v3.0, since it has more features, and earlier versions gave problems with Workbench 2.x.

I will use the "graph.rexx" example supplied as part of the distribution to illustrate. This example is good because it shows what can be done in a relatively small ARexx program, and also has lots of room for improvement.

First a comment about the line that goes "ADDRESS COMMAND runwsh..." in line 79. As you can probably guess "runwsh" is an external command, and you will not have it unless you are using Bill Hawes replacement

another program

8.4

8.2

8.4

-8.2

Some small problems here

Opps!

132 \*\*;

133 \*\*\* vticks = (window.height \* area.height) \* 15;

>>> \*\*

134 \*\*\* vscale = (maxval - minval) / vticks;

+++ Error 12 in line 134: Invalid operand
+++ Error 12 in line 1: Error return from function

Some things to look out for...

for the Amiga Shell, WShell. WShell is not widely used in UK, even though it is a very good program; on the other has it is extremely popular in the USA. Bill Hawes, of course the author of ARexx.

This command is used for launching the host asynchronously, and as you will have seen from last week's code can be replaced by the following line, which does the same job.

ADDRESS COMMAND run rx '22'x || "CALL CreateHost('GRAPHHOST', 'GRAPHPORT')" || '22'x

It is essential to make this replacement if you want the param to work. In fact, if you ever have American ARexx ware that appears not to work, it is always a good idea check that "runwsh" is not being used.

I have been caught out by this a number of times. Note that in the above example, the code for the double quotation marks ('22'x) is specifically included. This preserves the quotation marks when the line is passed to AmigaDOS, and the actual command line that is used reads:

run rx "CALL CreateHost('GRAPHHOST','GRAPHPORT')"

You may already know that the last (closing) double quote

## Easier

mark is optional. You can also replace lines 80-85 (which wait for the port to appear before proceeding) with the more elegant:

ADDRESS COMMAND 'WaitForPort GRAPHHOST'

but this is by no means essential. Then, to run the graphing program simply make sure that the "graph.rexx" file is in the directory you have assigned as REXX:, or simply in your current directory or path, and type a command like the one below at the Shell:

rx "CALL Graph('Name',100,-5,5,'sin(x\*x)')"

Newer users will notice that since our graphing program has the suffix \*.rexx it can be called as a macro from within another program (in other words, just as if it was an ARexx

function itself).

The next thing to notice (line 90), at the two IDCMP flags which have been set. This means that the window will notify our program if we try to either resize it or close it. The code between lines 273-300 (especially between lines 273-287), show how we process the loops which wait for ARexx messages.

The functions used are found in the "rexxsupport.library". This general technique of waiting at a port for a message should be totally familiar to anyone wanting to do serious Amiga programming. We have discussed it at length a number of times already, and nearly all books on Amiga programming describe it.

If you are programming in C or Assembler, there are several other details to attend to as well, but the ARexx version is nice and simple. You will also notice

## AREX

the formula to be plotted is entered as a string of characters whin quotes. Then the program relies on ARexx's powerful STERPRET instruction (line 59) to work out the individual point

This means that any function you use in your formula, must defined in ARexx. Therefore, if you want to use trigonometric logarithmic functions, you should make sure that you have a oecial maths library (e.g., RexxMathLib.library) installed. Since library is usually distributed together with RexxARPLib, and by the same author, this should be no problem.

There are two other minor problems with this program and it instructive to look at them. They are illustrated in the accom-

Firstly, if the window is made fairly small, then the graph was over the top bar of the window. This problem is not due the system, but merely to the simplistic algorithm used for the

This is not too serious in a simple demo program like this; it would have been cured by setting the GIMMEZEROZERO flag, but flag is not implemented in the library (if it was, it would have een specified in line 91 along with the other flags).

Without it the window draws in all of its area, including the top bur. As it is, the problem must be compensated from within the

program (lines 127-181). Secondly, if the window is sized down to its minimum possible size, the program crashes due to a division by zero.

On Workbench 2.0+ machines this problem is more marked, because the system "zoom" gadget automatically sends the window down to this tiny size. This could be fixed by specifying a minimum size for the graph window, but unfortunately our library has no direct way of doing this.

These problems are the tradeoffs for using a user-friendly library like RexxARPLib. If you were using more "direct" libraries, like APIG or RxGen instead, both of the above problems could be easily corrected, but it may be easier to make other mistakes, especially if you are new to this. You pays your money and you takes your chances...

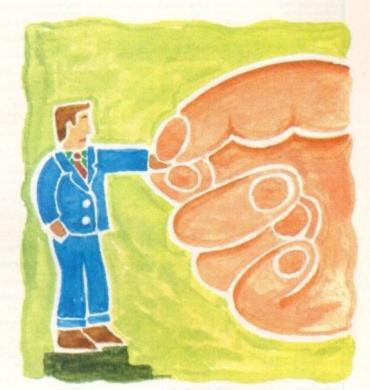

## rgraphics still

## Creating independent executable utilities

I hope that the main article has shown how easy it can be to implement an Intuition interface to your ARexx scripts. For a relatively small investment in time your work can look really professional.

be better than the so-called profes-sional languages, since it allows interactive experimentation during the design process.

This is the reason why ARexx

became popular among developers

a Workbench environment. There are

AmigaDOS script that launches the

ter, and also lets you link the script

text output, such as that due to the

SAY instruction. Should you decide to use NIL: for your output – unless you have taken special steps – error messages will be lost too.

If you are using a 100 per cent

Another possible avenue is the use of the freely distributable program "ExecRexx". (As you can see there is

Finally, serious programmers, who wish to produce commercial or company in-house material using ARexx but want a little extra edge on speed, should consider the heavyweight the Dineen Edwards group in the

In the second part of his ARexx graphics series, Alex Gian shows how sometimes ARexx can actually be better than low-level languages

Premier Mail Order

Some titles may not be released at the time of going to press. Please send cheque / PO (made out to Premier Mail Order) / Access / Visa No. and expiry date to:

Dept AC71, 9-10 The Capricorn Centre, Cranes Farm Road, Basildon, Essex SS14 3JJ. Tel: 0268-271172 Fax: 0268-271173

Telephone orders: Mon-Fri 9am-7pm and Sat & Sun 10am-4pm. We Are Open 364 Days A Year

P and VAT is included for all UK orders. Please add £2 P&P for Europe and £3.50 for Rest of the World. Next day delivery service available £4 per item

| 34.99        | Combat Air Patrol                                                                                                    | 19.99      | Flight Sim 2 Japan Scenery           | 13.99                                                                                                    | Legend of Sarzeil (Non ACA)                                                                                                    | _CD32 17.9                                                                                                    |
|--------------|----------------------------------------------------------------------------------------------------|------------|--------------------------------------|----------------------------------------------------------------------------------------------------|----------------------------------------------------------------------------------------------------|----------------------------------------------------------------------------------------------------|
| 22.99        | Combat Classics                                                                                                    | 19.99      | Flight Sim 2 Western European Tour   | 13.99                                                                                                    | Lagands of Valout                                                                                                    | 24.5                                                                                                    |
| 19.99        | Combat Classics 2                                                                                                    | 19.99      | Flight Simulator 2                   | 24.99                                                                                                    | Lemmings 2 The Tribes                                                                                                    | 17.5                                                                                                    |
| 22.99        | Contraptions *                                                                                                    | 13.99      | Flight of the Intruder               | 10.99                                                                                                    | Lemmings Double Pack                                                                                                    | 19.5                                                                                                    |
| 22.99        | Cool Spot                                                                                                    | 19.99      | Fly Harder CE                        | 132 12.99                                                                                                    | Links - Bountful Course Disk                                                                                                    | 12.5                                                                                                    |
| 22.99        | Covergiri                                                                                                    | 17.99      | Formula 1 Champions                  | 19.99                                                                                                    | Links - the Challenge of Golf                                                                                                    | 12.5                                                                                                    |
| 19.99        | Craft                                                                                                    | 17.99      | Formula One Grand Prix               | 22.99                                                                                                    | Lionheart                                                                                                    | C032 14.5                                                                                                    |
| A1200 22.99  | Cruise for a Corpse                                                                                                    | 12.99      | G2                                   | 17.99                                                                                                    | US DWI                                                                                                    | CD32 19.9                                                                                                    |
| 19.99        | Cyber Punk                                                                                                    | 17.99      | Genesis                              | 132 19,99                                                                                                    | Living Pinball                                                                                                    | 19.5                                                                                                    |
| 18.99        | Cyberspace *                                                                                                    | 22.99      | Global Domination                    | 26.99                                                                                                    | Lords of Power                                                                                                    | 22.9                                                                                                    |
| CD32 19.99   | Dangerous Streets                                                                                                    | 1200 17.99 | Global Gladiators                    | 20.99                                                                                                    | Lotus Exprit Turbo Challenge                                                                                                    | 8.5                                                                                                    |
| 17.99        | D Generation                                                                                                    | CD32 17.99 | Globdule                             | 19.99                                                                                                    | Lotus Trilogy                                                                                                    | 19.5                                                                                                    |
| CD32 17.99   | Dark Sun Shattereed Lands "                                                                                                    | 21.99      | Goblins 3                            | 22.99                                                                                                    | Latus Turbo Trilogy                                                                                                    | CD32 22 9                                                                                                    |
| 19.99        | Darkmere                                                                                                    | 20.99      | Goal                                 | 13.99                                                                                                    | Magic Boy *                                                                                                    | 17.5                                                                                                    |
| A1200 19.99  | Deepcore                                                                                                    | 17.99      | Graham Gooch 2nd Innings             | 11.99                                                                                                    | Magician's Castle                                                                                                    | 19.5                                                                                                    |
| 19.99        | Deepcore                                                                                                    | CD32 19.99 | Graham Gooch World Class Cricket     | 19.99                                                                                                    | Manchester United Europe                                                                                                    | 85                                                                                                    |
| 10.99        | Daluxe Music Construction Set 2.0                                                                                                    | 59.99      | Graham Taylors Soccer Challenge      | 8.99                                                                                                    | Man United Premier League Cha                                                                                                    | mpions 19.5                                                                                                    |
| CD32 12.99   | Delaxe Paint 4 AGA                                                                                                    | 64.99      | Grand Prix Circuit                   | 19.99                                                                                                    | Mario is Missing                                                                                                    | 19.6                                                                                                    |
| 19.99        | Dennis                                                                                                    | 17.99      | Grand Stam Collection                | 13.99                                                                                                    | Mavis Beacon 2                                                                                                    | 19.5                                                                                                    |
| 16.99        | Dannis                                                                                                    | 1200 18.99 | Grusome *                            | 16.99                                                                                                    | Mean Arenas                                                                                                    | 17.5                                                                                                    |
| 27.99        | Desert Strike                                                                                                    | 19.99      | Gulp                                 | 32 19.99                                                                                                    | Messengers of Doom                                                                                                    | 19.5                                                                                                    |
| lient Games) | Diggers A                                                                                                    | 1200 19.99 | Gunship 2000 (1 Meg)                 | 22.99                                                                                                    | Micro Machines                                                                                                    | 17.5                                                                                                    |
| 9.99         | Disposable Hero                                                                                                    | 17.99      | Hanna Barbera Animation              | 29.99                                                                                                    | Microcosm                                                                                                    | CD32 27.5                                                                                                    |
| 22.99        | Dizzy Collection                                                                                                    | 16.99      | Hannibal                             | 19.99                                                                                                    | Monopoly                                                                                                    | 18.5                                                                                                    |
| 19.99        | Dizzy's Excellent Adventure                                                                                                    | 16.99      | Harpoon Battleeet 2                  | 22.99                                                                                                    | Morph                                                                                                    | 17.5                                                                                                    |
| 22.99        | Dogfight                                                                                                    | 22.99      | Herpoon Battleset 3 or 4             | 9.99                                                                                                    | Morph                                                                                                    | 00/CD32 19.8                                                                                                    |
| 17.99        | Oonk A500 or 6                                                                                                    | CD32 19.99 | Harpoon Scenaria Editor              | 13.99                                                                                                    | Mortal Combat                                                                                                    | 20.5                                                                                                    |
| 16.99        | Oracyla                                                                                                    | 19.99      | Harrier Jump Jet *                   | 22.99                                                                                                    | Mr Nutz                                                                                                    | 17.5                                                                                                    |
| 17.99        | Dreamlands                                                                                                    | 19.99      | Horoquest 2                          | 18.99                                                                                                    | Mr Nutz                                                                                                    | A1200 18.9                                                                                                    |
| 19.99        | Dreamweb.                                                                                                    | 22.99      | Hill Street Blues                    | 8.99                                                                                                    | Network Q RAC Rally                                                                                                    | 19.5                                                                                                    |
| 17.99        | Dune 2                                                                                                    | 20.99      | Hired Guns                           | 22.99                                                                                                    | New Zealand Story                                                                                                    | 65                                                                                                    |
| 17:99        | Dynablosiers                                                                                                    | 19.99      | History Line 1914-18 (1 Meg)         | 22.99                                                                                                    | Nick Faldo's Golf (1 Meg)                                                                                                    | 22.5                                                                                                    |
| 20.99        | Elmania                                                                                                    | 17.99      | K+                                   | 6.99                                                                                                    | Nicky 2                                                                                                    | 17.5                                                                                                    |
| 19.99        | Elite 2 (Frontier)                                                                                                    | CD32 22.99 | Indiana Jones Fate of Atlantis Adv   | 24.99                                                                                                    | Nippon Safes                                                                                                    | 19.5                                                                                                    |
| 26.99        | Entry                                                                                                    | 19.99      | InlenoCI                             | 32 19.99                                                                                                    | No Second Prize                                                                                                    |                                                                                                    |
| 17.99        | European Champions                                                                                                    | 17.99      | Innocent                             | 22.99                                                                                                    | OscarA500                                                                                                    | or A1200 17.9                                                                                                    |
| 17.99        | European Championship Football!                                                                                                    | CB32 19 99 | International Open GolfCI            | 32 19.99                                                                                                    | Overdrive                                                                                                    | 16.5                                                                                                    |
| 17.99        | Excellent Games                                                                                                    | 22.99      | International Open Gold Championship | 17.99                                                                                                    | Overkill                                                                                                    | _A1200 17.0                                                                                                    |
| 18.99        | Exle                                                                                                    | CD32 19.99 | Ishar 2                              | 19.99                                                                                                    | Overkill                                                                                                    | CD32 19.5                                                                                                    |
| 18.99        | Eye of the Baholder 1                                                                                                    | 12.99      | lshar 2                              | 200 19.99                                                                                                    | PGA Tour Golf Tournament Disk                                                                                                    | 93                                                                                                    |
| A1200 19.99  | Eye of the Beholder 2 (1 Meg)                                                                                                    | 21.99      | Jack Nicklaus Course Designer's Clip |                                                                                                    | PGA Tour Golf+                                                                                                    | 19.5                                                                                                    |
| 19.99        | Eye of the Storm *                                                                                                    | 19.99      | Art Volume 1                         | 7.99                                                                                                    | Pang                                                                                                    |                                                                                                    |
| 25.99        | FI                                                                                                    | 17.99      | Jack Nicklaus Unlimited Golf         | 12.99                                                                                                    | Parasol Stars                                                                                                    | 81                                                                                                    |
| 19.99        | F117A Nighthawk Stealthfighter                                                                                                    | 22.99      | Jack the Ripper                      | 27.99                                                                                                    | Perfect General(see L                                                                                                    | ords of Powe                                                                                                    |
| CD32 19:99   | F15 Strike Eagle 2                                                                                                    | 13.99      | James Pond 2 tsee Excellen           | (Games)                                                                                                    | Perhelion                                                                                                    | 19.5                                                                                                    |
| 16.99        | F16 Combat Pliet                                                                                                    | 8.99       | James Pond 2 - RobocodCI             | 32 20.99                                                                                                    | Pinball Dreams & Fantasies                                                                                                    | 22.5                                                                                                    |
| 19.99        | F17 Challenge                                                                                                    | CD32 12.99 | James Pond 3                         | 19.99                                                                                                    | Pinball Fantasies                                                                                                    | A1200 19.8                                                                                                    |
| 22.99        | F17 Challenge/Project X                                                                                                    | CD32 17.99 | James Pond 3                         | 32 19.99                                                                                                    | Pinball Fantasies                                                                                                    | CD32 24.9                                                                                                    |
| 20.99        | F19 Steath Fighter                                                                                                    | 11.99      | Jet Strke                            | 17.99                                                                                                    | Pirball Magic                                                                                                    |                                                                                                    |
| CD32 20:99   | F29                                                                                                    | 10.99      | John Barnes Football CI              | 32 12.99                                                                                                    | Piracy                                                                                                    |                                                                                                    |
| 16.99        | FA Premier League *                                                                                                    | 17.99      | Jurassic Park                        | 17.99                                                                                                    | Pirates Gold                                                                                                    | CD32 19.5                                                                                                    |
| 19.99        | Falcon 3*                                                                                                    | 24.99      | Jurassic Park                        | 200 18.99                                                                                                    | Populous & Promised Lands                                                                                                    | 10.9                                                                                                    |
| A1200 22.99  | Fantastic Worlds                                                                                                    | 22.99      | Jurassic Park CI                     | 032 19.99                                                                                                    | Populous 2+(see Ex                                                                                                    | pellent Game                                                                                                    |
| 16.99        | Fat Man                                                                                                    | 17.99      | K240                                 | 17.99                                                                                                    | Powermonger & Data Disk                                                                                                    | 121                                                                                                    |
| Disk. 7.99   | Ferrari Grand Prix *                                                                                                    | 17.99      | K240 (Non AGA) CI                    | 32 17.99                                                                                                    | Prehistoric 2 "                                                                                                    | 163                                                                                                    |
| 16.99        | Fields Of Glory                                                                                                    | 22.99      | Kingmaker                            | 22.99                                                                                                    | Premier Manager 2                                                                                                    | 17.5                                                                                                    |
| A1200 17.99  | Final Fight                                                                                                    | 8.99       | Kings Quest VI                       | 26.99                                                                                                    | Prime Mover                                                                                                    | 17.5                                                                                                    |
| CD32 19.99   | Fire Force                                                                                                    | CD32 19.99 | Kid Viscious                         | 17.99                                                                                                    | Prince of Persia                                                                                                    | 6.5                                                                                                    |
| A1200 25.99  | First Samurai + Megalo-Mania                                                                                                    | 19.99      | Krights of the Sky                   | 10.99                                                                                                    | Pro Tennis Tour 2                                                                                                    | 16.5                                                                                                    |
| 22.00        | Flashback                                                                                                    | 20.99      | Krushy's Super Fun House             | 17.99                                                                                                    | Project X                                                                                                    | 10.0                                                                                                    |
| 17.99        | Flight Sim 2 Great Britain Scenery                                                                                                    | 26.99      | Laser Squad                          | 8.99                                                                                                    | Project X                                                                                                    | CD32 12.5                                                                                                    |
|              |                                                                                                    |            |                                      |                                                                                                    |                                                                                                    |                                                                                                    |
|              | 34.99 22.99 22.99 22.99 22.99 22.99 22.99 22.99 22.99 23.99 23.99 24.90 25.99 26.99 26.99 26.99 27.99 27.99 27.99 27.99 27.99 27.99 27.99 27.99 27.99 27.99 27.99 27.99 28.99 28.99 | 34.99      | 34.99                                | 22.99   Combat Classics   18.99   Fight Sim 2 Japan Scenery     19.90   Constant Classics   18.99   Fight Sim 2 Wapan Scenery     19.90   Constant Classics   18.99   Fight Sim 2 Wapan Scenery     19.90   Constant Classics   18.99   Fight Simulator 2     22.99   Consignor   18.99   Fight Simulator 2     22.99   Consignor   17.90   Fight of the Intuder     19.90   Cont   17.90   Formula I Chartpione   CD     19.90   Couls for a Corpea   17.90   Formula I Chartpione     19.90   Coulse for a Corpea   17.90   Genetis     18.90   Cybestpace   22.90   Closed Demination     18.90   Cybestpace   22.90   Closed Demination     19.90   Danigerous Streets   Account At 120 17.90   Closed Gladiators     18.90   Cybestpace   22.90   Closed Demination     19.90   Danigerous Streets   Account At 120 17.90   Closed Gladiators     19.90   Danigerous Streets   Account At 120 17.90   Closed Gladiators     19.90   Danierous Streets   Account At 120 17.90   Closed Gladiators     19.90   Danierous   Closed Classific     19.90   Danierous   Closed Classific     19.90   Danierous   Closed Classific     19.90   Danierous   Closed Classific     19.90   Danierous   Construction Set 2.0   Set 90   Clarabam Cooch World Class Crickat     19.90   Danierous   Account Account   Closed Classific     19.90   Danierous   Account   Closed Classific     19.90   Danierous   Account   Closed Classific     19.90   Danierous   Account   Classific   Classific     19.90   Danierous   Account   Classific   Classific     19.90   Danierous   Account   Classific   Classific   Classific     19.90   Danierous   Classific   Classific   Cl | 3.499   Combart Classeles   18.59   Flight Sim 2 Jupas Sceney   13.99     19.98   Combart Classeles 2   18.59   Flight Sim 2 Western European Teur   13.99     19.99   Combart Classeles 2   18.59   Flight Sim 2 Western European Teur   13.99     22.99   Covid Spot   18.99   Fly terber   C032 12.98     22.99   Covid Spot   17.90   Formula 1 Champione   19.99     19.90   Cybor Purk   17.90   Formula 1 Champione   19.99     19.90   Cybor Purk   17.90   Genes   12.90     19.90   Cybor Purk   17.90   Genes   12.90     19.90   Cybor Purk   17.90   Genes   12.90     19.90   Cybor Purk   17.90   Genes   12.90     19.90   Cybor Purk   17.90   Genes   12.90     19.90   Cybor Purk   17.90   Genes   12.90     19.90   Collection of C032 17.90   Global Demination   26.99     19.90   Collection of C032 17.90   Global Gladatiers   20.99     17.90   Collection of C032 17.90   Global Gladatiers   20.99     17.90   Collection of C032 17.90   Global Gladatiers   20.99     18.90   Collection of C032 17.90   Global Gladatiers   20.99     19.90   Collection of C032 17.90   Global Gladatiers   20.99     19.90   Collection of C032 17.90   Global Gladatiers   20.99     19.90   Collection of C032 17.90   Global Gladatiers   20.99     19.91   Collection of C032 17.90   Global Gladatiers   20.99     19.92   Collection of C032 17.90   Global Gladatiers   20.99     19.93   Collection of C032 17.90   Global Gladatiers   20.99     19.94   Collection of C032 19.90   Global Gladatiers   20.99     19.95   Collection of C032 19.90   Global Gladatiers   20.99     19.95   Collection of C032 19.90   Global Gladatiers   20.99     19.95   Collection of C032 19.90   Global Gladatiers   20.99     19.95   Collection of C032 19.90   Global Gladatiers   20.99     19.95   Collection of C032 19.90   Global Gladatiers   20.99     19.95   Collection of C032 19.90   Global Gladatiers   20.99     19.95   Collection of C032 19.90   Global Gladatiers   20.99     19.95   Collection of C032 19.90   Global Gladatiers   20.99     19.95   Collection of C032 19.90   Glob | 14.99   Control for Plant   19.96   Fight Sim 2 Jugan Scenery   1.39   Lagend of Sarrail Plan ACA    19.99   Combat Classics   18.96   Fight Sim 2 Juvent Curvent Curvent (1.39   Lagend of Sarrail Plan ACA    19.99   Control Classics 2   18.99   Fight of the Insular   0.39   Lammings 20 Jule Pack   22.99   Control Classics 2   18.99   Fight of the Insular   0.39   Lammings 20 Jule Pack   22.99   Conversit   17.99   Fight of the Insular   0.39   Lammings 20 Jule Pack   22.99   Conversit   17.99   Formula Charptone   19.99   Clubs - 80 Charlenge of Gell   23.99   Cluse for a Coppe   12.99   Ge Grand Plan   22.99   Lion Dell   24.99   Clyber Purk   17.99   Genesa   C.012 19.99   Lion Dell   24.99   Clyber Purk   17.99   Genesa   C.012 19.99   Lion Dell   24.99   Clyber Purk   17.99   Genesa   C.012 19.99   Lion Dell   24.99   Clyber Purk   17.99   Genesa   C.012 19.99   Lion Dell   24.99   Clyber Purk   17.99   Genesa   C.012 19.99   Lion Bigel Tilly   24.99   Clyber Purk   17.99   Genesa   C.012 19.99   Lion Bigel Tilly   24.99   Clyber Bigel Tilly   17.99   Lion Bigel Tilly   24.99   Clyber Bi |

| Q5y                   | 19.99                         | Schage                                             |                       |
|-----------------------|-------------------------------|----------------------------------------------------|-----------------------|
| IK.                   | CD32 12 99                    | Strip Poker 2 + Data Disk                          |                       |
| est for Glory         | 26.99                         | SUB.                                               | 19.96                 |
| ú.                    | 26.99<br>9.99                 | Super Hero *                                       | 19.96                 |
| sk/Alien Breed Speci  | of Edition _ CD32 17.99       | Super League Manager                               |                       |
| matak                 | 22.99                         | Superfrog                                          | 17.96                 |
| mad Typnon            | isee Lords of Powert          | Suf Niniae                                         | A500 or A1200 17.96   |
| nbow Islands          | 6.99                          | Suf Ninjas                                         | CD32 19 96            |
| och for the Skies     | 19.99                         | Surf Ninjas<br>Syndicate<br>Syndicate Data Disk    | 22 96                 |
| ch out for Gold       | A500 or A1200 17 99           | Syndicate Data Disk                                | 13.96                 |
| Baron                 | (see Lords of Power)          | TFX                                                | A1200/CD32 22 96      |
| secode .              | 6.99                          | T.F.X. TV Sports Duo                               | CD32 19 96            |
| egade 2 *             | 16.99                         | The Greatest                                       | 21.90                 |
| o of the Bohots       |                               | The Kristal                                        |                       |
|                       | 10.99                         | The Lost Vikings                                   | 20.00                 |
| dian                  | 16.99                         | The Patrician                                      |                       |
| as of Enganement 2    |                               | Theatre of Death                                   | 10.00                 |
| les Con               | 17.00                         | Tornado                                            |                       |
| her Count             |                               | Total Carrage                                      |                       |
| shhia                 | 18.00                         | Total Camage                                       | CD32 19 00            |
| and Carrieri          | 10.00                         | Trace & Trace and                                  | 10.00                 |
| ant of Monton Intend  | 18.99<br>19.99<br>10.99       | Tools                                              | AE00 or 81200 0.00    |
| ret or Morskey Island | 2 (1 Meg) 24.99               | Total Carrage Traps & Treasures Trolls Turrican 3: | A500 of A1200 930     |
| ret or workey reland  | 2 (1 Meg)24.79                | Twi-Light 2000                                     | - MOUD OF COURT 17 36 |
| in in Destroy         | 17.70                         | Two Towers                                         | 50.00                 |
| nitre Soccer scro     | 17.99<br>16.99<br>CD32 19.99  | file ,                                             | 22.00                 |
| sible Socoer          | GUS2 19.99                    | UMS Compilation                                    |                       |
| ners                  | 19.99                         | Ultimate Pinball Quest                             |                       |
| dow Lanes             | 8.99<br>(see Excellent Games) | Utimate Pridai Quest                               |                       |
| rse                   | -(see Excesent Games)         | Uncovered                                          | 17.95                 |
|                       | (see Lords of Power)          | Universal Monsters                                 | 17.96                 |
| City Deluxe           |                               | Uridum 2                                           |                       |
| City/Lemmings         | 19.99                         | Uridum 2                                           | GU32 22.90            |
| Gity + Populous       | 19.99<br>A1200 22.99          | Utopia                                             | 8.90                  |
| LN                    | A1200 22.99                   | Utopia 2                                           | 19.90                 |
| on the Sorceror       | 22.99                         | Utopia 2                                           | C032 19.90            |
| ion the Sorceror      | A1200 29.99                   | Western Front *                                    | 20.00                 |
|                       | 17.99                         | Whales Voyage                                      |                       |
| ke                    | 12.99                         | Wing Commander                                     | A1200 22.9            |
| oper Kid              | 17.99                         | Winter Challenge *<br>Winter Olympics              |                       |
| per K/d               | A1200 19 99<br>22 99          | Winter Olympics                                    | 22.95                 |
| ice Hulk              | 22.99                         | Winter Supersports                                 |                       |
| ice Legends Compi     | lation19.99                   | Wiz 'n' Liz                                        | 19.9                  |
| its Masters Compila   | tion19.99                     | Xmas Lemmings<br>Yo Joe                            | 12.9                  |
| Truk                  | A1200 22.99                   | Yo Joe                                             | 17.9                  |
| riord                 | 22.99                         | Zool                                               |                       |
| rush *                | 16.99<br>12.99                | Zool 2                                             |                       |
| setfighter 2          | 12.99                         | Zool 2                                             | 17.9                  |
| COUNTY THE            | TI DIA                        | NK DIS                                             | VC                    |
| THE REAL PROPERTY.    | DLA                           | MK DIS                                             | 10                    |
|                       |                               |                                                    |                       |

| 6.99   |                             |            |              |
|--------|-----------------------------|------------|--------------|
| 19.99  | Arabian Knights             |            | . S.H.       |
| 19.99  | Blues Brother               |            | . A 10       |
|        | Chuck Rock                  |            | .10.99       |
| 17.99  | Crazy Cars 3                |            | .12.99       |
| .17.99 | Football Crazy Challenge    |            | . 9 9 9      |
| 17.99  | Godfather Adventure Arcade  | Gате       | -A96         |
| 19.99  | Kick Off 2 1/2 Meg          |            | 7.99         |
|        | Kick Off 2 1 Meg            |            | . 5 90       |
| 22.99  | Kick Off 2 Final Whistle    |            | 7.99         |
| 13.99  | Kick Off 2 Giants of Europe |            | 7.99         |
| 22.99  | Kick Off 2 Return to Europe |            | 7.96         |
| 19.99  | Kick Of 2 Winning Tactics   |            | 5.90         |
|        | Sabre Team                  |            | 5.00         |
| 21.99  | Seymour Goes to Hollywood   |            | 6.00         |
| 6,99   | Shedow Worlds               |            | 9.09         |
| 20.99  | Thunderstrike               |            | . 5.99       |
| 24.99  | Wing Commander (1 Meg)      |            | 14.99        |
| 19.99  | Zool                        |            | 12.99        |
|        |                             | 7777777777 | 1000         |
| 22.99  | EDUCATIO                    | MAI        |              |
| .18.99 | EDUCATIO                    | MAL        | and the same |
| 19.99  | ADI English                 | All Ages). | 17.99        |
| 19.99  | ADI French                  | All Appe   | 17,99        |
| 7777   | ADI Maria                   | All Ages   | 17,99        |
| 09.99  |                             | (6-8)      | 12.99        |
| 17.99  | Alving Puzzies              |            |              |
| 20.99  | Better Maths                | (12-16)    | 13.99        |
|        | Better Spelling             | (8-14)     | 13.99        |
| 19.99  | Cave Maze                   | (8-12)     | 9.99         |
| 22.99  | Fraction Goblins            | (8-13)     | 9.99         |
| 27.99  | Fun School 2                | (8+)       | 6.99         |
| 19.99  | Fun School 2                | (6-8)      | 6.99         |
| 17.99  | Fun School 2                | (U6)       | 6.99         |
|        | Fun School 4                | (5-7)      | 16.90        |
| 17.99  | Fun School 4                | (7-11)     | 16.99        |
| .17,99 | Fun School 4                | (U5)       | 16.99        |
| 22.99  | Junior Typist               | (5-10)     | 10.99        |
| 8.99   | Magic Math                  | (4-8)      | 13.99        |
|        | Maths Dragons               | (6-13)     | 9.99         |
| 19.99  | Maths Monia                 | (8-12)     | 13.99        |
| 19.99  | Mickey's 123's              | (2-5)      | 13.99        |
| 20.00  | Mickey's ABC's              | (2-5)      | 13.99        |
| 19.99  | Mickey's Jigsaw Puzzles     | (5+)       | 13.99        |
|        | Mickey's Memory Challenge   | (5+)       | 13.99        |
| 22.99  | Noddy's Big Adventure       | (3+)       | 16.99        |
| 22.99  | Paint & Create              | (5+)       | 17.99        |
| 22.99  | Picture Fractions           | (7-10)     | 9.99         |
| 17.99  | Play Room                   | (3-8)      | 17.99        |
|        | Reasoning with Trolls       | (5-12)     | 9.99         |
| 19.99  | Tidy the House              | (6-10)     | 9.99         |
| 12.99  | JUNIOR ADVEN                |            | 200          |
| 17.99  | Robin Hood                  | (8+)       | 13.99        |
| 19.99  | The Three Bears             | (5-10)     | 13.99        |
|        | Wind in the Willows         | (6+)       | 13.99        |
| 17.99  | Wizard Of Oz                | 77.7       | 13.99        |
| 17.99  | Scrooge (A Christmas Carol) | (8+)       | 13.99        |
| 100    |                             |            | 7770         |
| 497    | JOYSTICKS/ACC               | FESCI      | DIES         |
|        | JO I SHEKS/ ACC             | 1330       |              |

| JOYSTICKS/ACCESSO               | ORIES |
|---------------------------------|-------|
| Mouse Mat                       | 1.90  |
| Analog Adaptor                  | 4.99  |
| Gravis Advanced Switch Joystick | 22.99 |
| Gravis Gamepad                  | 15.99 |
| Cheetah 125+                    | 7.99  |
| Competition Pro Extra           | 14.99 |
| Quick Joy 2 Turbe               | 10.99 |
| Quick Joy Jet Fighter.          | 11.99 |
| Quick Joy Top Star              | 17.99 |
| Disk Box (40 capacity)          | 4.99  |
| Diex Box (80 capacity)          | 8.99  |
| Suncom Silk Stick               | 5.99  |
| Suncom Tac 2                    | 7.99  |
| Wico 'Q' Stick                  | 4.99  |
|                                 |       |

ñ

Δ Π Δ

| AUTHORISED DEALER FOR * AMIGA * STAR *  AMIGA  A600 Wild, Weird & Wicked Pack  A1200 Desktop Dynamite 60Mb HDD incl. Commodore Warranty  A1200 Desktop Dynamite 80Mb HDD  A1200 Desktop Dynamite 120Mb HDD  PRINTERS  All printers include a parallel cable  Star LC24-100  Star LC24-20 Mkll  Star LC24-30 Colour  229  Star LC24-30 Colour  229  Star LC24-30 Colour  229                                                                                                    | .00 |
|----------------------------------------------------------------------------------------------------|-----|
| A600 Wild, Weird & Wicked Pack  A1200 Desktop Dynamite 60Mb HDD incl. Commodore Warranty  A1200 Desktop Dynamite 80Mb HDD  A1200 Desktop Dynamite 120Mb HDD  PRINTERS  All printers include a parallel cable  Star LC-100 Colour  Star LC24-100  Star LC24-20 Mkll  209                                                                                                    | .00 |
| A 600 Wild, Weird & Wicked Pack 199 A1200 Desktop Dynamite 60Mb HDD incl. Commodore Warranty 489 A1200 Desktop Dynamite 80Mb HDD 539 A1200 Desktop Dynamite 120Mb HDD 7539 A1200 Desktop Dynamite 120Mb HDD 7539 ■ A1200 Desktop Dynamite 120Mb HDD 7539 ■ A1200 Desktop Dynamite 120Mb HDD 7 | .00 |
| A1200 Desktop Dynamite 80Mb HDD                                                                                                    | .00 |
| A1200 Desktop Dynamite 80Mb HDD                                                                                                    | .00 |
| PRINTERS                                                                                                    | .00 |
| PRINTERS                                                                                                    | .00 |
| All printers include a parallel cable  Star LC-100 Colour                                                                                                    | .00 |
| Star LC24-100 179 Star LC24-20 Mkll 209                                                                                                    | .00 |
| Star LC24-100 179 Star LC24-20 MkII 209                                                                                                    | .00 |
| Star LC24-20 MkII                                                                                                    | .00 |
|                                                                                                    |     |
|                                                                                                    | .00 |
| Stat LU24-300 00/001699                                                                                                    | .00 |
| Star StarJet SJ-48 Bubble Jet                                                                                                    | .00 |
| Star SJ-144 Colour Thermal. 509                                                                                                    | .00 |
|                                                                                                    |     |
| All monitors include Amiga Cables                                                                                                    |     |
| Commodore 1084S Stereo                                                                                                    | .00 |
| Commodore 1942 Dual Sync Stereo 0.28 Dot                                                                                                    | .00 |
| DISK DRIVES                                                                                                    |     |
| A4000 214Mb Second Hard Drive                                                                                                    | .00 |
| A600/1200 85Mb Internal Hard Drive                                                                                                    |     |
|                                                                                                    |     |
| Zappo A500/600/1200 3.5" External Drive                                                                                                    |     |
| A600 or A2000 Internal 3.5" Drives                                                                                                    |     |
| A500 Internal 3.5" Drives (p&p £2) 54  GVP 120Mb SCSI HDD for A1500/2000/3000/4000 329                                                                                                    | 95  |
| GVP 120Mb SCSI HDD for A1500/2000/3000/4000 329                                                                                                    | .00 |
|                                                                                                    | 00  |
| A1200 Hawk RAM + Clock 2/4Mb RAM No FPU                                                                                                    | 00  |
| MIEGO LIGHT LOUGH PIND LIGHT LOUGH TO COUNT I COUNTY                                                                                                    | 00  |
| A1200 Hawk RAM + Clock 4Mb RAM + 20MHz 68882 FPU(Free p&p) 245<br>A1200 Hawk RAM + Clock 4Mb RAM + 40MHz 68882 FPU(Free p&p) 289                                                                                                    | 00  |
| A 1200 Hawk HAIM + Clock 4100 HAM + 4010112 COOOL 11 O                                                                                                    |     |
| GVP A1200-11 Accelerator 68030EC + 4Mb RAM                                                                                                    |     |
| For Ourgo 1 x 10 drip Ocean session                                                                                                    |     |
| Sonmax Zip Stik Super Pro Joystick                                                                                                    | 95  |
| CHIPS - Free pan                                                                                                    |     |
| A600/1200 Smartcard FASTRAM 2/4Mb                                                                                                    | 79  |
| Kickstart V2 04 ROM for A500/2000 17                                                                                                    | .95 |
| Kickstart V1.3 ROM for A500/2000                                                                                                    |     |
| Super Denise 8373 (For New Graphics Modes)                                                                                                    | .00 |
| 1Mb Fat Agnus 8372                                                                                                    | .00 |
| CIA Chip 8520                                                                                                    | .95 |
| ALL PRICES INCLUDE 17.5% VAT, CARRIAGE £7. Prices subject to change without notice. E & C                                                                                                    |     |

#### **Amiga 1200 Desktop Dynamite**

RECYCLED DS/DD LOW

Wordworth AGA + Print Manager
Deluxe Paint AGA
Dennis the Menace AGA + Oscar AGA

£339

#### Amiga 600/1200 Hard Drives

80Mb £239 \* 120Mb £279 \* 170Mb £319

Prices include collection, fitting and return plus new 12 Month On Site Warranty for machine irrespective of age!

#### NEW! Amiga CD32

Dangerous Streets Pack
Commodore's Fantastic CD ROM Console
£279

#### Amiga 4000/30

PHONE FOR LATEST PRICES and RAM / Disk Configurations

Mouse + Workbench 3 + Manuals

(All A4000/1200/600 Prices include Home Maintenance)

## Delta Pi Software Ltd

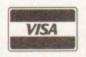

8 Ruswarp Lane, WHITBY, N. Yorks YO21 1ND TEL/FAX: 0947 600065 (9am - 7pm)

АПАПАНАНАНАНАНАПАПАПАПАНАН

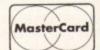

he first few days of shooting are going well and apart from the occasional hiccup, you're on schedule for glorious victory. Never mind that the actors burst into hysterics during one of the film's more serious and melancholy moments or that despite constant coaching, the clapper boy keeps running in and marking the shot when the tape hasn't even rolled yet.

Yes, there's nothing quite like returning after a hard day's graft on the set and settling down into your favourite armchair and wondering when you're going to be rich and famous... to watch the rushes of the day's shoot.

Only a few glaring foreheads through lack of make-up glisten back up to you from the glowing screen and the odd moments of convulsive camera shake as the lens operator gets his or herself ready for the shot half-way through the take.

Indeed, at the rate you're going, the local premiere promised to all friends and neighbours looks as if it could be a resounding success instead of a 20-minute cringe and squirm in the discomfort of a town hall chair.

With the shot list decreasing rapidly every day, it's good to keep in mind some of the classic film mess ups that can be spotted in many movies and television programmes today.

The prime candidate is continuity. If you're planning to shoot a large scale production for your next project then it is advised that a continuity person is used to keep track of any mistakes that could happen - clothes suddenly changing from one shot to the next because in reality, there was a two-day gap between each of them and the actors forget exactly what they were wearing because they were too involved with the script.

The way to solve this logistical nightmare is an observant per-

Where to The line put the camera

Imagine a line drawn between two people. The camera, while shooting a conversation between the two, must not cross over that line when cutting between them...

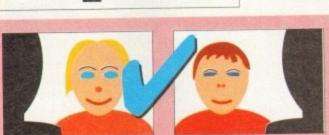

It appears that they are talking to each other because one head is on the right of frame, the other on the left as you were standing there flicking between the two...

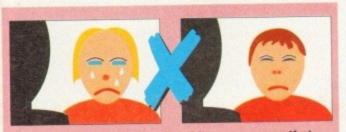

The line has been crossed and it now appears that they are talking from the same position and direction and perhaps to another person altogether because their heads are on the same side of the frame.

son with notepad, pen and a Polaroid camera with plenty of film. There's nothing more accurate for practical and easy reference than a picture of the actors, location and so on.

Another problem encountered is falling behind schedule - hassles often arise from nowhere that can be related to location and other factors. Sometimes, a shot takes longer than previously planned for, or on the day you just have a better idea for shooting a

Solving this dilemma involves the PA juggling the remainder of the schedule, slicing off times from different shots and the director seeing if there are any shots that can be dropped. The process of video making is about adapting and shifting within a given

There are many things to learn to avoid or to do on a shoot which are learnt by getting out there and experiencing it for yourself. Practice makes perfect...

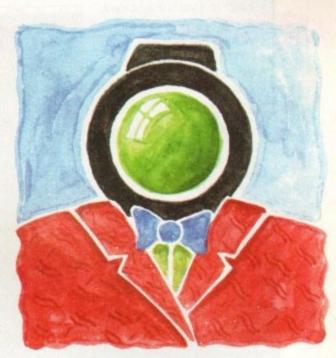

## As time

goes JV.

... or what to look out for as the rest of the shoot hurtles by in the fifth instalment of Adam Phillips's vivid retelling of the videomaking story

## Tread carefully

As each shooting day passes, its usual human psychology for people to become tired and a little more edgy than usual. Mistakes can be made and accidents can happen through carelessness.

Your role as the director is to keep the crew and cast motivated through encouragement, organisation, keeping the pace of the shooting schedule as swift as possible and above all by letting people have fun with what they are doing.

There is little point of being a military dictator on set because it gnaws away at people's patience especially in an amateur group - until you're told where to go and put your opinion.

Apart from the mental, physical hazards must be kept to absolute minimum - a badly placed light could topple over and smash, eating unnecessarily into your already limited budget or in worst case scenarios, left by a particularly flammable object that doesn't take too kindly to being gently cooked for a few minutes. When on location in someone else's premises, make sure that everybody treads carefully - vases and other breakables seem to beg for the accident prone elbow to shove them off the edge of the mantelpiece into oblivion.

If using Blu-Tac or other adhesive substances, don't put it on wallpaper to be ripped off half an hour later with most of a Laura Ashley design attached to it.

Some of this may sound obvious but in the excitement of a shoot, there are times when even the professionals out there treat their locations as if they were in a dog kennel and not somebody's

When using large lengths of cable trailing across the floor where cast and crew are in risk of tripping up, use gaffer tape to adhere the wires to the floor (remember to take it off gently).

Above all, remember to remain commonsensical and don't take chances that could cause risk to either person or property.

## echnoSound Turbo

- DIRECT TO HARD DISK RECORDING
- **BUILT IN TRACKER**
- **18 FUNTIME EFFECTS**
- **PULL DOWN MENUS**
- CONTROLLABLE EFFECTS
- SEQUENCER
- STEREO DIGITISER

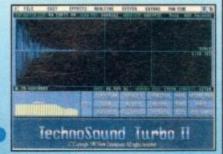

18 REALTIME NOVELTY EFFECTS are available on the FUNTIME MENU including PINKY and PUNKY, SEX CHANGE, DEEP SEA DIVER, ALIEN, TOP GUN, CHOPPER, DARK VADER, BRUNO, AWFUL the DUCK, NIGHTMARE on OAK STREET Etc. All great fun to use with a microphone.

The quality is outstandingly good" **FUTURE MUSIC** 

For this price you can't really do much better" **AMIGA FORMAT** 

Now is the time to buy

TT2 is the complete sampling system for beginners and professionals alike – with NO HIDDEN EXTRAS

AUDIO LEADS are included with TT2 (unlike most other samplers) to give you an instant start up capability AFTER SALES SERVICE is also included FREE OF CHARGE - with

no restrictions on phone calls TT2 upgrade kit for existing TechnoSound users

£16

New Dimensions, Brooklands House, Bryngwyn, Raglan, Gwent NP5 2AA Cheques/PO's payable to New Dimensions, POSTAGE FREE.

Tel: 0291 690933

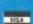

ALL DISKS GUARANTEED VIRUS FREE

24 HOUR TURNAROUND

TELEPHONE SUPPORT/ADVICE LINE

GAMES Mr Men Olympics (2) Top Secret Baldu **E**·Type Tetrix Hell Zone Cubernetix Giddy Othello Gnu Chess Starians Game Tamer

Road to Hell (2) Star Trek 2 (3) Blizzard Dungeon Delver Mission X Amos Cricket White Knight Games Galore 10 Sub Attack

Neighbours Adventure (2) Dual Legend of Lothian Micro Market Moose Drive

Black Dawn Crazy 9ue 2 Extreme Violence The Simpsons

UTILITIES Disk Master 2 Virus Checker 6.05 Tools Demon D-Copy v3.1 Viewtek v1.02 Winblender Plasma Clouds 256 Action Replay IV Multi Fax v1.0 Power Bench 1.0 Ham Lab Pro v2.08 Amiga Beginners Guide IBM Emulator Atari ST Emulator Pro Utilities 1 Free Copy 1.8 Lock Pick 2

Icons 2 A1200 Degrader D-Paint Tutorial Disk Salvage Garden Designer Printer Drivers Print Tools Octamed v2 Power Packers Tuping Tutor Video Graphics Protracker v3.1 **Animation Studio** 

EDUCATION Firework Alphabet Division Book of Spells Algebra II Maths Wizard Story Land Colour the Alphabet Counting Fun Plau & Read (2) Kids Games Language Tutor GCSE Maths 6th Form Animal Land **Animal Sounds** Read & Learn (2)
Amiga World
Education 1
Maths Adventure Treasure Search Back to School 1 Back to School 2 Back to School 3 Singalong Rhymes Highway Code The Atom

World Geography

Education 2

These are only a small sample of our vast selection of PD titles. We stock the full range of Fred Fish. Scope and Assassins. We can supply any PD disk advertised in this magazine.

Prices: 1-9 disks = £1.20 each, 10-19 disks = £1.00 each, 20+ disks = 90p each Postage: UK = 50p per order. Europe = +10p/disk. World = +20p/disk Catalogue disk = 50p or free with 1st order Cheques/POs payable to:

WMC, 5 Tai Arthur, Penisarwaen, Gwynedd LL55 3PN TeVFax: 0286 871815

## IGA REPAIR

Repairs undertaken to Amiga 500 computers at £44.95 inclusive of parts, labour, VAT and return postage/packing

Commodore registered for full technical support

Computers repaired in the quickest possible time

All machines will be overhauled with a full soak-test to ensure optimum reliability

Entrust your machine to the experts, full 90 day warranty

Repairs to disk drive and keyboard also included (extra charge possible if found to need complete replacement)

Repairs to other Commodore systems undertaken - phone for details

Upgrades and expansions supplied and fitted - phone for details

COLLECTION SERVICE AVAILABLE

To take advantage of this exceptional offer, simply send or hand deliver your computer to our workshop complex address details below, enclosing this advertisement voucher, payment, fault description, return address. along with your daytime and evening telephone number and we will do the rest Should you require Group 4 Security return delivery, simply add £5.00 to the repair charge

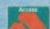

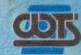

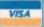

WTS Electronics Ltd Chaul End Lane Luton Bedfordshire LU4 8EZ Tel 0582 491949 (6 lines)

(We reserve the right to reject machines which, in our opinion, are beyond repair- Normal charge applies)

lot of new Amiga owners will have joined us over the Christmas period and there'll doubtless be quite a few Midi users looking for help within these pages.

This being so, I thought I'd kick off by telling you about a little radget that has proved to be immensely useful in my own Midi ravels. It's called the MA36 Midi Analyser and is made by a company called StudioMaster (who are probably best known for their radio mixing desks).

The MA36 is a battery powered unit which measures about 7 x 12 x 3cm, has an on/off switch and two Midi sockets (Midi-in and a Midi-thru)

As your Midi data passes through the unit the MA36 identifies the incoming messages and displays the appropriate real-time information using two sets of LED indicator lights situated on the front panel.

The indicators on the left-hand side of the display provide details of the message types being received while those on the right let you see what channels are being used.

Now Midi communications in general are relatively trouble-free, but occasionally the odd snag will arise and, particularly in the early days, it can be difficult to figure out exactly where things are going wrong.

You might inadvertently connect up some leads the wrong way round, or use a lead that is faulty (eg broken internally).

Your synth may not be sending the messages you think it is due to the way it has been programmed or your sequencer may be

## MUSIC

one side of your Midi interface is not working.

Experienced users will know however that it is far more likely that either the lead linking the Midi interface's Midi-out connector to the synthesizers Midi-in is faulty, or that the synth is set to a channel number which is different to the one the sequencer is transmitting its data on.

In short, your first instinct should be to check the most obvious and likely things first (including making sure that the correct Midi sockets have been used and that all connectors have been properly pushed in).

The MA36 Midi Analyser costs £32 including p&p. Details from StudioMaster on Tel: 0582-570370. Trust me – if you have more than a passing interest in Midi then this little gadget is well worth checking out. I suspect that I'll be using mine for as long as I continue working with Midi – probably forever.

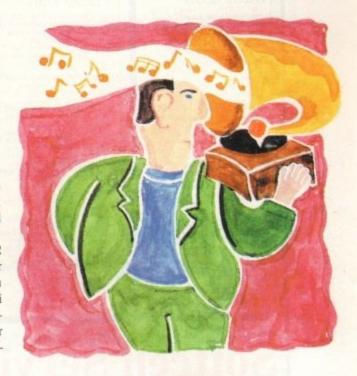

## Midi magic

ignoring certain types of messages without you being aware of it. At times like this you want a quick way of seeing whether the expected Midi messages are being transmitted or received and the MA36 is an ideal tool for these types of operations. Best of all it is one of those delightful little boxes that you don't need to be a genius to use!

Supposing, for example, that you've got an Amiga sequencer program running with a Midi keyboard connected to it via a Midi interface

As various tracks have been played you've manually switched to different synth voices during each recording believing that this should generate the required program change Midi messages which will then be stored in your sequences.

On playback the synthesizer doesn't change voices and on examining the sequences you find the program change events aren't present in the sequence data.

Is the program change data really being sent by the synth, or are the messages arriving but not being stored in the sequence? Just unplug the lead carrying the synthesizer's Midi messages to the Amiga, and plug in the MA36. Switch it on and manually change the synth's voice – you'll instantly see whether or not a program change message gets transmitted because the appropriate MA36 Midi channel number and program change lights will flash.

If the messages are being generated by the synth then it's obvious that your sequencer settings will need to be altered (perhaps the default behaviour is to filter out such program change messages)

If the messages aren't being transmitted in the first place then you'll know that it is the synth settings that have to be changed. Either way the MA36 can point you in the right direction instantaneously and needless to say that can save a lot of time and aggro because it takes the guesswork out of these types of fault-finding

As with most areas of fault finding, a bit of common sense goes a long way with Midi. If, for instance, your synthesizer seems to trigger the sequencer when recording, but on replay nothing seem to come back to the synth, then one outside possibility would be that

Paul Overaa takes a look at a reasonably priced piece of Midi diagnostic hardware that is guaranteed to help Amiga Midi users avoid unnecessary fault-finding grief

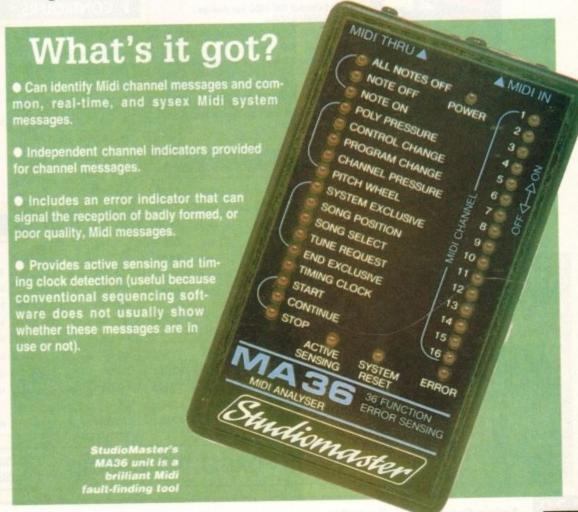

#### BUSINESS

#### **EDUCATIONAL**

#### \*\*NEW GAMES\*\*

#### A1200 Only

- 1856 1200 Slideshow 1 Mansell Pics Y 1857 1200 Slideshow 2 Wild Life V 1858 1200 S/show 3 Greet stampics Y 1859 1200 S/show 3 Greet stampics Y 1859 1200 S/show 5 cam. 6 Tiger Y 1873 Fantasy Slyle a/show 2 disks Y
- 136;9 CHURCH & BIBLE 4 Disks 1406 STUDENTS 16 brill pics 1407 BUSINESS CLIP Office life 1504 OLYMPIC 22 sports pics 1505 SEALIFE 48 see-related pics 1506Arb SPORTS 1 Sports 2 disks
- GIRLS 1920's style art. A/b SCHOOL Educat. 2 Disks HORNBACK Handdrage sto

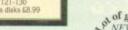

CLR Titles

All CLR titles, CD-ROM, FISH, SCOPE, T-BAG, AMICUS, SNAG

25 Maywood, Brynna, Pontyclun, CF7 9PZ

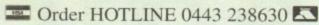

99p per DISK plus £1.00 p&p per order

1000's of programs Available - Free Catalogue - Great PC Library

## Amiga-64-Link

● Links C64 peripherals to Amiga parallel port 
● C64 Not required

#### Connects C64 printers to the Amiga

- Supports MPS, DPS, VIC, Star, Brother, Seikosha & Citizen printers
- Graphics output on dot-matrix printers
   Works with all software

#### Transfers C64 disk files to the Amiga

 File transfer programs
 Read/Write text, binary & program files Standard "Ami-64-Link £35.25 Prices include VAT and delivery "Ami-64-Link" £23.50 Budget stops multi-tasking during printing

York Electronic Research (0904) 610722 The Paddocks, Jockey Lane, Huntington, York YO3 9NE

#### **EXCLUSIVE PD**

THE FRIENDLY PD SERVICE FOR ALL AMIGA USERS - SOMETHING FOR EVERYONE

WE STOCK: LSD Legal Tools Fred Fish DEMOS Lemon: Rink-A-Dink Melon: Romantic Panorama APDC Scope Amicus Assessins Games TBAG Numces: Subtle Shades Silents: Xpose (2) LSD: Despair Disk Magazines: Grapevine etc.

Plus a wide variety of software for all Amigas including ASA only software

Catalogue Disk free with your first order Jesus On E's

Cheques payable to Exclusive PO

All disks £1 per disk

Office hours: 10am-7pm Mon-Fri, 10am-3pm Sat. UTILITIES Audio Wagic #5 ASI Handy Utils #3 Fort Library Little Office Cygnostic AGA Tools #3 ASI A1200 Fix Disk

Spaceballs: State of the Art Anarchy: Flower Power Virtual Dreams: 242 Sanity: Interference Melon: How 2 Skin a Cat Nerve Axis: Demon's Rage Digital: Lethal Exit LSD: Simply the Best #68

Postage: UK 50p. Europe add 20p per disk. World add 40p per disk

Printer Drivers A & B ST-13 Rave Santales ASI Multi Print #2 Arriga Fox (DTP) Text Engine v4.0

MUSIC Intense: Rave Vision Bloodsuckers: MCTB Arrigadeus Chubby Brown Scoopex 2 Unlimited (2) LSO: Total Kaos (2) Exphoria 1 & 2 Classic Music 1 & 2 Bad Boyz: Charly Baggioe Frenzy

Symphonies 2

Digital Concert #5

NFA: Bodyshop V (2) Weird Science: Swimsuits 1/2/3 GIF Beauties #1-#8 Erika Eleniak Slideshow Ferrari Slides Worlds Beyond (3) NFA: Claudia Schiffer MFA: Boris Valleio (2) Network 12: Fit Chicks III (2)

7 Beresford Close, Waterlooville Hampshire PO7 5UN Tel: (0705) 642409

M. Rigo: Super HAM #1-#8 For convenience, Exclusive PD operates a monthly bulletin service for its members to ensure you are aware of all new software as it is available. Phone for full details of the benefits of membership

£199

AGA SLIDESHOWS

24 Bit JPag Pictures

NFA: Bodyshop (V (2)

NFA: Bodyshap III

IF WE HAVEN'T GOT IT ... WE'LL GET IT AT NO EXTRA CHARGE

170 Mb

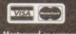

Cheques payable to Shaye PLC.

Tel: 081 880 3227 Fax: 081 880 3748

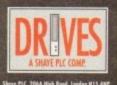

## ...at a price YOU can afford

- ♦ External IDE HDD for Amiga A500/A500+.
- ♦ Internal IDE HDD for Amiga A1500/ 2000/3000/4000.
- Memory conveniently expand able to 2/4/6/8 Mb by using 1 Mb x 4 zips on Alfa, AT-Bus 2008 & Octagon.
- Easy instalation, just plug in and go.
- ◆ Auto boot, auto configure and zero

#### ) A500

| Alfa, 170 Mb IDE | 19MS | £299 |
|------------------|------|------|
| Alfa, 252 Mb IDE | 14MS | £350 |
| Alfa, 345 Mb IDE | 14M5 | £450 |
| Alfa, 560 Mb IDE | 10MS | £599 |
| GVP HD8+ 170 Mb  | 19MS | £450 |
| GVP HD8+ 345 Mb  | 14MS | £550 |
| GVP HD8+ 560 Mb  | 10MS | £699 |

#### ) A600/1200 2.5" DRIVES

| -    | £159 |
|------|------|
| 17MS | £195 |
| 17MS | £229 |
| -    | £299 |
| -    | £350 |
|      |      |

#### ) CONTROLERS

| 1 | A500                      |      |
|---|---------------------------|------|
| 1 | Alfa power idle           | £99  |
| ١ | GVP HD8+                  | £185 |
| ١ | ICD Trifecta EC           | £159 |
| 1 | ICD Trifecta SCSI-2 & IDE | £215 |
| 1 | A1500/2000/3000/4000      |      |
| ١ | BSC AT-Bus 2008 IDE       | £75  |
| ١ | BSC Oktagon 2008 SCSI-2   | £149 |
| ١ | GVP HC8+                  | £129 |
|   | ICD Trifecta LX           | £149 |

#### ) BARE DRIVES

| SCSI   |      |       |
|--------|------|-------|
| 170 Mb | 21MS | £199  |
| 240 Mb | 14M5 | £279  |
| 340 Mb | 14MS | £299  |
| 560 Mb | 10MS | £499  |
| 1.0 Gb | 10MS | £850  |
| 2.0 Gb | 10MS | £1299 |
| 3.0 Gb | 10MS | £2250 |
| 4.0 Gb | 10MS | £2699 |
| IDE    |      |       |
| 130 Mb | 10MS | £CALL |

#### 250 Mb £250 340 Mb £299 560 Mb 10MS £499 1.0 Gb £850 10MS

#### SYQUEST NITHEEA

| 44 Mb                     | £295  |
|---------------------------|-------|
| 88C Mb R/W 44             | £369  |
| 105 Mb                    | £000  |
| 105 Mb                    | £CALL |
| External box & cables add | £75   |

#### ) OPTICAL

| Fujitsu 128 Mb INT INCL CART. |      |
|-------------------------------|------|
| Internal                      | £699 |
| External                      | £755 |

#### PART EXCHANGE WELCOME

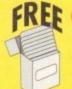

#### ONE BOX OF 10 DD DISKS

with every order over £100 placed before March 31, 1994.

DON'T FORGET THE MEMORY

1 Mb SIMMS 30 pin £35 1 Mb SIMMS 72 pin £40 4 Mb SIMMS 30 pin £115 4 Mb SIMMS 72 pin £150

be mail has been piling up over the last few months so I thought now would be a good time to have a quick question and answer session. Firstly many thanks to all of your who send email and letters in response to the column.

Your comments are always read and noted, although not always replied to. I try to reply to all my correspondents on email if I can, but you know how it is. Pressure of work, blab blab... Anyway, the first letter is from H Bond of York, and he's into Radio Comms:

"I would like to ask a question about Radio Comms. I have just changed from the BBC to an Amiga A2000 2Mb. Now I always buy Amiga Computing, but I haven't seen anything on Radio Comms. If it's possible could you give me some info on SSTV and FAX Transceive for the Amiga? Or is the Amiga just a games computer? I hope you can help but the York area is very bad for Amiga info."

Wake up and smell the coffee, buddy. The York area bad for Amiga info? Is it cut off by moats? Is it a space flight away from your nearest newsagent? I think not. Where have you been since 1985?

The Amiga is a leading comms computer, and I use mine for comms all the time. In spite of the fact you just insulted everyone reading this page, I'll cut you a break.

I just happen to have a disk full of radio comms software from the Internet, and just because I'm and old softie I'll send it to you. Now don't let me ever hear such nonsense talk again.

You might also seek out an old copy of The Radio Hackers Code

## COMMS

pulink.co.uk", and then you're in. Now you can do directories and CD around the place as if the FUNET system was your own, except that being a huge Unix box there are up to 250 other people doing the same thing at the same time with very little slowup.

You use the GET command to pull files from FUNET and pass them to CIX, then you use SEND to send them from CIX to your Amiga. The whole process is very painless and useful.

If you want to go into an Aminet sit, they have all the latest files from Fred Fish, plus all the latest graphics demos, product information and support files, everything you could wish for. Miss Chew, the world of the Internet is a big and scary place, but it is wonderful too!

 Finally for this month, LJ Sanders writes to plug his BBS:

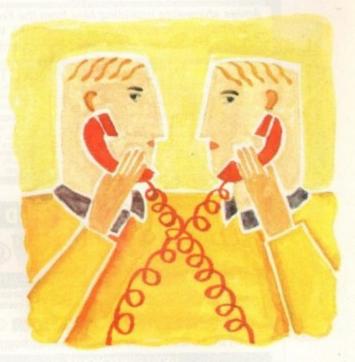

## 

. P Chew of Somerset emailed me to ask:

"When you talk about FTP what does that mean, and how can I use it?"

FTP stands for File Transfer Protocol, and it's the way all the Unix machines on the Internet send files to each other. For example, using CIX you might log onto ftp.funet.fi, a very good Amiga FTP site in Finland.

This isn't an international call, as the lines which connect all the sites on the Internet are owned by the Information Providers and they carry the can.

All you're doing is talking to CIX like you normally would (it's very unusual to get something for nothing I think you'll agree). Once connected to FUNET you log on as "ftp" with a password of your Net email address, which in my case is "snouty@cix.com-

#### Moving base

By the way, any fans of Guru-10 will tell you, one of the Amiga's most muscular BBSs is moving from its long held base in Scotland. From January 17 1994 the board will be moving to darkest Durham, and the new numbers will be:

Guru-10 (24 hours, all speeds) Node 1 091-378 9934 Node 2 091-378 9935

Here's wishing the sysop a pleasant and hassle-free move, and looking forward to more great stuff from this well liked bulletin board. Good news for Geordies, eh? The'll be smaller bills to dial th'Guru, ye'nah.

"The BBS I run is called Mostly Harmless, and it's a 100 per cent Amiga-only BBS. You won't find a single file for any other machine on it. The BBS is running on an 030/882 33MHz based A500 with 9Mb of RAM and 22Mb of on-line storage.

"The board uses a great piece of software called Xenolink. I have been running the board since January 1993 and have 224 users! The board is also part of three larger networks, Fidonet (2:251/41.0), Amiganet (39:134/14.0) and Pafownet (213:1020/7.0) importing over 125 messages from them all.

"The system is running on an US Robotics 16.8K HST Dual Standard, which will be upgraded to 28.8 VFast when CITT announces it in 1994. I give all users a generous 10:1 download to upload ratio, and I am strongly against piracy and similar things.

"Bad language is not allowed, and files containing anarchist, hacking, commercial software or pornography are also not allowed. The number of Mostly Harmless is 0705 614824."

Thanks for that. This is in answer to all the people who emailed me and said they were just getting into comms and did I know any good numbers. This is not a phrase guaranteed to make you popular on-line, and it marks you as an annoying neophyte.

Hunt around for numbers, but never ask outright as it just annoys regular users. There are plenty of lists of BBS on-line so look around in the file sections of any board. If there are any other sysops out there that wish to write in about their experiences of setting up their own BBS, I'd be interested to hear about it.

Anyone set up a BBS and packed it in for some reason? Or do you run a particularly successful one? Why do you think people like your board?

Comms head Phil South answers your comms questions

## Write stuff

Write to me Phil South, Comms Column, Amiga Computing, Europa House, Adlington Park, Macclesfield, SK10 4NP. Or how about dropping me some email on:

CIXsnouty@cix.compulink.co.uk Direct connection snouty@dircon.co.uk Compuserve 100102,1500

#### MICROLAND BULLETIN BOARD SYSTEM

0891 990 505 To Download

#### 0483 725 905 To View

Amiga shareware including files from the Fred Fish Collection plus lots more to download at V32bis, V32, V22bis, V22, V23, & HST etc. 8 data bits, no parity

#### INTERNET CONNECTED

Microland is planning to get connected to the world's largest network towards the end of January. We will be able to provide full global mail, news, software archive, and interactive services. Don't miss out to get connected and explore the world of Internet. See online bulletin for details

Why wait for your software when you can download now direct to your computer. Microland offers high speed connections and most files are compressed to minimise the cost. Check it out on 0483 725 905 at normal call charges. So much shareware you are spoilt for choice.

Calls to 0891 990 505 charged at 36p per minute cheap rate, 48p per minute all other tim Trevan Designs Ltd. PO Box 13. Aldershot, Hants. GU12 6YX.

#### COMPUTER CONTROLLED ROBOTICS

With the AMIGA INPUT/OUTPUT PORT

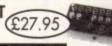

#### AMAZING SENSOR & CONTROL EXPERIMENTERS KIT

6 plug-in Projects. No soldering required. Includes relay module, motor, tilt sensor, reed switch, light bulb, 4 LEDs, powerful software on disk and FREE "Guide to Amiga Interfacing"

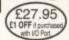

Temperature & Light Experimenters Kit £11.95

NEW! DUAL MOTOR KIT £28.95. Ideal for buggies & robot arms.

#### **NEW! SWITCHQUIZ**

Amazing Question & Answer system with hand held modules. Program & Questions discs. Specialized subject disks available soon. 4 way multi choice format, 2 or 4 player.

SPECIAL INTRODUCTORY PRICE (£28.95) (2 PLAYER VERSION)

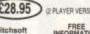

Please send cheque payable to SWITCHSOFT or ring Switchsoft on 0325 365773. Include \$1.50 P&P. Overseas add £4 SWITCHSOFT Dept AC394, 26 Ridgeway, Darlington, Co. Durham DL3 OSF.

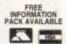

Recovery 1.80 - Copyright @ Upper Design 1992,1993

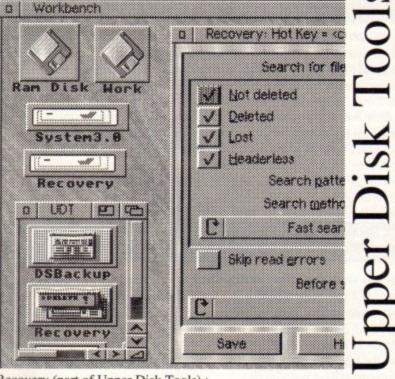

Recovery (part of Upper Disk Tools):

\* Very fast retrieval of files from AmigaDOS disks including damaged or corrupted ones. Both from hard and floppy disks.

\* Supports the reading of "File Systems" up to those new to AmigaDOS 3.1 (even under AmigaDOS 2.04)

\* Requires AmigaDOS 2.04 or greater. Runs as a Device & Commodity Upper Disk Tools is £19.95 (Access/VISA/Switch) & available from . .

Brian Fowler Computers Limited Tel: 0392 499 755 and Blittersoft Tel/Fax: 0908 220196

Or from the Distributor by UK cheque (p&p included for Europe, £1 extra elsewhere): Wheelbarrow Software Limited. Broad Oak, Two Tree Hill, Henley-on-Thames, Oxon, RG9 1RQ. (no callers please)

Second to none. 1st Class Service

GVB-PD AMIGA PUBLIC DOMAIN Dept AC, 43 Badger Close, Maidenhead, Berks SLS 2TE, UK
Second to none. 1st Class Service. Telephone: 0831 649386 Call 9 am to 7 pm Telephone: 0831 649386 Call 9am to 7pm

#### GRAPHIC UTILS

- Picture Converters
  Landbuild
  Colour It. J. Kids
  Slidesbow Construction Ket
  Kids Paine
  Graphics Court Kit
  C-Light
  Scenary Construction Kit
  A/B, Graphic Units (2 Dinks)
  T.A.C.K. J. 2, The Animation
  Construction Kit
  Construction Kit
- Chapte Chapter

  Construction Kit

  T.A.C.K. Music Modules

  T.A.C.K. Music Modules

  T.A.C.K. Music Modules

  T.A.C.K. Music Ploates

  Advisation Studio

  Lysangan Generator

  Irrage Ulik. V Good

  Sildeshow Creator

  Colour Cipant 1

  Colour Cipant 1

  Colour Cipant 2

  Moded 2. Sprite Editor

  C-Light V1.6

  Mandelbrot Generator

  RSI Voctor Designer

  Actuma Logo, For RSI

  RSI Extras Disk

  Spectrapatin V3.0, Very good

  Graphics Grinder Very good

  Graphics Orinder Very good

- FONTS

#### EDUCATIONAL

- Starchart V1.2. Ming Shu Chinese Astro Decktop Music Guide (3 Back to School 1 Back to School 2 Back to School 3 Kids Alphabet Picture & Letters, Kids Amiga Beginners Guide Chimeetrics
- Arriga Beginners One Chemesterics GVB-PD Education 1 Stagalogy Narsery Rhymes Marks Drill

- Stagasong Nursery Rhymen
  Masha Drilli
  Masharmater
  O.C.S.E. Matha Modale I
  Language Tutor. German. Frees
  Sparish and Italian
  Highway Code Tator Module I.,
  Talking Colouring Brook
  The Invisible World
  The Invisible World
  A Visit to Mare
  How the Earth Began
  Socura Englise Animation
  Four Stroke Englise Animation
  Four Stroke Englise Animation
  Colour Cycling Pictures
  The Sterling Englise Animation

- Race Rare VI.6
  Race Rare VI.6
  Race Rare VI.6
  Rose To Codes & Post codes
  Constructionals, signs language
  Prist Studio
  Pay Advice Analyser VI.27
  Term VI.1 Modern Prog (2) Disk
  Drawings, Very good
  Med 3.11 Music Program
  Relicokock J.3
  Label Maker. Very good
  Hash Radio Unit (6) Disks
  Implicate A. Disk Cruscher
  5000- Emulator
  Metopsid VI.0
  Labelbase. Very good
  Trisocoal. Electrical Circuit
  Compagnatic Fosts
  Fost Farm. Brillians
  Vision & Scund Dosk 1
  Vision & Scund Dosk 1
  Vision & Scund Dosk 1
  Vision & Scund Dosk 2
  H9559 Prister Drivers & others
  Magic Workbeach Will S only
  Doubstop Massic Cade (3) Disks
  Lockpick 1
- Lockpick 1 Lockpick 2 OK 1200 & Plus IBM PC Emulator V I 63 De
- U316 IBM PC Ernalator V1.63 Dens U082 Gators Graphic Gallery This disk will help with DPaint U327 Stock Analyst Denso U113 Address Print & Datsbase U314 Spectrum Ernalator V1.7 U314A Spectrum Games. OK 1200+ U327

#### FRED FISH DISKS I STOCK 1 TO 930

#### VIDEO UTILITIES

- Captionator, Video Titler GVB-PD, Anim & Video Utili 1 Video Soroens Pictares A/BiC, Video Graphica (3 Disks) A/B, Video Applications (2 Disks) A/B, Video & Video 2 (2 Disks) TV Graphics A/B, Video & Anim Utilis (2 Disks) Inscript Titling Program

## SMALL BUSINESS SUPER PACK only £10

11 DISKS TO HELP YOU WITH YOUR FINANCES ALMOST ALL YOU WILL EVER NEED

#### DISK I ShareManager 2.03 Keep track of your shares. BioRhythm is a instition based program that shows the basis biorhythms intellectually, emotionally & physically, plus an

#### DISK 2

- GINE VA.1 1991-91

- Brand new screen loyout
  Text searcher facility
  12885 text buffer
  Bail-in spell behecker with 36,000 word dictionary
  Fully WB2 (and above) compatible with enhanced features on a
  ASCH files can be loaded and saved with case
  12 text atyles available for use with any preferences supported.
- Li text syste a section of a document can be printed at cocc. Up to 99 copies of a document can be printed at cocc. Complete configuration options covering page margins, macros (function keys), and colour palette. Both PAL and NTSC monitors are supported, with the choice of hi-res, super hi-res (WB2 or above only), and interfaced screen

#### FORMS REALLY UNLIMITED NOW YOU CAN MAKE YOUR OWN INVOICE

### ALSO MANY OTHER PAPER BASED FORMS, LETTERS, DEMANDS, BEGGING LETTERS

HOUSE INVENTORY GRAPH PAPER KILL AGA V2.8 POWERDATA

#### DISK 5 ACCOUNTMASTER V2.13 1993

- Briefly, Account Muster has the ability in use the Armiga road time clock to asterostically carey out regular direct debit transactions. You could leave it a day, a week or a lifetime but as soon as you load Account Master year account will be apoisted. You wast multi-tasking! No problem! Up to 1000 entries can be

#### DISK 6 AMIBASE PRO V2.0 DATABASE

DISK 7 600 BUSINESS LETTERS

DISK 8 AMIGA FOX DESKTOP PUBLISHING

DISK 9 DOCDUMP 3.6 WILL LET YOU MAKE YOUR TEXT FILES INTO A SMALL BOOKLET

DISK 10
ILINOIS VERSION 3.0
The ultimate mini labellin

The ultimate min labelling system? Have you ever used a connectually available labelling system or a software package that tries to incorporate labelling features into its main program e.g., a database or wordprocessor and discover many limitations such us only being capable of printing in a specific style or printing only one copy of any label etc. Wouldn't it make a difference if these liminations were removed.

STOCKBROKER helps you to follow your shares.

LABELS

#### DISK 11 BONUS DISK

AGRAPH. PIEILINEBAR CHARTS WBASE, SMALL DATABASE BIZCALC, LOAN CALCULATOR

#### ASSASSINS DISKS

#### ASSASSINS UTILITIES

### ASSASSINS GAMES 1 TO 150 ANY 50 ASSASSINS GAMES DISKS £35.00

U338 Ming-She, Chinese Astrology U341 HP599C Printer Driver plas th Paracece and other U342 Starview Aurology U343 Corrusalicate If you want to learn size

PLEASE CUT OUT PLEASE CUT OUT PLEASE CUT OUT PLEASE CUT OUT

Please cut out this box and retain the advert. Write your disk order clearly in this box. You may write on a piece of paper if you run out of space Disk No's ... PLEASE MAKE CHEQUES & POSTAL ORDERS OUT TO G.V.BROAD

Name . Address ... , Telephone No .....

#### ALL DISKS £1.00 EACH INCLUDING POSTAGE

ALL DISKS TESTED ON A1200-A500 PLUS AND A500 CHECKOUT CATALOGUE DISK

SEND 3 - 1st CLASS STAMPS FOR MY CATALOGUE DISK OR 4 STAMPS FOR CAT & FISH CAT

n the coming months I'm going to start looking into some of the Amos mail I get via AC and talk through some of the subjects that you want to talk about. The basis of this month's and bobs is a letter I got from Thomas Jones of Darlington, County Durham.

"Could you please try and solve a little problem I'm having writing a program in Amos v1.35? I am trying to write a MED Module Player program but as usual I jumped straight my code and started to write without thinking.

Everything went fine until I tried to write a file requester. Try as I might I cannot write a fully working bug-free file equester. I can't or don't know how to select a file with the mouse. I can't get the computer to distinguish between a file module) and a directory (drawer). I have been experimenting with

#### Print Dir Next\$("\*.\*")

no avail. Is it possible to make a point and click file requester in Amos or will I have to use the lame standard file requester?"

A Well, Thomas, you've got yourself in a right old pickle there. Couldn't you have started on a less difficult problem? File requesters have been done by various people, and the best one I know of is by Len Tucker, and it's 3D too. You might get in touch with Len at Amos PD Library, and they'll sort you out. In the meantime here is my thoughts on the matter.

Doing the buttons on the requester is easy. You define the buttons using Mouse Zones and when you click on them off they go. You can store the frame and the buttons as a IFF file, but this is very memory costly, and so it would be better to draw the requester on the screen and then erase it afterwards.

If you want to make your requester overlay the screen, you'll have to open another thin screen for it, of course.

Doing a directory and sorting it shouldn't present too many problems. Just put two windows inside the requester and do all your display of files in another and input in the other.

Point and click is the hardest bit. The way to do it is to zone strips of the window and remember what is in each of those strips. Stick each filename in an array and when you point and click that value is loading into the load string. It's a bit hit and miss, and you'll have to have a large array, but there it is.

The simplest (and in code terms the smallest) way to do it is to avoid the point and click method altogether. Simply print up a list of files on the disk in a nice sorted window, then invite the user to type in the requested file.

When they do and press Return, use the Dir and Exists file commands to find it and load it. Use error checking to check if the file

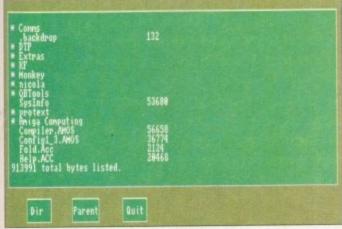

Our rudimentary file requestor

### Write a requester

If this has sent you off on a useful tangent, why not show me what you can do with Amos requesters. Can you select files with point and shoot? Or can you think of a better way? Send in your examples to the usual address.

## **AMOS**

is there on the disk. Use Parent and Dir\$ to navigate around the disk.

Below is an example. It doesn't do any file loading or anything like that, but it shows you how to use windows on your Amos screen. Once you have that down you can use the DOS commands and ask for key presses, just like you would in an Amos program. Use the window commands to add another thin window on the screen for your input, filenames etc.

The trick with Amos is to keep it simple. Don't try to run before you can walk and don't try to hit machine code until you know which way is bitwise.

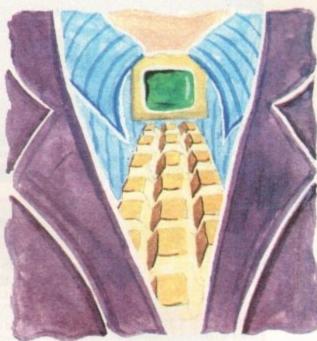

# Any Any requests?

```
Rem ** ACReq1.Amos *
Rem **
Ren **
Screen Open 0,640,200,16, Hires
Reserve Zone 3
Paper 12 : Cls
Ink 11
Bar 45,170 To 90,190
Bar 130,170 To 180,190
Box 45,170 To 90,190
Box 130,170 To 180,190
Box 225,170 To 270,190
Box 225,170 To 270,190
Ink 2,11
Text 52,183,"Dir"
Text 132,183,"Parent"
Text 233,183,"Quit"
Set Zone 1,45,170 To 90,190
Set Zone 2,130,170 To 180,190
Set Zone 3,225,170 To 270,190
Bar 10,10 To 629,160
Ink 2
Box 10,10 To 629,160
 Wind Open 1,20,20,76,17
Dir$="Amos:"
MAIN:
 Curs Off
 If Mouse Key and Mouse Zone=1
 End If
 If Mouse Key and Mouse Zone=2
     Print : Print "Going back to parent dir..."
 End If
 If Mouse Key and Mouse Ione=3 Then Goto QUIT
 Goto MAIN
 Print "Do you want to quit? (Y/N)";
 If NS="N"
     Goto MAIN
 If NS="n"
     Goto MAIN
```

This month Amos guru Phil South looks at DIY file requesters

## Write stuff

If you have an Amos question, then please write to Phil South, Amos Insight, Amiga Computing, Europa House, Adlington Park, Macclesfield SK10 4NP.

#### Bit Processor

Price £40 inc P&P and Manual – Free upgrade to V1.1 Only from:-Blachford Technology, 77 Southwell Road, Bangor, Co. Down, Northern Ireland, BT20 3AE — Reas allow 28 days for defi-

Amiga CD32 £275.45 NEW

Amiga 1200 £275.00

ATARI IAGUAR **£CALL** 

of what's available at MICRO ACTIVE

TTENTION! Existing A600 & A1200 owners. Need an internal hard drive with 12 months on site warranty irrespective of the machines age? 120Mb HD installed and tested by approved Commodore engineer only £264.99 (price includes collection and delivery). Beware some companies do not use approved Commodore engineers and only give warranty on the hard drive unit and not your Amiga.

Overdrive 35 120Mb ext Hard Drive £275. DIY internal Hard Drive kit including HD software & cable. 2.5 IDE 80Mb - £CALL. 2.5 IDE 120Mb - £CALL.

HOW TO PAY: Please make cheques/P.O. payable to MICRO ACTIVE and send with order to: MICRO ACTIVE, Bow House Business Centre, 153-159 Bow Road, London E3 2SE. DELIVERY CHARGES: C.O.D. available (within M25 area). Hardware c3.50. All goods despatched on cheque clearance
• Prices may change without notice • AMIGA 1200 – 1 year on site warranty •

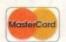

BEST PRICES!

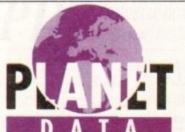

BEST SERVICE!

MAIL ORDER DISK SUPPLIERS WHOLESALE & RETAIL

## GRADE 'A' BLANK DISKS

**FULLY CERTIFIED, ONE FOR ONE GUARANTEE** 

**DSDD 3.5** 

**DSHD 3.5** 

250 - £70 + £3 p&p

250 - £106 + £3 p&p

100 - £30 + £3 p&p

100 - £43 + £3 p&p

50 - £17 + £3 p&p

50 -£22 +£3 p&p

Includes FREE LABELS & prompt despatch 10 DSDD IN LIBRARY CASE ONLY £4.99 + £1 p&p 10 DSHD IN LIBRARY CASE ONLY £5.99 + £1 p&p 100 CAPACITY LOCKABLE DISK BOX ONLY £3.50 + £2 p&p

#### INCREDIBLE DAT OFFER !!!!!!

■ DAT R48 £4.30 ■ DAT R62 £4.60 ■

DAT R92 £5.00 ■ DAT R122 £5.50 each + £1 p&p

PHONE THE PLANET DATA QUOTELINE AND BE AMAZED HOW CHEAPLY WE CAN MEET YOUR BLANK MEDIA NEEDS

> Tel: 0234 240954 Fax: 0234 240272 PLEASE MAKE CHEQUES PAYABLE TO:

> > PLANET DATA

9 High Street South, Olney, Bucks, MK46 4AA

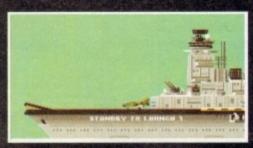

Fasten your seat belts and get ready to fly

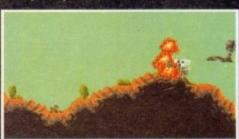

Seek out and destroy the forces of SPUDD!

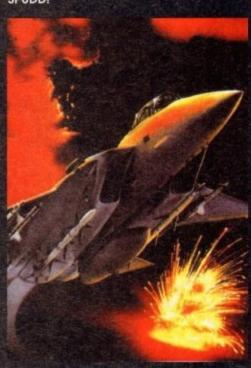

DATELINE: THE NEAR FUTURE

#### **MISSION BRIEFING:**

Intelligence reports are being received that a renegade organisation, SPUDD is massing its forces ready to attempt word domination. Only an underground task force can save the day. Are you ready to become a part of that underground taskforce? Which of the 40 aircraft will you choose as you fly 100 sorties across the world against the forces of SPUDD? The civilised world anxiously awaits your decision!

> Available for the Amiga PC version coming soon

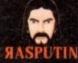

38/40 High Street, Green Street Green Orpington, Kent BR6 6BJ Tel: Int +44 (0) 689 850770

© Rasputin Software 1993 Rasputin Software is a trading subsidiary of Power Label Limited

ome publishing in colour has come a long way in the last year or so. Although the Amiga has a good track record for displaying colour on the screen, the chnology to transfer those colours on to paper, fabric or even m has, until recently, not been affordable.

Ink-based printers are today producing a quality of output that would have been unheard of a few years ago, quality that is mod enough for many applications – coloured flyers, posters and the like. But colour can be an animal to work with, and if you are not careful it can eat you alive.

The first point that needs addressing is your Amiga itself. For publishing in colour you will need lots of memory, a fast processor at the heart of your Amiga, and a large storage device.

The reason for the hard drive and memory boost is because you can forget about printing HAM graphics, or even 256-colour ones – what you need are 24-bit graphics.

Anything less than this quality of graphic and the professional output you will be searching for will be lost. Photo-realistic graphics contain thousands upon thousands of colours, and the best Amiga file format for them is 24-bit IFF-ILBM.

The catch is that 24-bit graphics do not come in anything other than large and extra large. Sizes of 1Mb and 2Mb are common, but images many times that size are frequently encountered when working with graphics that have been scanned at a resolution of 600 or perhaps 1,200 dots per inch.

So before spending all your cash on a colour printer, make sure your Amiga is capable of dealing with the images you will be wanting to print with it.

#### LIMITATIONS

It is also worth remembering that colour printing is not as simple as printing in black and white. Low-end colour printers have the same limitations as mono printers when it comes to printing continuous tones.

Because these printers cannot print 16.7 million true colours, the graphic will have to have a dither applied to it so that the printer can use the three or four colours it does have to simulate the colours in the graphic.

Any graphic you print will be dithered if it contains a colour that is not an exact match for the colours in the printer, so you are never going to get the same quality of graphic on paper as you see on the screen.

You know that every pixel on the (AGA) screen can be plotted in any colour from a 16.7 million colour palette, and up to 256 different colours can be on the screen at once.

But a colour printer can print only three or four colours, so if there is (say) an orange pixel in your graphic it will have to simulated on paper by the printer mixing dots of three or those four colours.

Another reason for the difference between screen output and what you see on paper is that the colours you look at on the screen are being shined at you (luminance) and every colour is

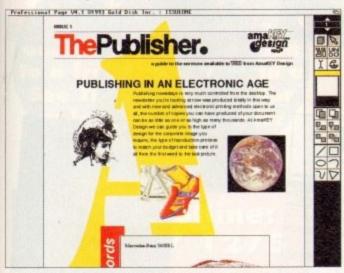

Colour pages certainly look great, but working with colour, from the design down to putting it on to paper, is a lot more complex and costly than doing the same in black and white

## **PUBLISHING**

composed from red and green and blue (RGB) components.

Colours in a printout are being reflected at you, and these are composed of cyan, magenta, yellow and (usually) black components (CMYK).

From screen to printer, the colours have to be converted from one system to the other, and this process is the bane of professional desktop publishers.

To improve the colour quality of your printouts you need to fine tune the "colour correction" – the process that attempts to produce on paper the same colours that you see on the screen.

To do this you need to buy some printer software, Studio if you want very fine control over colours, TurboPrint Professional if you're not that bothered but would like a little control.

Before buying a colour printer don't

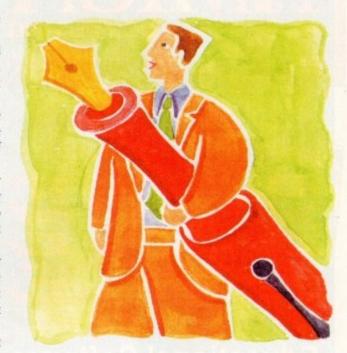

# Coloured by experience

forget that they have a high consumables overhead. Look into the cost of the paper it requires, the inks, ribbons or toner, and all of the other costs that you may encounter in needing software to process the colour graphics you want to print.

But the most important thing you should keep in mind is that colour printing technology has not yet reached the point where photo-realistic printouts are affordable to the home user.

You can get some very good output indeed from sub-£1,000 ink-based and thermal wax printers, but if you are looking for a colour printer that can print graphics that you cannot tell apart from a colour photograph, then you need something called a "dye sublimation" printer.

Like the pixels on your screen, every pixel (dot) a high-end dye sublimation printer prints can be a true colour, not dithered I mean, from a palette of 16.7 million colours or more. Sounds perfect, yes? But before you write that cheque, make sure you have six or seven thousand pounds in your account to cover it.

Ben Pointer on how to create spectacular full-colour documents with your Amiga

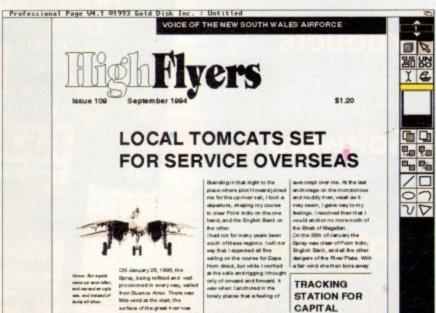

Publishing in black and white is relatively problem free these days, and it doesn't cost the earth to get professional quality results

## AMMG

## READER OFFERS SPRING CLEARANCE

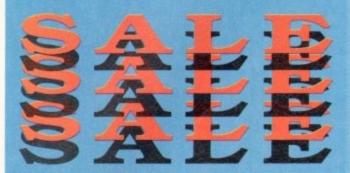

## **Educational Software**

Adi Junior Reading (4-5 yrs) Adi Junior Reading (6-7 yrs) Price: £15.95 Price: £15.95 Adi Junior Counting (4-5 yrs) Price: £15.95 Code: 9553 Code: 9554 Adi Junior Counting (6-7 yrs) Price: £15.95 Code: 9962 Code: 9963 Code: 9515 Code: 9516 Paint and Create Price: £15.95 Merlins Maths Price: £15.95 Adi English (11/12 yrs) Adi English (12/13 yrs) Adi Maths (11/12 yrs) Price: £15.95 Price: £15.95 Price: £15.95 Code: 9517 Adi Maths (12/13 yrs) Price: £15.95 Code: 9518 Magic Maths Price: £8.95

#### ow Low **Book Prices**

Mastering Amigados 2 Vol 1 Price: £12.95 Code: 9542 Code: 9543 Mastering Amigados 2 Vol 2 Price: £11.95 Mastering Amiga Beginners Price: £11.95 Code: 9544 Code: 9545 Code: 9546 Mastering Amiga Workbench 2 Mastering Amiga Assembler Price: £11.95 Price: £14.95 Mastering Amiga Amos Dabhand Guide to Amigados Price: £11.95 Price: £8.95 Arniga Made Easy

## Games Corner & Accessories

Voodoo Nightmare Code: 3656 Price: £1.95 Price: £1.95 International 3D Tennis Code: 3658 Code: 9935 Code: 9939 Code: 9859 Code: 9898 **Future Dreams** Price: £1.95 Light Corridors Dalek Attack Price: £1.95 Price: £9.95 **Dragon Mouse** Price: £9.95 Code: 9915 Code: 9507 Soundblaster Price: £5.95 Price: £1.95 Dustcover

### **UGA Products**

Code: 9862 Code: 9944 Code: 9813 Code: 9863 Code: 9855 Powerwaves Price: £8.95 Price: £6.95 Drive X Kill Da Virus Price: £8.95

### **Music Software**

Pro Midi Interface Code: 9814 Code: 9846 Code: 9508 Price: £21.95 Price: £20.95 Stereo Master Techno Sound Turbo I Techno Sound Turbo II Personal Finance Manager Plus Price: £39.95 Price: £25.95

#### Software Amos

Amos Professional Price: £31.95 Price: £17.95 Amos Compiler Price: £23.95 Amos Professional Compiler Price: £21.95

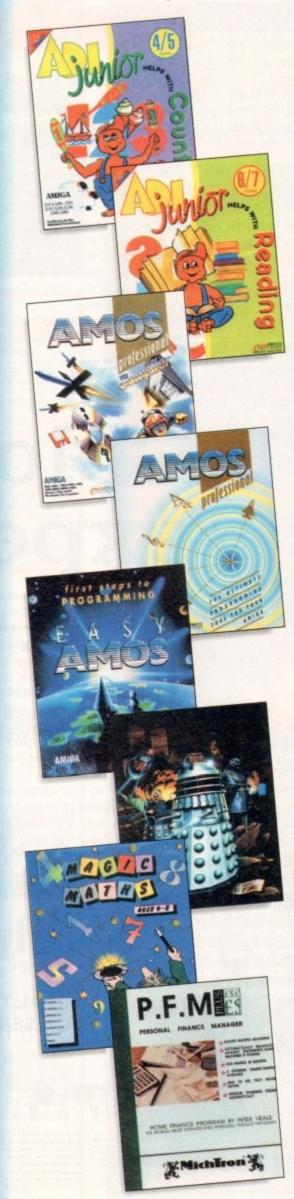

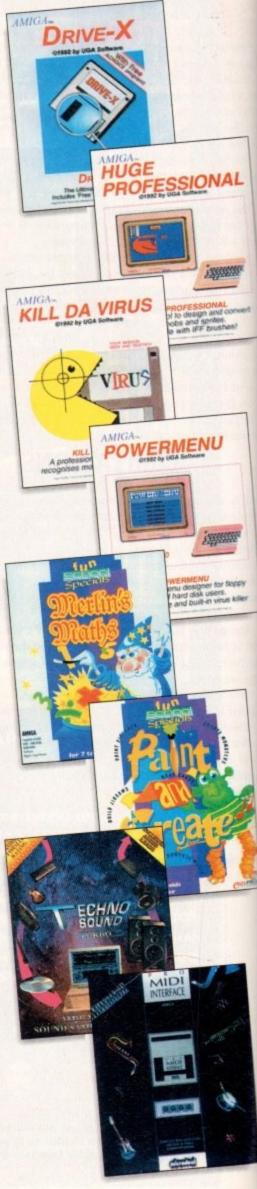

#### SPECIAL READER OFFER ALL TITLES ONLY £16.95 EACH, SAVE £9 PER TITLE

#### Maths (Algebra)

#### For children 6 to 16 years

wering many areas from Attainment arget 3 of the National Curriculum, the out of 10 Maths (Algebra) package is sacked with subjects, levels and activities to challenge all children from Key Stage 1 up to Key Stage 4.

owing sequences, interpreting paphs, solving equations and numerous over algebraic skills have never been so much fun. This is the fun way to practise and become fast and proficient with the manipulations needed for high exami-

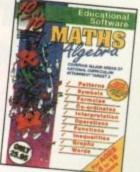

#### **Junior Essentials**

#### For children 5 to 11 years

A truly flexible package covering many topics essential for building a good education foundation. The areas covered have been carefully chosen by a team of experts and come from several subjects and levels of the National Curriculum

The child's progress in these areas is constantly monitored and recorded and parents or teachers can easily discover where a child needs help. As with all 10 out of 10 series, further motivation to play the games and learn more is added in the form of High Score Tables Code: 9589

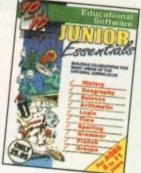

#### **Dinosaurs**

#### For all ages

This package is the fun way to learn the truth about dinosaurs. The six games all have superb digitised graphics to make a whole area of history - dinosaurs - come alive. If you came face to face with a tyrannosaurus would you run away? Or are you safe because it's a vegetarian and wouldn't eat you? This, together with 100s of other interesting facts, can be discovered from this enthralling package. The six games - all with single and multi-player options - are educational fun for everyone. Code: 9588

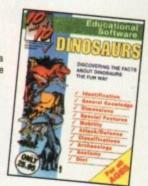

#### Maths (Number)

#### For children 6 to 16 years

Well thought out to offer real benefits to children studying in British schools." - PC Plus (July '93)

Educationally worthwhile and exciting to play - a rare combination."

rdes World (December '92) Unique in home-based programs

because of the National Curriculum link.\*

- The Micro User (September '92)

"Excellent for reinforcing specific mathematics knowledge."

Junior Education (July '93)

The 10 out of 10 Series lives up to its name." - PC Home (August '93) Code: 9585

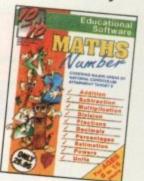

#### Early Essentials

#### For children under 7 years

"Outstanding. All of the activities are not only very enjoyable but they're well thought through. It's one of the best multipurpose infant packages I've seen in a long while. If you have young kids get it for the home. If you're a teacher, hammer on the headteacher's door and beg for money to buy a copy."

- Archimedes World (July '93)

"At just £25.95 you'll be hard pressed to find anything which even comes close to Early Essentials."

mouter Mart (Sept '93) Code: 9587

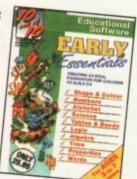

#### **English**

#### For children 6 to 16 years

"Everything being done is relevant to the player's education. An invaluable curriculum experience, plenty of fun, lots of

PC Home (November '93)

"Guaranteed to sustain the attention of even rejuctant learners."

- RISC User (January/February '93)

"Most importantly, as the games are fun, children can't help but learn."

Acom Computing (March '93)

"Allows progression from Junior school age right up to GCSE level." ot 931 Code: 9584

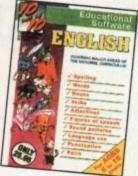

#### Maths (Statistics)

#### For children 6 to 16 years

Attainment Target 5 of the National Curriculum is Data Handling - a vital area of Mathematics, 10 out of 10 Maths (Statistics) covers 36 specific topics from that subject. In this package, recording animal sightings in an animated pond or rolling dice are just two of the many challenges that children will relish as they learn about statistics. And can graph drawing be a game? It becomes arcade action as bricks and bombs are dropped on to the charts. This is a really enjoyable way to learn about

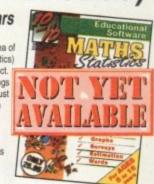

#### French

#### For children 6 to 16 years

This suite of six educational games will give fun and motivation to all children learning French. The package is designed with the Modern Languages National Curriculum firmly in mind and contains many challenges to reinforce facts stated in Attainment Targets 3 and 4. 10 out of 10 French is essential for children on Key Stages 3 and 4, but the numerous parent and teacher customisation options make the software suitable for all children - however young - who are learning the French language. Code: 9590

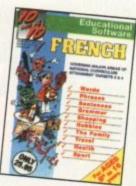

#### For all drivers and learners

Whether you're a novice learner or an advanced expert, there's plenty you can learn from this package. There are thousands of built-in questions and you can choose whether you want to ansi them directly or add to the fun by trying

them within games.

The six games have been designed to be fun for all adults and include strategy, mental agility, coordination and more. And, if you think you are up to it, you can "take the test" - a challenge cover ing many areas of the Driving Test.

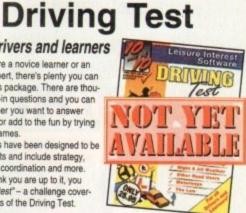

Order any items from the Sale Page opposite and you will be entitled to a free Disk Box and a See Through Calculator as long as your order is over £5.00

#### **Order Hotline:** 051-357 1275

Fax: 051-357 2813 General Enquiries: 051-357 2961

Order at any time of the day or night. Don't forget to give your name, address and credit card number

| AVI  | MI | 16    | A     |
|------|----|-------|-------|
|      |    | COMPU | and a |
| DEAD | TD |       | 1010  |

#### KLADEK OFFERS

Offers subject to availability.

All prices include UK postage, packing and VAT. For orders over £10 please add £5 for Eire/EEC, £10 for overseas unless specified above. Overseas orders despatched by Airmail

Valid to March 31, 1994

| <b>阿拉斯斯斯斯斯斯斯斯斯斯斯斯斯斯斯斯斯斯斯斯斯斯斯斯斯斯斯斯斯斯斯斯斯斯斯斯</b>                                 |                |   |
|-------------------------------------------------------------------------------|----------------|---|
| PRODUCT                                                                       | ORDER NO.      |   |
|                                                                               | 74             |   |
|                                                                               |                | 7 |
|                                                                               |                | 1 |
|                                                                               |                |   |
| Please add postage as detailed                                                |                |   |
| Please lick if you do not wish to receive promotional material from other con | npanies. TOTAL | 5 |
|                                                                               |                |   |

| I wish to pay by:                                                | NameSigned                                            |
|------------------------------------------------------------------|-------------------------------------------------------|
| Cheque/Eurocheque made payable to Europress Direct               | Address                                               |
| Access/Mastercard/Eurocard/ Barclaycard/Visa/Connect Expiry Date | 2004                                                  |
|                                                                  | Post Code Daytime telephone number in case of queries |

Send to: Europress Direct, FREEPOST, Ellesmere Port, South Wirral L65 3EB (No stamp needed if posted in UK) Products are normally despatched within 48 hours of receipt but delivery of certain items could take up to 28 days

## AMAGA Back Issues & Binder

If you've missed any of these issues, now's your chance to put things right, by either buying an individual issue or a full six months' worth. But hurry - stocks are limited!

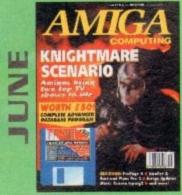

We go behind TV's role playing show - Knightmare. Guide to budget DTP software. Reviews of Big Alternative Scroller 2, ProPage 4, Bars and Pipes Pro 2 and Mavis Beacon Typing 2. ON DISK: Infofile, Scala HVT (save disabled) VALUED AT £50

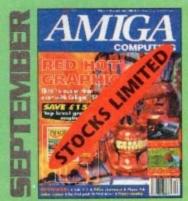

Caligari 24 reviewed. Survival guide to hard drives.

Reviews of Phone Pak, VLab Y/C and Alfa Colour Hand Scanner.

ON DISK: Image FX demo

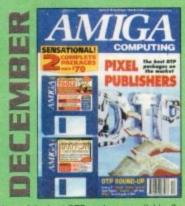

DTP round-up of the best DTP packages available. Survival guide to SIMMs, ZIPs and DRAMs. Reviews of Essence 2, Picasso 2, Hama 292 and MiniGen Pro. FREE Software encyclopaedia paperback book ON 2 DISKS: Quarterback Tools, Harmoni Midi Sequencer VALUED at £70

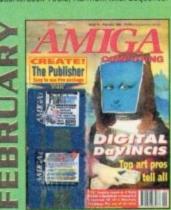

Amigas in the movies. Round-up of sound samplers and flight simulators. Reviews of Wavetools, I-Card, Protext v6.0, Star SJ144, TrapFax, Syndesis and Spectrum 28

ON 2 DISKS: The Publisher and MRBackup Professional VALUED at £40.

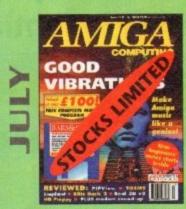

Evelym Glennie talks about her music.

Reviews of Real 3D v2, Emplant, TOSMS and PIPView

ON DISK: Bars & Pipes Pro 2 Jr VALUED AT £100

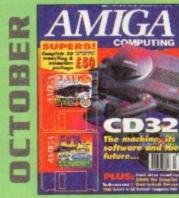

Amiga CD32 taken apart. Survival guide to modems.

Hard drive round-up. Reviews of DSS8+, Technosound Turbo 2,
Brilliance, AMOS Pro Compiler and Quarterback Tools Deluxe.

ON 2 DISKS: Caligari, 10 out of 10 Maths demo and F117A Stealth
Fighter full mission demo VALUED AT £50

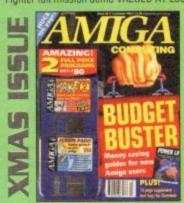

Money saving guide for new Amiga users, Word Processor roundup, RAM expansion round-up, Survival guide to floppies. ON 2 DISKS: Take Two animation editor VALUED at £80, Fusion Paint VALUED at £30.

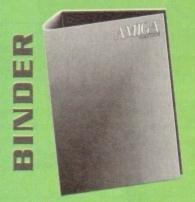

Keep all your back issues in pristine condition with the **Amiga Computing** binder, a must for any serious Amiga user.

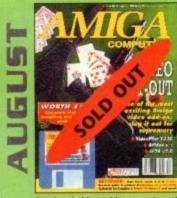

The latest three professional video add-ons reviewed - A Video Y/C, IV24 v2.0 and Videopilot 330. Survival guide to printers. Reviews of Ami-Back, Ami Tools and Kid Pix.

ON DISK: CineMorph jr VALUED AT £50

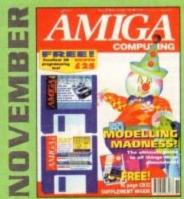

Modelling Madness, the ultimate guide to all things three dimensional. Sequencer round-up. Survival guide to scanners. E-mail for the masses. FREE 16 page CD32 supplement ON 2 DISKS: AMOS 3D, Batdog, Stickit, ARoach, Virus Checker and Akeko-AGA

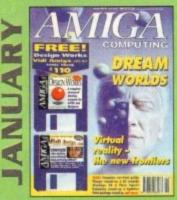

Virtual reality – the new frontiers, Samplers survival guide, Floppy round-up, AC awards, Montage 24, Show report, Database round-up Paint package round-up. FREE 64 PAGE BOOK: All about the A1200. ON 2 DISKS: Design Works VALUED at £50, Vidi Amiga (12) RT Software

|                               | Price  | Order No. |
|-------------------------------|--------|-----------|
| June 1993 + 3.5* disk *       | £3.25  | 9762      |
| July 1993 + 3.5" disk         | £3.25  | 9763      |
| August 1993 + 3.5° dísk       | £3.25  | 9764      |
| September 1993 + 3.5" disk    | £3.25  | 9765      |
| October 1993 + 2 x 3.5° disk  | £3.25  | 9766      |
| November 1993 + 2 x 3.5" disk | £3.25  | 9767      |
| December 1993 + 2 x 3.5" disk | £3.25  | 9768      |
| Xmas Issue 1993 + 3.5" disk   | £3.25  | 9769      |
| January 1994 + 3.5" disk      | £3.25  | 9770      |
| February 1994 + 3.5" disk     | £3.25  | 9771      |
| Any 6 issues above            | £18.00 |           |
| Amiga Computing Binder        | £5.95  | 9509      |
| All prices inclu              | do VAT |           |

All prices include VAT.

Please place your orders on the
Reader Offers form on page 145

## Best-Selling Amiga Titles at Amazing Prices.

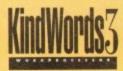

An essential requirement for the office and your home! The friendliest word processor you'll ever use. Simple

enough to have you working in minutes and yet sophis-

ticated enough to provide all the features you need for your resumés, reports, correspondence and all your writing projects. Page layout, mailing list merge and a variety of other up-to-date functions make KindWords the right choice for users of all ages.

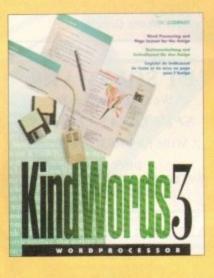

This tremendously powerful desktop publishing program offers unrivaled output, ultra-fast operation

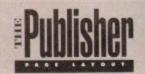

and a wide variety of superb special effects you

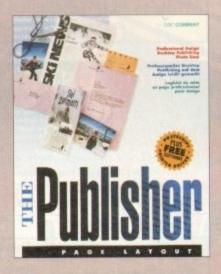

This publishing system lets you design and create professional-looking documentation efficiently and effortlessly. Now you can create the perfect page layouts for your leaflets, ads, newsletters or novels, with infinite ease!

### TREASURES

Round out your computer game library with a fortune of interactive mystery, fantasy and science fiction adventures you'll be sure to treasure in one value-packed collector's edition! Enjoy

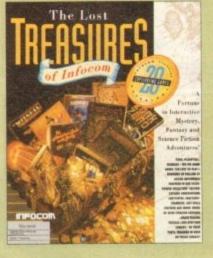

spine-tingling suspense and brain-teasing puzzles in such big-name games as Zork, Planetfall and Deadline. Dare to solve murder cases, discover lost pyramids, break mysterious curses, and rendezvous with alien vessels in your favorite Infocom adventures!

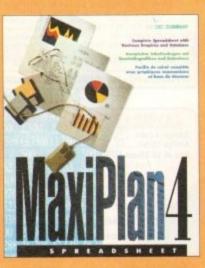

### MaxiPlan4

This acclaimed spreadsheet, database and charting program lets you take control of all your number and data tasks! Tackle financial analysis, database lists and marketing

research with the accuracy and speed your projects require. Organize, calculate and present your data clearly and graphically with colorful charts all in one multi-use program. Save time and energy by automating repetitive or tedious tasks with our simple macros command and more!

Now you can get four of the all-time best-selling Amiga programs for amazingly lower prices. For more information please call 0295 252 524.

NOW £2999 ONLY £29 The Publisher NOW £2999

Treasures of Infocom
NOW £2999
ONLY £2999

MaxiPlan 4 NOW £2999

THE DISC COMPANY
A DIVISION OF ACTIVISION

## Snippets COMPUTING

To place an ad on this page call Barbara Newall on 0625 878888

Copy dates:

14 Feb On sale 10 Mar April On sale 7 April On sale 5 May 14 Mar May 11 April

Free typesetting service provided

49.5mm x 35mm

49.5mm x 74mm

103mm x 35mm

#### GRAPHIC FIX

#### Amiga Shareware & PD Software

Fred Fish • Scope • Grapevine • AM/FM Demos ● Games ● Assassins ● Utils etc

What we have to offer ...

\* PD from only 40pl
Detailed information of every disk

\* Special offers for members

\* New titles arriving daily

\* Software helpline

\* Friendly and reliable service

\* Same day despatch on all orders

For our 3 comprehensive catalogue disks please send a cheque/postal order for £1.25 to:

Graphic F/X, Dept AC, PO Box 69, Manchester M21 2BN Tel: 061 860 4292 (8am-8pm)

#### HARDWARE

CD32 including Oscar and Diggers - £294.99
A1200 Race 'n' Chase - from £294.99
A1200 Desktop Dynamite - from £339.99

#### GOT A MODEM?

download of our main PD catalogue from FANTASIA BBS On 0865 883853 (24hrs/7 days – AGA support)

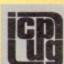

#### FREE PD SOFTWARE

AMIGA - PC - All Commodore Call (081) 651 5436 or

Write to 45 Brookscroft, Linton Glade, Croydon CR0 9NA Independent Commodore Products Users Group

#### AMOS USERS

I made £20,000 from the AMOS game Charl Chimp which won GAMESMASTERS AMOS

Join THE MR AMOS CLUB and YOU could be next! Issue one of our AMOS disk magazine is FREE to YOU!

Learn Everything about AMOS from the Masters

8 Magnolia Park, Dunmurry, BT17 0DS

#### ET SOFTWARE

We are the leaders for

SPEEDWAY GAMES

Write for FREE newsletter

DEPT AMC 18 TELFORD AVENUE, LILLINGTON LEAMINGTON SPA CV32 7HL

N

EW

#### SPEEDWAY SIMULATIONS

For all Amigas

#### From V65 SOFTWARE

1993 18-Heat format Divs 1&2 £8.50 each or £10.99 for both

1992 15-Heat Format Divs 1&2 £7.50 each or £9.99 for both

1972-1984 British League...£12.95

World Championship Speedway...£6.50

Cheques and postal orders to:

#### VGS SOFTWARE

59 Ecclesbourne Drive Buxton, Derbyshire SK17 9BS

Or send SAE for further information

#### **Jorvik Public Domain**

0904 624637 CATALOGUE 75p PD DISKS 79p

+ 50p P&P per order Fish 1-930, LSD Tools 1-150, ASI Games 1-150,

Grapevine 1-18, 17-Bit 1-2800 The Final Frontier 1-6

Please make payment payable to: D BATEMAN

#### CRIRBUS P.D.

THE NEW CHOICE FOR AMIGA PUBLIC DOMAIN & SHAREWARE, QUALITY UTILS, GAMES, DEMOS & ADVICE... SORTED!

NOW AVAILABLE.

MAGIC WORKBENCH ULTIMATE DEGRADERS SCRIBBLE OFFICE RE-ORG 3.11 MEGA-D DEMO SCRIBBLE UTILS 1-5 SAMPLES 1-15 DESKTOP VIDEO PACK

THIS IS JUST A SMALL SELECTION, WHY NOT TRY THE CATALOGUE DISK (WITH FREE GAME) ONLY £1.00

CHEQUES & PO'S TO: SCRIBBLE PD, 2 HILLSIDE COTTAGES, BURSTALL, SUFFOLK 1P8 3DY. Tel: 0473 652588

#### STUNNING Backgrounds

**Borders and Brushes** 

New copyright-free images for Amiga. titling, genlocking, slideshows and presentations.

ham, Burnley, Lancs BB12 7AX Tel: (0282) 778249

#### BJ ELECTRICAL

Loads of Amiga Software available All recommended retail prices from Centresoft less 15% Please send cheque with order 7-14 days delivery

Ring 0527 542940 for lists of games and prices

#### ARNOLD COMPUTER SUPPLIES £290 £290

Box of so Blank Disks (including labels) Free local delivery (10 mile radius) All your computer needs catered for. Please phone or fax for latest prices.

Manga videos now in stock.
Please ring for information pack. Prices from £10.99.

Barry Voce 0602 264973 11 Campion Street, Arnold, Nottingham NG5 8GR

Scorpion PD "LOOK" AMIGA Public Domain from 70p per disk

INTERESTED?

For our comprehensive catalogue disk send 50p or 2 1st Class stamps + SAE

26 Broadmarsh Close, Grove, Wantage, Oxon, OX12 ONH

#### Are You Missing Out on the VERY BEST

Thousands of New Contacts, Free Help & Advice, Second hand Hardware. Software and Hardware bought / sold / exchanged. Exclusive massive Club discounts. Latest

C.C.C. (AC3), PO Box 121, Gerrards Cross, Bucks, SL9 9JP

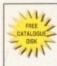

#### LOGIC

GREAT PD AT **GREAT PRICES** 031-453-6087 JUST 80p

031-453-6087

MIL

マババ

UTILITIES . MEGADEMOS . DEMO MUSIC . FRED FISH . GAMES ANIMATIONS

#### FULL DESCRIPTION OF EACH DISK

SAE TO LOGIC PD (Dept AMC) 8/5 Glenalmo Court, Sight Hill, Edinburgh EH11 4BE

#### AMIGA KEYBOARD OVERLAYS now you can write the keyboard commands on the keyboard!

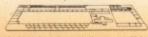

Brilliant for flight simulations and all programs with keyboard commands...games, music, graphics, business, DTP, anything Cheques or postal orders only to: Silverbrd, Dept. ACS, 47 Borton Road, Harrington, Bestfortsble LUS 61.6, England

For all Ansiga keyboards except A1900, A600. Sold only in packs of five for E5-20 plus post & packing: UK 80p, Europe & 8FPO E1-50; Rest of the World E2-50

#### NORTHERN AMIGA USERS GROUP

the User Group for Any Amiga Owner, Any Age, Anywhere

FREE FREE FREE FREE MEMBERSHI

Why join another Amiga club? Our General membership is free and the range of services that we offer is outstanding. Why pay extortionate prices at another club when they offer little in the way of help, discount or member input? All we ask from you is to send an SAE for our information pack and application form. We are sure you will want to join by then!

P.O. Box 151, Darlington,

County Durham, DL3 8YT

. Discount at First Computer Centre in Leeds

- Consultancy Service
- Typesetting and Wordprocessing
- Swap-Shop
- Members Section
- Monthly Disk Magazine
- -available monthly, contains PD list, F.C.C. discount list etc etc Regular Meetings for Members Cheap Public Domain large library PD at 79p On Branded Disks!! while stocks last

#### MILITARY SIMULATONS

Barbarossa June 1941 @ £17.00 For those interested in intelligent strategy wargames. Send SAE for details to:

**KW Software** 155 Ringinglow Road, Sheffield S11 7PS

#### Your Choice P.D.

One of the biggest PD Houses in Britain

For a fast and reliable but foremost friendly service For all your P.D. needs We cannot be bettered So don't delay send for a catalogue today

Tel: 061 881 8994

#### Send £5 for sample disk plus Titling Tips' disk and list - or SAE for list only - to:

CBtv, 9 St Annes Street,

#### AMIGA User Group???

product information and member reviews. Plus the best Fanzines/diskzines and Millions of PD/Shareware titles at unbelievable member only prices. Exclusive Newsletters, BBS and much, much more... Find out what you're missing by sending an SAE for our FREE intro pack to:

(0753) 884473

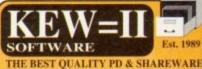

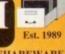

OTHERS CAN ONLY FOLLOW!

FREE FRIENDLY HELP BY POST or PHONE ANYTIME! FREE CLUB MEMBERSHIP PICK YOUR OWN PROGRAMS! BY NAME NUMBER AND SIZE! IT'S EASY!

500k makes 1 bootable disk! 800k makes 1 non-bootable disk!

FREELY UPDATED CATALOGUE WITH FULL DESCRIPTIONS INDEX & VIRUS CHECKER ONLY £!! Phone for the LATEST PROGRAMS!

PO Box 672 South Croydon Surrey CR2 9YS Tel: 081-657 1617 1-3 disks £1.50 4 or more ONLY £1.25!

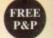

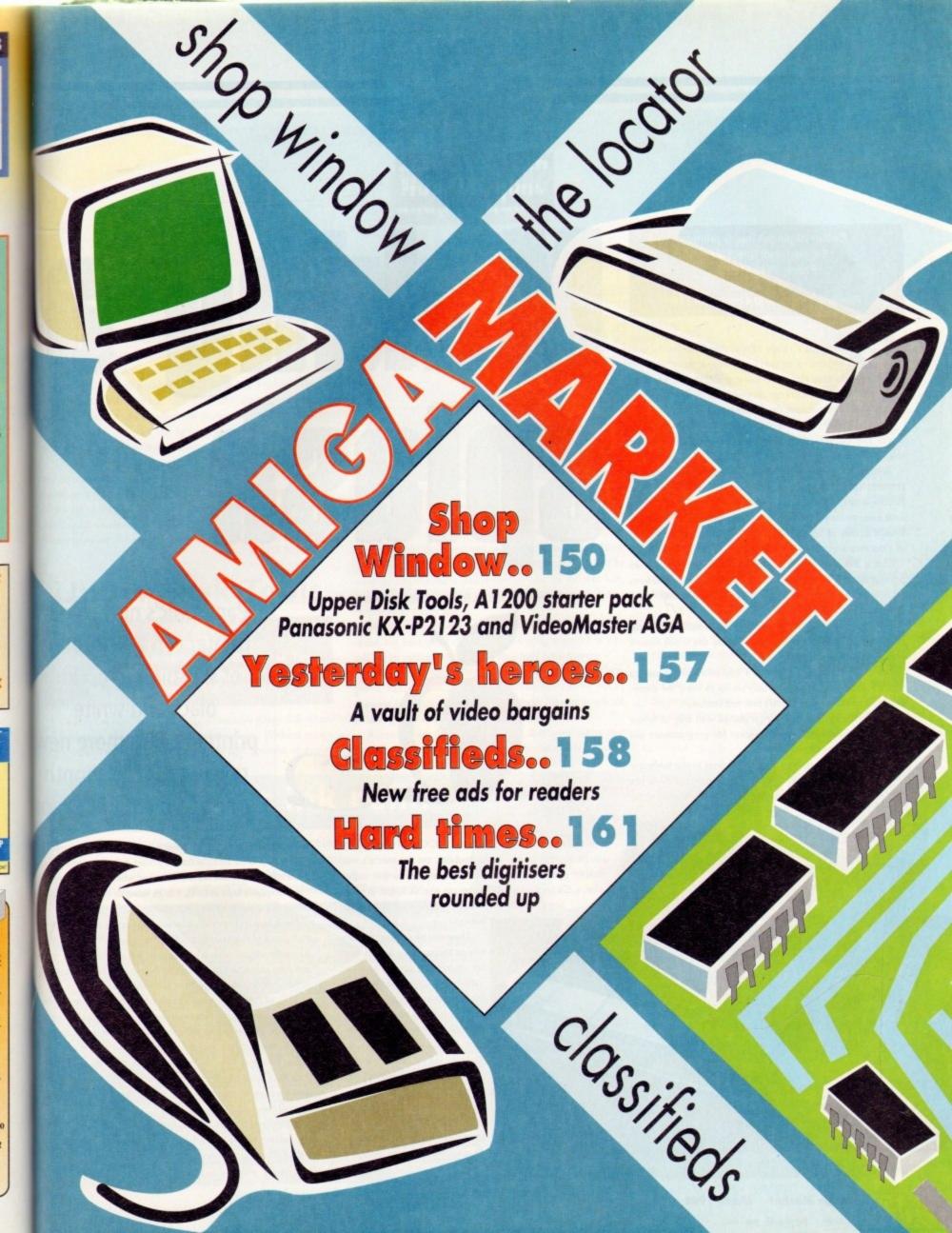

## Shop Window

## Making Splash

Colour 24-pin dot matrix printer Supplier: Indi Direct Mail Phone: 0543 419999 Price: £209.99 Ribbons: 2 black and 4 colour for £70

anasonic's range of dot matrix printers is as extensive as anyone's these days, but the undoubted star of the lower priced models has to be the KX-P2123, a printer claimed by its distributors to be the UK's best selling colour dot matrix model.

In today's intensely competitive market, you have to offer one or two extras to come even close to that sort of claim, and the KX-P2123 has quite a few of them.

Bundled with Wordworth 2 AGA and offering a number of features some more expensive printers cannot match, the Panasonic is flexible and advanced enough to compete on at least equal terms with the increasingly popular bubblejets which, though capable of better output, can't be put to as many tasks as a dot matrix and are generally slower.

This is one of Panasonic's Quiet printers, but the noise when printing anything other than straight text with the built-in fonts (of which there are seven) is almost as noisy as any other modern dot matrix.

Fairly quiet printing can be achieved with simple documents, particularly in draft mode, but on the whole this is one feature which was a disappointment.

No other aspect of the printer's operation can be said to disappoint, however, and from easy set-up to using the extensive front panel, the user needn't sink into confusion.

An informative 200-page manual packed with easy to follow guides and more advanced information for programmers will sort out any mishaps which do arise.

The unit's width enables the user to print in the landscape orientation by simply inserting the paper side-on, and there is a bottom feed option for those using printer stands, making the

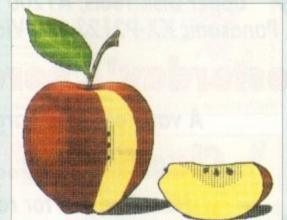

Some output from the

unit more office-friendly. Panasonic's KX-PTI0 sheet feeder can be fitted to further boost flexibility, the dot matrix's main weapon against its inkjet foes. In the spirit of further expansion, a 32k hardware RAM buffer can also be added, at which point it becomes possible to download fonts to the

printer.

These will be used in the same way as the standard built-in fonts for maximum speed, and the option gives users the chance to fully customise their 24-pin pal.

Print speed is rated at a maximum of 240 characters per second (cps) while using the "micron" (15 characters per inch, or cpi) setting in draft mode, and 80cps in NLQ mode.

Neither of these speeds will mean much to the average user when he or she prints letter quality documents using different fonts, but as an indication of general speed they are accurate

Panasonic's new colour

printer can add a touch

of sunshine to boring

black-and-white

printouts. Plus more new

releases for this month

reviewed by the AC team

The KX-P2123 isn't the fastest printer in its price band, but it is a nifty little mover all the same and when using the more than acceptable built-in fonts, a large listing or multi-page document can appear in a fairly short time.

Media costs, as with all dot matrix printers, are much lower than those of the average bubblejet or inkjet, and Panasonical own estimates are that a black ribbon will produce three million Ascii characters in draft mode before expiring, the colour ribbons offering about a quarter of this output.

This, of course, is no measure of how the cartridge holds out when printing graphics every day, but running costs should be acceptably low in even the most ribbon-killing conditions.

A problem all dot matrix users will find with their printers is that the print area – that part of the page on which the print head can physically place a character – is necessarily limited because of the manner in which the paper is passed through the unit.

Rollers and the like have to have something to hold on to and nothing can be printed in those areas. The result is that the KX-P2123 cannot print in the first or last 1.5in of the mar-

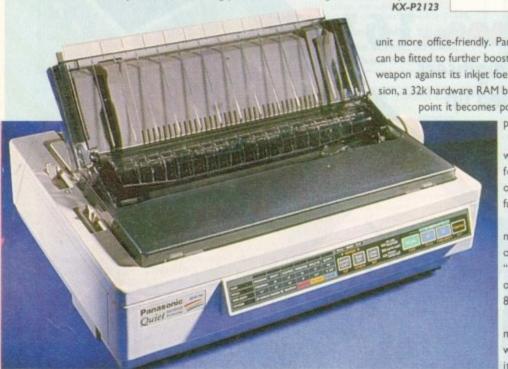

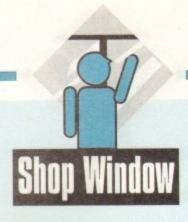

gin, and must skip about two-thirds of an inch at the top of the page and one inch at the bottom.

These figures are pretty standard for a 24-pin, and the small gap left at the top of a page means that headers should never be

A plus point of the Panasonic is that it seems engineered well enough that automatic form feeds and paper alignment are not adversely affected as they sometimes are in cheaply built units.

Print quality itself is more or less what one expects from an affordable dot matrix these days. Clear and sharp text output is compromised by the dreaded dot matrix banding effect when printing graphics, though the latter is of little concern to those with general correspondence requirements.

Overall, for letters, reports, large documents, and a wide variety of office purposes, the KX-P2123 is a very attractively priced workhorse capable of turning its hand to a variety of tasks.

Its flexibility (it will handle carbon copies and thickish envelopes) combined with clear 24-pin output makes it a very good choice for anyone with general needs.

STEVIE KENNEDY

#### **Upper Disk Tools**

ur

ch

g

ew

am

but

ore

loc-

wer nic's mil-

our

olds

blue

ers the

im-

sed

hat

ar-

Hard and floppy disk retrieval system for all Amigas (Workbench 2+) Supplier: Wheelbarrow Software, Broad Oak, Two Tree Hill, Henley-on-Thames RG9 1RQ Price: £19.95

Though few in number, the range of available Amiga disk recovery programs offers the user an excellent choice. Without exception, however, they all demand a certain amount of Amiga

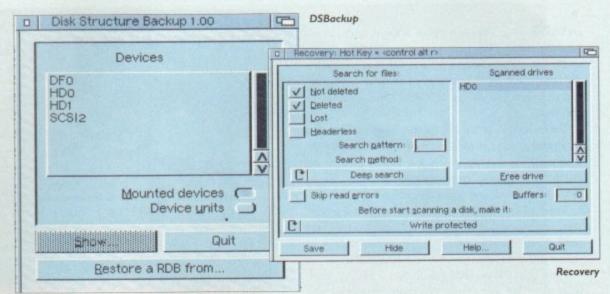

knowledge on the part of the beginner, even if this is just an appreciation of directory tree structures. Upper Disk Tools (UDT) is designed as a budget package which can be used by more or less the most inexperienced user to retrieve lost, deleted, or headerless files on any trackdisk device such as a hard drive or floppy disk.

The more experienced will find the program every bit as useful, but because of the way UDT is programmed it is difficult not to recommend it to first time hard drive owners.

Supplied on a single disk, the package comprises two programs, Recovery and DSBackup. The former carries out all scanning and retrieval tasks while the latter has the simple job of storing and restoring a hard drive's Rigid Disk Block.

Running from CLI or Workbench, Recovery offers four main scanning options such that the user can decide to search for files which have been deleted, or lost, or headerless, or even not deleted.

A second toggle switch jumps between the fast scan and deep scan modes and another makes it possible to lock out a drive while it is being scanned.

That's it. No funky or advanced features to confuse the user, just a straightforward, easily understood interface which so obviously does the job that the program's 50-page manual need hardly be opened.

Better still, though, is the way in which Recovery presents the files and drives it is being asked to scan. Once installed with the program's options set to the user's tastes, a drive icon with the name Recovery and the logical device name REC: pops up

#### Bubblejet ink refill

Cheap ink refill for most types of bubblejet printer Supplier: First Computer Centre Phone: 0532 319444

Price: £8.99 per ink colour, or £26.98 (CMYK), or £6.99 (black only)

Though bubblejet and inkjet printers have become more and more popular of late, the cost of running the beasts has always been significantly higher than dot matrix printers in the same market. Replacing the original ink cartridges using the manufacturer's own brand can be an expensive affair, so step forward the re-inking

should be a straightforward job for most users to replenish their printer's ink cartridges using this product.

Supplied in large plastic syringes, the three basic ink colours (cyan, magenta, and llow) can be bought separately or with a black ink syringe to complete the

extra expense, and those who use a particular ink colour more than others can buy

Refilling the cartridges can be a messy business, and a rubber glove is supplied for the task, which entails the use of a long needle-like nozzle with which the user squirts ink into the wells in each cartridge. Four or more refills can be made from a

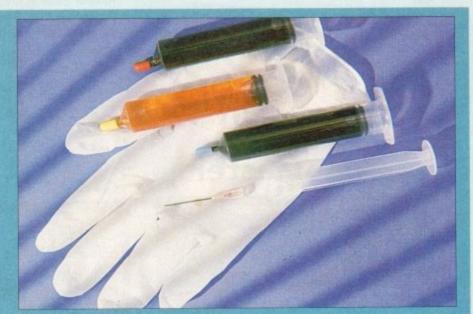

set of syringes, and as the official products often cost more than £30 for one refill set,

running costs for your squirty friend can be reduced by two-thirds.

Users with money to burn or those who are completely mechanically disinclined will probably continue to pay over the odds for brand name cartridge replacements, but the rest of us would be mad not to consider a cheap refill.

Oh, and it's more environmentally friendly too.

STEVIE KENNEDY

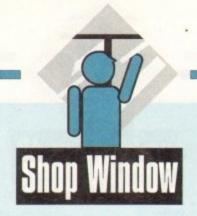

>

on Workbench and can be accessed in the same way as any other drive.

On opening the drive's window, any devices attached to the system (dh0:, dh1: and so on) will be shown as drawers, and as soon as the user opens one of these windows the scan begins.

During scanning, a fuel bar indicates progress so far and time remaining, and as soon as the process is complete the drive window will display all files and drawers which fit the search criteria. All the user need do now is drag the files he or she wishes to retrieve across to another disk.

Better still, the files can be accessed using word processors, paint packages, and so on, as if they had already been retrieved so that the user can check which data is to be recovered before copying the files to another device.

In this way, the whole process of data retrieval is seamlessly integrated with normal Workbench operations with which most of us should be familiar.

If, for example, a selection of large image files has been deleted to save space, and the user later realises one or more of them is still needed, these "deleted" files can be archived from the Recovery device or backed up using a backup utility. UDT is therefore a much more flexible and friendly alternative to some of the more complex utilities on the market.

Speed is a second factor which UDT can claim in its favour. The method whereby only unallocated blocks on a hard drive are scanned – this is the most likely places for deleted files to be found – makes scanning a 120Mb partition a matter of three or four minutes.

Deep scans take longer than the fast scan mode, but for most recovery tasks the more rapid method should do the job.

When speed of operation is allied to simplicity and the ability to retrieve files using Workbench, CLI, or a directory utility such as SID, Upper Disk Tools emerges as one of the friendliest hard drive utilities ever produced. Thoroughly recommended.

STEVIE KENNEDY

#### AGA VideoMaster

Updated version of this classic sound and video sampler
Supplier:
Phone:
Price:

Regular readers may well recall the original VideoMaster release which brought a unique combination of real-time sequential video grabbing and sampling to the A500.

Admittedly the sequences created were only available as quarter-screen greyscales with a soundtrack which didn't exactly set new standards for Amiga sound.

However when both elements were combined the end results were pretty impressive, especially when you considered that the lowly Amiga 500 was behind the resulting ani-

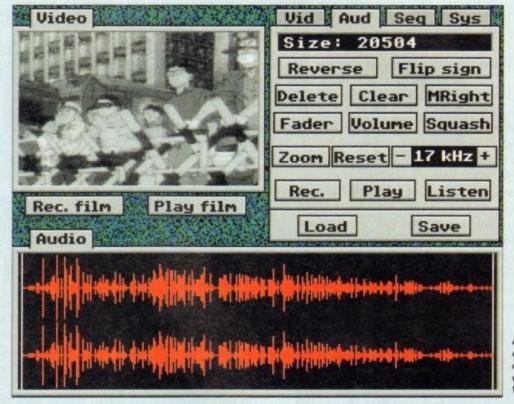

A unique combination of sound and vision in VideoMaster

mation. Unfortunately due to the design of the hardware and of course the demise of the A500, VideoMaster was left out in the cold. As a consequence HiSoft have now released an PCMCIA version which slots directly into both the A600 and

In addition, AGA support has also been implemented which now boasts 64 levels of grey for full frame mono images and Ham8 for colour.

However it must be stressed that still frames are as far as it goes concerning AGA support and full frame images. When it comes to sequential grabbing, 16 colours is still the maximum on offer.

Assuming all the necessary connections are complete and a suitable VCR or camcorder is supplying the necessary footage, actually recording a sequence is very straightforward.

Basically you just select a sequence and hit Record, at which point images will be captured at 25 frames a second – or slower if you prefer – until either you terminate the process your RAM limit is reached.

Once safely imported you can move on to the excellent

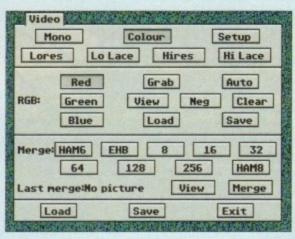

Loads of options

video editing tools which offer control over numerous cut, page and insert options. It's even possible to reverse selected section and insert single frames or live sequences where necessary.

Assuming you're happy with the video sequence you commove on to the audio section and import a suitable soundtrad to accompany your imported video.

RAM should be available for audio and video respectively. As a result a little forward planning should ensure that enough space is available for both. Because each element is recorded separately, synchronisation is down to you. Like video, samples enough

#### Amiga A I 200 Beginner's Pack

A step-by-step introduction to the workings of the Amiga 1200, its Workbench and more Supplier: Computer Manuals Ltd. Freepost, 50 James Rd, Birmingham B11 2BA Tel: 021-706 6000 Price: £39.95

The A1200 Insider Guide was regarded by many readers and critics alike as an excellent choice for the novice to learn just about everything they needed to know to get started on their recently acquired box of magic.

magic.

With a sequel published, the series has become an international best-seller and now with the release of The A1200 Beginner's Pack, it would seem that the success story will continue.

The hefty box contains the first book, the follow up

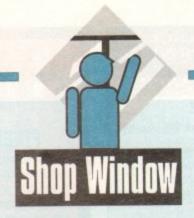

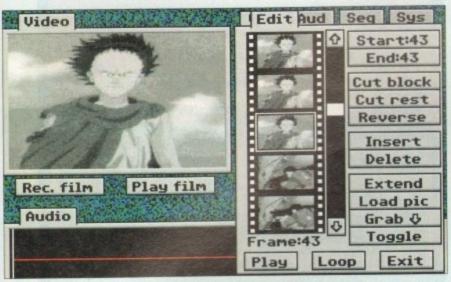

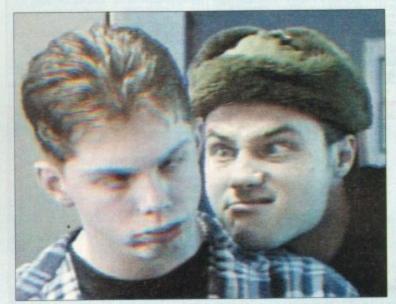

Beauty and the beast...

Editing an animation

aste

ons

can

ack

uch

IS B

ace

pa-

njoy

a complete repertoire of editing tools to enable correct syncing with the video sequence. In addition it's also possible to import previously recorded samples and add them into the action where necessary.

At this stage you'll be the proud owner of what is known as a clip. Assuming you have the necessary RAM and want to take your creation even further, assorted clips can be assigned to specific keys within the program's internal video sequencer.

Thanks to the aforementioned sequencer you can append various types of clip together; even still frames can be added to form even more elaborate productions. As you'd expect, this process requires clips to be loaded from disk and then assigned to their particular key.

When your masterpiece is complete it can saved to disk and played back as a stand-alone movie. Better still the package also comes with a series of utilities, one of which enables the creation of an auto-booting disk which can then be shared with your friends or put into the PD.

Along with the implementation of AGA support come full colour stills. However before you snap up a seemingly unbelievable bargain it must be stressed that grabbing still images isn't as straightforward as grabbing video sequences.

Firstly it's essential that you have a VCR which has a high quality pause. Back in the old days all Amiga frame grabbing relied on first pausing the video and then applying three colour gels in succession to grab the essential RGB components.

Unfortunately VideoMaster's colour imports are a throwback to this rather archaic tradition. As a result the aforementioned red, blue and green gels come as part of the package ready to be slipped in front of the lens at the appropriate

If fiddling around with sheets of coloured plastic isn't exactly your cup of tea there is an alternative in the form of a separate hardware colour splitter which removes the dreaded gels from the equation completely.

As you've probably guessed the aforementioned splitter doesn't ship with the basic system but can be ordered direct from HiSoft. Fortunately once connected the complete system can left connected regardless of whether you're using the splitter or just grabbing sequential greyscales. As you can see the end results can be pretty impressive and easily justifies the added investment in the extra hardware.

Basically VideoMaster is ideal for any fun-loving Amiga fan who isn't desperately concerned about the ultimate in image quality. As for colour, the results can be impressive, especially with the aid of the hardware splitter and a quality VCR.

Add all of the above to the excellent software and VideoMaster easily warrants its reasonable asking price.

PAUL AUSTIN

A1200 Next Steps, a one-hour instructional video and four disks of PD and shareware software.

Crammed onto these disks are a word processor, clip art to incorporate into your art and graphics programs, a music editor (with full instructions), a virus checker, Workbench utilities, a database, fonts and many more features useful at each step along the path to computer

Its recommended that you begin with the video and go from there. The 60-minute tape was produced by Australia'a leading training house and apparently is a best seller with the antipodeans down in the land of Ozzie.

The show takes you through the very basics of the machine - the keyboard, what the ports are at the back and is ideal for absolute utter beginners. From there, the two presenters move onto the Workbench to show how

to copy and format disks among other functions.

For those who appreciate this kind of instruction as an alternative from the written text, there's a second volon its way in spring and we'll be sure to review it.

Whereas the video acts as an introduction, the books are the main bulk of the learning process and for the job they set out to do, these two are as good as you can get at the moment - simple to understand, step-by-step tutorials and clear descriptions make for easy reading and

Starting with the very basics of WIMP (Windows, Icons, Menus and Pointers) and mouse, the books chart the readers route through to the intricacies of introduc-ing Amiga DOS.

Along the way, you'll be taking a look at making printing documents, creating graphics, advice on which hardware you really need not just what the salesman tells you in the shop, and even video editing.

For all technophobes among you, The A1200 Beginner's Guide takes you by the hand and will soon have your fears replaced with an active curiosity.

At £39.95 this may seem a little steep but compared to games in the same price range, but you'll

end longer on this and there'll be a real sense of satisfaction when you come to the end of the pack and realise just how much you've managed to learn about the A1200.

Baby steps for absolute beginners and beyond recommended

**ADAM PHILLIPS** 

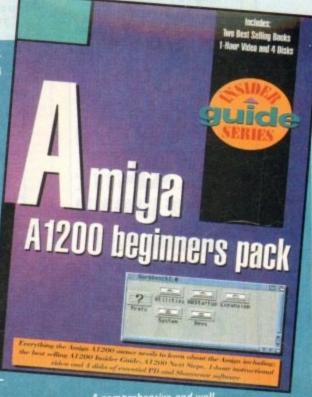

#### STILL THE BEST!

#### COMPUTE-A-RACE+.....£19.99 THE FINAL EDITION

ment, Compute-A-Race - The Final Edition

WHAT DOES IT DO?

IS IT COMPLICATED TO USE?

WILL I NEED REGULAR UPDATES?

o. Re-designed for long-term use, The Final Edition is the ONLY prediction program will ever need. No further purchase is necessary.

WHEN SHOULD I ORDER COMPUTE-A-RACE+? NOW. Betting for profit is betting for fun!

COMPUTE-A-RACE+ - THE FINAL EDITION - £19.99

COMPUTE-A-RACE+ - THE FINAL EDITION - £19.99

COMPUTE-A-RACE+ - THE FINAL EDITION - £19.99

COMPUTE-A-RACE+ - THE FINAL EDITION - £19.99

Cheques/P.O. payable to HANDISOFT (Mail Order ONLY) Handisoft, 37 Hearsall Lane, Spon End, Coventry, CV5 6HF

#### GLOBAL

GLOBAL PD PO Box 1000 Stanford-le-Hope Essex SS17 7DW

Tel: 0375 676048 or 0375 675721 (10am-4pm Mon-Sat)

Please make cheques/postal orders payable to "GLOBAL PD"

We stock a huge range of AMIGA public domain software. Over 10,000 titles available. Swift and helpful service. Same day dispatch\*.

\* Excluding cheques.

Send 80p or a blank disk & 1st class stamp FOR OUR CATALOGUE DISK

All disks are £1.00 each. Postage & packing 90p Choose an extra free disk for every £6.00 spent!

#### FAST QUALITY AMIGA REPAIRS

Upgrades + Engineering requirements

SAME DAY SERVICE

£34.99 + parts (comps in by 11am)

> NORMAL SERVICE

£24.99 + parts (Typically 24 hrs)

Central London

Repairs on: A500, A500+, A590, A600, A1200, A1500, A2000, A3000, A4000

Plus Amiga add on hard drives and monitors.

Spares also available

Door to door pick up + delivery anywhere in the U.K.

144, Tanner St., Tower Bridge, London SE1 2HG Tel. 071-252 3553

#### 1-9 disks £1 each South Lincs P

10-19 disks 85p 20+ disks 80p

add 75p for P&P per order

Large selection of Amiga PD/Shareware including: Games, Graphics and Animation, Utilities, Music, Demos, T-Bag, Fred Fish Disks 1-920, Assassins Games Disks 1-145. Below is a small selection of titles available

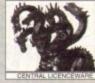

#### GAMES

- 1066 Kingdom at War 1082 Quick & Silva Platform (Superb) 1119 Star Trek (T. Richter) (2D) 1126 Survivor V2 1136 Colour It 1.3
- 1151 Othelio & Card Sharp 1157 Total War (Risk) 1163 Battle Cars 2
- 1167 Amos Cricket 1170 Save The Trees 1183 Dungeons of Nadroj

- 1201 Top of the League 1209 18th Hole\* (20)

- 1215 Grand Prix Manager 1216 Skidmarks Playable Demo 1217 Serious Backgammon Demo 1219 Cheatlist V2.03 1220 The Mental Image Collection 1222 Stam Ball

2314 Gore Slideshow 2315 in Sickness & in Health (3Mb)(30(P) 2316 Bonds Last Stand\*

231 Akira Picture Disk 2 231 Akira Picture Disk 2 2320 StarTrek Motion Pic (1.5Mb) (6D) 2321 The Aphrodisiac Route (3Mb) (3D) 2322 Blue Jate (Arrim & Pictures) 2323 Burset Jets (Arrim & Pictures) 2226 Dinosaurs Sideshow

1223 Klondyke Deluxe (AGA) (3D) 1224 Excellent Card Demo

#### GRAPHICS AND ANIMATION

- 2164 Girls Of Sport Sideshow 2198 Sweet Reverge (1.5Mb) (P) 2230 Unpleasant Ways to Die 2279 Saving Cert Advert\* (Anim) (P) 2281 Speed Limit (1.5Mb) (30) 2283 Two Stroke Engine Animation (P) 2284 Steam Engine Anim V2\* 2286 Fartavision Anims (Direcsurs)\* (P) 2290 Snow Joke (2Mb) (2D)
- 2292 The Cat Slideshow (P) 2295 Alcatraz Museum
- 2295 Acatrax Museum 2302 Quality Time (5Mb) (4D) (P) 2303 Lemmin's Revenge (2Mb) 2306 At The Fix (2.5Mb) (2D) (P) 2307 The Journey\* (2D) 2308 Revenge Of The Stob (3Mb) (2D) (P) 2309 Japanime (Manga) 2310 Gladiators (Sideshow) (2D)
- - UTILITIES
- 4170 IQ Challenge (W/8) 4173 Kick 1.3 (A500 Emulator) 4177 Ming Shu Chinese Astrology (P) 4179 NComm V3.0 4180 BoctX V5.23 (P) (Not 1.3)
- 4182 Crossword Creator v1.0 4185 LSD 120 (PC Task V2.03) 4186 Copiers Unlimited (DCopy V3.1)
- 4187 KickStart 2.0 (A600 Emulator) 4188 Assessirs A1200 Fix Olsk 4191 Super Viewer V2.4 4192 Animals AG Clipart 4193 Animals H-Z Clipart 4194 Aircraft Clipart 4196 Weapons Clipart 4198 Religion Clipart 4201 Plants & Plowers Clipart

#### MUSIC AND SOUND

4136 Sound Tracker 2.6 4161 Epoch V (1200 year calendar) 4163 Learn & Play Plus 4166 A-Gene V4.18 4167 BBase II V5.5

5096 Ultimate Dance 5110 Dance Trance 5113 Took My Love\* (Not 1.3) 5114 1993 Dance Vol 1\* (Not 1.3)

5116 The Trip (Rave/Dance) 5117 Led Zepin Gutar Solo's 5118 Utah Saints & SL2 5119 Fantasy To Reality

QUICK SHOT II TURBO JOYSTICK ONLY £9.50, LOGIC 3 MOUSE (300DPI) ONLY £14.95. P&P INCLUDED. (P)=500+ and A600 compatible. \*=1Mb. (2D)=2 disks. (3D)=3 disks etc. (W/B)=Workbench needed to run.

**UNBRANDED 3%" BLANK DISKS DS/DD** 

50 - £21.00 100 - £40.50 200 - £72.50 500 - £169.00

6075 Odyssey (50) (P) (not A1200 6095 Jesus on E's (20) (2 Drives) 6098 Sanity World Of Commodore 6100 XPose (2D) 6101 TimeZone (2D) (TRSI) 6102 Wicked Sensation (2D) 6103 Alpha & Omega II (3D) (P)

6105 Illusion (Farright) 6106 Boundless Void (Nemol) 6107 Desert Dream (Kefrens) (2D) 6109 Alchemy (Rage) (2D)

#### **CENTRAL LICENCEWARE**

| EDUCATIONAL TITLES                        |                                                                                                    |                                   |
|-------------------------------------------|----------------------------------------------------------------------------------------------------|-----------------------------------|
| Guitar tutor (tuning, chords etc)         | 1 Disk                                                                                                    | £3.50                             |
| Sun, Moon, Planets & 1500 Stars           | 1 Disk                                                                                                    | £3.50                             |
| A complete Amiga DOS reference "Book"     | 3 Disks                                                                                                    | £5.50                             |
| Set of guitar exercises                   | 1 Disk                                                                                                    | £3.50                             |
| 8 educational games for young children    | 1 Disk                                                                                                    | £3.50                             |
|                                           |                                                                                                    |                                   |
| Text & Diagrams                           | 1 Disk                                                                                                    | £3.50                             |
| Lot of Dinosaur info with pictures etc    | 3 Disks                                                                                                    | £5.50                             |
|                                           |                                                                                                    |                                   |
| Interactive Encyclopaedia about the Ship  | 2 Disks                                                                                                    | £4.50                             |
| LITHITY TITLES                            |                                                                                                    |                                   |
|                                           | 1 Diek                                                                                                    | £3.50                             |
| Learn to touch type properly              | 1 Disk                                                                                                    | £3.50                             |
|                                           |                                                                                                    |                                   |
| Allows you to print out invoices          | 1 Disk                                                                                                    | £3.50                             |
| Expellent Word Processor with spell check | 1 Disk                                                                                                    | £3.50                             |
| GAMES                                     |                                                                                                    |                                   |
| Nice version of the Chinese Puzzle Game   | 1 Disk                                                                                                    | £3.50                             |
|                                           |                                                                                                    |                                   |
| Very good trivia guiz game                | 2 Disks                                                                                                    | £4.50                             |
|                                           |                                                                                                    |                                   |
|                                           |                                                                                                    |                                   |
|                                           | Sun, Moon, Planets & 1500 Stars. A complete Amiga DOS reference "Book" Set of guitar exercises 8 educational games for young children 7 more games for young children Lot of Dinosaur into with pictures etc. Superb kilds colouring program. Interactive Encyclopaedia about the Ship UTILITY TITLES For creating smooth scrolling video titles Learn to touch type properly. Keep track of your bank account Allows you to print out invoices Excellent Word Processor with spell check QAMES Nice version of the Chinese Puzzle Game Excellent 3D Racing Game. Very good trivia quiz game Strategy War Game | Guitar tutor (tuning, chords etc) |

We supply the full range of CLR software and above are just a few of the titles available, full details are on our catalogue disk. Postage and Packaging only 50p when order contains CLR software.

#### TOWER SOFTWARE GAMES

Below are the excellent Tower Software Games (Full Versions).

Serious Solitaire £10 (15 excellent Card Games). Serious Solitaire II £10 (15 More excellent Card Games).

Serious Backgammon £20 (The best Backgammon game you can get on the Amiga. Comes complete with manual) Mancals £10 (African board game, reputedly the worlds closest game).

Excellent Card Games 1 £10 Yokon, Black Maria, Frustration, Stonewall, Baroness Excellent Card Games 2 £10 Cribbage, Sir Tommy, Quads, Rapide, Betrothal Tower Software prices include P&P

All blank disks are 100% certified & guaranteed, prices include label, postage/delivery and VAT. Catalogue disk only 75p or send 3 x 25p stamps. Add 50p for outside UK. All orders of PD sent are day by first class post, Postage & Packing add 75p UK, £2.50 Europe (inc. Eire), £4.00 Rest of the World, payment in sterling please. Cheques/postal orders made payable to South Lincs PD

South Lincs PD, (AC), 10 Linden Rise, Bourne, Lincs PE10 9TD. Tel: 0778 393470

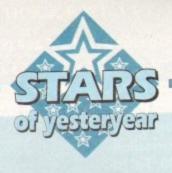

#### DCTV

Although the A1200 and A4000 have delivered infinitely better image quality, the prospect of upgrading from an old machine isn't exactly an appealing for many of the Amiga old guard.

Aside from the obvious financial implications, many Amiga fans have invested long and hard in their existing set-ups which may well be faster, bigger and in most cases better apart from the obvious lack of AGA support.

For static art the obvious answer is a 24-bit board which will provide graphics superior that of the AGA and still save money over an entire system upgrade.

However what about animation, after all 24 bit boards aren't exactly at their best when it comes to animation, and it's here where DCTV makes it mark.

Unlike all the other 24-bit systems, DCTV does not employ the quality offered via an RGB signal, but opts for the lesser talents of a composite signal. It's here where the compromise is made with numerous swings and roundabouts building up the overall DCTV picture – excuse the pun.

On the plus side the board's composite only output is ideal for artwork destined for video. Numerous packages including VistaPro, Imagine, Real 3D and Lightwave all support the DCTV file format and will happily render an entire animation on demand.

Another huge advantage for the those making their first tentative and invariably expensive steps in serious Amiga art is the file size of DCTV images. Smaller files equal smaller hard drives equals less expense.

As a rule, a DCTV image is roughly a tenth of the size of an equivalent 24-bit IFF. For those with limited means and storage this alone makes DCTV an attractive option.

On the display side the system again scores well with a maximum colour range around the four million mark. Although this may seem rather lacking in comparison to the 16.7 million of a true 24-bit display, it is still far superior to

## Video vault

#### This month the spotlight falls on hardware, hard copy and a recent software re-release

that of Ham8. For example an image of 736 x 580 at worst would require 426,880 colours, assuming every pixel was a separate colour. Thank God, this never happens – if it did epilepsy would probably reach epidemic proportions.

With the combination of greatly enhanced colour and its relatively minuscule file size animation is almost inevitably. DCTV attains its amazingly small file size by emulating a hi-res 16 or eight colour image which then has a special header appended which the hardware then decodes prior to display – thereby adding the additional colour information.

This decoding process is the systems only downfall as it takes time to decode each image, as a result slowing the frame rate of the anim. This is at its most noticeable when animating with the systems four bit plane images which at best manage around 15fps. On the plus side, the alternative format of three-bit planes achieves around

20 fps which with carefully anim design can stretched up to the 25 fps of video.

Alas here lies another compromise as the missing bit plane means a drop in quality as the system works with an enhanced eight colour hi-res image producing harsher transitions within graduated regions of colour.

However even with this slight compromise DCTV animation in three bit planes is still very impressive and is widely excepted as the next best thing to still frame recording thanks to its combination of colour and anim speed.

In addition, the system comes with one of the better paint packages which includes the ability to make 24-bit frame grabs from freeze framed video in addition to builtin DCTV to Amiga conversion.

All in all, an excellent investment and ideal for anyone who wants affordable animation without a complete system upgrade.

Score: 75% AGA: OK Average price: £375

#### Caligari 24

Although far from elderly, Caligari is well worth a mention purely because of the dramatic price reduction it's recently enjoyed. Initially the package retailed at a rather nerve-jangling £250 but thanks to increasing pressure Octree have obviously decided to take drastic action.

As a result the package now retails at just £99, which for a state-of-the-art package little more than six months old is unbelievable value.

Unlike most 3D packages, Caligari 24 is a modeller rather than a ray tracer which in practical terms means it's ideal for corporate logos, and architectural fly throughs, while lacking the photo-realistic appeal of programs like Real 3D, Imagine and Lightwave.

Basically if you're in the business of creating corporate graphics and more importantly animations, it's among the best in the business thanks to a combination of fast rendering and arguably the best spline-based animation system on the market.

Score: 85% AGA: OK Average price: £99

#### **Understanding Imagine 2**

For longer than most Amiga fans care to recall Imagine 2 and Real 3D have been battling it out for the top spot as the Amiga's premier ray tracer.

Obviously with the arrival of Lightwave things have changed somewhat but Imagine still remains one of the best ray tracing systems on any machine.

However although incredibly powerful, Imagine has a notoriously steep learning curve which often kills an enthusiasm stone dead well before even a tenth of the program's potential is revealed.

Ah yes, but surely a little extra

time spent with the manual will solve the problem? Unfortunately not, in fact the more time spent with the manual the more likely you are to become demoralised and eventually give up all together.

together.

With a combination of complex software and a narrative rather than an informative manual, it would appear Imagine 2 needs nothing short of Knight in shining armour to save it from the scrapheap.

Thankfully there is light at the end of the tunnel in the form of Understanding Imagine 2. This is not just a good reference manual, in fact it's nothing short of the Imagine 2 bible. If you've not got this classic A4 ring bound masterpiece I can guarantee you'll never discover all that Imagine can offer.

The style is friendly, the information invaluable and the overall structure is a lesson to any writing a manual – and better still you even get a couple of disks with examples and additional tutorials from the author Steve Worley.

> Score: 100% AGA: Don't be silly Average price: £20

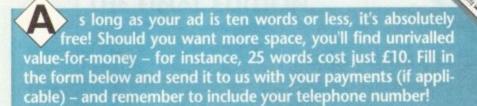

### Cassifiers

- ♦ Wanted: Amiga 3000, must have 2.04 Roms-hard disk not essential, 8/12Mb of Ram preferred. Tel: 061-775 1125.
- Amiga 500, colour printer, 270 disks, mouse, joysticks. Perfect. 081-521 1367. £450, o.n.o.
- Rendale £250 S-VHS Genlock, 0904
- A/C Issue 31 onwards, offers. 081-579 5927.
- Wrestling play-by-mail game. Paul: 081 593 4670.
- Amiga 2000, two drives plus genlock and other extras. £450. drive £150. Phone 0227 263751.
- Amiga 1200 wanted. Tel 03224 36693.
- Citizen Swift 240c printer £200.
- ◆ Contacts wanted 100% reply, Paul, 2 Mersey Road, Sale Cheshire
- ◆ Complete video unit, Amiga 1500, 3Mb and monitor, Editman computer editor, Panasonic FS2000b, Panasonic FS90 £1,850, will split, Falmouth. 0326 374256.
- Original games £5 each. 081-440 2016.
- ♦ BUZZ BBS. 9pm-5am. Tel: (0924) 494690.
- ◆ CD-32 games, offers. After 6pm. 021 608 2604.
- ♦ Wanted: OpalVision Mainboard v2.0. 0403 242102.
- Amiga A1200, 120 HD, CM8833 MK2 monitor, 2nd disk drive, joysticks, hundreds of disks, black desk. £630 o.n.o. Tel: 0446 719188.

| Name       | The state of the state of the s | Carte designation comments |
|------------|----------------------------------------------------------------------------------------------------|----------------------------|
| Address    |                                                                                                    |                            |
| Postcode   | Telephone                                                                                                    |                            |
|            |                                                                                                    | FREE                       |
|            |                                                                                                    |                            |
| Establis L |                                                                                                    | £6                         |
|            |                                                                                                    | £10                        |

Send to: AC Classifieds, Europa House, Adlington Park, Macclesfield SK10 4NP

### Don't risk

Hand the order form below in to your local newsagent and s/he will make sure you never miss a copy!

To the newsagent: Amiga Computing should be available from your local wholesaler. If not, contact the Circulation Department at Europress on 0625 878888

### Please reserve a copy of Amiga Computing magazine every month until further notice.

phone number/address in the

advert as well as on the form

I will collect

I would like it delivered to my home

Name:

Address:

Postcode:

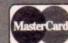

TELEPHONE HOTLINE'S (0702) 466933 FAX (0702) 617123 PD SOFT (CU) 1 BRYANT AVENUE, SOUTHEND-ON-SEA, ESSEX, SS1 2YD

VISA

V792 KIDS GAMES G

VB25 WORLD DATA BANK VZ.2 V849 LANGUAGE TUTOR VI.O V908 DPAINT TUTOR

V927 CLI TUTOR

V1015 JAPANESE VIIII QUIZ

V1157 DINOWARP TRI VIISE BACK TO SCHOOL VII65 6th FORM EDUCATIO

viira DUNGS DTP

V1181 COLOUR THE ALPHABET VIZIA COLOUR CHANGES

VARIOUS UTILITY DISKS

V262 DUPLICATION & BACK-U v277 FORTRAN-77 v1.3c C vrun time support libs. V298 NORTHC v1.3 Co V301 EYE OF THE BEHOLDER DE V323 ANALTICALC SPREAD SHEET of spread sheet (2) V332 AMIGA PUNT Will in V350 BUSINESS CARD MAKE VIAA AOO BUSINESS LETTERS O

V390 DESK TOP PUBLISHING Ext V392 AMICASH BANKIN BE V394 CHEMESTETICS v2.14 D

other three disks for FREE thats only 50p P&P (and thats £1.57 per disk). EXTRA BITS SE PAD £3.40 - DUST COVERS DASOO DASOO £4.50 per 2000.

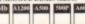

a CD Fred Fish 1-1000 CD RO

V444 PRINTER DRIVER DISK III N

. V489 AMBASE PRO II v1.8 This V490 MESSY SID V2.0 Re

· V523 DICEC COMPILER (2) + V536 CATALOGUES A + V573 FILE & HD

V575 HOME BUSINESS V610 GOLF SCORES VI.84

VATI FOOTBALL LEAGUE VI. 1 VASS IBOM EMULATOR VI.S + V662 DCOPY v3.1 PRO

v685 ASTRO ASTROLOGY v3.5 V690 WB 2/3 UTILITES

V698 AGRAPHIV2.08 + V710 AREXX TUTORIAL

V742 ONLINE VI.4

ranuals, with over 40 creaming the value of the value of V761 A-GENE v4.18 V777 VOICE CLI v7.0

V782 FORMS V783 PROGRAMMING TOOLBOX

V784 AREXX + V786 PASCAL \* + V787 PROGRAMMER TOOL

+ V791 DIRECTORY ULTS

nist PCX, Targa, TIFF, Hom-Eand A + V799 ADVENCED LITTLE VB11 ELECTROCAD v1.42 & PF TOYPER Electronics drawing Program

11 - V817 ASSO PLUS EMULATOR

21 - V817 ASSO PLUS EMULATOR

V820 88885 v6.5

V823 POWERPLAYER v3.4 V V827 REPAIR-IT 2: NewZop v3.3 file editor FIXDISK v1.2, Recover or

V842 SID v2.01 V844 DELITRACKER VI.3

V875 SPACE V876 SYSTEM TEST v4.1

V928 THE LITTLE OFFICE

**V945 PROPAGE 3 ENHANCER** 

+ V947 GNUPLOT

+ V948 INTUITION BASED BENCH V952 x-BENCH v1.0 V958 CLUB LEAGUE

V976 WB 2,0 UTLs 6 V979 NCOMM v3.6

7980 KICK v1.4

V984 PROTRACKER v3.00

V1002 RAMOS PRO v1.12 V1003 NICKPREFS

V1005 WB 3.0 UTLs VIDOR TURBO TEXT VI.1 VIOLS POOLS PREDICTION

VIOLE OCTAMED v2.1 Mu

All pictures in full AGA cold

V1025 TERM v3.4 V1037 JAGAJ A1200 WB HACKS

V1039 HARD DISK INSTALL

V1043 SUPER DARK V1.5 A VIQ44 FANCY PRINTING

\*+ V1051 EASY CALC PLUS A

V1054 DEVELOPER miga, Amiga Guide & ins + V1058 3D GRAPHICS VI059 GRAPHICS

V1060 CIRCUIT BOARD DESIG + VIOAT DISK UTLS

V1067 3D OBJECTS 3 About 2

V1072 (AGA) WINBLENDER v39:28

V1074 (AGA) UTLs 3 Collect

VIO77 GENEALOGIST v3.04

V1081 REPAIR-IT 3

VIORY STOCK ANALYST V1088 WB 2.0+ UTL

MING SHU CHINESI

\*+ VIO97 TITANIC CHEATS V1.40 VIIO2 DT UTLS VIIO3 TEK-ATAK MODULES

VI104 COLOURED ICONS V1106 MAJOR LEAGUE

vit25 LEMMINGS 2 INSTALL

VII30 COMMUNICATE VI.2 V1134 TOOLMANAGER v2.

VITSE IAGALUTIA 5

V1139 (AGA) UTLs 6 VIIAO FOOTBALL FORECAST

VI141 MANDELPLOT v2.4

VT147 EASYBENCH

+ VI156 VIDEO TITLER

V1164 ASI A1200 FIX DISK

VI184 AMIGA DIARY VISS GENIE

V1200 MAGIC WORKBENCH

V1208 OCTAROCK

V1220 TERMINUS V1221 (AGA) BLANKER V1222 PANASONIC STUDIO

V1224 SUPER VIRUS KILLERS F

V1227 GADTOOLS

V1229 (AGA) MAIN ACTOR v1.16

V1235 BLACKBOARD v1.0

V1238 KICKSTART SAVER V2.0

V1239 SKICK PRO v3.43 V1240 SHOW STD v1.2

PDSofts Famous 300 Font Packs in

Adobe Type 1 or Scalable formats Special Pack Offer for £34.99 (all 27 disks)

# 3252 BONDMINE 12

3253 OPERATION METE

3285 THE ENTITY VI.1

3370 DIGITIAL TETRE

3384 BLOAD RUNNER

d classic game well her 3397 SPACE INVASIO

3412 THE LAST REFUGE

3434 MR MEN OLYMPICS

3619 GNU CHESS 4.0

ASS127 SHANGHAL 93

ASS141 BLACKDAWN

ASSISS SCORCHED TANKS

3401 JETTY QUEST

3383 POPEYE

+ 3283 NECESSARY ROUGHNESS

V1242 RE-ORG v3.11

71247 TEXTURE MAPS V1250 SOLDER

VI269 OCTAMED TUTOR V1270 PRO BINGO V1272 CDTV>CD32 ADAPTOR

GAME DISKS

2018 JETMAN

2054 ATIC ATAC 2164 DUNGEON ON NADROJ

2221 AIND GAMES 21 of the

2278 CARD SHARP 2280 DIPLOMACY 2Mb + 2411 TOTAL WAR + 2432 GOLDEN OLDIES

2448 CRAZY SUE

2491 LEGEND OF LOTHIAN 2498 AMOS CRICKET

2617 GOLDEN OLDIES 2 + 2621 ETERNAL ROME

2622 DONKEY KONG 2676 MORIA v5.4 + 2738 AIR TRAFFIC CONTROL 2802 CARD-O-RAMA

2825 ALL ROL 2854 SPACE INVAIDERS

2932 NUMERIX - 2987 BOMB JACKY

2988 BALDERS GROVE + 3039 ASTEROIDS II v0.85

3040 TETRIS (AGA) + 3075 18 HOLE GOLF

3162 SON OF BLAGGER

Telephone

I enclose cheque/PO fo

COLLECTING DISKS

OVERSEA'S ORDERS

Post Code

POSTAGE & CARRIDGE

Your Name Address

Card Card No

Signature

3420 ORC ATTACK ASS121 BRAINBOW ASS123 ARTILLERUS II

ASS143 INTENSE

ATOS KLINGON D7 CRUSSE for sending posseng by NCC-1864
ATO ENTERPORCES terrors the State of the State of the

STAR TREK SELECTION

1060 STAR TREK \*: TNG Come 1081 UTLTIMATE STAR TREK (2) 2222 STAR TREK TNO

2420 JAGA) STAR WARS SLIDES IS 3453 THE NEW STAR TREK ANM ( Month's Best Mega Demo's \*

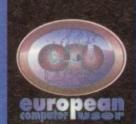

#### **FREEPHONE** 0800 318576

12.99

13.99

16.99

15.99

16.99

15.99

22.99

19.99

18.99

7.99 16.99

CALL

22.99

19.99

15.99

11.99

17.99

20.99 17.99

12.99

12.99

9.99

12.99

18.99

7.99

7.99

16.99

24.99

20.99

17.99

16.99

CALL

24.99

28.99 10.99

ASSASIN RE-MIX

A/320 AIRBUS USA

BODY BLOWS GALACTIC

CEASAR DELUXE

**CANNON FODDER** 

CHAOS ENGINE

CIVILIZATION

CHAMPIONSHIP MANAGER 9:

COMBAT CLASSICS 2 COMBAT AIR PATROL

CONFLICT IN THE MIDDLE EAST

CORPORATION

CYBERSPACE

DONK

ELFMANIA

COSMIC SPACEHEAD

CURSE OF ENCHANTIA

DISPOSABLE HERO

DUNGEON MASTER/CHAOS

**EUROPEAN CHAMPIONS** 

EXCLEN SIME A Professor 2 Records to F1 (DOMARK)

F117A NIGHTHAWK

FRONTIER - ELITE II

GOLD OF THE AZTECS

**GRAHAM GOOCH CRICKET** 

INNOCENT UNTIL CAUGHT

F15 STRIKE EAGLE 2

F19 STEALTH

FLASHBACK ORMULA ONE GRAND PRI

GAUNTLET 3

HERO QUEST

HIRED GUNS

HERO QUEST 2

JAGUARXJ220

K-240

JURASSIC PARK

KINGS QUEST 5

KINGS OUEST 6

KNIGHTMARE

BATTLE ISLE-93

BAT 2

LETHAL WEAPON 3

LINKS-THE CHALLENGE

DREST FOREIGN Sport Red Foreign Tho

LOST VIKINGS

MEAN ARENAS

MIDWINTER

MIDWINTER :

NICKY 2

**OVERDRIVE** 

PERHILION

MICRO MACHINES

MONKEY ISLAND 1 MONKEY ISLAND 2

MORTAL KOMBAT

NODDY'S BIG ADVENTURE

PACIFIC ISLANDS

PREMIER MANAGER 2

RAILROAD TYCOON

RISE OF THE ROBOTS

SECOND SAMURAI

SENSIBLE SOCCER 92/93

PRIME MOVER

PROJECT X

SABRE TEAM

SHUTTLE

SIM EARTH

SOCCER KID SPACE HULK

STARDUST

TORNADO

MIDWINTER

UMS II

WALKER

WARZONE

WIZ'N'LIZ

YO!JOE!

WOLF CHILD

WONDERDOG

TORVAK

SPACE LEGENDS

STREETFIGHTER 2

THEATRE OF DEATH

TOTAL CARNAGE

ULTIMATE PINBALL QUEST

WAR IN THE GULF

WHEN 2 WORLDS WAR

WORLDS OF LEGEND

MAGIC BOY

7.99

12.99

10.99 21.99 20.99

16.99

16.99

16.99

9.99

12.99

12,99 24.99

16.99

16.99 9.99

9.99

20.99

15.99

15.99

9.99

13.99

CALL

10.99

20.99

12.99

18.99

12,99

12.99

6.99

16.99

19.99

19.99

10.99

10.99

18.99

18.99

CALL

20.99

7.99

16.99

20.99

9.99

9.99

17.99

19.99

18.99

20.99

7.99

16.99

15.99

Fax: 0480 496379

ARABIAN KNIGHTS 11.99

TOTAL CARNAGE TROLLS URIDIUM 2 WHALES VOYAGE ZOOL

ALIEN BHEED 2
BODY BLOWS GALACTIC
CASTLES 2
CHAOS ENGINE
CIVILIZATION
DENNIS THE MENACE
DIGGERS
ELFMANIA

MORPH NIGEL MANSELL OSCAR

TFX TURRICAN 3 TRANSARTICA TROLLS WHALES VOYAGE Z00L 2

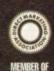

DIRECT MARKETING ASSOCIATION

Post and packing: UK = 75p per item 2nd Class; £1.50 per item 1st Class; £2.00 per item 1st Class Recorded.

E.E.C. = £3.00 per item; Non-E.E.C. = £6.00 per item;

Swift Air E.E.C. = £5.75 per item; Swift Air Non E.E.C. = £9.00 per item

Next Day Courier = £5.00 per consignment (Up to Skg. Deliveries Mon-Fri Only)

Titles marked with a may not be released at time of going to press.

Please telephone for availability and a full copy of our terms and conditions.

Titles marked with a a are available at the price shown while stocks last.

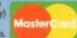

#### B 30

| NAME        |                                                      |         |  |
|-------------|------------------------------------------------------|---------|--|
| ADDRI       | :22                                                  |         |  |
| POSTO       | ODE PHONE                                            |         |  |
| ITEM        |                                                      | PRICE   |  |
| ITEM        | Charles and the second second                        | PRICE   |  |
| ITEM        |                                                      | PRICE   |  |
|             | (Please indicate whether you require Disk or CD-ROM) | POSTAGE |  |
| Visa / Mast | ercard / Switch Number:                              | TOTAL   |  |

Card Expiry Date: Switch Issue No:

SIGNATURE:

& send to: Units A2/A3 Edison Road St. Ives, Huntingdon CAMBS PE17 4LF

#### **ADVERTISERS'** INDEX

| 1st Computer Centre           | 78, 79         | KW Software                  | .148  |
|-------------------------------|----------------|------------------------------|-------|
| Activa International          | 11             | Ladbroke                     | 8     |
| Activision                    | 42, 147        | LCL                          | 77    |
| Amivision                     | 155            | Life Tools                   | .104  |
| Arnold Computer Supplies      | 148            | Meridian s/w Distribution    | 84    |
| B J Electrical                | 148            | Micro Active                 | .142  |
| Battleaxe PD                  | 48, 49         | Mindscape                    | .113  |
| Bitcon Devices                | 80             | New Dimensions               | .136  |
| Blachford Technology          | 142            | Nthn Amiga Users Grp         | .148  |
| Blittersoft                   | 24             | Orion PD                     | .155  |
| Brian Fowler Computers        | 76             | Owl Associates               | .155  |
| Dart Computer Services        | 154            | Pathfinder PD                | .154  |
| Delta Pi Software             | 134            | PD Soft                      | .159  |
| Deltrax                       | 82, 83         | Planet Data                  | .142  |
| Direct Computer Supplies      | 54             | Power Computing              | , IBC |
| Diskovery PD                  | 88             | Premier Mail Order           | .134  |
| DMC Products                  | 154            | Rasputin Software104,        | 142   |
| Drives                        |                | Rombo                        | OBC   |
| E.M. Computrgraphic           | 63, 64, 65     | Rubysoft                     | .124  |
| Eagle Software                | 72             | Scibble PD                   | .148  |
| ECU/The Producers             |                | Scorpion PD                  | .148  |
| Epic Marketing                | 43, 44, 45     | Seasoft Computing            | 46    |
| ET Software                   | 148            | Selectafont Company          | .154  |
| Europress Direct14            | 14, 145, 146   | Silica Systems53             |       |
| Europress Software            | 117            | Silverbird Computers         | .148  |
| Exclusive                     |                | Siren Software               |       |
| Fast Engineering              | 156            | Softcell Services            | .138  |
| First Choice PD               |                | Software Demon130,           | 131   |
| Five Star PD                  | 103            | Software Expressions         | 90    |
| Gasteiner                     | 34, 35         | South Lincs PD               |       |
| Global PD                     | 156            | Switchsoft                   | .140  |
| Gordon Harwoods 13, 15, 26, 2 | 27, 28, 29, 71 | The Mr. Amos Club            | 148   |
| Graphic F/X                   |                | Trevan Designs Ltd           | .140  |
| Grey Tronics Ltd              | 23             | Trilogic                     | 60    |
| GVB PD                        |                | UPD94                        | 1, 95 |
| Handisoft                     | 156            | VGS Software                 |       |
| Hi-Soft                       | 6              | Wheel Barrow S/ware          | .140  |
| Hobbyte                       |                | Whiteknight Technology57, 58 |       |
| ICPUG                         |                | Worldwide Marketing Cpt      |       |
| Indi Direct Mail              |                | WTS Electronics74, 75,       |       |
| Jorvik PD                     |                | York Electronic Research     |       |
| Kew = II                      |                | Your Choice PD               |       |
|                               |                |                              |       |

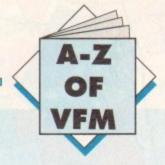

Ithough there are a healthy profusion of digitisers on the market, the following selection are pretty much the best of the modern bunch offering the ability to grab video images to any machine in the Amiga

How before delving into the assorted stand-alone digitisers, it's worth mentioning the alternatives, which in the case of video digitising means multimedia boards and graphics cards such as the IV24 v2, FrameMachine and of course DCTV.

Obviously the first two boards are targeted directly at the high end user base who require more than just grabbing, and have a bank balance big enough to support their aspirations.

Although both the IV24 v2 and FrameMachine offer all kinds of additional features, it must be stressed that grabbing doesn't suffer - in fact both boards offer exceptional quality, easily on a par with that of VLabY/C.

Although DCTV isn't in the same league - due to its composite rather than RGB output - it can still provide impressive results. The only limitation is that static or paused images are required in order to grab. As a result a good VCR is essential.

#### Video Master/AGA

Video Master is without doubt the most unique digitiser in the round-up. In fact the program presses home the point by giving itself the title of "the integrated multimedia video & audio sampler" - otherwise known as a demo generator.

Basically this is a real fun product, which offers a unique approach to the tricky problem of importing audio and video simultaneously. It hasn't been designed to set new standards for image quality - or even sound quality - but the combination of the two as a 25fps quarter-screen greyscale is great fun and an absolute doddle to do...

In fact it's amazing how much and animation can be gener-

Sit back as Hard Times explores where best to invest within the complex and competitive world of video digitising

ated on a standard machine either direct from live video or via pre-recorded footage.

Fortunately HiSoft have spotted that there's more to life than quarter screen animation and as a result they've also added a full frame grabbing option which operates in the same manner as DCTV requiring a good quality still frame pause prior to importation.

Colour also hasn't gone unnoticed and as a consequence a good old-fashioned set of colour filters come as part of the package enabling pseudo colour grabs to be generated from a colour video source.

If fiddling about with filters isn't your cup of tea, HiSoft will happily supply an electronic colour splitter to make the process

a little less arduous. As you've probably spotted from the title, AGA is supported with 64 greyscales and 256 colours plus all the usual array of standard Amiga modes including our old

The system also has added appeal for the hordes of A600 and A1200 owners who now have their very own version of Video Master which plugs directly into the PCMCIA slot.

Basically a great product for people who don't take their Amiga or themselves too seriously and simply want a fun product that offers a unique combination of audio, video and occasional colour.

#### Vidi 12/24 RT

This one may well ring a few bells with the Amiga old guard who've seen the Rombo Vidi range evolve repeatedly over recent years. Now in its latest incarnation, Rombo have added real-time grabbing to the equation - hence the RT.

Like all the other packages AGA support has been adopted in both the 12 and 24-bit forms of the system. Like Video Master, the hardware connects to the Amiga parallel port but unlike VLabY/C, sequential grabbing is not supported.

Vidi in its various forms is strictly a single frame instantaneous colour system. However unlike the majority of the digitisers in the article Vidi does offer a reasonable collection of image processing tools in addition to basic frame grabbing.

The various tools are split into four distinct sections, namely grabbing, mixing, editing and the carousel animation system. Basically much of the software remains essentially the same as its predecessor with the odd AGA addition plus a few new pro-

If you're after a combination of basic image processing mixed with respectable 12 or 24-bit frame grabbing, it's well worth closer inspection.

#### VLabY/C & VLab

VLabY/C is arguably the best Amiga digitiser that money can buy - depending on your system. As the name suggests, the board will support both a composite and Y/C signal.

desktop Amiga such as the A2000, 3000, 4000 with a Zorro slot free for the card itself. In addition, an 030 CPU with 3Mb of RAM is the realistic minimum for effective application - especially if you're working extensively in 24-bit.

If you can supply all of the above, VLabY/C offers easily the most power-ful, flexible and expandable grabbing environment money can buy. With

some of the opposition offering equally impressive single-frame grabbing, this may seem a rather sweeping statement. However it's only when you consider expansion that all becomes clear.

Firstly, an impressive range of soft-

ware and hardware supports VLab

Notables include Harlequin and Retina, both of which have chosen VLab as their preferred grabber add-on. On the software side both ImageFX and

ADPro support VLab, as does TVPaint.

Better still, VLabY/C also offers a unique feature which enables full-frame sequential 24-bit grabbing via its IFR

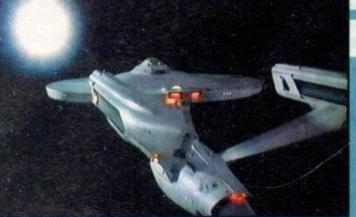

option. And to be totally automated you can even add the AirLink infra red controller which will rewind and play your VCR for you.

Unfortunately both of these features

are only available on the Y/C version of

VLab. however for those who don't have a desktop machine there is VLab Par which connects to the parallel port of an Amiga. This, however, isn't available in a Y/C format and as a result can't employ IFR or AirLink.

#### poweroptical

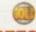

128MB Optical Internal £779 128MB Optical External £879 128MB Optical Disk £39.95 SCSI Controller A2000 £129

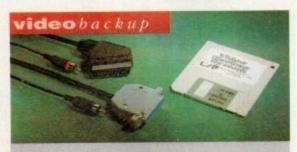

Use a VCR as a backup storage advice, 200 Amiga floppy disks fit on to a 4Hr tape which can be used for an alternative hard disk backup system. What's more you can watch T.V on your 1084s monitor. Phono version.

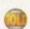

Scart socket version. Also available for the IBM PC Please specify version when ordering.

videobackup

| Video | Backup | Scart | 3 | 6 | 5 |
|-------|--------|-------|---|---|---|
| Video | Backup | Phono | 3 | 6 | 0 |

#### flopticaldrive

The Floptical stores 20MB of data on a 3.5" disk (a SCSI interface is required).

| <b>Floptical</b> | A2000 Kit     | £289 |
|------------------|---------------|------|
| <b>Floptical</b> | A500 External | £389 |

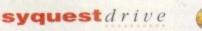

3.5" Removable HD from Syquest. Each cartridge stores 105MB. Syquest speed is 17ms. (A SCSI interface is required)

3.5" Syquest SCSI External £599
3.5" Syquest SCSI Internal £539
3.5" 105MB Cartridge £79

#### scsidrives

We can supply SCSI or IDE 3.5" drives in many sizes. (these drives come complete with a cable and installation software)

| 52QMB | £169 |
|-------|------|
| 80MB  | £179 |
| 160MB |      |
| 200MB | £349 |

#### ideinternal

2.5" Miniature internal HD for the A600/A1200, (these drives come complete with a cable and installation software)

| 80MB Internal HD  | £179 |
|-------------------|------|
| 120MB Internal HD | £229 |
| 170MB Internal HD | £270 |

#### memoryexpansions

Power Computing manufacture a complete range of memory cards for the Amiga 500, A500+, A600, A1200, A1500, A2000, A3000 and A4000. Due to the huge range available please telephone us for your requirements and availability.

#### a500 memory

4 Chip 512K RAM expansion with or without battery backed clock. Free software included. (A500+ compatible)

#### a5008mbboard

Expand your Amiga from 2MB to 8MB of RAM. Plugs into side slot, full auto config. and full through port.

| A500 2MB | Board without thru'port£89 |
|----------|----------------------------|
| A500 2MB | Board£139                  |
| A500 4MB | Board£219                  |
| A500 8MB | Board£299                  |

#### a20008mbboard

2MB to 8MB expansion for the A2000. Full auto config., IDE interface and 12 months warranty.

A2000 8MB Board .....£289

## megachip r a m

Increase your Amiga 500/2000 chip RAM to a total of 2MB. MegaChip does this by using its own 1MB of RAM and drawing extra memory from any other RAM you have installed in your Amiga. No soldering is required.

#### autorom sharer

| ROM | Share£19.95         |  |
|-----|---------------------|--|
| ROM | Share inc. v2.04£50 |  |
| ROM | Share inc. v1.3£39  |  |
| ROM | Share A600£29       |  |
| ROM | Share A600 v1.3£55  |  |

#### supra modems

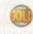

Comes complete with English phone cable, RS 232 serial cable, PSU & comms software. The Amiga Format Gold winning modem.

| Supra | Fax | Modem+£119       |
|-------|-----|------------------|
| Supra | Fax | Modem 32BIS £229 |

#### powerdrives

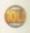

All Power Computing's disk drives come with a 12 month guarantee. The PC880B is available with Blitz Amiga, Blitz and X-Copy or Cyclone compatible (this drive is only available to registered owners of X-Copy Professional). The drive comes in an aluminium case.

| PC880B with Blitz Amiga            |
|------------------------------------|
| PC880B with Blitz, X-Copy£80       |
| PC880E Economy Cyclone Comp£49.95  |
| PC881 Amiga 500 internal drive£40  |
| PC882 Amiga 2000 internal drive£40 |
| PC883 Dual disk drive£125          |

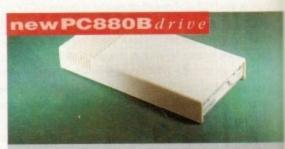

The new updated PC880B includes an aluminium casing, anti-click device, virus blocker, cyclone compatible chip and the latest built-in backup hardware which allows X-Copy to copy & verify. All features are mouse operated.

£70

#### x drive

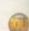

The 1.76MB Disk Drive\* can be used with any Amiga. With the 'XL Drive' you can fit a massive 1.76MB on a high density floppy disk the drive can also act as a standard 880K drive and can also read & write disks written on an Amiga 4000 internal HD drive.

| External XL Drive £89.95        |
|---------------------------------|
| Internal XL Drive£79.95         |
| A4000 Internal XL Drive £89.95  |
| *Requires KickStart 2 or above. |

#### pc880Bupgrade

Power Computing can now upgrade your PC880B drive from a 880K to a 1.76MB high density drive, all you need to do is check that you have the serial number 'Sony MFD17W-22' on your disk drive casing. (You'll need sourscrew the casing. This does not affect the warranty)

PC880 Interface upgrade £49.95

#### x-backuppro

Extremely powerful disk back-up utility, uses the latest custom chip design. Hardware designed by Power Computing.

X-Backup Pro .....£29.95

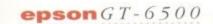

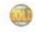

A high resolution 24-bit colour flatbed scanner from Epson. Scan up to A4 in size on this 600DPI scanner. Comes with PowerScan or ASDG (ASDG is an extra £100). GT-8000 scans up to 800DPI.

in an

£70

083

.95

£40

£40

125

clone

ckup

70

with

fit a

disk.

drive

on an

.95

.95

.95

your B high

k that

17W-

.95

ses the

ned by

9.95

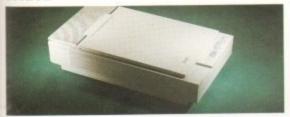

Epson GT6500 PowerScan £659
Epson GT6500 ASDG £759
Epson GT8000 PowerScan£1099
Epson GT8000 ASDG £1199
Document Feeder £399

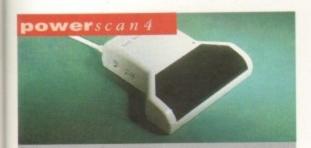

Completely re-designed powerful user interface, produce 256 greyscale images (on a AGA machine), scan in 64 greyscales (non AGA Amiga can only display 16), add colour to greyscale images, special effects, new support for 18-bit scanner, add text to scans, available with mono or colour scanner.

#### powerscanners

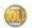

PowerScanner 4 (mono) £119
PowerScanner 4 (colour) £239
PowerScanner 4 inc. OCR £159
PowerScanner 3 £99
Scanner 4 Upgrade inc. interface £50
Scanner 4 Upgrade software £20
OCR Junior Software £49
OCR Full Version Upgrade £49
(OCR full version is only available to registered users of OCR Junior)

#### powerscan I B M

For those of you who own an Amiga & IBM PC XT/AT it is now possible to use your PowerScanner for both computers. The scanner features include 256 grey-scale levels by software emulation, 100-400 DPI resolution, Scankit for windows, OCR software and merge function for the quick and easy joining of two partial images. If you already own a Powerscan you can purchase the IBM interface and software separately.

IBM interface &software ...£49.95
Full IBM Kit available

pc1202-8

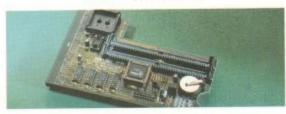

Power Computing and DKB have joined forces to produce the ultimate A1200 32-bit memory expansion. The PC1202-8 uses the latest industry standard 32-bit Simm technology which allows you to use 2MB, 4MB and 8MB modules. Simply adding either a PC1202-8 to your Amiga 1200 will increase its processing speed by 219%, comes with real-time battery backed clock and optional FPÜ available.

| Bare     |                    |   |
|----------|--------------------|---|
| PC1202-8 | £79.9              | 5 |
| PC1202-8 | + 68882 20MHz£99.9 | 5 |

#### With 2MB

| PC1202-8 | + 68882 no FPU£1 | 59.95 |
|----------|------------------|-------|
|          | + 68882 20MHz£1  |       |
| PC1202-8 | + 68882 33MHz£1  | 99.95 |
| PC1202-8 | + 68882 40MHz£2  | 25.95 |

Trade in your 2MB SIMMs to upgrade to 4MB or 8MB. Telephone for details.

#### With 4MB

| PC1202-8 + 68882 no FPU | £23 | 9, | .9 | 5 |
|-------------------------|-----|----|----|---|
| PC1202-8 + 68882 20MHz  | £25 | 9. | .9 | 5 |
| PC1202-8 + 68882 33MHz  |     |    |    |   |
| PC1202-8 + 68882 40MHz  |     |    |    |   |

There is no need to throw away the board if you want to upgrade from 4MB to 8MB. Its simple, just buy an extra 4MB SIMM!

| Extra 4MB | SIMM | E1 | 15 | 9.95 |  |
|-----------|------|----|----|------|--|
|-----------|------|----|----|------|--|

#### pc1204

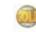

The original PC1204 4MB 32-bit memory expansion is still available, and is exceptional value. PC1204 4MB + 68882 50MHz..........£319.95

#### A4000 peripherals

| 33MHz | FPU£60                     |
|-------|----------------------------|
| 40MHz | FPU£79                     |
|       | card (bare)£132            |
|       | r SCSI-2 (Max-8MB)each £40 |

#### miscellanousproducts

| PowerMouse               | £15   |
|--------------------------|-------|
| Optical Mouse£           | 29.95 |
| Replacement Optical Mat  | £10   |
| 100 Branded Disks + Box£ | 49.95 |
| 10 Branded Disks         | £4.99 |
| A1200 Dustcover          | £5    |
| Maverick 1 Joystick£     | 15.99 |
| Python 1 Joystick        | £9.99 |
| Apache 1 Joystick        |       |
|                          |       |

#### dkb4091

The DKB 4091 (licensed by Commodore) SCSI Host Adaptor is a high performance board that connects up to seven SCSI devices to your Amiga. The DKB 4091 features: Full Zorro III implementation, Fast SCSI-2 Implementation, SCSI internal connector & ribbon cable, High density SCSI-2 external connector, Direct Memory Access (DMA) & hardware to install a 3.5" hard drive on the board.

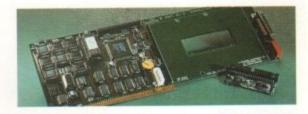

DKB 4091 .....£399.95

#### emplant mac emulator

This Macintosh emulation board boasts to many features to list all of them, for further details please contact Power. Some of the features include full colour support, stereo sound, hard drive support, Mac 800K & Mac/IBM 1.44MB support, Appletalk, SCSI devices, printers, scanners and CD-ROM etc.

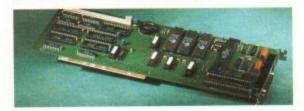

Basic + Apple Talk £349.95
Basic + SCSI interface £349.95
Basic + Apple Talk/SCSI £399.95

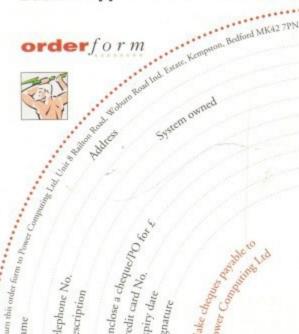

delivery next day £5.00 2-3 days £2.50 Saturday £10.00 deliveries are subject to stock availability

# Ver Midli Almiga (24) Real Time 24-bit Colour Digitizer

If you're looking for the ultimate in 24-bit image capture & editing, then look no further! Vidi Amiga (24) RT offers you features and specification unmatched by any rival. And what's most important is its compatibility. Vidi Amiga (24) RT will work on all Amiga's including A500, 1200 etc.

Finally compare our pricing and I am sure you will agree that no other company can offer you so much for so little!

#### SOME OF OUR FEATURES..

Image capture at up to full overscan video resolution in all AGA colour modes. Display images up to 1472 x 576.

#### ANIMATION:

Fully featured Swipe & Play animation workstation.

#### POWERFUL IMAGE PROCESSING:

Average, Balance, Blur, Brightness, Contrast, Convolve, Drop RGB, Edge Detect, Emboss, Equalize, Exposure, Flip X/Y, Gamma Correction, Negative, Quantize, Saturation, Cut & Paste.

#### FILE SUPPORT:

24-bit Amiga formats, All AGA Modes, ILBM, ANIM, BMP, PCX, & TIFF.

#### COMPATIBLE WITH:

Workbench 1.3, 2.0, & 3.0. Composite, SVHS or Y.C. sources. A500, A600, A1200, A1500, A2000, A3000, A4000.

Vidi Amiça the Worlds best selling Amiça Digitiser!

These Images represent the quality of output achievable using Vidi Amiga (24) RT Contrast Image | HAM8 Blur Brightness Mix Undo All RGB 24-Bit Carousel Cut Frame 1/1 Contrast Load Save

Rombo, Kirkton Campus, Livingston, SCOTLAND, EH54 7AZ. Tel: (44) 0506 414631 Fax: (44) 0506 414634

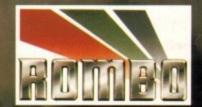